IBM DB2 9.7 for Linux, UNIX, and Windows

**Verzia 9 Vydanie 7**

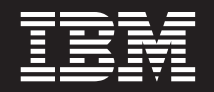

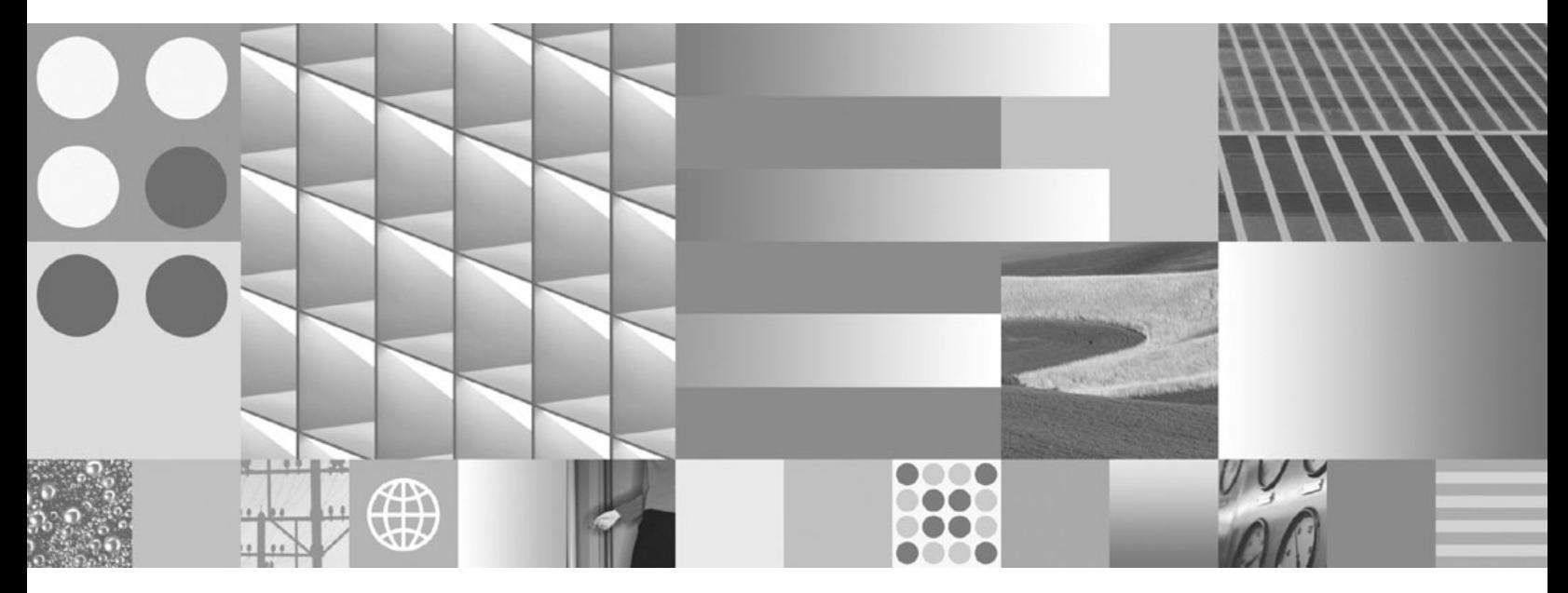

**What's New for DB2 Version 9.7 Posledná aktualizácia: September 2010**

IBM DB2 9.7 for Linux, UNIX, and Windows

**Verzia 9 Vydanie 7**

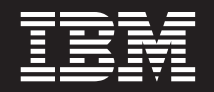

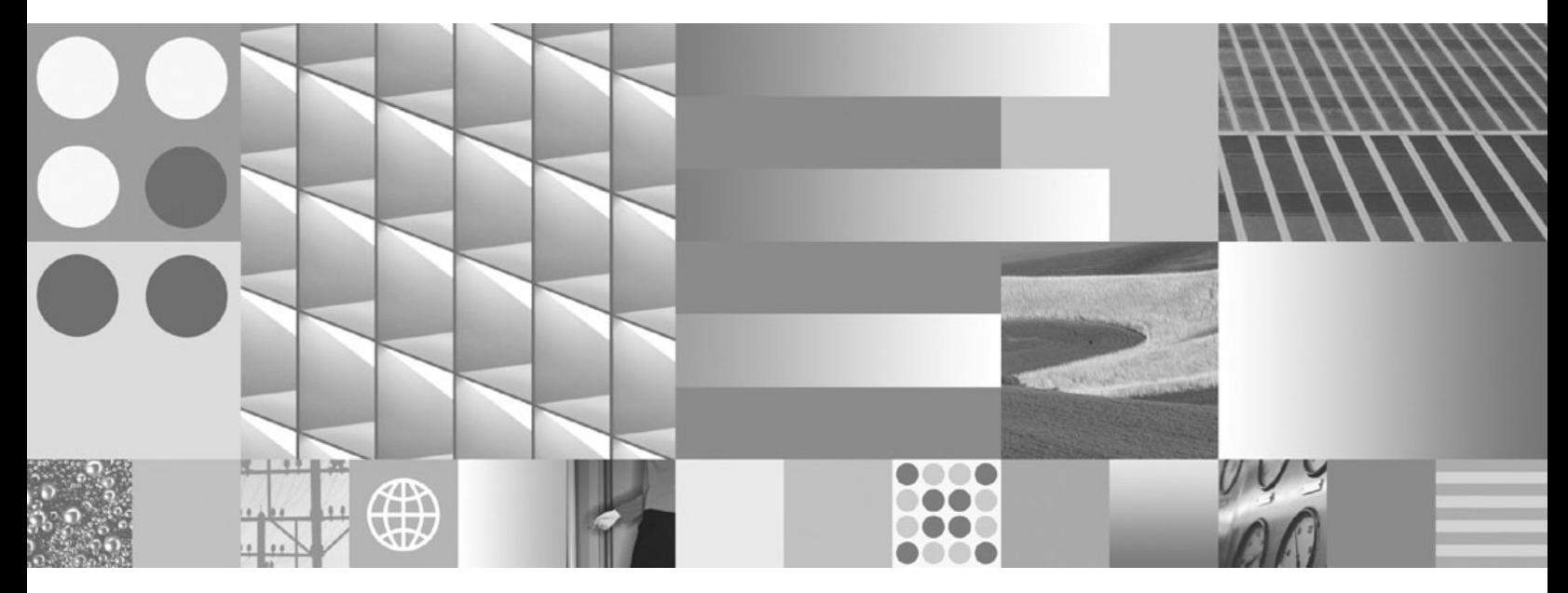

**What's New for DB2 Version 9.7 Posledná aktualizácia: September 2010**

#### **Poznámka**

Pred použitím týchto informácií a produktu, ktorý podporujú, si prečítajte všeobecné informácie v časti [Príloha C, "Vyhlásenia", na strane](#page-282-0) [269.](#page-282-0)

#### **Poznámka k tomuto vydaniu**

Tento dokument obsahuje vlastnícke informácie spoločnosti IBM. Poskytuje sa na základe licenčnej zmluvy a je chránený zákonom. Informácie v tejto publikácii nezahŕňajú žiadne záruky na produkty a žiadne vyhlásenia v tejto príručke by sa tak nemali interpretovať.

Publikácie spoločnosti IBM si môžete objednať online alebo prostredníctvom svojho miestneho zástupcu spoločnosti IBM.

- Ak si chcete objednať publikácie online, navštívte lokalitu IBM Publications Center na adrese www.ibm.com/shop/publications/ order
- Ak chcete nájsť miestneho zástupcu spoločnosti IBM, navštívte stránku IBM Directory of Worldwide Contacts na adrese www.ibm.com/planetwide

Ak si chcete objednať publikácie pre produkt DB2 z oddelenia DB2 Marketing and Sales v Spojených štátoch alebo Kanade, zavolajte nám na telefónne číslo 1-800-IBM-4YOU (426-4968).

Poskytnutím informácií spoločnosti IBM udeľujete spoločnosti IBM nevýlučné právo použiť alebo sprostredkovať tieto informácie ľubovoľným spôsobom, ktorý spoločnosť IBM považuje za vhodný, bez toho, aby jej vznikli akékoľvek záväzky voči vám.

#### **© Copyright IBM Corporation 2010.**

# **Obsah**

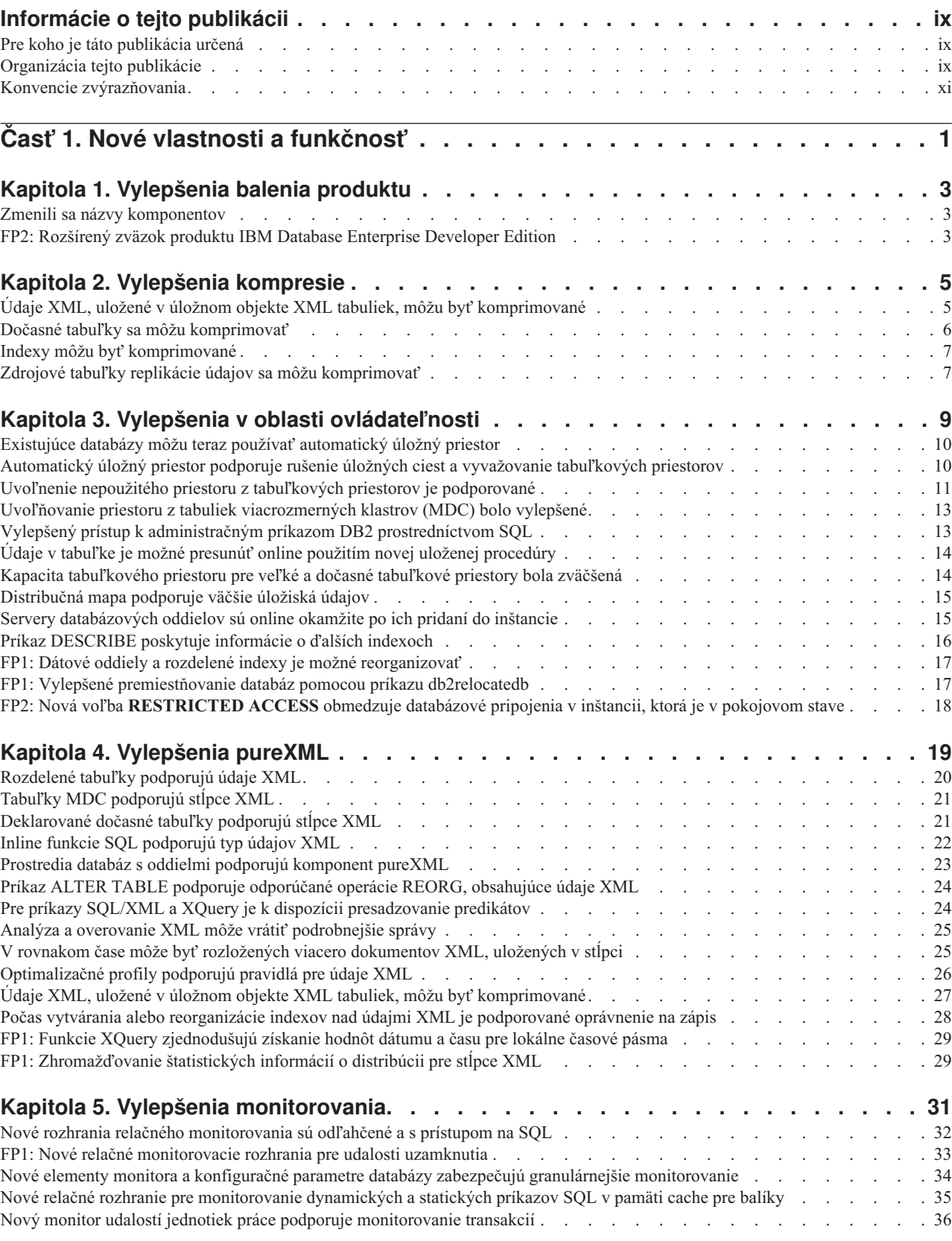

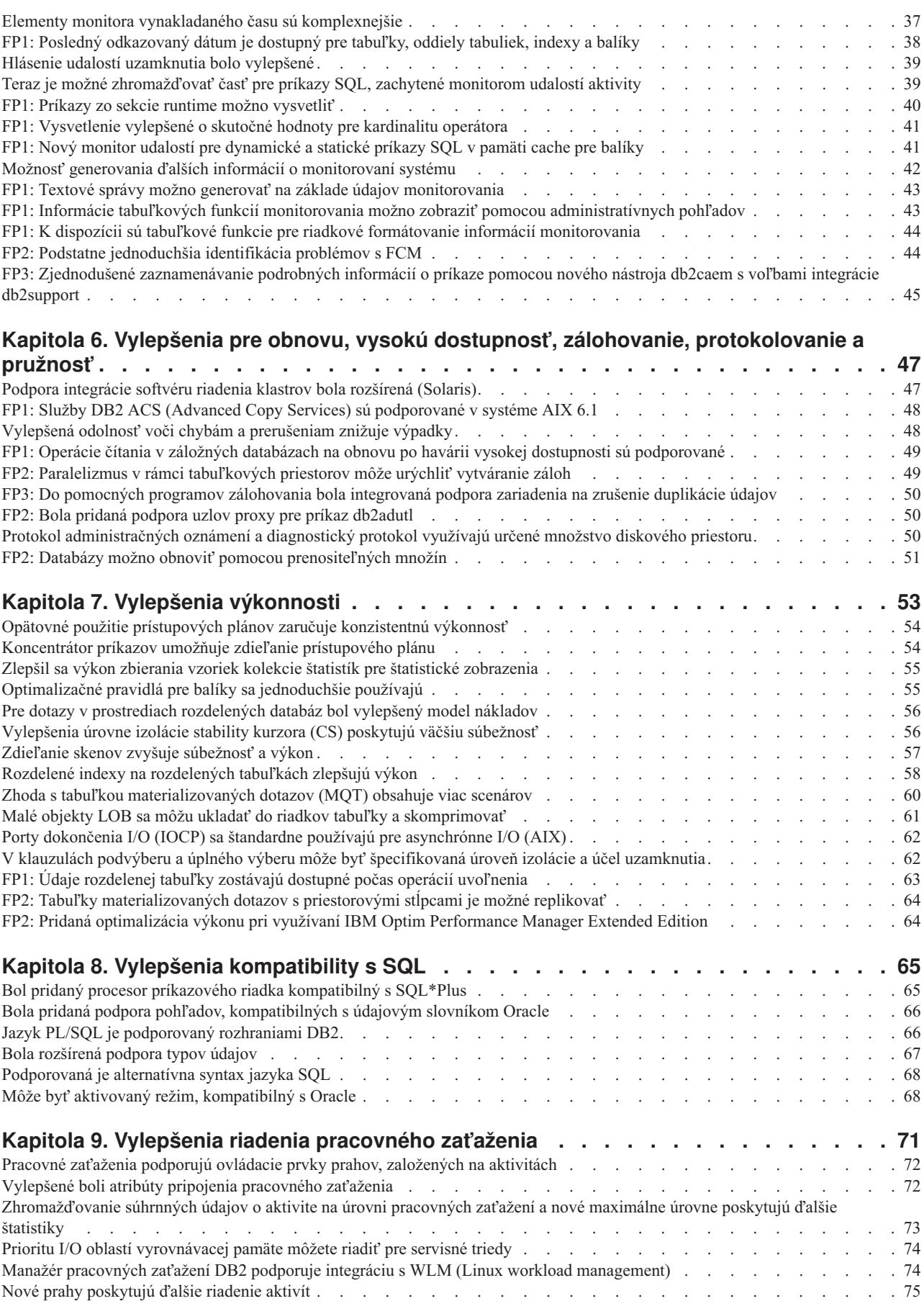

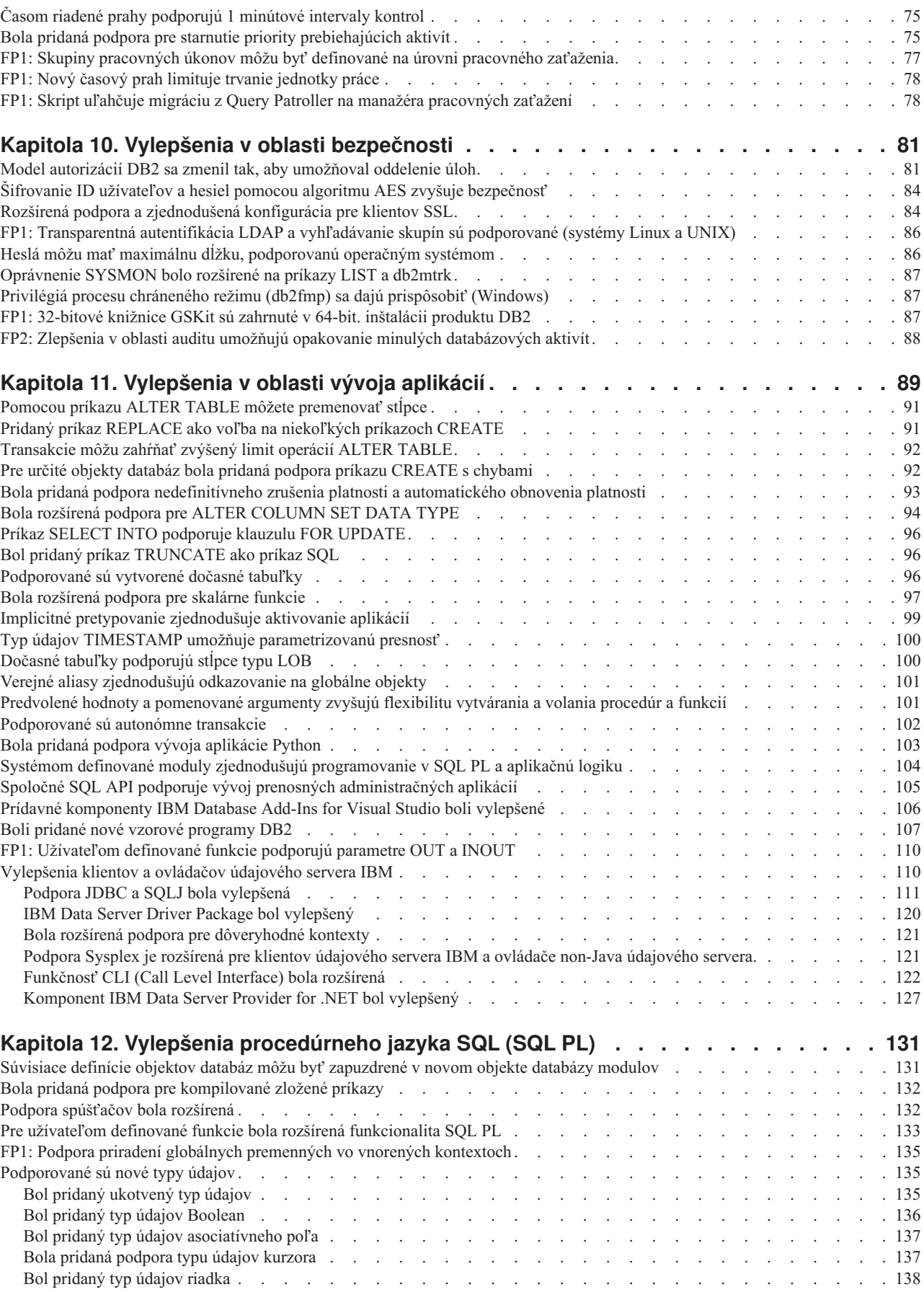

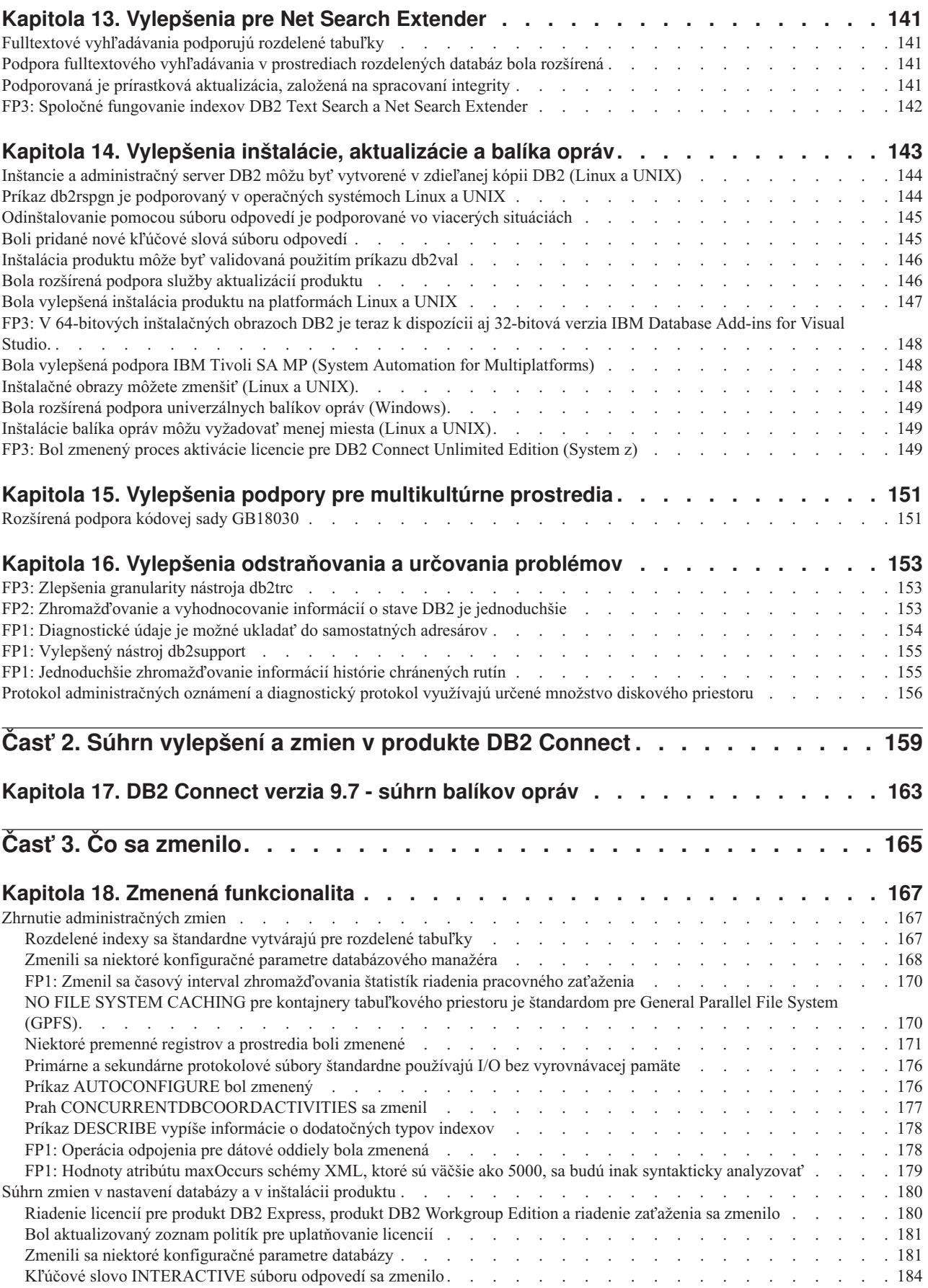

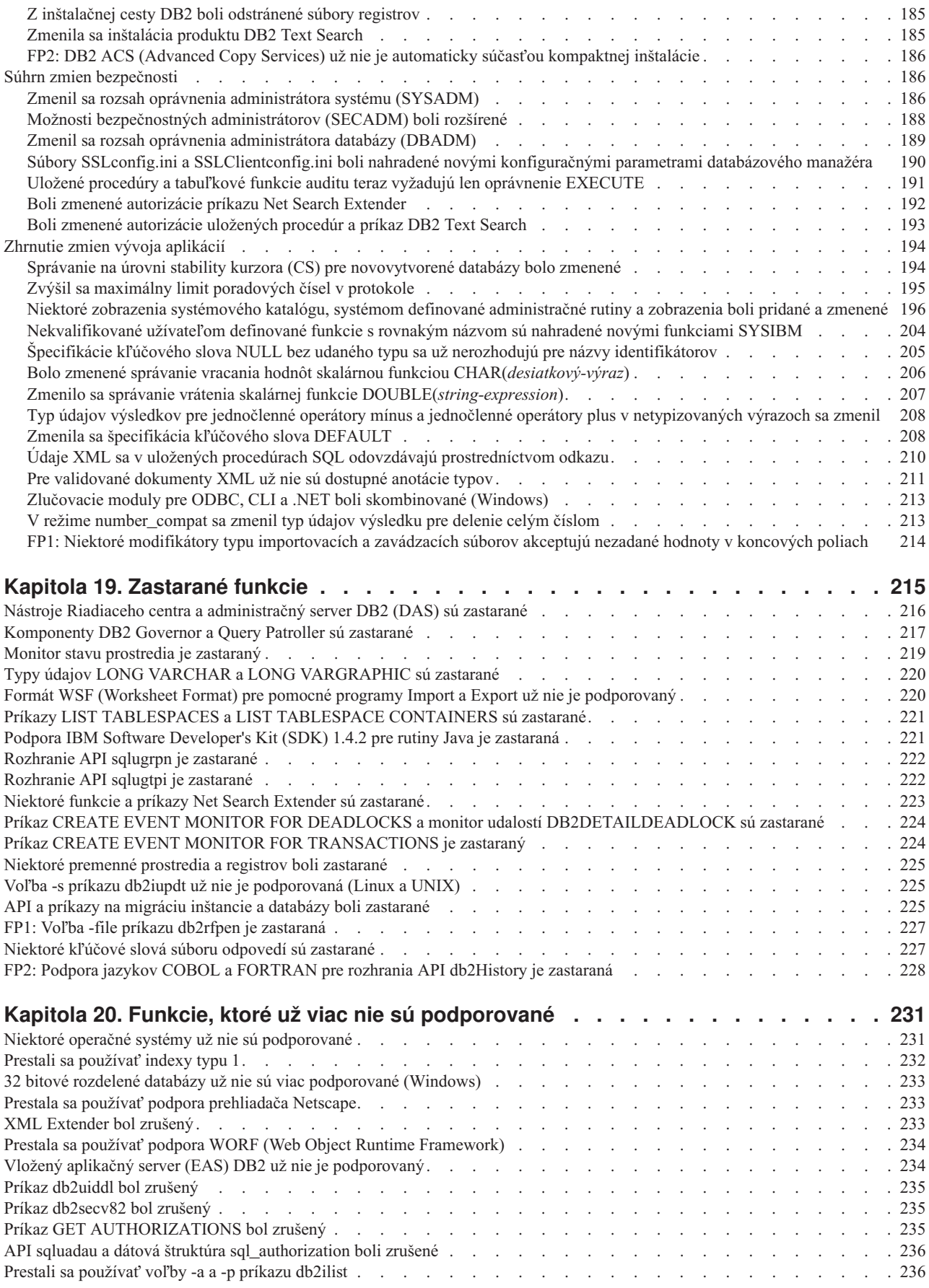

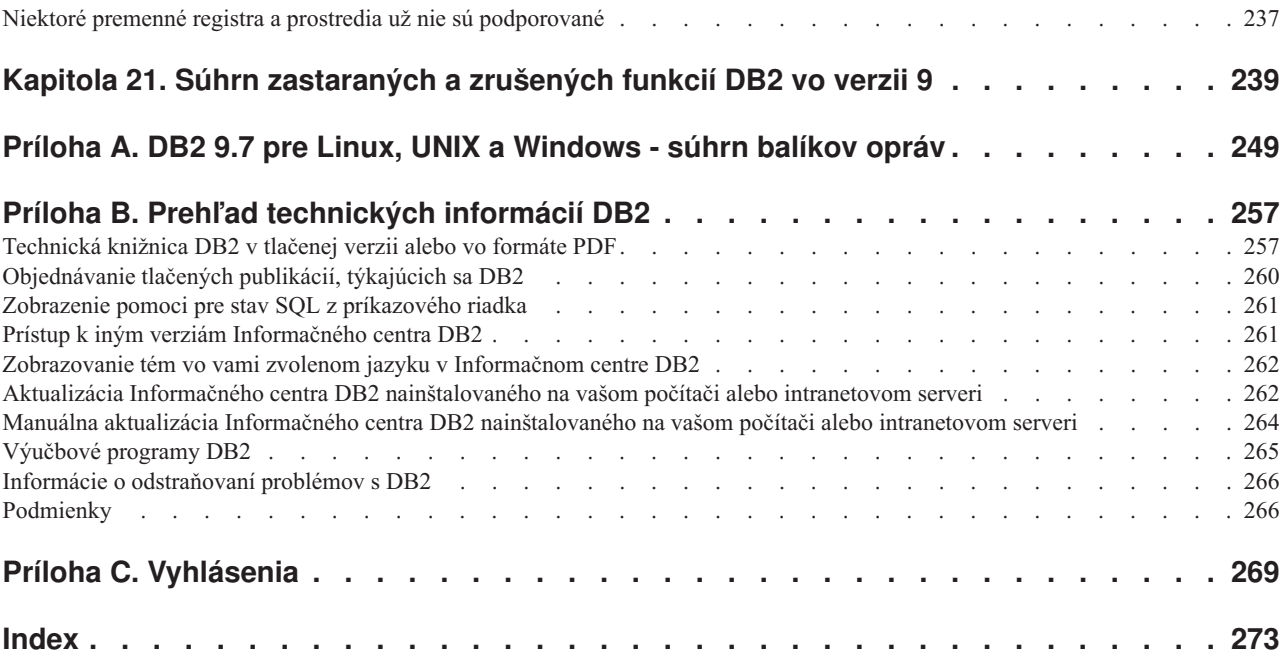

## <span id="page-10-0"></span>**Informácie o tejto publikácii**

Táto publikácia poskytuje informácie o nových a zmenených funkciách vo verzii 9.7 produktu DB2 Database for Linux<sup>®</sup>, UNIX<sup>®</sup>, and Windows<sup>®</sup> a produktov DB2 Connect.

### **Pre koho je táto publikácia určená**

Táto publikácia je určená pre administrátorov databáz, aplikačných programátorov a ďalších užívateľov databázy DB2, ktorých zaujíma, aké vylepšenia sú k dispozícii v produktoch DB2 for Linux, UNIX, and Windows, verzia 9.7 a v DB2 Connect, verzia 9.7 a aké sú odlišnosti medzi verziou 9.7 a verziou 9.5 týchto produktov.

Táto publikácia poskytuje len prehľad informácií, neobsahuje podrobné pokyny na používanie popisovaných vlastností. Podrobné informácie získate v konkrétnych referenčných príručkách.

Informácie o funkciách a vylepšeniach predstavených vo verzii 9.7 nájdete v časti Časť 1, ["Nové vlastnosti a funkčnos", na strane 1.](#page-14-0)

Informácie o zmenených, zastaraných a zrušených funkciách verzie 9.7 nájdete v časti Časť 3, ["Čo sa zmenilo", na strane 165.](#page-178-0) Tieto informácie poukazujú na dôležité zmeny, o ktorých by ste mali vedieť, pred používaním verzie 9.7.

Informácie o produkte DB2 Connect nájdete v časti Časť 2, "Súhrn vylepšení a zmien v [produkte DB2 Connect", na strane 159.](#page-172-0)

Táto publikácia bola od prvého vydania rozšírená o informácie o balíku opráv 1. Zoznam dôležitých zmien v tomto balíku opráv nájdete v časti [Príloha A, "DB2 9.7 pre Linux, UNIX a](#page-262-0) [Windows - súhrn balíkov opráv", na strane 249.](#page-262-0)

### **Organizácia tejto publikácie**

Táto publikácia pokrýva nasledujúce témy:

#### **Čas- 1: Nové komponenty a funkcie**

**[Kapitola 1, "Vylepšenia balenia produktu", na strane 3](#page-16-0)**

Táto kapitola obsahuje opis zmien balenia produktu, ktoré boli predstavené vo verzii 9.7.

**[Kapitola 2, "Vylepšenia kompresie", na strane 5](#page-18-0)**

Táto kapitola obsahuje opis nových funkcií a vylepšení, ktoré môžete použiť na kompresiu údajov.

Kapitola 3, "Vylepšenia v oblasti ovládateľnosti", na strane 9

Táto kapitola popisuje nové vlastnosti a vylepšenia, ktoré vám umožnia efektívnejšie spravovať vaše databázy.

**[Kapitola 4, "Vylepšenia pureXML", na strane 19](#page-32-0)**

Táto kapitola popisuje vlastnosti a vylepšenia technológie pureXML .

#### **[Kapitola 5, "Vylepšenia monitorovania", na strane 31](#page-44-0)**

Táto kapitola obsahuje opis nových funkcií a vylepšení, ktoré môžete použiť na monitorovanie vašich databázových systémov.

#### Kapitola 6, "Vylepšenia pre obnovu, vysokú dostupnosť, zálohovanie, protokolovanie a **pružnos-[", na strane 47](#page-60-0)**

Táto kapitola popisuje nové funkcie a vylepšenia, ktoré vám pomôžu zaisti dostupnosť vašich údajov pre vašich užívateľov.

**[Kapitola 7, "Vylepšenia výkonnosti", na strane 53](#page-66-0)**

Táto kapitola popisuje nové vlastnosti a vylepšenia, ktoré vám pomôžu dosiahnuť ten najvyšší výkon pri pristupovaní k vašim údajom a ich aktualizácii.

**[Kapitola 8, "Vylepšenia kompatibility s SQL", na strane 65](#page-78-0)**

Táto kapitola obsahuje opis nových funkcií a vylepšení, ktoré vám pomôžu pri presune existujúcich databázových aplikácií od iných dodávateľov do prostredí DB2Verzia 9.7.

- Kapitola 9, "Vylepšenia riadenia pracovného zaťaženia", na strane 71 Táto kapitola popisuje nové vlastnosti správy pracovného toku, ktorý rozširuje existujúce schopnosti správy pracovného toku v predchádzajúcich vydaniach.
- **[Kapitola 10, "Vylepšenia v oblasti bezpečnosti", na strane 81](#page-94-0)** Táto kapitola popisuje nové vlastnosti a vylepšenia, ktoré vám pomôžu chrániť a spravovať vaše citlivé údaje.
- **[Kapitola 11, "Vylepšenia v oblasti vývoja aplikácií", na strane 89](#page-102-0)** Táto kapitola popisuje nové vlastnosti a vylepšenia, ktoré zjednodušujú vývoj aplikácií a zlepšujú ich prenositeľnosť a ich jednoduché rozmiestnenie.
- **[Kapitola 12, "Vylepšenia procedúrneho jazyka SQL \(SQL PL\)", na strane 131](#page-144-0)** Táto kapitola obsahuje opis nových funkcií a vylepšení, ktoré vám pomôžu pracova s jazykom SQL PL (SQL Procedural Language).
- **[Kapitola 13, "Vylepšenia pre Net Search Extender", na strane 141](#page-154-0)** Táto kapitola obsahuje opis nových funkcií a vylepšení pre Net Search Extender.
- **[Kapitola 14, "Vylepšenia inštalácie, aktualizácie a balíka opráv", na strane 143](#page-156-0)** Táto kapitola popisuje nové vlastnosti a vylepšenia, vďaka ktorým dokážete produkty DB2 rýchlejšie rozmiestniť a ľahšie ich udržiavať.
- **Čas- [2, "Súhrn vylepšení a zmien v produkte DB2 Connect", na strane 159](#page-172-0)** Táto kapitola obsahuje opis vylepšení a zmien v DB2 Verzia 9.7, ktoré ovplyvňujú funkcionalitu DB2 Connect.

### **Čas- 2: Čo sa zmenilo**

**[Kapitola 18, "Zmenená funkcionalita", na strane 167](#page-180-0)**

Táto kapitola popisuje zmeny, ktoré nastali v doterajšej funkčnosti produktu DB2, vrátane zmien týkajúcich sa konfigurácie a správy databáz, vývoja aplikácií, príkazov príkazového riadka a systémových príkazov.

- **[Kapitola 19, "Zastarané funkcie", na strane 215](#page-228-0)** Táto kapitola obsahuje zoznam zastaraných funkcií, ktorý sa odkazuje na špecifické funkcie, ktoré sú síce podporované, ale ich používanie sa neodporúča, pretože v ďalšom vydaní môžu byť zrušené.
- **[Kapitola 20, "Funkcie, ktoré už viac nie sú podporované", na strane 231](#page-244-0)** Táto kapitola uvádza zoznam funkcií a schopností, ktoré nie sú podporované v Verzia 9.7.
- **[Kapitola 21, "Súhrn zastaraných a zrušených funkcií DB2 vo verzii 9", na strane 239](#page-252-0)** Táto kapitola uvádza zoznam funkcií a schopností, ktoré boli zastarané alebo zrušené v DB2, verzia 9.1, verzia 9.5 a verzia 9.7.

### <span id="page-12-0"></span>Časť 3: Prílohy

- **[Príloha A, "DB2 9.7 pre Linux, UNIX a Windows súhrn balíkov opráv", na strane 249](#page-262-0)** Táto príloha poskytuje zoznam funkcií, ktoré boli pridané alebo zmenené balíkmi opráv pre verziu 9.7.
- Príloha B, "Prehľad technických informácií DB2", na strane 257

Táto príloha obsahuje informácie o prístupe a používaní najnovšej dokumentácie pre vaše databázové systémy DB2.

#### **[Príloha C, "Vyhlásenia", na strane 269](#page-282-0)**

Táto príloha obsahuje právne požiadavky a obmedzenia týkajúce sa používania produktu databázy DB2 a jeho dokumentácie.

## **Konvencie zvýrazňovania**

Témy priradené k určitému balíku opráv sú označené predponou FPx na začiatku nadpisu témy (*x* predstavuje úroveň balíka opráv.

V tejto publikácii sú použité nasledujúce konvencie zvýrazňovania.

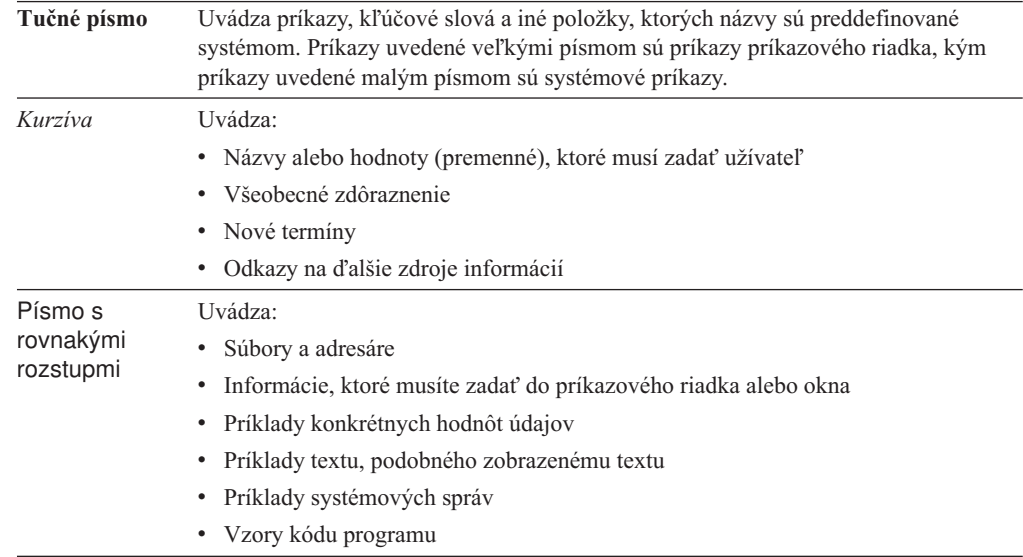

## <span id="page-14-0"></span>**Casť 1. Nové vlastnosti a funkčnosť**

DB2 for Linux, UNIX, and Windows, verzia 9.7, uvádza nové možnosti, ktoré vám pomôžu znížiť náklady a zjednodušiť vývoj aplikácií.

#### **[Kapitola 1, "Vylepšenia balenia produktu", na strane 3](#page-16-0)**

Táto kapitola obsahuje opis zmien balenia produktu, ktoré boli predstavené vo verzii 9.7.

#### **[Kapitola 2, "Vylepšenia kompresie", na strane 5](#page-18-0)**

Táto kapitola obsahuje opis nových funkcií a vylepšení, ktoré môžete použiť na kompresiu údajov.

#### Kapitola 3, "Vylepšenia v oblasti ovládateľnosti", na strane 9

Táto kapitola popisuje nové vlastnosti a vylepšenia, ktoré vám umožnia efektívnejšie spravovať vaše databázy.

#### **[Kapitola 4, "Vylepšenia pureXML", na strane 19](#page-32-0)**

Táto kapitola popisuje vlastnosti a vylepšenia technológie pureXML .

#### **[Kapitola 5, "Vylepšenia monitorovania", na strane 31](#page-44-0)**

Táto kapitola obsahuje opis nových funkcií a vylepšení, ktoré môžete použiť na monitorovanie vašich databázových systémov.

#### Kapitola 6, "Vylepšenia pre obnovu, vysokú dostupnosť, zálohovanie, protokolovanie a **pružnos-[", na strane 47](#page-60-0)**

Táto kapitola popisuje nové funkcie a vylepšenia, ktoré vám pomôžu zaisti dostupnosť vašich údajov pre vašich užívateľov.

#### **[Kapitola 7, "Vylepšenia výkonnosti", na strane 53](#page-66-0)**

Táto kapitola popisuje nové vlastnosti a vylepšenia, ktoré vám pomôžu dosiahnuť ten najvyšší výkon pri pristupovaní k vašim údajom a ich aktualizácii.

#### **[Kapitola 8, "Vylepšenia kompatibility s SQL", na strane 65](#page-78-0)**

Táto kapitola obsahuje opis nových funkcií a vylepšení, ktoré vám pomôžu pri presune existujúcich databázových aplikácií od iných dodávateľov do prostredí DB2Verzia 9.7.

#### Kapitola 9, "Vylepšenia riadenia pracovného zaťaženia", na strane 71

Táto kapitola popisuje nové vlastnosti správy pracovného toku, ktorý rozširuje existujúce schopnosti správy pracovného toku v predchádzajúcich vydaniach.

#### **[Kapitola 10, "Vylepšenia v oblasti bezpečnosti", na strane 81](#page-94-0)** Táto kapitola popisuje nové vlastnosti a vylepšenia, ktoré vám pomôžu chrániť a spravovať vaše citlivé údaje.

#### **[Kapitola 11, "Vylepšenia v oblasti vývoja aplikácií", na strane 89](#page-102-0)** Táto kapitola popisuje nové vlastnosti a vylepšenia, ktoré zjednodušujú vývoj

aplikácií a zlepšujú ich prenositeľnosť a ich jednoduché rozmiestnenie.

#### **[Kapitola 12, "Vylepšenia procedúrneho jazyka SQL \(SQL PL\)", na strane 131](#page-144-0)** Táto kapitola obsahuje opis nových funkcií a vylepšení, ktoré vám pomôžu pracova s jazykom SQL PL (SQL Procedural Language).

#### **[Kapitola 13, "Vylepšenia pre Net Search Extender", na strane 141](#page-154-0)** Táto kapitola obsahuje opis nových funkcií a vylepšení pre Net Search Extender.

**[Kapitola 14, "Vylepšenia inštalácie, aktualizácie a balíka opráv", na strane 143](#page-156-0)** Táto kapitola popisuje nové vlastnosti a vylepšenia, vďaka ktorým dokážete produkty DB2 rýchlejšie rozmiestniť a ľahšie ich udržiavať.

#### **Čas- [2, "Súhrn vylepšení a zmien v produkte DB2 Connect", na strane 159](#page-172-0)**

Táto kapitola obsahuje opis vylepšení a zmien v DB2 Verzia 9.7, ktoré ovplyvňujú funkcionalitu DB2 Connect.

# <span id="page-16-0"></span>**Kapitola 1. Vylepšenia balenia produktu**

Keďže sa údajové servery IBM neustále vyvíjajú, musia sa meniť aj názvy a balenia komponentov DB2, aby reflektovali trhové potreby.

Vo verzii 9.7 spoločnosť IBM aktualizovala zoznam dostupných databázových produktov DB2 a pridala niekoľko nových komponentov. Ak si chcete prečítať o týchto produktoch a získať súvisiace licenčné a marketingové informácie, navštívte domovskú stránku DB2 Version 9 for Linux, UNIX, and Windows na adrese [http://www.ibm.com/db2/9.](http://www.ibm.com/software/data/db2/9/)

## **Zmenili sa názvy komponentov**

Ako sa údajové servery IBM® ďalej vyvíjali, zmenili sa súvisiace komponenty a názvy komponentov DB2.

Nasledujúca tabuľka uvádza premenované komponenty produktu vo verzii 9.7:

Tabuľka 1. Nové názvy komponentov produktov DB2

| Názov komponentu vo verzii 9.5                                  | Názov komponentu vo verzii 9.7        |
|-----------------------------------------------------------------|---------------------------------------|
| Ovládač IBM Data Server Driver for ODBC, CLI<br>and NET         | Balík ovládača IBM Data Server Driver |
| Ovládač IBM Data Server Driver for ODBC, CLI<br>and Open Source | Balík ovládača IBM Data Server Driver |

#### **Súvisiace koncepty**

"Prehľad klientov a ovládačov údajových serverov IBM" v Installing IBM Data Server Clients

### **FP2: Rozšírený zväzok produktu IBM Database Enterprise Developer Edition**

Teraz sa v ňom nachádza aj IBM DB2 SQL Skin for applications compatible with Sybase ASE.

Počnúc verziou 9.7 balík opráv 2 zväzok produktu IBM Database Enterprise Developer Edition (DEDE) obsahuje aj IBM DB2 SQL Skin for applications compatible with Sybase ASE.

## <span id="page-18-0"></span>**Kapitola 2. Vylepšenia kompresie**

Verzia 9.7 obsahuje nové funkcie kompresie, ktoré môžete použiť na kompresiu viacerých typov údajov, zníženie požiadaviek na úložný priestor, zlepšenie I/O efektivity a poskytnutie rýchleho prístupu k údajom na disku.

Teraz môžete komprimovať nasledujúce typy údajov:

- Údaje XML, uložené v tabuľkách (pozrite si časť "Údaje XML, uložené v úložnom objekte XML tabuliek, môžu byť komprimované")
- Dočasné tabuľky (pozrite si časť "Dočasné tabuľky sa môžu komprimovať" na strane 6)
- Indexy (pozrite si časť "Indexy môžu byť komprimované" na strane 7)
- · Zdrojové tabuľky replikácie údajov (pozrite si časť "Zdrojové tabuľky replikácie údajov sa môžu komprimovať" na strane 7)
- · Vnútorné LOB súbory (pozrite si časť "Malé objekty LOB sa môžu ukladať do riadkov tabuľky a skomprimovať" na strane 61)

## Udaje XML, uložené v úložnom objekte XML tabuliek, môžu byť **komprimované**

Údaje XML v úložnom objekte XML tabuľky sú teraz vhodné na kompresiu riadkov údajov. V starších vydaniach boli na kompresiu vhodné len údaje riadkov tabuľky v objekte tabuľky. Kompresia riadkov údajov šetrí diskový priestor.

Údaje XML v úložnom objekte XML tabuľky sú vhodné na kompresiu riadkov údajov v prípade, ak vytvoríte stĺpce XML v tabuľke vo verzii 9.7 a ak povolíte túto tabuľku na kompresiu riadkov údajov. Tabuľku môžete povoliť na kompresiu riadkov údajov použitím voľby COMPRESS YES príkazu ALTER TABLE alebo CREATE TABLE.

Príkazy LOAD, REORG a REDISTRIBUTE DATABASE PARTITION GROUP a príkaz INSERT podporujú kompresiu údajov v úložnom objekte XML tabuľky. Po skomprimovaní údajov úložnom objekte XML je pre tieto údaje vytvorený komprimačný slovník a uložený je do úložného objektu XML. Nasledujúca tabuľka zobrazuje dopad každého príkazu a príkazu INSERT na komprimačný slovník.

*Tabuka 2. Dopady príkazov a príkazu INSERT na komprimačný slovník v úložnom objekte XML*

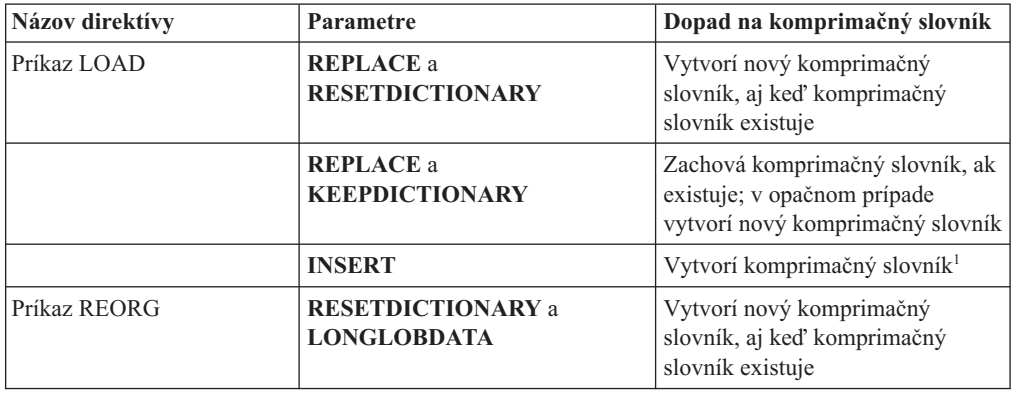

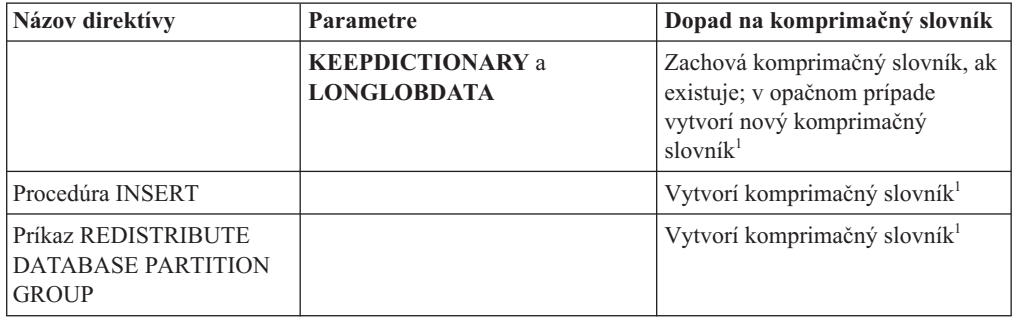

<span id="page-19-0"></span>*Tabuka 2. Dopady príkazov a príkazu INSERT na komprimačný slovník v úložnom objekte XML (pokračovanie)*

**Poznámka:** <sup>1</sup> K vytvoreniu komprimačného slovníka dochádza v prípade, ak je v úložnom objekte XML tabuľky dostatočné množstvo údajov XML.

Kompresia údajov v úložnom objekte XML tabuľky nie je podporované v prípade, ak táto tabuľka obsahuje stĺpce XML z DB2 verzie 9.5 alebo staršej. Pre DB2 verzie 9.5 alebo staršej používajú stĺpce XML formát záznamu XML typu 1. Ak povolíte takúto tabuľku na kompresiu riadkov údajov, skomprimované budú len údaje riadkov tabuľky v objekte tabuľky. Ak chcete, aby boli údaje v úložnom objekte XML tabuľky vhodné na kompresiu, použitím uloženej procedúry ADMIN\_MOVE\_TABLE migrujte túto tabuľku a potom aktivujte kompresiu riadkov údajov.

#### **Súvisiace koncepty**

["Vytvorenie komprimačného slovníka" v časti Database Administration Concepts and](http://www.ibm.com/support/docview.wss?rs=71&uid=swg27015148) [Configuration Reference](http://www.ibm.com/support/docview.wss?rs=71&uid=swg27015148)

["Kompresia riadkov" v časti Database Administration Concepts and Configuration Reference](http://www.ibm.com/support/docview.wss?rs=71&uid=swg27015148)

#### **Súvisiaci odkaz**

[" ALTER TABLE" v SQL Reference, Volume 2](http://www.ibm.com/support/docview.wss?rs=71&uid=swg27015148)

[" CREATE TABLE" v SQL Reference, Volume 2](http://www.ibm.com/support/docview.wss?rs=71&uid=swg27015148)

"Administratívne zobrazenie ADMINTABINFO a tabuľková funkcia ADMIN\_GET\_TAB\_INFO\_V97 - získanie informácií o veľkosti a stave tabuľky" v časti [Administrative Routines and Views](http://www.ibm.com/support/docview.wss?rs=71&uid=swg27015148)

### Dočasné tabuľky sa môžu komprimovať

V tomto vydaní sa dočasné tabuľky automaticky komprimujú, čo znižuje náklady na úložný priestor a zvyšuje výkonnosť dotazov.

Dočasná tabuľka sa bude komprimovať za týchto podmienok:

- Použili ste licenciu IBM DB2 Storage Optimization Feature.
- v V danej chvíli je dostupný dostatok pamäte na vybudovanie komprimačného slovníka.
- Keď spúšťate dotazy, optimalizátor DB2 určí, či sa oplatí vykonať komprimáciu na základe odhadovanej úspory úložného priestoru a odhadovaného dopadu na výkonnosť dotazu

Ako sa budú dočasné užívateľské tabuľky, ako sú deklarované dočasné tabuľky a vytvorené dočasné tabuľky, rozrastať, budú komprimované podobne ako trvalé užívateľské tabuľky.

Ak chcete zistiť, či sa optimalizátor rozhodol použiť komprimáciu tabuľky, môžete použiť funkciu vysvetlenia alebo nástroj db2pd.

#### **Súvisiace koncepty**

"Kompresia tabuľky" v časti Database Administration Concepts and Configuration Reference

### <span id="page-20-0"></span>**Indexy môžu byť komprimované**

V tomto vydaní môžu byť objekty indexov komprimované, čo zníži náklady na úložný priestor a môže zlepšiť výkon dotazov.

Ak je na tabuľke aktivovaná kompresia riadkov údajov, indexy na skomprimovanej tabuľke budú štandardne skomprimované. Komprimácia indexov na tabuľke môže byť explicitne aktivovaná alebo deaktivovaná použitím klauzuly COMPRESS príkazov CREATE INDEX a ALTER INDEX.

Kompresiu môžete explicitne aktivovať alebo deaktivovať pre každý index použitím nového príkazu ALTER INDEX alebo novej voľby COMPRESS v príkaze CREATE INDEX.

#### **Súvisiace koncepty**

["Kompresia indexu" v časti Database Administration Concepts and Configuration Reference](http://www.ibm.com/support/docview.wss?rs=71&uid=swg27015148)

### Zdrojové tabuľky replikácie údajov sa môžu komprimovať

V tomto vydaní môžete povoliť kompresiu riadkov v tabuľkách, ktoré predstavujú zdrojové tabuľky pre replikáciu. To znamená, že môžete súčasne použiť voľby COMPRESS YES a DATA CAPTURE CHANGES s príkazmi CREATE TABLE a ALTER TABLE.

Keď vytvárate alebo meníte tabuľku, môžete zadaním klauzúl DATA CAPTURE CHANGES aj COMPRESS YES získať informácie o zmenách SQL, týkajúcich sa tabuľky, zapísanej do protokolu, a použiť komprimáciu riadkov s údajmi. Keď sú tieto voľby aktivované, výsledkom operácií REORG je, že tabuľka môže mať dva slovníky: *aktuálny komprimačný slovník údajov* a *historický komprimačný slovník*.

Historický slovník je držaný (ak už existuje) na účely replikácie údajov. Využívaný je pri každom pozdržaní čítača protokolu za aktuálnou aktivitou a v prípade nahradenia komprimačného slovníka pre tabuľku alebo oddiel tabuľky novým slovníkom použitím voľby RESETDICTIONARY operácie REORG alebo LOAD. Toto umožňuje rozhraniu API db2ReadLog dekomprimovať obsah riadkov v záznamoch protokolu, ktoré boli zapísané pred vytvorením nového komprimačného slovníka.

**Poznámka:** Ak chcete, aby čítače protokolu vracali údaje v záznamoch protokolu v nekomprimovanom formáte a nie v prvotnom skomprimovanom formáte, parameter **iFilterOption** rozhrania API db2ReadLog musíte nastaviť na DB2READLOG\_FILTER\_ON.

#### **Súvisiace koncepty**

"Kompresia tabul'ky" v časti Database Administration Concepts and Configuration Reference **Súvisiaci odkaz**

["db2ReadLog - Čítanie záznamov protokolu" v časti Administrative API Reference](http://www.ibm.com/support/docview.wss?rs=71&uid=swg27015148) ["Príkaz REORG INDEXES/TABLE" v časti Command Reference](http://www.ibm.com/support/docview.wss?rs=71&uid=swg27015148)

[" TRUNCATE" v časti SQL Reference, Volume 2](http://www.ibm.com/support/docview.wss?rs=71&uid=swg27015148)

## <span id="page-22-0"></span>Kapitola 3. Vylepšenia v oblasti ovládateľnosti

Verzia 9.7 poskytuje vylepšenia, ktoré uľahčujú riadenie prostredí DB2, znižujú celkové náklady na vlastníctvo (TCO), znižujú dopad úloh správy systému a rozširujú schopnosti autonómnych funkcií, ktoré boli uvedené v predchádzajúcich vydaniach.

Verzia 9.7 poskytuje nasledujúce vylepšenia pre automatický úložný priestor:

- Podpora pre automatický úložný priestor pre existujúce databázy a tabuľkové priestory DMS (pozrite si časť "Existujúce databázy môžu teraz používať automatický úložný [priestor" na strane 10\)](#page-23-0)
- Vyváženie tabuľkových priestorov po pridaní alebo odstránení úložných ciest (pozrite si časť ["Automatický úložný priestor podporuje rušenie úložných ciest a vyvažovanie](#page-23-0) tabuľkových priestorov" na strane 10)
- Nová voľba pre príkaz ALTER DATABASE na zrušenie úložných ciest (pozrite si časť "Automatický úložný priestor podporuje rušenie úložných ciest a vyvažovanie tabuľkových [priestorov" na strane 10\)](#page-23-0)
- v Nové elementy monitora pre úložné cesty a nové administratívne zobrazenie SNAPSTORAGE\_PATHS (pozrite si časť ["Automatický úložný priestor podporuje rušenie](#page-23-0) úložných ciest a vyvažovanie tabuľkových priestorov" na strane 10)

Takisto je jednoduchšie uvoľniť nevyužité úložné rozsahy. Úložný priestor môžete uvoľniť z nasledujúcich objektov:

- Tabuliek DMS alebo tabuľkových priestorov s automatickým úložným priestorom (pozrite si časť "Uvoľnenie nepoužitého priestoru z tabuľkových priestorov je podporované" na [strane 11\)](#page-24-0)
- Viacrozmerných klastrovacích tabuliek (pozrite si časť "Uvoľňovanie priestoru z tabuliek [viacrozmerných klastrov \(MDC\) bolo vylepšené" na strane 13\)](#page-26-0)

Toto vydanie zahŕňa aj tieto vylepšenia:

- Početné nové administratívne zobrazenia a tabuľkové funkcie (pozrite si časť ["Vylepšený](#page-26-0) [prístup k administračným príkazom DB2 prostredníctvom SQL" na strane 13\)](#page-26-0)
- Schopnosť presúvať údaje v tabuľkách online (pozrite si časť "Údaje v tabuľke je možné presunúť online použitím novej uloženej procedúry" na strane 14)
- Zvýšená kapacita pre veľké a dočasné tabuľkové priestory (pozrite si časť ["Kapacita](#page-27-0)" tabuľkového priestoru pre veľké a dočasné tabuľkové priestory bola zväčšená" na strane [14\)](#page-27-0)
- · Podpora pre väčšie dátové sklady (pozrite si časť ["Distribučná mapa podporuje väčšie](#page-28-0) [úložiská údajov" na strane 15\)](#page-28-0)
- v Skrátený čas nedostupnosti počas pridávania serverov databázových oddielov (pozrite si čas ["Servery databázových oddielov sú online okamžite po ich pridaní do inštancie" na](#page-28-0) [strane 15\)](#page-28-0)
- Príkaz DESCRIBE poskytuje ďalšie informácie o indexe (pozrite si časť ["Príkaz](#page-29-0) DESCRIBE poskytuje informácie o ďalších indexoch" na strane 16)
- v Reorganizácia údajov alebo indexov pre konkrétny dátový oddiel rozdelenej dátovej tabuľky (pozrite si časť "FP1: Dátové oddiely a rozdelené indexy je možné reorganizovať" [na strane 17\)](#page-30-0)
- Jednoduchšia zmena umiestnenia databáz (pozrite si časť ["FP1: Vylepšené](#page-30-0) [premiestňovanie databáz pomocou príkazu db2relocatedb" na strane 17\)](#page-30-0)

• Schopnosť obmedziť databázové pripojenia v inštanciách, ktoré boli uvedené do pokojového stavu (pozrite si čas "FP2: Nová voba **[RESTRICTED ACCESS](#page-31-0)** obmedzuje [databázové pripojenia v inštancii, ktorá je v pokojovom stave" na strane 18\)](#page-31-0)

### <span id="page-23-0"></span>**Existujúce databázy môžu teraz používať automatický úložný priestor**

Existujúce databázy, ktoré nepodporujú automatický úložný priestor, môžete teraz skonvertovať tak, aby používali automatický úložný priestor. Podobne môžete teraz skonvertovať aj existujúce tabuľkové priestory DMS, aby používali automatický úložný priestor.

Pomocou príkazu ALTER DATABASE môžete teraz povoliť automatický úložný priestor pre existujúcu databázu.

Na skonvertovanie exitujúcich tabuľkových priestorov na používanie automatického úložného priestoru môžete použiť ľubovoľnú z týchto metód:

- Skonvertujte tabuľkové priestory DMS vykonaním presmerovanej operácie obnovy.
- Skonvertujte konkrétny tabuľkový priestor DMS pomocou príkazu ALTER TABLESPACE.

Automatické úložné priestory zjednodušujú správu úložísk v tabuľkových priestoroch. Namiesto riadenia úložného priestoru na úrovni tabuľkového priestoru prostredníctvom explicitných definícií kontajnerov môžete riadiť úložný priestor na úrovni databázy, kým kontajnery tabuľkových priestorov bude riadiť údajový server DB2. V predchádzajúcich vydaniach ste mohli automatický úložný priestor používať len s novými databázami.

#### **Súvisiace úlohy**

"Konverzia tabuľkových priestorov na používanie automatického úložného priestoru" v časti [Database Administration Concepts and Configuration Reference](http://www.ibm.com/support/docview.wss?rs=71&uid=swg27015148)

## **Automatický úložný priestor podporuje rušenie úložných ciest a** vyvažovanie tabuľkových priestorov

Počnúc verziou 9.7 môžete začať používať ľubovoľný úložný priestor, ktorý pridáte k databáze používajúcej automatický úložný priestor, okamžite po vyvážení tabuľkových priestorov automatického úložného priestoru. Môžete tiež zrušiť úložné cesty z databázy riadenej automatickým úložným priestorom.

Ak chcete zrušiť úložnú cestu, vykonajte tieto kroky:

- 1. Pomocou príkazu ALTER DATABASE s klauzulou DROP STORAGE ON zrušte úložnú cestu.
- 2. Pomocou príkazu ALTER TABLESPACE s klauzulou REBALANCE vykonajte vyváženie trvalých tabuľkových priestorov, ktoré používajú túto úložnú cestu, čím presuniete údaje z úložnej cesty, ktorá sa má zruši.
- 3. Zrušte a potom znova vytvorte všetky dočasné tabuľkové priestory, ktoré používajú úložnú cestu, ktorú ste zrušili.

### **Nové elementy monitora zobrazujú informácie o úložných cestách**

Nové elementy monitora zobrazujú informácie o úložných cestách, vrátane výrazu pre databázový oddiel (len pre prostredia databáz s oddielmi) a aktuálny stav cesty, menovite, či sa nepoužíva, používa alebo či sa čaká na zrušenie. Tieto elementy monitora sú dostupné prostredníctvom monitora snímok.

<span id="page-24-0"></span>Boli aktualizované administratívne zobrazenia, ktoré poskytujú informácie o úložných cestách a oddieloch tabuľkových priestorov.

- v Administratívne zobrazenie SNAPSTORAGE\_PATHS bolo aktualizované, aby zobrazovalo informácie z tabuľkovej funkcie SNAP\_GET\_STORAGE\_PATHS\_V97 namiesto tabuľkovej funkcie SNAP\_GET\_STORAGE\_PATHS.
- Administratívne zobrazenie SNAPTBSP\_PART, pomocou ktorého môžete získať informácie o tabuľkovom priestore na konkrétnom databázovom oddiele, bolo aktualizované, aby zobrazovalo informácie z tabuľkovej funkcie SNAP\_GET\_TBSP\_PART\_V97 namiesto tabuľkovej funkcie SNAP\_GET\_TBSP\_PART\_V91.

#### **Súvisiace koncepty**

["Automatické ukladanie" v Database Administration Concepts and Configuration Reference](http://www.ibm.com/support/docview.wss?rs=71&uid=swg27015148)

#### **Súvisiaci odkaz**

"Administratívne zobrazenie SNAPSTORAGE\_PATHS a tabuľková funkcia [SNAP\\_GET\\_STORAGE\\_PATHS - Získanie informácií o ceste automatického úložného](http://www.ibm.com/support/docview.wss?rs=71&uid=swg27015148) [priestoru" v časti Administrative Routines and Views](http://www.ibm.com/support/docview.wss?rs=71&uid=swg27015148)

"Administratívne zobrazenie SNAPTBSP\_PART a tabuľková funkcia [SNAP\\_GET\\_TBSP\\_PART\\_V91 - Získanie snímkových informácií o skupine logických](http://www.ibm.com/support/docview.wss?rs=71&uid=swg27015148) [údajov tablespace\\_nodeinfo" v časti Administrative Routines and Views](http://www.ibm.com/support/docview.wss?rs=71&uid=swg27015148)

"Scenáre: Pridávanie a odstraňovanie úložného priestoru pomocou tabuľkových priestorov [automatických úložných priestorov" v časti Database Administration Concepts and](http://www.ibm.com/support/docview.wss?rs=71&uid=swg27015148) [Configuration Reference](http://www.ibm.com/support/docview.wss?rs=71&uid=swg27015148)

## Uvoľnenie nepoužitého priestoru z tabuľkových priestorov je **podporované**

Pri DMS alebo tabuľkovom priestore automatického úložného priestoru, vytvorenom vo verzii 9.7, môžete *uvoľniteľný úložný priestor* použiť na návrat nepoužitého úložného priestoru do systému na opätovné použitie. Uvoľnenie úložného priestoru je online operácia; nemá dopad na dostupnosť údajov pre užívateľov.

Nepoužívaný úložný priestor môžete kedykoľvek uvoľniť s pomocou príkazu ALTER TABLESPACE s vol'bou REDUCE:

- Pri tabuľkových priestoroch automatického úložného priestoru má voľba REDUCE podvoľby pre zadanie, či sa má úložný priestor zredukovať o maximálne možné množstvo alebo o percento veľkosti aktuálneho tabuľkového priestoru.
- Pri tabuľkových priestoroch DMS použite najprv príkaz ALTER TABLESPACE s voľbou LOWER HIGH WATER MARK a následne príkaz ALTER TABLESPACE s voľbou REDUCE a pridruženými klauzulami pre operácie s kontajnermi.

Operácia uvoľnenia úložného priestoru opätovne zmapuje rozsahy, aby bolo možné umiestniť všetky nepoužité rozsahy ku koncu tabuľkového priestoru. Nepoužitý priestor sa následne vráti do súborového systému. Tento proces je znázornený v nasledujúcej schéme.

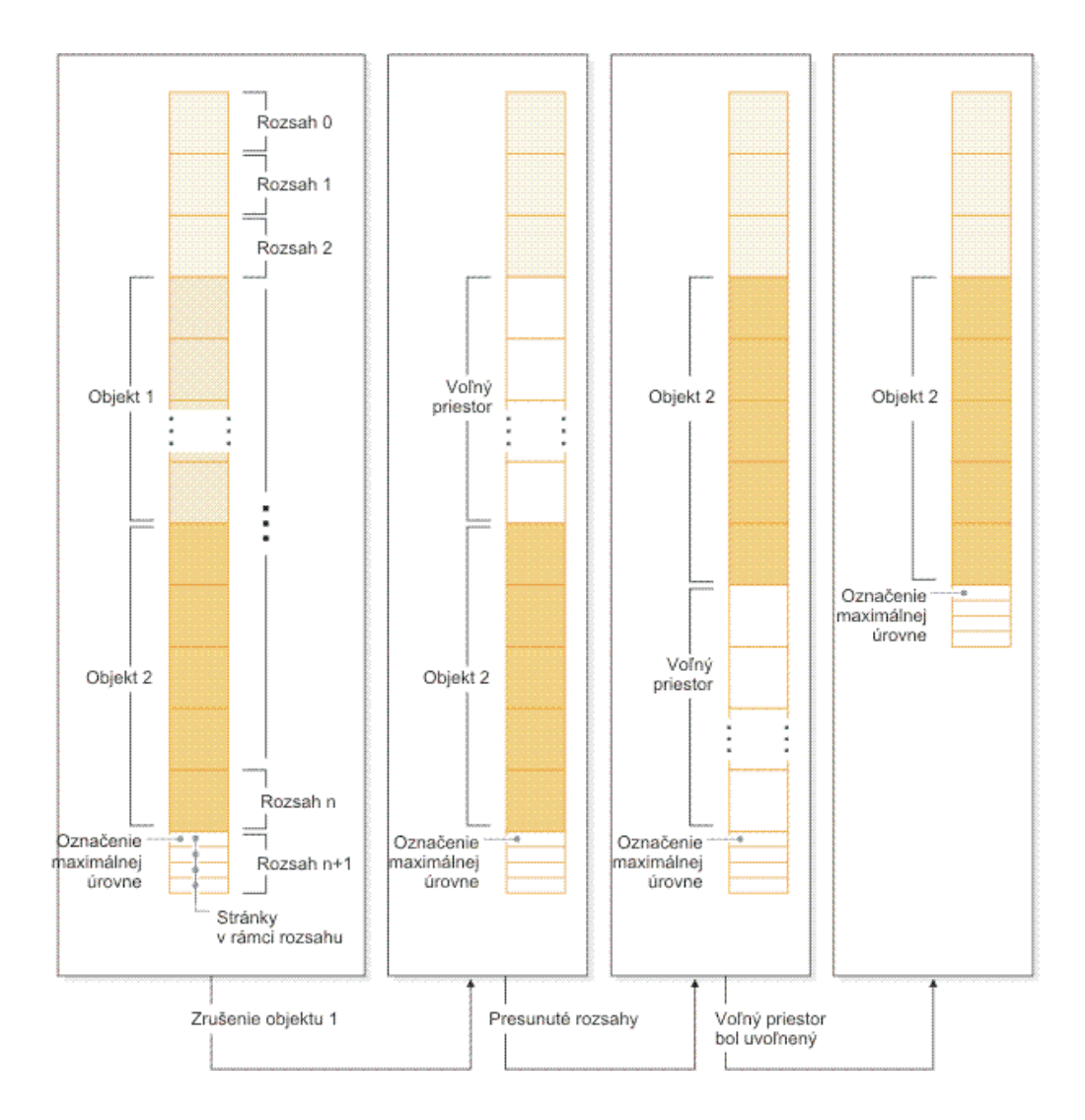

Ak chcete získať výhodu uvoľniteľného úložného priestoru pomocou tabuľkového priestoru, vytvoreného v staršej verzii produktu DB2, tabuľkový priestor nahraďte novým, ktorý bol vytvorený vo verzii 9.7. Na naplnenie nového tabuľkového priestoru môžete použiť niektorú z nasledujúcich metód:

- Uvoľnenie a opätovné zavedenie údajov
- v Údaje presuňte pomocou operácie online presunu tabuliek s použitím procedúry ADMIN\_MOVE\_TABLE

Tabuľkové priestory, pre ktoré je uvoľniteľný úložný priestor povolený môžu koexistovať v rovnakej databáze s tabuľkovými priestormi bez uvoľniteľného úložného priestoru.

Nemôžete uvoľniť úložný priestor dočasných tabuľkových priestorov.

#### <span id="page-26-0"></span>**Súvisiace koncepty**

"Úložný priestor s možnosťou získania späť" v časti Database Administration Concepts and [Configuration Reference](http://www.ibm.com/support/docview.wss?rs=71&uid=swg27015148)

#### **Súvisiace úlohy**

["Presúvanie tabuliek online pomocou procedúry ADMIN\\_MOVE\\_TABLE" v časti Data](http://www.ibm.com/support/docview.wss?rs=71&uid=swg27015148) [Movement Utilities Guide and Reference](http://www.ibm.com/support/docview.wss?rs=71&uid=swg27015148)

#### **Súvisiaci odkaz**

[" ALTER TABLESPACE" v SQL Reference, Volume 2](http://www.ibm.com/support/docview.wss?rs=71&uid=swg27015148)

## **Uvoňovanie priestoru z tabuliek viacrozmerných klastrov (MDC) bolo vylepšené**

Tabuľky MDC je možné reorganizovať, aby ste mohli uvoľniť rozsahy, ktoré sa nevyužívajú. Počínajúc verziou 9.7 už nie je na uvoľnenie rozsahov MDC potrebná úplná offline reorganizácia tabuliek.

Príkaz REORG TABLE aj rozhranie API db2Reorg majú novú voľbu uvoľnenia oblastí. Ako súčasť tejto novej metódy reorganizácie tabuliek MDC môžete tiež v čase, keď prebieha operácia uvoľnenia, riadiť prístup k tabuľke MDC. Medzi vaše voľby patria: žiadny prístup, oprávnenie na čítanie a oprávnenie na zápis (predvolené nastavenie).

Uvoľnený priestor z tabuľky MDC môžu používať ostatné objekty v tabuľkovom priestore. V starších vydaniach mohla voľný priestor používať len tabuľka MDC.

Ak pre databázu používate politiku automatizovanej údržby, môžete svoj súbor politík aktualizovať tak, aby automatizoval uvoľňovanie priestoru z tabuliek MDC. Na vytvorenie alebo na aktualizáciu súboru politík použite procedúru AUTOMAINT\_SET\_POLICY.

#### **Súvisiace koncepty**

["Riadenie viacrozmerného klastrovacieho priestoru" v časti Partitioning and Clustering Guide](http://www.ibm.com/support/docview.wss?rs=71&uid=swg27015148)

#### **Súvisiaci odkaz**

["Procedúra AUTOMAINT\\_SET\\_POLICY - nakonfigurovanie politiky automatickej údržby"](http://www.ibm.com/support/docview.wss?rs=71&uid=swg27015148) [v časti Administrative Routines and Views](http://www.ibm.com/support/docview.wss?rs=71&uid=swg27015148)

## **Vylepšený prístup k administračným príkazom DB2 prostredníctvom SQL**

Administračné rutiny SQL, zavedené vo verzii 9.5, sú v Verzia 9.7 rozšírené a obsahujú viac administračných úloh. V Verzia 9.7 sú pridané aj nové administračné pohľady.

Administračné rutiny a pohľady SOL poskytujú primárne, ľahko použiteľné programové rozhranie pre používanie funkcií DB2 prostredníctvom SQL. Tieto zahrňujú kolekciu vstavaných zobrazení, tabuľkových funkcií, procedúr a skalárnych funkcií na vykonávanie rôznych administračných úloh. Tieto rutiny a zobrazenia sa dajú vyvolať z aplikácie na báze SQL, z príkazového riadku alebo z príkazového skriptu.

Okrem nových administračných pohľadov, rutín a procedúr obsahuje Verzia 9.7 nasledovné:

- Rozšírené schopnosti riadenia pracovného zaťaženia.
- Rozšírenú podporu pre monitorovanie vašej databázy.
- v Novú podporu pre komunikáciu prostredníctvom správ a výstrah a pre prácu so súbormi v súborovom systéme databázového servera.
- v Novú podporu pre administračné rutiny, nezávislé od verzie údajového servera.

<span id="page-27-0"></span>Aby bola poskytnutá rozšírená podpora pre existujúce administračné rutiny, niektoré z rutín verzie 9.5 boli v Verzia 9.7 nahradené novými, komplexnejšími rutinami alebo pohľadmi.

Zoznam nových a zmenených rutín v Verzia 9.7 nájdete v téme ["Niektoré zobrazenia](#page-209-0) [systémového katalógu, systémom definované administračné rutiny a zobrazenia boli pridané a](#page-209-0) [zmenené" na strane 196.](#page-209-0) Zoznam všetkých podporovaných administračných rutín a zobrazení SQL nájdete v téme "Podporované administračné rutiny a zobrazenia SQL" v publikácii *Administrative Routines and Views*.

## Udaje v tabuľke je možné presunúť online použitím novej uloženej **procedúry**

Teraz môžete zavolaním uloženej procedúry ADMIN\_MOVE\_TABLE presunúť údaje v tabuľke do nového objektu tabuľky s rovnakým názvom (avšak s možnou odlišnou charakteristikou úložného priestoru), pričom tieto údaje zostávajú online a dostupné pre prístup. Pri presúvaní tabuľky môžete tiež vygenerovať nový optimálny komprimačný slovník.

Táto funkcia znižuje vaše celkové náklady na vlastníctvo (TCO) a komplexnos automatizáciou procesu presunu údajov v tabuľke do objektu novej tabuľky, pričom umožňuje, aby údaje zostali online pre prístup k výberu, vkladaniu, aktualizácii a vymazávaniu.

Procedúra ADMIN\_MOVE\_TABLE vytvorí tieňovú kópiu tabuľky. Počas fázy kopírovania sú pomocou spúšťača zachytené operácie vkladania, aktualizácie a vymazávania na pôvodnej tabuľke a sú umiestnené do zdrojovej tabuľky replikácie. Po dokončení fázy kopírovania sú operácie zmeny údajov, ktoré boli zachytené do zdrojovej tabuľky replikácie, zopakované do tieňovej kópie. Kópia tabuľky obsahuje všetky voľby, indexy a pohľady tabuľky. Táto procedúra potom na krátko uvedie tabuľku do stavu offline, aby mohla vymeniť názvy objektov.

Vo verzii 9.7 balíka Fix Pack 1 a v novších balíkoch opráv môžete počas fáz kopírovania a odkladania získať prístup k cieľovej tabuľke tak, že zadáte voľbu NO\_TARGET\_LOCKSIZE\_TABLE, ktorá zakáže predvolené správanie tabuľky s

uzamknutou veľkosťou. Môžete zadať aj voľbu, ktorá umožňuje čítať údaje zo zdrojovej tabuľky s klauzulou ORDER BY alebo bez nej. Táto voľba zvyšuje rýchlosť presunu údajov. **Súvisiaci odkaz**

"Procedúra ADMIN\_MOVE\_TABLE - Presunúť online tabuľku" v časti Administrative [Routines and Views](http://www.ibm.com/support/docview.wss?rs=71&uid=swg27015148)

"Procedúra ADMIN\_MOVE\_TABLE\_UTIL - Upraviť procedúru online presúvania tabuľky" [v časti Administrative Routines and Views](http://www.ibm.com/support/docview.wss?rs=71&uid=swg27015148)

## Kapacita tabuľkového priestoru pre veľké a dočasné tabuľkové **priestory bola zväčšená**

Vo verzii 9.7 bola zväčšená maximálna veľkosť veľkých a dočasných tabuľkových priestorov na 64 TB.

V závislosti od vybratého tabuľkového priestoru sú nové limity veľkostí tabuľkového priestoru takéto:

<span id="page-28-0"></span>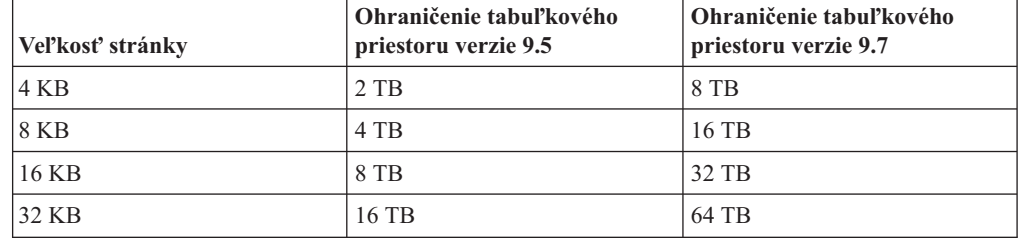

Tabuľka 3. Zmeny horného ohraničenia tabuľkových priestorov, založené na veľkosti stránky

#### **Súvisiaci odkaz**

["Obmedzenia SQL a XML" v Database Administration Concepts and Configuration](http://www.ibm.com/support/docview.wss?rs=71&uid=swg27015148) [Reference](http://www.ibm.com/support/docview.wss?rs=71&uid=swg27015148)

### **Distribučná mapa podporuje väčšie úložiská údajov**

V DB2 Verzia 9.7 narástla distribučná mapa zo 4096 (4 KB) položiek na 32 768 (32 KB) položiek. Toto zvýšenie výrazne znižuje možnosť výskytu problémov s narušením integrity údajov, umožňujúc veľký nárast dátových skladov. Ak chcete využiť väčšie mapy, nastavte premennú registra **DB2\_PMAP\_COMPATIBILITY** na hodnotu OFF.

Distribučná mapa so 4096 položkami môže obmedziť veľkosť úložiska údajov, keďže čím viac úložisko údajov narastie, tým väčšia je možnosť asymetrie údajov. Napríklad v databázovom systéme s 10 oddielmi sa niektoré databázové oddiely objavujú v distribučnej mape 410-krát a iné sa objavujú 409-krát (rozdiel .2%). V systéme s 200 oddielmi sa niektoré databázové oddiely objavujú v distribučnej mape 20-krát a iné sa objavujú 21-krát. Tento 5% rozdiel zastúpenia v distribučnej mape začína indikovať významnú asymetriu údajov. Preto bola pred DB2 Verzia 9.7 najväčšia skutočná veľkosť pre úložisko približne 200 serverov databázových oddielov. So zväčšenou veľkosťou distribučnej mapy je maximálna asymetria v systéme s 1000 servermi databázových oddielov 3%.

Ak prejdete na DB2 Verzia 9.7, veľkosť distribučnej mapy sa zväčší automaticky. Po tomto prechode si môžete distribučnú mapu pozrieť v pohľade SYSCAT.PARTITIONMAPS. Ak na zobrazenie pohľadu SYSPARTITIONMAPS použijete Riadiace centrum, uvidíte názvy nových distribučných máp.

Verzia 9.7 obsahuje dve nové API (db2GetDistMap a db2GetRowPartNum), ktoré podporujú všetky veľkosti distribučných máp.

#### **Súvisiace koncepty**

["Distribučné mapy" v časti Partitioning and Clustering Guide](http://www.ibm.com/support/docview.wss?rs=71&uid=swg27015148)

["Rozhranie API sqlugtpi je zastarané" na strane 222](#page-235-0)

["Rozhranie API sqlugrpn je zastarané" na strane 222](#page-235-0)

#### **Súvisiaci odkaz**

["Katalógové zobrazenie SYSCAT.PARTITIONMAPS" v časti SQL Reference, Volume 1](http://www.ibm.com/support/docview.wss?rs=71&uid=swg27015148)

[" db2GetDistMap - Získanie distribučnej mapy" v časti Administrative API Reference](http://www.ibm.com/support/docview.wss?rs=71&uid=swg27015148)

### **Servery databázových oddielov sú online okamžite po ich pridaní do inštancie**

Vo verzii 9.7 môžete pomocou príkazu START DATABASE MANAGER do prostredí databáz s viacerými oddielmi pridať nové servery databázových oddielov bez toho, aby ste museli zastaviť a znova spustiť inštanciu. Takže servery databázových oddielov sú okamžite online. Toto vylepšenie znižuje náklady na škálovanie databázy, pretože je odstránená doba výpadku systému.

<span id="page-29-0"></span>Keďže úložisko údajov narastá, do prostredia na ukladanie údajov alebo podporu aplikácií budete pravdepodobne musieť pridať ďalší výpočtový výkon. Súčasťou tohto procesu je nutnosť pridania jedného alebo viacerých nových serverov databázových oddielov, aby sa zväčšila veľkosť tohto prostredia. Ak ste server databázových oddielov pridali pred verziou 9.7, pre inštanciu bol viditeľný až po jej zastavení a reštarte. Táto požiadavka na zastavenie a reštart inštancie mala dopad na dostupnosť systému. Keď pridáte server databázových oddielov teraz, je online hneď po jeho pridaní. Keď pridáte nový server databázových oddielov online, dôjde k nasledujúcemu procesu:

- Konfiguračný súbor uzla (db2nodes.cfg) je automaticky zaktualizovaný príkazom START DATABASE MANAGER, ktorý použije vami zadané hodnoty. Tento súbor nemusíte manuálne upravovať.
- v Nový server databázových oddielov informuje zvyšok databázového systému o svojom pridaní do prostredia. Nové aplikácie sú informované o novom serveri databázových oddielov ihneď po jeho pridaní. Niektoré existujúce databázové aplikácie sú informované o novom serveri databázových oddielov na medziach ich transakcií, ostatné existujúce aplikácie sú o ňom informované pri svojich alších požiadavkách.
- v Na novom serveri databázových oddielov je pre každú databázu vytvorený základný databázový oddiel. Ak je nový databázový oddiel pridaný do prostredia s jedným oddielom, nakonfigurovaný je použitím hodnôt konfigurácie databázy pre katalógový oddiel. Ak nový databázový oddiel pridáte do prostredia s viacerými oddielmi, nový databázový oddiel sa nakonfiguruje s konfiguračnými hodnotami databázy z nekatalógového databázového oddielu. Ak počas konfigurácie databázového oddielu nastane problém, nový databázový oddiel bude nakonfigurovaný použitím predvolených hodnôt konfiguračného parametra databázy.

Priebeh operácie pridania servera databázových oddielov môžete monitorovať použitím parametra **-addnode** príkazu db2pd.

Ak chcete nový server databázových oddielov pridať do prostredia príkazom START DATABASE MANAGER, pričom nechcete, aby bol po pridaní aktívny, premennú registra **DB2\_FORCE\_OFFLINE\_ADD\_PARTITION** nastavte na TRUE a po dokončení procesu pridania reštartujte inštanciu.

#### **Súvisiaci odkaz**

[" START DATABASE MANAGER" v časti Command Reference](http://www.ibm.com/support/docview.wss?rs=71&uid=swg27015148)

["Premenné databázového prostredia s oddielmi" v časti Partitioning and Clustering Guide](http://www.ibm.com/support/docview.wss?rs=71&uid=swg27015148) ["db2pd - na monitorovanie databáz DB2 a odstraňovanie ich problémov" v Command](http://www.ibm.com/support/docview.wss?rs=71&uid=swg27015148) [Reference](http://www.ibm.com/support/docview.wss?rs=71&uid=swg27015148)

### Príkaz DESCRIBE poskytuje informácie o ďalších indexoch

Príkaz DESCRIBE s parametrom **INDEXES FOR TABLE** teraz poskytuje informácie o systémom generovanom indexe regiónov XML, indexoch cesty XML a indexoch textového vyhľadávania DB2, ako dodatok k informáciám o relačných indexoch a indexoch cez údaje XML.

Ak zadáte parameter **INDEXES FOR TABLE** parameter s klauzulou SHOW DETAIL, potom príkaz DESCRIBE vypíše viac informácií pre všetky typy indexov. Parameter **INDEXES FOR TABLE** taktiež podporuje nové voby RELATIONAL DATA, XML DATA a TEXT SEARCH na výpis informácií o špecifickom type indexu.

Výkon môžete zvýšiť použitím príkazu DESCRIBE na výpis indexov pre tabuľku a vyhodnotením, či je potrebné pridať nové indexy alebo zrušiť nepoužívané indexy.

#### **Súvisiaci odkaz**

[" DESCRIBE" v časti Command Reference](http://www.ibm.com/support/docview.wss?rs=71&uid=swg27015148)

### <span id="page-30-0"></span>FP1: Dátové oddiely a rozdelené indexy je možné reorganizovať

V balíku Verzia 9.7 Fix Pack 1 a novších balíkoch opráv môžete používať príkaz REORG na rozdelenej tabuľke na vykonanie reorganizácie údajov konkrétneho oddielu alebo rozdelených indexov konkrétneho oddielu. Obmedzený je iba prístup k zadanému dátovému oddielu, zostávajúce dátové oddiely tabuľky si zachovajú úplný prístup na čítanie a zápis.

Na rozdelenej tabuľke použitie príkazu REORG TABLE alebo príkazu REORG INDEXES ALL s klauzulou ON DATA PARTITION zadávajúcou oddiel tabuľky podporuje nasledujúce funkcie:

- REORG TABLE vykonáva klasickú reorganizáciu tabuľky na zadanom dátovom oddiele, pričom naďalej umožňuje operáciám čítania a zápisu získať úplný prístup na ostatné dátové oddiely tabuľky, keď v tabuľke neexistujú žiadne nerozdelené indexy (iné ako systémom generované indexy ciest XML). Podporované režimy prístupu na reorganizovanom oddiele sú ALLOW NO ACCESS a ALLOW READ ACCESS. Ak sú v tabuľke nerozdelené indexy (iné ako systémom generované indexy ciest XML), predvoleným režimom a zároveň jediným podporovaným režimom prístupu pre celú tabuľku je ALLOW NO ACCESS.
- v REORG INDEXES ALL vykonáva reorganizáciu indexu na zadanom dátovom oddiele, pričom naďalej povoľuje úplný prístup na čítanie a zápis k zostávajúcim dátovým oddielom tabuľky. Podporované sú všetky režimy prístupu.

Môžete zadať príkazy REORG TABLE a príkazy REORG INDEXES ALL na rozdelenej tabuľke s údajmi na súbežné reorganizovanie rôznych dátových oddielov alebo rozdelených indexov na oddiele. Počas súbežnej reorganizácie dátových oddielov alebo rozdelených indexov na oddiele môžu užívatelia pristupovať k neovplyvneným oddielom, ale nemôžu získať prístup k ovplyvneným oddielom. Ak chcete zadať príkazy REORG, ktoré sa súbežne vykonajú na rovnakej tabuľke, musia byť splnené nasledujúce kritériá:

- Každý príkaz REORG musí zadávať iný oddiel klauzulou ON DATA PARTITION.
- Každý príkaz REORG musí používať režim ALLOW NO ACCESS na obmedzenie prístupu na dátové oddiely.
- Rozdelená tabuľka musí mať iba rozdelené indexy, ak sa zadávajú príkazy REORG TABLE. V tabuľke nesmú byť definované žiadne nerozdelené indexy (okrem systémom generovaných indexov ciest XML).

Aplikačné programovacie rozhranie db2Reorg taktiež podporuje reorganizáciu dátového oddielu alebo jeho rozdelených indexov.

#### **Súvisiace koncepty**

"Reorganizácia tabuľky" v časti Troubleshooting and Tuning Database Performance

["Reorganizácia indexu" v časti Troubleshooting and Tuning Database Performance](http://www.ibm.com/support/docview.wss?rs=71&uid=swg27015148)

#### **Súvisiaci odkaz**

["Príkaz REORG INDEXES/TABLE" v časti Command Reference](http://www.ibm.com/support/docview.wss?rs=71&uid=swg27015148)

## **FP1: Vylepšené premiestňovanie databáz pomocou príkazu db2relocatedb**

Počnúc verziou Fix Pack 1 môžete do konfiguračného súboru príkazu db2relocatedb pridať ďalšie kľúčové slová, čím sa zjednodušuje premiestnenie databázy, keď sú používané cesty rozdielne.

<span id="page-31-0"></span>Konfiguračný súbor db2relocatedb môže obsahovať nové hodnoty pre konfiguračné parametre databázy **mirrorlogpath**, **failarchivepath**, **logarchmeth1**, **logarchmeth2** a **overflowlogpath**. Keď spustíte príkaz db2relocatedb, konfiguračné parametre premiestnenej databázy sa aktualizujú hodnotami zadanými v konfiguračnom súbore. Ak nezadáte žiadne z nových kúčových slov, premiestnená databáza si zachová pôvodné hodnoty parametrov.

#### **Súvisiaci odkaz**

["db2relocatedb - na premiestnenie databázy" v časti Data Movement Utilities Guide and](http://www.ibm.com/support/docview.wss?rs=71&uid=swg27015148) [Reference](http://www.ibm.com/support/docview.wss?rs=71&uid=swg27015148)

## FP2: Nová voľba RESTRICTED ACCESS obmedzuje databázové **pripojenia v inštancii, ktorá je v pokojovom stave**

Počnúc DB2, verzia 9.7, balík opráv 2, môžete používať novú voľbu RESTRICTED **ACCESS**, aby ste predišli kontrole autorizácie pre všetky pokusy o pripojenie k databázam v inštancii DB2, ktorá bola uvedená do pokojového stavu. Túto novú voľbu môžete použiť aj vtedy, keď potrebujete mať výhradné pripojenia k databáze v rámci inštancie, ktorá bola uvedená do pokojového stavu.

Keď zadáte voľbu **RESTRICTED ACCESS** s príkazom QUIESCE INSTANCE alebo START DATABASE MANAGER, alebo rozhraním API db2InstanceQuiesce alebo db2InstanceStart, kontrole autorizácie sa zabráni zistiť, či má ID užívateľa oprávnenie DBADM. Kontrola autorizácie na úrovni inštancie sa môže stále vykonať, keďže kontrola, či ID užívateľa má oprávnenie SYSADM, SYSCTRL alebo SYSMAINT nevyžaduje aktiváciu databázy.

Keď je zadaná voľba **RESTRICTED ACCESS**, žiadne ID užívateľa, ktoré sa pokúsi pripojiť k databáze v inštancii, ktorá je uvedená do pokojového stavu a má oprávnenie DBADM alebo QUIESCE\_CONNECT pre túto databázu, sa nebude môcť pripojiť. K databáze sa budú môcť pripojiť len také ID užívateľov, ktoré majú oprávnenia SYSADM, SYSCTRL alebo SYSMAINT, a užívateľ alebo skupina, uvedená s týmito príkazmi.

Voľbu **RESTRICTED ACCESS** môžete použiť, keď potrebujete mať výhradné pripojenia k databáze v rámci inštancie, ktorá bola uvedená do pokojového stavu. Tieto prípady môžu zahŕňať vytvorenie offline zálohy alebo vykonanie iných úloh údržby.

#### **Súvisiaci odkaz**

[" START DATABASE MANAGER" v časti Command Reference](http://www.ibm.com/support/docview.wss?rs=71&uid=swg27015148)

["Príkaz QUIESCE" v časti Command Reference](http://www.ibm.com/support/docview.wss?rs=71&uid=swg27015148)

["db2InstanceQuiesce - Uvedenie inštancie do pokojového stavu" v časti Administrative API](http://www.ibm.com/support/docview.wss?rs=71&uid=swg27015148) [Reference](http://www.ibm.com/support/docview.wss?rs=71&uid=swg27015148)

["db2InstanceStart - Spustenie inštancie" v časti Administrative API Reference](http://www.ibm.com/support/docview.wss?rs=71&uid=swg27015148)

# <span id="page-32-0"></span>**Kapitola 4. Vylepšenia pureXML**

Verzia 9.7 ďalej stavia na podpore pureXML, ktorá bola uvedená vo verzii 9.1, a vylepšuje hybridný relačný údajový server XML, aby bolo vaše spracovanie údajov XML flexibilnejšie, rýchlejšie a spoľahlivejšie. Tieto vylepšenia prinášajú nové možnosti na nasadenie a analýzu údajov XML v dátových skladoch.

V Verzia 9.7 sú údaje XML podporované v nasledujúcich nových typoch tabuliek, objektov a prostredí:

- Rozdelené tabuľky (pozrite si časť "Rozdelené tabuľky podporujú údaje XML" na strane [20\)](#page-33-0)
- Viacrozmerných klastrovacích tabuliek (pozrite si časť "Tabuľky MDC podporujú stĺpce [XML" na strane 21\)](#page-34-0)
- Deklarované dočasné tabuľky (pozrite si časť "Deklarované dočasné tabuľky podporujú [stĺpce XML" na strane 21\)](#page-34-0)
- Užívateľom definované funkcie (pozrite si časť ["Inline funkcie SQL podporujú typ údajov](#page-35-0) [XML" na strane 22\)](#page-35-0)
- Prostredia databáz s oddielmi (pozrite si časť ["Prostredia databáz s oddielmi podporujú](#page-36-0) [komponent pureXML" na strane 23\)](#page-36-0)

Nasledujúce vylepšenia rozširujú podporu pureXML:

- Indexy nad údajmi XML v rozdelenej tabuľke je možné rozdeliť (pozrite ["Rozdelené](#page-71-0) indexy na rozdelených tabuľkách zlepšujú výkon" na strane 58).
- v Príkaz DESCRIBE poskytuje informácie o systémom generovaných indexoch XML (pozrite si časť "Príkaz DESCRIBE poskytuje informácie o ďalších indexoch" na strane [16\)](#page-29-0).
- v Príkaz ALTER podporuje operácie odporúčané operácie REORG obsahujúce údaje XML (pozrite si časť ["Príkaz ALTER TABLE podporuje odporúčané operácie REORG,](#page-37-0) [obsahujúce údaje XML" na strane 24\)](#page-37-0).
- Pre príkazy SQL/XML a XQuery je dostupné presadzovanie predikátu (pozrite si časť ["Pre](#page-37-0) [príkazy SQL/XML a XQuery je k dispozícii presadzovanie predikátov" na strane 24\)](#page-37-0).
- Analýza a overovanie údajov XML môže vrátiť podrobnejšie správy (pozrite si časť "Analýza a overovanie XML môže vrátiť podrobnejšie správy" na strane 25).
- v Nové funkcie zobrazujú informácie o úložných priestoroch riadkov základných tabuliek pre dokumenty XML v riadkoch (pozrite si časť "Malé objekty LOB sa môžu ukladať do riadkov tabuľky a skomprimovať" na strane 61).
- v Štyri nové funkcie XQuery vrátia aktuálne hodnoty dátumu a času (pozrite ["FP1: Funkcie](#page-42-0) [XQuery zjednodušujú získanie hodnôt dátumu a času pre lokálne časové pásma" na strane](#page-42-0) [29\)](#page-42-0).

Výkonnosť pureXML bola zvýšená nasledujúcimi spôsobmi:

- Súčasne sa môžu rozkladať viaceré dokumenty XML v stĺpci (pozrite si časť ["V rovnakom](#page-38-0) čase môže byť rozložených viacero dokumentov XML, uložených v stĺpci" na strane 25).
- Optimalizačné profily podporujú pravidlá pre údaje XML (pozrite si časť ["Optimalizačné](#page-39-0) [profily podporujú pravidlá pre údaje XML" na strane 26\)](#page-39-0).
- v Je podporovaný prístup na zápis počas vytvárania alebo reorganizácii indexov nad údajmi XML (pozrite si časť ["Počas vytvárania alebo reorganizácie indexov nad údajmi XML je](#page-41-0) [podporované oprávnenie na zápis" na strane 28\)](#page-41-0).

<span id="page-33-0"></span>• Pre index nad údajmi XML sa zhromažďujú štatistické údaje o distribúcii. (pozrite ["FP1:](#page-42-0) Zhromažďovanie štatistických informácií o distribúcii pre stĺpce XML" na strane 29).

Na kompresiu údajov XML môžete použiť aj ďalšie vylepšenie. Bližšie informácie nájdete v časti ["Údaje XML, uložené v úložnom objekte XML tabuliek, môžu by komprimované" na](#page-18-0) [strane 5.](#page-18-0)

Informácie o vylepšeniach pureXML môžete získať aj z nových vzorových programov. **Súvisiace koncepty**

"Prehľad pureXML -- DB2 ako databáza XML" v časti pureXML Guide

["Výučbový program pureXML" v pureXML Guide](http://www.ibm.com/support/docview.wss?rs=71&uid=swg27015148)

"Prehľad vstupov a výstupov XML" v pureXML Guide

["Boli pridané nové vzorové programy DB2" na strane 107](#page-120-0)

### **Rozdelené tabuľky podporujú údaje XML**

Počnúc vydaním DB2 Verzia 9.7 môžu rozdelené tabuľky obsahovať údaje XML a využívať výhody jednoduchého zavedenia a uvoľnenia údajov, ktoré poskytujú funkcie delenia tabuliek. Okrem dotazov nad relačnými údajmi môžu aj dotazy nad údajmi XML profitovať z výhody, ktorou je pre výkon odstránenie oddielu.

Rozdelené tabuľky používajú schému organizácie údajov, v ktorej sú údaje v tabuľke rozdelené medzi viaceré úložné objekty, ktoré sa nazývajú dátové oddiely, v závislosti od hodnôt v kľúčových stĺpcoch pre delenie tabuliek v tabuľke. Rozdelená tabuľka zjednodušuje zavádzanie a odstraňovanie údajov tabuľky.

Rozdelené tabuľky môžete používať s funkciou pureXML nasledovne:

- Použitím príkazu CREATE TABLE môžete vytvoriť rozdelenú tabuľku s jedným alebo viacerými stĺpcami XML.
- v Použitím príkazu ALTER TABLE s klauzulou ADD COLUMN môžete do existujúcej rozdelenej tabuľky pridať stĺpec XML.
- v Použitím príkazu ALTER TABLE s klauzulami ADD PARTITION, ATTACH PARTITION a DETACH PARTITION môžete upraviť rozdelenú tabuľku, obsahujúcu údaje XML.
- Každý dátový oddiel a súvisiaci úložný objekt XML (XDA) môžete umiestniť do toho istého alebo iného tabuľkového priestoru.
- Každý nerozdelený index nad údajmi XML môžete umiestniť do iného tabuľkového priestoru a samostatne reorganizovať každý index.
- Vďaka efektívnemu plánovaniu úložného priestoru môžete samostatne zálohovať všetky rozdelené údaje alebo nerozdelené indexy vykonaním záloh tabuľkových priestorov.

Z nového vzorového programu sa môžete dozvedieť, ako môžete používať niektoré z týchto funkcií.

**Poznámka:** Stĺpce typu XML nemôžete použiť ako stĺpce pre kľúče delenia tabuľky na oddiely.

#### <span id="page-34-0"></span>**Súvisiace koncepty**

"Rozdelené tabul'ky" v časti Partitioning and Clustering Guide

["Logické a fyzické indexy nad údajmi XML" v časti pureXML Guide](http://www.ibm.com/support/docview.wss?rs=71&uid=swg27015148)

["Boli pridané nové vzorové programy DB2" na strane 107](#page-120-0)

#### **Súvisiace úlohy**

"Migrácia existujúcich tabuliek a zobrazení na rozdelené tabuľky" v časti Partitioning and [Clustering Guide](http://www.ibm.com/support/docview.wss?rs=71&uid=swg27015148)

#### **Súvisiaci odkaz**

["Obmedzenia na funkcii pureXML" v časti Prenosné schémy V9.7 FP2](http://www.ibm.com/support/docview.wss?rs=71&uid=swg27015148)

## Tabuľky MDC podporujú stĺpce XML

Tabuľky viacrozmerného klastrovania (MDC) je možné teraz vytvárať so stĺpcami XML a stĺpce XML je možné pridávať do tabuliek MDC.

MDC poskytuje metódu klastrovania údajov v tabuľkách cez viacero dimenzií. Tabuľky MDC môžu výrazne vylepšiť výkon dotazov a zredukovať réžiu operácií údržby údajov, ako sú reorganizácia údajov, vkladanie údajov a vymazanie údajov.

Teraz môžete vytvárať tabuľky MDC, obsahujúce jeden alebo viac stĺpcov XML, použitím klauzuly ADD COLUMN príkazu ALTER TABLE pridávať do tabuliek MDC stĺpce XML a v tabuľkách MDC vytvárať indexy nad údajmi XML. Dotazy môžu využívať na zlepšenie výkonu indexy cez údaje XML, aj indexy MDC.

Nemôžete zadať stĺpec XML ako rozmer v klauzule ORGANIZE BY príkazu CREATE TABLE.

Návody na používanie niektorých týchto funkcií nájdete v nových vzorových programoch.

#### **Príklad**

V nasledujúcom príklade je vytvorená tabuľka MDC s názvom CUST\_INFO. Táto tabuľka MDC obsahuje stĺpec typu XML a používa stĺpce REGION, AGE a INCOME ako rozmery: CREATE TABLE cust info(id BIGINT, age INT, region VARCHAR(10), income DECIMAL(10,2), history XML) ORGANIZE BY (region, age, income);

#### **Súvisiace koncepty**

"Viacrozmerné klastrovacie tabuľky" v časti Partitioning and Clustering Guide "Riadenie tabuliek a indexov pre tabul'ky MDC" v časti Partitioning and Clustering Guide

"Prehľad pureXML -- DB2 ako databáza XML" v časti pureXML Guide

["Obmedzenia indexov nad údajmi XML" v časti pureXML Guide](http://www.ibm.com/support/docview.wss?rs=71&uid=swg27015148)

["Boli pridané nové vzorové programy DB2" na strane 107](#page-120-0)

#### **Súvisiaci odkaz**

["Obmedzenia na funkcii pureXML" v časti Prenosné schémy V9.7 FP2](http://www.ibm.com/support/docview.wss?rs=71&uid=swg27015148)

## Deklarované dočasné tabuľky podporujú stĺpce XML

V DB2 verzia 9.7 môžu deklarované dočasné tabuľky obsahovať stĺpce XML.

Až do príchodu DB2 verzia 9.7 ste nemohli ukladať údaje XML do deklarovaných dočasných tabuliek, preto museli aplikácie buď obchádzať problém, pričom nemali údaje XML v deklarovanej dočasnej tabuľke alebo museli použiť bežnú tabuľku.

<span id="page-35-0"></span>Nový vzorový program môžete použiť na výučbu o používaní tejto funkcie.

Pre deklarované dočasné tabuľky s údajmi XML alebo s relačnými údajmi nie sú podporované nasledujúce funkcie:

- Opätovná distribúcia údajov
- Delenie tabuliek na oddiely
- Viacrozmerné klastrovanie

Okrem toho nemôžete v deklarovaných dočasných tabuľkách vykonávať s údajmi XML alebo s relačnými údajmi nasledovné:

- Špecifikovať deklarované dočasné tabuľky v príkaze ALTER, COMMENT, GRANT, LOCK, RENAME alebo REVOKE.
- Odkazovať na deklarované dočasné tabuľky v príkaze CREATE ALIAS, CREATE FUNCTION (skalárna funkcia SQL, funkcia tabuky alebo riadka), CREATE TRIGGER alebo CREATE VIEW.
- Špecifikovať deklarované dočasné tabuľky v referenčných obmedzeniach.
- Používať príkaz LOAD alebo IMPORT na pridanie údajov do deklarovaných dočasných tabuliek.
- Používať príkaz REORG na reorganizovanie údajov alebo indexov deklarovaných dočasných tabuliek.

#### **Súvisiace koncepty**

["Boli pridané nové vzorové programy DB2" na strane 107](#page-120-0)

["Používanie deklarovaných dočasných tabuliek s údajmi XML" v časti pureXML Guide](http://www.ibm.com/support/docview.wss?rs=71&uid=swg27015148)

#### **Súvisiaci odkaz**

[" DECLARE GLOBAL TEMPORARY TABLE" v časti SQL Reference, Volume 2](http://www.ibm.com/support/docview.wss?rs=71&uid=swg27015148)

### **Inline funkcie SQL podporujú typ údajov XML**

Typ údajov XML je teraz podporovaný pre inline funkcie SQL, ktoré vytvoríte použitím príkazu CREATE FUNCTION (skalárna funkcia SQL, funkcia tabuľky alebo funkcia riadka) alebo príkazu CREATE FUNCTION (zdrojová alebo šablóna).

Použitím príkazu CREATE FUNCTION (skalárna funkcia SQL, funkcia tabuľky alebo funkcia riadka) môžete zadefinovať užívateľom definovanú skalárnu funkciu SQL, funkciu tabuľky alebo funkciu riadka a použitím príkazu CREATE FUNCTION (zdrojová alebo šablóna) môžete zaregistrovať užívateľom definovanú funkciu na základe užívateľom definovanej skalárnej funkcie SQL.

Užívateľom definovaná funkcia, vytvorená príkazom CREATE FUNCTION (skalárna funkcia SQL, funkcia tabuľky alebo funkcia riadka) môže používať vstupné, výstupné alebo vstupné/výstupné parametre typu XML. Premenné XML v príkazoch SQL môžete používa rovnakým spôsobom ako premenné ktoréhokoľvek iného typu údajov. Napríklad v užívateľom definovanej funkcii môžete premenné typu údajov XML odovzdať ako parametre do výrazov XQuery v predikáte XMLEXISTS alebo ako funkciu, napríklad XMLQUERY alebo XMLTABLE.

V užívateľom definovanej funkcii, vytvorenej príkazom CREATE FUNCTION (zdrojová alebo šablóna), ktorý vyvolá užívateľom definovanú skalárnu funkciu SQL ako zdrojovú funkciu, môžete použiť vstupné, výstupné alebo vstupné/výstupné parametre typu XML.

Hodnoty XML sú v užívateľom definovanej funkcii priradené pomocou odkazu.
Parametre a premenné typu údajov XML nie sú podporované v kompilovaných funkciách SQL.

Návody na používanie niektorých týchto funkcií nájdete v nových vzorových programoch.

## **Súvisiace koncepty**

["Boli pridané nové vzorové programy DB2" na strane 107](#page-120-0)

["Vložené funkcie SQL a kompilované funkcie SQL" v časti SQL Procedural Languages:](http://www.ibm.com/support/docview.wss?rs=71&uid=swg27015148) [Application Enablement and Support](http://www.ibm.com/support/docview.wss?rs=71&uid=swg27015148)

["Údaje XML sa v uložených procedúrach SQL odovzdávajú prostredníctvom odkazu" na](#page-223-0) [strane 210](#page-223-0)

## **Súvisiaci odkaz**

" CREATE FUNCTION (skalárna funkcia SQL, tabuľková alebo riadková)" v časti SQL [Reference, Volume 2](http://www.ibm.com/support/docview.wss?rs=71&uid=swg27015148)

[" CREATE FUNCTION \(sourced alebo template\)" v časti SQL Reference, Volume 2](http://www.ibm.com/support/docview.wss?rs=71&uid=swg27015148)

## **Prostredia databáz s oddielmi podporujú komponent pureXML**

V prostrediach databáz s oddielmi môžete tabuľky, ktoré obsahujú stĺpce XML, ukladať do databáz s viacerými oddielmi. Počnúc verziou 9.7 môžete pomocou komponentu DB2 pureXML spravovať údaje XML aj v týchto prostrediach.

Komponent pureXML vám umožní ukladať, dotazovať a riadiť dokumenty XML v stĺpcoch tabuliek, ktoré obsahujú typy údajov XML, a využívať tak funkcie DB2 Data Server na nasadzovanie nových podnikových aplikácií.

Prostredia databáz s oddielmi umožňujú distribúciu tabuliek v databázach s viacerými oddielmi a využívať tak výkon viacerých procesorov na viacerých počítačoch, zvyšujúc tak výkonnosť dotazov.

V DB2, verzia 9.7, je komponent pureXML podporovaný v prostrediach databáz s oddielmi. Keďže sú oba tieto komponenty úzko spojené, zákazníci pureXML môžu rozdeliť údaje XML do viacerých databázových oddielov a paralelizovať tak dotazy XML, získavajúc tak vyšší výkon, kým zákazníci s prostrediami databáz s oddielmi môžu implementovať pureXML pre nové podnikové aplikácie.

V prostrediach databáz s oddielmi môžete použiť nasledujúce funkcie pureXML:

- Vytváranie tabuliek, ktoré používajú distribučné kľúče a obsahujú stĺpce XML pripojením k ľubovoľnému databázovému oddielu.
- Vytváranie indexov s hodnotami XML pripojením k ľubovoľnému oddielu.
- v Zaregistrovanie, pridanie, dokončenie, zmena a zrušenie schémy XML, DTD alebo externej entity ako objektu archívu schém XML (XSR) pripojením k ľubovoľnému oddielu. Používať registrované a dokončené objekty XSR na validáciu a rozklad dokumentov XML a to aj v prípade, že sú objekty XSR a dokumenty XML na rozličných oddieloch.
- Používať funkcie SOL a SOL/XML na dotazovanie, vkladanie, aktualizáciu mazanie a zverejňovanie údajov XML. Operácie s údajmi sú paralelizované v najväčšej možnej miere v závislosti od rozdelenia údajov XML do oddielov.
- · Používať existujúcu podporu pre obmedzenia a spúšťače XML.
- Používať programovací jazyk XQuery na dotazovanie údajov uložených na viacerých oddieloch.
- · Paralelne zavádzať veľké objemy údajov XML do tabuliek, ktoré sú rozdelené v databázových oddieloch.
- · Používať príkaz LOAD s modifikátorom typu súborov ANYORDER pri zavádzaní údajov XML do stĺpcov XML. Modifikátor typu súborov ANYORDER je podporovaný aj v jednoodielových databázových prostrediach.
- Zadať príkaz RUNSTATS pre tabuľku so stĺpcami XML pripojením k ľubovoľnému oddielu.
- Používať funkcie na transformáciu XQuery.
- Ukladať dokumenty XML do riadkov základnej tabuľky namiesto predvoleného úložného objektu XML.
- Pomocou nástroja Visual Explain môžete identifikovať nový typ operátora frontu tabuľky (XTQ), ktorý sa zobrazuje pre prístupové plány vygenerované pre XQuery v databázach s oddielmi.

Z nových vzorových programov sa môžete dozvedieť, ako môžete používať niektoré z týchto funkcií.

## **Súvisiace koncepty**

["Databázové prostredia s oddielmi" v časti Partitioning and Clustering Guide](http://www.ibm.com/support/docview.wss?rs=71&uid=swg27015148)

"Prehľad pureXML -- DB2 ako databáza XML" v časti pureXML Guide

["Archív schém XML" v časti pureXML Guide](http://www.ibm.com/support/docview.wss?rs=71&uid=swg27015148)

["Funkcia zverejňovania SQL/XML na konštruovanie hodnôt XML" v časti pureXML Guide](http://www.ibm.com/support/docview.wss?rs=71&uid=swg27015148)

["Zavádzanie údajov XML" v pureXML Guide](http://www.ibm.com/support/docview.wss?rs=71&uid=swg27015148)

["Boli pridané nové vzorové programy DB2" na strane 107](#page-120-0)

## **Súvisiaci odkaz**

[" CREATE INDEX" v časti pureXML Guide](http://www.ibm.com/support/docview.wss?rs=71&uid=swg27015148)

[" RUNSTATS" v Command Reference](http://www.ibm.com/support/docview.wss?rs=71&uid=swg27015148)

["Obmedzenia na funkcii pureXML" v časti Prenosné schémy V9.7 FP2](http://www.ibm.com/support/docview.wss?rs=71&uid=swg27015148)

## **Súvisiace informácie**

["Predstavenie XQuery" v XQuery Reference](http://www.ibm.com/support/docview.wss?rs=71&uid=swg27015148)

# **Príkaz ALTER TABLE podporuje odporúčané operácie REORG, obsahujúce údaje XML**

Až do príchodu DB2 verzia 9.7 nebolo možné pri žiadnej tabuľke, obsahujúcej stĺpce údajov typu XML, zadať odporúčaú operáciu REORG do príkazu ALTER TABLE. Toto obmedzenie bolo zrušené.

Použitím príkazu ALTER TABLE môžete pre každú tabuľku, obsahujúcu stĺpce typu XML, špecifikova každú odporúčanú operáciu REORG. Avšak operácia, ktorá odstraňuje stĺpce XML, musí odstrániť všetky stĺpce XML v tabuľke v jednom príkaze ALTER TABLE.

## **Súvisiaci odkaz**

[" ALTER TABLE" v SQL Reference, Volume 2](http://www.ibm.com/support/docview.wss?rs=71&uid=swg27015148)

## **Pre príkazy SQL/XML a XQuery je k dispozícii presadzovanie predikátov**

Optimalizátor DB2 používa techniku optimalizácie dotazov pre presadzovanie predikátov, čo umožňuje včasné filtrovanie údajov a lepšie potenciálne využitie indexov. Od verzie 9.7 presadzuje kompilátor predikáty (pre filtre a extrakcie XPath) do blokov dotazov XQuery. Táto technika je podobná technike optimalizácie presadzovania predikátov pre príkazy SQL.

["Príklad prepisu kompilátora: Presadzovanie predikátu pre kombinované príkazy](http://www.ibm.com/support/docview.wss?rs=71&uid=swg27015148) [SQL/XQuery" v časti Troubleshooting and Tuning Database Performance](http://www.ibm.com/support/docview.wss?rs=71&uid=swg27015148)

## Analýza a overovanie XML môže vrátiť podrobnejšie správy

Verzia 9.7 obsahuje uloženú procedúru XSR\_GET\_PARSING\_DIAGNOSTICS, ktorá vracia podrobné chybové správy z analýzy a overovania XML.

Uložená procedúra XSR\_GET\_PARSING\_DIAGNOSTICS zlepšuje ošetrovanie chýb, keďže:

- Môže ohlásiť viacero chýb súčasne.
- v Uvádza miesto výskytu chyby v dokumente dvomi spôsobmi: ako číslo stĺpca a riadka a ako cestu XPath.
- v Uvádza pôvodnú chybu XML4C spolu s DB2 SQLCODE a kódom príčiny.
- Vracia všetky informácie vo formáte XML.

Schému XML, ktorá sa má požiť na overovanie, môžete určiť týmito spôsobmi:

- Prostredníctvom názvu zaregistrovaného v archíve schém XML (XSR)
- Prostredníctvom URL schémy
- v Implicitne prostredníctvom samotného dokumentu XML

Uložená procedúra XSR\_GET\_PARSING\_DIAGNOSTICS bola uvedená v DB2, verzia 9.5, balík opráv 3.

## **Súvisiace koncepty**

["Zobrazenie podrobných chýb pri analýze a overovaní XML" v časti pureXML Guide](http://www.ibm.com/support/docview.wss?rs=71&uid=swg27015148)

## **Súvisiaci odkaz**

["Definícia XML schémy ErrorLog pre vylepšenú podporu chybových správ" v pureXML](http://www.ibm.com/support/docview.wss?rs=71&uid=swg27015148) [Guide](http://www.ibm.com/support/docview.wss?rs=71&uid=swg27015148)

["Uložená procedúra XSR\\_GET\\_PARSING\\_DIAGNOSTICS" v pureXML Guide](http://www.ibm.com/support/docview.wss?rs=71&uid=swg27015148)

## V rovnakom čase môže byť rozložených viacero dokumentov XML, **uložených v stĺpci**

Použitím nového príkazu CLP DECOMPOSE XML DOCUMENTS môžete rozložiť viacero dokumentov XML, uložených v binárnom stĺpci alebo v stĺpci XML. Tento príkaz uloží údaje z dokumentov XML do stĺpcov relačných tabuliek na základe anotácií určených v zaregistrovanej anotovanej schémy XML.

Dekompozícia pomocou anotovanej schémy XML je jedným spôsobom uloženia častí dokumentu XML do stĺpcov jednej alebo viacerých tabuliek. Tento typ dekompozície rozloží dokument XML pre uloženie do tabuliek, založených na anotáciách, špecifikovaných v registrovanej anotovanej schéme XML. Informácie o dekompozícii pomocou anotovanej schémy XML nájdete v súvisiacich odkazoch.

Použitím príslušnej uloženej procedúry XDB\_DECOMP\_XML\_FROM\_QUERY môžete rozložiť jeden alebo viac dokumentov XML, uložených v binárnom stĺpci alebo v stĺpci XML.

Nový príkaz príkazového riadka a uložená procedúra predstavujú rozšírenia funkcie rozkladu anotovaných schém XML produktov DB2, ktorá rozkladá jeden dokument XML.

["Dekompozícia anotovanej XML schémy" v pureXML Guide](http://www.ibm.com/support/docview.wss?rs=71&uid=swg27015148)

## **Súvisiaci odkaz**

["Uložená procedúra XDB\\_DECOMP\\_XML\\_FROM\\_QUERY na rozklad anotovaných](http://www.ibm.com/support/docview.wss?rs=71&uid=swg27015148) [schém" v časti pureXML Guide](http://www.ibm.com/support/docview.wss?rs=71&uid=swg27015148)

[" DECOMPOSE XML DOCUMENTS" v časti Command Reference](http://www.ibm.com/support/docview.wss?rs=71&uid=swg27015148)

## <span id="page-39-0"></span>**Optimalizačné profily podporujú pravidlá pre údaje XML**

Pridaním optimalizačných pravidiel do optimalizačných profilov môžete maximalizova výkon dotazov, používaných v databázových aplikáciách. Verzia 9.7 podporuje nové optimalizačné pravidlá, určené pre XML, ako aj používanie existujúcich optimalizačných pravidiel na ovplyvnenie prístupových plánov dotazov voči údajom XML.

Pre dotazy, pristupujúce k údajom XML, alebo dotazy, používajúce indexy nad údajmi XML, môžete v optimalizačnom pravidle špecifikovať tieto typy optimalizácií:

- Použitím elementu všeobecnej požiadavky DPFXMLMOVEMENT určite, ako majú byť údaje XML presúvané medzi oddielmi v prostredí rozdelených databáz.
- v Nastavením atribútu FIRST="TRUE" v elementoch požiadavky na prístup alebo použitím elementov požiadavky na spojenie určite poradie spojení pre spojenia na typoch údajov XML v optimalizačných pravidlách plánu.
- v Použitím niektorej z nasledujúcich volieb určite využívanie indexov nad údajmi XML:
	- Použitím elementu požiadavky na prístup XISCAN požiadajte optimalizátor, aby pre prístup k tabuľke vybral jedno snímanie indexu XML.
	- Použitím elementu požiadavky na prístup XANDOR požiadajte optimalizátor, aby pre prístup k tabuľke vybral viaceré snímania indexov XML, spojené operátorom XANDOR.
	- Použitím elementu požiadavky na prístup IXAND s hodnotou atribútu TYPE, nastavenou na XMLINDEX, požiadajte optimalizátor, aby vybral viaceré snímania relačných indexov a indexov XML.
	- Použitím elementu požiadavky na prístup ACCESS a zadaním atribútu TYPE="XMLINDEX" požiadajte optimalizátor, aby pomocou analýzy, založenej na nákladoch, vybral pre prístup k tabuľke ktorúkoľvek z dostupných techník prístupu k indexu XML.
	- Použitím elementu požiadavky na prístup ACCESS a zadaním atribútov TYPE="XMLINDEX" a ALLINDEXES="TRUE" požiadajte optimalizátor, aby bez ohľadu na náklady použil pre prístup k určenej tabuľke všetky použiteľné relačné indexy a indexy nad údajmi XML.
	- Použitím elementu požiadavky na prístup IXAND a zadaním atribútov TYPE="XMLINDEX" a ALLINDEXES="TRUE" požiadajte optimalizátor, aby bez ohľadu na náklady použil pre prístup k určenej tabuľke všetky použiteľné relačné indexy a indexy nad údajmi XML v pláne IXAND.

["Požiadavky prístupu pre AND indexov" v časti Troubleshooting and Tuning Database](http://www.ibm.com/support/docview.wss?rs=71&uid=swg27015148) [Performance](http://www.ibm.com/support/docview.wss?rs=71&uid=swg27015148)

["Požiadavky DPFXMLMOVEMENT" v časti Troubleshooting and Tuning Database](http://www.ibm.com/support/docview.wss?rs=71&uid=swg27015148) [Performance](http://www.ibm.com/support/docview.wss?rs=71&uid=swg27015148)

["Požiadavky prístupu k skenovaniu indexu XML" v časti Troubleshooting and Tuning](http://www.ibm.com/support/docview.wss?rs=71&uid=swg27015148) [Database Performance](http://www.ibm.com/support/docview.wss?rs=71&uid=swg27015148)

["Požiadavky prístupu pre AND a OR indexov XML" v Troubleshooting and Tuning Database](http://www.ibm.com/support/docview.wss?rs=71&uid=swg27015148) [Performance](http://www.ibm.com/support/docview.wss?rs=71&uid=swg27015148)

["Používanie optimalizačných pravidiel s údajmi XML a výrazmi XQuery" v časti pureXML](http://www.ibm.com/support/docview.wss?rs=71&uid=swg27015148) [Guide](http://www.ibm.com/support/docview.wss?rs=71&uid=swg27015148)

["Príklady pravidiel optimalizácie s údajmi XML" v časti pureXML Guide](http://www.ibm.com/support/docview.wss?rs=71&uid=swg27015148)

# Udaje XML, uložené v úložnom objekte XML tabuliek, môžu byť **komprimované**

Údaje XML v úložnom objekte XML tabuky sú teraz vhodné na kompresiu riadkov údajov. V starších vydaniach boli na kompresiu vhodné len údaje riadkov tabuľky v objekte tabuľky. Kompresia riadkov údajov šetrí diskový priestor.

Údaje XML v úložnom objekte XML tabuľky sú vhodné na kompresiu riadkov údajov v prípade, ak vytvoríte stĺpce XML v tabuľke vo verzii 9.7 a ak povolíte túto tabuľku na kompresiu riadkov údajov. Tabuľku môžete povoliť na kompresiu riadkov údajov použitím voľby COMPRESS YES príkazu ALTER TABLE alebo CREATE TABLE.

Príkazy LOAD, REORG a REDISTRIBUTE DATABASE PARTITION GROUP a príkaz INSERT podporujú kompresiu údajov v úložnom objekte XML tabuľky. Po skomprimovaní údajov úložnom objekte XML je pre tieto údaje vytvorený komprimačný slovník a uložený je do úložného objektu XML. Nasledujúca tabuľka zobrazuje dopad každého príkazu a príkazu INSERT na komprimačný slovník.

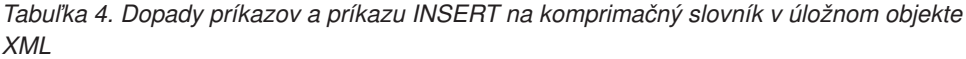

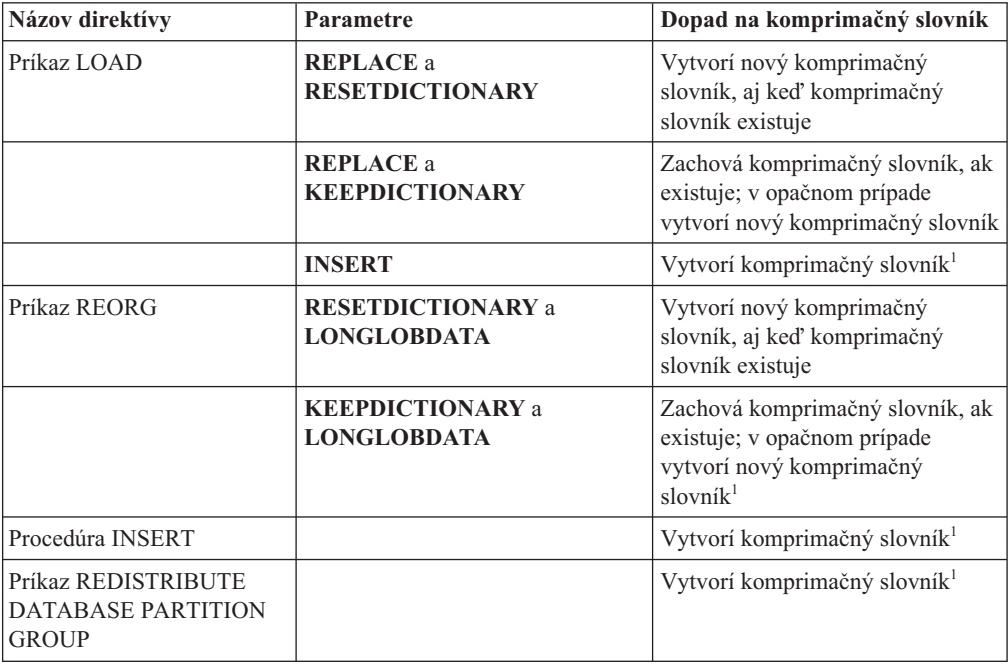

**Poznámka:** <sup>1</sup> K vytvoreniu komprimačného slovníka dochádza v prípade, ak je v úložnom objekte XML tabuľky dostatočné množstvo údajov XML.

Kompresia údajov v úložnom objekte XML tabuľky nie je podporované v prípade, ak táto tabuľka obsahuje stĺpce XML z DB2 verzie 9.5 alebo staršej. Pre DB2 verzie 9.5 alebo staršej používajú stĺpce XML formát záznamu XML typu 1. Ak povolíte takúto tabuľku na kompresiu riadkov údajov, skomprimované budú len údaje riadkov tabuľky v objekte tabuľky. Ak chcete, aby boli údaje v úložnom objekte XML tabuľky vhodné na kompresiu, použitím uloženej procedúry ADMIN\_MOVE\_TABLE migrujte túto tabuľku a potom aktivujte kompresiu riadkov údajov.

## **Súvisiace koncepty**

["Vytvorenie komprimačného slovníka" v časti Database Administration Concepts and](http://www.ibm.com/support/docview.wss?rs=71&uid=swg27015148) [Configuration Reference](http://www.ibm.com/support/docview.wss?rs=71&uid=swg27015148)

["Kompresia riadkov" v časti Database Administration Concepts and Configuration Reference](http://www.ibm.com/support/docview.wss?rs=71&uid=swg27015148)

## **Súvisiaci odkaz**

[" ALTER TABLE" v SQL Reference, Volume 2](http://www.ibm.com/support/docview.wss?rs=71&uid=swg27015148)

[" CREATE TABLE" v SQL Reference, Volume 2](http://www.ibm.com/support/docview.wss?rs=71&uid=swg27015148)

"Administratívne zobrazenie ADMINTABINFO a tabuľková funkcia ADMIN\_GET\_TAB\_INFO\_V97 - získanie informácií o veľkosti a stave tabuľky" v časti [Administrative Routines and Views](http://www.ibm.com/support/docview.wss?rs=71&uid=swg27015148)

# **Počas vytvárania alebo reorganizácie indexov nad údajmi XML je podporované oprávnenie na zápis**

Počas vytvárania alebo reorganizácie indexov nad údajmi XML v tabuľke môžu teraz transakcie vkladať, aktualizovať a vymazávať údaje v tabuľke, ak je touto tabuľkou nerozdelená alebo rozdelená tabuľka.

Keďže transakcie, ktoré vkladajú, aktualizujú alebo vymazávajú údaje v tabuľke, už nemusia čakať na dokončenie vytvorenia alebo reorganizácie indexov v tejto tabuľke, priepustnosť pre súbežné transakcie je vyššia a čas odozvy pre súbežné transakcie je rýchlejší.

Vo verzii 9.7, je oprávnenie na súbežné čítanie a zápis do tabuľky podporované týmito operáciami indexovania:

- Pre nerozdelenú tabuľku:
	- Použitie príkazu CREATE INDEX na stĺpci XML
	- Použitie príkazu REORG INDEXES ALL FOR TABLE s vobou ALLOW WRITE ACCESS na tabuľke s jedným alebo viacerými stĺpcami XML
- Pre rozdelenú tabuľku:
	- Použitie príkazu CREATE INDEX na vytvorenie nerozdeleného indexu nad údajmi XML
	- Použitie príkazu REORG INDEX s voľbou ALLOW WRITE ACCESS na nerozdelenom indexe nad údajmi XML

Návod na používanie tejto funkcie nájdete v novom vzorovom programe.

["Indexovanie údajov XML" v pureXML Guide](http://www.ibm.com/support/docview.wss?rs=71&uid=swg27015148)

["Boli pridané nové vzorové programy DB2" na strane 107](#page-120-0)

**Súvisiaci odkaz**

[" CREATE INDEX" v časti pureXML Guide](http://www.ibm.com/support/docview.wss?rs=71&uid=swg27015148)

["Príkaz REORG INDEXES/TABLE" v časti Command Reference](http://www.ibm.com/support/docview.wss?rs=71&uid=swg27015148)

# **FP1: Funkcie XQuery zjednodušujú získanie hodnôt dátumu a času pre lokálne časové pásma**

Štyri nové funkcie XQuery vracajú aktuálne hodnoty dátumu a času s použitím lokálneho časového pásma databázového systému DB2.

Funkcie sú db2-fn:current-local-time(), db2-fn:current-local-date(), db2-fn:current-localdateTime() a db2-fn:local-timezone(). Líšia sa od funkcií fn:current-time(), fn:current-date() a fn:current-dateTime(), ktoré vracajú hodnoty dátumu a času v implicitnom časovom pásme Coordinated Universal Time (UTC) a vo vrátenej hodnote obsahujú komponent časového pásma.

Napríklad, ak bola funkcia fn:current-time() vyvolaná 20. novembra 2009 o 13:00 v databázovom systéme DB2 v Toronte (časové pásmo -PT5H), vrátená hodnota by bola 18:00:50.282691Z, kde funkcia db2-fn:current-local-time() by vrátila hodnotu 13:00:50.282691.

## **Súvisiaci odkaz**

["Funkcia current-local-time" v časti XQuery Reference](http://www.ibm.com/support/docview.wss?rs=71&uid=swg27015148)

["Funkcia current-local-date" v časti XQuery Reference](http://www.ibm.com/support/docview.wss?rs=71&uid=swg27015148)

["Funkcia current-local-dateTime" v časti XQuery Reference](http://www.ibm.com/support/docview.wss?rs=71&uid=swg27015148)

["Funkcia local-timezone" v časti XQuery Reference](http://www.ibm.com/support/docview.wss?rs=71&uid=swg27015148)

# **FP1: Zhromažovanie štatistických informácií o distribúcii pre stĺpce XML**

Od verzie DB2 Verzia 9.7 Fix Pack 1 možno pre stĺpce XML zhromažďovať štatistické informácie o distribúcii, čo umožňuje rýchlejšie vykonávať dotazy na údaje v stĺpcoch XML. Štatistické informácie o distribúcii sa zhromažďujú pre indexy údajov XML typu VARCHAR, DOUBLE, TIMESTAMP a DATE.

Štatistické informácie o distribúcii pre stĺpce XML možno zhromažďovať pre verziu DB2 V9.7 Fix Pack 1 a pre novšie verzie.

- Štatistické informácie o distribúcii sa zhromažďujú pre indexy údajov XML typu VARCHAR, DOUBLE, TIMESTAMP a DATE. Štatistické informácie o distribúcii údajov XML sa nezhromažďujú pre indexy údajov XML typu VARCHAR HASHED.
- v Štatistické informácie o distribúcii sa zhromažďujú pre každý index údajov XML zadaný v stĺpci XML.
- Štatistické informácie o distribúcii údajov XML sa zhromažďujú pri vykonávaní automatických tabuľkových operácií RUNSTATS.

Pri zhromažďovaní štatistických informácií o distribúcii pre stĺpec XML použitím pomocného programu RUNSTATS je potrebné zhromaždiť štatistické informácie o distribúcii aj štatistické informácie o tabuľkách. Štatistické informácie o tabuľkách je potrebné zhromaždiť, aby bolo možné zhromaždiť štatistické informácie o distribúcii, pretože štatistické informácie o distribúcii údajov XML sa ukladajú so štatistickými informáciami o tabuľkách. Pomocný

nástroj RUNSTATS predvolene zhromažďuje maximálne 250 kvantilov štatistických informácií o distribúcii pre každý index údajov XML. Maximálny počet kvantilov pre stĺpec možno zadať pri spúšťaní pomocného programu RUNSTATS.

V nasledujúcom zozname sú popísané situácie, v ktorých sa štatistické informácie o distribúcii údajov XML nevytvárajú ani nezhromažďujú:

- v Štatistické informácie o distribúcii údajov XML sa nevytvárajú pri načítavaní údajov pomocou vol'by STATISTICS.
- v Štatistické informácie o distribúcii údajov XML sa nezhromažujú pre indexy s oddielmi údajov XML definované v tabuľke s oddielmi údajov.
- v Štatistické informácie o distribúcii údajov XML sa nezhromažujú v prípade, ak sa zhromažďujú iba štatistické informácie indexov alebo ak sa zhromažďujú štatistické informácie o indexoch počas ich vytvárania.

## **Súvisiace koncepty**

["Štatistiky katalógu" v časti Troubleshooting and Tuning Database Performance](http://www.ibm.com/support/docview.wss?rs=71&uid=swg27015148)

"Pravidlá zhromažďovania a aktualizácie štatistík" v časti Troubleshooting and Tuning [Database Performance](http://www.ibm.com/support/docview.wss?rs=71&uid=swg27015148)

## **Súvisiace úlohy**

"Zhromažďovanie štatistík o distribúcii pre konkrétne stĺpce" v časti Troubleshooting and [Tuning Database Performance](http://www.ibm.com/support/docview.wss?rs=71&uid=swg27015148)

## **Súvisiaci odkaz**

[" RUNSTATS" v Command Reference](http://www.ibm.com/support/docview.wss?rs=71&uid=swg27015148)

# **Kapitola 5. Vylepšenia monitorovania**

Verzia 9.7 obsahuje mnohé vylepšenia, ktoré robia monitorovanie prostredí DB2 komplexnejšie s jemnejším riadením.

DB2 verzia 9.7 urýchľuje riešenie problémov prostredníctvom nového časového bodu a monitorovania udalostí. Teraz lepšie pochopíte čo sa odohráva vo vnútri vášho údajového servera DB2 a to pomocou informácií z nového komplexného monitorovania, ktoré bolo navrhnuté pre riešenie bežných diagnostických problémov. Pretože je nové monitorovanie aj efektívnejšie, táto nová úroveň pochopenia nemá veľký dopad na výkonnosť.

Verzia 9.7 obsahuje novú monitorovaciu infraštruktúru, na ktorú môžete pristupova prostredníctvom nových tabuľkových funkcií a nových monitorov udalostí. Táto infraštruktúra je dokonalejšou alternatívou k existujúcemu systémovému monitoru, monitorom udalostí, snímkovacím príkazom a SQL snímkovacím rozhraniam. Táto infraštruktúra poskytuje nasledujúce výhody:

- v Nové monitorovacie rozhrania prístupné prostredníctvom SQL (pozrite si časť ["Nové](#page-45-0) rozhrania relačného monitorovania sú odľahčené a s prístupom na SOL" na strane 32)
- v Bol zvýšený maximálny počet monitorov aktívnych udalostí (pozri Zvýšený maximálny počet aktívnych monitorov udalostí)
- Nové relačné monitorovacie rozhrania na uzamknutie udalostí (pozrite si časť ["FP1: Nové](#page-46-0) [relačné monitorovacie rozhrania pre udalosti uzamknutia" na strane 33\)](#page-46-0)
- · Jemné riadenie toho aké informácie sa majú zhromažďovať (pozrite si časť ["Nové](#page-47-0) [elementy monitora a konfiguračné parametre databázy zabezpečujú granulárnejšie](#page-47-0) [monitorovanie" na strane 34\)](#page-47-0)
- · Schopnosť monitorovať aj statické aj dynamické príkazy SQL, uložené v pamäti cache pre balíky (pozrite si časť ["Nové relačné rozhranie pre monitorovanie dynamických a](#page-48-0) [statických príkazov SQL v pamäti cache pre balíky" na strane 35\)](#page-48-0)
- v Monitor udalostí pamäte cache pre balíky na zachytávanie informácií o zadaných hodnotách dynamických a statických príkazov SQL po presunutí z pamäte cache pre databázové balíky (pozrite si časť ["FP1: Nový monitor udalostí pre dynamické a statické](#page-54-0) [príkazy SQL v pamäti cache pre balíky" na strane 41\)](#page-54-0)
- v Nové monitory udalostí uzamknutia pre zjednodušenie určovania problémov pri vzájomnom blokovaní, uplynutí vyhradeného času pre zamknutie a pri čakaniach na zamknutie (pozrite si časť ["Hlásenie udalostí uzamknutia bolo vylepšené" na strane 39\)](#page-52-0)
- v Zlepšené monitorovanie transakcií jednotiek práce a celkového využitia CPU (pozrite si čas ["Nový monitor udalostí jednotiek práce podporuje monitorovanie transakcií" na strane](#page-49-0) [36\)](#page-49-0)
- Dátum posledného použitia objektu sa teraz dá určiť, aby sa uľahčilo riadenie objektov (pozrite si časť "FP1: Posledný odkazovaný dátum je dostupný pre tabuľky, oddiely [tabuliek, indexy a balíky" na strane 38\)](#page-51-0)

Nasledujúce vylepšenia monitorovania poskytujú nové informácie monitorovania, ktoré sú užitočné pri riešení problémov s výkonom a v ďalších situáciách:

- v Elementy monitora, ktoré uvádzajú, kde a ako databázový manažér DB2 trávi čas čakania (pozrite si tému ["Elementy monitora vynakladaného času sú komplexnejšie" na strane 37\)](#page-50-0)
- v Vykazovanie informácií o príkazoch v pamäti cache balíkov, vrátane statických a dynamických príkazov (pozrite si tému ["Nové rozhrania relačného monitorovania sú](#page-45-0) odľahčené a s prístupom na SQL" na strane 32)
- <span id="page-45-0"></span>v Zachytávanie informácií o zadaných hodnotách príkazov v pamäti cache po ich presunutí z pamäte cache pre databázové balíky (pozrite si čas ["FP1: Nový monitor udalostí pre](#page-54-0) [dynamické a statické príkazy SQL v pamäti cache pre balíky" na strane 41\)](#page-54-0)
- Zhromažďovanie podrobností častí pre udalosti o aktivite SQL (pozrite si časť ["Teraz je](#page-52-0) možné zhromažďovať časť pre príkazy SQL, zachytené monitorom udalostí aktivity" na [strane 39\)](#page-52-0)
- Funkčnosť vysvetlenia časti zachytáva vysvetľujúce informácie o príkaze s použitím obsahu iba v časti runtime (pozrite si časť ["FP1: Príkazy zo sekcie runtime možno](#page-53-0) vysvetlit" na strane 40)
- v Funkcia vysvetlenia je vylepšená skutočnými hodnotami pre kardinalitu operátora (pozrite si časť ["FP1: Vysvetlenie vylepšené o skutočné hodnoty pre kardinalitu operátora" na](#page-54-0) [strane 41\)](#page-54-0)
- Informácie priebehu o príkaze RUNSTATS, reorganizácii tabuľky a indexu a ďalšie informácie monitorovania systému sa dajú generovať (pozrite si časť ["Možnos](#page-55-0)ť" [generovania alších informácií o monitorovaní systému" na strane 42\)](#page-55-0)
- Informácie monitorovania tabuľkových funkcií sa dajú zobraziť pomocou administratívnych pohľadov (pozrite si časť "FP1: Informácie tabuľkových funkcií monitorovania možno zobraziť pomocou administratívnych pohľadov" na strane 43)
- Tabuľkové funkcie na riadkové formátovanie informácií z monitorovania (pozrite si časť "FP1: K dispozícii sú tabuľkové funkcie pre riadkové formátovanie informácií [monitorovania" na strane 44\)](#page-57-0)
- Tabuľkové funkcie na monitorovanie FCM (pozrite si tému ["FP2: Podstatne jednoduchšia](#page-57-0) [identifikácia problémov s FCM" na strane 44\)](#page-57-0)

# **Nové rozhrania relačného monitorovania sú odahčené a s prístupom na SQL**

DB2 verzia 9.7 poskytuje nové relačné monitorovacie rozhrania, na ktoré sa dá pristupova priamo pomocou SQL, výsledkom čoho je vylepšené nahlasovanie a monitorovanie databázových systémov, údajových objektov a pamäte cache pre balíky, ktoré vám pomôže rýchlo identifikovať symptómy, ktoré môžu spôsobovať problémy.

Nové rozhrania nahlasujú monitorovacie elementy, poskytujúce informácie o vykonanej práci v systéme, údajových objektoch, ako napríklad tabuľky, indexy, oblasti vyrovnávacej pamäte, tabuľkové priestory a kontajnery a položky SQL v pamäti cache pre balíky. Nové rozhrania, presne ako tabuľkové funkcie riadenia pracovného zaťaženia (WLM), vytvorené pre DB2 verzia 9.5, sú efektívnejšie a majú menší dopad na systém ako existujúci systémový monitor a snímkovacie rozhrania.

Na informácie o monitorovaní úrovne systému, aktivity a údajových objektov je možné pristupovať priamo prostredníctvom SOL pomocou nasledujúcich tabuľkových funkcií:

## **Úroveň systému**

- MON GET CONNECTION
- MON GET CONNECTION DETAILS
- MON\_GET\_SERVICE\_SUBCLASS
- v MON\_GET\_SERVICE\_SUBCLASS\_DETAILS
- MON GET UNIT OF WORK
- MON GET UNIT OF WORK DETAILS
- MON\_GET\_WORKLOAD
- MON GET WORKLOAD DETAILS

## **Úroveň aktivity**

- MON\_GET\_ACTIVITY\_DETAILS
- MON\_GET\_PKG\_CACHE\_STMT
- v MON\_GET\_PKG\_CACHE\_STMT\_DETAILS (Dostupné iba od verzie DB2 Version 9.7 FixPack 1.)

## <span id="page-46-0"></span>**Úroveň údajového objektu**

- MON\_GET\_BUFFERPOOL
- MON\_GET\_CONTAINER
- MON GET EXTENT MOVEMENT STATUS
- MON GET INDEX
- MON\_GET\_TABLE
- MON GET TABLESPACE

## **FP1: Nové relačné monitorovacie rozhrania pre udalosti uzamknutia**

Od verzie 9.7 Fix Pack 1 možno relačné monitorovacie rozhrania MON\_GET\_APPL\_LOCKWAITS, MON\_GET\_LOCKS a MON\_FORMAT\_LOCK\_NAME používať na zhromažďovanie údajov udalostí uzamknutia, čo umožňuje rýchlo identifikovať problémy súvisiace s uzamknutím.

Monitorovacie rozhrania sú efektívnejšie a menej ovplyvňujú systém než existujúce rozhrania na vytváranie snímok. Tieto nové rozhrania ohlasujú prvky monitorovania, ktoré súvisia s udalosťami uzamknutia. Na zhromaždenie informácií o uzamknutiach použite nasledujúce rutiny:

- MON GET APPL LOCKWAITS
	- Vráti informácie o uzamknutiach v aktuálne pripojenej databáze, na získanie ktorých čakajú všetky aplikácie.
- MON GET LOCKS
	- Vráti zoznam všetkých uzamknutí v aktuálne pripojenej databáze.
- MON FORMAT LOCK NAME
	- Formátuje interný názov uzamknutia a vráti podrobnosti o uzamknutí v riadkovom formáte. Každý riadok obsahuje dvojicu kľúčových hodnôt, ktorá sa vzťahuje k určitému uzamknutiu.

Na zhromaždenie informácií o čakajúcich uzamknutiach použite nasledujúci administratívny pohľad:

- MON LOCKWAITS
	- Vráti informácie o agentoch pracujúcich v zastúpení aplikácií, ktoré čakajú na získanie uzamknutí v aktuálne pripojenej databáze. Je to užitočný dotaz pri identifikácii problémov s uzamknutiami.

Nové monitorovacie rozhrania uzamknutí nahrádzajú nasledujúce nepoužívané administratívne pohľady a tabuľkové funkcie:

- administratívny pohľad SNAPLOCK a tabuľkovú funkciu SNAP GET LOCK,
- · administratívny pohľad SNAPLOCKWAIT a tabuľkovú funkciu SNAP\_GET\_LOCKWAIT,
- administratívny pohľad LOCKS\_HELD,
- administratívny pohľad LOCKWAITS.

## **Súvisiaci odkaz**

"Administratívne zobrazenie MON\_LOCKWAITS - Získať metriky aplikácií, ktoré čakajú na [získanie zámkov" v časti Administrative Routines and Views](http://www.ibm.com/support/docview.wss?rs=71&uid=swg27015148)

# <span id="page-47-0"></span>**Nové elementy monitora a konfiguračné parametre databázy zabezpečujú granulárnejšie monitorovanie**

DB2 Verzia 9.7 poskytuje nové elementy monitora, pomocou ktorých môžete vykonáva granulárnejšie monitorovanie bez použitia prepínačov monitora alebo rozhraní snímok. Nové konfiguračné parametre databázy navyše prinášajú riadenie monitorovania v celej databáze.

S novými elementmi a infraštruktúrou monitora môžete pomocou príkazov SQL efektívne zhromažďovať údaje z monitora na zistenie, či konkrétne aspekty systému pracujú správne, a na pomoc pri diagnostikovaní problémov s výkonom za súčasného vzniku primeranej réžie, súvisiacej s výkonom. Pomocou nových metód prístupu môžete získať všetky potrebné údaje bez použitia rozhraní snímok. Zvýšená granularita monitorovania vám umožní lepšie riadi proces zhromažďovania údajov; požadované údaje môžete zhromažďovať z ľubovoľného zdroja.

Informácie z monitorovania sa zhromažďujú o práci, vykonávanej vašimi aplikáciami, a nahlasujú sa prostredníctvom rozhraní tabuľkových funkcií na týchto troch úrovniach:

## **Monitorovanie na úrovni systému**

Tieto elementy monitorovania poskytujú podrobné informácie o všetkej práci, vykonávanej v systéme. Prístupové body elementov monitora zahrňujú podtriedu služieb, definíciu pracovného zaťaženia, jednotku práce a pripojenie.

### **Monitorovanie na úrovni aktivít**

Tieto elementy monitorov poskytujú podrobnosti o aktivitách, ktoré sa vykonávajú v systéme (konkrétna podmnožina úloh, ktorá sa vykonáva v systéme). Pomocou týchto elementov môžete určiť priebeh a výkonnosť aktivít. Prístupové body elementov monitora zahrňujú individuálne aktivity a položky v pamäti cache balíka databázy.

## **Úroveň údajového objektu**

Tieto elementy monitorovania poskytujú podrobné informácie o práci, vykonávanej databázovým systémom v konkrétnych objektoch databázy, napríklad v indexoch, tabuľkách, oblastiach vyrovnávacej pamäte, tabuľkových priestoroch a kontajneroch, čím vám umožňujú rýchlo identifikovať problémy s konkrétnymi objektmi údajov, ktoré by mohli spôsobiť problémy so systémom. Prístupové body elementov monitora zahrňujú oblasť vyrovnávacej pamäte, kontajner, index, tabuľku a tabuľkový priestor.

Zoznam tabuľkových funkcií v každej úrovni nájdete v časti ["Nové rozhrania relačného](#page-45-0) monitorovania sú odľahčené a s prístupom na SQL" na strane 32.

Pre celodatabázové riadenie zhromažďovania údajov z monitorovania v systéme, pre úrovne aktivít a objektov údajov a pre generovanie udalostí v jednotke práce a monitoroch udalostí uzamknutia bolo pridaných osem nových konfiguračných parametrov. Predvolené nastavenia sú určené na poskytovanie minimálnej úrovne zhromažďovania a generovania udalostí, ktorá bude povolená pre prácu, prebiehajúcu vo všetkých pracovných zaťaženiach a triedach služieb DB2. Riadenie monitorovania môže byť ďalej prispôsobené úpravou definícií pracovného zaťaženia a tried služieb DB2. Mohli by ste napríklad deaktivovať zhromažďovanie metrík na úrovni systému pre celú databázu a aktivovať zhromažďovanie pre konkrétnu triedu služieb, ak máte záujem len o monitorovanie práce, vykonávanej v danej triede služieb.

| Názov parametra | Popis                                                        | Podrobnosti                                                                                                    |
|-----------------|--------------------------------------------------------------|----------------------------------------------------------------------------------------------------|
| mon act metrics | Monitorovanie metrík<br>aktivít                              | Riadi kolekciu elementov monitora úrovní<br>aktivít v celej databáze. Toto ovplyvní<br>všetky definície pracovných zaťažení DB2.                                                    |
| mon deadlock    | Monitorovanie<br>vzájomného<br>zablokovania                  | Riadi generovanie udalostí zablokovania na<br>úrovni databázy pre monitor udalostí<br>zámkov.                                                                                       |
| mon locktimeout | Monitorovanie<br>uplynutia<br>vyhradeného času<br>uzamknutia | Riadi generovanie udalostí uplynutia<br>vyhradeného času pre zámok na úrovni<br>databázy pre monitor udalostí zámkov. Toto<br>ovplyvní všetky definície pracovných<br>zaťažení DB2. |
| mon lockwait    | Monitorovanie<br>čakania na<br>uzamknutie                    | Riadi generovanie udalostí čakania na<br>zámok na úrovni databázy pre monitor<br>udalostí zámkov.                                                                                   |
| mon lw thresh   | Monitorovanie prahu<br>čakania na<br>uzamknutie              | Čas strávený v režime čakania na zámok (v<br>mikrosekundách) pred vygenerovaním<br>udalosti pre mon_lockwait.                                                                       |
| mon obj metrics | Monitorovanie metrík<br>objektov                             | Riadi kolekciu elementov monitora objektov<br>údajov v celej databáze.                                                                                                    |
| mon req metrics | Monitorovanie<br>metriky požiadaviek                         | Riadi kolekciu elementov monitora<br>požiadaviek v celej databáze. Toto ovplyvní<br>všetky servisné triedy DB2.                                                                     |
| mon_uow_data    | Monitorovanie<br>udalostí jednotky<br>práce                  | Riadi generovanie udalostí jednotiek práce<br>na úrovni databázy pre monitor udalostí<br>jednotiek práce. Toto ovplyvní všetky<br>definície pracovných zaťažení DB2.                |

<span id="page-48-0"></span>Tabuľka 5. Konfiguračné parametre databázy pre kolekciu monitora

["Rutiny a zobrazenia monitorovania" v časti Administrative Routines and Views](http://www.ibm.com/support/docview.wss?rs=71&uid=swg27015148)

"Monitorovanie elementov nahlásených v tabuľkových funkciách monitora" v časti Database [Monitoring Guide and Reference](http://www.ibm.com/support/docview.wss?rs=71&uid=swg27015148)

# **Nové relačné rozhranie pre monitorovanie dynamických a statických príkazov SQL v pamäti cache pre balíky**

DB2 verzia 9.7 poskytuje nové relačné rozhranie MON\_GET\_PKG\_CACHE\_STMT pre monitorovanie dynamických a statických príkazov SQL v databázovej pamäti cache pre balíky. Toto nové relačné rozhranie nahlasuje informácie aj pre statické aj pre dynamické príkazy SQL, na rozdiel od dynamickej snímky SQL, ktorá nahlasuje len informácie pre dynamické príkazy.

Pre každý dynamický a statický príkaz SQL vráti nové relačné rozhranie bohatú sadu metrík, agregovaných počas všetkých spustení príkazu. Tieto metriky vám pomôžu rýchlo stanovi dôvody pre slabú výkonnosť príkazu SQL, porovnať správanie a výkonnosť jedného príkazu SQL s druhým a jednoducho identifikovať najnákladnejšie príkazy SQL z ľubovoľného počtu hľadísk (napríklad príkazy SQL, spotrebúvajúce najviac prostriedkov CPU a príkazy s najdlhšími čakacími dobami na uzamknutie).

## **Súvisiaci odkaz**

"Tabuľková funkcia MON\_GET\_PKG\_CACHE\_STMT - Získať metriky aktivity pre príkaz [SQL v pamäti cache balíka" v časti Administrative Routines and Views](http://www.ibm.com/support/docview.wss?rs=71&uid=swg27015148)

# <span id="page-49-0"></span>**Nový monitor udalostí jednotiek práce podporuje monitorovanie transakcií**

Nový monitor udalostí jednotky práce (CREATE EVENT MONITOR FOR UNIT OF WORK) je vylepšenou náhradou zastaraného monitora udalostí transakcií (CREATE EVENT MONITOR FOR TRANSACTIONS). Nový monitor udalostí jednotky práce obsahuje mnoho alších elementov monitora a je účinnejší ako monitor udalostí transakcií.

Nový monitor udalostí jednotky práce bude bežne používaný, ako poskytovateľ údajov pre údajový server, na určenie, koľko treba účtovať užívateľom aplikácie na základe množstva prostriedkov, používaných touto aplikáciou. Za takýchto účtovných podmienok je celkové využitie CPU najbežnejšie používaným prostriedkom, na ktorom má byť založené účtovanie spätných úhrad. Celkové využitie CPU je jedným z elementov monitora, pre ktoré sa zhromažďujú údaje v novom monitore udalostí jednotky práce.

Kľúčové údaje, nazhromaždené pre udalosť jednotky práce, sú elementmi monitora, nahlasovanými prostredníctvom tabuľkových funkcií MON\_GET\_UNIT\_OF\_WORK a MON\_GET\_UNIT\_OF\_WORK\_DETAILS. Tieto údaje sú obohatené o celú škálu informácií, medzi ktoré patria atribúty na úrovni databázy, úrovni pripojenia a úrovni jednotky práce.

Vo verzii 9.7 Fix Pack 1 a v novších opravných balíkoch môže jednotka monitora pracovných udalostí tiež zhromažďovať výpis balíkov používaných v jednotlivých jednotkách práce, vrátane úrovne vnorenia a uplynulého času pre jednotlivé balíky. Jedinečné informácie sa zhromažďujú pre každé vyvolanie rutiny. Informácie vo výpise balíkov pomáhajú pri odstraňovaní problémov s uloženými procedúrami.

Po zachytení údajov monitora udalostí jednotky práce k nim môžete získať prístup jedným z nasledujúcich spôsobov:

- Dokument XML vytvorený novou tabuľkovou funkciou EVMON\_FORMAT\_UE\_TO\_XML
- Relačné tabuľky zaplnené novou procedúrou EVMON\_FORMAT\_UE\_TO\_TABLES
- Dokument XML alebo textový dokument s použitím nástroja Java™ db2evmonfmt

<span id="page-50-0"></span>["Nástroj db2evmonfmt na čítanie údajov monitora udalostí" v časti Database Monitoring](http://www.ibm.com/support/docview.wss?rs=71&uid=swg27015148) [Guide and Reference](http://www.ibm.com/support/docview.wss?rs=71&uid=swg27015148)

## **Súvisiace úlohy**

"Zhromažďovanie údajov udalostí jednotiek práce a generovanie hlásení" v časti Database [Monitoring Guide and Reference](http://www.ibm.com/support/docview.wss?rs=71&uid=swg27015148)

## **Súvisiaci odkaz**

[" CREATE EVENT MONITOR" v časti SQL Reference, Volume 2](http://www.ibm.com/support/docview.wss?rs=71&uid=swg27015148)

"Tabuľková funkcia MON\_GET\_UNIT\_OF\_WORK - Získať metriky pre jednotky práce" v [časti Administrative Routines and Views](http://www.ibm.com/support/docview.wss?rs=71&uid=swg27015148)

"Tabuľková funkcia MON\_GET\_UNIT\_OF\_WORK\_DETAILS - Získať podrobné metriky [pre jednotky práce" v časti Administrative Routines and Views](http://www.ibm.com/support/docview.wss?rs=71&uid=swg27015148)

[" CREATE EVENT MONITOR \(jednotka práce\)" v časti SQL Reference, Volume 2](http://www.ibm.com/support/docview.wss?rs=71&uid=swg27015148)

"Tabuľková funkcia EVMON\_FORMAT\_UE\_TO\_XML - Konvertovať neformátované [udalosti do XML" v časti Administrative Routines and Views](http://www.ibm.com/support/docview.wss?rs=71&uid=swg27015148)

"Procedúra EVMON\_FORMAT\_UE\_TO\_TABLES - Presunúť dokument XML do relačných [tabuliek" v časti Administrative Routines and Views](http://www.ibm.com/support/docview.wss?rs=71&uid=swg27015148)

["mon\\_req\\_metrics - Konfiguračný parameter metrík požiadaviek na monitorovanie" v časti](http://www.ibm.com/support/docview.wss?rs=71&uid=swg27015148) [Database Administration Concepts and Configuration Reference](http://www.ibm.com/support/docview.wss?rs=71&uid=swg27015148)

["mon\\_uow\\_data - Konfiguračný parameter monitorovania udalostí jednotky práce" v časti](http://www.ibm.com/support/docview.wss?rs=71&uid=swg27015148) [Database Administration Concepts and Configuration Reference](http://www.ibm.com/support/docview.wss?rs=71&uid=swg27015148)

## **Elementy monitora vynakladaného času sú komplexnejšie**

Vo verzii 9.7 môžete používať komplexnejšiu sadu elementov monitora času, aby ste pochopili kde a ako vynakladá databázový manažér DB2 svoj čas. Vďaka schopnosti presne určiť kde sa vynakladá väčšina času dokážete jednoduchšie lokalizovať potenciálne zdroje problémov a určiť, či sa má na zlepšenie výkonnosti použiť ladenie.

Nové elementy monitora vynakladaného času, vrátane časov čakaní a časov komponentov, poskytujú nasledujúce informácie:

- v Celkový čas vynaložený na spracovanie požiadaviek a celkový čas čakania v databázovom manažéri DB2. Použite ich na približné určenie využívania systému; ako aj na určenie času, ktorý databázový manažér vynaloží na aktívnu prácu na požiadavkách oproti čakaniu na prostriedok.
- Podrobné členenie dôb čakania podľa prostriedku (ako napríklad zámok, oblasť vyrovnávacej pamäte alebo protokolovanie). Toto podrobné členenie umožňuje identifikovať primárnych prispievateľov k času čakania v databázovom manažéri DB2.
- v Počnúc verziou DB2 9.7 Fix Pack 1 je k dispozícii podrobné členenie času spracovania podľa komponentu (napríklad kompilácie alebo vykonania časti). Toto podrobné členenie umožňuje identifikovať primárnych prispievateľov k času spracovania v databázovom manažéri DB2.
- v Meranie vynakladaného času mimo databázového manažéra DB2 (client\_idle\_wait\_time). Táto informácia vám umožňuje urči, či k spomaleniu výkonu dochádza vo vnútri alebo mimo databázového manažéra DB2.

Elementy monitora vynakladaného času dopĺňajú ďalšie časové typy elementov monitora, napríklad čas CPU (miera používania CPU) poskytnutý operačným systémom, a elementy monitora, ktoré aproximujú celkový čas odozvy aplikácií poskytnutý databázovým manažérom DB2.

## <span id="page-51-0"></span>**Príklad**

Nasledujúci diagram zobrazuje jednu z možných vizualizácií celkového času požiadaviek DB2 v konkrétnom systéme:

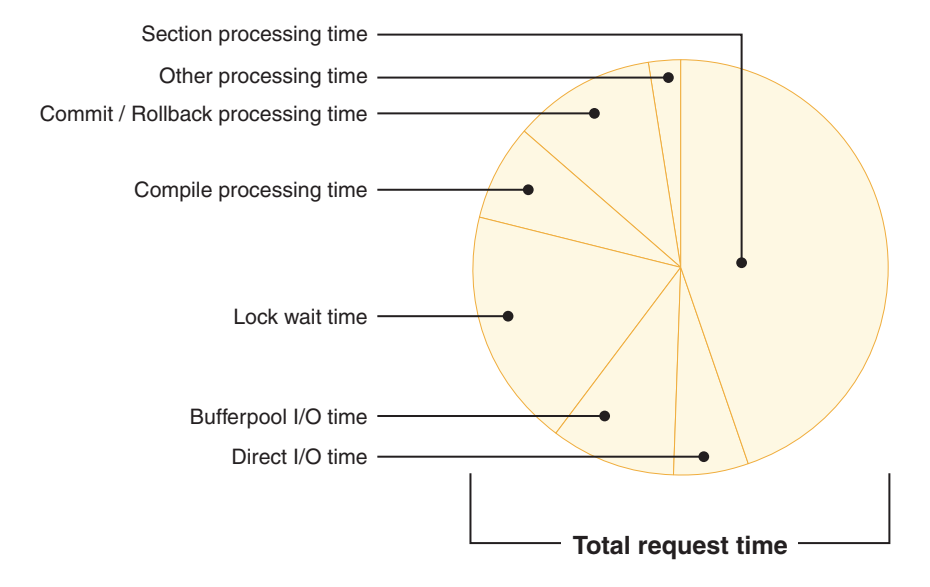

V tomto príklade zodpovedá za výrazný nárast percenta celkového času požiadaviek čas spracovania časti. Toto je všeobecne želaný stav, pretože čas spracovania časti predstavuje čas, ktorý sa vynaložil na vykonávanie hlavného spracovávania SQL, a nie na čakanie na prostriedky alebo na koncové spracovanie transakcií. Značné percento celkového času požiadaviek sa tiež vynakladá v rôznych situáciách čakania, konkrétne pri čakaní na uzamknutie. Toto percento času čakania na uzamknutie je neželané a indikuje, že je nutné podrobnejšie preskúmať správanie uzamkýnania.

Poznámka: Nová funkcia vo verzii 9.7 vám umožňuje zhromaždiť ďalšie informácie o udalostiach uzamknutia. Ďalšie informácie nájdete v časti Hlásenie udalostí uzamknutia je vylepšené*What's New for DB2 Version 9.7*.

## **Súvisiace koncepty**

["Elementy monitora vynaloženého času" v časti Database Monitoring Guide and Reference](http://www.ibm.com/support/docview.wss?rs=71&uid=swg27015148)

# FP1: Posledný odkazovaný dátum je dostupný pre tabuľky, oddiely **tabuliek, indexy a balíky**

Posledný odkazovaný dátum označuje posledný dátum, kedy bol objekt použitý, a je dostupný pre tabuľky, oddiely tabuliek s údajmi, indexy, balíky a tabuľky materializovaných dotazov (MOT). Prístup k poslednému odkazovanému dátumu možno získať prostredníctvom stĺpca LASTUSED príslušnej tabuľky katalógu daného objektu.

Posledný odkazovaný dátum sa používa na identifikovanie objektov, ku ktorým nebol dlhšiu dobu získaný prístup a ktoré môžu byť považované za kandidátov na odstránenie. Napríklad odstránením indexov, ktoré neboli nikdy použité v dotazoch, sa ušetrí miesto na disku a réžia na údržbu (réžia pri vkladaní a aktualizovaní údajov v tabuľke, v ktorej bol definovaný index).

["Zistenie dátumu posledného použitia databázového objektu" v časti Database Monitoring](http://www.ibm.com/support/docview.wss?rs=71&uid=swg27015148) [Guide and Reference](http://www.ibm.com/support/docview.wss?rs=71&uid=swg27015148)

# <span id="page-52-0"></span>**Hlásenie udalostí uzamknutia bolo vylepšené**

Verzia 9.7 používa nové prístupy na zhromažďovanie hlásení udalostí uzamknutia využívajúce údaje zachytené novým monitorom udalostí uzamknutia (CREATE EVENT MONITOR FOR LOCKING). Použitie týchto údajov vám pomôže identifikovať a rozpoznať problémy, spojené s čakaním na uzamknutie, s časovým limitom uzamknutia a so zablokovaním.

Nový monitor udalostí uzamknutia obsahuje mnoho ďalších elementov monitora a je účinnejšou metódou zhromažďovania udalostí, súvisiacich s uzamknutím, ako predchádzajúce metódy. Tento nový prístup zhromažďuje informácie o uplynutí vyhradeného času pre zámky, zablokovaniach a čakaniach na zámky, ktoré presiahli zadané trvanie. Predchádzajúce metódy sa spoliehali na použitie monitora udalostí DB2DETAILDEADLOCK, premennú registra DB2\_CAPTURE\_LOCKTIMEOUT a príkaz CREATE EVENT MONITOR FOR DEADLOCKS, pričom všetky tieto metódy sú už zastarané.

Po zachytení údajov monitora udalostí môžete k týmto údajom získať prístup pomocou niektorej z metód uvedených v nasledujúcom zozname:

- · dokument XML vytvorený pomocou novej tabuľkovej funkcie EVMON\_FORMAT\_UE\_TO\_XML
- relačné tabuľky vyplnené prostredníctvom novej procedúry EVMON\_FORMAT\_UE\_TO\_TABLES,
- v dokument XML alebo textový dokument používajúci nástroj db2evmonfmt na báze technológií Java.

## **Súvisiace koncepty**

["Nástroj db2evmonfmt na čítanie údajov monitora udalostí" v časti Database Monitoring](http://www.ibm.com/support/docview.wss?rs=71&uid=swg27015148) [Guide and Reference](http://www.ibm.com/support/docview.wss?rs=71&uid=swg27015148)

["Monitorovanie uzamykania databázy" v časti Database Monitoring Guide and Reference](http://www.ibm.com/support/docview.wss?rs=71&uid=swg27015148)

["Diagnostika a riešenie problémov s uzamykaním" v časti Troubleshooting and Tuning](http://www.ibm.com/support/docview.wss?rs=71&uid=swg27015148) [Database Performance](http://www.ibm.com/support/docview.wss?rs=71&uid=swg27015148)

## **Súvisiace úlohy**

"Zhromažďovanie údajov udalostí zámkov a generovanie hlásení" v časti Database [Monitoring Guide and Reference](http://www.ibm.com/support/docview.wss?rs=71&uid=swg27015148)

## **Súvisiaci odkaz**

[" CREATE EVENT MONITOR \(uzamykanie\) " v časti SQL Reference, Volume 2](http://www.ibm.com/support/docview.wss?rs=71&uid=swg27015148)

"Tabuľková funkcia EVMON\_FORMAT\_UE\_TO\_XML - Konvertovať neformátované [udalosti do XML" v časti Administrative Routines and Views](http://www.ibm.com/support/docview.wss?rs=71&uid=swg27015148)

"Procedúra EVMON\_FORMAT\_UE\_TO\_TABLES - Presunúť dokument XML do relačných [tabuliek" v časti Administrative Routines and Views](http://www.ibm.com/support/docview.wss?rs=71&uid=swg27015148)

# Teraz je možné zhromažďovať časť pre príkazy SQL, zachytené **monitorom udalostí aktivity**

Časť pre príkaz SQL je možné teraz zhromažďovať monitorom udalostí aktivity spoločne so zvyškom informácií o aktivite zadaním klauzuly COLLECT ACTIVITY DATA WITH DETAILS, SECTION v servisnej triede, pracovnom zaťažení, nastavenej pracovnej akcií alebo prahu. Vysvetlenie použitého prístupového plánu si môžete rozbaliť v časti pomocou príkazu db2expln.

<span id="page-53-0"></span>Granulárne riadenie pri zhromažďovaní časti pre príkaz SQL vám umožňuje obmedziť množstvo zhromaždených údajov, zhromažďovať len určité údaje pre úlohu určenia konkrétneho problému. Napríklad prah použite len na zhromaždenie časti pre príkazy, ktoré sú spustené nadmerne dlho alebo prekračujú určité náklady.

## **Súvisiace koncepty**

"Pravidlá zachytávania vysvetľujúcich informácií pre sekcie" v časti Troubleshooting and [Tuning Database Performance](http://www.ibm.com/support/docview.wss?rs=71&uid=swg27015148)

## **Súvisiace úlohy**

"Zhromažďovanie údajov pre jednotlivé aktivity" v časti Workload Manager Guide and [Reference](http://www.ibm.com/support/docview.wss?rs=71&uid=swg27015148)

## **Súvisiaci odkaz**

["db2expln - pre funkciu vysvetlenia SQL a XQuery" v časti Command Reference](http://www.ibm.com/support/docview.wss?rs=71&uid=swg27015148)

## FP1: Príkazy zo sekcie runtime možno vysvetliť

Od verzie 9.7 Fix Pack 1 má databázový manažér DB2 schopnosť vykonať vysvetlenie priamo z obsahu sekcie runtime. Táto funkcia sa označuje ako vysvetlenie sekcie. Výhodou vysvetlenia sekcie v porovnaní s bežným vysvetlením pomocou príkazu EXPLAIN je, že príkaz EXPLAIN vykoná opätovnú kompiláciu príkazu, ktorý vysvetľuje. Ak sa po zadaní príkazu EXPLAIN zmení prostredie kompilácie alebo štatistické informácie tabuľky, kompilátor môže vygenerovať odlišný prístupový plán.

Vysvetlenie sekcie vždy poskytne presný prístupový plán, ktorý bol vykonaný, pretože prístupový plán sa opätovne vytvára priamo zo spustiteľnej sekcie. Vysvetlenie sekcie je podobné funkčnosti, akú poskytuje príkaz db2expln, no poskytuje úroveň podrobností porovnateľnú s úrovňou, ktorú poskytuje príkaz EXPLAIN.

Prístup k funkcii vysvetlenia sekcie možno získať prostredníctvom množiny uložených procedúr. Uložené procedúry používajú vstupné parametre, ktoré sa používajú na lokalizovanie sekcie (napríklad v pamäti, katalógoch, zaznamenané monitorom udalostí alebo poskytované priamo ako vstup), a vykonávajú vysvetlenie, pričom vyplňajú tabuľky vysvetlenia podobne ako príkaz EXPLAIN. Výstupom uložených procedúr sú kúčové polia pre inštanciu vysvetlenia, ktorá bola vyplnená v tabuľkách vysvetlenia. Tieto kľúčové polia možno použiť ako vstup v nástrojoch na formátovanie existujúcich vysvetlení, ako je napríklad nástroj db2exfmt, ktoré extrahujú informácie z tabuliek vysvetlenia a zobrazujú ich ako formátovaný výstup.

Procedúry vysvetlenia sekcie sú nasledovné:

- EXPLAIN\_FROM\_ACTIVITY,
- EXPLAIN\_FROM\_CATALOG,
- v EXPLAIN\_FROM\_DATA,
- EXPLAIN\_FROM\_SECTION.

"Pravidlá zachytávania vysvetľujúcich informácií pre sekcie" v časti Troubleshooting and [Tuning Database Performance](http://www.ibm.com/support/docview.wss?rs=71&uid=swg27015148)

# <span id="page-54-0"></span>**FP1: Vysvetlenie vylepšené o skutočné hodnoty pre kardinalitu operátora**

Od verzie 9.7 Fix Pack 1 možno štatistické informácie runtime zhromažďovať pre operátory prístupového plánu počas vykonávania sekcie. Tieto štatistické informácie sa označujú ako aktuálne hodnoty sekcie. V balíku Fix Pack 1 je jedinými dostupnými štatistickými informáciami kardinalita pre operátory prístupového plánu.

Vo výstupe vysvetlenia sa za účelom porovnania prehľadne zobrazujú aktuálne hodnoty sekcie aj odhadované hodnoty prístupového plánu. Výsledok tohto porovnania môže poukazovať na neaktuálne štatistické informácie, ktoré optimalizátor používa na výber nesprávneho prístupového plánu. Následne je možné pomocou príkazu RUNSTATS vykona akciu potrebnú na aktualizáciu a použiť v aplikácii aktuálny prístupový plán. Aktuálne hodnoty sekcie sú dostupné len v prípade, ak sa vykonáva vysvetlenie sekcie a sekcia bola zaznamenaná pomocou monitora udalostí aktivity.

## **Poznámka:**

- Aktuálne hodnoty sekcií musia byť povolené (nastavené na hodnotu BASE) pomocou konfiguračného parametra databázy **section\_actuals** alebo pre konkrétnu aplikáciu pomocou procedúry WLM\_SET\_CONN\_ENV. Aktuálne hodnoty sekcie nemôžu by povolené, ak je v konfigurácii databázy (SQLCODE -5153) povolené automatické generovanie štatistického profilu (**auto\_stats\_prof**).
- v Nastavenie **section\_actuals** pre aplikáciu určené procedúrou WLM\_SET\_CONN\_ENV sa uplatní okamžite. Aktuálne hodnoty sekcií sa zhromaždia pre ďalší príkaz zadaný aplikáciou.

Možnosť zhromažďovania informácií o aktuálnych hodnotách sekcie môžu pomôcť pri odstraňovaní zníženého výkonu dotazov SQL.

#### **Súvisiace koncepty**

"Zhromažďovanie aktuálnych hodnôt relácií a prístup k nim" v časti Troubleshooting and [Tuning Database Performance](http://www.ibm.com/support/docview.wss?rs=71&uid=swg27015148)

## **Súvisiaci odkaz**

"section actuals - Konfiguračný parameter denných hodnôt sekcie" v časti Database [Administration Concepts and Configuration Reference](http://www.ibm.com/support/docview.wss?rs=71&uid=swg27015148)

# **FP1: Nový monitor udalostí pre dynamické a statické príkazy SQL v pamäti cache pre balíky**

Počnúc verziou 9.7 Fix Pack 1 zaznamenáva monitor udalostí pamäte cache pre balíky (CREATE EVENT MONITOR FOR PACKAGE CACHE) udalosti z dynamických aj statických príkazov SQL pri ich presunutí z pamäte cache balíka databázy.

Nový monitor udalostí pamäte cache pre balíky zachytáva informácie o zadaných hodnotách príkazov v pamäti cache po ich presunutí z pamäte cache pre balíky databáz. Monitor udalostí zachytáva presnú históriu príkazov, ktoré boli v pamäti cache pre balíky, ktorá pomáha rieši problémy s výkonom dotazov SQL určiť príčinu ich vzniku.

Kľúčové údaje zhromaždené pre udalosť pamäte cache pre balíky sú elementy monitora nahlásené pomocou tabuľkovej funkcie MON\_GET\_PKG\_CACHE\_STMT. Monitor udalostí <span id="page-55-0"></span>okrem toho zhromažďuje informácie o spustiteľnej časti aktivity. Pre dynamické aj statické príkazy SQL sa zhromažďujú informácie rovnakého charakteru.

Po zachytení údajov monitora udalostí k nim môžete získať prístup jedným z nasledujúcich spôsobov:

- Dokument XML vytvorený novou tabuľkovou funkciou EVMON\_FORMAT\_UE\_TO\_XML
- Relačné tabuľky zaplnené novou procedúrou EVMON\_FORMAT\_UE\_TO\_TABLES
- v Dokument XML alebo textový dokument s použitím nástroja Java db2evmonfmt

## **Súvisiace koncepty**

["Nástroj db2evmonfmt na čítanie údajov monitora udalostí" v časti Database Monitoring](http://www.ibm.com/support/docview.wss?rs=71&uid=swg27015148) [Guide and Reference](http://www.ibm.com/support/docview.wss?rs=71&uid=swg27015148)

## **Súvisiace úlohy**

"Zhromažďovanie údajov udalostí pamäte cache balíkov a generovanie výkazov" v časti [Database Monitoring Guide and Reference](http://www.ibm.com/support/docview.wss?rs=71&uid=swg27015148)

#### **Súvisiaci odkaz**

"Príkaz CREATE EVENT MONITOR (pamäť cache balíkov)" v časti SQL Reference, [Volume 2](http://www.ibm.com/support/docview.wss?rs=71&uid=swg27015148)

"Tabuľková funkcia EVMON\_FORMAT\_UE\_TO\_XML - Konvertovať neformátované [udalosti do XML" v časti Administrative Routines and Views](http://www.ibm.com/support/docview.wss?rs=71&uid=swg27015148)

"Procedúra EVMON\_FORMAT\_UE\_TO\_TABLES - Presunúť dokument XML do relačných [tabuliek" v časti Administrative Routines and Views](http://www.ibm.com/support/docview.wss?rs=71&uid=swg27015148)

"Tabuľková funkcia MON\_GET\_PKG\_CACHE\_STMT - Získať metriky aktivity pre príkaz [SQL v pamäti cache balíka" v časti Administrative Routines and Views](http://www.ibm.com/support/docview.wss?rs=71&uid=swg27015148)

["MON\\_GET\\_PKG\\_CACHE\\_STMT\\_DETAILS - Získanie podrobnej metriky pre záznamy](http://www.ibm.com/support/docview.wss?rs=71&uid=swg27015148) [pamäte cache balíka" v časti Administrative Routines and Views](http://www.ibm.com/support/docview.wss?rs=71&uid=swg27015148)

## **Možnos- generovania alších informácií o monitorovaní systému**

Verzia 9.7 zahŕňa vylepšenia príkazu db2pd, ktoré uľahčujú monitorovanie aktivity systému, vrátane informácií o priebehu reorganizácie tabuľky alebo indexu.

Vo verzii 9.7 je k dispozícii voba summary pre parameter **-pages** príkazu a k dispozícii sú aj nové parametre príkazu (**-wlocks** a **-apinfo**).

Voľbu summary pre parameter **-pages** môžete použiť na generovanie kompaktnejšej správy, ktorá obsahuje iba sekciu súhrnných informácií oblasti vyrovnávacej pamäte. V súhrnnej sekcii sa zobrazujú ďalšie stĺpce, ktoré zahŕňajú informácie o ID tabuľkového priestoru, neuložených stránkach, trvalých stránkach a dočasných stránkach.

Parameter **-wlocks** môžete použiť na dynamické monitorovanie aplikácií so zámkami v režime čakania na uzamknutie. Parameter **-apinfo** môžete použiť na zachytenie detailných informácií runtime o špecifickej aplikácii alebo pre všetky aplikácie. Oba parametre majú voľby na uloženie informácií do samostatných súborov.

Vo verzii 9.7 balík opráv 1 a neskorších balíkoch opráv môžete pomocou voľby index parametra **-reorgs** zobraziť informácie o priebehu reorganizácií indexov. Môžete použiť aj parameter -runstats a zobraziť informácie o priebehu operácií RUNSTATS na tabuľkách a indexoch. Počnúc verziou 9.7, balík opráv 2, môžete tiež použiť rovnakú voľbu na monitorovanie reorganizácie indexov pre rozdelené indexy na úrovni tabuliek alebo oddielov.

Výsledok monitorovania sa vykáže v samostatnom výstupe pre rozdelené a nerozdelené indexy. Reorganizácia indexu pre jednotlivé oddiely sa vykáže v samostatnom výstupe.

["Monitorovanie a riešenie problémov použitím príkazu db2pd" v časti Troubleshooting and](http://www.ibm.com/support/docview.wss?rs=71&uid=swg27015148) [Tuning Database Performance](http://www.ibm.com/support/docview.wss?rs=71&uid=swg27015148)

#### **Súvisiaci odkaz**

["db2pd - na monitorovanie databáz DB2 a odstraňovanie ich problémov" v Command](http://www.ibm.com/support/docview.wss?rs=71&uid=swg27015148) [Reference](http://www.ibm.com/support/docview.wss?rs=71&uid=swg27015148)

# <span id="page-56-0"></span>FP1: Textové správy možno generovať na základe údajov **monitorovania**

Od verzie 9.7 Fix Pack 1 možno pomocou procedúr v novom module procedúr MONREPORT získať informácie monitorovania a generovať prehľadné správy.

Správy monitorovania obsahujú informácie vykazované tabuľkovými funkciami monitorovania. Obsahujú aj metriky (napríklad pomery a percentuálne hodnoty) vypočítané v zadaných intervaloch.

Momentálne sú dostupné nasledujúce správy:

- v Procedúra CURRENTAPPS generuje správu o aktuálnom stave spracovania jednotiek práce, agentov a aktivít pre každé pripojenie.
- v Procedúra CURRENTSQL generuje súhrnnú správu o aktuálne spustených aktivitách.
- v Procedúra CONNECTION generuje správu obsahujúcu údaje monitora pre každé pripojenie.
- v Procedúra DBSUMMARY generuje súhrnnú správu s informáciami o výkone systému a aplikácií.
- v Procedúra LOCKWAIT generuje správu obsahujúcu informácie o každom prebiehajúcom čakaní na uzamknutie. Podrobnosti zahŕňajú informácie o zadržaní a odosielateľovi žiadosti o uzamknutie a vlastnosti zadržaného a požadovaného uzamknutia.
- v Procedúra PKGCACHE generuje správu, ktorá uvádza najpoužívanejšie príkazy akumulované v pamäti cache balíka.

Tieto procedúry môžete použiť vo forme, v akej sa dodávajú, alebo ich môžete upraviť a prispôsobiť tak správy vlastným potrebám.

# FP1: Informácie tabuľkových funkcií monitorovania možno zobraziť pomocou administratívnych pohľadov

Nové administratívne pohľady zapuzdrujú kľúčové dotazy pomocou nových tabuľkových funkcií monitorovania, ktoré boli uvedené vo verzii DB2 9.7 a vo verzii 9.7 Fix Pack 1.

Nové tabuľkové funkcie monitorovania uvedené vo verzii DB2 9.7 a vo verzii 9.7 Fix Pack 1 poskytujú množstvo podrobných metrík, ktoré popisujú objekty a prostredie databázy. Na zobrazenie najdôležitejších metrík v prehľadnom formáte môžete použiť nové administratívne pohľad monitorovania. Jednoduchým zadaním príkazu SELECT \* zobrazíte hlavné metriky z každej tabuľkovej funkcie, ako aj niektoré bežné vypočítané hodnoty.

K dispozícii sú nasledujúce administratívne pohľady:

- MON BP UTILIZATION,
- MON TBSP UTILIZATION,
- MON\_LOCKWAITS,
- MON\_PKG\_CACHE\_SUMMARY,
- <span id="page-57-0"></span>• MON\_CURRENT\_SQL,
- MON\_CURRENT\_UOW,
- MON\_SERVICE\_SUBCLASS\_SUMMARY,
- MON\_WORKLOAD\_SUMMARY,
- MON\_CONNECTION\_SUMMARY,
- MON\_DB\_SUMMARY.

# **FP1: K dispozícii sú tabuľkové funkcie pre riadkové formátovanie informácií monitorovania**

Vo verzii 9.7 Fix Pack 1 a v novších balíkoch opráv možno elementy monitora vykázané v dokumentoch XML zobraziť a analyzovať všeobecným spôsobom pomocou nových tabuľkových funkcií riadkového formátovania.

Tabuľkové funkcie podrobného monitorovania, ako je napríklad funkcia MON\_GET\_WORKLOAD\_DETAILS, vracajú dokument XML s názvom DETAILS, ktorý obsahuje množstvo podrobných elementov monitora. Monitor štatistických udalostí okrem toho vracia dokument XML s názvom DETAILS, monitor udalostí aktivity vracia dokument XML s názvom DETAILS\_XML, tabuľková funkcia EVMON\_FORMAT\_UE\_TO\_XML vracia dokument XML s názvom XMLREPORT a procedúra EVMON\_FORMAT\_UE\_TO\_TABLES vracia dokument XML s názvom METRICS. Elementy monitora vrátené v týchto dokumentoch XML možno zobraziť a analyzovať pomocou nových tabuľkových funkcií riadkového formátovania. To, ktoré elementy monitora sa vrátia, závisí od tabuľkovej funkcie alebo monitora udalostí, ktorý vytvoril daný dokument XML.

## **MON\_FORMAT\_XML\_WAIT\_TIMES\_BY\_ROW**

Pre každý dokument XML vráti zoznam elementov monitora doby čakania, napríklad **total\_wait\_time** a **lock\_wait\_time**.

## **MON\_FORMAT\_XML\_COMPONENT\_TIMES\_BY\_ROW**

Pre každý dokument XML vráti zoznam elementov monitora doby komponentov vrátane elementov monitora doby spracovania, napríklad **total\_compile\_time**, **total\_compile\_proc\_time** a **stmt\_exec\_time**.

## **MON\_FORMAT\_XML\_TIMES\_BY\_ROW**

Vráti naformátovaný riadkový výstup pre kombinovanú hierarchiu doby čakania a doby spracovania, ktorý sa nachádza v dokumente XML metriky.

## **MON\_FORMAT\_XML\_METRICS\_BY\_ROW**

Vráti všetky metriky obsiahnuté v dokumente XML.

## **FP2: Podstatne jednoduchšia identifikácia problémov s FCM**

Počnúc verziou 9.7, balík opráv 2, môžete na zhromaždenie údajov manažéra rýchlej komunikácie (FCM) použiť tabuľkové funkcie MON\_GET\_FCM a MON\_GET\_FCM\_CONNECTION\_LIST, ktoré vám pomôžu ľahšie identifikovať problémy s komunikáciou.

Tieto tabuľkové funkcie sú efektívnejšie a majú menší dopad na systém ako existujúce rozhrania snímok. Na zhromaždenie informácií o FCM môžete použiť nasledujúce tabuľkové funkcie:

- MON GET\_FCM
	- Vráti metriky pre FCM.
- MON GET FCM CONNECTION LIST

– Vráti metriky monitora pre všetky pripojenia FCM na zadanom člene.

Okrem toho boli do výstupov príkazov db2pd a GET SNAPSHOT pridané metriky pre FCM. **Súvisiaci odkaz**

[" GET SNAPSHOT" v časti Command Reference](http://www.ibm.com/support/docview.wss?rs=71&uid=swg27015148)

["db2pd - na monitorovanie databáz DB2 a odstraňovanie ich problémov" v Command](http://www.ibm.com/support/docview.wss?rs=71&uid=swg27015148) [Reference](http://www.ibm.com/support/docview.wss?rs=71&uid=swg27015148)

["MON\\_GET\\_FCM - Získanie metriky FCM" v časti Administrative Routines and Views](http://www.ibm.com/support/docview.wss?rs=71&uid=swg27015148) ["MON\\_GET\\_FCM\\_CONNECTION\\_LIST - Získanie podrobností pre všetky pripojenia](http://www.ibm.com/support/docview.wss?rs=71&uid=swg27015148) [FCM" v časti Administrative Routines and Views](http://www.ibm.com/support/docview.wss?rs=71&uid=swg27015148)

# **FP3: Zjednodušené zaznamenávanie podrobných informácií o príkaze** pomocou nového nástroja db2caem s voľbami integrácie db2support

Počnúc verziou 9.7 balík opráv 3 bol vytvorený nový nástroj db2caem (db2 nástroj na zaznamenávanie údajov Activity Event Monitor), ktorý zjednodušuje proces zaznamenania podrobných informácií o diagnostike a čase behu programu o jednom alebo viacerých príkazoch. Boli pridané nové voby db2support pre režim optimalizátora za účelom zhromažďovania údajov, ktoré zaznamenáva db2caem.

Nástroj db2caem vyčistí všetky objekty a tabuľky, ktoré vytvorí, vrátane monitora aktívnych udalostí, ktorý vytvorí na zaznamenávanie informácií o príkazoch. Ak ste už informácie o príkaze zaznamenali pomocou existujúce monitora aktívnych udalostí, môžete zaznamenanie preskoči. Zadajte názov monitora aktívnych udalostí, spolu s ID aplikácie, ID jednotky práce a ID aktivity. Tým určíte príkaz, o ktorý sa zaujímate a pomocou nástroja db2caem vyexportujete a naformátujete len tieto informácie.

## **integrácia db2support**

Boli pridané nové voby db2support určené pre režim optimalizátora (**-aem**, **-actevm**, **-appid**, -**uowid**, -actid), ktoré slúžia na zhromažďovanie údajov zaznamenaných nástrojom db2caem. Nová kolekcia v db2support bude časťou **–cl** 1, ak je s voľbou –st alebo s -sf zadaná niektorá nová voľba a informácie aktívneho monitora udalostí budú zhromažďované buď pre príkazy SQL v súbore SQL alebo podľa zadania prostredníctvom **-sf**. **–se** s vloženým SQL.

## **Súvisiaci odkaz**

["db2support - nástroja na analýzu problémov a zhromaždenie informácií o prostredí" v časti](http://www.ibm.com/support/docview.wss?rs=71&uid=swg27015148) [Command Reference](http://www.ibm.com/support/docview.wss?rs=71&uid=swg27015148)

["db2caem - na zaznamenávanie aktivity údajového nástroja monitora udalostí" v časti](http://www.ibm.com/support/docview.wss?rs=71&uid=swg27015148) [Command Reference](http://www.ibm.com/support/docview.wss?rs=71&uid=swg27015148)

# Kapitola 6. Vylepšenia pre obnovu, vysokú dostupnosť, zálohovanie, protokolovanie a pružnosť

Verzia 9.7 prináša vylepšenia, ktoré pomáhajú zabezpeči, že vaše údaje zostanú dostupné.

Zahrnuté sú nasledujúce rozšírenia:

- v Podpora operácií čítania na záložných databázach HADR (High Availability and Disaster Recovery) (pozrite si tému ["FP1: Operácie čítania v záložných databázach na obnovu po](#page-62-0) [havárii vysokej dostupnosti sú podporované" na strane 49\)](#page-62-0)
- v Integrované funkcie vysokej dostupnosti na konfiguráciu klastrovaných prostredí v systéme Solaris SPARC (pozrite si tému "Podpora integrácie softvéru riadenia klastrov bola rozšírená (Solaris)").
- v Podpora pre Podpora pre DB2 Advanced Copy Services (ACS) v operačnom systéme AIX 6.1 (pozrite si tému ["FP1: Služby DB2 ACS \(Advanced Copy Services\) sú podporované v](#page-61-0) [systéme AIX 6.1" na strane 48\)](#page-61-0)
- v Rýchlejšie vykonávanie niektorých operácií zálohovania (pozrite si tému ["FP2:](#page-62-0) Paralelizmus v rámci tabuľkových priestorov môže urýchliť vytváranie záloh" na strane [49\)](#page-62-0)
- v Rozšírená podpora pre zariadenia na zrušenie duplikácie údajov pri operáciách zálohy (pozri ["FP3: Do pomocných programov zálohovania bola integrovaná podpora zariadenia](#page-63-0) [na zrušenie duplikácie údajov" na strane 50\)](#page-63-0)
- v Podpora uzlov proxy (pozrite si tému ["FP2: Bola pridaná podpora uzlov proxy pre príkaz](#page-63-0) [db2adutl" na strane 50\)](#page-63-0)
- Schopnosť prenášať tabuľkové priestory a schémy SQL (pozrite si tému ["FP2: Databázy](#page-64-0) možno obnoviť pomocou prenositeľných množín" na strane 51)

Zlepšená infraštruktúra DB2 prináša nasledujúce výhody:

v Vyššia odolnosť voči chybám a prerušeniam spôsobeným niektorými typmi kritických chýb (pozrite si tému "Vylepšená odolnosť voči chybám a prerušeniam znižuje výpadky" [na strane 48\)](#page-61-0)

## **Podpora integrácie softvéru riadenia klastrov bola rozšírená (Solaris)**

Vo verzii 9.7 môžete, okrem existujúcej podpory v operačných systémoch AIX a Linux, používať existujúce integrované funkcie vysokej dostupnosti na konfiguráciu klastrových prostredí v Solaris SPARC.

Aplikačné programovacie rozhranie (API) správcu klastrov DB2 vám umožňuje používa konfiguračné nástroje klastrov IBM Data Server, ako napríklad pomocný program pre konfiguráciu inštancie vysokej dostupnosti DB2 (db2haicu), na konfiguráciu klastrových prostredí.

Aktualizovaná verzia IBM Tivoli System Automation for Multiplatforms (SA MP) Base Component je integrovaná do inštalácií produktu IBM Data Server ako súčasť DB2 High Availability Feature v operačných systémoch Solaris SPARC, Linux a AIX.

#### **Súvisiace úlohy**

["Konfigurácia klastrovaného prostredia pomocou pomocného programu DB2 High](http://www.ibm.com/support/docview.wss?rs=71&uid=swg27015148) [Availability Instance Configuration Utility \(db2haicu\)" v časti Data Recovery and High](http://www.ibm.com/support/docview.wss?rs=71&uid=swg27015148) [Availability Guide and Reference](http://www.ibm.com/support/docview.wss?rs=71&uid=swg27015148)

# <span id="page-61-0"></span>**FP1: Služby DB2 ACS (Advanced Copy Services) sú podporované v systéme AIX 6.1**

Od verzie 9.7 Fix Pack 1 podporujú služby DB2 ACS (Advanced Copy Services) na platforme AIX operačný systém AIX 6.1.

V predchádzajúcich verziách podporovali služby DB2 ACS na platforme AIX iba operačný systém AIX 5.3, čo od užívateľov systému AIX 6.1 vyžadovalo manuálne skopírovanie alebo inštaláciu úplnej verzie produktu Tivoli Storage Manager for Advanced Copy Services V6.1 pre systém AIX 6.1.

Vo verzii 9.7 Fix Pack 1 a v novších balíkoch opráv možno verziu služieb ACS, ktorá je súčasťou serverového produktu DB2, používať na vytváranie záložných snímok so systémom AIX 5.3 aj so systémom 6.1.

## **Súvisiace koncepty**

["DB2 Advanced Copy Services \(ACS\)" v časti Data Recovery and High Availability Guide](http://www.ibm.com/support/docview.wss?rs=71&uid=swg27015148) [and Reference](http://www.ibm.com/support/docview.wss?rs=71&uid=swg27015148)

## **Súvisiaci odkaz**

["Podporované operačné systémy a hardvér pre DB2 Advanced Copy Services \(ACS\)" v časti](http://www.ibm.com/support/docview.wss?rs=71&uid=swg27015148) [Data Recovery and High Availability Guide and Reference](http://www.ibm.com/support/docview.wss?rs=71&uid=swg27015148)

## Vylepšená odolnosť voči chybám a prerušeniam znižuje výpadky

Zlepšenia v infraštruktúre verzie 9.7 zlepšujú jej odolnosť voči určitým kategóriám kritických chýb a prerušení. Napríklad inštancia DB2 môže zostať v prevádzke v prípade zaznamenania určitých kritických chýb údajov počas čítania z disku alebo z vnútropamäťových údajových stránok, ako aj v prípade zaznamenania neočakávaných prerušení.

Vo verzii 9.7 existuje zvýšený počet prípadov, v ktorých inštancia DB2 ďalej pracuje bezpečne aj v prípade, ak nastanú kritické chyby a prerušenia a po celý čas poskytuje diagnostické správy, ktoré pomáhajú pri sledovaní týchto udalostí. V protokoloch administračných hlásení môžu byť vygenerované nasledujúce ďalšie správy, ktoré by mali byť monitorované administrátorom databázy:

- ADM6006E
- ADM6007C
- ADM14011C
- ADM14012C
- ADM14013C

Okrem toho môžu aplikácie dostať tieto kódy SQLCODE:

- SOL1655C
- SOL1656C

Zachovanie prevádzky počas pracovnej špičky je primárnym cieľom každého podniku. Vylepšená odolnosť inštancie DB2, bez ohľadu na určité kategórie kritických chýb a

<span id="page-62-0"></span>prerušení, pomáha dosiahnuť tento cieľ. Ak treba inštanciu databázy po výskyte kritickej chyby alebo prerušenia recyklovať, tieto krátke výpadky je možné teraz naplánovať na čas po pracovnej špičke v podniku.

## **Súvisiace úlohy**

["Zotavenie z trvalých prerušení" v časti Troubleshooting and Tuning Database Performance](http://www.ibm.com/support/docview.wss?rs=71&uid=swg27015148)

## **Súvisiaci odkaz**

["db2diag - nástroja na analýzu protokolov db2diag" v časti Command Reference](http://www.ibm.com/support/docview.wss?rs=71&uid=swg27015148)

# **FP1: Operácie čítania v záložných databázach na obnovu po havárii vysokej dostupnosti sú podporované**

Vo verzii 9.7 balíka Fix Pack 1 a novších verziách môžete vykonávať operácie čítania v záložnej databáze na obnovu po havárii vysokej dostupnosti (HADR).

V minulosti bolo používanie záložnej databázy HADR obmedzené na odpovedanie na protokoly, odoslané z primárnej databázy, a užívateľské aplikácie sa nemohli k záložnej databáze pripojiť. Nová funkčnosť nemá vplyv na prvoradé odpovedanie na protokoly, takže záložná databáza naďalej zostáva stále pripravená prebrať pracovné zaťaženie regulárnej databázy z primárnej databázy HADR, v prípade jej výpadku.

Hlavný prínos čítania v záložných databázach spočíva v tom, že zvyšuje využiteľnosť záložnej databázy na obnovu po havárii vysokej dostupnosti. Môžete zadávať dotazy na záložnú databázu, ak si to nevyžaduje zapísanie záznamu protokolu. Presunom rôznych pracovných zaťažení na záložnú databázu HADR uvoľníte prostriedky, ktoré budú vykonávať viac práce v primárnej databáze. Záložnú databázu môžete používať aj na vykazovacie účely.

## **Súvisiace koncepty**

["Funkcia čítaní na záložných serveroch HADR" v časti Data Recovery and High Availability](http://www.ibm.com/support/docview.wss?rs=71&uid=swg27015148) [Guide and Reference](http://www.ibm.com/support/docview.wss?rs=71&uid=swg27015148)

# FP2: Paralelizmus v rámci tabuľkových priestorov môže urýchliť **vytváranie záloh**

Počnúc verziou 9.7, balík opráv 2, môžete použiť paralelizmus v rámci tabuľkových priestorov počas zálohovania, okrem záloh delta a inkrementálnych záloh. Paralelizmus v rámci tabuľkových priestorov môže urýchliť operácie zálohovania, keďže umožňuje viacerým vláknam paralelne čítať z rovnakého tabuľkového priestoru počas celej operácie zálohovania.

Pri použití paralelizmu v rámci tabuľkových priestorov sa tabuľkové priestory rozdelia do vzájomne sa vylučujúcich rozsahov stránok. Paralelizmus v rámci tabuľkových priestorov môžete povoliť a nastaviť pomocou premennej registra DB2\_ITP\_LEVEL.

Toto vylepšenie prináša najvýraznejšie prínosy pre tie prostredia, v ktorých sú veľkosti tabuľkových priestorov výrazne odlišné.

**Súvisiaci odkaz**

["Premenné výkonu" v časti Database Administration Concepts and Configuration Reference](http://www.ibm.com/support/docview.wss?rs=71&uid=swg27015148)

# <span id="page-63-0"></span>**FP3: Do pomocných programov zálohovania bola integrovaná podpora zariadenia na zrušenie duplikácie údajov**

Vo verzii 9.7 balík opráv 3 a v novších balíkoch opráv môžete využívať nové parametre zálohovania, ktoré stanovujú, že cieľové zariadenie podporuje zrušenie duplikácie údajov. Tieto nové parametre optimalizujú formát obrazov zálohy pre zariadenia so zrušením duplikácie, vďaka čomu sú operácie zálohovania efektívnejšie.

Môžete použiť parameter **DEDUP\_DEVICE** príkazu BACKUP DATABASE, alebo nastaviť parameter **iOptions** rozhrania DB2Backup API na hodnotu DB2BACKUP\_DEDUP\_DEVICE.

## **Súvisiaci odkaz**

[" BACKUP DATABASE" v časti Command Reference](http://www.ibm.com/support/docview.wss?rs=71&uid=swg27015148)

"db2Backup - Zálohovanie databázy alebo tabuľkového priestoru" v časti Administrative API [Reference](http://www.ibm.com/support/docview.wss?rs=71&uid=swg27015148)

["Príkaz BACKUP DATABASE používajúci procedúru ADMIN\\_CMD" v časti](http://www.ibm.com/support/docview.wss?rs=71&uid=swg27015148) [Administrative Routines and Views](http://www.ibm.com/support/docview.wss?rs=71&uid=swg27015148)

# **FP2: Bola pridaná podpora uzlov proxy pre príkaz db2adutl**

Počnúc verziou 9.7, balík opráv 2, môžete používať parameter OPTIONS príkazu db2adutl na postupovanie platných volieb na server Tivoli Storage Manager (TSM). Vďaka tomu môžete používať príkaz db2adutl na prácu v prostrediach TSM, ktoré podporujú klientske uzly proxy.

Používanie uzlov proxy uľahčuje niektoré administračné úlohy, keďže vám umožní konsolidovať viaceré fyzické počítače pod viacerými užívateľmi pod jediný názov virtuálneho uzla. Konfigurácie uzlov proxy uľahčujú vykonávanie operácií obnovy z jedného počítača alebo užívateľa na iný počítač. V scenároch HADR, táto konfigurácia vám taktiež umožní jednoduchšie pristupovať k protokolovým súborom a údajom obnovy.

## **Súvisiace koncepty**

["Obnova údajov použitím db2adutl" v časti Partitioning and Clustering Guide](http://www.ibm.com/support/docview.wss?rs=71&uid=swg27015148)

# **Protokol administračných oznámení a diagnostický protokol využívajú určené množstvo diskového priestoru**

Vo verzii 9.7 máte možnosť nakonfigurovať množstvo kombinovaného diskového priestoru, ktorý má byť obsadený súbormi protokolov administračných hlásení aj diagnostických protokolov, zadaním celkovej veľkosti s novým konfiguračným parametrom databázového manažéra **diagsize**.

Pomocou tohto vylepšenia narastú tieto protokolové súbory len do vami určeného rozsahu, bez rizika nekontrolovateľného rastu, ktorý by mohol spotrebovať všetok dostupný voľný diskový priestor.

Hodnota nového konfiguračného parametra databázového manažéra **diagsize** rozhodne, ktorá forma protokolových súborov bude prijatá. Ak je hodnotou 0 (predvolená), prijatý bude len jeden súbor protokolu administračných oznámení (*instance\_name*.nfy) a súbor diagnostického protokolu (db2diag.log), pričom veľkosť každého z týchto protokolových súborov je limitovaná len dostupným voľným diskovým priestorom. Toto bolo v starších vydaniach správanie rastu týchto protokolových súborov. Ak však touto hodnotu nie je 0, prijatá bude

<span id="page-64-0"></span>séria 10 rotujúcich súborov protokolov administračných oznámení a 10 rotujúcich súborov diagnostických protokolov. Táto nenulová hodnota určuje aj kombináciu celkovej veľkosti všetkých rotujúcich súborov protokolov administračných oznámení a všetkých rotujúcich súborov diagnostických protokolov, čím limituje nárast ich celkovej veľkosti.

**Poznámka:** Počnúc verziou DB2 Version 9.7 Fix Pack 1 platí, že ak je konfiguračný parameter **diagsize** nastavený na nenulovú hodnotu a konfiguračný parameter **diagpath** je nastavený na rozdelenie diagnostických údajov do samostatných adresárov, potom nenulová hodnota konfiguračného parametra **diagsize** určuje celkovú veľkosť kombinácie všetkých rotujúcich súborov protokolov administračných oznámení a všetkých rotujúcich súborov diagnostických protokolov obsiahnutých v danom adresári rozdelených diagnostických údajov. Ak má napríklad systém so 4 databázovými oddielmi nastavený parameter **diagsize** na 1 GB a parameter **diagpath** nastavený na "\$n" (rozdelené diagnostické údaje na jeden databázový oddiel), maximálna celková veľkosť kombinovaných protokolov oznámení a diagnostických protokolov môže dosiahnuť 4 GB (4 x 1 GB).

Množstvo celkového diskového priestoru, vyhradené pre rotujúce protokolové súbory ako percento hodnoty, zadanej s konfiguračným parametrom **diagsize**, sa v závislosti od platformy odlišuje nasledujúcimi spôsobmi:

## **UNIX a Linux**

- 90% pre rotujúce súbory diagnostických protokolov
- 10% pre rotujúce súbory protokolov administračných hlásení

#### **Windows**

• 100% pre rotujúce súbory diagnostických protokolov v dôsledku administračných hlásení na platforme Windows, používajúcej službu protokolu udalostí

Nová hodnota konfiguračného parametra diagsize nadobudne účinnosť až po reštarte inštancie.

## **Súvisiace koncepty**

["Protokol administračných hlásení" v časti Data Recovery and High Availability Guide and](http://www.ibm.com/support/docview.wss?rs=71&uid=swg27015148) [Reference](http://www.ibm.com/support/docview.wss?rs=71&uid=swg27015148)

["Diagnostické protokolové súbory DB2" v časti Troubleshooting and Tuning Database](http://www.ibm.com/support/docview.wss?rs=71&uid=swg27015148) [Performance](http://www.ibm.com/support/docview.wss?rs=71&uid=swg27015148)

"FP1: Diagnostické údaje je možné ukladať do samostatných adresárov" na strane 154 **Súvisiaci odkaz**

["diagsize - Konfiguračný parameter pre rotáciu diagnostických protokolov a protokolov](http://www.ibm.com/support/docview.wss?rs=71&uid=swg27015148) [administračných hlásení" v časti Database Administration Concepts and Configuration](http://www.ibm.com/support/docview.wss?rs=71&uid=swg27015148) [Reference](http://www.ibm.com/support/docview.wss?rs=71&uid=swg27015148)

## FP2: Databázy možno obnoviť pomocou prenositeľných množín

Počnúc DB2 Verzia 9.7, balík opráv 2, je tabuľkové priestory a schémy SQL možné obnoviť ako množinu z jednej databázy do inej pomocou prenositeľných množín.

Na presun tabuliek medzi databázami DB2 môžete použiť aj príkaz db2move.

Použitím príkazu RESTORE s voľbou TRANSPORT môžete obnoviť údaje v množine tabuľkových priestorov z obrazu zálohy do inej existujúcej databázy. Môžete tiež opätovne vytvoriť databázové objekty v schémach SOL, ktoré sa odkazujú na údaje v obnovených tabuľkových priestoroch. Obnovené tabuľkové priestory a schémy SQL môžu fungovať ako súčasť novej databázy.

Túto funkciu môžete použiť aj na zjednodušenie procesu obnovy schém z iných databázových riešení do DB2 Verzia 9.7.

Poznámka: Keď prenášate tabuľkové priestory, je na cieľovej databáze vytvorený záznam protokolu v špeciálnom formáte. Tento formát nie je možné čítať predošlými verziami DB2. Ak prenesiete tabuľkové priestory, a potom prejdete na nižšiu verziu než DB2 Verzia 9.7 balík opráv 2, nebudete môcť obnoviť cieľovú databázu, ktorá obsahuje prenesené tabuľkové priestory. Aby ste sa ubezpečili, že je cieľová databáza kompatibilná so staršími verziami DB2, môžete operáciou rollforward previesť cieľovú databázu do stavu pred operáciou prenosu tabuľkových priestorov.

## **Súvisiace koncepty**

["Prenos databázových schém" v časti Prenosné schémy V9.7 FP2](http://www.ibm.com/support/docview.wss?rs=71&uid=swg27015148)

## **Súvisiaci odkaz**

["db2move - nástroja na presun databázy" v časti Data Movement Utilities Guide and](http://www.ibm.com/support/docview.wss?rs=71&uid=swg27015148) [Reference](http://www.ibm.com/support/docview.wss?rs=71&uid=swg27015148)

# **Kapitola 7. Vylepšenia výkonnosti**

Verzia 9.7 obsahuje početné vylepšenia výkonnosti, vďaka ktorým údajový server DB2 naďalej predstavuje ideálne a mimoriadne výkonné riešenie údajového servera, ktoré je vhodné pre organizácie všetkých veľkostí.

Optimalizátor DB2 bol rozšírený o tieto vylepšenia:

- Opätovné použitie prístupových plánov (pozrite si časť ["Opätovné použitie prístupových](#page-67-0) plánov zaručuje konzistentnú výkonnosť" na strane 54)
- Podpora pre koncentrátor príkazov (pozrite si časť ["Koncentrátor príkazov umožňuje](#page-67-0) zdieľanie prístupového plánu" na strane 54)
- Vylepšenia vzorkovania RUNSTATS pre štatistické zobrazenia (pozrite si časť ["Zlepšil sa](#page-68-0) [výkon zbierania vzoriek kolekcie štatistík pre štatistické zobrazenia" na strane 55\)](#page-68-0)
- Príkaz ALTER PACKAGE na uplatnenie optimalizačných profilov (pozrite si časť ["Optimalizačné pravidlá pre balíky sa jednoduchšie používajú" na strane 55\)](#page-68-0)
- v Vylepšenia nákladových modelov pre dotazy v prostrediach databáz s oddielmi (pozrite si čas ["Pre dotazy v prostrediach rozdelených databáz bol vylepšený model nákladov" na](#page-69-0) [strane 56\)](#page-69-0)

Navyše, nasledujúce vylepšenia zaručujú rýchlejší prístup k údajom a vyššiu konkurentnos údajov:

- v Úroveň izolácie stability kurzora (CS) s aktuálne potvrdenou sémantikou (pozrite si časť ["Vylepšenia úrovne izolácie stability kurzora \(CS\) poskytujú väčšiu súbežnos" na strane](#page-69-0) [56\)](#page-69-0)
- Zdieľanie skenov (pozrite si časť "Zdieľanie skenov zvyšuje súbežnosť a výkon" na strane [57\)](#page-70-0)
- Rozdelené indexy v rozdelených tabuľkách (pozrite si časť ["Rozdelené indexy na](#page-71-0) rozdelených tabuľkách zlepšujú výkon" na strane 58)
- v Vylepšenia zhôd v tabuľkách materializovaných dotazov (MQT) (pozrite si časť ["Zhoda s](#page-73-0) tabuľkou materializovaných dotazov (MQT) obsahuje viac scenárov" na strane 60)
- Schopnosť ukladať niektoré súbory LOB v riadoch do tabuliek (pozrite si časť ["Malé](#page-74-0) objekty LOB sa môžu ukladať do riadkov tabuľky a skomprimovať" na strane 61)
- Podpora pre dokončovacie porty I/O (IOCP) v operačnom systéme AIX (pozrite si časť ["Porty dokončenia I/O \(IOCP\) sa štandardne používajú pre asynchrónne I/O \(AIX\)" na](#page-75-0) [strane 62\)](#page-75-0)
- v Podpora pre zámery uzamknutia úrovní izolácie v klauzulách podvýberu a úplného výberu (pozrite si časť "V klauzulách podvýberu a úplného výberu môže byť špecifikovaná úroveň [izolácie a účel uzamknutia" na strane 62\)](#page-75-0)
- Dostupnosť údajov rozdelenej tabuľky počas operácií uvoľnenia (pozrite si časť ["FP1:](#page-76-0) Údaje rozdelenej tabuľky zostávajú dostupné počas operácií uvoľnenia" na strane 63)
- Dotazy s priestorovými údajmi sa môžu vykonávať rýchlejšie v prostrediach databáz s oddielmi (pozrite si časť "FP2: Tabuľky materializovaných dotazov s priestorovými stĺpcami je možné replikovať" na strane 64)

Ďalšie vylepšenie rozširuje podporu pre optimalizačné pravidlá na údaje XML. Bližšie informácie nájdete v časti ["Optimalizačné profily podporujú pravidlá pre údaje XML" na](#page-39-0) [strane 26.](#page-39-0)

# <span id="page-67-0"></span>**Opätovné použitie prístupových plánov zaručuje konzistentnú** výkonnosť

Od verzie 9.7, môžete teraz umožniť kompilátoru dotazov pokúsiť sa o opätovné použitie prístupových plánov pre statické dotazy SQL.

Opätovné použitie prístupového plánu zabezpečuje, že prístupový plán vybratý pre statický príkaz SQL zostane rovnaký (alebo veľmi podobný) ako existujúci plán spúšťania dotazov medzi väzbami alebo opätovnými väzbami. Užívatelia, ktorí povolia opätovné použitie prístupových plánov, tým môžu zabezpečiť, že ich dotazy budú mať očakávaný výkon aj po aktualizácii verzie alebo balíka opráv, aktualizácii štatistík a zmene niektorých konfiguračných parametrov.

Opätovné použitie prístupových plánov môžete povoliť pomocou nového príkazu ALTER PACKAGE a novej voľby APREUSE pre príkazy BIND, REBIND a PRECOMPILE.

#### **Súvisiace koncepty**

["Opätovné použitie plánu prístupov" v časti Troubleshooting and Tuning Database](http://www.ibm.com/support/docview.wss?rs=71&uid=swg27015148) [Performance](http://www.ibm.com/support/docview.wss?rs=71&uid=swg27015148)

## **Súvisiace úlohy**

["Prispôsobenie volieb predkompilácie a vytvárania väzieb pre kompilované objekty SQL" v](http://www.ibm.com/support/docview.wss?rs=71&uid=swg27015148) [časti SQL Procedural Languages: Application Enablement and Support](http://www.ibm.com/support/docview.wss?rs=71&uid=swg27015148)

## **Súvisiaci odkaz**

["" v časti SQL Reference, Volume 1](http://www.ibm.com/support/docview.wss?rs=71&uid=swg27015148)

[" BIND" v časti Command Reference](http://www.ibm.com/support/docview.wss?rs=71&uid=swg27015148)

[" PRECOMPILE" v Command Reference](http://www.ibm.com/support/docview.wss?rs=71&uid=swg27015148)

["Príkaz REBIND" v časti Command Reference](http://www.ibm.com/support/docview.wss?rs=71&uid=swg27015148)

["Premenné kompilátora dotazov" v časti Database Administration Concepts and](http://www.ibm.com/support/docview.wss?rs=71&uid=swg27015148) [Configuration Reference](http://www.ibm.com/support/docview.wss?rs=71&uid=swg27015148)

["Procedúra REBIND\\_ROUTINE\\_PACKAGE - opakované vytvorenie väzieb balíka" v časti](http://www.ibm.com/support/docview.wss?rs=71&uid=swg27015148) [Administrative Routines and Views](http://www.ibm.com/support/docview.wss?rs=71&uid=swg27015148)

[" ALTER PACKAGE" v časti SQL Reference, Volume 2](http://www.ibm.com/support/docview.wss?rs=71&uid=swg27015148)

["Procedúra ALTER\\_ROUTINE\\_PACKAGE" v časti Administrative Routines and Views](http://www.ibm.com/support/docview.wss?rs=71&uid=swg27015148)

# Koncentrátor príkazov umožňuje zdieľanie prístupového plánu

Koncentrátor príkazov umožňuje príkazom SQL, ktoré sú identické s výnimkou hodnôt literálov, zdieľať rovnaký prístupový plán.

Táto funkcia je určená pre pracovné zaťaženia OLTP, kde sú jednoduché príkazy opakovane generované s odlišnými hodnotami literálov. V týchto pracovných zaaženiach sa režijné náklady na mnohonásobnú rekompiláciu príkazov významne zvyšujú. Koncentrátor príkazov sa vyhýba réžii, súvisiacej s kompiláciou, umožnením opätovného použitia skompilovaného príkazu bez ohľadu na hodnoty literálov.

Koncentrátor príkazov je aktivovaný použitím konfiguračného parametra databázového manažéra **stmt\_conc**.

Podporu pre túto funkciu môžete povoliť pre klientske aplikácie Java a CLI.

Povolenie koncentrátora príkazov na úrovni klienta sa oproti povoleniu na úrovni databázového manažéra odporúča z niekoľkých dôvodov. V prvom rade to umožňuje riadenie <span id="page-68-0"></span>koncentrátora príkazov na najpresnejšej úrovni. V druhom rade to predstavuje jediný konzistentný spôsob povolenia koncentrátora príkazov prostredníctvom rodiny produktov DB2.

## **Súvisiace koncepty**

["Podpora JDBC a SQLJ bola vylepšená" na strane 111](#page-124-0)

["Koncentrátor príkazov redukuje réžiu kompilácie" v časti Troubleshooting and Tuning](http://www.ibm.com/support/docview.wss?rs=71&uid=swg27015148) [Database Performance](http://www.ibm.com/support/docview.wss?rs=71&uid=swg27015148)

## **Súvisiaci odkaz**

["Zoznam atribútov príkazu \(CLI\)" v Call Level Interface Guide and Reference, Volume 2](http://www.ibm.com/support/docview.wss?rs=71&uid=swg27015148)

["Zoznam atribútov pripojenia \(CLI\)" v Call Level Interface Guide and Reference, Volume 2](http://www.ibm.com/support/docview.wss?rs=71&uid=swg27015148)

["Rozhranie DB2Connection" v časti Developing Java Applications](http://www.ibm.com/support/docview.wss?rs=71&uid=swg27015148)

["Vlastnosti ovládača IBM Data Server Driver for JDBC and SQLJ pre for DB2 Database for](http://www.ibm.com/support/docview.wss?rs=71&uid=swg27015148) [Linux , UNIX , and Windows" v časti Developing Java Applications](http://www.ibm.com/support/docview.wss?rs=71&uid=swg27015148)

["stmt\\_conc - Parameter konfigurácie koncentrátora príkazov" v časti Database Administration](http://www.ibm.com/support/docview.wss?rs=71&uid=swg27015148) [Concepts and Configuration Reference](http://www.ibm.com/support/docview.wss?rs=71&uid=swg27015148)

["Kúčové slovo konfigurácie StmtConcentrator CLI/ODBC" v časti Call Level Interface](http://www.ibm.com/support/docview.wss?rs=71&uid=swg27015148) [Guide and Reference, Volume 2](http://www.ibm.com/support/docview.wss?rs=71&uid=swg27015148)

# **Zlepšil sa výkon zbierania vzoriek kolekcie štatistík pre štatistické zobrazenia**

Od verzie 9.7 sa na štatistických zobrazeniach zlepšil výkon programu RUNSTATS pre zbieranie vzoriek. Teraz je podporovaný štýl SYSTÉMOVÉHO zbierania vzoriek a zlepšil sa celkový výkon zbierania vzoriek.

V starších vydaniach ste mohli používať len zbieranie vzoriek typu BERNOULLI, ktoré používa na zhromažďovanie štatistík zobrazení zbieranie vzoriek na úrovni riadkov. Teraz môžete používať systémové zbieranie vzoriek, ktoré používa na zhromažďovanie štatistík zobrazení zbieranie vzoriek na úrovni stránok tam, kde je to povolené. Zbieranie vzoriek na úrovni stránok poskytuje vynikajúci výkon, pretože sa načítava len vzorka stránok.

Navyše, výkon zbierania vzoriek je zlepšený pre štatistické zobrazenia, ktorých definície sú výberom nad jednou základnou tabuľkou alebo spojeniami referenčnej integrity medzi tabuľkami cudzích kľúčov a tabuľkami primárnych kľúčov. K úžitku z výkonu dochádza aj v prípade, ak je obmedzenie referenčnej integrity informatívne. Obmedzenie referenčnej integrity umožňuje, aby bola špecifikácia zbierania vzoriek použitá priamo na tabuľkách cudzích kúčov a nie na výsledku štatistického zobrazenia.

## **Súvisiace koncepty**

["Vzorkovanie údajov v dotazoch" v časti Troubleshooting and Tuning Database Performance](http://www.ibm.com/support/docview.wss?rs=71&uid=swg27015148)

## **Súvisiaci odkaz**

[" RUNSTATS" v Command Reference](http://www.ibm.com/support/docview.wss?rs=71&uid=swg27015148)

# **Optimalizačné pravidlá pre balíky sa jednoduchšie používajú**

Vo verzii 9.7 môžete používať nový príkaz ALTER PACKAGE na priradenie optimalizačného profilu s balíkom bez vykonania operácie BIND. Tento príkaz vám umožňuje jednoduchšie využiť optimalizačné profily.

Pre dynamické príkazy SQL sa priamo použijú pravidlá v optimalizačnom profile.

<span id="page-69-0"></span>Pre statické príkazy SQL sa tieto pravidlá použijú v ďalšej explicitnej alebo implicitnej operácii REBIND. Použitie pravidiel na tieto balíky je zjednodušené, pretože už nemusíte nájsť súbor BIND, ani si pamätať voľby BIND. Môžete použiť príkaz ALTER PACKAGE, a potom zadať príkaz REBIND.

## **Súvisiaci odkaz**

[" ALTER PACKAGE" v časti SQL Reference, Volume 2](http://www.ibm.com/support/docview.wss?rs=71&uid=swg27015148) ["Procedúra ALTER\\_ROUTINE\\_PACKAGE" v časti Administrative Routines and Views](http://www.ibm.com/support/docview.wss?rs=71&uid=swg27015148)

# **Pre dotazy v prostrediach rozdelených databáz bol vylepšený model nákladov**

Model nákladov optimalizátora bol vylepšený tak, aby sa zlepšil výkon niektorých dotazov v prostrediach rozdelených databáz.

Aktualizácie, vykonané na modeli nákladov optimalizátora pre spracovanie v prostrediach rozdelených databáz, teraz lepšie odrážajú náklady na CPU, súvisiace s prenosom údajov medzi databázovými oddielmi. Toto zlepšenie bude ma pozitívny dopad na výkon dotazov, rozdelených podľa údajov, kde náklady na CPU, súvisiace s prenosom údajov, významne prispievajú k času vykonania dotazov.

# **Vylepšenia úrovne izolácie stability kurzora (CS) poskytujú väčšiu** súbežnosť

Vo verzii 9.7 môžete úroveň izolácie CS používať s aktuálne potvrdenou sémantikou na výrazné zredukovanie scenárov čakania na uzamknutie a zablokovania. Toto je predvolené nastavenie pre nové databázy.

V starších vydaniach CS bránila aplikácii čítať akýkoľvek riadok, ktorý bol zmenený inými aplikáciami, kým nebola daná zmena potvrdená. Vo verzii 9.7, pod CS, nemusí operácia čítania pred vrátením hodnoty čakať na potvrdenie zmeny, vykonanej na riadku. Tam, kde je to možné, teraz operácia čítania vráti aktuálne potvrdený výsledok, pričom ignoruje, čo by sa mohlo stať na nepotvrdenej operácii. Príkladom výnimky je výnimka, týkajúca sa aktualizovateľných kurzorov; v tom prípade nemôžu byť aktuálne potvrdené výsledky vrátené okamžite, ak bol riadok možno zaktualizovaný na základe svojho predchádzajúceho obsahu.

Nové správanie CS je užitočné v databázových prostrediach s vysoko priepustným spracovaním transakcií. V takýchto prostrediach nemôže byť tolerované čakanie na uzamknutie. Toto nové správanie je obzvlášť užitočné v prípade, ak vaše aplikácie narazia na databázy od viacerých dodávateľov. CS môžete používať namiesto zapisovania a uchovávania kódu, týkajúceho sa sémantiky uzamykania, konkrétne pre databázy DB2.

Toto nové správanie CS je deaktivované pre existujúce databázy, ktoré rozšírite z predchádzajúceho vydania. Toto správanie môžete aktivovať alebo deaktivovať použitím nového konfiguračného parametra databázy cur\_commit. Pomocou voľby **CONCURRENTACCESSRESOLUTION** príkazov BIND a PRECOMPILE môžete tiež nahradiť nastavenie na úrovni databázy pre jednotlivé aplikácie. Nastavenie ba úrovni databázy pre uložené procedúry môžete nahradiť pomocou premennej registra **DB2\_SQLROUTINE\_PREPOPTS** a procedúry SET\_ROUTINE\_OPTS.

Aktuálne potvrdené sémantiky sa vzťahujú len na prehľadávania určené len na čítanie, ktoré nezahŕňajú katalógové tabuľky alebo interné prehľadávania na vyhodnotenie obmedzení. Keďže sa aktuálne potvrdenie rozhoduje na úrovni prehľadávania, prístupový plán zapisovača môže obsahovať aktuálne potvrdené prehľadávania. Napríklad prehľadávanie pre poddotaz určený len na čítanie môže zahŕňať sémantiku aktuálneho potvrdenia. A keďže sémantika

<span id="page-70-0"></span>aktuálneho potvrdenia podlieha sémantike úrovne izolácie, aplikácie, ktoré bežia pod sémantikou aktuálneho potvrdenia naďalej rešpektujú úrovne izolácie.

Aktuálne potvrdená sémantika vyžaduje viac protokolového priestoru, pretože na protokolovanie prvej aktualizácie riadka údajov počas transakcie je vyžadovaný ďalší priestor. Tieto protokolové údaje sú vyžadované na získanie aktuálne potvrdeného obrazu riadka. V závislosti od pracovného zaťaženia môžu mať ďalšie protokolové údaje zanedbateľný alebo zreteľný dopad na celkový využívaný protokolový priestor. Keď je parameter cur\_commit deaktivovaný, požiadavka na ďalší protokolový priestor neplatí.

Návod na používanie tejto funkcie nájdete vo vzorovom programe AIRLINE.war.

## **Súvisiace koncepty**

["Úrovne izolácie" v časti SQL Reference, Volume 1](http://www.ibm.com/support/docview.wss?rs=71&uid=swg27015148)

["Boli pridané nové vzorové programy DB2" na strane 107](#page-120-0)

["Aktuálne potvrdené sémantiky vylepšujú súbežnos" v časti SQL Procedural Languages:](http://www.ibm.com/support/docview.wss?rs=71&uid=swg27015148) [Application Enablement and Support](http://www.ibm.com/support/docview.wss?rs=71&uid=swg27015148)

## **Súvisiaci odkaz**

[" BIND" v časti Command Reference](http://www.ibm.com/support/docview.wss?rs=71&uid=swg27015148)

[" PRECOMPILE" v Command Reference](http://www.ibm.com/support/docview.wss?rs=71&uid=swg27015148)

["Premenné kompilátora dotazov" v časti Database Administration Concepts and](http://www.ibm.com/support/docview.wss?rs=71&uid=swg27015148) [Configuration Reference](http://www.ibm.com/support/docview.wss?rs=71&uid=swg27015148)

[" SET\\_ROUTINE\\_OPTS" v časti Administrative Routines and Views](http://www.ibm.com/support/docview.wss?rs=71&uid=swg27015148)

["cur\\_commit - Aktuálne potvrdený konfiguračný parameter" v časti Database Administration](http://www.ibm.com/support/docview.wss?rs=71&uid=swg27015148) [Concepts and Configuration Reference](http://www.ibm.com/support/docview.wss?rs=71&uid=swg27015148)

## Zdieľanie skenov zvyšuje súbežnosť a výkon

Počnúc DB2 Verzia 9.7, zdieľanie skenov poskytuje schopnosť koordinovať zdiľané používanie stránok oblasti vyrovnávacej pamäte viacerými skenermi a tak aj zníži I/O prostredníctvom údržby stránok oblasti vyrovnávacej pamäte. Zdieľanie skenov zvyšuje súbežnosť a výkon pracovných zaťažení bez nutnej nákladnej aktualizácie hardvéru.

Zdieľanie skenov prináša nasledujúce výhody:

- Systém môže podporovať väčší počet súbežných aplikácií.
- Dotazy majú vyšší výkon.
- · Môže sa zvýšiť priepustnosť systému, čo môže prospieť aj tým dotazom, ktoré sa nepodieľajú na zdieľaní skenov.

Zdieľanie skenov môže byť užitočné v situáciách, keď systém nie je optimálne vyladený (napríklad, ak nie sú dostupní odborníci na vyladenie systémov, nie je dostatok času na ladenie, alebo ak nechcete systém vyladiť pre špecifický typ dotazov) alebo ak je systém viazaný na I/O (napríklad, ak máte dotazy vykonávajúce skeny údajov alebo zastaraný systém I/O). Zdieľanie skenov je obzvlášť efektívne v prostrediach s aplikáciami, ktoré vykonávajú skenovania, ako sú skenovanie tabuliek alebo skenovanie indexu blokov MDC veľkých tabuliek.

Kompilátor zistí, či je skenovanie schopné zapojiť sa do zdieľania skenov na základe kritérií, akými sú napríklad typ skenovania, jeho účel, úroveň izolácie a množstvo práce, vykonanej na každý záznam. Udajový server riadi zdieľané skeny v *skupinách zdieľania* a pokúša sa udržať skeny spolu v tej istej skupine čo možno najdlhšie, aby boli maximalizované výhody, získané zdieľaním stránok oblasti vyrovnávacej pamäte. Údajový server však kvôli optimalizácii zdieľania skenov občas skeny preskupí.

<span id="page-71-0"></span>Údajový server meria *vzdialenosť* medzi dvoma skenmi v rovnakej skupine zdieľania podľa počtu stránok oblasti vyrovnávacej pamäte, ktorá sa medzi nimi nachádza. Ak vzdialenos medzi dvoma skenmi v rovnakej skupine zdieľania príliš narastie, pravdepodobne nebudú schopné zdieľať stránky oblasti vyrovnávacej pamäte.

Údajový server monitoruje aj rýchlosť skenov. Predpokladajme, napríklad, že jeden sken je rýchlejší ako druhý. V tejto situácii môžu byť stránky oblasti vyrovnávacej pamäte, ku ktorým pristupuje prvý sken, vymazané z oblasti vyrovnávacej pamäte ešte predtým, než k nim pristúpi druhý sken v skupine zdieľania. Aby sa predišlo tejto situácii, údajový server môže rýchlejší sken stlmiť, čím umožní pomalším skenom pristúpiť k údajovým stránkam pred ich vymazaním. Skenovanie s vysokou prioritou však nikdy nie je stlmené skenovaním s nižšou prioritou a miesto toho sa môže presunúť do inej skupiny zdieľania. Stlmením rýchleho skenu alebo jeho presunutím do skupiny rýchlejšieho zdieľania prispôsobí údajový server skupiny zdieľania tak, aby zabezpečil, že zdieľanie zostane optimalizované.

Aj metóda, pomocou ktorej sú stránky oblasti vyrovnávacej pamäte vracané do oblasti dostupných stránok, pomáha optimalizovať zdieľanie skenov. Stránky, uvoľnené záverečným skenom skupiny, sú vrátené do oblasti pred stránkami, uvoľnenými úvodným skenom skupiny. Stránky zo záverečného skenu môžu byť uvoľnené ako prvé, pretože skupina zdieľania nemá po záverečnom skene žiadne skeny, ktoré budú čítať tieto stránky; ostatné skeny však majú pravdepodobne prístup k stránkam, použitým úvodným skenom, takže tieto stránky budú uvoľnené neskôr.

V niektorých situáciách môže sken pristúpiť k stránkam vyrovnávacej pamäte iného skenu čiastočne prostredníctvom zoznamu stránok a po dosiahnutí poslednej stránky sa môže vráti na vrch tohto zoznamu. Tento typ skenu je známy ako *zalamovací sken*.

Informácie o zdieľaní skenov môžete zobraziť použitím príkazu db2pd. Napríklad v prípade individuálneho zdieľaného skenu ukazuje výstup príkazu db2pd údaje, ako napríklad rýchlosť skenu a dĺžku času, počas ktorého bol sken stlmený. V prípade skupiny zdieľania ukazuje výstup tohto príkazu počet skenov v skupine a počet stránok, zdieľaných touto skupinou.

Tabuľka EXPLAIN\_ARGUMENT má nové riadky, ktoré majú obsahovať informácie o skenoch tabuliek a skenoch indexov, týkajúce sa zdieľania skenov. Obsah tejto tabuľky môžete naformátovať a zobraziť použitím príkazu db2exfmt.

Použitím profilov optimalizátora môžete nahradiť rozhodnutia, vykonané kompilátorom v súvislosti so zdieľaním skenov. Tieto profily optimalizátora vám však neodporúčame používať, pokiaľ vám na to nedá pokyn zástupca servisu DB2.

#### **Súvisiace koncepty**

["Typy prístupu" v časti Troubleshooting and Tuning Database Performance](http://www.ibm.com/support/docview.wss?rs=71&uid=swg27015148) "Zdiel'anie skenovania" v časti Troubleshooting and Tuning Database Performance

## **Súvisiaci odkaz**

"Tabuľka EXPLAIN\_ARGUMENT" v časti SQL Reference, Volume 1

"db2exfmt - na vysvetlenie formátu tabuľky" v časti Command Reference

["db2pd - na monitorovanie databáz DB2 a odstraňovanie ich problémov" v Command](http://www.ibm.com/support/docview.wss?rs=71&uid=swg27015148) [Reference](http://www.ibm.com/support/docview.wss?rs=71&uid=swg27015148)

## Rozdelené indexy na rozdelených tabuľkách zlepšujú výkon

Vo verzii 9.7 môžete mať indexy, ktoré odkazujú na riadky údajov vo všetkých oddieloch v rozdelenej dátovej tabuľke (označujú sa ako *nerozdelené* indexy), alebo môžete mať index, ktorý je sám rozdelený tak, že každý dátový oddiel má priradený *indexový oddiel*. S rozdelenými tabuľkami môžete tiež používať súčasne nerozdelené i rozdelené indexy.
Index na individuálnom dátovom oddiele sa nazýva indexový oddiel, kým sada indexových oddielov, z ktorých pozostáva celý index tabuľky sa nazýva *rozdelený index*.

Ak ste vo vydaniach pred verziou 9.7 pomocou príkazu ALTER TABLE pripojili zdrojovú tabuľku k rozdelenej tabuľke ako nový oddiel, údaje na tomto novom oddiele neboli viditeľné, pokiaľ ste nezadali príkaz SET INTEGRITY na vykonávanie úloh, ako sú aktualizácia indexov, vynucovanie obmedzení a kontrola rozsahov. Ak zdrojová tabuľka, ktorú ste pripojili, obsahovala veľké množstvo údajov, spracovanie príkazu SET INTEGRITY môže byť pomalé a môže spotrebovať značné množstvo protokolového priestoru. Prístup k údajom môže byť pozdržaný.

Od verzie 9.7 môžete použitím rozdelených indexov zlepšiť výkon pri zavádzaní údajov do tabuľky. Pred zmenou rozdelenej tabuľky, ktorá používa na pripojenie nového oddielu alebo novej zdrojovej tabuľky rozdelené indexy, by ste mali na tabuľke, ktorú pripájate, vytvoriť indexy, ktoré sa budú zhodovať s rozdelenými indexmi rozdelenej tabuľky. Po pripojení zdrojovej tabuľky musíte ešte spustiť príkaz SET INTEGRITY na vykonanie takých úloh, ako je validácia rozsahu a kontrola obmedzení. Ak sa však indexy zdrojovej tabuľky zhodujú so všetkými rozdelenými indexmi na cieľovej tabuľke, spracovanie príkazu SET INTEGRITY nebude mať za následok réžiu výkonu a protokolovania, súvisiaceho s uchovaním indexu. Novo zavedené údaje sú dostupné rýchlejšie, ako by boli v opačnom prípade.

Rozdelené indexy môžu zlepšiť výkon aj pri odstraňovaní údajov z tabuľky. Keď zmeníte tabuľku na odpojenie jedného z dátových oddielov, tento dátový oddiel berie so sebou aj svoje rozdelené indexy, a stáva sa tak samostatnou tabuľkou s vlastnými indexmi. Po uvoľnení údajového oddielu nemusíte obnoviť indexy pre túto tabuľku. Na rozdiel od nerozdelených indexov, keď odpojíte dátový oddiel od tabuľky, ktorá používa rozdelené indexy, priradené indexové oddiely berie so sebou. V dôsledku toho nie je vyžadované asynchrónne čistenie indexu (AIC).

Okrem toho, oveľa účinnejšie môže byť odstránenie oddielu pre dotazy voči rozdelenej tabuľke, používajúcej rozdelené indexy. V prípade nerozdelených indexov môže eliminácia oddielu eliminovať len dátové oddiely. V prípade rozdelených indexov môže eliminácia oddielov eliminovať dátové i indexové oddiely. Toto môže vyústiť v potrebu skenovať menšie množstvo kúčov a stránok indexov ako v prípade podobných dotazov nad nerozdelenými indexmi.

Štandardne keď vytvárate indexy na rozdelených tabuľkách, vytvoria sa rozdelené indexy. Môžete tiež použiť aj kľúčové slovo PARTITIONED pre príkaz CREATE INDEX, aby sa vytvoril rozdelený index. Ak chcete vytvoriť nerozdelený index, musíte použiť kľúčové slová NOT PARTITIONED. Všetky rozdelené indexy pre údajový oddiel sú uložené do rovnakého indexového objektu, bez ohľadu na to, či sú indexové oddiely uložené do tohto istého tabuľkového priestoru, ktorý bol použitý pre údajový oddiel, alebo do iného tabuľkového priestoru.

Ako v predchádzajúcich vydaniach, aj v tomto vydaní môžete používať príkaz ALTER TABLE s klauzulou ADD PARTITION na vytvorenie dátového oddielu pre rozdelenú tabuľku. Na určenie, že rozdelené indexy na novom údajovom oddiele majú byť uložené do iného tabuľkového priestoru ako do tabuľkového priestoru, použitého pre údajový oddiel, použite voľbu INDEX IN klauzuly ADD PARTITION. Ak na rozdelenej tabuľke existujú rozdelené indexy, operácia ADD PARTITION rozšíri tieto indexy na nový oddiel a tieto rozdelené indexy budú uložené do tabuľkového priestoru, ktorý určíte. Ak nepoužijete voľbu INDEX IN, rozdelené indexy budú uložené do toho istého tabuľkového priestoru, v ktorom je uložený nový údajový oddiel.

V balíku DB2 V9.7 Fix Pack 1 sa systémom vytvárané blokové indexy MDC pri vytváraní tabuľky, ktorá používa viacrozmerné klastrovanie (MDC) a rozdeľovanie údajov, vytvoria ako rozdelené indexy. Rozdelené dátové tabuľky MDC môžu využívať funkcie dostupné s rozdelenými tabuľkami, ako je napríklad zavedenie a uvoľnenie tabuľkových údajov. V prípade tabuliek MDC, ktoré používajú rozdeľovanie tabuliek vytvorených v databáze DB2 V9.7 a starších verziách, sú blokové indexy nerozdelené.

## **Rozdelené indexy nad údajmi XML**

V rozdelených tabuľkách sú indexy nad údajmi XML, ktoré vytvoríte pomocou databázy DB2 V9.7 alebo staršej verzie, nerozdelené. V balíku DB2 Verzia 9.7 Fix Pack 1 môžete vytvori index nad údajmi XML v rozdelenej tabuľke ako rozdelený alebo nerozdelený. Predvolený je rozdelený index.

Ak chcete vytvoriť nerozdelený index, zadajte voľbu NOT PARTITIONED pre príkaz CREATE INDEX. Ak chcete konvertovať nerozdelený index nad údajmi XML na rozdelený index:

1. Zrušte nerozdelený index.

2. Vytvorte index pomocou príkazu CREATE INDEX bez voľby NOT PARTITIONED.

### **Súvisiace koncepty**

"Rozdelené tabuľky" v časti Partitioning and Clustering Guide

"Stratégie optimalizácie pre rozdelené tabuľky" v časti Partitioning and Clustering Guide

"Delenie tabuliek a tabuľky viacrozmerného klastrovania" v časti Partitioning and Clustering [Guide](http://www.ibm.com/support/docview.wss?rs=71&uid=swg27015148)

"Blokové indexy pre tabuľky MDC" v časti Partitioning and Clustering Guide

## **Súvisiace úlohy**

["Konvertovanie existujúcich indexov na delené indexy" v časti Partitioning and Clustering](http://www.ibm.com/support/docview.wss?rs=71&uid=swg27015148) [Guide](http://www.ibm.com/support/docview.wss?rs=71&uid=swg27015148)

**Súvisiaci odkaz**

[" ALTER TABLE" v SQL Reference, Volume 2](http://www.ibm.com/support/docview.wss?rs=71&uid=swg27015148)

[" CREATE INDEX" v časti pureXML Guide](http://www.ibm.com/support/docview.wss?rs=71&uid=swg27015148)

# Zhoda s tabuľkou materializovaných dotazov (MQT) obsahuje viac **scenárov**

Verzia 9.7 obsahuje vylepšenia, zlepšujúce schopnosti zhody s tabuľkou MQT, ktoré zlepšia výkon dotazov.

V predchádzajúcich verziách by bol optimalizátor vybral tabuľku MQT na základe modelu jej nákladov. Rozhodnutie optimalizátora môžete teraz nahradiť tak, že ho pomocou nového elementu MQTENFORCE, používajúceho optimalizačné profily, donútite vybrať konkrétne tabuľky MQT.

Okrem toho sa budú tabuľky MQT zhodovať v týchto nových scenároch:

- Tabuľka MQT, ktorá špecifikuje pohľad, potenciálne obsahujúci komplexný dotaz, sa môže zhodovať s dotazom, používajúcim tento pohľad. V predchádzajúcich vydaniach sa dotazy, ktoré špecifikovali pohľad s konštruktom ako OUTER JOIN alebo niektorým komplexným dotazom UNION ALL, nemohli zhodovať s tabuľkou MQT. Teraz môžete vytvoriť pohľady pre časť dotazov, ktorá sa nemôže zhodovať, a potom vytvoriť tabuľky MQT, ktoré vykonajú z týchto pohľadov jednoduchú operáciu SELECT. Ak dotazy odkazujú na tieto pohľady, optimalizátor zváži nahradenie pohľadu príslušnou tabuľkou MQT.
- · Dotazy, obsahujúce klauzulu SELECT DISTINCT alebo GROUP BY, sa môžu zhodovať s tabuľkami MQT, ktorých definície začínajú klauzulou SELECT DISTINCT.
- Aj dotazy, obsahujúce predikát EXISTS, sa môžu zhodovať s tabuľkami MQT s príslušným predikátom EXISTS.
- Niektoré ďalšie scenáre, týkajúce sa funkcií dátumu a času, sa zhodujú lepšie. Napríklad dotazy, obsahujúce funkciu QUARTER, sa môžu zhodovať s tabuľkou MQT, ktorá vráti MONTH. Iným príkladom môže byť dotaz, obsahujúci funkciu DAYOFWEEK, a tabuľka MQT, obsahujúca DAYOFWEEK\_ISO (alebo opačný scenár).
- · Iné predtým nezhodné scenáre sú teraz zhodné, keď sú zadefinované obmedzenia referenčnej integrity (alebo informačnej referenčnej integrity).

["Optimalizačné pravidlá plánu" v časti Troubleshooting and Tuning Database Performance](http://www.ibm.com/support/docview.wss?rs=71&uid=swg27015148)

## Malé objekty LOB sa môžu ukladať do riadkov tabuľky a skomprimovať

Keď je objekt LOB menší ako zadaná veľkosť, tento objekt sa uloží do riadka základnej tabuľky namiesto samostatného úložného objektu LOB. Väčšie objekty LOB sa ukladajú transparentne do úložného objektu LOB. Táto podpora už bola dostupná pre malé dokumenty XML.

Ak zväčša pracujete s malými objektmi LOB, ukladanie do riadkov základnej tabuľky poskytuje vyšší výkon pre všetky operácie, ktoré dotazujú, vkladajú, aktualizujú alebo mažú objekty LOB, pretože sa vyžaduje menej I/O operácií. Ak používate aj komprimáciu riadkov údajov, objekty LOB sa budú komprimovať, čo znižuje požiadavky na úložný priestor a zvyšuje efektivitu I/O pre objekty LOB.

Maximálna veľkosť objektov LOB, ktoré sa môžu ukladať v základnej tabuľke je určená voľbou INLINE LENGTH príkazu CREATE TABLE a príkazu ALTER. Môžete zadať hodnotu až do veľkosti 32 673 bajtov (túto hodnotu ovplyvňuje použitá veľkosť stránky).

Ukladanie objektov LOB do riadkov je podobné ukladaniu inštancií so štruktúrovaným typom alebo dokumentov XML do riadkov tabuľky.

Verzia 9.7 obsahuje dve funkcie, ktoré poskytujú informácie o ukladaní dokumentov XML a údajov objektov LOB do základnej tabuľky a pomôžu vám riadiť ich:

### **ADMIN\_IS\_INLINED**

Po aktivovaní úložného priestoru riadka základnej tabuľky môžete použitím funkcie ADMIN\_IS\_INLINED zistiť, či sa dokumenty XML alebo údaje LOB ukladajú do riadka základnej tabuľky.

### **ADMIN\_EST\_INLINE\_LENGTH**

Použitím funkcie ADMIN\_EST\_INLINE\_LENGTH môžete zobraziť veľkosť údajov XML alebo LOB a tieto informácie môžete použiť pri aktivovaní úložného priestoru riadka základnej tabuľky alebo pri úprave veľkosti, používanej pre úložný priestor riadka základnej tabuľky.

Pomocou nového vzorového programu môžete zistiť, ako môžete používať tabuľkové funkcie s dokumentmi XML.

["Boli pridané nové vzorové programy DB2" na strane 107](#page-120-0)

"Vylepšenie výkonu veľkých objektov Inline" v časti Troubleshooting and Tuning Database [Performance](http://www.ibm.com/support/docview.wss?rs=71&uid=swg27015148)

"Ukladanie veľkých objektov Inline v riadoch tabuľky" v časti Database Administration [Concepts and Configuration Reference](http://www.ibm.com/support/docview.wss?rs=71&uid=swg27015148)

## **Súvisiaci odkaz**

[" ALTER TABLE" v SQL Reference, Volume 2](http://www.ibm.com/support/docview.wss?rs=71&uid=swg27015148)

[" CREATE TABLE" v SQL Reference, Volume 2](http://www.ibm.com/support/docview.wss?rs=71&uid=swg27015148)

"Veľké objekty (LOB)" v časti SQL Reference, Volume 1

["Funkcia ADMIN\\_IS\\_INLINED - Zistenie, či sú údaje umiestnené v riadku" v časti](http://www.ibm.com/support/docview.wss?rs=71&uid=swg27015148) [Administrative Routines and Views](http://www.ibm.com/support/docview.wss?rs=71&uid=swg27015148)

["Funkcia ADMIN\\_EST\\_INLINE\\_LENGTH - Odhadnutie dĺžky, vyžadovanej na umiestnenie](http://www.ibm.com/support/docview.wss?rs=71&uid=swg27015148) [údajov do riadku" v časti Administrative Routines and Views](http://www.ibm.com/support/docview.wss?rs=71&uid=swg27015148)

## **Porty dokončenia I/O (IOCP) sa štandardne používajú pre asynchrónne I/O (AIX)**

Keď sú nakonfigurované porty dokončenia I/O, štandardne sa používajú na spracovanie asynchrónnych I/O (AIO) požiadaviek v operačnom systéme AIX a dokážu zlepšiť celkovú výkonnosť systému.

Operačné systémy AIX používajú IOCP v prostrediach symetrických multiprocesorov (SMP) na spracovanie svojich AIO. Procesy AIO servera z operačného systému AIX riadia I/O požiadavky spracovaním veľkých počtov požiadaviek najoptimálnejším spôsobom pre systém.

Váš operačný systém nemusí mať nainštalovaný a nakonfigurovaný IOCP modul. Ak boli minimálne systémové požiadavky DB2 verzia 9.7 operačným systémom AIX splnené pomocou aktualizácie operačného systému namiesto použitia novej inštalácie operačného systému, modul IOCP musíte nainštalovať a nakonfigurovať samostatne.

### **Súvisiace úlohy**

["Konfigurácia IOCP \(AIX\)" v časti Troubleshooting and Tuning Database Performance](http://www.ibm.com/support/docview.wss?rs=71&uid=swg27015148)

## **V klauzulách podvýberu a úplného výberu môže by- špecifikovaná úroveň izolácie a účel uzamknutia**

Od verzie 9.7 môžete teraz v rôznych klauzulách podvýberu špecifikovať rôzne úrovne izolácie a účely uzamknutia pre tabuľky.

V starších vydaniach ste mohli úroveň izolácie a účel uzamknutia špecifikovať len na úrovni príkazu, čo znamená, že tieto nastavenia by boli použité na všetkých tabuľkách v príkaze SQL. Táto zmena umožňuje zlepšenú súbežnosť, pretože namiesto použitia vysokej úrovne izolácie pre celý dotaz môžete konkrétne určiť úrovne izolácie.

### **Príklad**

V nasledujúcom príklade vnútorného spojenia medzi dvoma tabuľkami nahradí úroveň izolácie opakovateľného čítania (RR), špecifikovaná pre tabuľku MySchema.T1, úroveň izolácie stability čítania (RS), špecifikovanú pre reláciu:

```
SET CURRENT ISOLATION LEVEL RS:
SELECT T1.c1, T1.c2, T2.c3
  FROM (SELECT c1, c2 FROM MySchema.T1 WITH RR) as T1,
            MySchema.T2 as T2
  WHERE T1.C1 = T2.C4;
```
K MySchema.T1 sa bude pristupovať použitím opakovateľného čítania a k MySchema.T2 sa bude pristupovať použitím izolácie stability čítania.

# FP1: Údaje rozdelenej tabuľky zostávajú dostupné počas operácií uvoľnenia

V balíku DB2 Verzia 9.7 Fix Pack 1 a novších balíkoch opráv môžu dotazy pri odpojení dátového oddielu rozdelenej tabuľky naďalej pristupovať k neovplyvneným dátovým oddielom tabuľky počas operácie uvoľnenia iniciovanej príkazom ALTER TABLE...DETACH PARTITION.

Pri odpojení dátového oddielu od rozdelenej tabuľky pomocou príkazu ALTER TABLE s klauzulou DETACH PARTITION zostane zdrojová rozdelená tabuľka online a dotazy spúšťané na tabuľke sa budú naďalej vykonávať. Odpájaný dátový oddiel sa skonvertuje na samostatnú tabuľku v rámci nasledujúceho dvojfázového procesu:

- 1. Operácia ALTER TABLE...DETACH PARTITION logicky odpojí dátový oddiel od rozdelenej tabuľky.
- 2. Úloha asynchrónneho odpojenia oddielu skonvertuje logicky odpojený oddiel na samostatnú tabuľku.

Ak existujú závislé tabuľky, ktoré je nutné prírastkovo udržiavať s ohľadom na odpojený dátový oddiel (tieto závislé tabuľky sa označujú ako odpojené závislé tabuľky), úloha asynchrónneho odpojenia oddielu sa spustí až po spustení príkazu SET INTEGRITY na všetkých odpojených závislých tabuľkách.

Ak chýba niektorá odpojená závislá tabuľka, úloha asynchrónneho odpojenia oddielu sa spustí až po potvrdení transakcie zadávajúcej príkaz ALTER TABLE...DETACH PARTITION.

Operácia ALTER TABLE...DETACH PARTITION sa vykonáva nasledovným spôsobom:

- v Operácia DETACH pokračuje bez čakania na dynamické dotazy úrovne izolácie nepotvrdeného čítania (UR), ani neprerušuje žiadne aktuálne spustené dynamické dotazy nepotvrdeného čítania (UR). K tomuto správaniu dochádza vtedy, keď dotaz UR pristupuje k oddielu, ktorý sa odpája.
- v Ak dynamické dotazy iného typu ako UR (dotazy čítania alebo zápisu) neuzamkli oddiel, ktorý sa má odpojiť, operácia DETACH sa môže dokončiť v čase, keď sú na tabuľke spustené dynamické dotazy iného typu ako UR.
- Ak dynamické dotazy iného typu ako UR uzamkli oddiel, ktorý sa má odpojiť, operácia DETACH počká na uvoľnenie zámku.
- Predtým, ako môže operácia DETACH pokračovať, musí sa na všetkých statických balíkoch, ktoré sú závislé na tabuľke, vykonať ťažké zneplatnenie.
- Nasledujúce obmedzenia, ktoré sa vzťahujú na príkazy jazyka DDL (data definition language), sa vzťahujú tiež na operáciu DETACH, pretože operácia DETACH požaduje vykonanie aktualizácie katalógov:
	- Nové dotazy sa nedajú kompilovať voči tabuľke.
	- Vytvorenie väzieb alebo opakované vytvorenie väzieb sa nedá vykonať na dotazoch, ktoré sú spustené na tabuľke.

Ak chcete minimalizovať dopad týchto obmedzení, zadajte príkaz COMMIT hneď po operácii DETACH.

### **Súvisiace koncepty**

"Asynchrónne odpojenie oddielov pre tabuľky rozdelené podľa údajov" v časti Partitioning [and Clustering Guide](http://www.ibm.com/support/docview.wss?rs=71&uid=swg27015148)

["Fázy odpojenia dátových oddielov" v časti Partitioning and Clustering Guide](http://www.ibm.com/support/docview.wss?rs=71&uid=swg27015148)

### **Súvisiace úlohy**

["Odpojenie dátových oddielov" v časti Partitioning and Clustering Guide](http://www.ibm.com/support/docview.wss?rs=71&uid=swg27015148)

## **Súvisiaci odkaz**

[" ALTER TABLE" v SQL Reference, Volume 2](http://www.ibm.com/support/docview.wss?rs=71&uid=swg27015148)

# **FP2: Tabuľky materializovaných dotazov s priestorovými stĺpcami je** možné replikovať

Počnúc verziou 9.7, balík opráv 2, môžete vytvárať replikované tabuľky materializovaných dotazov (MQT), ktoré obsahujú priestorové stĺpce. Používanie priestorových stĺpcov s replikovanými tabuľkami MQT zvyšuje výkon priestorových dotazov, v ktorých sa musia spájať priestorové stĺpce. Tento typ priestorových dotazov je užitočný v mnohých typoch aplikácií, ako sú aplikácie na analýzu rizík v poisťovníctve.

V poisťovníctve sa používajú aplikácie analýzu rizík na zistenie toho, ktorí zákazníci sa nachádzajú v oblastiach s vysokým rizikom požiaru alebo povodní, na základe umiestnenia zákazníkov a tabuľky mnohouholníkov, ktoré predstavujú riziko požiaru alebo povodní. Údaje o zákazníkoch sú však často roztrúsené na rozličných oddieloch v prostredí databázy s oddielmi, čo môže mať negatívny dopad na výkon týchto aplikácií.

Toto vylepšenie umožňuje vytvárať replikované tabuľky MQT, ak definícia tabuľky obsahuje priestorový stĺpec. V predchádzajúcich vydaniach toto nebolo možné pre všetky užívateľom definované štruktúrované typy, v rámci ktorých priestorové typy údajov predstavujú špecifickú implementáciu.

# **FP2: Pridaná optimalizácia výkonu pri využívaní IBM Optim Performance Manager Extended Edition**

IBM Optim Performance Manager Extended Edition verzia 4.1 je následníkom produktu DB2 Performance Expert.

Počnúc verziou 9.7 balík opráv 2 a v novších balíkoch pomáha Optim Performance Manager Extended Edition optimalizovať výkonnosť a dostupnosť kľúčových databáz a aplikácií. Optim Performance Manager Extended Edition prináša proaktívny a zrozumiteľný prístup k riadeniu výkonnosti, ktorý IT pracovníkom umožňuje identifikovať, diagnostikovať, riešiť a predchádzať problémom s výkonnosťou v produktoch DB2 a v súvisiacich aplikáciách, vrátane aplikácií Java and DB2 CLI (Call Level Interface).

# **Kapitola 8. Vylepšenia kompatibility s SQL**

Ak pracujete s databázami Oracle, zistíte, že Verzia 9.7 obsahuje mnohé nové vylepšenia, prostredníctvom ktorých budú produkty DB2 pre vás oveľa zrozumiteľnejšie. Tieto vylepšenia tiež mimoriadne zjednodušujú možnosť, aby aplikácie Oracle rýchlo bežali v prostrediach DB2.

Napríklad Verzia 9.7 zavádza nasledujúce aplikačné a administračné rozhrania, ktoré budú zrozumiteľné pre užívateľov Oracle:

- v CLPPlus, interaktívny procesor príkazového riadka, ktorý je kompatibilný s Oracle SQL\*Plus (pozrite si časť "Bol pridaný procesor príkazového riadka kompatibilný s SQL\*Plus")
- v Informácie katalógu DB2, ktorý prezentuje informácie spôsobom, kompatibilným so spôsobom, akým pohľady údajového slovníka Oracle prezentujú informácie (pozrite si časť "Bola pridaná podpora pohľadov, kompatibilných s údajovým slovníkom Oracle" na strane [66\)](#page-79-0)
- v Systémom definované moduly, ktoré sú kompatibilné so zabudovanými balíkmi Oracle (pozrite si čas ["Systémom definované moduly zjednodušujú programovanie v SQL PL a](#page-117-0) [aplikačnú logiku" na strane 104\)](#page-117-0)

Navyše, ak pracujete aj so softvérom Oracle, pri písaní a používaní aplikácií verzie 9.7 sa oboznámite s niekoľkými novými konštrukciami a sémantikami SQL:

- Kompilácia a vykonanie kódu PL/SQL v prostrediach verzie 9.7 (pozrite si časť ["Jazyk](#page-79-0) [PL/SQL je podporovaný rozhraniami DB2" na strane 66\)](#page-79-0)
- v Podpora typu údajov pre NUMBER, VARCHAR2 a DATE s časovým komponentom (pozrite si časť ["Bola rozšírená podpora typov údajov" na strane 67\)](#page-80-0)
- Pseudostĺpce ROWNUM a ROWID (pozrite si časť ["Podporovaná je alternatívna syntax](#page-81-0) [jazyka SQL" na strane 68\)](#page-81-0)

Pomocou konkrétnych nastavení premennej registra **DB2\_COMPATIBILITY\_VECTOR** určite, ktoré z týchto funkcií kompatibility majú byť aktivované. Bližšie informácie nájdete v časti "Môže byť aktivovaný režim, kompatibilný s Oracle" na strane 68.

## **Bol pridaný procesor príkazového riadka kompatibilný s SQL\*Plus**

Procesor CLPPlus je nový, ľahko použiteľný a interaktívny procesor príkazového riadka pre príkazy SQL a databázové príkazy. Tento procesor poskytuje podporu pre dynamické vytváranie, úpravu a spúšťanie príkazov a skriptov SQL.

Podporuje množstvo príkazov na pripojenie k databáze, prácu s príkazmi alebo skriptami definovanými vo vyrovnávacej pamäti, úpravu riadkov vo vyrovnávacej pamäti, formátovanie sád výsledkov a vykonávanie iných súvisiacich administračných úloh. Tento procesor poskytuje funkcie kompatibilné s procesorom príkazového riadka SQL\*Plus.

Balík DB2 V9.7 Fix Pack 1 rozširuje funkčnosť existujúcich funkcií CLPPlus a pridáva podporu pre: väzobné premenné, funkcie COMPUTE a príkazy umožňujúce prispôsobenie prezentácie správ.

["Command line processor plus \(CLPPlus\)" v časti Command Reference](http://www.ibm.com/support/docview.wss?rs=71&uid=swg27015148)

## <span id="page-79-0"></span>Bola pridaná podpora pohľadov, kompatibilných s údajovým slovníkom **Oracle**

Teraz sú k dispozícii pohľady, ktoré prezentujú informácie katalógu DB2 spôsobom, kompatibilným s pohľadmi údajového slovníka Oracle. Údajový slovník je archív pre metaúdaje databázy.

Každý pohľad údajového slovníka má tri rozličné verzie a každá verzia je identifikovaná podľa predpony názvu pohľadu. Nie všetky verzie sa vzťahujú na jednotlivé pohľady.

- Pohľady USER \* vracajú informácie o objektoch, vlastnených aktuálnym užívateľom databázy.
- Pohľady ALL\_\* vracajú informácie o objektoch, ku ktorým má prístup aktuálny užívateľ.
- Pohľady DBA \* vracajú informácie o všetkých objektoch v databáze bez ohľadu na to, kto je ich vlastníkom.

Privilégium SELECT je udelené na PUBLIC pre všetky pohľady USER\_\* a ALL\_\*.

Kompatibilné pohľady sú založené na pohľadoch systémového katalógu DB2 a administratívnych pohľadoch SQL monitora snímok. Na používanie pohľadov, kompatibilných s údajovým slovníkom Oracle, sú vyžadované príslušné privilégiá na pohľady základného katalógu a snímkového monitora.

Pohľady údajového slovníka popisujú samy seba. Pohľad DICTIONARY vráti výpis všetkých pohľadov údajového slovníka s komentármi, ktoré popisujú obsah každého pohľadu. Pohľad DICT\_COLUMNS vráti zoznam všetkých stĺpcov vo všetkých pohľadoch údajového slovníka. Pomocou týchto dvoch pohľadov môžete zistiť, ktoré informácie sú k dispozícii a ako k nim získate prístup.

Podpora pohľadu, kompatibilného s údajovým slovníkom Oracle, sa aktivuje prostredníctvom nastavenia premennej registra **DB2\_COMPATIBILITY\_VECTOR**.

Úplný zoznam podporovaných pohľadov nájdete v téme "Pohľady, kompatibilné s údajovým slovníkom Oracle".

### **Súvisiace koncepty**

["Zobrazenia kompatibilné so slovníkom údajov Oracle" v časti SQL Procedural Languages:](http://www.ibm.com/support/docview.wss?rs=71&uid=swg27015148) [Application Enablement and Support](http://www.ibm.com/support/docview.wss?rs=71&uid=swg27015148)

#### **Súvisiaci odkaz**

["Premenná registra DB2\\_COMPATIBILITY\\_VECTOR" v časti SQL Procedural Languages:](http://www.ibm.com/support/docview.wss?rs=71&uid=swg27015148) [Application Enablement and Support](http://www.ibm.com/support/docview.wss?rs=71&uid=swg27015148)

# **Jazyk PL/SQL je podporovaný rozhraniami DB2**

V DB2, verzia 9.7, môže byť príkazy jazyka PL/SQL kompilované a spúšťané pomocou rozhraní DB2.

DB2, verzia 9.7, podporuje kompiláciu programov v jazyku PL/SQL. Túto podporu pre kompiláciu PL/SOL môžete povoliť nastavením alebo aktualizáciou premennej registra **DB2\_COMPATIBILITY\_VECTOR**.

<span id="page-80-0"></span>Prenos existujúcich skriptov PL/SQL, definícií balíkov alebo jednotlivých príkazov PL/SQL a SQL, ktoré spolupracujú s inými systémami správy databáz na DB2, verzia 9.7, môžete vykonať ich spustením z okna príkazov DB2 alebo z príkazového riadka DB2.

Keď je prostredie DB2 inicializované na použitie jazyka PL/SQL, kompilátor DB2 spracuje príkazy PL/SQL DDL a vytvorí vyžadované databázové objekty v databáze. Anonymné bloky PL/SQL, ako aj odkazy na bežne používané rutiny a zobrazenia balíkov, môžete tiež kompilovať a spúšťať.

Vo verzii 9.7 Fix Pack 1 a v novších balíkoch opráv je syntax príkazov FORALL a BULK COLLECT INTO podporovaná v kompilátore PL/SQL produktu DB2:

- · Príkaz FORALL podporuje príkaz INSERT, príkazy DELETE a UPDATE pri vyhľadaní a príkaz EXECUTE IMMEDIATE. Operácia príkazu FORALL logicky iteruje na základe poľa a spracováva zmenu údajov pre každý element poľa ako blokovú operáciu.
- v Rozšírenie BULK COLLECT klauzuly INTO (v príkazoch SELECT INTO, FETCH a EXECUTE IMMEDIATE) používa polia na uloženie viacerých riadkov údajov (pre skalárne typy alebo pre záznamy).

Vďaka tejto podpore môžete rýchlo implementovať riešenia PL/SQL v prostrediach DB2.

### **Súvisiace koncepty**

["Podpora PL/SQL" v časti SQL Procedural Languages: Application Enablement and Support](http://www.ibm.com/support/docview.wss?rs=71&uid=swg27015148)

### **Súvisiaci odkaz**

["Premenná registra DB2\\_COMPATIBILITY\\_VECTOR" v časti SQL Procedural Languages:](http://www.ibm.com/support/docview.wss?rs=71&uid=swg27015148) [Application Enablement and Support](http://www.ibm.com/support/docview.wss?rs=71&uid=swg27015148)

## **Bola rozšírená podpora typov údajov**

Na zvýšenie kompatibility správy údajov so systémami správy databáz Oracle môžete teraz používať typy údajov NUMBER, NVARCHAR2 a VARCHAR2. Taktiež môžete databázovému manažérovi umožniť, aby typ údajov DATE (zvyčajne zložený z roka, mesiaca a dňa) interpretoval ako typ údajov TIMESTAMP(0) (zložený z roka, mesiaca, dňa, hodiny, minúty a sekundy).

Tieto typy údajov sú povolené nastavením premennej registra **DB2\_COMPATIBILITY\_VECTOR**.

Táto podpora obsahuje funkcie kompatibilné s Oracle pre konverziu typov údajov a vykonávanie aritmetiky typov údajov na type údajov DATE.

Počnúc verziou 9.7, balík opráv 2, bola rozšírená podpora pre národné znaky prostredníctvom zápisu NCHAR, NVARCHAR a NCLOB pre grafické typy údajov.

Návod na používanie niektorých z týchto funkcií nájdete vo vzorovom programe datecompat.db2.

<span id="page-81-0"></span>["Boli pridané nové vzorové programy DB2" na strane 107](#page-120-0)

### **Súvisiaci odkaz**

["Premenná registra DB2\\_COMPATIBILITY\\_VECTOR" v časti SQL Procedural Languages:](http://www.ibm.com/support/docview.wss?rs=71&uid=swg27015148) [Application Enablement and Support](http://www.ibm.com/support/docview.wss?rs=71&uid=swg27015148)

["Typ údajov NUMBER" v časti SQL Procedural Languages: Application Enablement and](http://www.ibm.com/support/docview.wss?rs=71&uid=swg27015148) [Support](http://www.ibm.com/support/docview.wss?rs=71&uid=swg27015148)

["Typy údajov VARCHAR2 a NVARCHAR2" v časti SQL Procedural Languages: Application](http://www.ibm.com/support/docview.wss?rs=71&uid=swg27015148) [Enablement and Support](http://www.ibm.com/support/docview.wss?rs=71&uid=swg27015148)

["Typ údajov DATE založený na TIMESTAMP\(0\)" v časti SQL Procedural Languages:](http://www.ibm.com/support/docview.wss?rs=71&uid=swg27015148) [Application Enablement and Support](http://www.ibm.com/support/docview.wss?rs=71&uid=swg27015148)

"Reťazce národných znakov" v časti SQL Reference, Volume 1

## **Podporovaná je alternatívna syntax jazyka SQL**

Od verzie 9.7 môžete použitím alternatívnej syntaxe pre príkaz DELETE a skalárnu funkciu RID\_BIT uplatniť podobné funkcie, podporované inými dodávateľmi databáz.

Verzia 9.7 teraz podporuje zjednodušenú verziu príkazu DELETE FROM, keď môže byť klauzula FROM vynechaná. Hoci je klauzula FROM v príkaze DELETE voliteľná, vynechanie klauzuly FROM je neštandardné a nie je odporúčané.

Aj skalárna funkcia RID\_BIT podporuje alternatívnu syntax, používajúcu pseudostĺpec ROWID. Nekvalifikovaný odkaz na ROWID zodpovedá RID\_BIT() a kvalifikovaný odkaz na ROWID, napríklad EMPLOYEE.ROWID, zodpovedá RID\_BIT(EMPLOYEE).

Nastavením premennej registra **DB2 COMPATIBILITY** VECTOR môže byť selektívne povolená iná alternatívna syntax SQL, napríklad použitie ROWNUM ako synonyma pre ROW\_NUMBER() OVER().

#### **Súvisiace koncepty**

["Úvod do funkcií kompatibility DB2" v časti SQL Procedural Languages: Application](http://www.ibm.com/support/docview.wss?rs=71&uid=swg27015148) [Enablement and Support](http://www.ibm.com/support/docview.wss?rs=71&uid=swg27015148)

### **Súvisiaci odkaz**

[" DELETE" v časti SQL Reference, Volume 2](http://www.ibm.com/support/docview.wss?rs=71&uid=swg27015148)

" RID BIT a RID" v časti SQL Reference, Volume 1

["Pseudostĺpec ROWNUM" v časti SQL Procedural Languages: Application Enablement and](http://www.ibm.com/support/docview.wss?rs=71&uid=swg27015148) [Support](http://www.ibm.com/support/docview.wss?rs=71&uid=swg27015148)

## **Môže by- aktivovaný režim, kompatibilný s Oracle**

Ak chcete, aby bolo prostredie DB2 kompatibilnejšie s prostredím systému riadenia databáz Oracle, môžete nastaviť novú premennú registra **DB2 COMPATIBILITY** VECTOR.

Táto premenná registra sa zobrazuje ako šestnástková hodnota a každý bit v tejto premennej aktivuje jednu z funkcií kompatibility DB2. V závislosti od aplikácie, ktorú chcete aktivova pre údajový server DB2, môžete zapnúť kompatibilitu pre typy údajov, sémantiku a správanie, ktoré môže táto aplikácia vyžadovať.

## **Súvisiace úlohy**

["Konfigurácia DB2 pre podporu aplikácií Oracle" v časti SQL Procedural Languages:](http://www.ibm.com/support/docview.wss?rs=71&uid=swg27015148) [Application Enablement and Support](http://www.ibm.com/support/docview.wss?rs=71&uid=swg27015148)

## **Súvisiaci odkaz**

["Premenná registra DB2\\_COMPATIBILITY\\_VECTOR" v časti SQL Procedural Languages:](http://www.ibm.com/support/docview.wss?rs=71&uid=swg27015148) [Application Enablement and Support](http://www.ibm.com/support/docview.wss?rs=71&uid=swg27015148)

# Kapitola 9. Vylepšenia riadenia pracovného zaťaženia

Funkcie DB2, verzia 9.7, rozširujú funkcie na riadenie pracovného zaťaženia, ktoré boli dostupné v predchádzajúcich vydaniach.

Riadenie na úrovni aktivity pracovných zaťažení, definícia pracovných zaťažení, ako aj kolekcie údajov zoskupených aktivít boli vo verzii 9.7 vylepšené a zjednodušené prostredníctvom nasledujúcich funkcií:

- · Prahy založené na aktivitách (pozrite si časť "Pracovné zaťaženia podporujú ovládacie [prvky prahov, založených na aktivitách" na strane 72\)](#page-85-0)
- Podpora zástupných znakov a IP adries (pozrite si časť ["Vylepšené boli atribúty pripojenia](#page-85-0) pracovného zaťaženia" na strane 72)
- Kolekcie údajov zoskupených aktivít na úrovni pracovných zaťažení a nové označenia maximálnej úrovne (pozrite si časť "Zhromažďovanie súhrnných údajov o aktivite na úrovni pracovných zaťažení a nové maximálne úrovne poskytujú ďalšie štatistiky" na [strane 73\)](#page-86-0)

Riadenie relatívnej priority úloh pomocou tried služieb bolo vo verzii 9.7 vylepšené prostredníctvom nasledujúcich funkcií:

- Skupiny pracovných úkonov môžu byť definované na úrovni pracovných zaťažení (pozrite si "FP1: Skupiny pracovných úkonov môžu byť definované na úrovni pracovného zaťaženia" na strane 77)
- Riadenie priority I/O oblastí vyrovnávacej pamäte pre servisné triedy (pozrite si časť "Prioritu I/O oblastí vyrovnávacej pamäte môžete riadiť pre servisné triedy" na strane 74)
- Integrácia s riadením pracovných zaťažení systému Linux (pozrite si časť ["Manažér](#page-87-0) [pracovných zaažení DB2 podporuje integráciu s WLM \(Linux workload management\)" na](#page-87-0) [strane 74\)](#page-87-0)

Na pomoc pri zachovaní stability vášho údajového servera, môžete použiť nasledujúce vylepšenia pre prahy na riadenie alších prostriedkov a presnejšie riadenie existujúcich prostriedkov:

- Nové prahy na riadenie konkrétnych prostriedkov (pozrite si časť ["Nové prahy poskytujú](#page-88-0) [alšie riadenie aktivít" na strane 75\)](#page-88-0)
- v Jednotka časových prahových limitov trvania práce (pozrite si ["FP1: Nový časový prah](#page-91-0) [limituje trvanie jednotky práce" na strane 78\)](#page-91-0)
- Podpora minútového intervalu kontroly pre niektoré časové prahy (pozrite si časť ["Časom](#page-88-0) [riadené prahy podporujú 1 minútové intervaly kontrol" na strane 75\)](#page-88-0)

Ak chcete uľahčiť migráciu zo zastaraného produktu DB2 Query Patroller na manažéra pracovných zaťažení DB2, použite skript zahrnutý do DB2, verzia 9.7, Fix Pack 1. Bližšie informácie nájdete v téme Skript uľahčuje migráciu z Query Patroller na manažéra pracovných zaťažení.

Teraz môžete nakonfigurovať manažér pracovných zaťažení DB2 tak, aby automaticky priebežne znižoval prioritu prebiehajúcich aktivít. Bližšie informácie nájdete v časti ["Bola](#page-88-0) [pridaná podpora pre starnutie priority prebiehajúcich aktivít" na strane 75.](#page-88-0)

Ďalšie funkcie, ktoré boli uvedené vo verzii 9.7, zlepšujú monitorovanie pracovných zaťažení. Bližšie informácie nájdete v časti [Kapitola 5, "Vylepšenia monitorovania", na strane 31.](#page-44-0)

## <span id="page-85-0"></span>Pracovné zaťaženia podporujú ovládacie prvky prahov, založených na **aktivitách**

V doméne pracovného zaťaženia bola do niektorých existujúcich prahov pridaná a s niektorými novými prahmi dodaná podpora pre zadefinovanie prahov, založených na aktivitách. Keď zadefinujete pracovné zaťaženia, použitím týchto prahov, založených na aktivitách, môžete lepšie riadiť prostriedky.

Použitie ovládacích prvkov prahov, založených na aktivitách, v doméne pracovného zaťaženia znamená tiež, že už nemusíte kvôli použitiu konkrétnej sady prahov na danej aplikácii navzájom izolovať aplikácie do osobitných tried služieb, čo zjednoduší konfiguráciu vášho manažéra pracovných zaťažení DB2.

V doméne pracovného zaťaženia môžete zadefinovať tieto prahy:

### **ESTIMATEDSQLCOST**

Určuje maximálne odhadované náklady pre aktivity DML

## **SQLROWSRETURNED**

Určuje maximálny počet riadkov, ktoré môže údajový server vrátiť na klienta

### **ACTIVITYTOTALTIME**

Určuje maximálnu životnosť aktivity

### **SQLTEMPSPACE**

Určuje maximálnu veľkosť dočasného tabuľkového priestoru systému, ktorý môže aktivita DML použiť na príslušnom databázovom oddiele

### **SQLROWSREAD**

Určuje maximálny počet riadkov, ktoré môže aktivita DML čítať na ľubovoľnom databázovom oddiele

#### **CPUTIME**

Určuje maximálny kombinovaný čas užívateľa a systémového procesora, ktorý môže použiť aktivita na príslušnom databázovom oddiele, kým táto aktivita beží.

## **Súvisiace koncepty**

["Príklad: Používanie prahov" v časti Workload Manager Guide and Reference](http://www.ibm.com/support/docview.wss?rs=71&uid=swg27015148)

## Vylepšené boli atribúty pripojenia pracovného zaťaženia

Pri vytváraní alebo zmene pracovného zaťaženia môžete teraz pre niektoré atribúty pripojenia pracovného zaťaženia zadať ako zástupný znak hviezdičku (\*) a v atribúte pripojenia ADDRESS zadať adresy IPv4, adresy IPv6 a názvy bezpečných domén.

## Atribúty pripojenia pracovného zaťaženia podporujú zástupné **znaky**

Použitie zástupných znakov zjednodušuje definíciu pracovných zaťažení. Ak viete, že existuje prichádzajúca práca s podobnými hodnotami atribútu pripojenia, ktoré môžu byť všetky priradené k tomu istému pracovnému zaťaženiu, ako súčasť hodnoty atribútu pripojenia pracovného zaťaženia použite zástupný znak. Napríklad, ak máte niekoľko aplikácií pre pohľadávky, ktoré zdieľajú podobný názov (accrec $\alpha$ 1, accrec $\alpha$ 2... accrec15) a ktoré majú byť priradené k rovnakému pracovnému zaaženiu, namiesto zadefinovania atribútu pripojenia pre každý názov aplikácie môžete zadefinovať pracovné zaťaženie s atribútom pripojenia pre názvy aplikácií accrec\*, ktorý sa bude zhodovať so všetkými týmito názvami aplikácií.

Používanie zástupných znakov podporujú tieto atribúty pripojenia:

#### <span id="page-86-0"></span>**APPLNAME**

Názov aplikácie

### **CURRENT CLIENT\_ACCTNG** Reťazec konta klienta

### **CURRENT CLIENT\_APPLNAME** Názov aplikácie klienta

# **CURRENT CLIENT\_USERID**

ID užívateľa klienta

## **CURRENT CLIENT\_WRKSTNNAME**

Názov pracovnej stanice klienta

## Atribút pripojenia ADDRESS pre pracovné zaťaženie podporuje IP **adresy**

Pracovné zaťaženia identifikujú prichádzajúcu prácu podľa atribútov pripojenia k databáze, pod ktorým sa táto práca odovzdáva. Keďže viete zadať IP adresy v atribúte pripojenia ADDRESS, máte k dispozícii ďalšiu možnosť určenia zdroja prichádzajúcej práce, ktorú môžete použiť na priradenie práce k správnemu pracovnému zaťaženiu.

### **Súvisiace koncepty**

"Identifikácia úloh na základe pôvodu s pracovnými zaťaženiami" v časti Workload Manager [Guide and Reference](http://www.ibm.com/support/docview.wss?rs=71&uid=swg27015148)

# Zhromažďovanie súhrnných údajov o aktivite na úrovni pracovných zaťažení a nové maximálne úrovne poskytujú ďalšie štatistiky

Na podporu starnutia priority prebiehajúcich aktivít a definície prahov na úrovni pracovných zaťažení je k dispozícii vylepšené monitorovanie a štatistika.

## Zhromažďovanie súhrnných údajov o aktivite na úrovni pracovných zaťažení

Okrem úrovní servisných tried a tried úloh teraz môžete súhrnné informácie o aktivite zhromažďovať aj na úrovni pracovných zaťažení. Toto prináša nasledujúce výhody:

- Vyššiu granulárnosť monitorovania. Okrem získavania podobných informácií na úrovniach servisných tried a tried úloh, teraz môžete, napríklad, získať histogramové informácie pre definície pracovných zaťažení a pre konkrétne aplikácie.
- Zjednodušené zobrazenie súhrnných údajov, keď priorita prebiehajúcich úloh zostarla. Starnutie priority, prostredníctvom ktorej môžete znižovať prioritu úloh v priebehu času prostredníctvom premapovania úloh medzi servisnými podriedami, môže sťažiť zhromažďovanie zmysluplných súhrnných štatistík o aktivite medzi rozličnými servisnými podriedami. Vďaka podpore súhrnný štatistík o aktivite na úrovni pracovných zaťažení je však zhromažďovanie týchto štatistík jednoduchšie.
- v Jednoduchšie určovanie maximálnych hodnôt pre prahy pracovných zaťažení. Pomocou zhromaždených súhrnných údajov o aktivite na úrovni pracovných zaťažení môžete určiť vhodné maximálne hodnoty pre prahy definované v doméne pracovných zaťažení.

## **Nové maximálne úrovne**

Aby ste mohli jednoduchšie určiť, aké hodnoty by ste mali použiť pre nové prahy CPUTIME a SQLROWSREAD, sú dostupné dve nové maximálne úrovne:

#### <span id="page-87-0"></span>**act\_cpu\_time\_top**

Maximálna úroveň pre procesorový čas, ktorý môžu využiť všetky aktivity na všetkých vnorených úrovniach v servisnej triede, pracovnom zaťažení alebo triede úloh

#### **act\_rows\_read\_top**

Maximálna úroveň pre počet riadkov čítaných aktivitami na všetkých vnorených úrovniach v servisnej triede, pracovnom zaťažení alebo triede úloh

Pomocou nasledujúcej novej maximálnej úrovne môžete tiež určiť najdlhší čas čakania na zámok pre každú požiadavku na oddiele pre pracovné zaťaženie počas časového intervalu:

#### **lock\_wait\_time\_top**

Maximálna úroveň pre časy čakania na zámok pre všetky požiadavky v pracovnom zaťažení v milisekundách

#### **Súvisiace koncepty**

"Štatistiky pre objekty manažéra pracovných zaťažení DB2" v časti Workload Manager Guide [and Reference](http://www.ibm.com/support/docview.wss?rs=71&uid=swg27015148)

"Pracovné zaťaženia podporujú ovládacie prvky prahov, založených na aktivitách" na strane [72](#page-85-0)

[Kapitola 5, "Vylepšenia monitorovania", na strane 31](#page-44-0)

## Prioritu I/O oblastí vyrovnávacej pamäte môžete riadiť pre servisné **triedy**

Použitím nastavení priority I/O oblasti vyrovnávacej pamäte môžete ovplyvniť proporciu stránok v oblasti vyrovnávacej pamäte, ktoré môžu byť obsadené aktivitami v danej triede služieb, čo môže zlepšiť priepustnosť a výkon aktivít v danej triede služieb.

Ovládací prvok prostriedku priority I/O oblasti vyrovnávacej pamäte môžete používať s existujúcimi ovládacími prvkami priority agenta a priority predvýberu pre každú užívateľom definovanú triedu služieb na riadenie relatívnej priority každej triedy služieb.

### **Súvisiace koncepty**

["Priradenie prostriedkov so servisnými triedami" v časti Workload Manager Guide and](http://www.ibm.com/support/docview.wss?rs=71&uid=swg27015148) [Reference](http://www.ibm.com/support/docview.wss?rs=71&uid=swg27015148)

["Priorita oblastí vyrovnávacej pamäte servisných tried" v časti Workload Manager Guide and](http://www.ibm.com/support/docview.wss?rs=71&uid=swg27015148) [Reference](http://www.ibm.com/support/docview.wss?rs=71&uid=swg27015148)

## Manažér pracovných zaťažení DB2 podporuje integráciu s WLM (Linux **workload management)**

Použitím voliteľnej integrácie medzi triedami služieb DB2 a triedami Linux WLM (s verziou 2.6.26 jadra Linux alebo novšou) môžete určiť prostriedkov procesora, vyhradené pre každú triedu služieb. Keď použijete túto integráciu, môžete využívať schopnosti natívneho riadenia, ktoré poskytuje Linux WLM.

Dalšie funkcie, poskytnuté integráciou manažéra pracovných zaťažení DB2 s Linux WLM, sú podobné tomu, čo je poskytnuté v prípade integrácie manažéra pracovných zaťažení DB2 s manažérom pracovných zaťažení AIX. Všetky vlákna, spustené (ak sú aktivované) v triede služieb DB2, sú mapované do triedy Linux WLM, kde podliehajú ovládacím prvkom prostriedku procesora, ktoré zadefinujete v Linux WLM.

"Integrácia riadenia pracovného zaťaženia v systéme Linux s manažérom pracovných zaťažení DB2" v časti Workload Manager Guide and Reference

["Integrácia s manažérmi pracovných zaažení operačných systémov" v časti Workload](http://www.ibm.com/support/docview.wss?rs=71&uid=swg27015148) [Manager Guide and Reference](http://www.ibm.com/support/docview.wss?rs=71&uid=swg27015148)

## <span id="page-88-0"></span>**Nové prahy poskytujú alšie riadenie aktivít**

Pomocou nových prahov môžete uplatniť ďalšie riadenie aktivít na vašom údajovom serveri.

Použitie nasledujúcich nových prahov vám pomôže zachovať stabilitu na vašom údajovom serveri riadením konkrétneho prostriedku:

### **AGGSQLTEMPSPACE**

Určuje maximálne množstvo systémového dočasného tabuľkového priestoru, ktorý môže byť použitý v rámci všetkých aktivít v podtriede služby

### **CPUTIME**

Určuje maximálne množstvo času procesora, ktorý môže využiť aktivita na konkrétnom databázovom oddiele počas spúšťania

### **SQLROWSREAD**

Určuje maximálny počet riadkov, ktoré môže aktivita čítať na konkrétnom databázovom oddiele

### **Súvisiace koncepty**

["Usporiadanie priority pokračujúcich úloh" v časti Workload Manager Guide and Reference](http://www.ibm.com/support/docview.wss?rs=71&uid=swg27015148)

["Príklad: Používanie prahov" v časti Workload Manager Guide and Reference](http://www.ibm.com/support/docview.wss?rs=71&uid=swg27015148)

"Bola pridaná podpora pre starnutie priority prebiehajúcich aktivít"

# **Časom riadené prahy podporujú 1 minútové intervaly kontrol**

Granularitu pre časom riadené prahy môžete zvýšiť znížením minimálneho časového intervalu z 5 minút na 1 minútu. Táto zmena vám pomôže skrátiť meškania v prípadoch, keď je dôležité zistiť prehnanú časovú náročnosť včas.

Vylepšenú granularitu používajú nasledujúce časom riadené prahy:

#### **ACTIVITYTOTALTIME**

Určuje maximálnu životnosť aktivity

#### **CONNECTIONIDLETIME**

Riadi maximálny čas, počas ktorého môže byť pripojenie nečinné, čiže počas ktorého nespracováva užívateľskú požiadavku

## **Súvisiace koncepty**

["Príklad: Používanie prahov" v časti Workload Manager Guide and Reference](http://www.ibm.com/support/docview.wss?rs=71&uid=swg27015148)

#### **Súvisiaci odkaz**

[" CREATE THRESHOLD" v časti SQL Reference, Volume 2](http://www.ibm.com/support/docview.wss?rs=71&uid=swg27015148)

## **Bola pridaná podpora pre starnutie priority prebiehajúcich aktivít**

Manažéra pracovného zaťaženia DB2 môžete teraz nakonfigurovať na automatické zníženie priority aktivít, prebiehajúcich nad stanovený čas, známe ako starnutie priority. Starnutie priority slúži na zníženie priority dlhšie prebiehajúcich aktivít, čím je možné zlepši priepustnosť pre kratšie prebiehajúce aktivity.

Váš údajový server zmení prioritu prebiehajúcich aktivít ich presunutím (premapovaním) medzi podtriedami služieb ako odpoveď na množstvo využitého času procesora alebo počet prečítaných riadkov. Prioritu dlhšie prebiehajúcich aktivít môžete automaticky znížiť alebo spôsobiť jej zostarnutie ich premapovaním do triedy služby s menším množstvom prostriedkov (t.j. s viacerými obmedzeniami prostriedkov). Keže údajový server vykonáva premapovanie automaticky, nemusíte ma podrobné znalosti o aktivitách, bežiacich na vašom údajovom serveri v konkrétnom čase.

Nasledujúca ilustrácia znázorňuje, ako starne priorita aktivít:

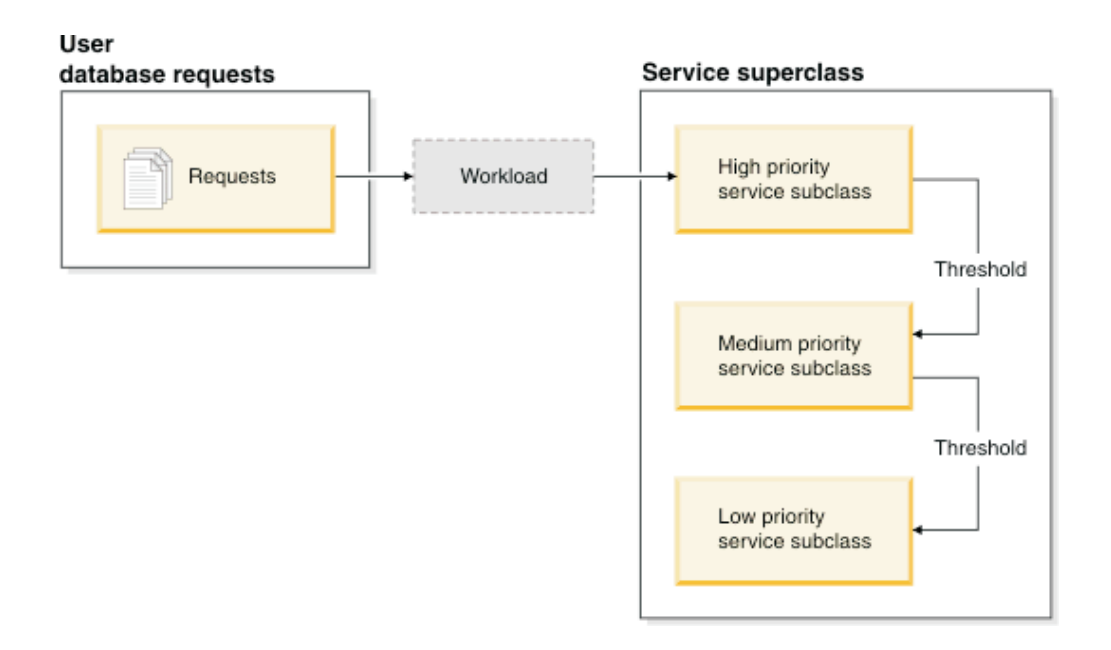

Ihneď po vstupe práce do systému sú aktivity automaticky umiestnené do prvej triedy služby a spustia sa použitím nastavení vysokej priority tejto triedy služby. Ak pre každú z tried služieb zadefinujete aj prahy, ktoré limitujú čas alebo prostriedky, použité pri spúšťaní, aktivity budú dynamicky preradené do nasledujúcej nižšej triedy služby, pokiaľ je prah nasledujúcej vyššej triedy narušený. Toto dynamické riadenie prostriedkov sa opakovane používa až do dokončenia aktivít alebo kým sú v triede s najnižšou prioritou, kde zostanú až do dokončenia alebo kým nevynútite ich zastavenie.

## **Nové prahy a akcia nového prahu**

Dva nové prahy podporujú starnutie priority poskytnutím akcie premapovania. Aktivity môžu byť premapované v prípade, keď je narušený prah, pre ktorý je zadefinovaná akcia REMAP ACTIVITY.

### **CPUTIMEINSC**

Určuje maximálne množstvo času procesora, ktorý môže využiť aktivita v konkrétnej podtriede služby na konkrétnom databázovom oddiele

### **SQLROWSREADINSC**

Určuje maximálny počet riadkov, ktoré môže aktivita čítať na konkrétnom databázovom oddiele v čase, keď je spustená v konkrétnej podtriede služby

## Vylepšené monitorovanie a zhromažďovanie štatistík

Na podporu starnutia priority boli uvedené rozšírené funkcie monitorovania a zhromažďovania štatistík.

<span id="page-90-0"></span>Na identifikáciu premapovaných aktivít a príslušných podtried služieb môžete použiť tri nové elementy monitora:

```
num_remaps
```
Indikuje, koľkokrát bola aktivita premapovaná

**act\_remapped\_in**

Spočíta počet aktivít, ktoré majú byť premapované do podtriedy služby

#### **act\_remapped\_out**

Spočíta počet aktivít, ktoré majú byť premapované mimo konkrétnej podtriedy služby

Kolekcia zoskupených štatistík aktivít po premapovaní aktivít z jednej podtriedy služby do druhej sa uchováva jednoducho zavedením kolekcie zoskupených štatistík aktivít na úrovni pracovného zaťaženia. Túto funkciu môžete použiť na zhromažďovanie podrobných štatistík o aktivitách, bez potreby zoskupovania štatistík v rámci podtried služieb, zúčastnených na premapovaní.

## **Vzorové skripty starnutia priority, vzorové scenáre**

Na rýchlu implementáciu starnutia priorít prebiehajúcich úloh môžete použiť dva vzorové skripty, ktoré sú súčasťou vašej inštalácie údajového servera. Tieto skripty vytvoria za vás všetky objekty riadenia pracovného zaťaženia, vyžadované pre presúvanie prebiehajúcej práce medzi vrstvenými triedami služieb. Pomocou ďalšieho skriptu môžete zrušiť všetky objekty, ktoré boli vytvorené vzorovými skriptami.

Dodané sú aj bežné scenáre postupu pri používaní týchto skriptov na vašom údajovom serveri.

### **Súvisiace koncepty**

["Usporiadanie priority pokračujúcich úloh" v časti Workload Manager Guide and Reference](http://www.ibm.com/support/docview.wss?rs=71&uid=swg27015148)

["Boli pridané nové vzorové programy DB2" na strane 107](#page-120-0)

["Riadenie práce s prahmi" v časti Workload Manager Guide and Reference](http://www.ibm.com/support/docview.wss?rs=71&uid=swg27015148)

# FP1: Skupiny pracovných úkonov môžu byť definované na úrovni pracovného zaťaženia

Počínajúc verziou 9.7 s balíkom opráv 1 môžete sady pracovných úkonov definovať na úrovni pracovného zaťaženia pre riadenie aktivít, ktoré boli odovzdané pri výskyte týchto pracovných zaťažení, na základe typu a veľkosti práce. Voľba riadenia práce na úrovni pracovného zaťaženia dopĺňa voľby riadenia, ktoré sú už dostupné na úrovni nadtriedy služieb a na úrovni databázy. Skupina pracovných úkonov, definovaná v definícii pracovného zaťaženia, sa vzťahuje na všetku prácu, ktorú odovzdali pripojenia, ktoré sa momentálne mapujú do takejto definície pracovného zaťaženia.

Pomocou schopnosti definovať skupiny pracovných úkonov na úrovni pracovného zaťaženia môžete monitorovať a riadiť aktivity, ktoré odovzdala špecifická aplikácia bez nutnosti mapovania týchto aktivít do odlišnej triedy služieb. Riadenie prichádzajúcej práce obsahuje použitie prahov aktivít pre aktivity, ktoré boli odovzdané pri výskytoch pracovného zaťaženia a tiež schopnosť predstaviť prah súbežnosti na určitú časť alebo na celú túto prácu.

Nasledujúci zoznam obsahuje typy pracovných úkonov, ktoré budú dostupné, keď sa skupina pracovných úkonov použije na úrovni pracovných zaťažení:

- COUNT ACTIVITY
- PREVENT EXECUTION
- <span id="page-91-0"></span>• COLLECT ACTIVITY DATA
- COLLECT AGGREGATE ACTIVITY DATA
- v Prahy, ktoré sa použijú pre každú jednotlivú aktivitu v zhodnej pracovnej triede:
	- ESTIMATEDSQLCOST
	- SQLROWSRETURNED
	- ACTIVITYTOTALTIME
	- SQLTEMPSPACE
	- SQLROWSREAD
	- CPUTIME
- Prah CONCURRENTDBCOORDACTIVITIES, ktorý sa vzťahuje na všetky aktivity ako skupina v zhodnej pracovnej triede. Tento prah kontroluje počet súbežných aktivít v zhodnej pracovnej triede vo všetkých výskytoch pracovného zaťaženia.

["Pracovné akcie a doména skupiny pracovných akcií" v časti Workload Manager Guide and](http://www.ibm.com/support/docview.wss?rs=71&uid=swg27015148) [Reference](http://www.ibm.com/support/docview.wss?rs=71&uid=swg27015148)

"Riadenie súbežnosti na úrovni pracovného zaťaženia použitím skupín pracovných akcií" v [časti Workload Manager Guide and Reference](http://www.ibm.com/support/docview.wss?rs=71&uid=swg27015148)

## **FP1: Nový časový prah limituje trvanie jednotky práce**

Počínajúc verziou 9.7 s balíkom opráv 1 môžete použiť prah UOWTOTALTIME na zadanie maximálneho množstva času, ktorý môže uplynúť od času prvého aktivovania jednotky práce. Predtým ste museli použiť regulátor DB2, aby ste pre jednotku práce vymedzili jej špecifické trvanie.

Občas môže aplikácia spustiť transakcie, ktoré sú spustené dlhšie ako je požadované množstvo času. Výsledkom sú udržiavané uzamknutia, ktoré zamedzujú pokračovaniu iných dôležitejších aplikácií. Prah UOWTOTALTIME spúšťa ukončenie dlho spustených aplikácií alebo vráti späť transakciu, aby mohlo pokračovať spracovanie pri inej práci.

Tento nový prah môžete zadefinovať na doménach pracovného zaťaženia, nadtriedy služieb, a databázy pre riadenie pracovného zaťaženia.

#### **Súvisiace koncepty**

["Príklad: Používanie prahov" v časti Workload Manager Guide and Reference](http://www.ibm.com/support/docview.wss?rs=71&uid=swg27015148)

["Prahy jednotky práce" v časti Workload Manager Guide and Reference](http://www.ibm.com/support/docview.wss?rs=71&uid=swg27015148)

## **FP1: Skript uahčuje migráciu z Query Patroller na manažéra** pracovných zaťažení

<span id="page-91-1"></span>Počínajúc verziou 9.7 s balíkom opráv 1 bol pre uľahčenie migrácie zo zastaraného prostredia DB2 Query Patroller (QP) do prostredia manažéra pracovných zaťažení DB2 (WLM) poskytnutý vzorový skript (qpwlmmig.pl). Tento skript generuje súbor, ktorý obsahuje DDL príkazy na vytvorenie WLM objektov, ktoré najpresnejšie odrážajú vaše aktuálne nastavenie QP.

Vo väčšine prípadov môžete pokračovať v používaní rovnakého prístupu k systémovému riadeniu, ktorý momentálne používa QP, kým nestanovíte ako budete najlepšie využíva schopnosti WLM.

["Migračný nástroj Query Patroller" v časti Workload Manager Guide and Reference](http://www.ibm.com/support/docview.wss?rs=71&uid=swg27015148)

## **Súvisiace úlohy**

["Migrácia z nástroja Query Patroller na DB2 Workload Manager" v časti Upgrading to DB2](http://www.ibm.com/support/docview.wss?rs=71&uid=swg27015148) [Version 9.7](http://www.ibm.com/support/docview.wss?rs=71&uid=swg27015148)

# **Kapitola 10. Vylepšenia v oblasti bezpečnosti**

Keže sa množstvo interných i externých bezpečnostných hrozieb neustále rozrastá, je dôležité, aby ste oddelili úlohy zabezpečenej úschovy údajov od úloh správy kúčových systémov. Stavajúc na vylepšeniach uvedených v predchádzajúcich vydaniach, vylepšenia v Verzia 9.7 zaručujú, že vaše citlivé údaje budú ešte lepšie chránené.

Pokroky v oddelení úloh poskytujú nasledujúce funkcie:

- Administrátori databáz si môžu zachovať plnú kontrolu nad databázovými operáciami bez prístupu k údajom.
- Všetku bezpečnostnú a auditnú kontrolu môžete vložiť do rúk osobitných bezpečnostných administrátorov.
- Môžete použiť nové oprávnenia, ktoré zjednodušujú správu oprávnenia na vývoj aplikácií ako aj pracovného zaťaženia.

Bližšie informácie nájdete v časti "Model autorizácií DB2 sa zmenil tak, aby umožňoval oddelenie úloh".

Nasledujúce vylepšenia rozširujú aj funkcie zabezpečenia:

- Šifrovanie AES (pozrite si časť "Šifrovanie ID užívateľov a hesiel pomocou algoritmu [AES zvyšuje bezpečnos" na strane 84\)](#page-97-0)
- Protokol TLS (Transport Layer Security) (pozrite si časť ["Rozšírená podpora a](#page-97-0) [zjednodušená konfigurácia pre klientov SSL" na strane 84\)](#page-97-0)
- Additional Secure Sockets Layer (SSL) client support (pozrite si časť ["Rozšírená podpora a](#page-97-0) [zjednodušená konfigurácia pre klientov SSL" na strane 84\)](#page-97-0)
- Schopnosť opakovať minulé databázové aktivity (pozrite si časť ["FP2: Zlepšenia v oblasti](#page-101-0) [auditu umožňujú opakovanie minulých databázových aktivít" na strane 88\)](#page-101-0)

Nasledujúce vylepšenia zjednodušujú konfiguráciu bezpečnostných funkcií:

- Nové konfiguračné parametre a kľúčové slová reťazcov pripojenia databázového manažéra pre servery SSL a na konfiguráciu klientov SSL (pozrite si časť ["Rozšírená podpora a](#page-97-0) [zjednodušená konfigurácia pre klientov SSL" na strane 84\)](#page-97-0)
- Rozšírená podpora pre transparentnú autentifikáciu LDAP a skupinové vyhľadávanie, vrátane podpory autentifikácie Kerberos v operačných systémoch AIX (pozrite si čas "FP1: Transparentná autentifikácia LDAP a vyhľadávanie skupín sú podporované (systémy [Linux a UNIX\)" na strane 86\)](#page-99-0)
- Vylepšenia nastavovania hesiel (pozrite si časť "Heslá môžu mať maximálnu dĺžku, [podporovanú operačným systémom" na strane 86\)](#page-99-0)
- 32-bitové knižnice GSKit sa inštalujú automaticky (pozrite si časť ["FP1: 32-bitové](#page-100-0) [knižnice GSKit sú zahrnuté v 64-bit. inštalácii produktu DB2" na strane 87\)](#page-100-0)

Môžete riadiť, ktoré typy operácií môžu vykonávať chránené rutiny. Bližšie informácie nájdete v časti ["Privilégiá procesu chráneného režimu \(db2fmp\) sa dajú prispôsobi](#page-100-0) [\(Windows\)" na strane 87.](#page-100-0)

## **Model autorizácií DB2 sa zmenil tak, aby umožňoval oddelenie úloh**

Verzia 9.7 jednoznačne oddeľuje úlohy administrátora databázy od úloh bezpečnostného administrátora a uvádza nové oprávnenia, ktoré vám umožnia udeliť užívateľom len tie privilégiá, ktoré potrebujú pre svoju prácu. Tieto vylepšenia taktiež uľahčujú dosiahnutie súladu s vládnymi nariadeniami.

Verzia 9.7 uvádza nové oprávnenia na riadenie pracovného zaťaženia (WLMADM), ladenie SQL (SQLADM) a na používanie funkcie vysvetlenia s príkazmi SQL (EXPLAIN). Tieto oprávnenia vám umožňujú udeľovať užívateľom tieto úlohy bez toho, aby ste im udelili oprávnenie DBADM alebo privilégiá na základné tabuľky, ktoré by dali týmto užívateľom viac privilégií, ako potrebujú pre svoju prácu. Pomocou týchto nových oprávnení môžete teda minimalizovať riziko vyzradenia citlivých údajov.

Verzia 9.7 taktiež uvádza nové oprávnenia DATAACCESS a ACCESSCTRL. Oprávnenie DATAACCESS predstavuje oprávnenie umožňujúce prístup k údajom v konkrétnej databáze. Oprávnenie ACCESSCTRL predstavuje oprávnenie umožňujúce užívateľom udeľovať alebo zrušiť privilégiá pre objekty v konkrétnej databáze. Oprávnenia DATAACCESS a ACCESSCTRL sa štandardne udeľujú, keď bezpečnostný administrátor udelí oprávnenie DBADM. Ak nechcete, aby mal administrátor databázy prístup k údajom alebo aby mohol udeľovať privilégiá alebo oprávnenia, môžete zamedziť udeleniu týchto oprávnení.

Poznámka: Užívateľovi, ktorý vytvorí databázu, sú automaticky udelené oprávnenia DBADM, SECADM, DATAACCESS a ACCESSCTRL pre danú databázu. Ak nechcete, aby mal užívateľ niektoré z týchto oprávnení, musíte ich zrušiť.

## **Zmeny v role administrátora systému (ktorý má oprávnenie SYSADM)**

Užívateľ s oprávnením SYSADM už nemá implicitne oprávnenie DBADM, takže má v porovnaní so schopnosťami, dostupnými vo verzii 9.5, obmedzené schopnosti.

Užívateľ, ktorý je držiteľom oprávnenia SYSADM, už nemá možnosť udeliť žiadne oprávnenia ani privilégiá okrem privilégií na tabuľkový priestor.

Aby mal užívateľ s oprávnením SYSADM rovnaké možnosti ako vo verzii 9.5 (iné ako možnosť udeliť oprávnenie SECADM), bezpečnostný administrátor mu musí explicitne udeliť oprávnenie DBADM. Keď bezpečnostný administrátor udelí oprávnenie DBADM, štandardne sa udelia aj oprávnenia DATAACCESS a ACCESSCTRL. Vďaka tomu bude mať užívateľ rovnaké možnosti ako vo verzii 9.5. Aby mohol tento užívateľ udeliť oprávnenie SECADM, musí mu byť tiež udelené oprávnenie SECADM. Avšak uvedomte si, že oprávnenie SECADM mu umožní vykonávať viac akcií, ako mohol administrátor systému vo verzii 9.5. Bude môcť, napríklad, vytvárať objekty, ako sú roly, dôveryhodné kontexty a politiky auditu.

Ak v systémoch Windows nie je špecifikovaný konfiguračný parameter databázového manažéra **sysadm\_group**, konto LocalSystem je považované za administrátora systému (ktorý je držiteľom oprávnenia SYSADM). Každá aplikácia DB2, používaná kontom LocalSystem, je ovplyvnená zmenou v rozsahu oprávnenia SYSADM vo verzii 9.7. Tieto aplikácie sú zvyčajne písané v podobe služieb Windows a bežia pod kontom LocalSystem ako prihlasovacím kontom pre služby. Ak si situácia vyžaduje, aby tieto aplikácie vykonávali databázové akcie, ktoré už nie sú v rozsahu oprávnenia SYSADM, kontu LocalSystem musíte udeliť vyžadované privilégiá alebo oprávnenia na databázu. Napríklad, ak aplikácia vyžaduje schopnosti administrátora databázy, použitím príkazu GRANT (Database Authorities) udeľte kontu LocalSystem oprávnenie DBADM. Nezabudnite, že autorizačné ID pre konto LocalSystem je SYSTEM.

## **Zmeny v role bezpečnostného administrátora (ktorý má oprávnenie SECADM)**

Užívateľ, ktorý má oprávnenie SECADM, môže teraz udeliť a zrušiť všetky oprávnenia a privilégiá, vrátane oprávnení DBADM a SECADM.

Oprávnenie SECADM teraz môžete udeliť aj rolám a skupinám (vo verzii 9.5 bolo možné oprávnenie SECADM udeliť len jednotlivým užívateľom).

Oprávnenie SECADM už nie je potrebné na spúšťanie uložených procedúr a tabuľkových funkcií auditu:

- AUDIT\_ARCHIVE
- AUDIT\_LIST\_LOGS
- AUDIT\_DELIM\_EXTRACT

Na spúšťanie týchto rutín vo verzii 9.7 stačí, ak má užívateľ oprávnene EXECUTE, no oprávnenie EXECUTE pre tieto rutiny môže udeliť len bezpečnostný administrátor. Táto zmena umožňuje bezpečnostným administrátorom postúpiť časť svojich úloh iným užívateľom.

## **Zmeny v role administrátora databázy (ktorý má oprávnenie DBADM)**

Nasledujúce oprávnenia budú naďalej dostupné pre administrátora databázy, pokiaľ bude mať užívateľ oprávnenie DBADM, ale po zrušení oprávnenia DBADM ich stratí. Udelenie oprávnenia DBADM už neudeľuje nasledujúce osobitné oprávnenia na databázu, pretože tieto sú už implicitne udelené v úrovni oprávnenia DBADM.

- v BINDADD
- CONNECT
- CREATETAB
- v CREATE\_EXTERNAL\_ROUTINE
- CREATE\_NOT\_FENCED\_ROUTINE
- IMPLICIT SCHEMA
- QUIESCE\_CONNECT
- LOAD

Keď bezpečnostný administrátor udelí oprávnenie DBADM, môže si vybrať, či chce administrátorovi databázy udeliť oprávnenia aj na vykonávanie nasledujúcich operácií:

- Prístup k údajom v databáze.
- Udeľovanie a zrušenie privilégií a oprávnení.

Tieto funkcie môže bezpečnostný administrátor riadiť prostredníctvom nasledujúcich volieb príkazu GRANT DBADM ON DATABASE:

- WITH ACCESSCTRL
- WITHOUT ACCCESSCTRL
- WITH DATAACCESS
- WITHOUT DATAACCCESS

Pokiaľ neurčíte inak štandardne budú udelené oprávnenia DATAACCESS a ACCESSCTRL.

<span id="page-97-0"></span>["Autorizácia, privilégiá a vlastníctvo objektu" v časti SQL Reference, Volume 1](http://www.ibm.com/support/docview.wss?rs=71&uid=swg27015148) ["Podpora konta lokálneho systému Windows" v časti Database Security Guide](http://www.ibm.com/support/docview.wss?rs=71&uid=swg27015148) "Stručný prehľad oprávnení" v časti Database Security Guide ["Zmenil sa rozsah oprávnenia administrátora systému \(SYSADM\)" na strane 186](#page-199-0) ["Zmenil sa rozsah oprávnenia administrátora databázy \(DBADM\)" na strane 189](#page-202-0)

["Možnosti bezpečnostných administrátorov \(SECADM\) boli rozšírené" na strane 188](#page-201-0) **Súvisiaci odkaz**

["Zmeny v správaní servera DB2" v časti Upgrading to DB2 Version 9.7](http://www.ibm.com/support/docview.wss?rs=71&uid=swg27015148)

# Šifrovanie ID užívateľov a hesiel pomocou algoritmu AES zvyšuje bezpečnosť

Vo verzii 9.7 môžete teraz zašifrovať ID užívateľa a heslo použitím algoritmu AES (Advanced Encryption Standard) s kúčmi, ktoré majú dĺžku 256 bitov.

Ak je vyjednaná metóda autentifikácie medzi klientom DB2 a serverom DB2 SERVER\_ENCRYPT, ID užívateľa a heslo zadané na autentifikáciu v DB2 sú zašifrované. Vyjednaná metóda autentifikácie závisí od nastavenia typu autentifikácie v konfiguračnom parametri **authentication** na serveri a od autentifikácie požadovanej klientom. Výber šifrovacieho algoritmu, ktoré sa použije na šifrovanie ID užívateľa a hesla - DES alebo AES, závisí od nastavenia konfiguračného parametra **alternate\_auth\_enc** databázového manažéra:

- Hodnota NOT\_SPECIFIED (predvolené) znamená, že server akceptuje šifrovací algoritmus, ktorý navrhne klient.
- v Hodnota AES\_CMP znamená, že ak pripájajúci sa klient navrhne algoritmus DES, ale podporuje aj algoritmus AES, server vyjedná šifrovanie AES. Nízkoúrovňoví klienti, nepodporujúci AES, sa ešte stále budú môcť pripojiť použitím DES.
- v Hodnota AES\_ONLY znamená, že server akceptuje iba šifrovanie AES. Ak klient nepodporuje šifrovanie AES, pripojenie je odmietnuté.

#### **Súvisiace koncepty**

["Metódy autentifikácie vášho servera" v časti Database Security Guide](http://www.ibm.com/support/docview.wss?rs=71&uid=swg27015148)

### **Súvisiaci odkaz**

["authentication - Konfiguračný parameter typu autentifikácie" v časti Database](http://www.ibm.com/support/docview.wss?rs=71&uid=swg27015148) [Administration Concepts and Configuration Reference](http://www.ibm.com/support/docview.wss?rs=71&uid=swg27015148)

["alternate\\_auth\\_enc - Konfiguračný parameter alternatívneho šifrovacieho algoritmu pre](http://www.ibm.com/support/docview.wss?rs=71&uid=swg27015148) [prichádzajúce pripojenia na serveri" v časti Database Administration Concepts and](http://www.ibm.com/support/docview.wss?rs=71&uid=swg27015148) [Configuration Reference](http://www.ibm.com/support/docview.wss?rs=71&uid=swg27015148)

## **Rozšírená podpora a zjednodušená konfigurácia pre klientov SSL**

V DB2, verzia 9.7, rozšírená podpora pre protokol SSL (Secure Sockets Layer) a pre jeho nástupcu, protokol TLS (Transport Layer Security), vylepšuje bezpečnosť dátovej komunikácie, keďže uľahčuje konfiguráciu servera. Navyše, podpora bola rozšírená na všetkých klientov DB2 iných ako Java, ako sú CLI/ODBC, .Net Data Provider a vložené SQL a CLP.

Poznámka: Informácie pre protokol SSL v tejto téme sa vzťahujú aj na protokol TLS.

Sú podporované protokoly TLS, verzia 1.0 (RFC2246), a TLS, verzia 1.1 (RFC4346).

## **Vylepšenia konfigurácie**

Na konfiguráciu podpory SSL už nemusíte použiť samostatné konfiguračné súbory. Parametre, ktoré ste nastavovali v konfiguračných súboroch SSLconfig.ini a SSLClientconfig.ini boli nahradené konfiguračnými parametrami databázového manažéra a kľúčovými slovami reťazca pripojenia.

- Bolo pridaných šesť nových konfiguračných parametrov na strane servera:
	- ssl\_svr\_keydb určuje úplnú cestu k súboru databázy kľúčov.
	- **ssl\_svr\_stash** určuje úplnú cestu k zabezpečenému súboru, ktorý obsahuje šifrované heslo pre databázu kľúčov.
	- **ssl\_svr\_label** určuje návestie digitálneho certifikátu servera v databáze kúčov.
	- **ssl\_svcename** určuje port, na ktorom databázový server očakáva komunikáciu od vzdialených klientov používajúcich protokol SSL.
	- **ssl cipherspecs** (voliteľný) určuje sady šifier, ktoré server podporuje.
	- ssl\_versions (voliteľný) určuje verzie protokolov SSL a TLS, ktoré server podporuje.
- v Boli pridané dva nové konfiguračné parametre databázového manažéra na strane klienta:
	- **ssl\_clnt\_keydb** určuje úplnú cestu k súboru databázy kúčov na klientovi.
	- **ssl\_clnt\_stash** určuje úplnú cestu k zabezpečenému súboru na klientovi.
- · Boli pridané dve nové kľúčové slová reťazcov pripojení pre aplikácie CLI/ODBC:
	- **ssl\_client\_keystoredb** Kúčové slovo **ssl\_client\_keystoredb** nastavte na úplný názov súboru databázy kľúčov.
	- **ssl\_client\_keystash** Kúčové slovo **ssl\_client\_keystash** nastavte na úplný názov zabezpečeného súboru.
- Boli pridané tri nové kľúčové slová reťazcov pripojení pre aplikácie DB2. Net Data Provider:
	- **SSLClientKeystoredb** Kúčové slovo **SSLClientKeystoredb** nastavte na úplný názov súboru databázy kľúčov.
	- **SSLClientKeystash** Kúčové slovo **SSLClientKeystash** nastavte na úplný názov zabezpečeného súboru.
	- **security** Kúčové slovo **security** nastavte na hodnotu SSL.

## **Konfigurácia pripojení SSL pre aplikácie CLI/ODBC**

Ak na pripojenie k databáze prostredníctvom SSL používate IBM Data Server Driver for ODBC and CLI, pomocou parametrov ret'azca pripojenia ssl\_client\_keystoredb a ssl\_client\_keystash nastavte cestu pre databázu kľúčov klienta a pre zabezpečený súbor a pomocou parametra reťazca pripojenia **security** nastavte protokol na SSL.

Ak na pripojenie k databáze prostredníctvom SSL používate IBM Data Server Client alebo IBM Data Server Runtime Client, pomocou parametra ret'azca pripojenia **security** nastavte protokol na SSL a pomocou parametrov reťazca pripojenia ssl client keystoredb a **ssl\_client\_keystash** alebo konfiguračných parametrov databázového manažéra na strane klienta **ssl\_clnt\_keydb** a **ssl\_clnt\_stash** nastavte cestu pre databázu kúčov klienta a pre zabezpečený súbor.

## **Konfigurácia pripojení SSL pre aplikácie .Net Data Provider**

Pri aplikáciách .Net Data Provider pomocou parametrov reťazca pripojenia **SSLClientKeystoredb** a **SSLClientKeystash** nastavte cestu pre databázu kľúčov klienta a pre zabezpečený súbor a pomocou parametra reťazca pripojenia **security** nastavte protokol na **SSL** 

## <span id="page-99-0"></span>**Konfigurácia pripojení SSL pre klientov CLP a vložených klientov SQL**

Do parametra SECURITY príkazu TCPIP NODE bolo pridané kúčové slovo SSL. Toto kúčové slovo a konfiguračné parametre databázového manažéra na strane klienta **ssl\_clnt\_keydb** a ssl\_clnt\_stash môžu klienti CLP a vložení klienti SQL používať na pripojenie k databáze prostredníctvom SSL.

#### **Súvisiace koncepty**

["Podporované sady šifier a verzie SSL" v časti Database Security Guide](http://www.ibm.com/support/docview.wss?rs=71&uid=swg27015148)

["Súbory SSLconfig.ini a SSLClientconfig.ini boli nahradené novými konfiguračnými](#page-203-0) [parametrami databázového manažéra" na strane 190](#page-203-0)

#### **Súvisiace úlohy**

["Konfigurácia podpory Secure Sockets Layer \(SSL\) v inštancii DB2" v časti Database](http://www.ibm.com/support/docview.wss?rs=71&uid=swg27015148) [Security Guide](http://www.ibm.com/support/docview.wss?rs=71&uid=swg27015148)

["Konfigurácia podpory Secure Sockets Layer \(SSL\) na klientoch DB2 bez podpory jazyka](http://www.ibm.com/support/docview.wss?rs=71&uid=swg27015148) [Java" v časti Database Security Guide](http://www.ibm.com/support/docview.wss?rs=71&uid=swg27015148)

#### **Súvisiaci odkaz**

[" CATALOG TCPIP/TCPIP4/TCPIP6 NODE" v časti Command Reference](http://www.ibm.com/support/docview.wss?rs=71&uid=swg27015148)

"Kľúčové slovo konfigurácie bezpečnosti CLI/ODBC" v časti Call Level Interface Guide and [Reference, Volume 2](http://www.ibm.com/support/docview.wss?rs=71&uid=swg27015148)

## **FP1: Transparentná autentifikácia LDAP a vyhľadávanie skupín sú podporované (systémy Linux a UNIX)**

DB2, verzia 9.7 podporuje v operačnom systéme AIX transparentný LDAP, čo je nová voľba pre implementáciu autentifikácie a vyhľadávania skupín na základe LDAP. Počnúc DB2 V9.7, balík opráv 1, podpora pre transparentné LDAP bola rozšírená o operačné systémy Linux, HP-UX a Solaris.

Transparentná autentifikácia a vyhľadávanie skupín prostredníctvom LDAP vám umožňuje využívať autentifikáciu, založenú na LDAP, bez toho, aby ste museli najprv nakonfigurovať prostredie DB2 použitím bezpečnostných plug-inov LDAP DB2. Inštancie produktu DB2 môžete nakonfigurovať na autentifikáciu užívateľov a získavanie ich skupín prostredníctvom operačného systému. Operačný systém potom vykoná autentifikáciu a akvizíciu skupín cez LDAP server. Ak chcete aktivovať transparentnú autentifikáciu prostredníctvom LDAP, premennú registra **DB2AUTH** nastavte na OSAUTHDB.

Počnúc balíkom opráv 2 bola podpora pre transparentnú autentifikáciu LDAP a vyhľadávanie v skupine v operačnom systéme AIX rozšírená o certifikáciu podpory autentifikácie Kerberos.

#### **Súvisiace koncepty**

["Autentifikácia založená na LDAP a podpora skupinového overenia" v Database Security](http://www.ibm.com/support/docview.wss?rs=71&uid=swg27015148) [Guide](http://www.ibm.com/support/docview.wss?rs=71&uid=swg27015148)

## Heslá môžu mať maximálnu dĺžku, podporovanú operačným systémom

Keď vo verzii 9.7 nakonfigurujete databázového manažéra DB2 tak, aby vykonával autentifikáciu použitím autentifikačného plug-inu operačného systému IBM, dĺžku hesla môžete nastaviť na maximum, podporované operačným systémom.

Niektoré operačné systémy môžu mať ďalšie pravidlá pre heslá, napríklad týkajúce sa minimálnej dĺžky a jednoduchosti. Niektoré operačné systémy môžete nakonfigurovať aj tak, aby používali pre heslá šifrovacie algoritmy, poskytované daným operačným systémom. Bližšie informácie nájdete v dokumentácii k príslušnému operačnému systému.

## <span id="page-100-0"></span>**Oprávnenie SYSMON bolo rozšírené na príkazy LIST a db2mtrk**

Ak chcete vylepšiť schopnosť monitorovania databázy pre užívateľa s oprávnením monitorovania systému (SYSMON), SYSMON má teraz schopnosť spúšťať určité príkazy LIST. Oprávnenie SYSMON vám umožňuje spúšťať príkaz db2mtrk na ohlásenie informácií o alokovaní pamäťovej oblasti.

Týka sa to týchto príkazov LIST:

- LIST DATABASE PARTITION GROUPS
- LIST DRDA INDOUBT TRANSACTIONS
- LIST PACKAGES
- LIST TABLES
- v LIST TABLESPACE CONTAINERS
- LIST TABLESPACES
- LIST UTILITIES

## **Súvisiaci odkaz**

["Príkaz LIST PACKAGES/TABLES" v časti Command Reference](http://www.ibm.com/support/docview.wss?rs=71&uid=swg27015148) ["Príkaz LIST TABLESPACE CONTAINERS" v časti Command Reference](http://www.ibm.com/support/docview.wss?rs=71&uid=swg27015148) ["Príkaz LIST TABLESPACES" v časti Data Movement Utilities Guide and Reference](http://www.ibm.com/support/docview.wss?rs=71&uid=swg27015148) [" LIST DRDA INDOUBT TRANSACTIONS" v časti Command Reference](http://www.ibm.com/support/docview.wss?rs=71&uid=swg27015148) ["Príkaz LIST DATABASE PARTITION GROUPS" v časti Command Reference](http://www.ibm.com/support/docview.wss?rs=71&uid=swg27015148) ["db2mtrk - nástroja na sledovane pamäte" v Command Reference](http://www.ibm.com/support/docview.wss?rs=71&uid=swg27015148) [" LIST UTILITIES" v časti Command Reference](http://www.ibm.com/support/docview.wss?rs=71&uid=swg27015148)

## Privilégiá procesu chráneného režimu (db2fmp) sa dajú prispôsobiť **(Windows)**

Keď je na platformách Windows aktivovaná rozšírená bezpečnosť, môžete zmeniť privilégiá priradené procesu db2fmp pomocou premennej registra **DB2\_LIMIT\_FENCED\_GROUP**. Túto funkciu môžete použiť na riadenie typov operácií, ktoré môžu chránené rutiny (napríklad uložené procedúry a UDF) spustené pod procesom db2fmp vykonávať.

Keď nastavíte premennú registra a pridáte názov konta priradený službe DB2 do skupiny DB2USERS, privilégiá operačného systému procesu db2fmp budú zahŕňať tiež privilégiá skupiny DB2USERS. Privilégiá procesu db2fmp je možné prispôsobiť ešte viac, a to priradením názvu konta služby DB2 alším skupinám so špeciálnymi privilégiami.

Táto funkcia nie je dostupná, ak sa ako názov konta služby DB2 používa názov LocalSystem. **Súvisiaci odkaz**

["Rôzne premenné" v časti Database Administration Concepts and Configuration Reference](http://www.ibm.com/support/docview.wss?rs=71&uid=swg27015148)

# **FP1: 32-bitové knižnice GSKit sú zahrnuté v 64-bit. inštalácii produktu DB2**

Produkt DB2 9.7 Fix Pack 1 a novší sa teraz inštaluje knižnice IBM Global Security Kit (GSKit) GSKit so 64-bit. databázovým serverom DB2. 32-bit. verzia knižníc GSKit sa automaticky zahrnie pri inštalácii 64-bit. verzie databázového servera DB2. Knižnice GSKit sú potrebné na podporu pripojení SSL medzi klientmi a databázami DB2.

Zaistite, aby bola cesta ku knižniciam GSKit zobrazená v premennej prostredia PATH v systéme Windows a v premenných prostredia LIBPATH, SHLIB\_PATH alebo

<span id="page-101-0"></span>LD\_LIBRARY\_PATH v operačných systémoch Linux aUNIX. Napríklad v systéme Windows pridajte GSKit adresáre bin a lib do premennej prostredia PATH:

set PATH="C:\Program Files\ibm\gsk8\bin";%PATH% set PATH="C:\Program Files\ibm\gsk8\lib";%PATH%

#### **Súvisiace úlohy**

["Konfigurácia podpory Secure Sockets Layer \(SSL\) v inštancii DB2" v časti Database](http://www.ibm.com/support/docview.wss?rs=71&uid=swg27015148) [Security Guide](http://www.ibm.com/support/docview.wss?rs=71&uid=swg27015148)

["Konfigurácia podpory Secure Sockets Layer \(SSL\) na klientoch DB2 bez podpory jazyka](http://www.ibm.com/support/docview.wss?rs=71&uid=swg27015148) [Java" v časti Database Security Guide](http://www.ibm.com/support/docview.wss?rs=71&uid=swg27015148)

# **FP2: Zlepšenia v oblasti auditu umožňujú opakovanie minulých databázových aktivít**

DB2 V9.7, balík opráv 2, prináša funkciu auditu, ktorá bezpečnostným administrátorom umožňuje opakovať minulé databázové aktivity.

Ako súčasť komplexnej bezpečnostnej politiky, spoločnosti môžu vyžadovať schopnosť retroaktívne sa vrátiť o istý počet rokov a analyzovať dopad niektorej konkrétnej požiadavky na konkrétne tabuľky v databáze. Aby ste to dosiahli, môžete ustanoviť politiku archivácie týždenných záloh a príslušných protokolových súborov, aby mohli rekonštruovať databázu pre ľubovoľný časový moment. Audit databázy teraz zaznamenáva dostatočné množstvo informácií o jednotlivých požiadavkách, ktoré sa vykonajú na databáze, umožňujúc opakovanie a analýzu týchto požiadaviek na príslušnej obnovenej databáze. Táto požiadavka pokrýva statické i dynamické príkazy SQL.

### **Súvisiace úlohy**

["Povolenie zopakovania minulých aktivít" v časti Database Security Guide](http://www.ibm.com/support/docview.wss?rs=71&uid=swg27015148)

# **Kapitola 11. Vylepšenia v oblasti vývoja aplikácií**

Vylepšenia v oblasti vývoja aplikácií vo verzii 9.7 zjednodušujú vývoj databázových aplikácií, zlepšujú prenosnosť aplikácií a uľahčujú ich nasadenie.

Riadenie databázových objektov bolo zjednodušené nasledujúcim spôsobom:

- Stĺpce môžete premenovať pomocou príkazu ALTER TABLE (pozrite si časť ["Pomocou](#page-104-0) príkazu ALTER TABLE môžete premenovať stĺpce" na strane 91).
- Väčšinu objektov môžete počas vytvárania objektov pomocou klauzuly OR REPLACE (pozrite si časť "Pridaný príkaz REPLACE ako voľba na niekoľkých príkazoch CREATE" [na strane 91\)](#page-104-0).
- Transakcie môžu zahŕňať zvýšený limit operácií ALTER TABLE (pozrite si časť) "Transakcie môžu zahŕňať zvýšený limit operácií ALTER TABLE" na strane 92).
- Niektoré objekty sa môžu vytvoriť napriek tomu, že počas kompilácie ich tiel sa vyskytnú chyby (pozrite si časť ["Pre určité objekty databáz bola pridaná podpora príkazu CREATE s](#page-105-0) [chybami" na strane 92\)](#page-105-0).
- Pre niektoré príkazy DDL (Data Definition Language) je podporované ľahké zneplatnenie a automatická revalidácia (pozrite si časť ["Bola pridaná podpora nedefinitívneho zrušenia](#page-106-0) [platnosti a automatického obnovenia platnosti" na strane 93\)](#page-106-0).
- Typy stĺpcov základnej tabuľky môžete vo viacerých prípadoch zmeniť pomocou príkazu ALTER TABLE (pozrite si časť ["Bola rozšírená podpora pre ALTER COLUMN SET](#page-107-0) [DATA TYPE" na strane 94\)](#page-107-0).
- Príkaz SELECT INTO podporuje klauzulu FOR UPDATE (pozrite si časť ["Príkaz](#page-109-0) [SELECT INTO podporuje klauzulu FOR UPDATE" na strane 96\)](#page-109-0).

Možnosti programovania v jazyku SQL boli rozšírené o tieto nové funkcie:

- Príkaz TRUNCATE, ktorý dokáže rýchlo vymazať všetky riadky v databázovej tabuľke (pozrite si časť ["Bol pridaný príkaz TRUNCATE ako príkaz SQL" na strane 96\)](#page-109-0)
- Vytvorené dočasné tabuľky, ktoré predstavujú nový typ užívateľom definovaných dočasných tabuliek (pozrite si časť "Podporované sú vytvorené dočasné tabuľky" na strane [96\)](#page-109-0)
- Množstvo nových a upravených skalárnych funkcií (pozrite si časť ["Bola rozšírená podpora](#page-110-0) [pre skalárne funkcie" na strane 97\)](#page-110-0)
- v Implicitná konverzia, ktorá automaticky konvertuje údaje z jedného typu na iný typ na základe odvodených pravidiel konverzie (pozrite si časť ["Implicitné pretypovanie](#page-112-0) [zjednodušuje aktivovanie aplikácií" na strane 99\)](#page-112-0)
- v Možnosti nastavenia presnosti na zlomky sekúnd pre typ údajov TIMESTAMP (pozrite si časť "Typ údajov TIMESTAMP umožňuje parametrizovanú presnosť" na strane 100)
- Podpora pre stĺpce typu LOB v dočasných tabuľkách (pozrite si časť "Dočasné tabuľky [podporujú stĺpce typu LOB" na strane 100\)](#page-113-0)
- Podpora pre verejné aliasy (verejné synonymá) (pozrite si časť ["Verejné aliasy](#page-114-0) [zjednodušujú odkazovanie na globálne objekty" na strane 101\)](#page-114-0)
- Pre moduly a postupnosti sú podporované súkromné aliasy v rámci schémy (pozrite si časť ["Verejné aliasy zjednodušujú odkazovanie na globálne objekty" na strane 101\)](#page-114-0)
- Podpora pre globálne priradenie premenných vo vnorenom kontexte (pozrite si časť ["FP1:](#page-148-0) [Podpora priradení globálnych premenných vo vnorených kontextoch" na strane 135\)](#page-148-0)

Vývoj uložených procedúr bol zjednodušený a vylepšený nasledujúcim spôsobom:

- Predvolené hodnoty pre parametre (pozrite si časť ["Predvolené hodnoty a pomenované](#page-114-0) [argumenty zvyšujú flexibilitu vytvárania a volania procedúr a funkcií" na strane 101\)](#page-114-0)
- Priradenie argumentov podľa názvu parametra pri volaní procedúr (pozrite si časť ["Predvolené hodnoty a pomenované argumenty zvyšujú flexibilitu vytvárania a volania](#page-114-0) [procedúr a funkcií" na strane 101\)](#page-114-0)
- Autonómne transakcie, ktoré potvrdzujú úlohy aj keď bola samotná volajúca transakcia vrátená späť (pozrite si časť ["Podporované sú autonómne transakcie" na strane 102\)](#page-115-0)

Programovanie všeobecných databázových aplikácií bolo rozšírené o tieto nové vylepšenia:

- Rozšírenia na prístup z aplikácií Python k údajovým serverom IBM (pozrite si časť ["Bola](#page-116-0) [pridaná podpora vývoja aplikácie Python" na strane 103\)](#page-116-0)
- Systémom definované moduly (pozrite si časť ["Systémom definované moduly](#page-117-0) [zjednodušujú programovanie v SQL PL a aplikačnú logiku" na strane 104\)](#page-117-0)
- Vylepšená verzia balíka IBM Database Add-Ins for Visual Studio (pozrite si časť ["Prídavné komponenty IBM Database Add-Ins for Visual Studio boli vylepšené" na strane](#page-119-0) [106\)](#page-119-0)
- v Kolekcia uložených procedúr so spoločným podpisom alebo nemenným podpisom, ktoré sú prenositeľné medzi rôznymi údajovými servermi IBM (pozrite si časť ["Spoločné SQL](#page-118-0) [API podporuje vývoj prenosných administračných aplikácií" na strane 105\)](#page-118-0)
- Nové vzorové programy DB2, ktoré môžete použiť ako šablóny pri tvorbe vašich vlastných aplikácií (pozrite si časť ["Boli pridané nové vzorové programy DB2" na strane 107\)](#page-120-0)
- Podpora pre parametre OUT a INOUT v užívateľom definovaných funkciách (pozrite si časť "FP1: Užívateľom definované funkcie podporujú parametre OUT a INOUT" na strane [110\)](#page-123-0)

Programovanie v jazyku SQL PL (SQL Procedural Language) bolo taktiež vylepšené, bližšie informácie nájdete v časti [Kapitola 12, "Vylepšenia procedúrneho jazyka SQL \(SQL PL\)", na](#page-144-0) [strane 131.](#page-144-0)

Navyše, klienti a ovládače údajových serverov IBM boli vylepšené nasledujúcim spôsobom:

- IBM Data Server Driver for JDBC and SQLJ zahŕňa podporu pre vylepšenia vo verzii Verzia 9.7 a poskytuje nové funkcie (pozrite si časť ["Podpora JDBC a SQLJ bola](#page-124-0) [vylepšená" na strane 111\)](#page-124-0).
- · Balík IBM Data Server Driver Package bol vylepšený (pozrite si časť ["IBM Data Server](#page-133-0) [Driver Package bol vylepšený" na strane 120\)](#page-133-0).
- Ovládač IBM\_DB Ruby, rozšírenia IBM PHP a IBM Data Server Provider for .NET podporujú dôveryhodné kontexty (pozrite si časť ["Bola rozšírená podpora pre dôveryhodné](#page-134-0) [kontexty" na strane 121\)](#page-134-0).
- v Na klientoch údajových serverov IBM a v ovládačoch údajových serverov iných ako Java s licenciou DB2 Connect je podporovaná funkčnosť Sysplex (pozrite si časť ["Podpora](#page-134-0) [Sysplex je rozšírená pre klientov údajového servera IBM a ovládače non-Java údajového](#page-134-0) [servera." na strane 121\)](#page-134-0).
- v Rozhranie CLI (Call Level Interface) poskytuje podporu pre vylepšenia vo verzii Verzia 9.7 a poskytuje nové funkcie (pozrite si časť "Funkčnosť CLI (Call Level Interface) bola [rozšírená" na strane 122\)](#page-135-0).
- · Bolo zjednodušené balenie ovládačov údajových serverov (pozrite si časť ["Zmenili sa](#page-16-0) [názvy komponentov" na strane 3\)](#page-16-0).

## <span id="page-104-0"></span>**Pomocou príkazu ALTER TABLE môžete premenovať stĺpce**

Klauzula RENAME COLUMN je novou voľbou v príkaze ALTER TABLE. Existujúci stĺpec v základnej tabuľke môžete teraz premenovať na nový názov bez straty uložených údajov alebo bez dopadu na ktorékoľvek privilégiá alebo politiky LBAC (riadenie prístupov, založené na návestiach), priradené k tejto tabuľke.

## **Príklad**

ALTER TABLE ORG RENAME COLUMN DEPTNUMB TO DEPTNUM

### **Súvisiace úlohy**

["Premenovanie tabuliek a stĺpcov" v časti Database Administration Concepts and](http://www.ibm.com/support/docview.wss?rs=71&uid=swg27015148) [Configuration Reference](http://www.ibm.com/support/docview.wss?rs=71&uid=swg27015148)

### **Súvisiaci odkaz**

[" ALTER TABLE" v SQL Reference, Volume 2](http://www.ibm.com/support/docview.wss?rs=71&uid=swg27015148)

## Pridaný príkaz REPLACE ako voľba na niekoľkých príkazoch CREATE

Klauzula OR REPLACE je nová voľba na príkaze CREATE pre niekoľko objektov, vrátane aliasov, funkcií, modulov, prezývok, procedúr (vrátane federatívnych procedúr), sekvencií, spúšťačov, premenných a zobrazení. Ak objekt už existuje, bude vymenený. V opačnom prípade bude vytvorený. Toto vylepšenie výrazne redukuje snahu, ktorá je vyžadovaná na zmenu databázovej schémy.

Privilégiá, ktoré boli predtým na objekte garantované, sú pri výmene objektu zachované. V iných prípadoch je CREATE OR REPLACE sémanticky podobné príkazu DROP, za ktorým nasleduje CREATE.

V prípade funkcií, procedúr a spúšťačov sa podpora použije na inline objekty, aj na skompilované objekty. V prípade funkcií a procedúr sa podpora použije na SQL, a aj na externé funkcie a procedúry.

Ak je modul nahradený, všetky objekty v tomto module budú zrušené a nová verzia modulu nebude obsahovať žiadne objekty.

## **Príklad**

Nahradiť V1 - zobrazenie, ktoré obsahuje závislé objekty.

CREATE TABLE T1 (C1 INT, C2 INT); CREATE TABLE T2 (C1 INT, C2 INT); CREATE VIEW V1 AS SELECT \* FROM T1; CREATE VIEW V2 AS SELECT \* FROM V1; CREATE FUNCTION foo1() LANGUAGE SQL RETURNS INT RETURN SELECT C1 FROM V2; CREATE OR REPLACE VIEW V1 AS SELECT \* FROM T2; SELECT \* FROM V2; VALUES foo1();

Nahradená verzia zobrazenia V1 sa odkazuje na tabuľku T2 a nie na T1. Zobrazenie V2 a funkcia foo1 sú zneplatnené príkazom CREATE OR REPLACE. Podľa zastaranej sémantiky revalidácie príkaz SELECT \* FROM V2 úspešne revaliduje zobrazenie V2, no nie funkciu

<span id="page-105-0"></span>foo1, ktorá sa revaliduje príkazom VALUES foo1(). Podľa okamžitej sémantiky revalidácie sa zobrazenie V2 aj funkcia foo1 úspešne revalidujú prostredníctvom príkazu CREATE OR REPLACE.

### **Súvisiaci odkaz**

["Príkazy SQL" v časti SQL Reference, Volume 2](http://www.ibm.com/support/docview.wss?rs=71&uid=swg27015148)

["Auto\\_revalidation - Konfiguračný parameter automatického opätovného overenia platnosti a](http://www.ibm.com/support/docview.wss?rs=71&uid=swg27015148) [zrušenia platnosti" v časti Database Administration Concepts and Configuration Reference](http://www.ibm.com/support/docview.wss?rs=71&uid=swg27015148)

["Vytváranie a údržba databázových objektov" v časti Database Administration Concepts and](http://www.ibm.com/support/docview.wss?rs=71&uid=swg27015148) [Configuration Reference](http://www.ibm.com/support/docview.wss?rs=71&uid=swg27015148)

## Transakcie môžu zahŕňať zvýšený limit operácií ALTER TABLE

Od verzie DB2 9.7 je k dispozícii možnosť spúšťať neobmedzený počet príkazov ALTER TABLE v rámci jednej transakcie. Takéto transakcie môžu uviesť tabuľku do stavu čakania na reorganizáciu. Reorganizácia tabuľky tak môže byť potrebná až po vykonaní troch transakcií tohto typu.

Niektoré operácie ALTER TABLE, ako je napríklad vypustenie stĺpca, zmena typu stĺpca alebo zmena vlastnosti akceptovania prázdnych hodnôt v stĺpci môžu tabuľku uviesť do stavu čakania na reorganizáciu. V predchádzajúcich verziách takto môžete spustiť až tri príkazy ALTER TABLE predtým, ako bude potrebné vykonať reorganizáciu.

### **Súvisiaci odkaz**

[" ALTER TABLE" v SQL Reference, Volume 2](http://www.ibm.com/support/docview.wss?rs=71&uid=swg27015148)

["Príkaz REORG INDEXES/TABLE" v časti Command Reference](http://www.ibm.com/support/docview.wss?rs=71&uid=swg27015148)

"Alternatívne tabuľky" v časti Database Administration Concepts and Configuration [Reference](http://www.ibm.com/support/docview.wss?rs=71&uid=swg27015148)

## **Pre určité objekty databáz bola pridaná podpora príkazu CREATE s chybami**

Určité objekty môžu byť teraz vytvárané aj v prípade, ak počas kompilácie ich tiel nastanú chyby; napríklad vytvorenie pohľadu, keď tabuľka, na ktorú odkazuje, neexistuje.

Až do prístupu k takýmto objektom zostávajú tieto objekty neplatné. Podpora príkazu CREATE s chybami sa v súčasnosti rozširuje na pohľady a inline funkcie SQL (neskompilované funkcie). Táto funkcia je povolená v prípade, ak konfiguračný parameter databázy **auto\_reval** je nastavený na hodnotu DEFERRED\_FORCE.

Chyby, ktoré sú tolerované počas vytvárania objektu, sú obmedzené na nasledujúce typy:

- Každá chyba rozlíšenia názvu, napríklad: tabuľka, na ktorú sa odkazuje, neexistuje (SQLSTATE 42704, SQL0204N), stĺpec, na ktorý sa odkazuje, neexistuje (SQLSTATE 42703, SQL0206N) alebo funkciu, na ktorú sa odkazuje, nie je možné nájsť (SQLSTATE 42884, SQL0440N)
- Každé zlyhanie vnorenej opätovnej validácie. Vytváraný objekt môže odkazovať na neplatné objekty a pre tieto neplatné objekty bude vyvolaná opätovná validácia. Ak opätovná validácia ktoréhokoľvek neplatného objektu, na ktorý sa odkazuje, zlyhá, príkaz CREATE bude úspešný a vytvorený objekt zostane neplatný až do nasledujúceho prístupu k nemu.
- v Každá chyba, súvisiaca s autorizáciou (SQLSTATE 42501, SQL0551N)

Objekt môže byť úspešne vytvorený aj v prípade, keď je v jeho tele viacero chýb. Varovanie, ktoré sa vráti, obsahuje názov prvého nedefinovaného, neplatného alebo neautorizovaného

<span id="page-106-0"></span>objektu, ktorý bol zaznamenaný počas kompilácie. Pohľad katalógu SYSCAT.INVALIDOBJECTS obsahuje informácie o neplatných objektoch.

## **Príklad**

CREATE VIEW V2 AS SELECT \* FROM V1

Ak V1 neexistuje, príkaz CREATE VIEW je vykonaný úspešne, ale V2 zostane neplatný.

### **Súvisiaci odkaz**

"Auto revalidation - Konfiguračný parameter automatického opätovného overenia platnosti a [zrušenia platnosti" v časti Database Administration Concepts and Configuration Reference](http://www.ibm.com/support/docview.wss?rs=71&uid=swg27015148) ["Vytváranie a údržba databázových objektov" v časti Database Administration Concepts and](http://www.ibm.com/support/docview.wss?rs=71&uid=swg27015148) [Configuration Reference](http://www.ibm.com/support/docview.wss?rs=71&uid=swg27015148)

# **Bola pridaná podpora nedefinitívneho zrušenia platnosti a automatického obnovenia platnosti**

Nedefinitívne zrušenie platnosti je proces, pomocou ktorého môže pokračovať prístup k objektu, ktorý má zrušenú platnosť.

V minulosti bolo pri zmene alebo odstraňovaní objektu použité exkluzívne uzamknutie, ktoré zabezpečilo, aby žiadni užívatelia tohto objektu už tento objekt nepoužívali. Výsledkom tohto uzamknutia mohlo byť čakanie aplikácií alebo ich vrátenie späť z dôvodu zablokovania. Nedefinitívne zrušenie platnosti sa však vyhýba týmto čakaniam a použitím starej verzie objektu umožňuje pokračovanie každého aktívneho prístupu. Ak bol tento objekt obnovený, každý nový prístup k nemu uvidí jeho novú verziu; ak bol tento objekt odstránený, nový prístup k nemu nie je možný.

Nedefinitívne zrušenie platnosti sa aktivuje prostredníctvom novej premennej registra s názvom **DB2\_DDL\_SOFT\_INVAL**; táto premenná registra je štandardne nastavená na hodnotu ON. Bližšie informácie nájdete v časti "Rôzne premenné".

Nasledujúci zoznam zobrazuje príkazy jazyka definície údajov (DDL), pre ktoré je v súčasnosti podporované nedefinitívne zrušenie platnosti:

- CREATE OR REPLACE ALIAS
- CREATE OR REPLACE FUNCTION
- CREATE OR REPLACE TRIGGER
- CREATE OR REPLACE VIEW
- DROP ALIAS
- DROP FUNCTION
- DROP TRIGGER
- DROP VIEW

Podpora nedefinitívneho zrušenia platnosti platí len pre dynamický SQL a pre skeny, vykonávané pod úrovňami izolácie stability kurzora (CS) a nepotvrdeného čítania (UR).

Databázový manažér sa vo všeobecnosti pokúša o obnovenie platnosti neplatných objektov pri ich nasledujúcom použití. Ak je však konfiguračný parameter databázy **auto\_reval** nastavený na IMMEDIATE, neplatné objekty majú obnovenú platnosť okamžite po tom, ako sa stanú neplatnými. Informácie o závislých objektoch, ktoré sú v prípade odstránenia objektu postihnuté, a o tom, kedy majú mať tieto závislé objekty obnovenú platnosť, nájdete v "príkaze DROP".

<span id="page-107-0"></span>Nasledujúci zoznam zobrazuje príkazy jazyka definície údajov (DDL), pre ktoré je v súčasnosti podporované automatické obnovenie platnosti:

- ALTER MODULE DROP FUNCTION
- v ALTER MODULE DROP PROCEDURE
- ALTER MODULE DROP TYPE
- v ALTER MODULE DROP VARIABLE
- v ALTER NICKNAME (zmení lokálny názov alebo lokálny typ
- ALTER TABLE ALTER COLUMN
- ALTER TABLE DROP COLUMN
- ALTER TABLE RENAME COLUMN
- CREATE OR REPLACE ALIAS
- CREATE OR REPLACE FUNCTION
- CREATE OR REPLACE NICKNAME
- CREATE OR REPLACE PROCEDURE
- CREATE OR REPLACE SEQUENCE
- CREATE OR REPLACE TRIGGER
- CREATE OR REPLACE VARIABLE
- CREATE OR REPLACE VIEW
- DROP FUNCTION
- DROP NICKNAME
- DROP PROCEDURE
- DROP SEQUENCE
- DROP TABLE
- DROP TRIGGER
- DROP TYPE
- DROP VARIABLE
- DROP VIEW
- RENAME TABLE

## **Príklad**

Deaktivovať nedefinitívne zrušenie platnosti.

db2set DB2\_DDL\_SOFT\_INVAL=off

### **Súvisiace koncepty**

["Softvérové odvolanie databázových objektov" v časti Database Administration Concepts and](http://www.ibm.com/support/docview.wss?rs=71&uid=swg27015148) [Configuration Reference](http://www.ibm.com/support/docview.wss?rs=71&uid=swg27015148)

### **Súvisiaci odkaz**

[" DROP" v časti SQL Reference, Volume 2](http://www.ibm.com/support/docview.wss?rs=71&uid=swg27015148)

["Príkazy SQL" v časti SQL Reference, Volume 2](http://www.ibm.com/support/docview.wss?rs=71&uid=swg27015148)

["Auto\\_revalidation - Konfiguračný parameter automatického opätovného overenia platnosti a](http://www.ibm.com/support/docview.wss?rs=71&uid=swg27015148) [zrušenia platnosti" v časti Database Administration Concepts and Configuration Reference](http://www.ibm.com/support/docview.wss?rs=71&uid=swg27015148)

## **Bola rozšírená podpora pre ALTER COLUMN SET DATA TYPE**

Voľba ALTER COLUMN SET DATA TYPE v príkaze ALTER TABLE bola rozšírená tak, aby podporovala všetky kompatibilné typy.
Predchádzajúca podpora zmeny typu stĺpca základnej tabuľky (napríklad skonvertovanie INTEGER na BIGINT alebo predĺženie stĺpca typu LOB) bola obmedzená na zmeny, ktoré nevyžadovali skenovanie tabuliek. Typy údajov stĺpca nebolo možné pretypovať na menšie typy (napríklad INTEGER na SMALLINT) a úplná sada zmien typov, ktoré sú v súlade s funkciami pretypovania pre typy údajov, nebola podporovaná.

Zmena typu údajov stĺpca môže mať za následok stratu údajov. Niektorá takáto strata je v súlade s pravidlami pretypovania; napríklad reťazce môžu byť skrátené o medzery bez vrátenia chyby a výsledkom skonvertovania DECIMAL na INTEGER bude skrátenie. Aby sa predišlo neočakávaným chybám, napríklad chybám, spôsobeným pretečením, chybám, spôsobeným skrátením alebo akémukoľvek druhu chyby, vrátenej pretypovaním, údaje existujúceho stĺpca sú skenované a správy o kolidujúcich riadkoch sú zapísané do protokolu oznámení. Kontrolované sú aj predvolené hodnoty stĺpca, aby sa zabezpečilo, že vyhovujú novému typu údajov.

Ak skenovanie údajov nenahlási žiadne chyby, typ stĺpca bude nastavený na nový typ údajov a údaje existujúceho stĺpca budú pretypované na nový typ údajov. Ak sa vráti chyba, príkaz ALTER TABLE zlyhá.

Pretypovanie typov údajov VARCHAR, VARGRAPHIC alebo LOB na typy s menšou dĺžkou nie je podporované.

### **Príklad**

Zmena typu údajov stĺpca SALES v tabuľke SALES z INTEGER na SMALLINT. ALTER TABLE SALES ALTER COLUMN SALES SET DATA TYPE SMALLINT DB20000I The SQL command completed successfully.

Zmena typu údajov stĺpca REGION v tabuľke SALES z VARCHAR(15) na VARCHAR(14). ALTER TABLE SALES ALTER COLUMN REGION SET DATA TYPE VARCHAR(14)

... SQL0190N ALTER TABLE "ADMINISTRATOR.SALES" specified attributes for column "REGION" that are not compatible with the existing column. SQLSTATE=42837

Zmena typu stĺpca v základnej tabuľke. Existujú pohľady a funkcie, ktoré sú priamo alebo nepriamo závislé od základnej tabuľky.

CREATE TABLE T1 (C1 INT, C2 INT);

CREATE VIEW v1 AS SELECT C1, C2 FROM T1; CREATE VIEW v2 AS SELECT C1, C2 FROM V1;

CREATE FUNCTION foo1 () LANGUAGE SQL RETURNS INT RETURN SELECT C2 FROM T1;

CREATE VIEW v3 AS SELECT C2 FROM V2 WHERE  $C2 = foo1()$ ;

CREATE FUNCTION foo2 () LANGUAGE SQL RETURNS INT RETURN SELECT C2 FROM V3;

ALTER TABLE T1 ALTER COLUMN C1 SET DATA TYPE SMALLINT;

SELECT \* FROM V2;

Príkaz ALTER TABLE, ktorý konvertuje typ údajov v stĺpci z INTEGER na SMALLINT, zneplatní zobrazenia V1, V2, V3 a funkciu foo2. Podľa zastaranej sémantiky revalidácie príkaz SELECT \* FROM V2 úspešne revaliduje zobrazenia V1 a V2 a stĺpce C1 v zobrazeniach V1 a V2 sa skonvertujú na typ SMALLINT. Ale zobrazenie V3 a funkcia foo2 sa nerevalidujú, pretože sa na ne neodkazuje po zneplatnení a v reťazci hierarchie závislostí sa nachádzajú nad zobrazením V2. Pod sémantikou okamžitého obnovenia platnosti obnoví príkaz ALTER TABLE úspešne platnosť všetkých závislých objektov.

#### **Súvisiaci odkaz**

[" ALTER TABLE" v SQL Reference, Volume 2](http://www.ibm.com/support/docview.wss?rs=71&uid=swg27015148)

["Konverzia medzi typmi údajov" v časti pureXML Guide](http://www.ibm.com/support/docview.wss?rs=71&uid=swg27015148)

"Alternatívne tabuľky" v časti Database Administration Concepts and Configuration [Reference](http://www.ibm.com/support/docview.wss?rs=71&uid=swg27015148)

# **Príkaz SELECT INTO podporuje klauzulu FOR UPDATE**

Použitím voliteľnej klauzuly FOR UPDATE v príkaze SELECT INTO môžete do prostredí DB2 preniesť tie aplikácie od iných dodávateľov databáz, ktoré používajú túto funkciu. Mnohé aplikácie používajú túto funkciu na výber jedného riadka a potom tento riadok zaktualizujú pomocou vyhľadanej aktualizácie.

### **Súvisiaci odkaz**

[" SELECT INTO" v časti SQL Reference, Volume 2](http://www.ibm.com/support/docview.wss?rs=71&uid=swg27015148)

# **Bol pridaný príkaz TRUNCATE ako príkaz SQL**

Verzia 9.7 obsahuje nový príkaz TRUNCATE, ktorý môžete použiť na rýchle vymazanie všetkých riadkov z databázovej tabuľky.

Na rozdiel od príkazu DELETE nemôže byť príkaz TRUNCATE vrátený späť a tento fakt je indikovaný povinným kľúčovým slovom IMMEDIATE.

#### **Súvisiaci odkaz**

["Premenná registra DB2\\_COMPATIBILITY\\_VECTOR" v časti SQL Procedural Languages:](http://www.ibm.com/support/docview.wss?rs=71&uid=swg27015148) [Application Enablement and Support](http://www.ibm.com/support/docview.wss?rs=71&uid=swg27015148)

[" TRUNCATE" v časti SQL Reference, Volume 2](http://www.ibm.com/support/docview.wss?rs=71&uid=swg27015148)

# Podporované sú vytvorené dočasné tabuľky

Vytvorené dočasné tabuľky predstavujú nový typ užívateľom definovaných dočasných tabuliek uvedených v DB2 Verzia 9.7. Pred týmto vydaním bola jediným typom užívateľom definovanej dočasnej tabuľky deklarovaná dočasná tabuľka.

Tak ako v prípade deklarovanej dočasnej tabuľky môže relácia aplikácie použitím vytvorenej dočasnej tabuľky uložiť intermediálne sady výsledkov na manipuláciu alebo opakované odkazy bez narušenia súbežne spustených aplikácií. Najväčší rozdiel medzi deklarovanými dočasnými tabuľkami a vytvorenými dočasnými tabuľkami je, že definícia vytvorenej dočasnej tabuľky je trvale uložená v katalógu DB2. Inými slovami, i keď je obsah vytvorenej dočasnej tabuľky vo vzťahu k relácii súkromný, jej definícia je zdieľaná vo všetkých súbežných reláciách. Trvalé uloženie definície vytvorenej dočasnej tabuľky má za následok nasledujúce operačné rozdiely:

- Po zadefinovaní vytvorenej dočasnej tabuľky reláciou aplikácie ju už súbežne spustené relácie nemusia znova zadefinovať.
- · Na vytvorenú dočasnú tabuľku môžete odkazovať vo funkciách SQL, spúšťačoch a pohľadoch.

Podobne, každé pripojenie môže kedykoľvek odkazovať na vytvorenú dočasnú tabuľku bez potreby inicializácie vytvorenej dočasnej tabuľky nastavovacím skriptom. Pripojenie má prístup len k riadkom, ktoré vloží.

Ostatné produkty skupiny DB2, napríklad DB2 for z/OS a SQL Standard podporujú vytvorené dočasné tabuľky.

Návod na používanie tejto funkcie nájdete vo vzorových programoch cgtt.db2 a Cgtt.java. **Súvisiace koncepty**

["Boli pridané nové vzorové programy DB2" na strane 107](#page-120-0)

### **Súvisiaci odkaz**

[" CREATE GLOBAL TEMPORARY TABLE" v časti SQL Reference, Volume 2](http://www.ibm.com/support/docview.wss?rs=71&uid=swg27015148)

# **Bola rozšírená podpora pre skalárne funkcie**

Podpora funkcií bola rozšírená pridaním niekoľkých nových skalárnych funkcií a vylepšením existujúcich skalárnych funkcií.

Tieto funkcie poskytujú vstavanú podporu pre funkčnosť, ktorú by bolo nutné vytvoriť prostredníctvom užívateľom definovaných funkcií (UDF). Navyše, vstavané funkcie sú výkonnejšie ako funkcie UDF.

Sú poskytnuté vzorové skripty, ktoré demonštrujú, ako môžete používať nové skalárne funkcie.

### **Nové skalárne funkcie**

### **ADD\_MONTHS**

Vráti hodnotu datetime, ktorá predstavuje výraz plus zadaný počet mesiacov.

#### **ARRAY\_DELETE**

Vymaže elementy z poľa.

# **ARRAY\_FIRST**

Vráti najmenšiu hodnotu indexu pre dané pole.

#### **ARRAY\_LAST**

Vráti najväčšiu hodnotu indexu pre dané pole.

#### **ARRAY\_NEXT**

Vráti ďalšiu väčšiu hodnotu indexu pre pole v porovnaní so zadaným argumentom indexu pol'a.

### **ARRAY\_PRIOR**

Vráti alšiu menšiu hodnotu indexu pre pole v porovnaní so zadaným argumentom indexu pol'a.

#### **CURSOR\_ROWCOUNT**

Vráti kumulatívny súčet všetkých riadkov získaných zadaným kurzorom od času otvorenia kurzora.

#### **DAYNAME**

Vráti reťazec znakov obsahujúci názov dňa (napríklad, Friday).

### **DECFLOAT\_FORMAT (je synonymom pre skalárnu funkciu TO\_NUMBER)** Skonvertuje reťazec na typ údajov DECFLOAT.

#### **EXTRACT**

Vráti časť dátumu alebo časovej značky.

### **INSTR (je synonymom pre skalárnu funkciu LOCATE\_IN\_STRING)**

Vráti začiatočnú pozíciu reťazca v rámci iného reťazca.

### **INITCAP**

Prvé písmeno každého *slova* vstupného reťazca zmení na veľké, kým ostatné písmená zmení na malé.

#### **LAST\_DAY**

Vráti hodnotu datetime, ktorá predstavuje posledný deň v mesiaci.

#### **LOCATE\_IN\_STRING (je synonymom pre skalárnu funkciu INSTR)** Vráti začiatočnú pozíciu reťazca v rámci iného reťazca.

**LPAD** Pridá znaky, symboly alebo medzery na ľavú stranu reťazca.

#### **MONTHNAME**

Vráti reťazec znakov obsahujúci názov mesiaca (napríklad, January).

#### **MONTHS\_BETWEEN**

Vráti odhadovaný počet mesiacov medzi dvomi výrazmi.

#### **NCHAR**

Vráti hodnotu vo forme reťazca národných znakov s pevnou dĺžkou. Táto skalárna funkcia je dostupná vo verzii 9.7, balík opráv 2, a v novších balíkoch opráv.

#### **NCLOB**

Vráti reťazec národných znakov vo formáte NCLOB. Táto skalárna funkcia je dostupná vo verzii 9.7, balík opráv 2, a v novších balíkoch opráv.

### **NEXT\_DAY**

Vráti hodnotu datetime, ktorá predstavuje prvý pracovný deň po dátume v zadanom výraze.

#### **NVARCHAR**

Vráti hodnotu vo forme reťazca národných znakov s premenlivou dĺžkou. Táto skalárna funkcia je dostupná vo verzii 9.7, balík opráv 2, a v novších balíkoch opráv.

### **ROUND\_TIMESTAMP**

Vráti hodnotu časovej značky z výrazu zaokrúhleného na zadanú jednotku.

RPAD Pridá znaky, symboly alebo medzery na pravú stranu reťazca.

### **SUBSTRB**

Vráti podreťazec príslušného reťazca. Táto skalárna funkcia je k dispozícii vo verzii 9.7 Fix Pack 1 a v novších balíkoch opráv.

#### **TO\_CLOB (čo je synonymom pre skalárnu funkciu CLOB)**

Skonvertuje údaje typu znak na typ údajov CLOB.

### **TO\_NCHAR**

Vráti vstupný výraz vo formáte národných znakov, ktorý bol formátovaný použitím šablóny znakov. Táto skalárna funkcia je dostupná vo verzii 9.7, balík opráv 2, a v novších balíkoch opráv.

#### **TO\_NCLOB**

Vráti reťazec národných znakov vo formáte NCLOB. Táto skalárna funkcia je dostupná vo verzii 9.7, balík opráv 2, a v novších balíkoch opráv.

#### **TO\_NUMBER (je synonymom pre skalárnu funkciu DECFLOAT\_FORMAT)**

Vráti hodnotu DECFLOAT(34), ktorá je založená na interpretácii reťazca použitím zadaného formátu.

#### **TO\_TIMESTAMP (je synonymom pre skalárnu funkciu TIMESTAMP\_FORMAT)**

Vráti hodnotu časovej značky, ktorá je založená na interpretácii reťazca použitím zadaného formátu.

#### **TRIM\_ARRAY**

Vymaže elementy z konca poľa.

### **TRUNC\_TIMESTAMP**

Pridá znaky, symboly alebo medzery na pravú stranu reťazca.

### **Aktualizované skalárne funkcie**

### **GRAPHIC**

Skonvertuje vstupné údaje na typ údajov GRAPHIC. Bola pridaná pre ďalšie vstupné typy údajov.

### **TIMESTAMP\_FORMAT (je synonymom pre skalárne funkcie TO\_DATE a TO\_TIMESTAMP)**

Vráti časovú značku na základe interpretácie vstupného reťazca použijúc určený formát. Bola pridaná podpora pre voľby miestnych formátov.

#### **TO\_CHAR (je synonymom pre skalárnu funkciu VARCHAR\_FORMAT)**

Vráti reťazec na základe interpretácie vstupného reťazca použijúc určený formát. Bola pridaná podpora pre voľby miestnych formátov.

### **TO\_DATE (je synonymom pre skalárnu funkciu TIMESTAMP\_FORMAT)**

Vráti časovú značku na základe interpretácie vstupného reťazca použijúc určený formát. Bola pridaná podpora pre voľby miestnych formátov.

#### **VARCHAR\_FORMAT (je synonymom pre skalárnu funkciu TO\_CHAR)**

Vráti reťazec na základe interpretácie vstupného reťazca použijúc určený formát. Bola pridaná podpora pre voľby miestnych formátov.

#### **VARGRAPHIC**

Skonvertuje vstupné údaje na typ údajov VARGRAPHIC. Bola pridaná pre ďalšie vstupné typy údajov.

#### **Súvisiace koncepty**

["Boli pridané nové vzorové programy DB2" na strane 107](#page-120-0)

["Úvod do funkcií kompatibility DB2" v časti SQL Procedural Languages: Application](http://www.ibm.com/support/docview.wss?rs=71&uid=swg27015148) [Enablement and Support](http://www.ibm.com/support/docview.wss?rs=71&uid=swg27015148)

# **Implicitné pretypovanie zjednodušuje aktivovanie aplikácií**

Verzia 9.7 zavádza podporu implicitného pretypovania. Implicitné pretypovanie je automatická konverzia údajov jedného typu na údaje iného typu na základe implikovanej sady pravidiel konverzie. K tejto automatickej konverzii dochádza za podpory slabej kontroly typov.

Pred verziou 9.7 bola počas porovnávaní a priraďovaní používaná prísna kontrola typov. Prísna kontrola typov vyžaduje zhodné typy údajov, čo znamená, že pred vykonaním porovnávaní alebo priraďovaní musíte jeden alebo oba typy údajov explicitne skonvertovať na spoločný typ údajov.

Vo verzii 9.7 boli pravidlá, používané počas porovnávaní a priraďovaní, zmiernené. Ak majú dva objekty nezhodné typy, implicitné pretypovanie sa používa na vykonanie porovnávaní alebo priraďovaní v prípade, keď je možné vykonať primeranú interpretáciu typov údajov. Implicitné pretypovanie je podporované aj počas rozpoznania funkcie. Keď typy údajov argumentov vyvolávanej funkcie nie je možné povýšiť na typy údajov parametrov vybratej funkcie, typy údajov argumentov sú implicitne pretypované na typy údajov parametrov. Bližšie informácie nájdete v časti "Funkcie".

Implicitné pretypovanie redukuje množstvo príkazov SQL, ktoré musíte upraviť pri aktivovaní aplikácií, spustených na údajových serveroch iných ako údajové servery DB2, ktoré majú bežať na DB2 verzie 9.7. V mnohých prípadoch už nemusíte pri porovnávaní alebo priraďovaní hodnôt s nezhodnými typmi údajov explicitne pretypovať typy údajov.

Návod na používanie tejto funkcie nájdete vo vzorových programoch implicitcasting.db2 a ImplicitCasting.java.

Verzia 9.7 obsahuje ďalšie vylepšenie, ktoré vám umožní používať v príkaze SQL označenia parametrov bez uvedeného typu a kúčových slov NULL bez uvedeného typu takmer všade, kde môžete použiť výraz. Bližšie informácie nájdete v časti "Určovanie typov údajov pre výrazy bez uvedeného typu".

### **Súvisiace koncepty**

["Boli pridané nové vzorové programy DB2" na strane 107](#page-120-0)

### **Súvisiaci odkaz**

["Funkcie" v časti SQL Reference, Volume 1](http://www.ibm.com/support/docview.wss?rs=71&uid=swg27015148)

["Konverzia medzi typmi údajov" v časti pureXML Guide](http://www.ibm.com/support/docview.wss?rs=71&uid=swg27015148)

["Priradenia a porovnania" v časti SQL Reference, Volume 1](http://www.ibm.com/support/docview.wss?rs=71&uid=swg27015148)

["Pravidlá pre typy údajov výsledkov" v časti SQL Reference, Volume 1](http://www.ibm.com/support/docview.wss?rs=71&uid=swg27015148)

["Určovanie typov údajov pre netypizované výrazy" v časti SQL Reference, Volume 1](http://www.ibm.com/support/docview.wss?rs=71&uid=swg27015148)

# Typ údajov TIMESTAMP umožňuje parametrizovanú presnosť

Typ údajov TIMESTAMP bol parametrizovaný, aby poskytoval prenosť zlomkov sekúnd. Rozsah je 0 (bez zlomkov sekúnd) až 12 (pikosekundy). Použitie typu údajov TIMESTAMP bez parametra je naalej podporované podobne ako v predchádzajúcich vydaniach s predvolenou presnosťou 6 (mikrosekundy).

Parametrizácia typu údajov TIMESTAMP prináša dve hlavné výhody:

- Zvýšená maximálna presnosť 12 zvyšuje granularitu typu údajov TIMESTAMP.
- Môžete riadiť presnosť, aby spĺňala požiadavky vašej aplikácie, a využiť len úložisko, ktoré je potrebné na splnenie vašich požiadaviek. Napríklad, pre aplikácie, ktoré vyžadujú len dátum a čas, môžete určiť presnosť 0, čo ušetrí 3 bajty na každú časovú značku v porovnaní s priestorom vyžadovaným v predchádzajúcich vydaniach.

#### **Súvisiaci odkaz**

["Konštanty" v SQL Reference, Volume 1](http://www.ibm.com/support/docview.wss?rs=71&uid=swg27015148)

["Hodnoty dátumu a času" v časti SQL Reference, Volume 1](http://www.ibm.com/support/docview.wss?rs=71&uid=swg27015148)

["Priradenia a porovnania" v časti SQL Reference, Volume 1](http://www.ibm.com/support/docview.wss?rs=71&uid=swg27015148)

["Pravidlá pre typy údajov výsledkov" v časti SQL Reference, Volume 1](http://www.ibm.com/support/docview.wss?rs=71&uid=swg27015148)

["Operácie dátumu a času a dĺžky trvania" v časti SQL Reference, Volume 1](http://www.ibm.com/support/docview.wss?rs=71&uid=swg27015148)

# Dočasné tabuľky podporujú stĺpce typu LOB

Vo verzii 9.7 môžu deklarované dočasné tabuľky obsahovať stĺpce typu LOB. Stĺpce typu LOB sú podporované aj pre vytvorené dočasné tabuľky.

Pred verziou 9.7 ste údaje LOB nemohli ukladať do deklarovaných dočasných tabuliek, takže aplikácie museli problém neprítomnosti údajov LOB v deklarovanej dočasnej tabuľke buď obísť, alebo museli použiť regulárnu tabuľku.

V prípade oboch typov užívateľom definovaných dočasných tabuliek sa hodnoty pre stĺpce typu LOB ukladajú do toho istého tabuľkového priestoru, v ktorom je dočasná tabuľka inštancovaná.

### **Súvisiaci odkaz**

[" DECLARE GLOBAL TEMPORARY TABLE" v časti SQL Reference, Volume 2](http://www.ibm.com/support/docview.wss?rs=71&uid=swg27015148)

### [" CREATE GLOBAL TEMPORARY TABLE" v časti SQL Reference, Volume 2](http://www.ibm.com/support/docview.wss?rs=71&uid=swg27015148)

# **Verejné aliasy zjednodušujú odkazovanie na globálne objekty**

Odkazovanie na objekty, ktoré nepatria do aktuálnej schémy, bolo vo verzii 9.7 globalizované pomocou verejných aliasov, ktoré sú známe tiež ako verejné synonymá. Bola tiež rozšírená podpora pre aliasy (niekedy nazývané súkromné aliasy) v rámci schém.

V predchádzajúcich vydaniach ste mohli definovať aliasy pre iný alias, prezývku, tabuľku alebo zobrazenie. Teraz môžete aliasy definovať aj pre moduly a postupnosti.

Verejné aliasy môžete definovať pre všetky objekty, pre ktoré môžete definovať súkromné aliasy, menovite iné aliasy (súkromné alebo verejné), prezývky, moduly, postupnosti, tabuľky a zobrazenia. Verejné aliasy sú implicitne určené ako SYSPUBLIC a na tieto aliasy sa môžete odkazovať pomocou nekvalifikovaných alebo kvalifikovaných názvov prostredníctvom ľubovoľného ID autorizácie.

Výhody verejných aliasov sú:

- Na objekt sa môžete odkazovať nezávisle od aktuálnej cesty SQL alebo nastavenia CURRENT SCHEMA na základe jednoduchšieho názvu pozostávajúceho len z jednej časti.
- Na zverejnenie objektu pre všetkých užívateľov databázy môžete použiť jednoduché príkazy DDL, čo znižuje množstvo písania.

Návod na používanie tejto funkcie nájdete vo vzorovom programe public\_alias.db2. **Súvisiace koncepty**

["Boli pridané nové vzorové programy DB2" na strane 107](#page-120-0)

**Súvisiaci odkaz**

[" CREATE ALIAS" v časti SQL Reference, Volume 2](http://www.ibm.com/support/docview.wss?rs=71&uid=swg27015148)

# **Predvolené hodnoty a pomenované argumenty zvyšujú flexibilitu vytvárania a volania procedúr a funkcií**

Počnúc verziou 9.7 môžete vytvárať procedúry a zadávať štandardné hodnoty pre parametre. Pri volaní procedúr môžu byť k parametrom priradené argumenty podľa názvu, čo vám umožní odovzdať pomenované argumenty v akomkoľvek poradí.

Počnúc verziou 9.7, balík opráv 2, bola rozšírená podpora pre predvolené hodnoty a pomenované argumenty na užívateľom definované funkcie (UDF).

Vďaka možnosti definovať predvolené hodnoty parametrov v procedúrach alebo funkciách UDF a možnosti volať procedúry alebo funkcie UDF s pomenovanými parametrami, máte teraz nasledujúce možnosti pri volaní procedúry alebo funkcie UDF:

- Explicitne používať názvy parametrov na pomenovanie argumentov
- Vynechávať hodnoty argumentov, aby sa použili štandardné hodnoty
- Zadávať pomenované argumenty v ľubovoľnom poradí

Tieto vylepšenia umožňujú nahradiť existujúcu procedúru alebo funkciu UDF pridanými parametrami použitím predvolených hodnôt, takže existujúce vyvolania procedúry nie alebo funkcie UDF nie je potrebné zmeniť.

Návod na používanie tejto funkcie nájdete vo vzorovom programe defaultparam.db2.

### **Príklady**

- v *Príklad 1*: Vytvorenie procedúry FOO s 3 parametrami (**parm1**, **parm2** a **parm3**) a priradenie štandardných hodnôt k týmto parametrom. CREATE PROCEDURE FOO(parm1 INT DEFAULT -1, parm2 INT DEFAULT -2, parm3 INT DEFAULT -3)
- v *Príklad 2*: Volanie procedúry FOO s explicitným vyjadrením názvov parametrov. CALL FOO (parm1=>10, parm2=>20, parm3=>30)

Volanie procedúry FOO je rovnaké ako FOO (10, 20, 30).

v *Príklad 3*: Volanie procedúry FOO, pričom budú vynechané hodnoty argumentov. CALL FOO (40)

Procedúra FOO je volaná s hodnotou 40 pre parameter **parm1** a používa predvolenú hodnotu -2 pre parameter **parm2** a hodnotu -3 pre parameter **parm3**.

v *Príklad 4*: Volanie procedúry FOO odovzdaním argumentov pre pomenované parametre v ľubovoľnom poradí.

CALL FOO (parm3=>30, parm2=>20)

Procedúra FOO sa zavolá so štandardnou hodnotou -1 pre parameter **parm1**, hodnotou 20 pre parameter **parm2** a hodnotou 30 pre parameter **parm3**.

v *Príklad 5*: Zavolajte procedúru FOO zadaním rôznych pomenovaných a nepomenovaných argumentov. Hodnoty, ktoré sa neodovzadajú prostredníctvom názvov, sú mapované v závislosti ich pozície vo volaní.

CALL FOO (40, parm3=>10)

Procedúra FOO je volaná s hodnotou 40 pre parameter **parm1**, štandardnou hodnotou -2 pre parameter **parm2** a hodnotou 10 pre parameter **parm3**.

#### **Súvisiace koncepty**

["Boli pridané nové vzorové programy DB2" na strane 107](#page-120-0)

#### **Súvisiaci odkaz**

[" CALL" v časti SQL Reference, Volume 2](http://www.ibm.com/support/docview.wss?rs=71&uid=swg27015148)

" CREATE FUNCTION (externá tabuľka OLE DB)" v časti SQL Reference, Volume 2

" CREATE FUNCTION (skalárna funkcia SQL, tabuľková alebo riadková)" v časti SQL [Reference, Volume 2](http://www.ibm.com/support/docview.wss?rs=71&uid=swg27015148)

- [" CREATE FUNCTION \(external scalar\)" v časti SQL Reference, Volume 2](http://www.ibm.com/support/docview.wss?rs=71&uid=swg27015148)
- " CREATE FUNCTION (externá tabuľka)" v časti SQL Reference, Volume 2
- [" CREATE FUNCTION \(sourced alebo template\)" v časti SQL Reference, Volume 2](http://www.ibm.com/support/docview.wss?rs=71&uid=swg27015148)
- [" CREATE PROCEDURE \(externý\)" v časti SQL Reference, Volume 2](http://www.ibm.com/support/docview.wss?rs=71&uid=swg27015148)
- [" CREATE PROCEDURE \(SQL\)" v časti SQL Reference, Volume 2](http://www.ibm.com/support/docview.wss?rs=71&uid=swg27015148)

["Príkaz CREATE PROCEDURE \(PL/SQL\)" v časti SQL Procedural Languages: Application](http://www.ibm.com/support/docview.wss?rs=71&uid=swg27015148) [Enablement and Support](http://www.ibm.com/support/docview.wss?rs=71&uid=swg27015148)

# **Podporované sú autonómne transakcie**

Verzia 9.7 poskytuje mechanizmus spustenia a potvrdenia bloku príkazov, nezávislých od výsledku volajúcej transakcie. Tento mechanizmus, na ktorý sa odkazuje ako na *autonómnu transakciu*, znamená, že práca je potvrdená aj v prípade, ak je samotná volajúca transakcia vrátená späť.

Táto funkcia je obzvlášť užitočná pri migrácii aplikácií, používajúcich autonómne funkcie, podporované inými databázovými systémami, do verzie 9.7. Tieto aplikácie môžete migrova oveľa ľahšie.

Ak chcete aktivovať autonómnu transakciu, pri použití príkazu CREATE PROCEDURE zadajte nové kľúčové slovo AUTONOMOUS. Procedúra, ktorú zadefinujete s týmto novým kúčovým slovom, beží v rámci jej vlastnej relácie, čo znamená, že táto procedúra je nezávislá od volajúcej procedúry. Ak je autonómna procedúra úspešne dokončená, práca je potvrdená; ak táto procedúra zlyhá, práca je vrátená spä. V každom prípade, volajúca transakcia nie je ovplyvnená.

Návod na používanie tejto funkcie nájdete vo vzorovom programe autonomous\_transaction.db2.

### **Súvisiace koncepty**

["Boli pridané nové vzorové programy DB2" na strane 107](#page-120-0)

### **Súvisiaci odkaz**

[" CREATE PROCEDURE" v SQL Reference, Volume 2](http://www.ibm.com/support/docview.wss?rs=71&uid=swg27015148)

# **Bola pridaná podpora vývoja aplikácie Python**

Rozšírenia sú k dispozícii na prístup k databázam dátových serverov IBM z aplikácie Python.

K dispozícii sú tieto rozšírenia:

#### **ibm\_db API**

Poskytuje najlepšiu podporu pre rozšírené vlastnosti, vrátane podpory pureXML a prístupu k metaúdajom

#### **ibm\_db\_dbi API**

Implementuje Python Database API Specification v2.0 so základnými funkciami na interakciu s databázami, ale neposkytuje rozšírené funkcie, ktoré poskytuje ibm\_db

#### **adaptér ibm\_db\_sa**

Poskytuje podporu používania SQLAlchemy na prístup k dátovým serverom IBM

Počínajúc balíkom Fix Pack 1 sú k dispozícii nasledovné rozšírenia:

#### **ibm\_db\_django**

Poskytuje podporu pre Django Framework

Tieto rozšírenia umožňujú aplikáciám Python prístup k týmto dátovým serverom IBM:

- DB2 Database for Linux, UNIX, and Windows, verzia 9.1, balík opráv 2 (a novší)
- DB2 UDB for Linux, UNIX, and Windows, verzia 8, balík opráv 15 (a novší)
- v Vzdialené pripojenia k IBM DB2 Universal Database na systéme i5/OS V5R3, s PTF SI27358 (zahrňuje SI27250)
- v Vzdialené pripojenia k DB2 for IBM i, verzia 5.4 (a novšia) s PTF SI27256
- v Vzdialené pripojenia k DB2 for z/OS, verzia 8 a verzia 9
- v IBM Informix Dynamic Server, verzia 11.10 (a novšia)

["Vývoj aplikácií Python, SQLAlchemy a Django Framework pre údajové servery IBM" v](http://www.ibm.com/support/docview.wss?rs=71&uid=swg27015148) [časti Getting Started with Database Application Development](http://www.ibm.com/support/docview.wss?rs=71&uid=swg27015148)

#### **Súvisiaci odkaz**

["Softvér na stiahnutie pre Python a príbuzné zdroje" v časti Developing Perl, PHP, Python,](http://www.ibm.com/support/docview.wss?rs=71&uid=swg27015148) [and Ruby on Rails Applications](http://www.ibm.com/support/docview.wss?rs=71&uid=swg27015148)

# **Systémom definované moduly zjednodušujú programovanie v SQL PL a aplikačnú logiku**

Nové systémom definované moduly poskytujú ľahko použiteľné programové rozhranie na vykonávanie rôznych úloh vývoja aplikácií. Verzia 9.7 zahŕňa veľké množstvo nových, predpripravených systémom definovaných funkcií a modulov.

Nasledujúce moduly obsahujú rutiny a procedúry, ktoré poskytujú rozšírené možnosti komunikácie prostredníctvom správ a výstrah, na vytváranie, plánovanie a riadenie úloh, na prácu s veľkými objektmi, spúšťanie dynamických príkazov SQL, na prácu so súbormi v súborovom systéme databázového servera a na posielanie emailov.

| <b>Modul</b>       | Popis                                                                                                    |
|--------------------|----------------------------------------------------------------------------------------------------|
| Modul DBMS_ALERT   | Poskytuje sadu procedúr na registráciu pre<br>výstrahy a na odosielanie a prijímanie výstrah.                                                                                                    |
| Modul DBMS_JOB     | Poskytuje sadu procedúr na vytváranie, plánovanie<br>a riadenie úloh. DBMS_JOB je alternatívne<br>rozhranie pre ATS (Administrative Task<br>Scheduler).                                                                                                    |
| Modul DBMS LOB     | Poskytuje sadu rutín na fungovanie na veľkých<br>objektoch.                                                                                                    |
| Modul DBMS_OUTPUT  | Poskytuje sadu procedúr slúžiacich na vkladanie<br>správ (riadkov textu) do vyrovnávacej pamäte<br>správ a na získavanie správ z vyrovnávacej<br>pamäte správ v rámci jednej relácie. Tieto<br>procedúry sú užitočné počas ladenia aplikácie,<br>keď potrebujete vypísať správy na štandardný<br>výstup. |
| Modul DBMS_PIPE    | Poskytuje sadu rutín na odosielanie správ cez<br>dátovod v rámci relácie alebo medzi reláciami,<br>ktoré sú pripojené k rovnakej databáze.                                                                                                    |
| Modul DBMS_SQL     | Poskytuje sadu procedúr na spúšťanie<br>dynamických SQL.                                                                                                    |
| Modul DBMS_UTILITY | Poskytuje sadu rutín nástrojov.                                                                                                    |
| Modul UTL_DIR      | Poskytuje sadu rutín pre aliasy udržiavaného<br>adresára, ktoré sú použité s modulom UTL_FILE.                                                                                                    |
| Modul UTL_FILE     | Poskytuje sadu rutín na čítanie a zápis do súborov<br>v súborovom systéme databázového servera.                                                                                                    |
| Modul UTL_MAIL     | Poskytuje sadu procedúr na odosielanie e-mailov.                                                                                                    |
| Modul UTL SMTP     | Poskytuje sadu rutín na posielanie e-mailov<br>prostredníctvom protokolu SMTP (Simple Mail<br>Transfer Protocol).                                                                                                    |

*Tabuka 6. Podporované moduly*

["Systémom definované moduly" v časti SQL Procedural Languages: Application Enablement](http://www.ibm.com/support/docview.wss?rs=71&uid=swg27015148) [and Support](http://www.ibm.com/support/docview.wss?rs=71&uid=swg27015148)

# **Spoločné SQL API podporuje vývoj prenosných administračných aplikácií**

Spoločné SQL API poskytuje kolekciu uložených procedúr spoločných a jednotných podpisov, ktoré sú prenositeľné medzi rôznymi údajovými servermi IBM. Tieto uložené procedúry môžete používať na vytváranie aplikácií, ktoré budú vykonávať bežné administračné úlohy, ako sú získavanie a nastavovanie hodnôt konfiguračných parametrov alebo získavanie informácií o systéme a chybách.

Údajové servery IBM používajú mnoho spôsobov na získavanie údajov potrebných na administráciu a zadávanie administračných príkazov. Pred uvedením tejto funkcie množstvo metód vykonávania administračných úloh, ich rozdielne syntaxe a voľby bezpečnosti spôsobovali úzke prepojenie medzi nástrojmi a verziami údajových serverov, čo zas spôsobovalo vysokú zložitosť implementácií na strane nástrojov a pomalú integráciu.

Spoločné SQL API rieši tieto problémy prostredníctvom nasledujúcich výhod:

#### **Jednoduchá metóda prístupu**

K uloženým procedúram sa pristupuje prostredníctvom SQL.

#### **Jednoduchý bezpečnostný model**

Uložené procedúry vyžadujú len oprávnenie EXECUTE bez žiadnych ďalších závislostí.

#### Možnosť pridávať ďalšie uložené procedúry v balíkoch opráv

Sadu uložených procedúr môžete rozšíriť v budúcich balíkoch opráv, aby ste tak získali podporu pre ďalšie administračné úlohy.

#### **Nezávislos- od verzie údajového servera**

Uložené procedúry poskytujú syntakticky identické parametre XML a ošetrovanie chýb na všetkých údajových serveroch a zaručujú tak nezávislosť od verzie údajového servera. Stabilita a zhodnosť sa dosahujú prostredníctvom použitia jednoduchých dokumentov XML (so spoločným DTD) ako parametrami. Rozdiely vo verzii, platforme a technológii sa vyjadrujú prostredníctvom rozličných dvojíc hodnôt kľúčov v hierarchických zoznamoch vlastností.

#### Schopnosť klientov zistiť podporované funkcie

Klienti môžu volať uložené procedúry, aby zistili najvyššie podporované verzie.

#### **Podpora pre automatizáciu**

Uložené procedúry môžete použiť v automatizovaných skriptoch.

Spoločné SQL API v súčasnosti poskytuje nasledujúce uložené procedúry.

*Tabuka 7. Uložené procedúry spoločného SQL API*

| Názov procedúry    | <b>Popis</b>                                                                                                    |
|--------------------|----------------------------------------------------------------------------------------------------|
| <b>CANCEL WORK</b> | Zruší konkrétnu aktivitu (napríklad, príkaz SQL)<br>alebo všetky aktivity pre pripojenú aplikáciu                                                                                                    |
| <b>GET CONFIG</b>  | Získa konfiguračné údaje údajového servera,<br>vrátane údajov zo súboru nodes.cfg,<br>konfiguračných údajov databázového manažéra,<br>konfiguračných údajov databázy a nastavení<br>registra DB2 zo všetkých databázových oddielov |

*Tabuka 7. Uložené procedúry spoločného SQL API (pokračovanie)*

| Názov procedúry        | <b>Popis</b>                                                                                                    |
|------------------------|----------------------------------------------------------------------------------------------------|
| <b>GET MESSAGE</b>     | Získa krátky text správy, dlhý text správy a<br>SQLSTATE pre kód SQLCODE                                                                                                    |
| <b>GET SYSTEM INFO</b> | Získa informácie o údajovom serveri, vrátane<br>informácií o systéme, aktuálnej inštancii,<br>nainštalovaných produktoch DB2, premenných<br>prostredia a dostupných procesoroch |
| <b>SET CONFIG</b>      | Aktualizuje konfiguračné parametre získané<br>procedúrou GET_CONFIG                                                                                                    |

["Spoločné procedúry SQL API" v časti Administrative Routines and Views](http://www.ibm.com/support/docview.wss?rs=71&uid=swg27015148)

# **Prídavné komponenty IBM Database Add-Ins for Visual Studio boli vylepšené**

Prídavné komponenty IBM Database Add-Ins for Visual Studio, ktoré poskytujú nástroje pre rýchly vývoj aplikácií, vývoj databázových schém a ladenie, ponúkajú vo verzii 9.7 ešte lepšiu podporu.

Môžete použiť nasledujúce vylepšenia:

- v IBM Database Add-Ins for Visual Studio môžete do produktu Visual Studio 2008 nainštalovať vedľa existujúcej podpory Visual Studio 2005.
- IBM Database Add-Ins for Visual Studio môžete inštalovať pod neadministrátorským kontom so zvýšenými privilégiami.
- 32-bitovú verziu IBM Database Add-Ins for Visual Studio môžete inštalovať v balíku so 64-bitovým serverom a klientmi DB2.
- v Prídavné komponenty teraz podporujú IBM DB2 verzia 9.7 pre Linux, UNIX a Windows a UniVerse 10.3. Dostupnosť niektorých funkcií a kompatibilita typov údajov závisí od vami používaného údajového servera.
- Funkciu v prídavných komponentoch môžete používať s IBM Optim pureQuery Runtime na zachytávanie príkazov SQL vo vašich aplikáciách .NET. Následne môžete spúšťať príkazy SOL staticky. Používaním statických SOL sa vyhnete potrebe pripravovať určité príkazy v čase vykonávania a dokážete tak zlepšiť bezpečnosť a výkonnosť svojich aplikácií.
- Zložené príkazy môžete definovať vo svojich procedúrach DB2 SQL.
- Počas údajových pripojení môžete používať dôveryhodné kontexty.
- V údajových pripojeniach si môžete pre adresy serverov zvoliť používanie formátu Internet Protocol verzia 6 (IPv6).
- Môžete používať nasledujúce funkcie Microsoft<sup>®</sup> Visual Studio 2008:
	- Windows Presentation Foundation (WPF). Aplikácie typu XAML môžete generova z databázových tabuliek, zobrazení a procedúr.
	- Integrácia Windows Workflow Foundation (WF) s Windows Communication foundation (WCF). Vlastnú aktivitu IBM DB2 môžete ťahať zo sady nástrojov projektu WF do Activity Designer.
	- $-$  ASP.NET AJAX. Webové služby ASP.NET môžete v prehliadači volať s použitím klientskeho skriptu.
- v Údajové pripojenia lokálneho hostiteľa môžete používať bez zadania ID a hesiel užívateľov.
- v V programe Server Explorer môžete databázové objekty IBM zoskupovať podľa schém.

Okrem toho prídavné komponenty obsahujú ďalšie funkcie V9.7, ktoré zlepšujú prácu s ostatnými údajovými servermi IBM.

### **Súvisiace koncepty**

["Integrácia DB2 v aplikácii Visual Studio" v Developing ADO.NET and OLE DB](http://www.ibm.com/support/docview.wss?rs=71&uid=swg27015148) [Applications](http://www.ibm.com/support/docview.wss?rs=71&uid=swg27015148)

# <span id="page-120-0"></span>**Boli pridané nové vzorové programy DB2**

Vzorové programy DB2 môžete použiť ako šablóny na tvorbu vlastných aplikačných programov a na učenie funkcionality produktu DB2.

Vzory sú zabalené do všetkých vydaní serverov DB2 Database for Linux, UNIX, and Windows a do IBM Data Server Client. Vzorky sa nachádzajú v týchto umiestneniach:

- v V operačných systémoch Windows: *%DB2PATH%*\sqllib\samples (kde *%DB2PATH%* je adresár, v ktorom je nainštalovaný produkt DB2, nastavený premennou prostredia **DB2PATH**)
- v V operačných systémoch UNIX: *\$HOME*/sqllib/samples (kde *\$HOME* je domovský adresár vlastníka inštancie, nastavený premennou prostredia **\$HOME**)

Tu nájdete popisy nových vzorových programov.

### *Tabuka 8. Nové vzorové programy pre verziu 9.7*

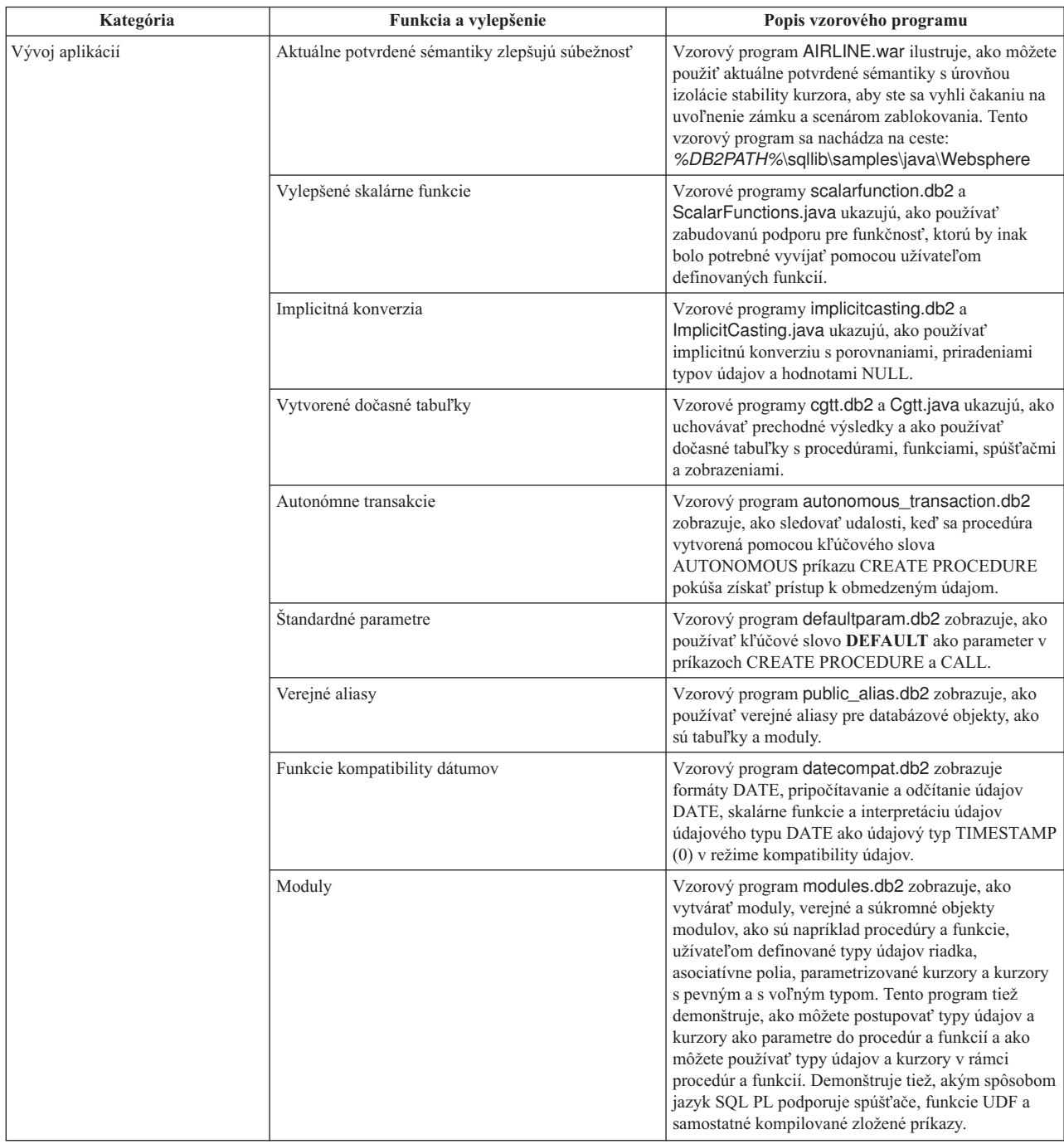

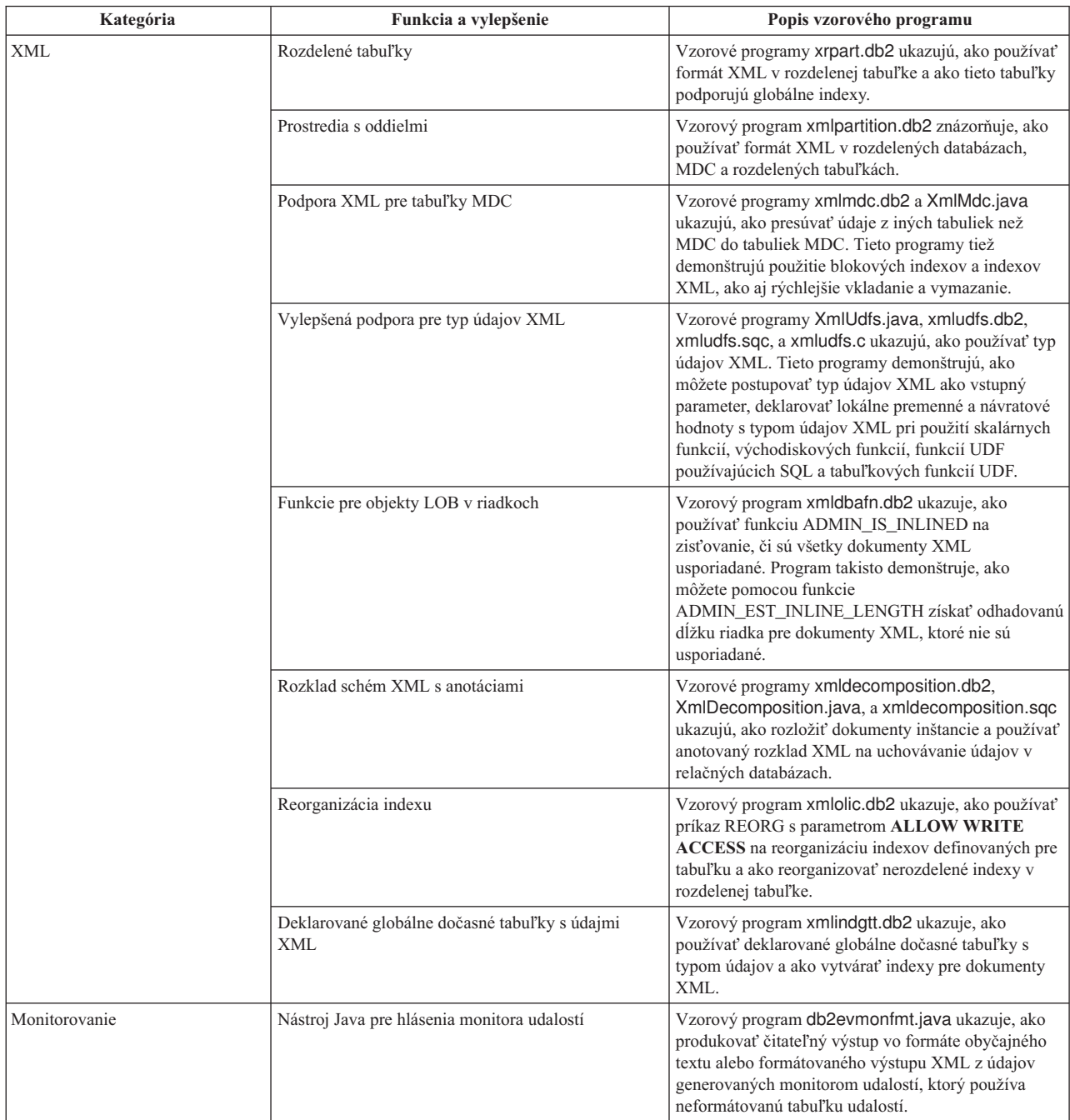

# *Tabuka 8. Nové vzorové programy pre verziu 9.7 (pokračovanie)*

| Kategória                     | Funkcia a vylepšenie                                                                             | Popis vzorového programu                                                                                                    |
|-------------------------------|--------------------------------------------------------------------------------------------------|----------------------------------------------------------------------------------------------------|
| Riadenie pracovného zaťaženia | Konfigurácia vrstvenej triedy služby manažéra<br>pracovných zaťažení DB2 (WLM)                   | Vzorový program wlmtiersdefault.db2 ukazuje, ako<br>nastaviť vrstvenú konfiguráciu triedy služieb DB2<br>WLM. Pomocou tejto vrstvenej služby môžete zvýšiť<br>priepustnosť databázy a urýchliť vykonávanie<br>prichádzajúcich aktivít. Tento vzorový program<br>takisto demonštruje použitie tried, pracovných<br>zaťažení a prahov.                                                                                                |
|                               | Konfigurácia vrstvenej triedy služby DB2 WLM                                                     | Skript wlmtierstimerons.db2 ukazuje, ako nastaviť<br>konfiguráciu vrstvenej triedy služby DB2 WLM pre<br>databázu. Na rozdiel od skriptu wlmtiersdefault.db2<br>skript wlmtierstimerons.db2 zohľadňuje odhadované<br>náklady pri úvodnom mapovaní aktivít DML do tried<br>služieb.                                                                                                    |
|                               | Zrušenie servisných tried, prahov, pracovných<br>zaťažení, tried úloh a sád akcií úloh DB2 WLM   | Skript wlmtiersdrop.db2 ukazuje, ako ukončiť všetky<br>triedy služieb, prahy, pracovné zaťaženia, pracovné<br>triedy a množiny pracovných akcií, ktoré boli<br>vytvorené pomocou skriptov wlmtiersdefault.db2 a<br>wlmtierstimerons.db2.                                                                                                    |
|                               | Generuje skript, ktorý pomôže vykonať migráciu z<br>prostredia Query Patroller na prostredie WLM | Skript qpwlmmig.pl číta tabuľky DB2 Query Patroller<br>a na základe informácií z týchto tabuliek generuje<br>skript, ktorý obsahuje DDL potrebný na vytvorenie<br>porovnateľného nastavenia WLM. Generuje aj druhý<br>súbor skriptu ( <filename>.DROP) obsahujúci DDL<br/>na zrušenie zmien z prvého skriptu. Skript súboru<br/>qpwlmmig.pl je k dispozícii v balíku verzie 9.7 Fix<br/>Pack 1 a novších balíkoch opráv.</filename> |

Tabuľka 8. Nové vzorové programy pre verziu 9.7 (pokračovanie)

# FP1: Užívateľom definované funkcie podporujú parametre OUT a INOUT

Vo verzii 9.7 Fix Pack 1 a v novších balíkoch opráv možno definovať externé užívateľom definované funkcie jazyka C (UDF), ako aj užívateľom definované funkcie jazyka SQL PL a PL/SQL s parametrami OUT a INOUT.

Táto podpora umožňuje, aby funkcie nevracali výsledky iba prostredníctvom príkazu RETURN, ale aj nastavením parametrov výstupu. Funkcie môžu tak okrem bežných výsledkov vracať aj informácie o stave.

Funkcie s parametrom OUT alebo INOUT môžete použiť ako samostatný výraz na pravej strane príkazu priradenia.

### **Súvisiaci odkaz**

[" CREATE FUNCTION \(external scalar\)" v časti SQL Reference, Volume 2](http://www.ibm.com/support/docview.wss?rs=71&uid=swg27015148)

# **Vylepšenia klientov a ovládačov údajového servera IBM**

Niektorí klienti a ovládače údajového servera IBM boli vylepšení o nové a zlepšené funkcie, ktoré skvalitňujú výkon a spoľahlivosť aplikácií.

Ak chcete používať funkcie Verzia 9.7, musíte prejsť na Verzia 9.7 IBM Data Server Client alebo ovládač.

Vo všeobecnosti môžete klientov a ovládače verzie 9.1 a verzie 9.5 používať na spúšťanie aplikácií, vývoj aplikácií a vykonávanie úloh administrácie databázy na DB2 Verzia 9.7. Podobne môžete klientov a ovládače Verzia 9.7 používať na spúšťanie aplikácií, vývoj aplikácií a vykonávanie administračných úloh na serveroch DB2 verzie 9.5 a verzie 9.1. Dostupné funkcie sa však môžu odlišovať na základe kombinácie úrovní verzie, použitých na serveri a klientovi (alebo ovládači).

# **Podpora JDBC a SQLJ bola vylepšená**

IBM Data Server Driver for JDBC and SQLJ obsahuje množstvo podstatných vylepšení pre verziu 9.7.

Vo verzii 3.57 alebo vo verzii 4.7 ovládača sú k dispozícii nasledujúce vylepšenia. Verzia 3.57 obsahuje JDBC 3.0 a staršie funkcie a verzia 4.7 obsahuje JDBC 4.0 a staršie funkcie.

## **Podpora pre pomenované značky parametrov**

IBM Data Server Driver for JDBC and SQLJ má pridané nasledujúce nové metódy na podporu pomenovaných označení parametrov.

- v Metódy DB2PreparedStatement na priradenie hodnoty do pomenovaného označenia parametra:
	- setJccArrayAtName
	- setJccAsciiStreamAtName (Niektoré formy tejto metódy vyžadujú verziu ovládača 4.7.)
	- setJccBigDecimalAtName
	- setJccBinaryStreamAtName (Niektoré formy tejto metódy vyžadujú verziu ovládača 4.7.)
	- setJccBlobAtName (Niektoré formy tejto metódy vyžadujú verziu ovládača 4.7.)
	- setJccBooleanAtName
	- setJccByteAtName
	- setJccBytesAtName
	- setJccCharacterStreamAtName (Niektoré formy tejto metódy vyžadujú verziu ovládača 4.7.)
	- setJccClobAtName (Niektoré formy tejto metódy vyžadujú verziu ovládača 4.7.)
	- setJccDateAtName
	- setJccDoubleAtName
	- setJccFloatAtName
	- setJccIntAtName
	- setJccLongAtName
	- setJccNullAtName
	- setJccObjectAtName
	- setJccShortAtName
	- setJccSQLXMLAtName (Táto metóda vyžaduje verziu ovládača 4.7.)
	- setJccStringAtName
	- setJccTimeAtName
	- setJccTimestampAtName
	- setJccUnicodeStreamAtName
- v Metóda DB2CallableStatement na registráciu pomenovaných označení parametra ako parametrov OUT uloženej procedúry:
	- registerJccOutParameterAtName

### **Podpora pre názvy parametrov vo volaniach uložených procedúr JDBC a SQLJ**

V predchádzajúcich vydaniach IBM Data Server Driver for JDBC and SQLJ boli podporované len formy metód CallableStatement.registerOutParameter, CallableStatement.setXXX a CallableStatement.getXXX, ktoré používali *parameterIndex*. Vo verziách ovládača 3.57 a 4.7 je v týchto metódach podporovaný aj parameter *parameterName*. *parameterName* je názov, ktorý bol zadaný pre parameter v definícii uloženej procedúry.

Alternatívne pre aplikácie JDBC umožňuje nová syntax aplikácii mapovať označenia parametra v príkaze CALL na názvy parametrov v definícii uloženej procedúry. Napríklad v aplikácii JDBC, CALL MYPROC (A=>?) mapuje označenie parametra do parametra uloženej procedúry A.

Pre aplikácie SQLJ umožňuje nová syntax aplikácii mapovať názvy hostiteľských premenných v príkaze CALL na názvy parametrov v definícii uloženej procedúry. Napríklad v aplikácii SQLJ, CALL MYPROC (A=>: INOUT x) mapuje hostiteľskú premennú x do parametra uloženej procedúry A.

S novou syntaxou nemusíte v príkaze CALL zadať všetky parametre. Nezadané parametre budú mať predvolené hodnoty, zadané v definícii uloženej procedúry.

## **Podpora pre prístup k aktuálne potvrdeným údajom**

IBM Data Server Driver for JDBC and SOLJ pridáva vlastnosť concurrentAccessResolution Connection alebo DataSource. Táto vlastnosť špecifikuje, či IBM Data Server Driver for JDBC and SQLJ vyžaduje, aby mala transakcia čítania prístup k potvrdenému a konzistentnému obrazu riadkov, ktoré sú nekompatibilne uzamknuté transakciami zápisu, ak zdroj údajov podporuje prístup k aktuálne potvrdeným údajom a úroveň izolácie aplikácie je stabilita kurzora (CS) alebo stabilita čítania (RS).

Navyše IBM Data Server Driver for JDBC and SQLJ pridáva metódu DB2Connection.setDBConcurrentAccessResolution, ktorá vám umožní prepísať nastavenie concurrentAccessResolution pre nové príkazy, ktoré sú vytvorené na existujúcom pripojení. Tento ovládač taktiež poskytuje metódu DB2Connection.getDBConcurrentAccessResolution, ktorá vám umožňuje skontrolovať nastavenie rozlíšenia súbežného prístupu.

### **Podpora pre volania uložených procedúr s parametrami typu kurzora**

Uložené procedúry, ktoré boli vytvorené na DB2 Database for Linux, UNIX, and Windows, môžu mať parametre OUT typu kurzora. IBM Data Server Driver for JDBC and SQLJ podporuje získavanie údajov z parametrov OUT typu kurzora v aplikáciách JDBC a SQLJ. Pre registráciu parametrov OUT s typom kurzora, pridáva IBM Data Server Driver for JDBC and SQLJ typ údajov DB2Types.CURSOR.

## **Podpora pre koncentrátor príkazov**

DB2 Database for Linux, UNIX, and Windows podpora koncentrátora príkazov je schopnos obísť prípravu príkazu, ak je tento príkaz rovnaký, ako príkaz v pamäti cache dynamického príkazu, s výnimkou hodnôt literálu. Ak je povolená podpora koncentrátora príkazu na zdroji údajov DB2 Database for Linux, UNIX, and Windows, potom môžete použi statementConcentrator Connection alebo vlastnosť DataSource na určenie, či IBM Data Server Driver for JDBC and SQLJ používa podporu koncentrátora príkazu.

Navyše IBM Data Server Driver for JDBC and SQLJ pridáva metódu DB2Connection.setDBStatementConcentrator, ktorá vám umožní prepísať nastavenie statementConcentrator pre nové príkazy, ktoré sú vytvorené na existujúcom pripojení. Tento ovládač taktiež poskytuje metódu DB2Connection.getDBStatementConcentrator, ktorá vám umožňuje skontrolovať nastavenie koncentrátora príkazu.

## **Podpora pre časové značky s premenlivou dĺžkou**

DB2 Database for Linux, UNIX, and Windows podporuje stĺpce časovej značky formátu TIMESTAMP(*p*), kde presnosť hodnoty časovej značky *p*, je v rozsahu od 0 do 12. IBM Data Server Driver for JDBC and SQLJ pridáva podporu pre aktualizáciu a získavanie hodnôt v stĺpci TIMESTAMP(*p*) v aplikáciách JDBC a SQLJ. Na získanie hodnôt časových značiek s presnosťou vyššou ako 9 musíte použiť konštruktory a metódy v triede DBTimestamp pre IBM Data Server Driver for JDBC and SQLJ.

Maximálna presnosť hodnoty časovej značky Java je 9, takže môže nastať strata presnosti počas získavania údajov, ak *p*>9.

### **Podpora pre získavanie nastavení špeciálneho registra**

Pre pripojenia k DB2 for z/OS, verzia 8 alebo novšia, DB2 Database for Linux, UNIX, and Windows Verzia 8 alebo novšia alebo DB2 UDB for iSeries V5R3 alebo novší, pridáva IBM Data Server Driver for JDBC and SQLJ metódu

DB2Connection.getJccSpecialRegisterProperties. Táto metóda vám umožní získať aktuálne nastavenia špeciálneho registra pre zdroj údajov, pre špeciálne registre, ktoré IBM Data Server Driver for JDBC and SQLJ podporuje.

### **Podpora pre rozličné formáty výstupu pre údaje DECIMAL a DECFLOAT**

DecimalStringFormat Connection alebo vlastnosť DataSource vám umožňuje výber formátu reťazca, v ktorom sú získavané údaje zo stĺpca DECIMAL alebo DECFLOAT, pre aplikáciu bežiacu s SDK for Java, verzie 1.5 alebo novšej. Údaje môžete získať v predvolenom formáte, ktorý používa metóda java.math.BigDecimal.toString. Alternatívne môžete získať údaje vo formáte, ktorý používa java.math.BigDecimal.toPlainString.

### **Podpora pre zložené príkazy SQL**

Klauzuly príkazu SQLJ v aplikáciách SQLJ alebo príkazy SQL v aplikáciách JDBC môžu teraz obsahovať zložené príkazy. Zložený príkaz je blok BEGIN-END, ktorý obsahuje príkaz SQL a procedurálny príkaz. Všetky zložené príkazy sú spúšťané dynamicky, vrátane príkazov v aplikáciách SQLJ.

### **Podpora pre body uloženia**

IBM Data Server Driver for JDBC and SQLJ podporuje nastavenie bodov uloženia pre pripojenia k dátovým serverom IBM Informix Dynamic Server.

### **Podpora pre operácie dávkového vkladania**

IBM Data Server Driver for JDBC and SQLJ pridáva atomicMultiRowInsert Connection alebo vlastnosť DataSource pre pripojenia k DB2 Database for Linux, UNIX, and Windows, verzia 8 a novším dátovým serverom, DB2 for z/OS, verzia 8 a novším dátovým serverom alebo IBM Informix Dynamic Server, V11.10 a novším dátovým serverom. Pre pripojenia k DB2 for z/OS je teraz pre aplikácie SOLJ podporovaná vlastnosť atomicMultiRowInsert. Vlastnosť atomicMultiRowInsert vám umožní určiť, či dávkové operácie vkladania, ktoré používajú rozhranie PreparedStatement, majú atomické alebo neatomické správanie. Atomické správanie znamená, že dávková operácia bude úspešná iba v prípade, keď budú úspešné všetky operácie vkladania v dávke. Predvolené neatomické správanie znamená, že operácie vkladania budú individuálne úspešné alebo neúspešné.

### **Vylepšenia implicitného zatvárania sád výsledkov**

QueryCloseImplicit Connection alebo vlastnosť DataSource špecifikuje, či sú kurzory zatvorené ihneď po získaní riadkov. Bola pridaná nová hodnota QUERY\_CLOSE\_IMPLICIT\_COMMIT (3), ktorá špecifikuje, že kurzory sú zatvorené po získaní všetkých údajov a navyše, ak je aplikácia v režime autocommit, do zdroja údajov je odoslaná požiadavka na potvrdenie.

# **Vylepšenia diagnostiky pre prepojenia aplikácií SQLJ**

Ak je naviazaná aplikácia SQLJ a objaví sa chyba alebo varovanie SQL, potom budú vrátené tieto diagnostické informácie:

- Príkaz SQL
- v Číslo riadka v programe príkazu SQL
- Kód chyby alebo varovania a hodnota SQLSTATE
- Chybová správa

### **Vylepšenia presmerovania klientov**

Podpora presmerovania klienta bola vylepšená týmto spôsobom:

v K operácii presmerovania klienta bola pridaná funkcia na plynulé zotavenie.

Počas presmerovania klienta, ak je pripojenie v čistom stave, môžete použiť vlastnosť enableSeamlessFailover na potlačenie výnimky SQLException s kódom chyby -4498, ktorý vracia IBM Data Server Driver for JDBC and SQLJ na indikovanie opätovného vytvorenia zlyhaného pripojenia.

· Bola pridaná podpora pre príbuznosť klientov pre kaskádované zotavenie.

Pre kaskádované zotavenie môžete použiť vlastnosť enableClientAffinitiesList na riadenie poradia pokusov o opätovné pripojenie k primárnym a alternatívnym serverom po zlyhaní pripojenia.

### **Vylepšenia výkonnosti pre Statement.setMaxRows**

Metóda Statement.setMaxRows pre pripojenia k serverom DB2 for z/OS bola zmenená tak, aby poskytovala vyšší výkon.

## **Vylepšenia pripojení k serverom IDS**

Pre pripojenia k serverom IDS boli pridané tieto vylepšenia:

• Názvy databáz IDS môžu byť dlhšie ako 18 bajtov.

Pre pripojenia k IDS V11.11 a novším môžu byť názvy databáz dlhé až 128 bajtov.

v Je aktívne nahlasovanie chýb IDS ISAM.

Pre pripojenia k IDS V11.10 a novším sú chyby ISAM hlásené ako objekty SQLException, takže na získanie kódu chyby a jej popisu môžete použiť metódy SQLException. Navyše, funkcia SQLException.printStackTrace vracia informácie o príčinách chýb ISAM.

v Pre pripojenia k IDS je podporovaných viac funkcií.

Pre pripojenia k IDS 11.50 a novším verziám sú podporované nasledujúce funkcie:

- Progresívne streamovanie
- Viac riadkové operácie vkladania
- Podpora pre SSL
- Nastavovanie a získavanie vlastností informácií o klientoch
- v Bola pridaná podpora presmerovania klientov pre pripojenia k IDS.

Táto podpora vyžaduje prítomnosť manažérov pripojení, primárneho servera a alternatívnych serverov s IDS, verzia 11.50 alebo novšia.

· Bola pridaná podpora vyrovnávania zaťaženia pre pripojenia k IDS.

Aby bolo možné využiť vyrovnávanie zaťaženia pre pripojenia k to IDS, aplikácie JDBC a SQLJ sa musia pripájať k manažéru pripojení. Tieto aplikácie musia nastaviť enableSysplexWLB, aby určili, že sa má použiť vyrovnávanie pracovného zaťaženia IDS.

Táto podpora vyžaduje IDS 11.50 alebo novšiu verziu.

• Pridaná podpora pre nové typy údajov IDS.

Od verzie IDS 11.50, IDS podporuje typy údajov BIGINT a BIGSERIAL. IBM Data Server Driver for JDBC and SQLJ umožňuje prístup k stĺpcom s týmito typmi údajov. Pre získanie automaticky generovaných kúčov zo stĺpca BIGSERIAL IBM Data Server Driver for JDBC and SQLJ pridáva metódu DB2Statement.getIDSBigSerial.

v Bola pridaná podpora bodov uloženia.

IBM Data Server Driver for JDBC and SQLJ podporuje nastavenie bodov uloženia pre pripojenia k dátovým serverom IBM Informix Dynamic Server.

## **Vylepšenia pripojení k serverom DB2 for IBM i**

Pre pripojenia k DB2 for i 6.1 a novším serverom boli pridané tieto vylepšenia:

- v Vlastnosti klientskych informácií
- Typ údajov DECFLOAT
- Optimistické uzamknutie
- Progresívne streamovanie
- Šifrovanie ID užívateľa, šifrovanie hesla a nové bezpečnostné mechanizmy šifrovania hesla
- 128-bajtové názvy kurzorov
- Podpora metód pre načítanie automaticky generovaných kľúčov, ktoré vyžadujú podporu pre SQL príkazy INSERT WITHIN SELECT

Pre pripojenia k DB2 for i5/OS V5R4 a novším serverom boli pridané tieto vylepšenia:

- Podpora eWLM Correlator
- IBM Data Server Driver for JDBC and SQLJ podpora distribuovanej transakcie

Pre pripojenia k DB2 UDB for iSeries V5R3 a novším serverom, boli pridané tieto vylepšenia:

- Podpora typu údajov BINARY
- Podpora typu údajov DECIMAL s presnosťou 63 desatinných miest

## **Vylepšenia progresívneho streamovania**

Na zmenu správania progresívneho streamovania po vytvorení pripojenia k zdroju údajov môžete pre pripojenia k serverom DB2 for z/OS alebo DB2 Database for Linux, UNIX, and Windows použiť metódu DB2Connection.setDBProgressiveStreaming. Metóda DB2Connection.getDBProgressiveStreaming slúži na určenie aktuálneho správania progresívneho streamovania.

## **Vylepšenia globálneho sledovania**

Globálne nastavenia sledovania môžete zmeniť bez vypnutia ovládača.

Môžete zmeniť globálnu konfiguračnú vlastnosť db2.jcc.tracePolling tak, aby po zmene nasledujúcich nastavení sledovania v globálnom konfiguračnom súbore IBM Data Server Driver for JDBC and SQLJ, keď je inštancia ovládača aktívna, ovládač zmenil správanie sledovania:

- db2.jcc.override.traceLevel
- db2.jcc.override.traceFile
- db2.jcc.override.traceDirectory
- db2.jcc.override.traceFileAppend

# **Vylepšenia správania ResultSet.next pre pripojenia DB2**

Správanie funkcie ResultSet.next pre pripojenia DB2 je viac kompatibilné so správaním funkcie ResultSet.next pre pripojenia k iným správcom databáz.

Vlastnosť allowNextOnExhaustedResultSet môžete nastaviť tak, aby bolo správanie funkcie ResultSet.next pre pripojenia k DB2 for z/OS alebo DB2 Database for Linux, UNIX, and Windows zhodné so správaním funkcie ResultSet.next pre aplikácie, ktoré sú pripojené k zdrojom údajov Oracle alebo MySQL. Keď je vlastnosť allowNextOnExhaustedResultSet nastavená na hodnotu DB2BaseDataSource.YES (1) a za posledný riadok sady výsledkov je umiestnený dopredný smerník, funkcia ResultSet.next vracia hodnotu false, namiesto vrátenia výnimky SQLException.

### **Vylepšenia automaticky generovaných kúčov**

Dávkové príkazy INSERT môžu vrátiť automaticky generované kľúče.

Ak dávkové vykonávanie objektu PreparedStatement vráti automaticky generované kúče, môžete zavolať metódu DB2PreparedStatement.getDBGeneratedKeys na získanie poľa objektov ResultSet, ktoré bude obsahovať tieto automaticky generované kľúče. Ak počas dávkového vykonávania príkazu nastane chyba, môžete použiť metódu DBBatchUpdateException.getDBGeneratedKeys na získanie všetkých automaticky generovaných kúčov, ktoré boli vrátené.

### **Vylepšenia desiatkových parametrov s pohyblivou desatinnou čiarkou (DECFLOAT)**

Na povolenie registrácie parametrov OUT uloženej procedúry ako DECFLOAT bol pridaný typ údajov JDBC com.ibm.db2.jcc.DB2Types.DECFLOAT.

### Podpora pre d'alšie vlastnosti

Ako doplnok k vyššie uvedeným vlastnostiam boli pridané nasledujúce vlastnosti Connection a DataSource:

### **fetchSize**

Špecifikuje predvolenú veľkosť výberu pre novo vytvorené objekty Statement. Táto hodnota je nahradená metódou Statement.setFetchSize.

#### **sslTrustStoreLocation**

Určuje názov dôveryhodného skladu Java na klientovi obsahujúcom certifikát servera pre pripojenie SSL.

#### **sslTrustStorePassword**

Určuje heslo dôveryhodného skladu Java na klientovi obsahujúcom certifikát servera pre pripojenie SSL.

#### **timestampPrecisionReporting**

Špecifikuje, či budú odseknuté koncové nuly v hodnote časovej značky, ktorá je načítaná zo zdroja údajov.

### **Vylepšenia vzorových programov**

Nové vzorové programy DB2 v jazyku Java môžete použiť ako šablóny na vytvorenie vašich vlastných aplikačných programov.

# **Vylepšenia ovládača pre balík Fix Pack 1**

Vo verzii 3.58 alebo vo verzii 4.8 ovládača sú k dispozícii nasledujúce vylepšenia. Verzia 3.58 obsahuje funkcie verzie JDBC 3.0 a starších verzií a verzia 4.8 obsahuje funkcie verzie JDBC 4.0 a starších verzií.

# **FP1: Vylepšenia informácií diagnostiky**

Informácie diagnostiky sa pri výskyte výnimky s kódom chyby SQL -805 sledujú v rámci štandardného výstupného prúdu chybových údajov Java. Kód -805 v databázových aplikáciách Java často naznačuje, že boli použité všetky dostupné balíky IBM Data Server Driver for JDBC and SOLJ, pretože existuje príliš veľké množstvo súčasne spustených príkazov. Informácie diagnostiky obsahujú zoznam reťazcov SQL, ktoré prispeli k výnimke.

## **FP1: Vylepšenia pomenovaných označení parametrov**

Podpora pre pomenované označenia parametrov JDBC je rozšírená na reťazce príkazov, ktoré obsahujú bloky SQL/PL s pomenovanými označeniami parametrov.

## **FP1: Podpora metaúdajov pre moduly**

Do triedy DB2DatabaseMetaData boli pridané metódy, ktoré vám umožňujú vyhľadávať informácie o procedúrach, funkciách a užívateľom definovaných typoch, ktoré sa nachádzajú v moduloch.

## **FP2: Rozšírená podpora pre informácie o parametroch**

Metódy a konštanty sa pridávajú do rozhrania DB2PreparedStatement, kým metódy sa pridávajú do rozhrania DB2ResultSet, ktoré umožňuje priradiť predvolenú alebo žiadnu hodnotu k stĺpcu tabuľky alebo k riadku množiny výsledkov. Údajový server musí podporovať rozšírené indikátory, aby ste mohli použiť tieto metódy a konštanty.

## **FP2: Zmeny vlastností**

Bola zmenená podpora pre nasledujúce vlastnosti Connection a DataSource:

### **atomicMultiRowInsert**

V minulosti sa vlastnosť atomicMultiRowInsert nevzťahovala na SQLJ. Teraz sa vlastnosť atomicMultiRowInsert vzťahuje na SOLJ, ako aj na JDBC.

### **fetchSize**

Pre zdroje údajov IBM Data Server Driver for JDBC and SQLJ type 4 connectivity, a pre IBM Data Server Driver for JDBC and SQLJ type 2 connectivity do DB2 Database for Linux, UNIX, and Windows v minulosti vlastnosť fetchSize ovplyvňovala len rolovateľné kurzory. Teraz vlastnosť fetchSize ovplyvňuje všetky typy kurzorov.

### **queryDataSize**

Maximálne hodnoty pre vlastnosť queryDataSize sa zmenili. Tieto hodnoty sa líšia v závislosti od údajového servera.

### **FP2: Vylepšenia v DB2ParameterMetaData**

Nová metóda DB2ParameterMetaData.getProcedureParameterName vám umožní získa definovaný názov parametra v príkaze SQL CALL.

# **FP2: Podpora pre alšie vlastnosti**

Boli pridané nasledujúce vlastnosti Connection a DataSource:

#### **allowNullResultSetForExecuteQuery**

Určuje, či IBM Data Server Driver for JDBC and SQLJ vracia prázdnu hodnotu, keď sa použije Statement.executeQuery, PreparedStatement.executeQuery alebo CallableStatement.executeQuery na vykonanie príkazu CALL pre uloženú procedúru, ktorá nevracia žiadne množiny výsledkov.

#### **connectionCloseWithInFlightTransaction**

Určuje, či má IBM Data Server Driver for JDBC and SOLJ vrátiť výnimku SOLException alebo vrátiť späť transakciu bez vrátenia výnimky SOLException, keď sa pripojenie zatvorí počas vykonávania transakcie.

### **interruptProcessingMode**

Určuje správanie IBM Data Server Driver for JDBC and SQLJ, keď aplikácia zavolá metódu Statement.cancel.

#### **timestampOutputType**

Určuje typ objektu, ktorý IBM Data Server Driver for JDBC and SQLJ vráti po volaní ResultSet.getTimestamp, CallableStatement.getTimestamp, ResultSet.getObject alebo CallableStatement.getObject.

## **FP2: Vylepšenia podpory dávok**

V minulosti sa vrátila výnimka DisconnectException s chybovým kódom -4499 pre IBM Data Server Driver for JDBC and SQLJ type 4 connectivity do DB2 for z/OS, ak bola veľkosť dávky na aktualizáciu alebo vymazanie väčšia ako 32 kB. Toto obmedzenie sa už neuplatňuje a táto výnimka sa už nevracia.

## **FP2: Vylepšenia volieb väzieb SQLJ**

Príprava programov SQLJ teraz podporuje voľbu väzby SQLERROR(CHECK).

### **FP2: Vylepšenia automaticky generovaných kúčov**

Pre pripojenia k DB2 Database for Linux, UNIX, and Windows or DB2 for z/OS, vyhľadávané príkazy UPDATE, vyhľadávané príkazy DELETE a príkazy MERGE môžu vrátiť automaticky generované kľúče. Pre príkazy UPDATE, DELETE alebo MERGE môže byť automaticky generovaným kľúčom ľubovoľný stĺpec v tabuľke, ktorú aktualizujete, bez ohľadu na to, či je stĺpec generovaný údajovým serverom.

### **FP2: Plná podpora DRDA pre Unicode**

Počnúc DB2 for z/OS, verzia 10, parametre príkazov a odpovedí DRDA sú správy odosielané na dátový server a prijímané z neho v kódovaní Unicode. Táto podpora pomáha znížiť nároky na CPU a eliminovať chyby pri konverzii znakov. IBM Data Server Driver for JDBC and SQLJ podporuje toto vylepšenie pre pripojiteľnosť typu 4.

### **FP3: Pridaná podpora vlastností**

Boli pridané nasledujúce vlastnosti Connection a DataSource:

### **stripTrailingZerosForDecimalNumbers**

Určuje, či IBM Data Server Driver for JDBC and SQLJ odstráni významné nuly po

získaní údajov od stĺpca DECFLOAT, DECIMAL alebo NUMERIC ako objekt java.math.BigDecimal. stripTrailingZerosForDecimalNumbers sa vzťahuje na JDBC a SQLJ.

# **FP3: Pripojenia k rozšíreniam IDS**

Pre pripojenia k serverom IDS boli pridané tieto vylepšenia:

- v V prípade údajových serverov IDS je k dispozícii podpora dôveryhodného kontextu. Sú podporované dôveryhodné pripojenia IBM Data Server Driver for JDBC and SQLJ type 4 connectivity k IDS vo verzii 11.70 a vyššej.
- v Existujúca metóda je rozšírená o podporu ladiaceho programu IDS Unified Debugger. Je možné zavolať metódu DB2Connection.setDB2ClientDebugInfo a oznámiť dátovému serveru IDS, že uložené procedúry a užívateľom definované funkcie, ktoré využívajú toto pripojenie, sú spustené v režime ladenia.
- v Podpora monitorovania systému je rozšírená na dátové servery IDS.

Môžete zhromažďovať informácie o čase ovládača jadra, čase sieťových I/O, serverovom čase a aplikačnom čase pripojení k serverom IDS.

· Počas vyrovnávania pracovného zaťaženia dátový server IDS vráti nastavenia špeciálneho registra, aby mohol klient tieto nastavenia použiť, keď sa práca presunie na iný server.

# **FP3: Vylepšená podpora licencií**

Ak máte v úmysle pripájať sa priamo k dátovým serverom DB2 for z/OS a aktivovali ste si licenciu pre DB2 Connect Unlimited Edition for System z, môžete výhodne využíva serverové licencie. So serverovou licenciou nemusí byť IBM Data Server Driver for JDBC and SQLJ zaregistrovaný na každom klientovi. Licencia IBM Data Server Driver for JDBC and SQLJ je uložená na dátovom serveri a overenie jej platnosti je vykonané na dátovom serveri pri uskutočnení úvodného pripojenia.

# **FP3: Vylepšenia DB2PreparedStatement**

Boli pridané dve nové metódy DB2PreparedStatement.

### **getEstimateCost**

Vráti odhadované náklady príkazu SQL po dynamickej príprave tohto príkazu.

### **getEstimateRowCount**

Vráti odhadovaný počet riadkov vrátených príkazom SQL po dynamickej príprave tohto príkazu.

# **FP3: Rozšírenia protokolovania a zavádzania do pamäte cache**

Nová vlastnosť konfigurácie db2.jcc.outputDirectory vám umožní definovať umiestnenie, do ktorého IBM Data Server Driver for JDBC and SQLJ ukladá nasledujúce súbory:

### **jccServerListCache.bin**

Obsahuje kópiu informácií o primárnom a alternatívnom serveri na automatické presmerovanie klienta v prostredí prostredie DB2 pureScale. Tento súbor umožní, aby informácie o primárnom a alternatívnom serveri pretrvali aj v rámci viacerých inštancií JVM.

### **jccdiag.log**

Obsahuje informácie o diagnostike zapísané ovládačom IBM Data Server Driver for JDBC and SQLJ.

### **connlicj.bin**

Obsahuje informácie o overovaní licencie IBM Data Server Driver for JDBC and

SQLJ pre priame pripojenia k DB2 for z/OS. Ovládač IBM Data Server Driver for JDBC and SQLJ zapíše tento súbor pri overení serverovej licencie počas úvodného pripojenia k dátovému serveru, čím sa zvýši výkonnosť overovania licencií pri alších pripojeniach.

### **FP3: Rozšírenia podpory tabuľkových funkcií UDF**

Ovládač IBM Data Server Driver for JDBC and SQLJ teraz pri tabuľkových Java funkciách UDF podporuje PARAMETER STYLE DB2GENERAL.

### **Súvisiace koncepty**

["Boli pridané nové vzorové programy DB2" na strane 107](#page-120-0)

# **IBM Data Server Driver Package bol vylepšený**

IBM Data Server Driver Package bol vylepšený vo verzii 9.7.

Vo verzii 9.7 IBM Data Server Driver Package podporuje nasledujúce ďalšie schopnosti:

- v DB2 Command Line Processor Plus (CLPPlus) pre dynamické vytváranie, úpravy a spúšťanie príkazov a skriptov SQL.
- v Podpora vložených aplikácií SQL. Nie sú poskytované žiadne schopnosti predkompilátora alebo vytvárania väzieb.
- Podpora zdieľania inštalácie cez sieť (len Windows). Táto podpora vám umožňuje nainštalovať kód len raz (do sieťového zdieľania) a jednoducho zaregistrovať vzdialené klientske pracovné stanice pre používanie ovládača, ako keby bol nainštalovaný lokálne.
- v Súbory hlavičky aplikácie pre prebudovanie ovládačov PHP a Ruby. Tieto súbory hlavičky sú tiež k dispozícii počínajúc verziou 9.5, balík opráv 3.
- v Podpora OLE DB. Táto podpora je tiež k dispozícii počínajúc verziou 9.5, balík opráv 3.
- v Podpora DB2 Interactive Call Level Interface (db2cli). Táto podpora je tiež k dispozícii počínajúc verziou 9.5, balík opráv 4.
- v Podpora sledovaní DRDA (db2drdat). Táto podpora je tiež k dispozícii počínajúc verziou 9.5, balík opráv 4.

IBM Data Server Driver Package je odľahčeným riešením rozmiestňovania, ktoré poskytuje runtime podporu pre aplikácie používajúce ODBC, CLI, .NET, OLE DB, PHP, Ruby, JDBC alebo SQLJ bez potreba inštalovania Data Server Runtime Client alebo Data Server Client. Tento ovládač zaberá málo miesta na disku a je určený na ďalšiu distribúciu nezávislými dodávateľmi softvéru (ISV) a má sa používať na distribúciu aplikácií v scenároch masového rozmiestnenia, ktoré je typické pre veľké podniky.

["IBM OLE DB Provider for DB2" v časti Getting Started with Database Application](http://www.ibm.com/support/docview.wss?rs=71&uid=swg27015148) [Development](http://www.ibm.com/support/docview.wss?rs=71&uid=swg27015148)

["Vývoj aplikácie PHP pre údajové servery IBM" v časti pureXML Guide](http://www.ibm.com/support/docview.wss?rs=71&uid=swg27015148)

["Typy klientov údajového servera IBM" v časti Installing IBM Data Server Clients](http://www.ibm.com/support/docview.wss?rs=71&uid=swg27015148)

["Ovládač IBM\\_DB Ruby a adaptér Rails" v Getting Started with Database Application](http://www.ibm.com/support/docview.wss?rs=71&uid=swg27015148) [Development](http://www.ibm.com/support/docview.wss?rs=71&uid=swg27015148)

["Command line processor plus \(CLPPlus\)" v časti Command Reference](http://www.ibm.com/support/docview.wss?rs=71&uid=swg27015148)

"Sieťová inštalácia balíka IBM Data Server Driver Package (Windows)" v časti Installing [IBM Data Server Clients](http://www.ibm.com/support/docview.wss?rs=71&uid=swg27015148)

### **Súvisiaci odkaz**

[" db2drdat - sledovanie DRDA" v časti Command Reference](http://www.ibm.com/support/docview.wss?rs=71&uid=swg27015148)

["db2cli - Interaktívny DB2 CLI " v časti Command Reference](http://www.ibm.com/support/docview.wss?rs=71&uid=swg27015148)

# **Bola rozšírená podpora pre dôveryhodné kontexty**

Ovládač IBM\_DB Ruby, rozšírenia IBM PHP a komponent IBM Data Server Provider for .NET teraz podporujú dôveryhodné kontexty prostredníctvom kľúčových slov reťazcov pripojení.

Dôveryhodné kontexty poskytujú spôsob pre oveľa rýchlejšie a bezpečnejšie vytváranie trojvrstvových aplikácií. Dôveryhodné kontexty zvyšujú výkonnosť, keďže nie je nutné vytvoriť nové pripojenie pri zmene aktuálneho ID užívateľa pre pripojenie. Navyše, z dôvodu auditu a bezpečnosti sa tiež uchová identita užívateľa.

### **Súvisiace koncepty**

["Vytvorenie dôveryhodného pripojenia prostredníctvom IBM Data Server Provider for .NET"](http://www.ibm.com/support/docview.wss?rs=71&uid=swg27015148) [v časti Developing ADO.NET and OLE DB Applications](http://www.ibm.com/support/docview.wss?rs=71&uid=swg27015148)

["Ovládač IBM Ruby a dôveryhodné kontexty" v časti Developing Perl, PHP, Python, and](http://www.ibm.com/support/docview.wss?rs=71&uid=swg27015148) [Ruby on Rails Applications](http://www.ibm.com/support/docview.wss?rs=71&uid=swg27015148)

["Dôveryhodné kontexty v aplikáciách PHP \(ibm\\_db2\)" v časti Developing Perl, PHP, Python,](http://www.ibm.com/support/docview.wss?rs=71&uid=swg27015148) [and Ruby on Rails Applications](http://www.ibm.com/support/docview.wss?rs=71&uid=swg27015148)

### **Súvisiace úlohy**

"Vytvorenie explicitného dôveryhodného pripojenia a prepnutie ID užívateľa" v časti [Database Security Guide](http://www.ibm.com/support/docview.wss?rs=71&uid=swg27015148)

# **Podpora Sysplex je rozšírená pre klientov údajového servera IBM a ovládače non-Java údajového servera.**

Klienti údajového servera IBM a ovládače non-Java údajového servera, ktoré majú licenciu na DB2 Connect, môžu teraz pristupovať k DB2 for z/OS Sysplex priamo. Od klientov s licenciou sa už nevyžaduje, aby podmienkou pre používanie schopností Sysplex bol ich prechod cez server IBM DB2 Connect 9.7 strednej vrstvy.

Nasledujúce schopnosti Sysplex sú teraz k dispozícii v klientoch údajového servera IBM a ovládačoch non-Java údajového servera (IBM Data Server Driver Package a IBM Data Server Driver for ODBC and CLI):

#### Vyváženie zaťaženia na úrovni transakcií

Pred zavedením tejto funkcie museli klientske aplikácie, ktoré vyžadovali vyváženie pracovného zaťaženia na úrovni transakcií, prejsť cez server IBM DB2 Connect 9.7. Teraz je v klientovi k dispozícii podpora pre distribúciu transakcií medzi členov v skupine, zdieľajúcej údaje DB2, takže aplikácie, pristupujúce k DB2 for z/OS Sysplex, už nemusia prejsť cez server IBM DB2 Connect 9.7.

### **Automatické presmerovanie klienta s kontinuálnym prepnutím po zlyhaní pre aplikácie CLI a .NET**

Keď sa v rámci Sysplex stratí pripojenie k členovi, funkcia automatického presmerovania klienta umožní obnovu klienta po zlyhaní pokusom o opätovné pripojenie k databáze prostredníctvom ktoréhokoľvek člena Sysplex. Keď pred zavedením tejto funkcie aplikácia CLI alebo .NET znova vytvorila pripojenie k databáze, do tejto aplikácie sa vždy vrátila chyba (zvyčajne SQL30081N), ktorá indikovala vrátenie zlyhanej transakcie spä. Aplikácie CLI alebo .NET, ktoré zaznamenajú zlyhanie pripojenia pri prvej operácii SQL v transakcii, môžu teraz zlyhanú operáciu SQL zopakovať ako súčasť spracovania automatického presmerovania klienta. V prípade úspešného pripojenia nedostane aplikácia žiadne hlásenie chyby a transakcia nebude vrátená späť. Zlyhanie pripojenia a následná obnova sú pred aplikáciou skryté.

Klienti môžu vykonávať núdzové prepnutie na základe zoznamu klientom určených serverov (známeho ako zoznam alternatívnych serverov) alebo zoznamu serverov, vráteného databázovým serverom počas posledného pripojenia.

Pre podporu kontinuálneho prepnutia po zlyhaní platia určité obmedzenia.

**Podpora XA na strane klienta, dostupná pre niektorých manažérov transakcií** Pred zavedením tejto funkcie nebola podpora XA na strane klienta pre DB2 for z/OS dostupná, takže non-Java klientske aplikácie museli prejsť cez server IBM DB2 Connect 9.7, až potom získali podporu XA pre DB2 for z/OS. Teraz je podpora XA pre DB2 for z/OS dostupná v klientoch údajového servera IBM a v ovládačoch non-Java údajového servera.

Vyváženie pracovného zaťaženia pomocou Sysplex je podporované aj IBM Data Server Driver for JDBC and SQLJ.

# **Funkčnos- CLI (Call Level Interface) bola rozšírená**

Verzia 9.7 obsahuje nové vylepšenia, ktoré rozširujú funkčnosť CLI a zlepšujú výkonnosť a spoľahlivosť aplikácií, používajúcich CLI.

## Aplikácie CLI môžu pred vyberaním údajov získať presný počet **riadkov**

Použitím atribútu SQL\_ATTR\_ROWCOUNT\_PREFETCH príkazu CLI môžete teraz umožniť aplikácii CLI získať pred vyberaním údajov úplný počet riadkov.

**Obmedzenie:** Táto funkcia nie je podporovaná v prípade, ak kurzor obsahuje objekty LOB alebo údaje XML.

Pred zavedením tejto funkcie nastavilo zavolanie funkcie SQLRowCount na nerolovacom kurzore len pre SELECT obsah RowCountPtr na hodnotu -1, pretože kým neboli vybraté všetky údaje, počet riadkov nebol k dispozícii.

Táto podpora je tiež k dispozícii počínajúc verziou 9.5, balík opráv 3 (alebo v novšej).

# Dynamické balíky CLI je možné naviazať, keď je to potrebné

Pomocou nového API SQLCreatePkg môžete naviazať ľubovoľné balíky k databáze. Toto API vám umožňuje riadiť niektoré voľby príkazu BIND.

Táto podpora je tiež k dispozícii počínajúc verziou 9.5, balík opráv 3 (alebo v novšej).

# **Možnosti príkazu ping v príkazovom riadku boli vylepšené**

Aplikácie CLI môžu teraz nahradiť štandardnú veľkosť paketov, ktoré používa príkaz ping pre databázy, a určiť počet odoslaní signálov ping na databázu pred odovzdaním výsledku.

Pred uvedením tejto funkcie bola veľkosť paketov pevne daná a signál ping mohol byť na databázu odoslaný len raz. Tieto obmedzenia vám veľmi sťažovali pochopiť komplexnosť siete a posúdiť výkon systému. Vďaka novým vylepšenia vám však prinášajú lepšiu kontrolu nad operáciou ping a poskytujú presnejšie a zmysluplnejšie výsledky.

Toto vylepšenie uvádza dva nové atribúty pripojenia CLI:

### **SQL\_ATTR\_PING\_REQUEST\_PACKET\_SIZE**

Určuje veľkosť paketu príkazu ping, ktoré aplikácie CLI používajú pri odosielaní signálov ping na databázu

#### **SQL\_ATTR\_PING\_NTIMES**

Určuje počet opakovaní odosielania signálov ping na databázu aplikáciami CLI pred vrátením výsledku

Pred volaním príkazu ping pre databázu musia aplikácie volať funkciu SQLSetConnectAttr, ktorá nastaví tieto atribúty pre identifikátor prepojenia Ak pre parameter SQL\_ATTR\_PING\_NTIMES nastavíte hodnotu väčšiu ako 1, DB2 CLI vráti priemerný čas trvania signálov ping pre databázu pre všetky opakovania.

Ak chcete získať aktuálne hodnoty pre nové atribúty, zavolajte funkciu SQLGetConnectAttr, pričom ako argumenty odovzdáte parametre SQL\_ATTR\_PING\_REQUEST\_PACKET\_SIZE a SQL\_ATTR\_PING\_NTIMES.

Táto podpora je tiež k dispozícii počínajúc verziou 9.5, balík opráv 3 (alebo v novšej).

### Aplikácie CLI dokážu zlepšiť výkonnosť, keď použijete LOAD API **zadaním modifikátora typu súboru ANYORDER**

Výkonnosť CLI LOAD môžete zlepšiť použitím nového príkazového atribútu SQL\_ATTR\_LOAD\_MODIFIED\_BY na zadanie modifikátora typu súboru ANYORDER, keď používate LOAD API. Atribút príkazu vám umožňuje zadávať viaceré modifikátory typu súboru oddelené medzerami.

Napríklad nasledujúce volanie zadáva modifikátor typu súboru ANYORDER pre CLI LOAD: char \*filemod="anyorder";

```
SQLSetStmtAttr (hstmt, SQL_ATTR_LOAD_MODIFIED_BY,
                (SQLPOINTER) filemod, SQL_NTS);
```
### Aplikácie CLI dokážu v sledovaniach potlačiť informácie z **hlavičky**

Informácie z hlavičky, ktoré sa zvyčajne objavujú v sledovaní CLI, dokážete potlači nastavením nového atribútu prostredia SQL\_ATTR\_TRACENOHEADER na hodnotu 1. Ke pre tento atribút zadáte 1, do protokolového súboru sledovania CLI sa nezapíšu žiadne informácie z hlavičky. Predvolenou hodnotou pre tento atribút je 0.

Ak budete akceptovať predvolené nastavenie alebo zadáte 0, v protokolovom súbore sledovania CLI sa pri každom spustenom vlákne objavia podobné informácie ako tieto:

```
[ Process: 1856, Thread: -1229691200 ]
[ Date & Time: 07/03/2008 14:43:53.074965 ]
[ Product: QDB2/LINUX DB2 v9.1.0.4 ]
```

```
[ Level Identifier: 01050107 ]
 [ CLI Driver Version: 09.01.0000 ]
\bar{[} Informational Tokens: "DB2 v9.1.0.4", "s080122", "MI00228", "Fixpack4" \bar{]}[ Install Path: /opt/IBM/db2/V9.1.0.4 ]
[ db2cli.ini Location: /xxx/ramdisk2/db/cli/db2cli.ini ]
```
# Aplikácie CLI dokážu povoliť a zakázať koncentrátor príkazov

Môžete riadiť, či dynamické príkazy, obsahujúce hodnoty literálov, budú používať pamäť cache pre príkazy, ak nastavíte nové kúčové slovo konfigurácie **StmtConcentrator** CLI/ODBC alebo nový príkazový atribút SQL\_ATTR\_STMT\_CONCENTRATOR.

Aplikácie CLI štandardne používajú správanie, ktoré je zadané na serveri.

## Aplikácie CLI pristupujúce na DB2 for z/OS môžu vrátiť transakciu späť počas operácií toku

Aplikácie CLI, pristupujúce na DB2 for z/OS, dokážu teraz vrátiť transakciu späť aj vtedy, pokiaľ sú v stave SQL\_NEED\_DATA, ak nastavíte nový príkazový atribút SQL\_ATTR\_FORCE\_ROLLBACK. Toto správanie je podporované, keď je kľúčové slovo konfigurácie **StreamPutData** CLI/ODBC nastavené na hodnotu 1.

Pred príchodom tohto vylepšenia museli aplikácie CLI, spustené v DB2 for z/OS, zrušiť a znovu vytvoriť pripojenie k databáze, aby vyšli zo stavu SQL\_NEED\_DATA.

### Aplikácie CLI dokážu opätovne získať údaje spôsobom **prekladania pre objekty LOB v tom istom riadku**

Pri dotazovaní údajových serverov, ktoré podporujú Dynamic Data Format, dokážu teraz aplikácie CLI volať SQLGetData() pre v minulosti sprístupnené stĺpce LOB a uchovať polohu odsadenia údajov z predchádzajúceho volania pre SQLGetData(). Toto správanie riadite zadaním nového kúčového slova konfigurácie **AllowInterleavedGetData** CLI/ODBC alebo zadaním nového príkazového atribútu

SQL\_ATTR\_ALLOW\_INTERLEAVED\_GETDATA.

Pred príchodom tohto vylepšenia mohli aplikácie CLI volať SQLGetData() pre v minulosti sprístupnené stĺpce LOB zadaním kľúčového slova konfigurácie **AllowGetDataLOBReaccess** CLI/ODBC. Neexistoval však žiaden spôsob pre zachovanie polohy údajov a informácií o odsadení.

## **Aplikácie CLI podporujú značky pomenovaných parametrov**

Aplikácie CLI dokážu teraz spracovať príkazy SQL, ktoré obsahujú značky pomenovaných parametrov, znázornené dvojbodkou (:), po ktorej nasleduje názov. Napríklad sú podporované nasledujúce syntaxe:

CALL addEmp(?,?,?,?); CALL addEmp(:empNo, :empName, :empDeptNo, :empAddr);

Pred príchodom tohto vylepšenia užívatelia nedokázali odovzdať argumenty procedúry v poradí, ktoré sa odlišovalo od poradia, v ktorom boli parametre definované pri vytvorení procedúry.

DB2 CLI neposkytuje podporu pre schopnosť previazania podľa názvu. DB2 CLI spracuje všetko, čo sa zhoduje s platnou značkou parametra a bude sa k nej správať tak, ako keby sa jednalo o normálnu značku parametra, znázornenú otáznikom (?).

Ak chcete povoliť podporu CLI pre spracovanie pomenovaných parametrov, nastavte nové kúčové slovo konfigurácie **EnableNamedParameterSupport** CLI/ODBC na hodnotu TRUE. Štandardne je spracovanie pomenovaných parametrov zakázané v ovládači pre všetky servery

### **Aplikácie CLI podporujú predvolené parametre**

S novou podporou, dostupnou v Verzia 9.7 pre predvolené parametre v definíciách procedúr nemusíte zadávať všetky parametre v príkaze CALL. Nezadané parametre budú mať predvolené hodnoty, zadané v definícii uloženej procedúry.

Napríklad nasledujúci príkaz vytvorí procedúru, ktorá má hodnoty predvolených parametrov:

```
CREATE PROCEDURE addEmp (
IN empNo INTEGER DEFAULT 100,
                         DEFAULT 'nothing',
IN empDeptNo INTEGER DEFAULT 2,
IN empAddr VARCHAR(100) DEFAULT 'San Jose, CA'
) ...
```
Keď túto procedúru zavoláte v aplikácii CLI, môžete vynechať zadávanie hodnoty pre všetky parametre, ktoré majú predvolenú hodnotu. Hodnotu pre chýbajúci parameter poskytne server. Preto už nebude výsledkom nasledujúceho príkazu chyba:

```
CALL addEmp (empName => 'John',
empDeptNo => 1,
empAddr => 'Bangalore')
```
# **Aplikácie CLI podporujú skompilované zložené príkazy SQL**

Teraz môžete používať zložené príkazy SQL, ktoré v aplikáciách CLI obsahujú bloky pre deklaráciu, začiatok a koniec. Tieto príkazy sa odošlú do servera ako jeden blok zloženého príkazu. Napríklad nasledujúci príkaz sa odošle do servera ako jeden príkazový blok:

BEGIN INSERT INTO T0 VALUES (V0); INSERT INTO T1 VALUES (V1); END

Zložené príkazy SQL nebudú podporované, ak sa používa reťazenie polí CLI.

## Aplikácie CLI dokážu riadiť správanie skenovania stability kurzora

Kúčové slovo konfigurácie **ConcurrentAccessResolution** CLI/ODBC môžete teraz používať na zadanie atribútu prepare, ktorý vyradí správanie, zadané pre skenovanie stability kurzora (CS). Môžete si vybrať aktuálne potvrdenú sémantiku, počkať na výsledok transakcie alebo vynechať uzamknuté údaje. Toto nastavenie vyradí predvolené správanie pre aktuálne potvrdené sémantiky, ktoré definuje konfiguračný parameter **cur\_commit**.

# **Aplikácie CLI podporujú konverzie alších typov údajov a časovú značku s premenlivou dĺžkou**

Aplikácie CLI teraz podporujú konverzie medzi týmito typmi údajov:

| Typ údajov SQL                                                                                                    | Typ údajov C                                     |
|----------------------------------------------------------------------------------------------------|--------------------------------------------------|
| <b>SQL BIGINT</b><br><b>SQL DECIMAL</b><br><b>SQL DECFLOAT</b><br><b>SQL_DOUBLE</b><br><b>SQL FLOAT</b><br><b>SQL INTEGER</b><br><b>SQL NUMERIC</b><br><b>SQL_REAL</b><br><b>SQL SMALLINT</b> | <b>SQL C DBCHAR</b>                              |
| <b>SQL TYPE DATE</b>                                                                                                    | <b>SQL C TYPE TIMESTAMP</b><br><b>SQL C CHAR</b> |
| <b>SQL TYPE TIME</b>                                                                                                    | <b>SQL C TYPE TIMESTAMP</b>                      |
| <b>SOL TYPE TIMESTAMP</b>                                                                                                    | <b>SQL C CHAR</b>                                |

*Tabuka 9. Podpora pre konverzie alších typov údajov v DB2 CLI*

Okrem toho CLI vykonáva konverzie, potrebné pre podporu časovej značky s premenlivou dĺžkou formulára TIMESTAMP(p), kde je presnosť hodnoty časovej značky *p* v rozmedzí 0 a 12. CLI podľa potreby počas konverzie generuje varovania pre orezanie a chyby.

Nový atribút CLI príkazov SQL\_ATTR\_REPORT\_TIMESTAMP\_TRUNC\_AS\_WARN je tiež k dispozícii pre riadenie toho, či bude výsledkom pretečenia datetime chyba (SQLSTATE 22008) alebo varovanie (SQLSTATE 01S07).

## **FP3: Rozhrania API na pridanie a zrušenie databáz**

Aplikácie CLI môžu teraz na pridanie a zrušenie databáz používať rozhrania API SQLCreateDb() a SQLDropDb(). Na pridanie a zrušenie databáz môžu aplikácie UNICODE CLI používať rovnocenné rozhrania API s príponou W.

Databázové servery DB2 sa musia pripájať k inštancii databázy použitím konfiguračného kľúčového slova ATTACH.

## **FP3: Vylepšená podpora pripojenia**

Nové konfiguračné kľúčové slovo ATTACH umožňuje SQLDriverConnect() pripojiť sa k inštancii servera namiesto k databáze. Aplikácie CLI môžu teraz používať toto konfiguračné kúčové slovo pri pripájaní k databázovému serveru DB2 LUW.

## **FP3: Deaktivovanie konverzie kódovej stránky počas operácií vstupného a výstupného mapovania**

Nový atribút úrovne pripojenia SQL\_ATTR\_OVERRIDE\_CHARACTER\_CODEPAGE umožňuje aplikáciám CLI určiť kódovú stránku databázy dokonca aj v prípade, keď kódová stránka nie je k dispozícii na konci klienta. Keď je tento nový atribút nastavený na nenulovú hodnotu, CLI preskočí konverziu kódovej stránky počas vstupného alebo výstupného mapovania znakových údajov. CLI vyberie/vloží prvotné údaje tak ako sú zo servera/na server.

# FP3: Podpora štatistiky sieťových pripojení

Aplikácie CLI teraz povoľujú zhromažďovanie sieťových štatistík pre pripojenie k databáze. Nový atribút pripojenia SQL\_ATTR\_NETWORK\_STATISTICS pomáha zhromažďovať sieťové štatistiky pre pripojenie. CLI zhromažďuje tieto metriky pre pripojenie:

- · Doba spracovania databázy
- Celkový uplynutý čas spiatočného oneskorenia
- Počet bajtov, odoslaných na databázový server
- v Počet bajtov, prijatých z databázového servera
- v Počet spiatočných oneskorení DRDA

### **FP3: Podpora dôveryhodného kontextu IDS**

CLI teraz rozširuje podporu dôveryhodného kontextu aj na údajové servery IDS. Ak je databázový server, ku ktorému sa pripájate, nakonfigurovaný na jej povolenie, pri pripájaní cez aplikáciu CLI môžete vytvoriť explicitné dôveryhodné pripojenie.

### **FP3: Podpora údajového servera IDS pre WLM/WLB**

CLI teraz rozširuje podporu na údajový server IDS, podporujúci vyvažovanie pracovného zaťaženia na úrovni transakcií.

### **Súvisiaci odkaz**

["Zoznam atribútov príkazu \(CLI\)" v Call Level Interface Guide and Reference, Volume 2](http://www.ibm.com/support/docview.wss?rs=71&uid=swg27015148)

["Zoznam atribútov pripojenia \(CLI\)" v Call Level Interface Guide and Reference, Volume 2](http://www.ibm.com/support/docview.wss?rs=71&uid=swg27015148)

"Výpis kľúčových slov konfigurácie CLI/ODBC podľa kategórie" v časti Call Level Interface [Guide and Reference, Volume 2](http://www.ibm.com/support/docview.wss?rs=71&uid=swg27015148)

# **Komponent IBM Data Server Provider for .NET bol vylepšený**

Verzia 9.7 obsahuje rozšírenia, ktoré vylepšujú podporu a pripojiteľnosť IBM Data Server Provider for .NET k iným dátovým serverom.

### **Podpora pre typ údajov ARRAY**

Do IBM Data Server Provider for .NET bola pridaná podpora typov údajov poľa (ARRAY). Typ údajov ARRAY môžete používať s parametrami uložených procedúr. Môžete previazať pole s parametrom vo vašej procedúre ako jediný argument. Toto zjednodušuje kód okolo vašich príkazov SQL.

# **Podpora zložených príkazov**

IBM Data Server Provider for .NET podporuje zložené príkazy. Použitím zložených príkazov vo vašich príkazoch SQL môžete dosiahnuť vyšší výkon, keďže tieto príkazy používajú rovnaký prístupový plán pre skupinu príkazov.

### **Podpora hostiteľských premenných**

Do IBM Data Server Provider for .NET bola pridaná podpora hostiteľských premenných na zvýšenie kompatibility s aplikáciami, ktoré využívate na iných dátových serveroch. Hostiteľské premenné (:param) môžete používať namiesto umiestnených alebo pomenovaných značiek parametrov  $(Qp)$ aram). V každom príkaze však môžete zadať naraz len jeden typ parametra.

# Podpora meniteľnej dĺžky časovej značky

IBM Data Server Provider for .NET teraz podporuje meniteľnú dĺžku časovej značky. To zjednodušuje prácu s ostatnými dátovými servermi. Typ údajov časovej značky (TIMESTAMP) mal doteraz pevnú presnosť na 6 desatinných miest. Teraz tento typ údajov podporuje presnosť na 0-12 desatinných miest.

# **FP1: Podpora vypnutia koncentrátora príkazov**

Počínajúc verziou 9.7 s balíkom opráv 1 môžete používať pridané vlastnosti obchádzania literálov na zakázanie koncentrovania príkazov pri dynamických príkazoch. Sú to vlastnosti StatementConcentrator pre príkaz DB2Command a triedy DB2ConnectionStringBuilder, parameter reťazca pripojenia a kľúčové slovo súboru db2dsdriver.cfg.

# **FP1: Podpora literálov DATE a TIMESTAMP**

Počnúc verziou 9.7 balík opráv 1 môžete objekty reťazcov s hodnotami TIMESTAMP previazať do stĺpcov DATE a TIME a objekty reťazcov s hodnotami DATE previazať do stĺpcov TIMESTAMP.

# **FP2: 32-bitové ovládače zahrnuté do 64 bitového balíka**

Počnúc verziou 9.7 balík opráv 2 sú v 64-bitovom balíku ovládača zahrnuté aj 32-bitové verzie IBM Data Server Provider for .NET. Keď nainštalujete 64-bitové ovládače, sú v osobitnom adresári nazvanom sqllib\bin\netf20\_32 nainštalované aj 32-bitové ovládače.

### **FP2: Podpora obchádzania spracovania synoným pripojení k databáze**

Počínajúc verziou 9.7 s balíkom opráv 2 môžete na obídenie spracovania synoným pri otváraní pripojenia používať nové kľúčové slovo db2dsdriver.cfg alebo vlastnosť reťazca pripojenia SkipSynonymProcessing. Použitie kľúčového slova alebo vlastnosti reťazca pripojenia môže v situácii, keď nevyžadujete spracovanie synoným, skrátiť predĺženie času pripojenia s použitím DB2Connection alebo DB2ConnectionStringBuilder.

## **FP2: Podpora uplynutia vyhradeného času dotazu v súbore db2dsdriver.cfg**

Počnúc verziou 9.7 balík opráv 2 môžete využívať nové kľúčové slovo súboru db2dsdriver.cfg, QueryTimeout, ktoré centrálne riadi, ako dlho by mal klient po spustení dotazu počkať, kým uplynie jeho vyhradený čas.

### **FP2: Podpora rozšíreného indikátora pre predvolené a nepriradené parametre**

Počnúc verziou 9.7 balík opráv 2 je možné nastaviť pomenované a umiestnené parametre na využívanie predvolených alebo nepridelených hodnôt podľa zadefinovania dátovým serverom.

# **FP2: Podpora vylepšeného príkazu CALL**

Počnúc verziou 9.7 balík opráv 2 môžete v rámci príkazu CALL používať pomenované argumenty v akomkoľvek poradí. Pomenované argumenty môžu pracovať s hostiteľskými premennými a umiestnenými parametrami, ale pomenované parametre nie sú podporované.

# **FP2: Podpora modulov**

Počnúc verziou 9.7 balík opráv 2 obsahuje IBM Data Server Provider for .NET podporu modulov. Modul je kolekcia objektov databázy, napríklad funkcií, procedúr a premenných.

### **FP3: Podpora DB2Type.Cursor**

Počnúc verziou 9.7, balík opráv 3, IBM Data Server Provider for .NET zavádza do výpočtu DB2Type nový prvok kurzora. Tento typ kurzora sa má používať pri viazaní výstupného parametra kurzora typu.

### **FP3: Podpora dôveryhodného kontextu**

Od verzie 9.7, balíka opráv 3, IBM Data Server Provider for .NET podporuje funkcie dôveryhodného kontextu.

### Podpora vlastnosti reťazca pripojenia

IBM Data Server Provider for .NET podporuje vlastnosti reťazca pripojenia, ktoré poskytujú klientske informácie.

### **Ďalšie vylepšenia podpory údajových serverov**

IBM Data Server Provider for .NET pracuje s viacerými typmi dátových serverov IBM. Verzia 9.7 zahŕňa vylepšenia na zvýšenie výkonu aplikácií platformy .NET, ktoré sa pripájajú k dátovým serverom DB2 for z/OS, IBM Informix Dynamic Server, IBM UniData a IBM UniVerse.

### **Rozšírenia DB2 for z/OS týkajúce sa:**

#### **Podpora pre plynulé núdzové prepnutie v XA**

Plynulé núdzové prepnutie vylepšuje spoľahlivosť pripojenia XA pre aplikácie dátového servera. Produkt IBM Data Server Provider for .NET podporuje plynulé núdzové prepnutie, ak ho máte nastavené na svojich dátových serveroch.

#### **Podpora BinaryXML**

Počnúc verziou 9.7 balík opráv 3, ak pracujete so stĺpcami XML na dátovom serveri DB2 for z/OS vo verzii 10, môžete tieto stĺpce XML voliteľne vkladať a získavať v binárnom formáte, vďaka čomu môžu byť spracované ako binárne objekty.

#### **Podpora stability aktuálne potvrdeného kurzora**

Počnúc verziou 9.7 balík opráv 3 môžete pomocou nového parametra reťazca pripojenia a konfiguračného parametra súboru db2dsdriver (ConcurrentAccessResolution) využívať stabilitu aktuálne potvrdeného kurzora.

### **V** prípade dátových serverov DB2 for z/OS bola pridaná podpora meniteľnej **dĺžky časovej značky (TIMESTAMP)**

Počnúc verziou 9.7 balík opráv 3 bola podpora meniteľnej dĺžky časovej značky rozšírená na dátové servery DB2 for z/OS.

### Podpora vlastnosti ret'azca pripojenia

IBM Data Server Provider for .NET podporuje sadu vlastností reťazca pripojenia, ktoré poskytujú klientske informácie.

### **Rozšírenia IBM Informix Dynamic Server týkajúce sa:**

#### **Podpora parametrov ReturnValue pre uložené procedúry**

Uložené procedúry dátového servera Informix môžu vrátiť sady jedného

alebo viacerých výsledkov. IBM Data Server Provider for .NET predtým nepodporoval viaceré hodnoty od užívateľom definovaných rutín (UDR). Pridaná podpora parametrov ReturnValue znamená, že IBM Data Server Provider for .NET môže získať sadu výsledkov ako jedinú návratovú hodnotu.

### **Podpora pre typy údajov BIGINT a BIGSERIAL**

IBM Data Server Provider for .NET predtým v prípade 64-bitových celých čísel podporoval len typy údajov INT8 a SERIAL8. Bola pridaná podpora typov BIGINT a BIGSERIAL, ktoré majú lepší výkon než ostatné dva typy údajov.

### **Podpora pre obnova po havárii vysokej dostupnosti**

HADR chráni pred stratou údajov replikáciou údajov do sekundárnej databázy. IBM Data Server Provider for .NET pracuje s touto funkciou, ak ju nastavíte na vašich dátových serveroch.

### Podpora pre manažér pracovných zaťažení

Pomocou funkcie WLM môžete maximalizovať využitie vašich prostriedkov. IBM Data Server Provider for .NET pracuje s touto funkciou, ak ju nastavíte na vašich dátových serveroch.

### **FP1: IfxType.Money**

Počnúc verziou 9.7 balík opráv 1 je podpora typu údajov Informix MONEY poskytovaná ako výpočet IfxType. Typ údajov MONEY je spracovaný ako typ údajov DECIMAL s presnosťou na 2 desatinné miesta.

### **FP1: Direktívy optimalizátora Informix**

Produkt IBM Data Server Provider for .NET nespracováva direktívy optimalizátora Informix. Počnúc verziou 9.7 balík opráv 1, IBM Data Server Provider for .NET odovzdáva prostredníctvom rozkladu na strane klienta nariadenia dátovému serveru, na ktorom prebehnú všetky nariadeniami prikázané optimalizácie.

### **Súvisiace koncepty**

["IBM Data Server Provider for .NET" v časti Getting Started with Database Application](http://www.ibm.com/support/docview.wss?rs=71&uid=swg27015148) [Development](http://www.ibm.com/support/docview.wss?rs=71&uid=swg27015148)

### **Súvisiace úlohy**

["Inštalácia aplikácií .NET \(Windows\)" v Developing ADO.NET and OLE DB Applications](http://www.ibm.com/support/docview.wss?rs=71&uid=swg27015148)

### **Súvisiaci odkaz**

["Reprezentácia typov údajov SQL v databázových aplikáciách ADO.NET" v časti Developing](http://www.ibm.com/support/docview.wss?rs=71&uid=swg27015148) [ADO.NET and OLE DB Applications](http://www.ibm.com/support/docview.wss?rs=71&uid=swg27015148)
# **Kapitola 12. Vylepšenia procedúrneho jazyka SQL (SQL PL)**

Verzia 9.7 obsahuje mnoho vylepšení, ktoré uľahčujú prácu s procedurálnym jazykom SQL (SQL PL).

Jedná sa o tieto vylepšenia SQL PL:

- Súvisiace objekty databáz môžu byť zoskupené do pomenovaných sád (modulov) a môžu byť znova použité (pozrite si časť "Súvisiace definície objektov databáz môžu byť zapuzdrené v novom objekte databázy modulov")
- Podpora kompilovaných zložených príkazov (pozrite si časť ["Bola pridaná podpora pre](#page-145-0) [kompilované zložené príkazy" na strane 132\)](#page-145-0)
- Podpora užívateľom definovaných funkcií (pozrite si časť "Pre užívateľom definované [funkcie bola rozšírená funkcionalita SQL PL" na strane 133\)](#page-146-0)
- Podpora spúšťačov (pozrite si časť "Podpora spúšťačov bola rozšírená" na strane 132)
- v Podpora nových typov údajov v aplikáciách SQL PL: ukotvený typ údajov, boolovský typ údajov, typ údajov asociatívneho poľa, typ údajov kurzora a typ údajov riadka (pozrite si časť ["Podporované sú nové typy údajov" na strane 135\)](#page-148-0)
- Podpora pre globálne priradenie premenných vo vnorenom kontexte (pozrite si časť ["FP1:](#page-148-0) [Podpora priradení globálnych premenných vo vnorených kontextoch" na strane 135\)](#page-148-0)

Použitím systémom definovaných modulov môžete v SQL PL vykonávať rozličné úlohy vývoja aplikácií. Bližšie informácie nájdete v časti ["Systémom definované moduly](#page-117-0) [zjednodušujú programovanie v SQL PL a aplikačnú logiku" na strane 104.](#page-117-0)

## Súvisiace definície objektov databáz môžu byť zapuzdrené v novom **objekte databázy modulov**

Nové objekty databáz modulov zjednodušujú návrh databázy a vývoj aplikácií tým, že vám umožňujú zoskupiť v pomenovanej sade v rámci schémy kolekciu súvisiacich definícií typov údajov, definícií objektov databáz, prototypov rutín, rutín a alších logických elementov.

Toto jednoduché zapuzdrenie súvisiacich elementov databázy uľahčuje aj jednoduché nasadenie definícií do iných schém alebo databáz.

Použitím modulov môžete vykonávať nasledujúce akcie:

- V definícii jedného objektu zadefinovať súvisiace definície pre:
	- Procedúrach SQL
	- Funkcie SQL
	- Externé procedúry
	- Externé funkcie
	- Globálne podmienky
	- Procedúru inicializácie modulu pre implicitné spustenie po inicializácii modulu
	- $-$  Definície užívateľom definovaných typov údajov, medzi ktoré patria: jednoznačný typ, typ poľa, typ asociatívneho poľa, typ riadka a typ kurzora
	- Globálne premenné
- Zadefinovať názvový priestor tak, aby objekty, zadefinované v module, mohli odkazovať na iné objekty, zadefinované v module, bez poskytnutia explicitného kvalifikátora.
- <span id="page-145-0"></span>• Pridať definície objektov, ktoré sú vo vzťahu k modulu súkromné. Na tieto objekty môžu odkazovať len ostatné objekty v module.
- · Pridať definície objektov, ktoré sú zverejnené. Na zverejnené objekty je možné odkazovať z vnútra modulu alebo zvonka modulu.
- Definovať zverejnené prototypy rutín bez tiel rutín v moduloch a neskôr pridať tieto rutiny s telami rutín pomocou rovnakého podpisu ako má prototyp rutiny.
- Definovať procedúru na inicializáciu modulu, ktorá sa bude automaticky spúšťať pri prvom odkázaní sa na rutinu modulu alebo globálnu premennú modulu. V tejto procedúre môžu byť zahrnuté príkazy SQL a príkazy SQL PL a môže byť použitá na nastavenie predvolených hodnôt pre globálne premenné alebo na otvorenie kurzorov.
- Z vnútra a zvonka modulu odkazovať na objekty, zadefinované v module, použitím názvu modulu ako kvalifikátora (podpora 2-dielneho názvu) alebo kombinácie názvu modulu a názvu schémy ako kvalifikátorov (podpora 3-dielneho názvu).
- Odstrániť objekty, zadefinované v module.
- Odstrániť modul.
- Určiť, kto môže odkazovať na objekty v module tým, že máte možnosť udeliť a zrušiť privilégium EXECUTE na modul.
- Preniesť podobné databázové objekty napísané v iných procedurálnych jazykoch do DB2 SQL PL.

Moduly môžu byť vytvárané použitím príkazu CREATE MODULE.

Návod na používanie tejto funkcie nájdete vo vzorovom programe modules.db2.

#### **Súvisiace koncepty**

["Boli pridané nové vzorové programy DB2" na strane 107](#page-120-0)

**Súvisiaci odkaz**

[" CREATE MODULE" v časti SQL Reference, Volume 2](http://www.ibm.com/support/docview.wss?rs=71&uid=swg27015148)

## **Bola pridaná podpora pre kompilované zložené príkazy**

Od verzie 9.7 rozširujú nové skompilované zložené príkazy podporu existujúcich zložených príkazov podporou viacerých príkazov SQL PL a elementov jazyka SQL.

Zložený príkaz je blok BEGIN-END, ktorý obsahuje príkaz SQL a procedurálny príkaz. Tento príkaz je podobný inline zloženému príkazu (predtým nazývanému dynamický zložený príkaz SQL) s výnimkou toho, že môže obsahovať oveľa viac príkazov a elementov jazyka SQL PL. Skompilovaný zložený príkaz poskytuje podporu, podobnú tomu, čo je podporované v tele procedúry SQL, avšak s určitými obmedzeniami. Skompilované zložené príkazy je možné spúšťať v rámci aplikácií alebo interaktívne z procesora príkazového riadka DB2, procesora CLPPlus a ďalších podporovaných rozhraní DB2.

Rozšírená podpora pre zložený SQL mala za následok premenovanie nasledujúcich príkazov v dokumentácii:

- zložený SQL (skompilovaný) nahrádza zložený SQL (procedúra)
- v zložený SQL (inline) nahrádza zložený SQL (dynamický)

#### **Súvisiaci odkaz**

["Zložený príkaz SQL \(Procedúra\)" v časti SQL Reference, Volume 2](http://www.ibm.com/support/docview.wss?rs=71&uid=swg27015148)

## Podpora spúšťačov bola rozšírená

Vo verzií 9.7 je možné na vylepšenú sadu funkcií SQL PL odkazovať v spúšťačoch pri vytváraní spúšťačov pomocou skompilovaného zloženého príkazu vo forme tela spúšťača. <span id="page-146-0"></span>V predchádzajúcich vydaniach mohli spúšťače obsahovať len podmnožinu príkazov SQL PL, známych ako inline príkazy SQL PL. Vo verzii 9.7 sa dajú spúšťače definovať pomocou skompilovaného zloženého príkazu, ktorý môže obsahovať alebo odkazovať na nasledujúce funkcie:

- v Príkazy SQL PL, vrátane príkazov CASE a REPEAT
- Podpora deklarácie a odkazovania sa na premenné definované cez lokálne užívateľom definované typy údajov, vrátane: typov údajov riadka, typov údajov poľa a typov údajov kurzora
- Deklarácie kurzora
- · Dynamické SOL
- Podmienky
- Identifikátory podmienok
- v Priradenie globálnym premenným (dostupné v balíku Fix Pack 1 a novších balíkoch opráv)

### **Súvisiace koncepty**

"Spúšťače (PL/SQL)" v časti SQL Procedural Languages: Application Enablement and [Support](http://www.ibm.com/support/docview.wss?rs=71&uid=swg27015148)

#### **Súvisiaci odkaz**

["Príkaz CREATE TRIGGER \(PL/SQL\)" v časti SQL Procedural Languages: Application](http://www.ibm.com/support/docview.wss?rs=71&uid=swg27015148) [Enablement and Support](http://www.ibm.com/support/docview.wss?rs=71&uid=swg27015148)

## **Pre užívateľom definované funkcie bola rozšírená funkcionalita SQL PL**

Vo verzii 9.7 a v balíku 9.7 Fix Pack 1 je vo funkciách SQL možné odkazovať na rozšírenú množinu informácií funkcií SQL PL, ak ide o funkcie vytvorené pomocou kompilovaného zloženého príkazu vo forme tela spúšťača.

V predchádzajúcich vydaniach mohli funkcie SQL obsahovať iba podmnožinu príkazov SQL PL, známych ako inline príkazy SQL PL.

V Verzia 9.7 môžete funkcie SQL definovať pomocou kompilovaného zloženého príkazu, ktorý zahŕňa nasledujúce funkcie alebo sa na ne odkazuje:

- v Príkazy SQL PL, vrátane príkazov CASE a REPEAT
- Podpora deklarácie a odkazovania sa na premenné definované cez lokálne užívateľom definované typy údajov, vrátane: typov údajov riadka, typov údajov poľa a typov údajov kurzora
- v Deklarácie kurzora
- Dynamické SQL
- Podmienky
- Identifikátory podmienok
- v Parametre OUT a INOUT (dostupné v balíku Fix Pack 1 a novších balíkoch opráv)
- v Kompilované UDF, ktoré obsahujú priradenie ku globálnym premenným (dostupné v balíku Fix Pack 1 a novších balíkoch opráv)

Vo vydaniach starších ako Verzia 9.7 nie sú tieto funkcie k dispozícii alebo sú k dispozícii iba na používanie v procedúrach SQL.

Vo verzii 9.7 Fix Pack 1 a novších balíkoch opráv bola pridaná základná podpora pre kompilované užívateľom definované funkcie pre prostredia rozdelených databáz.

### **Príklady**

Nasledujúci príklad predstavuje rozdiel, ktorý je vyžadovaný v príkaze CREATE FUNCTION na vytvorenie skompilovanej funkcie SQL namiesto inline funkcie SQL.

*Tabuka 10. Porovnanie SQL syntaxe vyžadovanej pre inline SQL funkcie a skompilované SQL funkcie*

| Definícia inline SOL funkcie   | Definícia skompilovanej SQL funkcie |
|--------------------------------|-------------------------------------|
| CREATE FUNCTION TAN (X DOUBLE) | CREATE FUNCTION TAN (X DOUBLE)      |
| RETURNS DOUBLE                 | RETURNS DOUBLE                      |
| LANGUAGE SQL                   | LANGUAGE SQL                        |
| CONTAINS SQL                   | CONTAINS SQL                        |
| NO EXTERNAL ACTION             | NO EXTERNAL ACTION                  |
| DETERMINISTIC                  | DETERMINISTIC                       |
| BEGIN ATOMIC                   | BEGIN                               |
| RETURN SIN $(X)/COS(X)$ ;      | RETURN $SIN(X)/COS(X)$ ;            |
| END                            | END                                 |

Nasledujúci príklad predstavuje definíciu skompilovanej SQL funkcie obsahujúcej kurzor, príkaz identifikátora podmienky a príkaz REPEAT:

```
CREATE FUNCTION exit_func( a INTEGER)
SPECIFIC udfPSM320
LANGUAGE SQL
RETURNS INTEGER
BEGIN
  DECLARE val INTEGER DEFAULT 0;
  DECLARE myint INTEGER DEFAULT 0;
  DECLARE cur2 CURSOR FOR
  SELECT c2 FROM udfd1
  WHERE c1 \leq aORDER BY c1;
  DECLARE EXIT HANDLER FOR NOT FOUND
  BEGIN
   SIGNAL SQLSTATE '70001'
    SET MESSAGE TEXT =
      'Exit handler for not found fired';
  END;
OPEN cur2;
REPEAT
 FETCH cur2 INTO val;
 SET myint = myint + val;
UNTIL (myint >= a)
END REPEAT;
CLOSE cur2;
RETURN myint;
END@
DB20000I SQL príkaz bol dokončený
úspešne.
Skompilovaná funkcia SQL môže byť vyvolaná spustením tohto príkazu SQL:
VALUES(exit func(-1));
```
Výstup tohto volania, ktorý predstavuje úspešné spustenie ukončovacieho identifikátora:

```
1
-----------
SQL0438N Aplikácia oznámila chybu alebo varovanie
diagnostickým textom: "Exit handler for not found fired".
SQLSTATE=70001
```
#### **Súvisiaci odkaz**

[" CREATE FUNCTION \(external scalar\)" v časti SQL Reference, Volume 2](http://www.ibm.com/support/docview.wss?rs=71&uid=swg27015148)

# <span id="page-148-0"></span>**FP1: Podpora priradení globálnych premenných vo vnorených kontextoch**

Od verzie 9.7 Fix Pack 1 možno vnoriť priradenia globálnych premenných do kompilovaných užívateľom definovaných funkcií (UDF) a do kompilovaných spúšťačov.

Napríklad spúšťač aktivovaný príkazom INSERT môže aktualizovať globálnu premennú. **Súvisiaci odkaz**

["Globálne premenné" v časti SQL Reference, Volume 1](http://www.ibm.com/support/docview.wss?rs=71&uid=swg27015148)

## **Podporované sú nové typy údajov**

Použitím nových typov údajov môžete výrazne zjednodušiť logiku SQL PL.

Použitím týchto typov údajov môžete aplikácie, napísané v iných procedurálnych jazykoch SQL, ktoré podporujú podobný typ údajov, prispôsobiť tak, aby podporovali DB2. Tieto typy údajov môžu byť použité v nasledujúcich kontextoch:

- Zložené (kompilované) príkazy SQL.
- Typy parametrov v procedúrach SQL.
- v Typy parametrov vo funkciách SQL, kde telo funkcie je zložený (kompilovaný) príkaz SQL.
- v Návratové typy vo funkciách SQL, kde telo funkcie je zložený (kompilovaný) príkaz SQL.
- v Globálne premenné.
- Definície užívateľom definovaných typov pre typy poľa, kurzora alebo riadka. V definíciách týchto typov a definíciách jednoznačných typov môžu byť použité aj ukotvené typy.

## **Bol pridaný ukotvený typ údajov**

V aplikáciách SQL PL (SQL Procedural Language) môžete teraz používať nový kotevný typ údajov. Kotevný typ údajov sa používa na priradenie typu údajov, ktorý je a vždy zostane rovnakým typom ako typ údajov iného objektu.

Táto podpora je užitočná v prípade, keď je potrebné, aby premenná uchovávala rovnaký typ údajov ako iný objekt, ak sú v logickom vzťahu alebo keď typ údajov ešte nie je známy.

Tento typ údajov môžete tiež použiť na zadržanie hodnôt daného stĺpca alebo riadka v tabuľke na vynútenie a zachovanie kompatibility typov údajov. Ak sa zmení typ údajov stĺpca alebo sa zmenia definície stĺpcov tabuľky, môže sa vyžadovať aj príslušná zmena parametra alebo premennej v bloku PL/SQL. Namiesto naprogramovania konkrétneho typu údajov do deklarácie premennej môžete použiť kotevný typ údajov.

["Kotevný typ údajov" v časti SQL Procedural Languages: Application Enablement and](http://www.ibm.com/support/docview.wss?rs=71&uid=swg27015148) [Support](http://www.ibm.com/support/docview.wss?rs=71&uid=swg27015148)

["Premenné kotevného typu údajov" v časti SQL Procedural Languages: Application](http://www.ibm.com/support/docview.wss?rs=71&uid=swg27015148) [Enablement and Support](http://www.ibm.com/support/docview.wss?rs=71&uid=swg27015148)

["Obmedzenia kotevného typu údajov" v časti SQL Procedural Languages: Application](http://www.ibm.com/support/docview.wss?rs=71&uid=swg27015148) [Enablement and Support](http://www.ibm.com/support/docview.wss?rs=71&uid=swg27015148)

["Vlastnosti kotevného typu údajov" v časti SQL Procedural Languages: Application](http://www.ibm.com/support/docview.wss?rs=71&uid=swg27015148) [Enablement and Support](http://www.ibm.com/support/docview.wss?rs=71&uid=swg27015148)

["Príklady: Používanie kotevného typu údajov" v časti SQL Procedural Languages:](http://www.ibm.com/support/docview.wss?rs=71&uid=swg27015148) [Application Enablement and Support](http://www.ibm.com/support/docview.wss?rs=71&uid=swg27015148)

#### **Súvisiace úlohy**

["Deklarácia lokálnych premenných kotevného typu údajov" v časti SQL Procedural](http://www.ibm.com/support/docview.wss?rs=71&uid=swg27015148) [Languages: Application Enablement and Support](http://www.ibm.com/support/docview.wss?rs=71&uid=swg27015148)

#### **Súvisiaci odkaz**

["Kotevné typy" v časti SQL Reference, Volume 1](http://www.ibm.com/support/docview.wss?rs=71&uid=swg27015148)

## **Bol pridaný typ údajov Boolean**

Nový, systémom definovaný boolovský typ údajov slúži na používanie v aplikáciách procedurálneho jazyka SQL (SQL PL), ktoré poskytujú podporu pre deklarovanie a odkazovanie na systémom definované logické hodnoty TRUE, FALSE alebo NULL v zložených (kompilovaných) príkazoch SQL.

Boolovský typ údajov je podobný ako každý iný zabudovaný typ, takže je naň možné odkazovať aj vo výrazoch a môže mať priradenú výslednú hodnotu logického výrazu.

### **Príklad**

Toto je príklad vytvorenia boolovskej premennej a jej nastavenia na hodnotu TRUE: CREATE VARIABLE gb BOOLEAN; SET gb = TRUE;

Nasleduje príklad jednoduchej funkcie SQL, ktorá akceptuje hodnotu parametra Boolean a vracia hodnotu typu Boolean:

```
CREATE FUNCTION fb1(p1 BOOLEAN, p2 INT) RETURNS BOOLEAN
BEGIN
 IF p1 = TRUE AND p2=1 THEN
    RETURN p1;
  ELSE
    RETURN FALSE;
 END IF;
END
```
Toto je príklad nastavenia premennej s funkciou výstupu fb1: SET  $gb = fb1(TRUE, 1);$ 

["Typ údajov Boolean" v časti SQL Procedural Languages: Application Enablement and](http://www.ibm.com/support/docview.wss?rs=71&uid=swg27015148) [Support](http://www.ibm.com/support/docview.wss?rs=71&uid=swg27015148)

#### **Súvisiaci odkaz**

["Hodnoty Boolean" v časti SQL Reference, Volume 1](http://www.ibm.com/support/docview.wss?rs=71&uid=swg27015148)

## Bol pridaný typ údajov asociatívneho poľa

Nový, užívateľom definovaný typ údajov asociatívneho poľa slúži na používanie v aplikáciách procedurálneho jazyka SQL (SQL PL). Pomocou neho môžete zjednoduši manipuláciu s údajmi vo svojej aplikácii, pretože riadite a odovzdávate sady hodnôt rovnakého typu v podobe kolekcie.

Asociatívne polia poskytujú tieto funkcie:

- Keďže pole nemá preddefinovanú kardinalitu, do tohto poľa môžete naďalej pridávať elementy bez ohľadu na maximálnu veľkosť, čo je užitočné v prípade, ak vopred neviete, koľko elementov bude tvoriť sadu.
- Indexová hodnota poľa môže byť neceločíselný typ údajov. Podporovanými typmi údajov pre index asociatívneho poľa sú VARCHAR a INTEGER.
- · Indexové hodnoty poľa sú jedinečné, sú rovnakého typu údajov a nemajú byť spojité. Na rozdiel od konvenčného poľa, ktoré je indexované podľa pozície, asociatívne pole je pole, ktoré je indexované podľa hodnôt iného typu údajov a pre všetky možné indexové hodnoty medzi najnižšou a najvyššou nemusia nevyhnutne existovať elementy indexov. Toto je užitočné napríklad v prípade, ak chcete vytvoriť sadu, v ktorej majú byť uložené mená a telefónne čísla. Páry hodnôt údajov môžu byť pridané do tejto sady v akomkoľvek poradí a ukladané podľa poradia indexových hodnôt poľa.
- K údajom poľa je možné pristupovať a môžu byť nastavované použitím priamych odkazov alebo použitím sady dostupných funkcií poľa. Zoznam funkcií poľa nájdete v téme "Podporované funkcie a administračné rutiny a pohľady SQL".

#### **Súvisiace koncepty**

"Typ údajov asociatívneho poľa" v časti SQL Procedural Languages: Application Enablement [and Support](http://www.ibm.com/support/docview.wss?rs=71&uid=swg27015148)

#### **Súvisiaci odkaz**

["Podporované funkcie a administračné rutiny a zobrazenia SQL" v SQL Reference, Volume 1](http://www.ibm.com/support/docview.wss?rs=71&uid=swg27015148)

[" CREATE TYPE \(pole\)" v časti SQL Reference, Volume 2](http://www.ibm.com/support/docview.wss?rs=71&uid=swg27015148)

"Hodnoty pol'a" v časti SOL Reference, Volume 1

## **Bola pridaná podpora typu údajov kurzora**

Na použitie v aplikáciách SOL PL (SOL Procedural Language) môžete použiť vstavaný typ údajov CURSOR alebo implementovať užívateľom definovaný typ údajov kurzora, ktorý vám uľahčí pracovať s údajmi sady výsledkov.

Táto podpora vám umožňuje zadefinovať typ údajov kurzora, po ktorom je možné deklarovať parametre a premenné zadefinovaného typu kurzora. Parametre a premenné kurzora sú čosi ako programovo aktualizovateľné ukazovatele na kurzor; uchovávajú odkaz na kontext kurzora. Predtým bolo možné kurzory používať len na uchovávanie jednej preddefinovanej konštantnej hodnoty sady výsledkov a ako také boli porovnateľné so statickou konštantnou programovacou hodnotou. Táto nová podpora vám umožní odovzdávať kurzory medzi rutinami a pracovať s údajmi kurzora, keď príkaz SQL, ktorý definuje kurzor, je neznámy alebo sa môže zmeniť.

Premenné alebo parametre typu kurzora môžu byť:

- Neinicializované počas vytvárania
- v S priradenou definíciou sady výsledkov na základe príkazu SQL
- v Nastavené na inú definíciu sady výsledkov
- Použité ako výstupný parameter procedúry
- v Zadané ako parametre pre procedúry SQL alebo funkcie SQL
- v Zadané ako návratová hodnota z funkcií SQL

Hodnota parametra môže zahŕňať špecifikáciu parametrov použitých v priradenom dotaze. Tomuto sa hovorí tiež parameterizovaný kurzor. Keď sa otvorí parametrizovaný kurzor, definovaným parametrom, ktoré sa používajú v dotaze, sa poskytujú hodnoty argumentov. Toto umožňuje operácii OPEN použitím premennej kurzora poskytovať vstupné hodnoty, podobne ako pri použití značiek parametrov v dynamických kurzoroch, alebo pri použití hostiteľských premenných v staticky deklarovaných kurzoroch.

#### **Súvisiace koncepty**

["Typy kurzora" v časti SQL Procedural Languages: Application Enablement and Support](http://www.ibm.com/support/docview.wss?rs=71&uid=swg27015148)

"Prehl'ad typov údajov kurzora" v časti SQL Procedural Languages: Application Enablement [and Support](http://www.ibm.com/support/docview.wss?rs=71&uid=swg27015148)

["Príklad: Používanie premennej kurzora" v časti SQL Procedural Languages: Application](http://www.ibm.com/support/docview.wss?rs=71&uid=swg27015148) [Enablement and Support](http://www.ibm.com/support/docview.wss?rs=71&uid=swg27015148)

#### **Súvisiace úlohy**

["Vytvorenie typov údajov kurzora pomocou príkazu CREATE TYPE" v časti SQL Procedural](http://www.ibm.com/support/docview.wss?rs=71&uid=swg27015148) [Languages: Application Enablement and Support](http://www.ibm.com/support/docview.wss?rs=71&uid=swg27015148)

#### **Súvisiaci odkaz**

["Hodnoty kurzora" v časti SQL Reference, Volume 1](http://www.ibm.com/support/docview.wss?rs=71&uid=swg27015148)

[" CREATE TYPE \(kurzor\)" v časti SQL Reference, Volume 2](http://www.ibm.com/support/docview.wss?rs=71&uid=swg27015148)

## **Bol pridaný typ údajov riadka**

V aplikáciách SQL PL (SQL Procedural Language) môžete používať nový užívateľom definovaný typ údajov riadka. Tento typ údajov je štruktúra, zložená z viacerých polí, z ktorých každé má svoj vlastný názov a typ údajov a tieto polia je možné používať na uloženie stĺpcových hodnôt riadka do sady výsledkov alebo iných podobne naformátovaných údajov.

Skôr než sa budete môcť odkazovať na tento užívateľom definovaný typ údajov, musíte ho najskôr vytvoriť pomocou príkazu CREATE TYPE.

Tento typ údajov môžete použiť pre nasledujúce úlohy:

- Vytváranie alebo deklarovanie premenných typu riadka, ktoré sa môžu použiť na ukladanie údajov riadka.
- v Odovzdávanie hodnôt riadkov ako parametrov do iných rutín SQL.
- v Ukladanie viacerých hodnôt údajových typov SQL ako jedinej sady. Napríklad, databázové aplikácie spracovávajú záznamy jeden po druhom a vyžadujú parametre a premenné na dočasné uloženie záznamov. Typ údajov jedného riadka môže nahradiť viacero parametrov a premenných, vyžadovaných na spracovanie a uloženie hodnôt záznamov iným spôsobom.
- v Odkazovania na údaje v riadkoch v príkazoch zmeny údajov a dotazoch, vrátane príkazov INSERT, FETCH a SELECT INTO.

["Typy riadkov" v časti SQL Procedural Languages: Application Enablement and Support](http://www.ibm.com/support/docview.wss?rs=71&uid=swg27015148)

["Vytváranie premenných riadkov" v časti SQL Procedural Languages: Application](http://www.ibm.com/support/docview.wss?rs=71&uid=swg27015148) [Enablement and Support](http://www.ibm.com/support/docview.wss?rs=71&uid=swg27015148)

["Odkazy na riadkové hodnoty" v časti SQL Procedural Languages: Application Enablement](http://www.ibm.com/support/docview.wss?rs=71&uid=swg27015148) [and Support](http://www.ibm.com/support/docview.wss?rs=71&uid=swg27015148)

["Porovnávanie premenných riadkov a hodnôt v poliach riadkov" v časti SQL Procedural](http://www.ibm.com/support/docview.wss?rs=71&uid=swg27015148) [Languages: Application Enablement and Support](http://www.ibm.com/support/docview.wss?rs=71&uid=swg27015148)

["Postúpenie parametrov rutiny rowsas" v časti SQL Procedural Languages: Application](http://www.ibm.com/support/docview.wss?rs=71&uid=swg27015148) [Enablement and Support](http://www.ibm.com/support/docview.wss?rs=71&uid=swg27015148)

["Príklady: Používanie riadkového typu údajov" v častiSQL Procedural Languages:](http://www.ibm.com/support/docview.wss?rs=71&uid=swg27015148) [Application Enablement and Support](http://www.ibm.com/support/docview.wss?rs=71&uid=swg27015148)

"Priraďovanie hodnôt k riadkovým premenným" v časti SQL Procedural Languages: [Application Enablement and Support](http://www.ibm.com/support/docview.wss?rs=71&uid=swg27015148)

#### **Súvisiaci odkaz**

[" CREATE TYPE \(riadok\)" v SQL Reference, Volume 2](http://www.ibm.com/support/docview.wss?rs=71&uid=swg27015148)

# **Kapitola 13. Vylepšenia pre Net Search Extender**

Verzia 9.7 obsahuje rozšírenia, ktoré rozširujú funkčnosť Net Search Extender.

Fulltextové vyhľadávania sú v DB2 Verzia 9.7 k dispozícii v nasledujúcich nových scenároch:

- Rozdelené tabuľky (pozrite si časť "Fulltextové vyhľadávania podporujú rozdelené tabuľky")
- Ďalšie prostredia rozdelených databáz (pozrite si časť "Podpora fulltextového vyhľadávania v prostrediach rozdelených databáz bola rozšírená")

Okrem toho si môžete vybrať novú voľbu, ktorá používa výsledky procesu integrity na vykonanie niektorých operácií prírastkových aktualizácii. Bližšie informácie nájdete v časti "Podporovaná je prírastková aktualizácia, založená na spracovaní integrity".

## Fulltextové vyhľadávania podporujú rozdelené tabuľky

Počínajúc verziou 9.7 môžete vytvárať a udržiavať indexy textového vyhľadávania v rozdelených tabuľkách. Podporovaná je každá kombinácia funkcií delenia základnej tabuľky.

Index textového vyhľadávania nie je rozdelený podľa zadefinovaných rozsahov. Ak je však rozdelená tabuľka distribuovaná do viacerých uzlov v prostredí databáz s oddielmi, index bude rozdelený pre jednotlivé oddiely rovnakým spôsobom ako pri tabuľke, ktorá nie je rozdelenou tabuľkou.

#### **Súvisiace koncepty**

["Podpora rozdelených tabuliek v Net Search Extender" v časti Net Search Extender](http://www.ibm.com/support/docview.wss?rs=71&uid=swg27015148) [Administration and User's Guide](http://www.ibm.com/support/docview.wss?rs=71&uid=swg27015148)

#### **Súvisiace úlohy**

"Vytvorenie textového indexu pre tabuľky rozdelené podľa rozsahu" v časti Net Search [Extender Administration and User's Guide](http://www.ibm.com/support/docview.wss?rs=71&uid=swg27015148)

# Podpora fulltextového vyhľadávania v prostrediach rozdelených **databáz bola rozšírená**

Vo verzii 9.7 môžete použiť fulltextové vyhľadávanie Net Search Extender (NSE) vo všetkých prostrediach rozdelených databáz, s výnimkou prostredí Linux na serveroch Power, Solaris x64 (Intel® 64 alebo AMD64) a Microsoft Cluster Server (MSCS).

Až do príchodu verzie 9.7 boli fulltextové vyhľadávania v prostrediach rozdelených databáz podporované v operačnom systéme AIX.

#### **Súvisiace koncepty**

["Podpora pre databázy s oddielmi" v časti Net Search Extender Administration and User's](http://www.ibm.com/support/docview.wss?rs=71&uid=swg27015148) [Guide](http://www.ibm.com/support/docview.wss?rs=71&uid=swg27015148)

# **Podporovaná je prírastková aktualizácia, založená na spracovaní integrity**

Použitím novej voby **AUXLOG** príkazu CREATE INDEX softvéru Net Search Extender môžete vykonávať určité operácie prírastkovej aktualizácie, založenej na výsledkoch spracovania integrity. Toto umožňuje napríklad synchronizáciu textového indexu po hromadnom vložení údajov pomocou zavádzacieho programu.

Synchronizácia údajov v softvéri Net Search Extender je založená na spúšťačoch, ktoré zaktualizujú tabuľku protokolu vždy, keď spúšťače zachytia informácie o nových, zmenených a vymazaných dokumentoch. Pre každý textový index existuje jedna tabuľka protokolu. Na použitie informácií v tabuľke protokolu na príslušnom textovom indexe sa odkazuje ako na vykonanie *prírastkovej aktualizácie*.

Ak zadáte voľbu AUXLOG, informácie o nových a vymazaných dokumentoch budú zachytávané prostredníctvom spracovania integrity do pomocnej zdrojovej tabuľky replikácie, uchovávanej softvérom Net Search Extender, a informácie o zmenených dokumentoch budú zachytávané prostredníctvom spúšťačov a ukladané do základnej tabuľky protokolu.

Táto voľba je štandardne povolená pre rozdelené tabuľky a je zakázaná pre nerozdelené tabul'ky.

#### **Súvisiace koncepty**

["Rozšírená infraštruktúra postupovania udržiavaná textom pre inkrementálne aktualizácie" v](http://www.ibm.com/support/docview.wss?rs=71&uid=swg27015148) [časti Net Search Extender Administration and User's Guide](http://www.ibm.com/support/docview.wss?rs=71&uid=swg27015148)

["Inkrementálna aktualizácia na základe spracovania integrity" v časti Net Search Extender](http://www.ibm.com/support/docview.wss?rs=71&uid=swg27015148) [Administration and User's Guide](http://www.ibm.com/support/docview.wss?rs=71&uid=swg27015148)

# **FP3: Spoločné fungovanie indexov DB2 Text Search a Net Search Extender**

Počnúc DB2 verzia 9.7 balík opráv 3 a v novších balíkoch opráv môžu textové indexy DB2 Text Search a Net Search Extender existovať súčasne v tom istom stĺpci tabuľky. Textový index DB2 Text Search je teraz možné vytvoriť na rovnakom stĺpci, na ktorom už existuje index Net Search Extender.

Ak index DB2 Text Search vytvoríte na stĺpci, ktorý už je aktívnym indexom Net Search Extender, bude nový index Text Search automaticky označený ako neaktívny. V každom inom prípade bude jeho stav aktívny. Administračné príkazy je možné vykonávať na oboch typoch indexov nezávisle na tom, či sú aktívne. Niektoré administračné operácie, ako napríklad DROP INDEX, je možné vykonať len na neplatných indexoch, zatiaľ čo ostatné sú blokované. Textové vyhľadávanie využíva len aktívne indexy.

Stav textového indexu môžete z AKTÍVNY na NEAKTÍVNY, alebo naopak, prepnú pomocou uloženej procedúry SYSPROC.SYSTS\_ALTER alebo pomocou príkazu db2ts ALTER. Ak sú na tom istom stĺpci aktívne oba indexy, Text Search aj Net Search Extender, bude použitý aktívny index DB2 Text Search. Ak sú oba indexy neaktívne, vráti sa chyba, ktorá indikuje, že žiaden index nebol nájdený.

Pri aktivácii je možné použiť voľbu UNILATERAL, ktorá nastaví index DB2 Text Search na neaktívny nezávisle na tom, v akom stave je index Net Search Extender.

Typ textového indexu nie je určený na úrovni predikátu, ale na úrovni dotazu. Všetky aktívne indexy v rozličných stĺpcoch musia mať v dotaze rovnaký typ indexu, to znamená buď typ Text Search alebo typ Net Search Extender.

# **Kapitola 14. Vylepšenia inštalácie, aktualizácie a balíka opráv**

Verzia 9.7 obsahuje vylepšenia, ktoré urýchľujú nasadzovanie produktov a zjednodušujú ich údržbu.

Podpora pre súbory odpovedí bola rozšírená o nasledujúce vylepšenia:

- v Príkaz db2rspgn (generátor súboru odpovedí) je podporovaný aj v operačných systémoch Linux a UNIX (pozrite si časť ["Príkaz db2rspgn je podporovaný v operačných systémoch](#page-157-0) [Linux a UNIX" na strane 144\)](#page-157-0)
- · Ďalšia podpora pre súbory odpovedí na odinštaláciu produktov DB2 (pozrite si časť ["Odinštalovanie pomocou súboru odpovedí je podporované vo viacerých situáciách" na](#page-158-0) [strane 145\)](#page-158-0)
- v Nové kúčové slová súboru odpovedí **UPGRADE\_PRIOR\_VERSIONS** a **ACS** (pozri "Boli pridané nové kľúčové slová súboru odpovedí" na strane 145)

Nasadzovanie inštalácií produktov DB2 bolo rozšírené o podporu zdieľaných kópií DB2, pozrite si časť "Inštancie a administračný server DB2 môžu byť vytvorené v zdieľanej kópii [DB2 \(Linux a UNIX\)" na strane 144.](#page-157-0)

Inštalácie produktov vo všetkých operačných systémoch boli vylepšené nasledujúcimi spôsobmi:

- v Nové príkazy na overovanie inštalácií produktov DB2 a na spustenie pomocného programu služby aktualizácie produktov (pozrite si časť "Inštalácia produktu môže byť validovaná [použitím príkazu db2val" na strane 146](#page-159-0) a časť ["Bola rozšírená podpora služby aktualizácií](#page-159-0) [produktu" na strane 146\)](#page-159-0)
- v Ďalšia podpora pre základný komponent IBM Tivoli SA MP (System Automation for Multiplatforms), pozri ["Bola vylepšená podpora IBM Tivoli SA MP \(System Automation](#page-161-0) [for Multiplatforms\)" na strane 148](#page-161-0)

Inštalácie produktov v operačných systémoch Linux a UNIX boli vylepšené o nasledujúce vylepšenia príkazov pre tieto operačné systémy:

- Podpora pre príkaz db2iprune (príkaz na zmenšenie inštalačného obrazu) (pozrite si časť "Inštalačné obrazy môžete zmenšiť (Linux a UNIX)" na strane 148)
- v Podpora pre príkaz db2updserv (príkaz na zobrazenie aktualizácií produktu) (pozrite si čas ["Bola rozšírená podpora služby aktualizácií produktu" na strane 146\)](#page-159-0)
- v Nové príkazy na manuálne vytvorenie alebo odstránenie položiek nástrojov DB2 (pozrite si čas ["Bola vylepšená inštalácia produktu na platformách Linux a UNIX" na strane 147\)](#page-160-0)
- v Podpora pre príkaz db2ls (príkaz na zobrazenie zoznamu nainštalovaných produktov a komponentov DB2) z inštalačného média (pozrite si časť ["Bola vylepšená inštalácia](#page-160-0) [produktu na platformách Linux a UNIX" na strane 147\)](#page-160-0)
- Aktualizácie príkazov inštancií (pozrite si časť ["Bola vylepšená inštalácia produktu na](#page-160-0) [platformách Linux a UNIX" na strane 147\)](#page-160-0)

Údržba produktov pri aplikácii balíkov opráv bola zjednodušená vďaka nasledujúcim vylepšeniam:

- Ďalšia podpora pre univerzálne balíky opráv (pozrite si časť ["Bola rozšírená podpora](#page-162-0) [univerzálnych balíkov opráv \(Windows\)" na strane 149\)](#page-162-0)
- Voľba na zakázanie zálohovania niektorých súborov počas inštalácie (pozrite si časť "Inštalácie balíka opráv môžu vyžadovať menej miesta (Linux a UNIX)" na strane 149)

<span id="page-157-0"></span>Ak máte nainštalovanú verziu 8 alebo verziu 9 a chceli by ste používať verziu 9.7, musíte vykonať aktualizáciu na verziu 9.7. DB2, verzia 9.7 je nové vydanie. Kópiu s verziou 9 nemôžete aktualizovať na verziu 9.7 pomocou balíka opráv.

Informácie o obmedzeniach aktualizácie, možných problémoch a iné podrobnosti nájdete v témach "Základné informácie o aktualizácii pre servery DB2" v publikácii *Upgrading to DB2 Version 9.7* a "Základné informácie o aktualizácii pre klientov" v publikácii *Upgrading to DB2 Version 9.7*.

Aktualizácia serverov DB2 a klientov DB2 na verziu 9.7 môže vyžadovať, aby ste vykonali aktualizáciu vašich databázových aplikácií a rutín. Ak potrebujete pomoc pri zisťovaní, či musíte vykonať aktualizáciu, prečítajte si témy "Základné informácie o aktualizácii pre databázové aplikácie" v publikácii *Upgrading to DB2 Version 9.7* a "Základné informácie o aktualizácii pre rutiny" v publikácii *Upgrading to DB2 Version 9.7* .

## Inštancie a administračný server DB2 môžu byť vytvorené v zdieľanej **kópii DB2 (Linux a UNIX)**

Od Verzia 9.7 môžete vytvoriť inštancie a administračný server DB2 (DAS) v zdieľanej kópii DB2 na systémových oddieloch pracovného zaťaženia AIX, na zdieľanom serveri NFS alebo na Solaris zónach.

Podporované sú nasledujúce zdieľané systémy:

#### $S$ ystémové oddiely pracovného zaťaženia (WPAR) AIX

Kópia DB2 je nainštalovaná v globálnom prostredí a zdieľaná je na systémových oddieloch WPAR s oprávnením len na čítanie. Pre oddiely WPAR AIX sú podporované aj aktualizácie balíkov opráv.

#### Zdiel'aný server NFS (Network File System)

Kópia DB2 je nainštalovaná na serveri NFS a zdieľaná je (zvyčajne s oprávnením len na čítanie) na klientoch NFS.

#### **Solaris zóny**

Kópia DB2 je nainštalovaná na globálnej zóne v operačnom systéme Solaris a zdieľaná je na ostatných zónach s oprávnením len na čítanie.

#### **Súvisiace koncepty**

"Databázové produkty DB2 v oddiele pracovného zaťaženia (AIX)" v časti Installing DB2 **[Servers](http://www.ibm.com/support/docview.wss?rs=71&uid=swg27015148)** 

#### **Súvisiaci odkaz**

["db2icrt - Príkaz na vytvorenie inštancie" v časti Command Reference](http://www.ibm.com/support/docview.wss?rs=71&uid=swg27015148)

# **Príkaz db2rspgn je podporovaný v operačných systémoch Linux a UNIX**

Od Verzia 9.7 môžete použitím príkazu generátora súborov odpovedí db2rspgn v operačných systémoch Linux a UNIX obnoviť nastavenie inštalácie na ostatných počítačoch.

Pred Verzia 9.7 bol príkaz generátora súborov odpovedí db2rspgn podporovaný len v operačných systémoch Windows.

Príkaz db2rspgn automaticky vyextrahuje prispôsobené konfiguračné profily produktu, funkcií a inštancií DB2 a uloží ich do súborov odpovedí a konfiguračných profilov inštancií. Pomocou vygenerovaných súborov odpovedí a konfiguračných profilov inštancií môžete manuálne opätovne vytvoriť rovnakú konfiguráciu na iných počítačoch.

["Generátor súboru odpovedí" v časti Installing DB2 Servers](http://www.ibm.com/support/docview.wss?rs=71&uid=swg27015148)

#### **Súvisiaci odkaz**

["db2rspgn - generátora súboru odpovedí" v časti Command Reference](http://www.ibm.com/support/docview.wss?rs=71&uid=swg27015148)

# <span id="page-158-0"></span>**Odinštalovanie pomocou súboru odpovedí je podporované vo viacerých situáciách**

Produkty, komponenty a jazyky DB2 v operačných systémoch Linux, UNIX a Windows môžete teraz odinštalovať pomocou súboru odpovedí. V operačných systémoch Linux a UNIX môžete pomocou súboru odpovedí odinštalovať aj Informačné centrum DB2.

V predchádzajúcich verziách ste pomocou súboru odpovedí mohli v operačnom systéme Windows odinštalovať len produkty DB2, kým v operačných systémoch Linux a UNIX ste mohli odinštalovať len komponenty DB2.

Odinštalovanie pomocou súboru odpovedí prináša tieto výhody:

- Nemusíte zadávať informácie počas odinštalácie.
- Súčasne môžete odinštalovať viaceré produkty, komponenty alebo jazyky.
- Rovnaký súbor odpovedí môžete použiť na viacerých systémoch a odstrániť tak tie isté produkty, komponenty alebo jazyky.

Médium DVD produktu obsahuje vzorový súbor odpovedí pre odinštaláciu - db2un.rsp, ktorý nájdete v adresári *image*/db2/*platforma*/samples, kde *platforma* predstavuje príslušnú hardvérovú platformu. Počas inštalácie produktu DB2 sa tento vzorový súbor odpovedí skopíruje do adresára *DB2DIR*/install, kde *DB2DIR* predstavuje cestu inštalácie produktu DB2.

Ak chcete odinštalovať produkty, komponenty a jazyky DB2 z kópie DB2:

- v V operačných systémoch Linux a UNIX použite príkaz db2\_deinstall s voľbou -r.
- V operačnom systéme Windows použite príkaz db2unins s voľbou **-u**.

Na odinštalovanie Informačného centra DB2 v operačných systémoch Linux môžete použi príkaz doce\_deinstall s voľbou -r.

#### **Súvisiace koncepty**

["Základy odinštalovania súboru odpovedí" v časti Installing DB2 Servers](http://www.ibm.com/support/docview.wss?rs=71&uid=swg27015148)

#### **Súvisiaci odkaz**

["Kúčové slová súboru odpovedí" v Installing DB2 Servers](http://www.ibm.com/support/docview.wss?rs=71&uid=swg27015148)

["db2unins - na odinštalovanie databázových produktov DB2, funkcií alebo jazykov" v časti](http://www.ibm.com/support/docview.wss?rs=71&uid=swg27015148) [Command Reference](http://www.ibm.com/support/docview.wss?rs=71&uid=swg27015148)

["db2\\_deinstall - na odinštalovanie databázových produktov DB2 , funkcií alebo jazykov" v](http://www.ibm.com/support/docview.wss?rs=71&uid=swg27015148) [časti Command Reference](http://www.ibm.com/support/docview.wss?rs=71&uid=swg27015148)

## Boli pridané nové kľúčové slová súboru odpovedí

Vo verzii 9.7 môžete pri inštalácii bez výziev využívajúcej súbory odpovedí používať nové kľúčové slová.

Pomocou nového kľúčového slova súboru odpovedí UPGRADE\_PRIOR\_VERSIONS môžete určiť verziu produktu DB2, ktorú chcete aktualizovať. Toto nové kľúčové slovo je podporované v operačných systémoch Linux, UNIX a Windows. V operačných systémoch <span id="page-159-0"></span>Linux a UNIX je však toto kľúčové slovo platné len pre non-root aktualizácie verzií. Toto kúčové slovo nahrádza kúčové slovo **MIGRATE\_PRIOR\_VERSIONS**, ktoré je zastarané.

Vo verzii 9.7 balík opráv 2 a novších balíkoch opráv môžete pri inštaláciách podľa súboru odpovedí a typu "vlastná" použiť súbor kľúčových slov súboru odpovedí ACS, ktorým nainštalujete, alebo odinštalujete komponent DB2 ACS (Advanced Copy Services).

Súbor odpovedí je textový súbor ASCII, ktorý obsahuje informácie o nastavení a konfigurácii. Na rozdiel od použitia sprievodcu DB2 Setup na inštaláciu, nasadenie alebo odinštaláciu produktov, komponentov alebo jazykov, použitie súboru odpovedí vám umožní vykonať tieto kroky bez interakcie. DVD médium DB2 obsahuje vzorové súbory odpovedí so štandardnými hodnotami pripravené na použitie. Tieto vzorové súbory odpovedí nájdete v adresári db2/*platforma*/samples, kde *platforma* predstavuje hardvérovú platformu.

#### **Súvisiace koncepty**

"Niektoré kľúčové slová súboru odpovedí sú zastarané" na strane 227

["Kúčové slovo INTERACTIVE súboru odpovedí sa zmenilo" na strane 184](#page-197-0)

#### **Súvisiaci odkaz**

"Kľúčové slová súboru odpovedí" v Installing DB2 Servers

## Inštalácia produktu môže byť validovaná použitím príkazu db2val

Nový nástroj db2val overuje základnú funkčnosť kópie DB2 validáciou inštalácie, inštancií, vytvárania databáz, pripojení k databáze a stavu prostredí rozdelených databáz.

Táto validácia môže byť užitočná v prípade, ak ste manuálne nasadili kópiu DB2 do operačných systémov Linux a UNIX použitím súborov .gz vo formáte tar. Príkaz db2val môže rýchlo skontrolovať, či ste túto kópiu správne nakonfigurovali a čo je táto kópia tým, čo očakávate.

#### **Súvisiace úlohy**

["Overenie platnosti vašej kópie DB2" v časti Installing DB2 Servers](http://www.ibm.com/support/docview.wss?rs=71&uid=swg27015148)

#### **Súvisiaci odkaz**

["db2val - nástroja na overenie platnosti kópie DB2" v časti Command Reference](http://www.ibm.com/support/docview.wss?rs=71&uid=swg27015148)

## **Bola rozšírená podpora služby aktualizácií produktu**

Podpora pre službu aktualizácie produktov bola vo verzii 9.7 rozšírená, aby pokrývala aj platformy Linux a UNIX. Službu aktualizácií produktu môžete spustiť aj z príkazového riadka, použitím nového príkazu db2updserv.

Služba aktualizácií vám umožňuje byť priebežne informovaný o aktualizáciách produktu, medzi ktoré patria napríklad:

- Správy o vydaniach a aktualizáciách produktov DB2.
- Dostupnosť technických materiálov, napríklad výučbových programov, webového vysielania webcast a dokumentov white paper.
- Marketingové aktivity IBM, príslušné pre vašu oblasť záujmu.

Služba aktualizácií je štandardne aktivovaná počas inštalácií produktov DB2. K aktualizáciám produktu môžete kedykoľvek získať prístup každým z nasledujúcich spôsobov:

- Použitím nového príkazu db2updserv
- Použitím programu First Steps
- Použitím zástupcov v ponuke Start.

<span id="page-160-0"></span>Ak chcete používať službu aktualizácií, skontrolujte, či máte nainštalovaný komponent služby aktualizácií. Za tým účelom môžete vybrať typickú inštaláciu (v prípade použitia inštalácie pomocou súboru odpovedí zadajte INSTALL\_TYPE = TYPICAL) alebo voliteľnú inštaláciu s vybratým komponentom DB2 Update Service (v prípade použitia inštalácie pomocou súboru odpovedí zadajte INSTALL\_TYPE = CUSTOM a COMP = DB2\_UPDATE\_SERVICE).

#### **Súvisiace koncepty**

["Rozhranie Prvé kroky" v časti Installing DB2 Servers](http://www.ibm.com/support/docview.wss?rs=71&uid=swg27015148)

#### **Súvisiace úlohy**

["Kontrola aktualizácií DB2" v časti Installing DB2 Servers](http://www.ibm.com/support/docview.wss?rs=71&uid=swg27015148)

### **Súvisiaci odkaz**

["db2updserv - Zobrazenie aktualizácií produktu" v časti Command Reference](http://www.ibm.com/support/docview.wss?rs=71&uid=swg27015148)

## **Bola vylepšená inštalácia produktu na platformách Linux a UNIX**

V operačných systémoch Linux a UNIX sú pridané nové schopnosti, ktoré zjednodušujú inštaláciu produktu a riadenie inštancií DB2.

Verzia 9.7 obsahuje nasledujúce vylepšenia:

- v Aktivity inštancie sú protokolované pri vykonávaní nasledujúcich úloh:
	- Vytvorenie inštancie použitím príkazov db2icrt a db2nrcfg
	- Odstránenie inštancie použitím príkazu db2idrop
	- Aktualizácia inštancie použitím príkazov db2iupdt a db2nrupdt
	- Uskutočnenie prechodu inštancie na vyššiu verziu použitím príkazov db2iupgrade a db2nrupgrade

Počas vytvárania inštancie je vytvorený protokolový súbor sqllib/log/db2instance.log, ktorý zaznamenáva aktivity inštancie. V prípade odstránenia inštancie je tento súbor vymazaný.

- Staré položky inštancie v globálnom registri DB2 sú vyčistené na všetkých uzloch, keď v prostrediach s rozdelenými databázami spustíte príkaz db2icrt, db2idrop, db2iupgrade alebo db2iupdt. Toto čistenie sa po prechode na vyššiu verziu nevykonáva na žiadnych inštanciách, starších ako Verzia 9.7.
- Teraz môžete z inštalačného média spustiť príkaz db2ls. Tento príkaz vypíše nainštalované produkty a funkcie DB2.
- v V operačných systémoch Linux môžete už nainštalované nástroje DB2 rozšíriť o tieto nástroje v hlavnej ponuke:
	- Check for DB2 Updates
	- Command Line Processor
	- Command Line Processor Plus
	- Configuration Assistant
	- Control Center
	- First Steps
	- Query Patroller.

Položky nástrojov DB2 môžete manuálne pridávať alebo odstraňovať pomocou týchto nových príkazov:

- db2addicons
- db2rmicons

["Položky hlavnej ponuky pre nástroje DB2 \( Linux \)" v časti Getting Started with DB2](http://www.ibm.com/support/docview.wss?rs=71&uid=swg27015148) [Installation and Administration on Linux and Windows](http://www.ibm.com/support/docview.wss?rs=71&uid=swg27015148)

#### **Súvisiace úlohy**

["Vypísanie zoznamu produktov DB2, nainštalovaných vo vašom systéme \(Linux a UNIX\)" v](http://www.ibm.com/support/docview.wss?rs=71&uid=swg27015148) [časti Installing DB2 Servers](http://www.ibm.com/support/docview.wss?rs=71&uid=swg27015148)

# <span id="page-161-0"></span>**FP3: V 64-bitových inštalačných obrazoch DB2 je teraz k dispozícii aj 32-bitová verzia IBM Database Add-ins for Visual Studio.**

V 64-bitových inštalačných obrazoch DB2 je teraz k dispozícii aj 32-bitová verzia IBM Database Add-ins for Visual Studio.

V DB2 verzia 9.7 balík opráv3av novších balíkoch opráv môžete z nasledujúcich častí sprievodcu inštaláciou DB2 spustiť aj inštaláciu 32-bitovej verzie IBM Database Add-ins for Visual Studio:

- Časť Inštalácia produktu v paneli DB2 Setup Launchpad.
- Časť Inštalácia ďalších produktov v paneli DB2 Setup Launchpad, a to po dokončení inštalácie DB2.

Balík IBM Database Add-Ins for Visual Studio poskytuje nástroje na rýchly vývoj aplikácií, nasadzovanie databázových schém a ladenie.

#### **Súvisiace koncepty**

["Integrácia DB2 v aplikácii Visual Studio" v Developing ADO.NET and OLE DB](http://www.ibm.com/support/docview.wss?rs=71&uid=swg27015148) [Applications](http://www.ibm.com/support/docview.wss?rs=71&uid=swg27015148)

## **Bola vylepšená podpora IBM Tivoli SA MP (System Automation for Multiplatforms)**

Verzia 9.7 obsahuje novú verziu IBM Tivoli System Automation for Multiplatforms (SA MP) a podpora SA MP bola rozšírená aj na Solaris SPARC. Verzia 9.7 balík opráv 2 a novšie balíky opráv obsahujú aj novšie verzie SA MP, ktorý môžete využívať v prostrediach so systémami SLES (SUSE Linux Enterprise Server) 11 alebo POWER7.

Na operačných systémoch Solaris SPARC, Linux a AIX je SA MP 3.1 je inštalovaný automaticky. Na operačných systémoch Windows je SA MP 3.1 pripojený na inštalačnom médiu, ale nie je integrovaný v inštalačnom programe DB2.

#### **Súvisiace úlohy**

["Inštalácia a aktualizácia verzie SA MP Base Component pomocou Inštalačného programu](http://www.ibm.com/support/docview.wss?rs=71&uid=swg27015148) [DB2" v časti Installing DB2 Servers](http://www.ibm.com/support/docview.wss?rs=71&uid=swg27015148)

### **Súvisiaci odkaz**

["Podporovaný softvér a hardvér pre IBMTivoli System Automation for Multiplatforms \(SA](http://www.ibm.com/support/docview.wss?rs=71&uid=swg27015148) [MP\) Base Component" v časti Installing DB2 Servers](http://www.ibm.com/support/docview.wss?rs=71&uid=swg27015148)

## Inštalačné obrazy môžete zmenšiť (Linux a UNIX)

Vo verzii 9.7 môžete použiť príkaz db2iprune v operačných systémoch Linux a UNIX.

Vo vydaniach pred Verzia 9.7 ste mohli pomocou tohto príkazu zmenšiť inštalačné obrazy produktov DB2 a obrazy balíkov opráv len v operačných systémoch Windows.

Tento nástroj je užitočný pri rozsiahlych nasadeniach produktov DB2 a pri vkladaní produktov DB2 do aplikácií. Príkaz db2iprune odstráni súbory, súvisiace s nepotrebnými <span id="page-162-0"></span>produktmi, funkciami a jazykmi, na základe vstupného súboru. Výsledkom je menší inštalačný obraz DB2, ktorý môžete nainštalovať vykonaním bežných postupov na inštaláciu produktov DB2

#### **Súvisiace úlohy**

"Zmenšenie veľkosti vášho inštalačného obrazu balíka opráv DB2" v časti Installing DB2 [Servers](http://www.ibm.com/support/docview.wss?rs=71&uid=swg27015148)

#### **Súvisiaci odkaz**

"db2iprune - na zmenšenie veľkosti inštalačného obrazu" v časti Command Reference

### **Bola rozšírená podpora univerzálnych balíkov opráv (Windows)**

Od Verzia 9.7 máte v operačných systémoch Windows dve možnosti nainštalovania balíka opráv: univerzálny balík opráv, ktorý sa vzťahuje na všetky produkty alebo balík opráv, určený pre konkrétny produkt.

Na vykonávanie údržby viacerých produktov DB2, nainštalovaných v ceste inštalácie, môžete použiť univerzálny balík opráv. Ak chcete rozšíriť jeden produkt, alebo ak chcete nainštalovať produkt do novej cesty, použite balík opráv, určený pre konkrétny produkt.

Univerzálny balík opráv nepotrebujete v prípade, ak sú nainštalovanými produktmi DB2 len produkty servera DB2 alebo klient údajového servera. V tomto prípade použite balík opráv obrazu jedného servera.

Univerzálne balíky opráv boli dostupné už na platformách Linux a UNIX.

#### **Súvisiace úlohy**

["Používanie balíkov opráv" v Installing DB2 Servers](http://www.ibm.com/support/docview.wss?rs=71&uid=swg27015148)

## Inštalácie balíka opráv môžu vyžadovať menej miesta (Linux a UNIX)

V operačných systémoch Linux a UNIX môžete znížiť veľkosť vyžadovaného priestoru pre inštaláciu balíka opráv použitím príkazu installFixPack s novým parametrom **-f nobackup**.

Ak zadáte parameter **-f nobackup**, inštalačné súbory nebudú pri aktualizácii komponentov zálohované, čo prináša úsporu priestoru.

#### **Súvisiaci odkaz**

["installFixPack - na aktualizáciu nainštalovaných databázových produktov DB2" v časti](http://www.ibm.com/support/docview.wss?rs=71&uid=swg27015148) [Command Reference](http://www.ibm.com/support/docview.wss?rs=71&uid=swg27015148)

# **FP3: Bol zmenený proces aktivácie licencie pre DB2 Connect Unlimited Edition (System z)**

Ak sa pomocou DB2 Connect pripájate priamo k DB2 na System z, od verzie 9.7 balík opráv 3 musíte licenčný kľúč pre DB2 Connect Unlimited Edition for System z aktivovať na hostitel'skom serveri.

### **Podrobnosti**

V predošlých vydaniach bol licenčný kľúč pre DB2 Connect Unlimited Edition for System z aktivovaný na každom počítači klienta, čo si vyžadovalo prístup k podsystému z/OS. Vo verzii 9.7 balík opráv 3 a v novších balíkoch opráv je licenčný kľúč aktivovaný len na tom podsystéme z/OS, ku ktorému chcete pristupovať. Licenciu môžete aktivovať len na podsystéme, ktorý je členom skupiny zdieľania údajov, na ktorú bol produkt zakúpený.

Ak chcete k serverom System z pristupovať cez server brány DB2 Connect, použite rovnaký proces aktivácie licencie ako v predchádzajúcich vydaniach. Bližšie informácie nájdete v časti o údržbe licenčných kľúčov.

# <span id="page-164-0"></span>**Kapitola 15. Vylepšenia podpory pre multikultúrne prostredia**

Verzia 9.7 poskytuje viac volieb na prácu s multikultúrnymi údajmi.

Zahrnuté sú nasledujúce rozšírenia:

• Rozšírenie podpory pre kódovú sadu GB18030 (pozrite si časť "Rozšírená podpora kódovej sady GB18030")

# **Rozšírená podpora kódovej sady GB18030**

Počnúc verziou DB2 V9.7 Fix Pack 1 je kódová stránka 1392 (GB18030) podporovaná ako kódová stránka klienta a databázy. Pred týmto vydaním sa kódová stránka 1392 dala používa iba s pomocnými programami EXPORT, IMPORT a LOAD s databázou Unicode.

Na vytvorenie databázy s kódovou sadou GB18030 použite nasledujúci príkaz: CREATE DATABASE ... USING CODESET GB18030 TERRITORY CN

Pripojenie k databázam s údajmi GB18030 je možné z klientov, ktorí buď používajú kódovú stránku 1392 alebo Unicode kódovú stránku 1208 ako kódovú stránku aplikácie.

Operačné systémyWindows nemajú nastavenie lokálu, ktoré GB18030 nahlasuje ako kódovú sadu. Ak chcete mať istotu, že klient DB2 bude zaobchádzať s pracovnou stanicou Windows ako keby používala kódovú sadu GB18030 (kódovú stránku 1392), vykonajte nasledujúce úlohy:

- v Nainštalujte balík GB18030 Support Package, ktorý je dostupný od spoločnosti Microsoft.
- v V miestnych a jazykových nastaveniach nastavte jazyk pre programy bez podpory Unicode na hodnotu Chinese PRC.
- v Nastavte premennú registra **DB2CODEPAGE** na 1392.

Zastarané Riadiace centrum nepodporuje názvy súborov so znakmi z kódovej sady GB18030, ktoré nie sú z kódovej sady GBK. Ak chcete takéto súbory otvoriť alebo uložiť, použite príkazy CLP alebo CLI.

#### **Súvisiace koncepty**

["Odvodzovanie hodnôt kódových stránok" v časti Globalization Guide](http://www.ibm.com/support/docview.wss?rs=71&uid=swg27015148)

# **Kapitola 16. Vylepšenia odstraňovania a určovania problémov**

Verzia 9.7 poskytuje vylepšenia, ktoré uľahčujú odstraňovanie problémov v prostrediach s databázami DB2.

Zahrnuté sú nasledujúce rozšírenia:

### **FP3: Zlepšenia granularity nástroja db2trc**

Počnúc verziou 9.7 balík opráv 3 boli pridané dve nové funkcie, ktoré vylepšujú granularitu nástroja db2trc. Prvou je schopnosť sledovať len určených členov (alebo oddielov) a druhou je schopnosť sledovania na základe konkrétneho ID aplikácie (alebo identifikátora aplikácie).

Ako podpora tejto funkčnosti boli do nástroja db2trc pridané nasledujúce masky sledovania:

**-appid** Pomocou tohto parametra môžete sledovať konkrétne ID aplikácie. Voľba **–appid** funguje s príkazom **change** aon. **-appid** nebude fungovať s voľbou **-perfcount**.

#### **-apphdl**

Pomocou tohto parametra môžete sledovať konkrétne identifikátory aplikácie. Voľba **–apphdl** funguje s príkazom **change** aon. **-apphdl** nebude fungovať s voľbou **-perfcount**.

#### **-member**

Určuje, ktoré databázové členy (alebo oddiely) chcete sledovať. Voľba -member pracuje s príkazmi **on**, **change**, **format**(tok/formát), **stop** a **off**.

#### **Súvisiaci odkaz**

["db2trc - na sledovanie" v časti Command Reference](http://www.ibm.com/support/docview.wss?rs=71&uid=swg27015148)

# FP2: Zhromažďovanie a vyhodnocovanie informácií o stave DB2 je **jednoduchšie**

Počnúc DB2, verzia 9.7, balík opráv 2, kolektor údajov služby DB2 Health Advisor Service poskytuje informácie o inštancii DB2, jej databázach a operačnom prostredí. Spustením nového príkazu db2has môžete zahájiť zhromažďovanie údajov, ktoré sa odošlú do služby DB2 Health Advisor Service spoločnosti IBM za účelom analýzy a vygenerovania výkazu vo formáte PDF, ktorý obsahuje nálezy a odporúčania týkajúce sa stavu vášho prostredia DB2.

Po spustení príkazu kolektora údajov db2has sa vygeneruje komprimovaný výstupný súbor. Toto je príklad volieb, ktoré by ste mali zadať pri bežnom spustení príkazu db2has:

db2has -icn FC123456 -name "Spoločnosť 1, s.r.o." -address "Vajnorská 100/A, 831 01 Bratislava" -phone "555-555-5555" -email "john.smith@spolocnost1.com" -desc "Poisťovacia spoločnosť" -systype test -workload OLTP -send

Zhromaždia sa údaje pre všetky databázy, ktoré sú aktivované na testovacom systéme. Priorita spustenia môže byť nastavená na najnižšiu hodnotu, aby sa minimalizoval dopad kolektora údajov na výkon systému na zanedbateľnú hodnotu. Výsledný komprimovaný súbor db2has\_názov\_hostiteľa\_časová\_značka.zip, sa uloží do štandardného pracovného adresára ~/sqllib/db2hasdir a odošle sa prostredníctvom archívu Enhanced Customer Data Repository (ECuRep) do služby DB2 Health Advisor Service. Výkaz s nálezmi a odporúčaniami sa pošle administrátorovi databázy Johnovi Smithovi na zadanú e-mailovú adresu.

#### **Súvisiace úlohy**

"Ako používať DB2 Health Advisor Service" v časti Troubleshooting and Tuning Database [Performance](http://www.ibm.com/support/docview.wss?rs=71&uid=swg27015148)

#### **Súvisiaci odkaz**

["db2has - kolektora údajov DB2 Health Advisor Service" v časti Command Reference](http://www.ibm.com/support/docview.wss?rs=71&uid=swg27015148)

## <span id="page-167-0"></span>FP1: Diagnostické údaje je možné ukladať do samostatných adresárov

Od verzie 9.7 Fix Pack 1 môžete zadať ukladanie diagnostických údajov DB2 do samostatných adresárov pomenovaných podľa fyzického hostiteľa, databázového oddielu (alebo podľa fyzického hostiteľa aj databázového oddielu) nastavením vylepšeného konfiguračného parametra **diagpath** databázového manažéra. Oddelené protokolové súbory db2diag sa neskôr dajú zlúčiť pomocou príkazu db2diag -merge.

Výhody, ktoré prináša rozdelenie diagnostických údajov do oddelených adresárov, sú nasledovné:

- výkon diagnostického protokolovania je možné zvýšiť, pretože v protokolovom súbore db2diag je menej konkurenčnej prevádzky, ak rozdelíte diagnostické údaje podľa hostiteľov alebo databázových oddielov.
- Správu úložných priestorov je možné granulárnejšie riadiť.

Ak chcete rozdeliť diagnostické údaje do oddelených adresárov, nastavte konfiguračný parameter **diagpath** databázového manažéra na jednu z nasledujúcich hodnôt:

- Rozdelenie predvolenej cesty adresára diagnostických údajov podľa fyzického hostiteľa: db2 update dbm cfg using diagpath '"\$h"'
- Rozdelenie vlastnej zadanej cesty adresára diagnostických údajov podľa fyzického hostitel'a:

db2 update dbm cfg using diagpath '"*názov cesty* \$h"'

- Rozdelenie predvolenej cesty adresára diagnostických údajov podľa databázového oddielu: db2 update dbm cfg using diagpath '"\$n"'
- Rozdelenie vlastnej zadanej cesty adresára diagnostických údajov podľa databázového oddielu:

db2 update dbm cfg using diagpath '"*názov cesty* \$n"'

• Rozdelenie predvolenej cesty adresára diagnostických údajov podľa fyzického hostiteľa a databázového oddielu:

db2 update dbm cfg using diagpath '"\$h\$n"'

• Rozdelenie vlastnej zadanej cesty adresára diagnostických údajov podľa fyzického hostiteľa a databázového oddielu:

db2 update dbm cfg using diagpath '"*názov cesty* \$h\$n"'

Zlúčenie oddelených protokolových súborov db2diag môže zjednodušiť vykonávanie analýz a odstraňovanie problémov. Na ich zlúčenie môžete použiť príkaz db2diag -merge.

<span id="page-168-0"></span>["Cesta k adresáru diagnostických údajov" v časti Troubleshooting and Tuning Database](http://www.ibm.com/support/docview.wss?rs=71&uid=swg27015148) [Performance](http://www.ibm.com/support/docview.wss?rs=71&uid=swg27015148)

#### **Súvisiace úlohy**

"Rozdelenie cesty adresára diagnostických údajov podľa servera s databázovým oddielom, [databázového oddielu alebo oboch" v časti Troubleshooting and Tuning Database](http://www.ibm.com/support/docview.wss?rs=71&uid=swg27015148) [Performance](http://www.ibm.com/support/docview.wss?rs=71&uid=swg27015148)

#### **Súvisiaci odkaz**

["diagpath - cesty adresára diagnostických údajov" v časti Database Administration Concepts](http://www.ibm.com/support/docview.wss?rs=71&uid=swg27015148) [and Configuration Reference](http://www.ibm.com/support/docview.wss?rs=71&uid=swg27015148)

["db2diag - nástroja na analýzu protokolov db2diag" v časti Command Reference](http://www.ibm.com/support/docview.wss?rs=71&uid=swg27015148)

## **FP1: Vylepšený nástroj db2support**

Počnúc balíkom Fix Pack 1 nástroj db2support obsahuje nové možnosti filtrovania, ktoré sa dajú použiť na jednoduchšie zhromaždenie konkrétnych diagnostických údajov, a možnosť archivovania na uloženie diagnostických súborov v inom umiestnení.

K dispozícii na používanie sú nasledujúce nové možnosti:

- v Možnosti **-history** *obdobie histórie* a **-time** *časový interval* obmedzujú údaje zhromaždené nástrojom db2support na zadané obdobie histórie a zadaný časový interval.
- Možnosť **-Archive** *cesta k archívu* vytvára kópiu obsahu adresára zadaného konfiguračným parametrom **DIAGPATH** v zadanej ceste k archívu. K názvu archivovaného adresára sa automaticky pripojí názov hostiteľa a aktuálna časová značka.
- v Voba **-basic** ohraničuje údaje, ktoré zhromažuje nástroj db2support pre s optimalizátorom súvisiace diagnostické informácie.
- Možnosť -ol bola vylepšená tak, aby podporovala zhromažďovanie údajov pre viaceré úrovne optimalizácie.
- Možnosť -extenddb2batch umožňuje zhromaždiť informácie db2batch pre všetky úrovne optimalizácie pri použití možností **-ol** a **-cl**.
- Možnosti **-nodb2look** a **-nocatalog** zamedzujú zhromažďovanie informácií db2look a informácií katalógu.

#### **Súvisiaci odkaz**

["db2support - nástroja na analýzu problémov a zhromaždenie informácií o prostredí" v časti](http://www.ibm.com/support/docview.wss?rs=71&uid=swg27015148) [Command Reference](http://www.ibm.com/support/docview.wss?rs=71&uid=swg27015148)

# FP1: Jednoduchšie zhromažďovanie informácií histórie chránených **rutín**

Počnúc verziou DB2 9.7 Fix Pack 1 môžete uchovávať záznam histórie spúšťania chránených rutín (vrátane tých rutín, ktoré sa pokúsili zaviesť) jednoduchším spôsobom použitím výstupu príkazu db2pd s novým parametrom **-fmpexechistory**.

Parameter **-fmpexechistory** môžete použiť na zobrazenie histórie spúšťania chránených rutín (vrátane tých, ktoré sa pokúsili spustiť), ktorá vám pomôže diagnostikovať niektoré problémy súvisiace s procesom FMP.

Na interpretáciu informácií histórie chránených rutín poskytnutú príkazom db2pd môžete použiť voľbu genquery, ktorá vygeneruje dotaz. Tento dotaz si môžete uložiť a opakovane ho použiť na vrátenie rutiny schémy, modulu, názvu a špecifického názvu podľa jedinečného ID

rutiny. Tento dotaz môžete spustiť po zastavení aj spustení databázového manažéra a pokiaľ nie je zrušená žiadna rutina, výsledok dotazu bude reflektovať históriu spúšťania rutín zhromaždenú v čase spustenia príkazu db2pd.

#### **Súvisiaci odkaz**

["db2pd - na monitorovanie databáz DB2 a odstraňovanie ich problémov" v Command](http://www.ibm.com/support/docview.wss?rs=71&uid=swg27015148) [Reference](http://www.ibm.com/support/docview.wss?rs=71&uid=swg27015148)

# **Protokol administračných oznámení a diagnostický protokol využívajú určené množstvo diskového priestoru**

Vo verzii 9.7 máte možnosť nakonfigurovať množstvo kombinovaného diskového priestoru, ktorý má byť obsadený súbormi protokolov administračných hlásení aj diagnostických protokolov, zadaním celkovej veľkosti s novým konfiguračným parametrom databázového manažéra **diagsize**.

Pomocou tohto vylepšenia narastú tieto protokolové súbory len do vami určeného rozsahu, bez rizika nekontrolovateľného rastu, ktorý by mohol spotrebovať všetok dostupný voľný diskový priestor.

Hodnota nového konfiguračného parametra databázového manažéra **diagsize** rozhodne, ktorá forma protokolových súborov bude prijatá. Ak je hodnotou 0 (predvolená), prijatý bude len jeden súbor protokolu administračných oznámení (*instance\_name*.nfy) a súbor diagnostického protokolu (db2diag.log), pričom veľkosť každého z týchto protokolových súborov je limitovaná len dostupným voľným diskovým priestorom. Toto bolo v starších vydaniach správanie rastu týchto protokolových súborov. Ak však touto hodnotu nie je 0, prijatá bude séria 10 rotujúcich súborov protokolov administračných oznámení a 10 rotujúcich súborov diagnostických protokolov. Táto nenulová hodnota určuje aj kombináciu celkovej veľkosti všetkých rotujúcich súborov protokolov administračných oznámení a všetkých rotujúcich súborov diagnostických protokolov, čím limituje nárast ich celkovej veľkosti.

**Poznámka:** Počnúc verziou DB2 Version 9.7 Fix Pack 1 platí, že ak je konfiguračný parameter **diagsize** nastavený na nenulovú hodnotu a konfiguračný parameter **diagpath** je nastavený na rozdelenie diagnostických údajov do samostatných adresárov, potom nenulová hodnota konfiguračného parametra **diagsize** určuje celkovú veľkosť kombinácie všetkých rotujúcich súborov protokolov administračných oznámení a všetkých rotujúcich súborov diagnostických protokolov obsiahnutých v danom adresári rozdelených diagnostických údajov. Ak má napríklad systém so 4 databázovými oddielmi nastavený parameter **diagsize** na 1 GB a parameter **diagpath** nastavený na "\$n" (rozdelené diagnostické údaje na jeden databázový oddiel), maximálna celková veľkosť kombinovaných protokolov oznámení a diagnostických protokolov môže dosiahnuť 4 GB (4 x 1 GB).

Množstvo celkového diskového priestoru, vyhradené pre rotujúce protokolové súbory ako percento hodnoty, zadanej s konfiguračným parametrom **diagsize**, sa v závislosti od platformy odlišuje nasledujúcimi spôsobmi:

#### **UNIX a Linux**

- 90% pre rotujúce súbory diagnostických protokolov
- 10% pre rotujúce súbory protokolov administračných hlásení

#### **Windows**

• 100% pre rotujúce súbory diagnostických protokolov v dôsledku administračných hlásení na platforme Windows, používajúcej službu protokolu udalostí

Nová hodnota konfiguračného parametra **diagsize** nadobudne účinnosť až po reštarte inštancie.

["Protokol administračných hlásení" v časti Data Recovery and High Availability Guide and](http://www.ibm.com/support/docview.wss?rs=71&uid=swg27015148) [Reference](http://www.ibm.com/support/docview.wss?rs=71&uid=swg27015148)

["Diagnostické protokolové súbory DB2" v časti Troubleshooting and Tuning Database](http://www.ibm.com/support/docview.wss?rs=71&uid=swg27015148) [Performance](http://www.ibm.com/support/docview.wss?rs=71&uid=swg27015148)

"FP1: Diagnostické údaje je možné ukladať do samostatných adresárov" na strane 154

#### **Súvisiaci odkaz**

["diagsize - Konfiguračný parameter pre rotáciu diagnostických protokolov a protokolov](http://www.ibm.com/support/docview.wss?rs=71&uid=swg27015148) [administračných hlásení" v časti Database Administration Concepts and Configuration](http://www.ibm.com/support/docview.wss?rs=71&uid=swg27015148) [Reference](http://www.ibm.com/support/docview.wss?rs=71&uid=swg27015148)

# **Čas- 2. Súhrn vylepšení a zmien v produkte DB2 Connect**

Vo verzii 9.7 boli funkcie DB2 Connect vylepšené a zmenené.

### **Prehl'ad DB2 Connect**

DB2 Connect poskytuje rýchle a robustné pripojenie k centrálnym databázam IBM pre e-business aplikácie a iné aplikácie na operačných systémoch Linux, UNIX a Windows.

DB2 for i, DB2 for z/OS a DB2 Server for VM and VSE nad'alej predstavujú ideálne databázové systémy na riadenie kúčových údajov i v tých najväčších organizáciách na svete. Je mimoriadne potrebné integrovať tieto údaje s aplikáciami v operačných systémoch Linux, UNIX a Windows.

Produkt DB2 Connect má niekoľko riešení pripojenia, vrátane DB2 Connect Personal Edition a množstva produktov serverov DB2 Connect. Server DB2 Connect predstavuje server, ktorý koncentruje a riadi pripojenia z viacerých klientov na pracovných staniciach a z webových aplikácií k databázovým serverom DB2 na systémoch mainframe alebo serveroch IBM Power Systems.

### **Vylepšenia a zmeny v Verzia 9.7**

Na funkcie a schopnosti DB2 Connect majú vplyv tieto vylepšenia a zmeny v Verzia 9.7: Témy priradené k určitému balíku opráv sú označené predponou FPx na začiatku nadpisu témy (*x* predstavuje úroveň balíka opráv.

### **Vylepšenia balenia produktu**

v ["Zmenili sa názvy komponentov" na strane 3](#page-16-0)

### **Vylepšenia v oblasti bezpečnosti**

- v ["Rozšírená podpora a zjednodušená konfigurácia pre klientov SSL" na strane 84](#page-97-0)
- "Šifrovanie ID užívateľov a hesiel pomocou algoritmu AES zvyšuje bezpečnosť" na strane [84](#page-97-0)
- "FP1: Transparentná autentifikácia LDAP a vyhľadávanie skupín sú podporované (systémy [Linux a UNIX\)" na strane 86](#page-99-0)
- v ["FP1: 32-bitové knižnice GSKit sú zahrnuté v 64-bit. inštalácii produktu DB2" na strane 87](#page-100-0)

### **Vylepšenia v oblasti vývoja aplikácií**

- v ["Spoločné SQL API podporuje vývoj prenosných administračných aplikácií" na strane 105](#page-118-0)
- v ["Bola pridaná podpora vývoja aplikácie Python" na strane 103](#page-116-0)
- v ["Prídavné komponenty IBM Database Add-Ins for Visual Studio boli vylepšené" na strane](#page-119-0) [106](#page-119-0)

### **Vylepšenia klientov a ovládačov pre IBM Data Server**

- v ["Podpora JDBC a SQLJ bola vylepšená" na strane 111](#page-124-0)
- ["IBM Data Server Driver Package bol vylepšený" na strane 120](#page-133-0)
- v ["Komponent IBM Data Server Provider for .NET bol vylepšený" na strane 127](#page-140-0)
- v ["Bola rozšírená podpora pre dôveryhodné kontexty" na strane 121](#page-134-0)
- v ["Podpora Sysplex je rozšírená pre klientov údajového servera IBM a ovládače non-Java](#page-134-0) [údajového servera." na strane 121](#page-134-0)

• "Funkčnosť CLI (Call Level Interface) bola rozšírená" na strane 122

### **Vylepšenia pre obnovu, vysokú dostupnos-, zálohovanie,** protokolovanie a pružnosť

• "Vylepšená odolnosť voči chybám a prerušeniam znižuje výpadky" na strane 48

### **Vylepšenia inštalácie, aktualizácie a balíka opráv**

- · "Inštancie a administračný server DB2 môžu byť vytvorené v zdieľanej kópii DB2 (Linux [a UNIX\)" na strane 144](#page-157-0)
- "Inštalačné obrazy môžete zmenšiť (Linux a UNIX)" na strane 148
- "Inštalácia produktu môže byť validovaná použitím príkazu db2val" na strane 146
- v ["Bola rozšírená podpora služby aktualizácií produktu" na strane 146](#page-159-0)
- v ["Bola vylepšená inštalácia produktu na platformách Linux a UNIX" na strane 147](#page-160-0)
- Prídavné komponenty IBM Database Add-Ins for Visual Studio môžu nainštalovať viacerí užívatelia
- v ["Bola rozšírená podpora univerzálnych balíkov opráv \(Windows\)" na strane 149](#page-162-0)
- "Inštalácie balíka opráv môžu vyžadovať menej miesta (Linux a UNIX)" na strane 149
- v ["Odinštalovanie pomocou súboru odpovedí je podporované vo viacerých situáciách" na](#page-158-0) [strane 145](#page-158-0)
- "Boli pridané nové kľúčové slová súboru odpovedí" na strane 145
- v ["Príkaz db2rspgn je podporovaný v operačných systémoch Linux a UNIX" na strane 144](#page-157-0)

### **Zmeny v predaji licencií**

v ["FP3: Bol zmenený proces aktivácie licencie pre DB2 Connect Unlimited Edition \(System](#page-162-0) [z\)" na strane 149](#page-162-0)

### **Vylepšenia podpory pre multikultúrne prostredia**

v ["Rozšírená podpora kódovej sady GB18030" na strane 151](#page-164-0)

### **Vylepšenia odstraňovania a určovania problémov**

- "FP1: Diagnostické údaje je možné ukladať do samostatných adresárov" na strane 154
- v ["FP1: Vylepšený nástroj db2support" na strane 155](#page-168-0)
- v ["Protokol administračných oznámení a diagnostický protokol využívajú určené množstvo](#page-63-0) [diskového priestoru" na strane 50](#page-63-0)

### **Zmeny v administrácii**

- v ["Zmenili sa niektoré konfiguračné parametre databázového manažéra" na strane 168](#page-181-0)
- v ["Niektoré premenné registrov a prostredia boli zmenené" na strane 171](#page-184-0)
- v ["Príkaz DESCRIBE vypíše informácie o dodatočných typov indexov" na strane 178](#page-191-0)
- v ["Z inštalačnej cesty DB2 boli odstránené súbory registrov" na strane 185](#page-198-0)

### **Zmeny zabezpečenia**

- v ["Zmenil sa rozsah oprávnenia administrátora systému \(SYSADM\)" na strane 186](#page-199-0)
- v ["Možnosti bezpečnostných administrátorov \(SECADM\) boli rozšírené" na strane 188](#page-201-0)
- v ["Zmenil sa rozsah oprávnenia administrátora databázy \(DBADM\)" na strane 189](#page-202-0)
- v ["Súbory SSLconfig.ini a SSLClientconfig.ini boli nahradené novými konfiguračnými](#page-203-0) [parametrami databázového manažéra" na strane 190](#page-203-0)

## **Zmeny v oblasti vývoja aplikácií**

v ["Zlučovacie moduly pre ODBC, CLI a .NET boli skombinované \(Windows\)" na strane 213](#page-226-0)

## **Zastarané funkcie**

- "Voľba -s príkazu db2iupdt už nie je podporovaná (Linux a UNIX)" na strane 225
- v ["Nástroje Riadiaceho centra a administračný server DB2 \(DAS\) sú zastarané" na strane](#page-229-0) [216](#page-229-0)
- v ["Monitor stavu prostredia je zastaraný" na strane 219](#page-232-0)
- · "Niektoré kľúčové slová súboru odpovedí sú zastarané" na strane 227
- v ["API a príkazy na migráciu inštancie a databázy boli zastarané" na strane 225](#page-238-0)
- v ["Formát WSF \(Worksheet Format\) pre pomocné programy Import a Export už nie je](#page-233-0) [podporovaný" na strane 220](#page-233-0)

## **Funkcie, ktoré už nie sú podporované**

- v ["Príkaz db2secv82 bol zrušený" na strane 235](#page-248-0)
- "Prestali sa používať voľby -a a -p príkazu db2ilist" na strane 236
- "Prestala sa používať podpora prehliadača Netscape" na strane 233
- v ["Niektoré operačné systémy už nie sú podporované" na strane 231](#page-244-0)

# **Kapitola 17. DB2 Connect verzia 9.7 - súhrn balíkov opráv**

Balíky opráv DB2 verzia 9.7 obsahujú dôležité zmeny existujúcich funkcií a ďalšie funkcie, ktoré môžu mať vplyv na používanie produktu DB2 Connect.

Ak ste nepoužili balíky opráv pre verziu 9.7 alebo ste neaktualizovali vaše lokálne Informačné centrum od uvedenia verzie 9.7, mali by ste si prečítať nasledujúce témy, aby ste získali informácie o technických zmenách predstavených v balíkoch opráv 9.7, ktoré môžu mať vplyv na produkt DB2 Connect. Balíky opráv sú kumulatívne, čiže obsahujú všetky zmeny a funkcie, ktoré boli zahrnuté v predchádzajúcich balíkoch opráv.

- v "Balík Fix Pack 2"
- v "Balík Fix Pack 1"

### **Balík Fix Pack 2**

Balík opráv 2 obsahuje funkcie balíka opráv 1 a prináša nasledujúce vylepšenia:

- v Podpora pre IBM Rational Developer for zSeries v7. Bližšie informácie nájdete v téme "Podpora pre vývoj databázových aplikácií v jazyku COBOL" v príručke *Database Administration Concepts and Configuration Reference*.
- Príkaz db2pd poskytuje ďalšie funkcie na pomoc pri riadení toho, ktoré mechanizmom odosielateľné jednotky (EDU) sa majú zahrnúť do výstupu, na definovanie časového intervalu v niektorých prípadoch a na zlepšenie výstupu zo zásobníka v operačných systémoch Linux. Bližšie informácie nájdete v téme "db2pd - Monitorovanie a riešenie problémov s databázou DB2" v príručke *Command Reference*.
- Komponent IBM Data Server Provider for .NET bol vylepšený niekoľkými spôsobmi, ktoré môžu zvýšiť výkon aplikácií, zvyšujú kompatibilitu údajových serverov a zjednodušujú vývoj aplikácií. Bližšie informácie nájdete v časti ["Komponent IBM Data](#page-140-0) [Server Provider for .NET bol vylepšený" na strane 127.](#page-140-0)

### **Balík Fix Pack 1**

Balík Fix Pack 1 obsahuje nasledujúce vylepšenia:

- v IBM Data Server Provider for .NET obsahuje viaceré vylepšenia. Bližšie informácie nájdete v časti ["Komponent IBM Data Server Provider for .NET bol vylepšený" na strane](#page-140-0) [127.](#page-140-0)
- v Konfiguračný parameter databázového manažéra **diagpath** má nové hodnoty, ktoré umožňujú ukladať diagnostické údaje DB2 v oddelených adresároch, ktoré sú pomenované podľa fyzického hostiteľa, databázového oddielu alebo podľa fyzického hostiteľa aj databázového oddielu. Príkaz db2diag má tiež nový parameter **-merge** na zlúčenie viacerých protokolových súborov db2diag. Bližšie informácie nájdete v časti ["FP1:](#page-167-0) Diagnostické údaje je možné ukladať do samostatných adresárov" na strane 154.
- v Transparentné LDAP je podporované v operačných systémoch Linux, HP-UX a Solaris. Bližšie informácie nájdete v časti ["FP1: Transparentná autentifikácia LDAP a](#page-99-0) vyhľadávanie skupín sú podporované (systémy Linux a UNIX)" na strane 86.
- v 32-bitové knižnice GSKit sa teraz inštalujú automaticky. Bližšie informácie nájdete v časti ["FP1: 32-bitové knižnice GSKit sú zahrnuté v 64-bit. inštalácii produktu DB2" na strane](#page-100-0) [87.](#page-100-0)
- Pre kódovú sadu GB18030 je k dispozícii ďalšia podpora. Bližšie informácie nájdete v časti ["Rozšírená podpora kódovej sady GB18030" na strane 151.](#page-164-0)

v Databázové produkty DB2 inštalované v operačných systémoch HP-UX teraz podporujú dlhé názvy hostiteľov. Bližšie informácie obsahuje časť "Podmienky inštalácie pre serverové produkty DB2 Connect (HP-UX)" v dokumente *SA22-1127-02*.

# Cast' 3. Co sa zmenilo

V DB2 for Linux, UNIX, and Windows, verzia 9.7, boli zmenené niektoré funkcie, niektoré funkcie boli označené ako zastarané a niektoré funkcie už nie sú podporované, na čo by ste mali pamätať pri programovaní nových aplikácií alebo úprave existujúcich aplikácií.

So zreteľom na tieto zmeny zabezpečí vývoj aktuálnych aplikácií a naplánuje aktualizáciu na DB2 Verzia 9.7.

#### **[Kapitola 18, "Zmenená funkcionalita", na strane 167](#page-180-0)**

Táto kapitola popisuje zmeny, ktoré nastali v doterajšej funkčnosti produktu DB2, vrátane zmien týkajúcich sa konfigurácie a správy databáz, vývoja aplikácií, príkazov príkazového riadka a systémových príkazov.

#### **[Kapitola 19, "Zastarané funkcie", na strane 215](#page-228-0)**

Táto kapitola obsahuje zoznam zastaraných funkcií, ktorý sa odkazuje na špecifické funkcie, ktoré sú síce podporované, ale ich používanie sa neodporúča, pretože v ďalšom vydaní môžu byť zrušené.

- **[Kapitola 20, "Funkcie, ktoré už viac nie sú podporované", na strane 231](#page-244-0)** Táto kapitola uvádza zoznam funkcií a schopností, ktoré nie sú podporované v Verzia 9.7.
- **[Kapitola 21, "Súhrn zastaraných a zrušených funkcií DB2 vo verzii 9", na strane 239](#page-252-0)** Táto kapitola uvádza zoznam funkcií a schopností, ktoré boli zastarané alebo zrušené v DB2, verzia 9.1, verzia 9.5 a verzia 9.7.

Vo verzii 9.7 zaktualizovala IBM zoznam databázových produktov a funkcií DB2. Zmeny v týchto produktoch a súvisiace licenčné a marketingové informácie nájdete na domovskej stránke produktu DB2 for Linux, UNIX, and Windows, verzia 9, na adrese [http://www.ibm.com/db2/9.](http://www.ibm.com/software/data/db2/9/)
# **Kapitola 18. Zmenená funkcionalita**

Zmenená funkcionalita zvyčajne obsahuje zmeny v predvolených hodnotách alebo iný výsledok ako ten, ktorý by nastal v predchádzajúcich vydaniach. Napríklad príkaz SQL, ktorý použijete vo verzii 9.5 môže mať iné výsledky vo verzii 9.7.

# **Zhrnutie administračných zmien**

Verzia 9.7 zahŕňa zmenenú funkcionalitu, ktorá ovplyvňuje spôsob administrácie a práce s databázami DB2.

# **Rozdelené indexy sa štandardne vytvárajú pre rozdelené** tabul'ky

Počínajúc verziou 9.7, ak v príkaze CREATE INDEX nezadáte klauzulu PARTITIONED alebo NOT PARTITIONED pri vytváraní indexov v rozdelených tabuľkách, štandardne sa vytvorí rozdelený index.

## **Podrobnosti**

Pri vytváraní indexu tabuľky s dátovými oddielmi sa v predvolenom nastavení index vytvorí ako rozdelený index, pokiaľ nejde o nasledujúce situácie:

- V príkaze CREATE INDEX zadáte UNIQUE a kľúč indexu nebude obsahovať všetky stĺpce kľúčov rozdelenia tabuľky.
- v Vytvoríte index nad priestorovými údajmi.

V predchádzajúcich situáciách sa v predvolenom nastavení vytvorí nerozdelený index.

Od verzie DB2 Verzia 9.7 Fix Pack 1 možno indexy údajov XML v rozdelenej tabuke vytvárať ako rozdelené alebo nerozdelené. Predvolený index je rozdelený.

Vo verzii DB2 V9.7 a v starších verziách platilo, že pri vytváraní tabuliek, ktoré používali viacrozmerné klastrovanie (MDC) a rozdelenie údajov, sa systémom vytvorené indexy blokov MDC vždy vytvorili ako nerozdelené indexy. Od verzie DB2 V9.7 Fix Pack 1 platí, že pri vytváraní tabuliek, ktoré používajú klastrovanie MDC aj rozdelenie údajov, sa systémom vytvorené bloky indexov MDC vždy vytvárajú ako rozdelené indexy. Verzia DB2 V9.7 Fix Pack 1 a novšie verzie podporujú rozdelené tabuľky MDC s nerozdelenými indexmi blokov a rozdelené tabuľky MDC s rozdelenými indexmi blokov.

## **Vyžadovaná akcia užívateľa**

Ak nechcete v rozdelených tabuľkách vytvoriť rozdelené indexy, v príkaze CREATE INDEX zadajte klauzulu NOT PARTITIONED.

Ak máte tabuľku MDC s rozdelenými údajmi, ktorá používa nerozdelené index blokov, a chcete používať rozdelené indexy blokov, musíte vytvoriť novú tabuľku MDC s rozdelenými údajmi, ktorá používa rozdelené indexy blokov, a presunúť údaje z existujúcej tabuľky do novej tabuľky. Údaje možno presúvať v režime online alebo offline. Informácie o konverzii existujúcich indexov a o indexoch blokov získate po kliknutí na súvisiace odkazy.

#### <span id="page-181-0"></span>**Súvisiace koncepty**

"Delenie tabuliek a tabuľky viacrozmerného klastrovania" v časti Partitioning and Clustering [Guide](http://www.ibm.com/support/docview.wss?rs=71&uid=swg27015148)

"Blokové indexy pre tabuľky MDC" v časti Partitioning and Clustering Guide

"Indexy na rozdelených tabuľkách" v časti Database Administration Concepts and [Configuration Reference](http://www.ibm.com/support/docview.wss?rs=71&uid=swg27015148)

#### **Súvisiace úlohy**

["Konvertovanie existujúcich indexov na delené indexy" v časti Partitioning and Clustering](http://www.ibm.com/support/docview.wss?rs=71&uid=swg27015148) [Guide](http://www.ibm.com/support/docview.wss?rs=71&uid=swg27015148)

#### **Súvisiaci odkaz**

[" CREATE INDEX" v časti pureXML Guide](http://www.ibm.com/support/docview.wss?rs=71&uid=swg27015148)

# **Zmenili sa niektoré konfiguračné parametre databázového manažéra**

Verzia 9.7 obsahuje množstvo nových a zmenených konfiguračných parametrov databázového manažéra.

Nasledujúce konfiguračné parametre databázového manažéra sú platné aj pre DB2 Connect.

## **Nové konfiguračné parametre správcu databázy**

Z dôvodu uvedenia nových komponentov a funkcií, Verzia 9.7 obsahuje množstvo nových konfiguračných parametrov.

*Tabuka 11. Zhrnutie nových konfiguračných parametrov databázového manažéra Verzia 9.7*

| Názov parametra    | Popis                                                                                    | Podrobnosti                                                                                                    |
|--------------------|------------------------------------------------------------------------------------------|----------------------------------------------------------------------------------------------------|
| alternate auth enc | Alternatívny<br>šifrovací<br>algoritmus pre<br>prichádzajúce<br>pripojenia na<br>serveri | Zadáva alternatívny šifrovací algoritmus, ktorý sa bude používať na šifrovanie<br>ID a hesla užívateľa, odovzdaného do servera DB2 na autentifikáciu, keď<br>metóda autentifikácie, vyjednaná medzi klientom DB2 a serverom DB2, je<br>SERVER ENCRYPT. |
| diagsize           | Rotácia<br>diagnostických<br>protokolov a<br>protokolov<br>administračných<br>hlásení    | Určuje maximálnu veľkosť diagnostických protokolov a protokolov<br>administračných hlásení.                                                                                                    |
| ssl_cipherspecs    | Podporované<br>špecifikácie šifier<br>na serveri                                         | Určuje sady šifier, ktoré server umožňuje používať pre prichádzajúce<br>požiadavky o pripojenie pri používaní protokolu SSL.                                                                                                    |
| ssl clnt keydb     | Cesta k súboru<br>kľúčov SSL pre<br>odchádzajúce<br>pripojenia SSL na<br>klientovi       | Určuje úplnú cestu k súboru kľúčov, ktorý sa má použiť na pripojenie SSL na<br>strane klienta.                                                                                                    |
| ssl_clnt_stash     | Cesta k<br>zabezpečenému<br>súboru pre<br>odchádzajúce<br>pripojenia SSL na<br>klientovi | Určuje úplnú cestu k zabezpečenému súboru, ktorý sa má použiť na pripojenie<br>SSL na strane klienta.                                                                                                    |

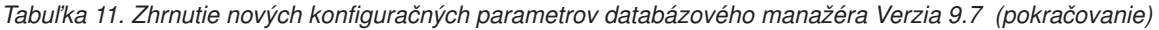

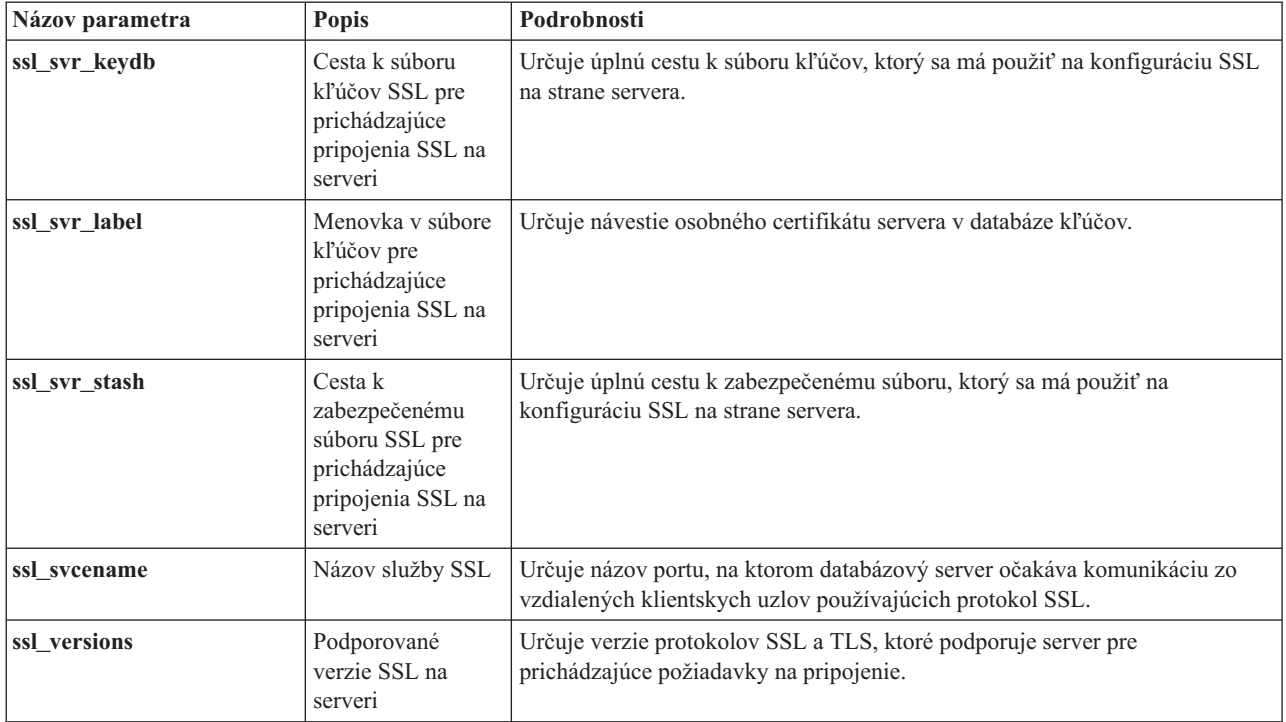

# **Zmenené konfiguračné parametre správcu databázy**

Vo verzii 9.7 zmenili nasledujúce konfiguračné parametre databázového manažéra správanie, majú nové rozsahy alebo nové hodnoty.

Tabuľka 12. Súhrn konfiguračných parametrov databázového manažéra so zmeneným správaním, novými rozsahmi *alebo novými hodnotami*

| Názov parametra                 | <b>Popis</b>                                                                                                    | Zmena vo verzii 9.7                                                                                                    |
|---------------------------------|----------------------------------------------------------------------------------------------------|----------------------------------------------------------------------------------------------------|
| authentication a<br>srvcon auth | Konfiguračný<br>parameter typu<br>autentifikácie a<br>konfiguračný<br>parameter typu<br>autentifikácie pre<br>prichádzajúce<br>pripojenia na<br>serveri        | Ak ste povolili 256-bitové šifrovanie AES pre ID užívateľov a heslá,<br>skontrolujte konfiguračný parameter alternate_auth_enc, ktorý umožňuje<br>určiť alternatívny šifrovací algoritmus pre mená užívateľov a heslá. Viac<br>informácií nájdete v časti o konfiguračnom parametri alternate_auth_enc.                                                                                                    |
| diagpath                        | Tento parameter<br>vám umožňuje<br>zadávať úplnú cestu<br>pre diagnostické<br>informácie DB2 a<br>rozdeliť<br>diagnostické údaje<br>do osobitných<br>adresárov | Hodnoty "'\$h"', "'pathname \$h"', "'\$n"', "'pathname \$n"', "'\$h\$n"' a "'pathname<br>\$h\$n'" sú dostupné v DB2, verzia 9.7 s balíkom opráv 1 a s novšími balíkmi<br>opráv. Môžete zadať, aby sa diagnostické údaje DB2 ukladali do osobitných<br>adresárov s názvami podľa fyzického hostiteľa, databázového oddielu alebo<br>obidvoch, keď nastavíte vylepšený konfiguračný parameter databázového<br>manažéra diagpath. |

#### **Súvisiace koncepty**

["Zmenili sa niektoré konfiguračné parametre databázy" na strane 181](#page-194-0)

#### **Súvisiaci odkaz**

[" RESET DATABASE CONFIGURATION" v Command Reference](http://www.ibm.com/support/docview.wss?rs=71&uid=swg27015148)

["Súhrn konfiguračných parametrov" v Database Administration Concepts and Configuration](http://www.ibm.com/support/docview.wss?rs=71&uid=swg27015148) [Reference](http://www.ibm.com/support/docview.wss?rs=71&uid=swg27015148)

["Zmeny v správaní servera DB2" v časti Upgrading to DB2 Version 9.7](http://www.ibm.com/support/docview.wss?rs=71&uid=swg27015148)

# **FP1: Zmenil sa časový interval zhromažďovania štatistík** riadenia pracovného zaťaženia

Počínajúc verziou 9.7 s balíkom opráv 1 sa interval zhromažďovania štatistík riadenia pracovného zaťaženia synchronizuje vo vzťahu k pevne stanovenému času spustenia (deň v týždni a denná hodina), a nie k času aktivovania databázy DB2.

### **Podrobnosti**

Pevne stanovený čas spustenia je nedeľa 00:00:00 (hh:mm:ss). Ak sa napríklad katalógový oddiel aktivuje v čase 22:30:00 v sobotu večer a interval zhromažďovania je nastavený na 60 minút, prvé zhromažďovanie nastane o 30 minút neskôr (pri hodinovom intervale zhromažďovania to zodpovedá času spustenia na začiatku hodiny). Ak sa však katalógový oddiel aktivuje v čase 22:30:00 v sobotu večer a interval zhromažďovania je nastavený na 1 týždeň (10.080 minút), prvé zhromažďovanie nastane o 1 hodinu a 30 minút neskôr (pri týždennom intervale zhromažďovania to zodpovedá času spustenia pre deň v týždni).

**Poznámka:** Interval zhromažďovania nemá kompenzáciu pre zmeny pevne stanoveného času spustenia, ktoré nastávajú v dôsledku prechodu na letný a zimný čas. V intervale, počas ktorého nastane prechod zo štandardného času na letný čas alebo naopak, dochádza v porovnaní s nastavením konfiguračného parametra databázy **wlm\_collect\_int** k jeho skráteniu alebo predĺženiu.

### **Riešenie**

Nevyžaduje sa akcia užívateľa.

### **Súvisiaci odkaz**

"wlm\_collect\_int - Konfiguračný parameter intervalu zhromažďovania riadenia pracovného zaťaženia" v časti Workload Manager Guide and Reference

# **NO FILE SYSTEM CACHING pre kontajnery tabuľkového priestoru je štandardom pre General Parallel File System (GPFS)**

Počínajúc Verzia 9.7, keď je základným súborovým systémom GPFS, predvoleným správaním pre definície tabuľkového priestoru v podmnožine platforiem bude NO FILE SYSTEM CACHING, ak voľbu FILE SYSTEM CACHING nezadáte v príkaze CREATE TABLESPACE a v niektorých parametroch definície tabuľkového priestoru v príkaze CREATE DATABASE.

### **Podrobnosti**

Pri príkaze CREATE DATABASE sa toto správanie použije pre parametre definície tabuľkového priestoru CATALOG, USER, non-SMS TEMPORARY.

V predchádzajúcich vydaniach bolo v GPFS predvolené správanie FILE SYSTEM CACHING pre všetky podporované platformy. V Verzia 9.7 sa tento štandard zmenil na NO FILE SYSTEM CACHING na podskupine platforiem AIX a Linux. Nový štandard určuje, že I/O operácie automaticky obchádzajú ukladanie údajov do pamäte cache súborového systému.

## **Vyžadovaná akcia užívateľa**

Podrobné informácie o platformách podporujúcich NO FILE SYSTEM CACHING nájdete v téme "Konfigurácia ukladania údajov do pamäte cache súborového systému". Ak sa chcete vrátiť k správaniu I/O s vyrovnávacou pamäťou, atribút FILE SYSTEM CACHING zadajte do príkazu CREATE TABLESPACE, do príkazu ALTER TABLESPACE alebo do príkazu CREATE DATABASE.

#### **Súvisiace koncepty**

["Konfigurácie cachovania súborového systému" v Database Administration Concepts and](http://www.ibm.com/support/docview.wss?rs=71&uid=swg27015148) [Configuration Reference](http://www.ibm.com/support/docview.wss?rs=71&uid=swg27015148)

#### **Súvisiaci odkaz**

- [" ALTER TABLESPACE" v SQL Reference, Volume 2](http://www.ibm.com/support/docview.wss?rs=71&uid=swg27015148)
- [" CREATE TABLESPACE" v SQL Reference, Volume 2](http://www.ibm.com/support/docview.wss?rs=71&uid=swg27015148)

# **Niektoré premenné registrov a prostredia boli zmenené**

Vo verzii 9.7 je mnoho zmien premenných registrov a prostredia.

## **Nové štandardné nastavenia**

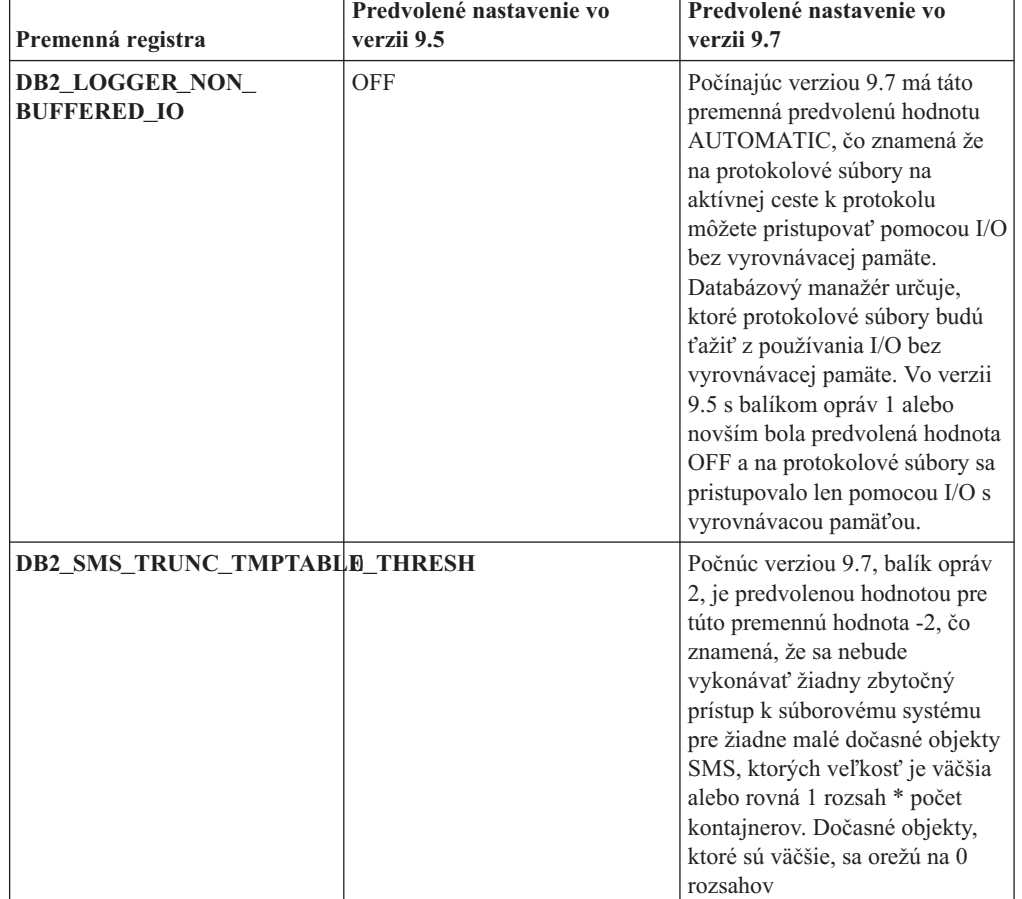

*Tabuka 13. Premenné registrov s novými predvolenými hodnotami*

| Premenná registra              | Nové hodnoty                                                                                                    |
|--------------------------------|----------------------------------------------------------------------------------------------------|
| DB2_EVMON_STMT_FILTER          | Táto premenná obsahuje nové voľby, ktoré<br>umožňujú užívateľom určiť, ktoré pravidlá sa<br>majú použiť na ktoré monitory udalostí. Každá<br>voľba predstavuje mapovanie celočíselnej hodnoty<br>na konkrétnu operáciu SQL. Tieto nové voľby sú<br>k dispozícii aj od DB2, verzia 9.5, balík opráv 1.                                                                                                    |
| <b>DB2 FCM SETTINGS</b>        | Od DB2 verzia 9.7 balík opráv 3 má táto<br>premenná nové nastavenie<br>FCM_CFG_BASE_AS_FLOOR, ktoré<br>užívateľom umožňuje nastaviť spodnú hodnotu<br>konfiguračných parametrov databázového<br>manažéra fcm_num_buffers a fcm_num_channels,<br>aby nedošlo k ladeniu automatickou konfiguráciou<br>pod stanovenými hodnotami.                                                                                                    |
| <b>DB2_SQLROUTINE_PREPOPTS</b> | Táto premenná má dve nové voľby:<br>· APREUSE indikuje, či sa kompilátor dotazov<br>pokúsi znova použiť plány prístupu.<br>CONCURRENTACCESSRESOLUTION<br>$\bullet$<br>indikuje použitie súbežného rozlišovania<br>prístupu na použitie pre príkazy v balíku                                                                                                    |
| <b>DB2_WORKLOAD</b>            | Táto premenná má nové hodnoty: CM,<br>COGNOS_CS, FILENET_CM, MAXIMO,<br>MDM, WAS, WC a WP. Tieto nastavenia vám<br>umožňujú nakonfigurovať sadu premenných<br>registra vo vašej databáze pre aplikácie, ktoré<br>poskytuje IBM Content Manager, Cognos Content<br>Server, Filenet Content Manager, Maximo, Master<br>Data Management, WebSphere Application<br>Server, IBM WebSphere Commerce a WebSphere<br>Portal.<br>Hodnoty CM a WC sú k dispozícii aj počínajúc<br>DB2 verzia 9.5, s balíkom opráv 3 a s balíkom<br>opráv 4. Hodnoty COGNOS_CS, FILENET_CM,<br>MAXIMO, MDM, WAS a WP sú k dispozícii aj<br>počínajúc DB2, verzia 9.5 s balíkom opráv 5. |

*Tabuka 14. Premenné registra s novými hodnotami*

# **Zmenené správania**

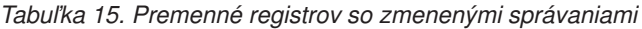

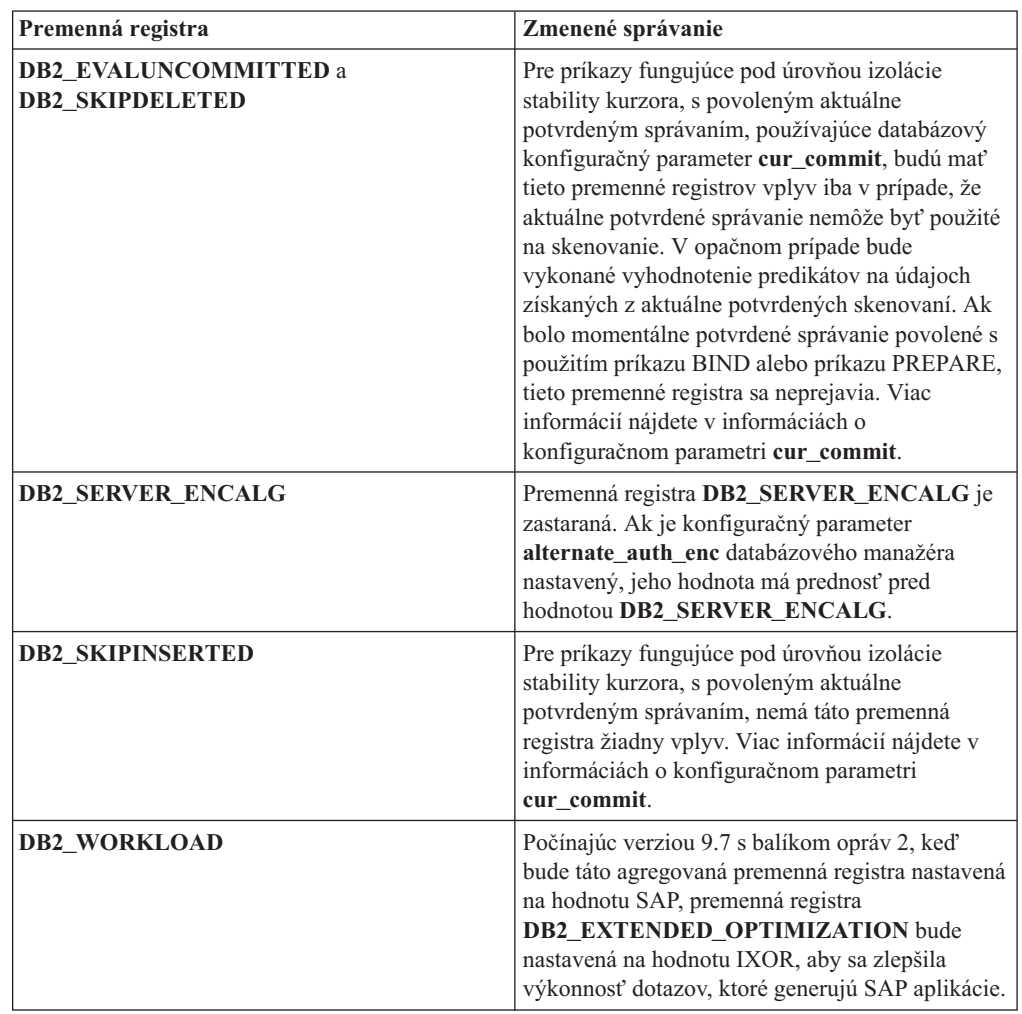

# **Nové premenné**

Tieto premenné registrov a prostredia sú vo verzii 9.7 nové:

*Tabuka 16. Premenné prostredia a premenné registra, pridané pre verziu 9.7*

| Premenná registra         | <b>Popis</b>                                                                                                    |
|---------------------------|----------------------------------------------------------------------------------------------------|
| <b>DB2 ATS ENABLE</b>     | Táto premenná registra povoľuje alebo<br>zakazuje plánovač administračných úloh.                                                                                                    |
| <b>DB2 DDL SOFT INVAL</b> | Táto premenná registra umožňuje<br>nedefinitivne odvolanie platnosti<br>použiteľných databázových objektov pri<br>ich zrušení alebo zmene, čo znamená, že<br>aktívny prístup k objektu s odvolanou<br>platnosťou môže pokračovať. |

| Premenná registra               | Popis                                                                                                    |
|---------------------------------|----------------------------------------------------------------------------------------------------|
| DB2_DEFERRED_PREPARE_SEMANTICS  | Táto premenná registra umožňuje, aby<br>dynamické príkazy obsahovali beztypové<br>označenia parametrov na použitie<br>prechodnej prípravnej sémantiky.<br>Štandardne je táto premenná nastavená<br>na hodnotu YES, aby mohli ľubovoľné<br>beztypové označenia parametrov odvodiť<br>svoje typy údajov a atribúty dĺžky podľa<br>vstupného deskriptora z nasledujúcich<br>príkazov OPEN alebo EXECUTE. V<br>predchádzajúcich vydaniach by<br>kompilácia takýchto dynamických<br>príkazov zlyhala. |
| <b>DB2 FCM SETTINGS</b>         | V operačných systémoch Linux môžete<br>túto premennú registra nastaviť pomocou<br>symbolu FCM_MAXIMIZE_SET_SIZE<br>na predalokáciu predvolených 2 GB<br>priestoru pre vyrovnávaciu pamäť<br>manažéra rýchlej komunikácie (FCM).<br>Symbol musí mať buď hodnotu YES<br>alebo TRUE, aby túto funkciu povolil.                                                                                                    |
| DB2_FORCE_OFFLINE_ADD_PARTITION | Táto premenná prostredia vám umožňuje<br>zadať, či sa majú pridané operácie<br>oddielu vykonať offline alebo online.<br>Predvolené nastavenie FALSE označuje,<br>že oddiely DB2 je možné pridať bez<br>prechodu databázy do režimu offline.                                                                                                    |
| <b>DB2_HADR_ROS</b>             | Táto premenná umožňuje čítania HADR<br>vo funkcii pohotovostného režimu. Keď<br>je v databáze pohotovostného režimu<br>HADR povolená premenná<br>DB2_HADR_ROS, pohotovostný režim<br>akceptuje pripojenia klientov a<br>umožňuje, aby sa v nej spúšťali dotazy<br>iba na čítanie. Táto premenná registra je<br>k dispozícii vo verzii 9.7 s balíkom opráv<br>1 a s novšími balíkmi opráv.                                                                                                    |
| <b>DB2_ITP_LEVEL</b>            | Táto premenná umožňuje paralelné<br>čítanie údajov v databázou spravovaných<br>priestoroch (DMS) alebo v tabuľkových<br>priestoroch s automatickým úložným<br>priestorom pri istých typoch záloh.<br>Paralelizmus vo vnútri tabuľkových<br>priestorov môže urýchliť operácie online<br>a offline zálohovania. Táto premenná je<br>dostupná vo verzii 9.7, balík opráv 2, a v<br>novších balíkoch opráv.                                                                                          |
| DB2_LIMIT_FENCED_GROUP          | Ak v operačných systémoch Windows<br>povolíte rozšírenú bezpečnosť, táto<br>premenná registra môže obmedziť<br>oprávnenia operačného systému<br>chránených rutín, ktoré sú spustené v<br>procese chráneného režimu (db2fmp).                                                                                                    |

*Tabuka 16. Premenné prostredia a premenné registra, pridané pre verziu 9.7 (pokračovanie)*

| Premenná registra             | <b>Popis</b>                                                                                                    |
|-------------------------------|----------------------------------------------------------------------------------------------------|
| <b>DB2 NCHAR SUPPORT</b>      | Táto premenná umožňuje použiť typy<br>údajov NCHAR, NVARCHAR a<br>NCLOB v databázach Unicode. Ak je<br>nastavená na hodnotu ON, sú<br>podporované aj rozličné funkcie pre<br>národné znaky, ako napríklad NCHAR()<br>a TO_NCHAR().                                                                                                    |
| <b>DB2 PMAP COMPATIBILITY</b> | Táto premenná umožňuje užívateľom<br>pokračovať v používaní API sqlugtpi a<br>API sqlugrpn, aby sa vrátili distribučné<br>informácie pre tabuľku, odsadenie<br>distribučnej mapy a databázový oddiel<br>pre riadok. Keď je táto premenná<br>nastavená na hodnotu OFF, veľkosť<br>distribučnej mapy pre nové alebo<br>modernizované databázy sa zväčší na 32<br>768 položiek a budete musieť používať<br>nové API rozhrania db2GetDistMap a<br>db2GetRowPartNum. |
| <b>DB2RESILIENCE</b>          | Táto premenná prostredia riadi, či sa<br>budú tolerovať chyby načítavania<br>údajovej stránky DB2 a aktivuje<br>rozšírenú obnovu zachytávania.<br>Štandardne má nastavenú hodnotu ON.<br>Ak sa chcete vrátiť k správaniu<br>predchádzajúcich vydaní a prinútiť<br>databázového manažéra vypnúť<br>inštanciu, nastavte premennú registra na<br>hodnotu OFF.                                                                                                    |
| DB2_STANDBY_ISO               | Táto premenná vynucuje úroveň izolácie<br>požadovanú aplikáciami a príkazmi<br>spustenými v aktívnej databáze<br>pohotovostného režimu HADR na<br>nepotvrdené čítanie (UR). Keď je<br>DB2_STANDBY_ISO nastavená na<br>hodnotu UR, vyššie úrovne izolácie ako<br>UR budú nútene vrátené na UR bez<br>vrátenia varovania. Táto premenná<br>registra je k dispozícii vo verzii 9.7 s<br>balíkom opráv 1 a s novšími balíkmi<br>opráv.                              |
| DB2_USE_FAST_PREALLOCATION    | Táto premenná umožňuje funkcii Veritas<br>rýchlej alokácie súborového systému<br>alebo AIX JFS2 vyhradiť tabuľkový<br>priestor a zrýchliť proces vytvárania<br>alebo pozmeňovania veľkých<br>tabuľkových priestorov a operácií<br>obnovy databázy. Táto premenná je<br>dostupná v DB2, verzia 9.7, balík opráv<br>1.                                                                                                    |

*Tabuka 16. Premenné prostredia a premenné registra, pridané pre verziu 9.7 (pokračovanie)*

#### **Súvisiace koncepty**

["Funkcia čítaní na záložných serveroch HADR" v časti Data Recovery and High Availability](http://www.ibm.com/support/docview.wss?rs=71&uid=swg27015148) [Guide and Reference](http://www.ibm.com/support/docview.wss?rs=71&uid=swg27015148)

["Niektoré premenné prostredia a registrov boli zastarané" na strane 225](#page-238-0)

["Niektoré premenné registra a prostredia už nie sú podporované" na strane 237](#page-250-0)

# **Primárne a sekundárne protokolové súbory štandardne používajú I/O bez vyrovnávacej pamäte**

V Verzia 9.7 súbory primárneho a sekundárneho protokolu obnovy automaticky používajú I/O bez vyrovnávacej pamäte, čím sa odbúrava réžia, ktorú produkuje operačný systém pri ukladaní týchto protokolových súborov do pamäte cache.

### **Podrobnosti**

S novým správaním by nemal byť súborový systém, v ktorom sú primárne a sekundárne protokoly obnovy trvalo umiestnené, pripájaný s voľbami pre zakázanie ukladania do vyrovnávacej pamäte cache súborového systému. Namiesto toho môže databázový manažér otvoriť jednotlivé protokolové súbory s voľbami na zakázanie ukladania do vyrovnávacej pamäte cache súborového systému.

V predchádzajúcich vydaniach bolo štandardným správaním pri týchto protokolových súboroch používať I/O s vyrovnávacou pamäťou. K správaniu z predchádzajúcich vydaní sa vrátite, keď premennú **DB2\_LOGGER\_NON\_BUFFERED\_IO** nastavíte na hodnotu OFF.

V určitých situáciách môže nové správanie znížiť výkonnosť časov odozvy I/O disku protokolov, výsledkom čoho budú dlhšie časy potvrdzovania. Môže sa vyskytnúť aj dopad na výkonnosť pri dlhých operáciách rollback.

## **Vyžadovaná akcia užívateľa**

Zníženie výkonnosti môžete pri dlhších časoch potvrdzovania vyriešiť tak, že sa presvedčíte, či sa počet osí fyzických diskov pre súborový systém zapisovača zhoduje s požadovanými úrovňami výkonnosti. Okrem toho môžete výkonnosť zlepšiť povolením mechanizmu ukladania zápisov radiča úložného priestoru do pamäte cache, pod podmienkou, že tieto mechanizmy budú splňať požiadavky na odolnosť systému, aby váš systém dokázal obnoviť potvrdené aktualizácie transakcií, ak by došlo buď k zlyhaniu systému alebo médií úložného priestoru.

Problémy s výkonnosťou operácií rollback vyriešite vyladením konfiguračného parametra databázy **logbufsz**, aby ste mali istotu že sa údaje protokolu, potrebné pre operácie rollforward, nachádzajú vo vyrovnávacej pamäti protokolov namiesto toho, aby sa I/O fyzického načítavania vykonávalo na disku.

## **Príkaz AUTOCONFIGURE bol zmenený**

Hodnoty generované príkazom AUTOCONFIGURE (a nástrojom Configuration Advisor) nebudú rovnaké ako v predchádzajúcich verziách, pretože sa zmenilo použitie parametra mem percent.

### **Podrobnosti**

Od verzie 9.7 parameter mem\_percent príkazu AUTOCONFIGURE označuje percento konfiguračného parametra **instance\_memory** databázového manažéra, a nie percento celkovej fyzickej pamäte počítača.

## **Vyžadovaná akcia užívateľa**

Ak nezadáte hodnotu parametra mem\_percent, percento sa vypočíta podľa využitia pamäte v inštancii a v systéme až do hodnoty 25 % pamäte inštancie.

#### **Súvisiaci odkaz**

[" AUTOCONFIGURE" v časti Command Reference](http://www.ibm.com/support/docview.wss?rs=71&uid=swg27015148)

["Príkaz AUTOCONFIGURE používajúci procedúru ADMIN\\_CMD" v časti Administrative](http://www.ibm.com/support/docview.wss?rs=71&uid=swg27015148) [Routines and Views](http://www.ibm.com/support/docview.wss?rs=71&uid=swg27015148)

# **Prah CONCURRENTDBCOORDACTIVITIES sa zmenil**

V záujme eliminovania možnosti výskytu protichodných scenárov výrazov založených na fronte, správanie prahu CONCURRENTDBCOORDACTIVITIES sa zmenilo.

## **Podrobnosti**

Pri vytváraní prahu CONCURRENTDBCOORDACTIVITIES sa vyskytujú protichodné scenáre výrazov založených na fronte. Protichodné scenáre výrazov založených na fronte sa vyskytujú v prípade, ak bol dosiahnutý limit súbežnosti a všetky aplikácie, ktoré vydali aktivity obsahujúce lístky, sa pokúšajú vydať jednu alebo viaceré ďalšie aktivity. Tieto dodatočné aktivity budú zaradené do frontu, pretože k dispozícii nie sú už žiadne vstupenky, čo zastaví aplikácie v ďalšom pokračovaní. Napríklad, ak prah súbežnosti povoľuje naraz spracovanie len jednej aktivity a jedna aplikácia otvorí jeden kurzor a následne sa pokúsi zadať inú aktivitu ľubovoľného typu. Kurzor, ktorý otvorila aplikácia, získa jednu vstupenku. Druhá aktivita bude zaradená do frontu, pretože už nie sú k dispozícii žiadne ďalšie vstupenky, a tak sa aplikácia dostane do vzájomného blokovania.

Možnosť vytvorenia protichodných scenárov výrazov založených na fronte sa znížila prostredníctvom zmien v správaní prahu CONCURRENTDBCOORDACTIVITIES, ktorý teraz riadi menej typov aktivít než predtým:

- Prah už viac neriadi príkazy CALL, ale všetky vnorené aktivity potomkov, spustené v rámci volanej rutiny, zostávajú naďalej pod riadením prahu. Nezabudnite, že ako príkazy CALL sú klasifikované anonymné bloky aj autonómne rutiny.
- Užívateľom definované funkcie (UDF) zostávajú pod riadením prahu, ale aktivity potomkov, vnorené do UDF už nebudú viac riadené. Ak je autonómna rutina zavolaná z užívateľom definovanej funkcie, táto autonómna rutina ani žiadne jej dcérske aktivity nie sú riadené prahom.
- Akcie spúšťača, ktoré vyvolávajú príkazy CALL, a dcérske aktivity týchto príkazov CALL už nie sú riadené prahom. Uvedomte si, že samotné príkazy na vloženie, aktualizáciu alebo vymazanie, ktoré môžu mať za následok aktiváciu spúšťača, sú naďalej riadené prahom.

Správanie prahu CONCURRENTDBCOORDACTIVITIES pre všetky ostatné typy aktivít zostáva nezmenené.

## **Vyžadovaná akcia užívateľa**

Pred použitím prahov CONCURRENTDBCOORDACTIVITIES sa nezabudnite oboznámiť s účinkami, ktoré môžu mať na databázový systém. Ďalšie informácie nájdete v téme "Prah CONCURRENTDBCOORDACTIVITIES".

#### **Súvisiaci odkaz**

["Prah CONCURRENTDBCOORDACTIVITIES" v časti Workload Manager Guide and](http://www.ibm.com/support/docview.wss?rs=71&uid=swg27015148) [Reference](http://www.ibm.com/support/docview.wss?rs=71&uid=swg27015148)

# **Príkaz DESCRIBE vypíše informácie o dodatočných typov indexov**

Príkaz DESCRIBE s parametrom **INDEXES FOR TABLE** teraz štandardne vypíše informácie o systémom generovanom indexe regiónov XML, indexoch cesty XML a indexoch textového vyhľadávania DB2, ako dodatok k informáciám o relačných indexoch a indexoch cez údaje XML.

### **Podrobnosti**

Ak zadáte parameter **INDEXES FOR TABLE** s klauzulou SHOW DETAIL, zobrazí sa viac informácií pre všetky typy indexov.

### **Vyžadovaná akcia**

Keže informácie o indexe zobrazené použitím príkazu DESCRIBE s parametrom **INDEXES FOR TABLE** obsahujú nové stĺpce, musíte zmeniť nástroje, ktoré závisia od výstupu, na analýzu nového textu.

#### **Súvisiaci odkaz**

[" DESCRIBE" v časti Command Reference](http://www.ibm.com/support/docview.wss?rs=71&uid=swg27015148)

# **FP1: Operácia odpojenia pre dátové oddiely bola zmenená**

Vo verzii Verzia 9.7 Fix Pack 1 a v novších balíkoch opráv je proces odpojenia dátového oddielu z rozdelenej tabuľky dvojfázový.

## **Podrobnosti**

Po zadaní príkazu ALTER TABLE s klauzulou oddielu DETACH sa odpájaný dátový oddiel skonvertuje na samostatnú tabuľku v nasledujúcom dvojfázovom procese:

- 1. Operácia ALTER TABLE logicky odpojí dátový oddiel z rozdelenej tabuľky. Názov dátového oddielu sa zmení na systémom vygenerovaný názov v tvare SQL*rrmmddhhmmssxxx*, takže pri ďalšom pripojení možno okamžite znova použiť názov odpojeného oddielu. V tabuľke SYSCAT.DATAPARTITIONS sa stav oddielu nastaví na hodnotu L (logicky odpojený), ak neexistujú žiadne odpojené závislé tabuľky, alebo na hodnotu D, ak existujú odpojené závislé tabuľky.
- 2. Úloha asynchrónneho odpojenia oddielu skonvertuje logicky odpojený oddiel na samostatnú tabuľku.

Cieľová tabuľka bude nedostupná, až kým úloha asynchrónneho odpojenia oddielu nedokončí odpojenie. Napríklad príkaz DROP, ktorý ruší cieľovú tabuľku po odpojení, musí počkať, až kým úloha asynchrónneho odpojenia oddielu nedokončí odpojenie. Vo verzii Verzia 9.7 a v starších verziách sa cieľová tabuľka príkazu ALTER TABLE s klauzulou DETACH PARTITION zneprístupnila okamžite po potvrdení transakcie zadávajúcej príkaz ALTER TABLE, ak neexistovali žiadne odpojené závislé tabuľky, ktoré bolo potrebné prírastkovo spracovať s ohľadom na odpojený dátový oddiel. Ak existovali odpojené závislé tabuľky, cieľová tabuľka sa sprístupnila po spustení príkazu SET INTEGRITY vo všetkých odpojených závislých tabuľkách.

## **Vyžadovaná akcia užívateľa**

Keďže počas prvej fázy procesu odpojenia sa názov dátového oddielu mení na systémom generovaný názov, môže byť potrebné upraviť aplikácie, ktoré vyhľadávajú odpojené dátové oddiely v katalógových pohľadoch a používajú názvy dátových oddielov.

#### **Súvisiace koncepty**

"Asynchrónne odpojenie oddielov pre tabuľky rozdelené podľa údajov" v časti Partitioning [and Clustering Guide](http://www.ibm.com/support/docview.wss?rs=71&uid=swg27015148)

["Fázy odpojenia dátových oddielov" v časti Partitioning and Clustering Guide](http://www.ibm.com/support/docview.wss?rs=71&uid=swg27015148)

#### **Súvisiaci odkaz**

[" DROP" v časti SQL Reference, Volume 2](http://www.ibm.com/support/docview.wss?rs=71&uid=swg27015148)

# **FP1: Hodnoty atribútu maxOccurs schémy XML, ktoré sú** väčšie ako 5000, sa budú inak syntakticky analyzovať

Ak počínajúc verziou 9.7 s balíkom opráv 1 zadáte pre prvok v definícii schémy XML pre atribút maxOccurs hodnotu väčšiu ako 5000, syntaktický analyzátor XML bude zaobchádza s hodnotou ako keby ste zadali "unbounded".

### **Podrobnosti**

Atribút maxOccurs s hodnotou unbounded označuje, že prvok sa môže objaviť neobmedzene veľakrát. V takomto prípade, počínajúc balíkom Fix Pack 1, môže dokument XML prejsť kontrolou overenia platnosti, keď funkciu XMLVALIDATE použijete aj vtedy, ak počet výskytov prvku prekročí maximum podľa schémy XML, ktorú ste použili na overenie platnosti dokumentu.

## **Vyžadovaná akcia užívateľa**

Ak použijete schému XML, ktorá definuje prvok, ktorý má atribút maxOccurs s väčšou hodnotou ako 5000 a vy chcete odmietnuť dokumenty XML, ktoré majú atribút maxOccurs s väčšou hodnotou ako 5000, môžete zadefinovať spúšťač alebo procedúru pre kontrolu prítomnosti takejto podmienky. V spúšťači alebo v procedúre použite výraz XPath na počítanie počtu výskytov prvku a na vrátenie chyby, ak počet prvkov prekročí hodnotu atribútu maxOccurs

Napríklad nasledujúci spúšťač zaručuje, že dokument nikdy nebude mať viac ako 6500 prvkov telefónu:

```
CREATE TRIGGER CUST_INSERT
 AFTER INSERT ON CUSTOMER
 REFERENCING NEW AS NEWROW
 FOR EACH ROW MODE DB2SQL
BEGIN ATOMIC
 SELECT CASE WHEN X <= 6500 THEN 'OK - Do Nothing'
              ELSE RAISE_ERROR('75000', 'TooManyPhones') END
 FROM (
    SELECT XMLCAST(XMLQUERY('$INFO/customerinfo/count(phone)') AS INTEGER) AS X
    FROM CUSTOMER
   WHERE CUSTOMER.CID = NEWROW.CID );
END
```
#### **Súvisiaci odkaz**

[" XMLVALIDATE" v časti SQL Reference, Volume 1](http://www.ibm.com/support/docview.wss?rs=71&uid=swg27015148) ["Obmedzenia na funkcii pureXML" v časti Prenosné schémy V9.7 FP2](http://www.ibm.com/support/docview.wss?rs=71&uid=swg27015148)

# **Súhrn zmien v nastavení databázy a v inštalácii produktu**

Verzia 9.7 zahŕňa zmenenú funkčnosť, ktorá určuje, ako inštalujete a nastavujete databázy DB2.

Aby bolo možné využiť nové funkcie, ktoré sú zahrnuté do vydania, niektoré z minimálnych požiadaviek na softvér sú aktualizované. Ak chcete zaistiť správne nastavenie vašich systémov, pozrite si témy venované "požiadavkám na inštaláciu databázových produktov DB2" a "podpore pre elementy prostredia na vývoj databázových aplikácií".

Server DB2 alebo kópie klienta môžete aktualizovať na DB2, verzie 9.7 z DB2 verzie 9.5, DB2 verzie 9.1 alebo DB2 UDB verzie 8. DB2 verzie 9.7 je nové vydanie a užívateľ nemôže použiť balík opráv na aktualizáciu z verzie 9.5 alebo verzie 9.1 na verziu 9.7. Ak máte nainštalovanú verziu 7 alebo staršiu kópiu, najskôr vykonajte migráciu na DB2 UDB, verzia 8.

Podrobné informácie o procese aktualizácie, o jeho obmedzeniach a o možných problémoch, ktoré sa môžu vyskytnúť, nájdete v časti "Základné informácie o aktualizácii serverov DB2" a "Základné informácie o aktualizácii klientov" v *Upgrading to DB2 Version 9.7*.

Aktualizácia serverov DB2 a klientov na verziu 9.7 môže vyžadovať súčasnú aktualizáciu vašich databázových aplikácií a rutín. Pozrite si časť "Základné informácie o aktualizácii databázových aplikácií" a "Základné informácie o aktualizácii rutín" v príručke *Upgrading to DB2 Version 9.7*, aby ste určili, či tu bude mať aktualizácia nejaký vplyv.

#### **Súvisiace koncepty**

["Základy aktualizácie pre klientov" v časti Upgrading to DB2 Version 9.7](http://www.ibm.com/support/docview.wss?rs=71&uid=swg27015148)

["Základy aktualizácie pre databázové aplikácie" v časti Upgrading to DB2 Version 9.7](http://www.ibm.com/support/docview.wss?rs=71&uid=swg27015148)

["Základy aktualizácie pre rutiny" v časti Upgrading to DB2 Version 9.7](http://www.ibm.com/support/docview.wss?rs=71&uid=swg27015148)

["Základy aktualizácie pre databázové servery DB2" v časti Upgrading to DB2 Version 9.7](http://www.ibm.com/support/docview.wss?rs=71&uid=swg27015148)

#### **Súvisiaci odkaz**

["Podpora pre elementy prostredia na vývoj databázových aplikácií" v časti Getting Started](http://www.ibm.com/support/docview.wss?rs=71&uid=swg27015148) [with Database Application Development](http://www.ibm.com/support/docview.wss?rs=71&uid=swg27015148)

["Inštalačné požiadavky pre databázové produkty DB2" v Installing DB2 Servers](http://www.ibm.com/support/docview.wss?rs=71&uid=swg27015148)

# **Riadenie licencií pre produkt DB2 Express, produkt DB2** Workgroup Edition a riadenie zaťaženia sa zmenilo

Vo verzii 9.7 používajú produkty DB2 Express a DB2 Workgroup Server Edition pevne stanovenú politiku pre uplatňovanie licencií v súvislosti s využívaním procesora a pamäte. Funkcia riadenia pracovného zaťaženia (WLM) poskytovaná prostredníctvom produktu DB2 Performance Optimization Feature je okrem toho dostupná len v prípade, ak bol zaregistrovaný licenčný kľúč produktu DB2 Performance Optimization Feature.

### **Podrobnosti**

Databázový manažér DB2 kontroluje ďalší súlad s licenciou v nasledujúcich scenároch:

v Ak dôjde k pokusu o použitie funkcie DB2 WLM poskytovanej v produkte DB2 Performance Optimization Feature bez zaregistrovaného licenčného kľúča produktu DB2 Performance Optimization Feature, vráti sa hlásenie SQL8029N.

<span id="page-194-0"></span>v Prostriedky procesora a pamäte dostupné pre produkty DB2 Express a Workgroup Server Edition sú obmedzené na kapacitu uvedenú v licencii. Produkty DB2 Express a DB2 Workgroup Server možno používať v systéme s vyššou kapacitou, no využívať možno len kapacitu uvedenú v licencii.

## **Vyžadovaná akcia užívateľa**

- Ak chcete používať funkciu WLM, zakúpte si licenčný kľúč produktu DB2 Performance Optimization Feature od zástupcu alebo autorizovaného predajcu spoločnosti IBM. Následne bude potrebné aktualizovať licenčný kľúč pomocou nástroja License Center alebo pomocného programu príkazového riadka db2licm.
- Ak chcete využívať celú kapacitu pamäte a procesora servera, obráť te sa na zástupcu alebo autorizovaného predajcu spoločnosti IBM a zakúpte si produkt DB2 s vyšším limitom licencie.

# **Bol aktualizovaný zoznam politík pre uplatňovanie licencií**

Aby zoznam politík pre uplatňovanie licencií odrážal balenie produktu verzia 9.7 obsahuje teraz kompresiu na úrovni riadkov a kompresiu indexov a už viac neobsahuje funkciu pureXML.

# **Podrobnosti**

Politiky uplatňovania licencií boli nakonfigurované pre vaše databázové produkty DB2 s použitím príkazu db2licm s voľbou -e.

Ak si pre svoj databázový produkt DB2 zvolíte použitie politiky uplatňovania licencií okamžitým zastavením používania produktu, databázový manažér skontroluje platnos licencie, keď sa užívateľ pokúsi použiť kompresiu na úrovni riadkov a kompresiu indexov. Ak neboli použité vhodné licencie, vráti sa správa SQL8029N a požadovaná akcia nebude povolená.

# **Vyžadovaná akcia užívateľa**

Použite príslušné licencie pre kompresiu na úrovni riadkov a kompresiu indexov.

# **Zmenili sa niektoré konfiguračné parametre databázy**

Verzia 9.7 obsahuje množstvo nových a zmenených konfiguračných parametrov databázy.

## **Nové konfiguračné parametre databázy**

Z dôvodu nových komponentov a funkcií, verzia 9.7 obsahuje množstvo nových a zmenených konfiguračných parametrov databázy.

| Názov parametra | <b>Popis</b>                                    | Podrobnosti                                                                                                    |
|-----------------|-------------------------------------------------|----------------------------------------------------------------------------------------------------|
| auto reval      | Automatické<br>prehodnotenie a<br>znehodnotenie | Tento konfiguračný parameter riadi sémantiku prehodnocovania a<br>znehodnocovania. Tento parameter je dynamický, čo znamená, že zmena<br>hodnoty sa uplatní okamžite. Nemusíte sa znova pripájať k databáze, aby sa<br>zmena prejavila. |
| blocknonlogged  | Blokovať<br>nezaprotokolovanú<br>aktivitu       | Tento konfiguračný parameter zamedzuje vytvoreniu tabuliek, ktoré umožňujú<br>nezaprotokolovanú aktivitu.                                                                                                    |
| cur_commit      |                                                 | Aktuálne potvrdené Tento konfiguračný parameter riadi správanie skenovania stability kurzora<br>$(CS)$ .                                                                                                    |

*Tabuka 17. Nové konfiguračné parametre databázy vo verzii 9.7*

| Názov parametra | Popis                                                                                            | Podrobnosti                                                                                                    |
|-----------------|--------------------------------------------------------------------------------------------------|----------------------------------------------------------------------------------------------------|
| date_compat     | Kompatibilita<br>dátumov                                                                         | Tento parameter indikuje, či je na pripojenej databáze použitá sémantika<br>kompatibility dátumov, ktorá má priradený typ údajov TIMESTAMP(0).                                                                                                    |
| dec_to_char_fmt | Konfiguračný<br>parameter funkcie<br>konverzie<br>desiatkových<br>hodnôt na hodnoty<br>typu znak | Tento konfiguračný parameter riadi výsledky skalárnej funkcie CHAR a<br>špecifikácie CAST pri konverzii desiatkových hodnôt na hodnoty typu znak.                                                                                                    |
| mon_act_metrics | Monitorovanie<br>metrík aktivít                                                                  | Tieto parametre riadia zhromažďovanie údajov metrík a monitora udalostí na<br>úrovni databázy vrátane nového monitora udalostí uzamknutia a na úrovni                                                                                                    |
| mon_deadlock    | Monitorovanie<br>vzájomného<br>zablokovania                                                      | oznámení správ súvisiacich s uzamknutím. Počas aktualizácie verzie databázy<br>sú tieto parametre nastavené na hodnotu NONE, okrem parametra<br>mon_deadlock, ktorý je nastavený na hodnotu WITHOUT_HIST,<br>mon_lw_thresh, ktorý je nastavený na hodnotu 5 000 000, |
| mon_locktimeout | Monitorovanie<br>uplynutia<br>vyhradeného času<br>uzamknutia                                     | mon_lck_msg_lvl, ktorý je nastavený na hodnotu 1 a mon_pkglist_sz, ktorý<br>je nastavený na hodnotu 32, takže oproti správaniu minulých vydaní sa nič<br>nemení.                                                                                                    |
| mon_lockwait    | Monitorovanie<br>čakania na<br>uzamknutie                                                        |                                                                                                    |
| mon_lw_thresh   | Monitorovanie<br>prahu čakania na<br>uzamknutie                                                  |                                                                                                    |
| mon_lck_msg_lvl | Monitorovanie<br>správ s<br>oznámeniami o<br>udalostiach<br>uzamknutia                           |                                                                                                    |
| mon_obj_metrics | Monitorovanie<br>metrík objektov                                                                 |                                                                                                    |
| mon_pkglist_sz  | Monitorovanie<br>veľkosti zoznamu<br>balíkov                                                     |                                                                                                    |
| mon_req_metrics | Monitorovanie<br>metriky<br>požiadaviek                                                          |                                                                                                    |
| mon_uow_data    | Monitorovanie<br>udalostí jednotky<br>práce                                                      |                                                                                                    |
| stmt_conc       | Koncentrátor<br>príkazov                                                                         | Tento konfiguračný parameter umožňuje koncentráciu príkazov pre dynamické<br>príkazy. Toto nastavenie v konfigurácii databázy sa používa, len ak klient<br>explicitne neaktivuje alebo nezakazuje koncentrátor príkazov.                                             |

*Tabuka 17. Nové konfiguračné parametre databázy vo verzii 9.7 (pokračovanie)*

# **Zmenené konfiguračné parametre databázy**

V nasledujúcej tabuľke sú uvedené konfiguračné parametre databázy so zmenami v predvolených hodnotách.

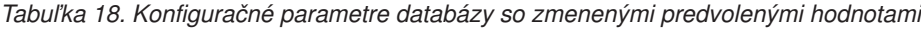

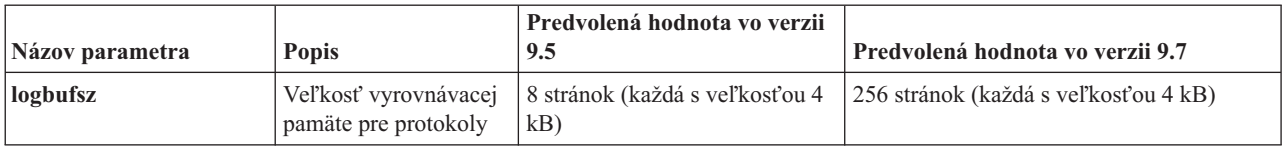

Nasledujúce konfiguračné parametre databázy sa zmenili alebo majú nové rozsahy vo verzii 9.7.

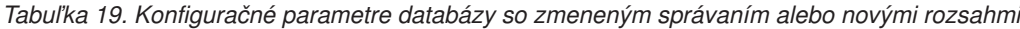

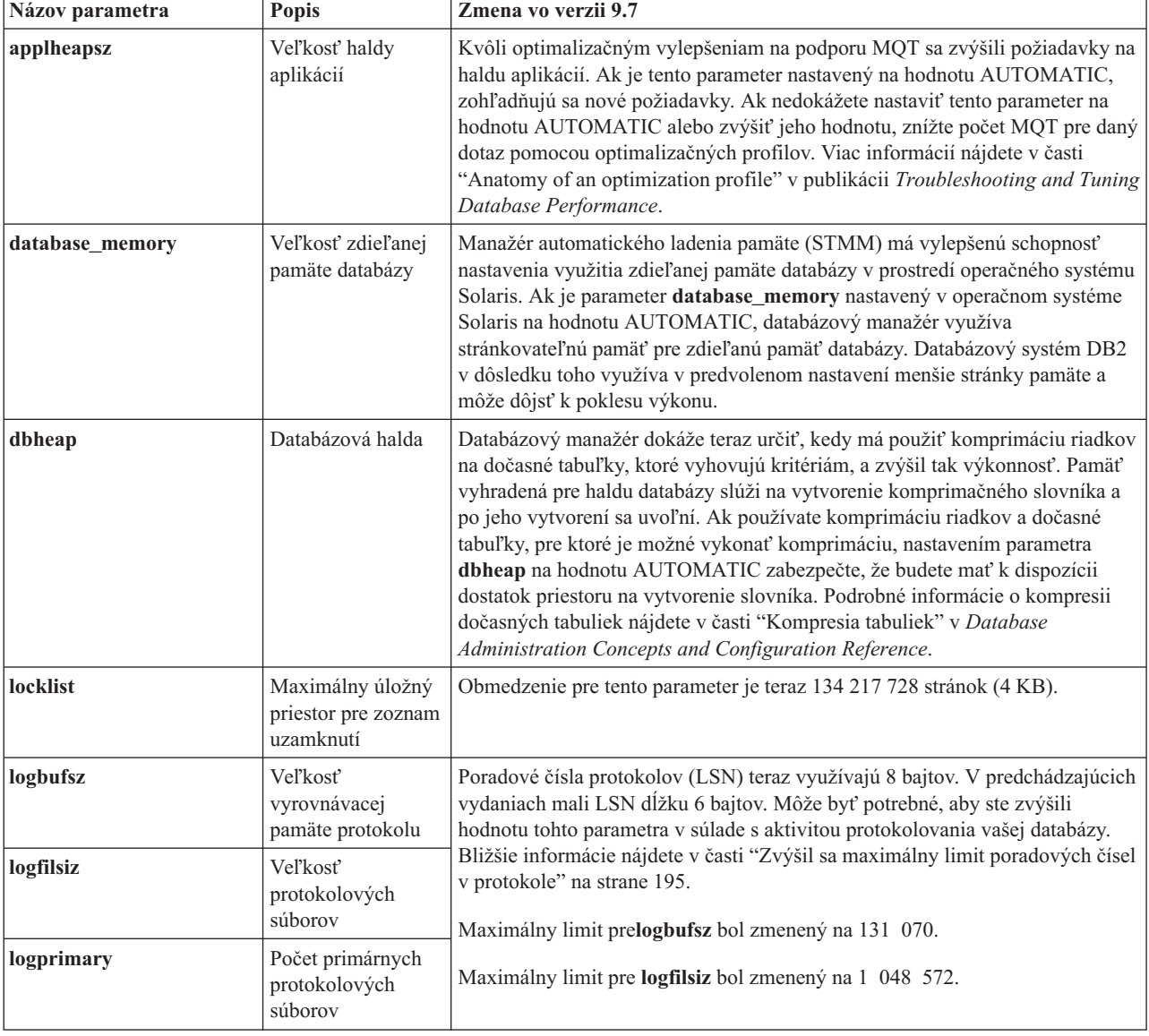

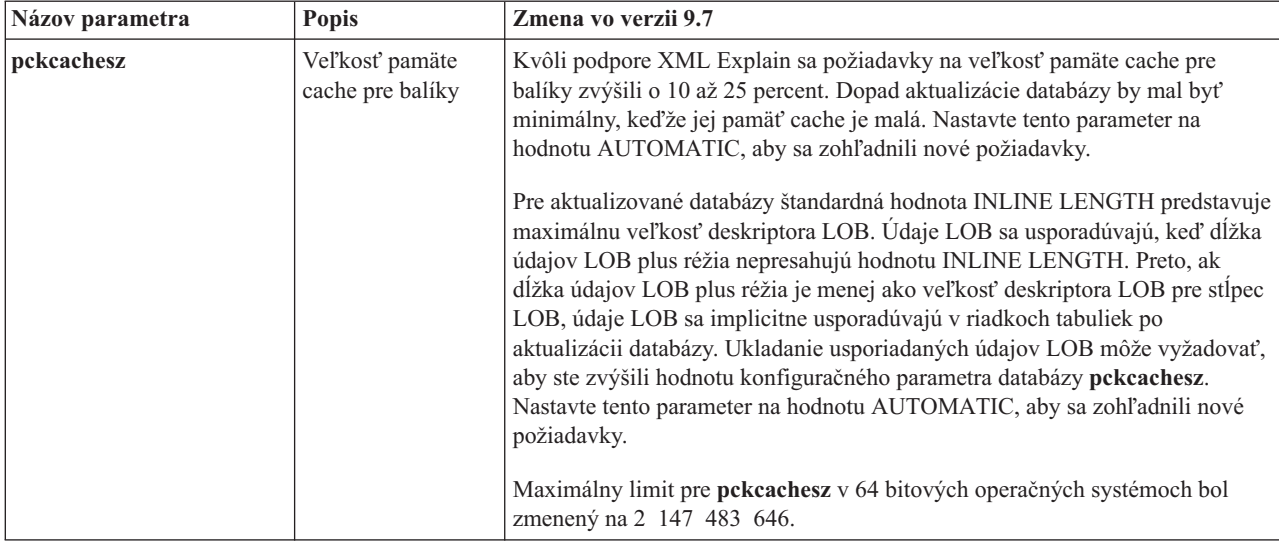

*Tabuka 19. Konfiguračné parametre databázy so zmeneným správaním alebo novými rozsahmi (pokračovanie)*

## **Zastarané konfiguračné parametre**

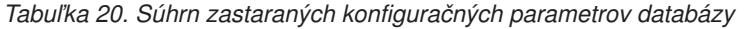

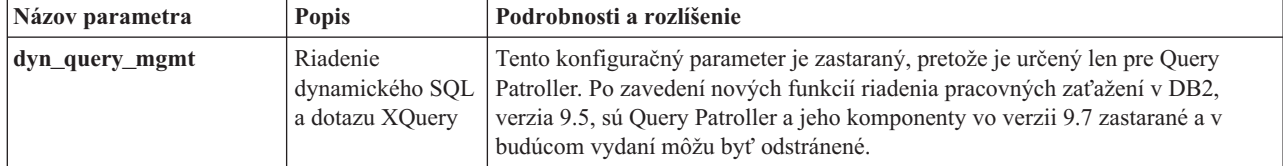

#### **Súvisiace koncepty**

["Zmenili sa niektoré konfiguračné parametre databázového manažéra" na strane 168](#page-181-0)

### **Súvisiaci odkaz**

[" RESET DATABASE CONFIGURATION" v Command Reference](http://www.ibm.com/support/docview.wss?rs=71&uid=swg27015148)

["Súhrn konfiguračných parametrov" v Database Administration Concepts and Configuration](http://www.ibm.com/support/docview.wss?rs=71&uid=swg27015148) [Reference](http://www.ibm.com/support/docview.wss?rs=71&uid=swg27015148)

["Zmeny v správaní servera DB2" v časti Upgrading to DB2 Version 9.7](http://www.ibm.com/support/docview.wss?rs=71&uid=swg27015148)

# **Kúčové slovo INTERACTIVE súboru odpovedí sa zmenilo**

Existujúce kľúčové slovo INTERACTIVE súboru odpovedí už nežiada umiestnenie inštalačného balíka.

## **Podrobnosti**

Kúčové slovo INTERACTIVE sa používa len v operačných systémoch Linux a UNIX. Ak bolo v predchádzajúcich vydaniach kľúčové slovo INTERACTIVE nastavené na hodnotu YES, užívateľ bol vyzvaný buď na zadanie umiestnenia inštalačného balíka alebo umiestnenia balíka národného jazyka. Vo verzii 9.7 vás kúčové slovo INTERACTIVE vyzve len na zadanie umiestnenia balíka národného jazyka. Inštalačné obrazy sú teraz dostupné na jednom DVD, preto toto kľúčové slovo už nevyžaduje zadanie umiestnenia inštalačného balíka. K výzve na zadanie dôjde, ak bolo kúčové slovo INTERACTIVE nastavené na hodnotu YES a vyžaduje sa DVD v národnom jazyku.

## **Vyžadovaná akcia**

Nemusíte meniť vaše aplikácie alebo skripty.

#### **Súvisiace koncepty**

"Boli pridané nové kľúčové slová súboru odpovedí" na strane 145

"Niektoré kľúčové slová súboru odpovedí sú zastarané" na strane 227

### **Súvisiaci odkaz**

["Kúčové slová súboru odpovedí" v Installing DB2 Servers](http://www.ibm.com/support/docview.wss?rs=71&uid=swg27015148)

# **Z inštalačnej cesty DB2 boli odstránené súbory registrov**

Zmenilo sa umiestnenie informácií o inštancii a informácií o globálnom registri. Od DB2 verzia 9.7 boli súbory profiles.reg a default.env odstránené z inštalačnej cesty DB2.

### **Podrobnosti**

V DB2 verzia 9.5 sa DB2 Instance Profile Registry nachádzal v súbore profiles.reg a DB2 Global-Level Profile Registry sa nachádzal v súbore default.env. Tieto súbory sa nachádzali v inštalačnej ceste DB2.

### **Vyžadovaná akcia**

Informácie o inštancii DB2 a informácie o globálnom registre sú uložené v globálnom registri (global.reg).

#### **Súvisiace úlohy**

["Nastavovanie premenných prostredia v operačných systémoch Linux a UNIX" v časti](http://www.ibm.com/support/docview.wss?rs=71&uid=swg27015148) [Database Administration Concepts and Configuration Reference](http://www.ibm.com/support/docview.wss?rs=71&uid=swg27015148)

## **Zmenila sa inštalácia produktu DB2 Text Search**

Ak chcete vo verzii 9.7 nainštalovať produkt DB2 Text Search, ako typ inštalácie produktu DB2 musíte vybrať voľbu **Custom**. Okrem toho, ak používate niektoré príkazy DB2 v operačnom systéme Windows, pred číslom portu služieb inštancie Text Search už nemusíte uvádzať dve čiarky.

## **Podrobnosti**

Produkt DB2 Text Search sa už nenainštaluje automaticky, ak pri inštalácii produktu DB2 vyberiete vol'bu Typical.

V operačnom systéme Windows bola zjednodušená syntax pre číslo portu služieb inštancie Text Search pre nasledujúce príkazy:

- db2icrt (vytvorenie inštancie)
- db2imigr (migrácia inštancie)
- v db2iupdt (aktualizácia inštancií)

Navyše, nový príkaz vo verzii 9.7, db2iupgrade, používa zjednodušenú syntax. Zjednodušená syntax je nasledovná:

```
/j "TEXT_SEARCH,číslo_portu"
```
## **Vyžadovaná akcia užívateľa**

Ak chcete nainštalovať produkt DB2 Text Search vo verzii 9.7, počas inštalácie produktu DB2 vyberte voľbu inštalácie **Custom**. Okrem toho, do vašich skriptov a súborov odpovedí pridajte kúčové slová COMP=TEXT\_SEARCH a CONFIGURE\_TEXT\_SEARCH=YES.

Ak už máte existujúce skripty v operačnom systéme Windows, ktoré používajú príkaz db2icrt, db2imigr alebo db2iupdt, odstráňte nadbytočnú čiarku pred číslom portu služieb inštancie Text Search.

# **FP2: DB2 ACS (Advanced Copy Services) už nie je automaticky** súčasťou kompaktnej inštalácie

Vo verzii 9.7 balík opráv 2 a v novších balíkoch opráv už počas inštalácie DB2 typu kompaktná nie je automaticky nainštalovaný DB2 ACS.

### **Podrobnosti**

Vo verziách pred verziou 9.7 balík opráv 2 bol počas inštalácie produktu DB2 vždy nainštalovaný aj DB2 ACS. Počnúc verziou 9.7 balík opráv 2 sa pri niektorých typoch inštalácie produktu DB2, vrátane inštalácií bez výziev, stal z DB2 ACS voliteľný komponent. DB2 ACS je automaticky nainštalovaný počas inštalácií DB2 typu **vlastná** a **typická** a pri použití príkazu db2\_install.

Počas inštalácií bez výziev môžete DB2 ACS nainštalovať, alebo nenainštalovať pomocou kúčového slova súboru odpovedí **ACS**.

### **Vyžadovaná akcia užívateľa**

Ak ste už dokončili kompaktnú inštaláciu a potrebujete nainštalovať aj DB2 ACS, využite kompaktnú inštaláciu so súborom odpovedí, alebo kliknite na **Práca s existujúcimi** v sprievodcovi nastavením DB2 a do kópie DB2, ktorú už máte nainštalovanú, doinštalujete len DB2 ACS.

#### **Súvisiace úlohy**

["Inštalácia DB2 Advanced Copy Services \(ACS\)" v časti Data Recovery and High](http://www.ibm.com/support/docview.wss?rs=71&uid=swg27015148) [Availability Guide and Reference](http://www.ibm.com/support/docview.wss?rs=71&uid=swg27015148)

# **Súhrn zmien bezpečnosti**

Verzia 9.7 obsahuje zmenené funkcie, ovplyvňujúce rozsah a schopnosti úrovní oprávnení SYSADM, SECADM a DBADM, konfiguráciu SSL a ďalšie funkcie.

## **Zmenil sa rozsah oprávnenia administrátora systému (SYSADM)**

V DB2 verzie 9.7 bol model autorizácie zaktualizovaný tak, aby boli jasne vymedzené povinnosti administrátora systému, administrátora databáz a bezpečnostného administrátora. Súčasťou tohto vylepšenia je zredukovanie schopností, poskytovaných oprávnením SYSADM.

### **Podrobnosti**

Zmeny, týkajúce sa oprávnenia SYSADM, sú nasledovné:

· Užívateľ, ktorý je držiteľom oprávnenia SYSADM, už nemá implicitné oprávnenie DBADM, takže má v porovnaní so schopnosťami, dostupnými vo verzii 9.5, obmedzené schopnosti. Príkaz UPGRADE DATABASE a príkaz RESTORE DATABASE (pre nízkoúrovňovú databázu) však udeľuje oprávnenie DBADM skupine SYSADM. Skupinám priradené privilégiá nie sú určené pre autorizáciu, keď užívateľ vytvorí zobrazenia, spúšťače, tabuľky materializovaných dotazov (MQT), balíky a rutiny SQL. S týmito skupinám priradenými obmedzeniami, aj napriek tomu, že proces aktualizácie udeľuje oprávnenie DBADM skupine SYSADM, samotný proces aktualizácie nezabezpečí, že

každý užívateľ s oprávnením SYSADM vo verzii 9.5 bude mať rovnaké možnosti aj vo verzii 9.7. Aby ste pre člena skupiny SYSADM zachovali rovnaké privilégiá ako vo verzii 9.5, musíte priamo prideliť oprávnenie DBADM cez oprávnenia DATAACCESS a ACCESSCTRL alebo musíte vlastniť tieto oprávnenia cez členstvo roly.

- Ak užívateľ, ktorý je držiteľom oprávnenia SYSADM, vytvorí databázu, automaticky je mu pre túto databázu udelené oprávnenie DATAACCESS, ACCESSCTRL, SECADM a DBADM, ktoré mu poskytuje tie isté schopnosti ako vo verzii 9.5.
- · Užívateľ, ktorý je držiteľom oprávnenia SYSADM, už nemá možnosť udeliť žiadne oprávnenia ani privilégiá okrem privilégií na tabuľkový priestor.

## **Vyžadovaná akcia užívateľa**

Aby mohol užívateľ, ktorý je držiteľom oprávnenia SYSADM, získať rovnaké schopnosti ako vo verzii 9.5 (iné ako možnosť udeliť oprávnenie SECADM), bezpečnostný administrátor musí explicitne udeliť tomuto užívateľovi oprávnenie DBADM a nové oprávnenia DATAACCESS a ACCESSCTRL. Tieto nové oprávnenia môžu byť udelené použitím príkazu GRANT DBADM ON DATABASE s voľbami WITH DATAACCESS a WITH ACCESSCTRL tohto príkazu, ktoré sú predvolenými voľbami. Oprávnenie DATAACCESS vám umožňuje prístup k údajom v určitej databáze a oprávnenie ACCESSCTRL umožňuje užívateľovi udeliť a zrušiť oprávnenia v určitej databáze.

Aby bol užívateľ, ktorý je držiteľom oprávnenia SYSADM, schopný udeliť aj oprávnenie SECADM, bezpečnostný administrátor musí tomuto užívateľovi udeliť aj oprávnenie SECADM. Držanie oprávnenia SECADM však umožňuje užívateľovi vykonávať viac akcií než mohol vykonávať ako administrátor systému vo verzii 9.5. Tento užívateľ môže napríklad vytvárať objekty ako roly, dôveryhodné kontexty a politiky auditu.

**Tip:** Okrem posúdenia, ako tieto zmeny oprávnenia SYSADM ovplyvnia vašu implementáciu bezpečnosti, by ste mali preskúmať aj nové schopnosti administrátora databázy (ktorý je držiteľom oprávnenia DBADM) a bezpečnostného administrátora (ktorý je držiteľom oprávnenia SECADM) a nové oprávnenia, zavedené v DB2 verzie 9.7, aby ste sa mohli rozhodnúť, ako máte zorganizovať zodpovednosti v rámci vášho systému. DB2 verzie 9.7 zavádza okrem oprávnení DATAACCESS a ACCESSCTRL nasledujúce nové oprávnenia:

- WLMADM pre riadenie pracovných zaťažení
- SQLADM pre ladenie príkazov SQL
- EXPLAIN pre používanie vysvetľovacieho mechanizmu s príkazmi SQL

Tieto nové oprávnenia vám umožňujú prideliť užívateľom zodpovednosti bez toho, aby ste im udelili oprávnenie DBADM alebo privilégiá na základné tabuľky, ktoré by dali týmto užívateľom viac privilégií, ako potrebujú pre svoju prácu.

## **Informácie, týkajúce sa konta Windows LocalSystem**

Ak v systémoch Windows nie je špecifikovaný konfiguračný parameter databázového manažéra **sysadm\_group**, konto LocalSystem je považované za administrátora systému (ktorý je držiteľom oprávnenia SYSADM). Každá aplikácia DB2, používaná kontom LocalSystem, je ovplyvnená zmenou v rozsahu oprávnenia SYSADM vo verzii 9.7. Tieto aplikácie sú zvyčajne písané v podobe služieb Windows a bežia pod kontom LocalSystem ako prihlasovacím kontom pre služby. Ak si situácia vyžaduje, aby tieto aplikácie vykonávali databázové akcie, ktoré už nie sú v rozsahu oprávnenia SYSADM, kontu LocalSystem musíte udeliť vyžadované privilégiá alebo oprávnenia na databázu. Napríklad, ak aplikácia vyžaduje schopnosti administrátora databázy, použitím príkazu GRANT (Database Authorities) udeľ te kontu LocalSystem oprávnenie DBADM. Nezabudnite, že autorizačné ID pre konto LocalSystem je SYSTEM.

#### **Súvisiace koncepty**

["Autorizácia, privilégiá a vlastníctvo objektu" v časti SQL Reference, Volume 1](http://www.ibm.com/support/docview.wss?rs=71&uid=swg27015148)

["Podpora konta lokálneho systému Windows" v časti Database Security Guide](http://www.ibm.com/support/docview.wss?rs=71&uid=swg27015148)

["Model autorizácií DB2 sa zmenil tak, aby umožňoval oddelenie úloh" na strane 81](#page-94-0)

"Stručný prehľad oprávnení" v časti Database Security Guide

#### **Súvisiaci odkaz**

["Zmeny v správaní servera DB2" v časti Upgrading to DB2 Version 9.7](http://www.ibm.com/support/docview.wss?rs=71&uid=swg27015148)

# **Možnosti bezpečnostných administrátorov (SECADM) boli rozšírené**

V DB2, verzia 9.7, bol model autorizácie aktualizovaný tak, aby jasne oddeľoval úlohy administrátora systému, administrátora databázy a bezpečnostného administrátora. Ako súčasť týchto vylepšení boli rozšírené aj možnosti udelené oprávnením SECADM.

### **Podrobnosti**

Zmeny pre oprávnenie SECADM sú nasledujúce:

- Užívateľ, ktorý má oprávnenie SECADM, môže teraz udeliť a zrušiť všetky oprávnenia a privilégiá, vrátane DBADM a SECADM.
- Bezpečnostný administrátor môže teraz udeliť oprávnenie SECADM rolám a skupinám. Vo verzii 9.5 bolo možné oprávnenie SECADM udeliť len jednotlivým užívateľom.
- Bezpečnostný administrátor môže delegovať zodpovednosť za spustenie uložených procedúr auditu a tabuľkových funkcií (AUDIT\_ARCHIVE, AUDIT\_LIST\_LOGS a AUDIT\_DELIM\_EXTRACT) tak, že im pridelí oprávnenia EXECUTE ďalšieho užívateľa.

#### **Vyžadovaná akcia**

Bezpečnostný administrátor môže inému užívateľovi umožniť udeľovať a rušiť oprávnenia a privilégiá udelením nového oprávnenia ACCESSCTRL tomuto užívateľovi. Oprávnenia SECADM, DBADM a ACCESSCTRL môže však udeliť len bezpečnostný administrátor. Takisto, len bezpečnostný administrátor môže udeliť nové oprávnenie DATAACCESS, ktoré umožňuje užívateľom pristupovať k údajom v danej databáze.

Okrem zváženia, ako tieto zmeny oprávnenia SECADM ovplyvnia vašu bezpečnostnú implementáciu, mali by ste tiež overiť nové schopnosti administrátora systému (ktorý má oprávnenie SYSADM) a administrátora databázy (ktorý má oprávnenie DBADM) a nové oprávnenia uvedené v DB2, verzia 9.7, aby ste sa mohli rozhodnúť, ako zorganizujete jednotlivé úlohy vo vašom systéme. DB2, verzia 9.7, uvádza, okrem oprávnení DATAACCESS a ACCESSCTRL, tieto nové oprávnenia:

- oprávnenie WLMADM na riadenie pracovných zaťažení
- v oprávnenie SQLADM na ladenie príkazov SQL
- v oprávnenie EXPLAIN na používanie funkcie vysvetlenia s príkazmi SQL

Tieto nové oprávnenia vám umožnia priradiť užívateľom úlohy bez toho, aby ste im udelili oprávnenie DBADM alebo privilégiá pre základné tabuľky, ktoré by týmto užívateľom poskytovali viac privilégií než koľko potrebujú pre svoju prácu.

#### **Súvisiace koncepty**

- ["Autorizácia, privilégiá a vlastníctvo objektu" v časti SQL Reference, Volume 1](http://www.ibm.com/support/docview.wss?rs=71&uid=swg27015148)
- ["Model autorizácií DB2 sa zmenil tak, aby umožňoval oddelenie úloh" na strane 81](#page-94-0)
- "Stručný prehľad oprávnení" v časti Database Security Guide

#### **Súvisiaci odkaz**

["Zmeny v správaní servera DB2" v časti Upgrading to DB2 Version 9.7](http://www.ibm.com/support/docview.wss?rs=71&uid=swg27015148)

# **Zmenil sa rozsah oprávnenia administrátora databázy (DBADM)**

V DB2 verzie 9.7 bol model autorizácie zaktualizovaný tak, aby boli jasne vymedzené povinnosti administrátora systému, administrátora databáz a bezpečnostného administrátora. Súčasťou tohto vylepšenia je zmena schopností, poskytovaných oprávnením DBADM.

### **Podrobnosti**

Zmeny, týkajúce sa oprávnenia DBADM, sú nasledovné:

- Oprávnenie DBADM už nemusí zahrňovať možnosť získania prístupu k údajom a možnosť udeľovať a rušiť privilégiá pre databázu.
- v Udelenie oprávnenia DBADM už neudeľuje nasledujúce osobitné oprávnenia na databázu, pretože tieto sú už implicitne udelené v úrovni oprávnenia DBADM.
	- BINDADD
	- CONNECT
	- CREATETAB
	- CREATE\_EXTERNAL\_ROUTINE
	- CREATE\_NOT\_FENCED\_ROUTINE
	- IMPLICIT\_SCHEMA
	- QUIESCE\_CONNECT
	- LOAD

### **Vyžadovaná akcia užívateľa**

Nové oprávnenie DATAACCESS poskytuje možnosť získať prístup k údajom v databáze a nové oprávnenie ACCESSCTRL poskytuje možnosť udeľovať a rušiť privilégiá a oprávnenia. Tieto oprávnenia sa štandardne udeľujú pri udelení oprávnenia DBADM bezpečnostným administrátorom. Bezpečnostný administrátor môže tiež použitím nasledujúcich volieb príkazu GRANT DBADM ON DATABASE poskytnúť alebo neposkytnúť oprávnenia ACCESSCTRL a DATAACCESS:

- WITH ACCESSCTRL
- WITHOUT ACCESSCTRL
- WITH DATAACCESS
- WITHOUT DATAACCESS

**Tip:** Okrem posúdenia, ako tieto zmeny oprávnenia DBADM ovplyvnia vašu implementáciu bezpečnosti, by ste mali preskúmať aj nové schopnosti administrátora systému (ktorý je držiteľom oprávnenia SYSADM) a bezpečnostného administrátora (ktorý je držiteľom oprávnenia SECADM) a nové oprávnenia, zavedené v DB2 verzie 9.7, aby ste sa mohli rozhodnúť, ako máte zorganizovať zodpovednosti v rámci vášho systému. DB2 verzie 9.7 zavádza okrem oprávnení DATAACCESS a ACCESSCTRL nasledujúce nové oprávnenia:

- WLMADM pre riadenie pracovných zaťažení
- SQLADM pre ladenie príkazov SQL
- EXPLAIN pre používanie vysvetľovacieho mechanizmu s príkazmi SQL

Tieto nové oprávnenia vám umožňujú prideliť užívateľom zodpovednosti bez toho, aby ste im udelili oprávnenie DBADM alebo privilégiá na základné tabuľky, ktoré by dali týmto užívateľom viac privilégií, ako potrebujú pre svoju prácu.

#### **Súvisiace koncepty**

["Autorizácia, privilégiá a vlastníctvo objektu" v časti SQL Reference, Volume 1](http://www.ibm.com/support/docview.wss?rs=71&uid=swg27015148)

- ["Model autorizácií DB2 sa zmenil tak, aby umožňoval oddelenie úloh" na strane 81](#page-94-0)
- "Stručný prehľad oprávnení" v časti Database Security Guide

#### **Súvisiaci odkaz**

["Zmeny v správaní servera DB2" v časti Upgrading to DB2 Version 9.7](http://www.ibm.com/support/docview.wss?rs=71&uid=swg27015148)

# **Súbory SSLconfig.ini a SSLClientconfig.ini boli nahradené novými konfiguračnými parametrami databázového manažéra**

Na konfiguráciu podpory SSL už nemusíte použiť konfiguračné súbory SSLconfig.ini a SSLClientconfig.ini. Parametre v týchto konfiguračných súboroch boli nahradené konfiguračnými parametrami databázového manažéra.

### **Podrobnosti**

Nové konfiguračné parametre databázového manažéra pre podporu SSL na strane servera sú tieto:

- ssl\_svr\_keydb určuje úplnú cestu k súboru databázy kľúčov.
- ssl svr stash určuje úplnú cestu k zabezpečenému súboru, ktorý obsahuje šifrované heslo pre databázu kľúčov.
- ssl\_svr\_label určuje návestie digitálneho certifikátu servera v databáze kľúčov.
- v **ssl\_svcename** určuje port, na ktorom databázový server očakáva komunikáciu od vzdialených klientov používajúcich protokol SSL.
- ssl\_cipherspecs (voliteľný) určuje sady šifier, ktoré server podporuje.
- ssl versions (voliteľný) určuje verzie protokolov SSL a TLS, ktoré server podporuje.

Nové konfiguračné parametre databázového manažéra pre podporu SSL na strane klienta sú tieto:

- ssl\_clnt\_keydb určuje úplnú cestu k súboru databázy kľúčov na klientovi.
- **·** ssl clnt stash určuje úplnú cestu k zabezpečenému súboru na klientovi.

### **Vyžadovaná akcia**

Ak chcete nastaviť podporu protokolu SSL, nastavte hodnoty pre nové konfiguračné parametre databázového manažéra.

Nasledujúce tabuľky uvádzajú, ako sa parametre v súboroch SSLconfig.ini a SSLClientconfig.ini mapujú do týchto nových konfiguračných parametrov databázového manažéra. Parametre **ssl\_cipherspecs** a **ssl\_versions** nemajú ekvivalentné parametre v týchto súboroch. Tieto poskytujú nové konfiguračné voľby.

*Tabuka 21. Mapovanie parametrov podpory protokolu SSL na strane servera do nových konfiguračných parametrov databázového manažéra*

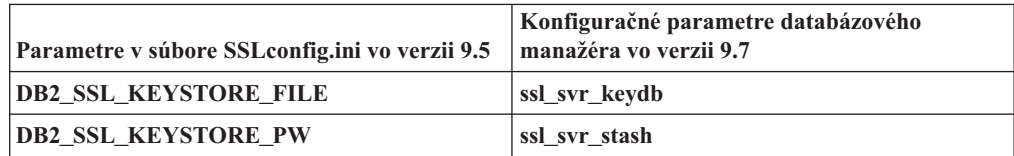

*Tabuka 21. Mapovanie parametrov podpory protokolu SSL na strane servera do nových konfiguračných parametrov databázového manažéra (pokračovanie)*

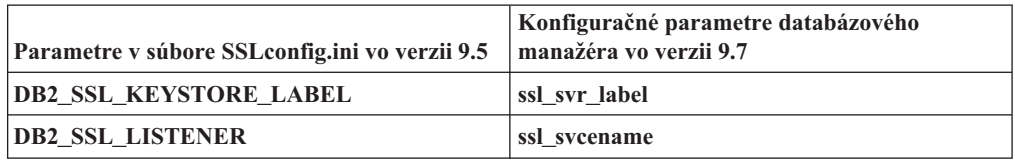

Konfiguračný parameter databázového manažéra **ssl\_svr\_stash** nie je presný ekvivalent k parametru **DB2\_SSL\_KEYSTORE\_PW**. Konfiguračný parameter **ssl\_svr\_stash** odkazuje na zabezpečený súbor, ktorý obsahuje šifrované heslo k databáze kľúčov, kým parameter **DB2\_SSL\_KEYSTORE\_PW** určuje samotné toto heslo.

*Tabuka 22. Mapovanie parametrov podpory protokolu SSL na strane klienta do nových konfiguračných parametrov databázového manažéra*

| Parametre v súbore SSLClientconfig.ini vo<br>verzii 9.5 | Konfiguračné parametre databázového<br>manažéra vo verzii 9.7 |
|---------------------------------------------------------|---------------------------------------------------------------|
| DB2 SSL KEYSTORE FILE                                   | ssl clnt keydb                                                |
| DB2 SSL KEYRING STASH FILE                              | ssl clnt stash                                                |

#### **Súvisiace koncepty**

["Rozšírená podpora a zjednodušená konfigurácia pre klientov SSL" na strane 84](#page-97-0)

# **Uložené procedúry a tabuľkové funkcie auditu teraz vyžadujú len oprávnenie EXECUTE**

Vo verzii 9.7 bezpečnostný administrátor (ktorý má oprávnenie SECADM) môže udeli oprávnenie EXECUTE pre uložené procedúry a tabuľkové funkcie auditu. Oprávnenie EXECUTE na používanie týchto rutín môže udeliť len bezpečnostný administrátor.

### **Podrobnosti**

Vo vydaniach pred verziou 9.7 mohol nasledujúce uložené procedúry a tabuľkové funkcie spúšťať len bezpečnostný administrátor:

- · Uložená procedúra a tabuľková funkcia AUDIT\_ARCHIVE
- Tabuľková funkcia AUDIT LIST LOGS
- v Uložená procedúra AUDIT\_DELIM\_EXTRACT

### **Riešenie**

Vo verzii 9.7 môžete spúšťať uložené procedúry a tabuľkové funkcie auditu, ak máte oprávnenie EXECUTE pre ne.

#### **Súvisiaci odkaz**

"Procedúra a tabuľková funkcia AUDIT\_ARCHIVE - Archivácia súboru protokolu z auditu" [v časti Administrative Routines and Views](http://www.ibm.com/support/docview.wss?rs=71&uid=swg27015148)

["AUDIT\\_DELIM\\_EXTRACT - vykoná extrakciu vymedzeného súboru" v časti](http://www.ibm.com/support/docview.wss?rs=71&uid=swg27015148) [Administrative Routines and Views](http://www.ibm.com/support/docview.wss?rs=71&uid=swg27015148)

["AUDIT\\_LIST\\_LOGS - vypíše zoznam archivovaných súborov protokolov z auditu" v časti](http://www.ibm.com/support/docview.wss?rs=71&uid=swg27015148) [Administrative Routines and Views](http://www.ibm.com/support/docview.wss?rs=71&uid=swg27015148)

# **Boli zmenené autorizácie príkazu Net Search Extender**

Verzia 9.7 má zmenenú autorizáciu ovplyvňujúcu rozsah a schopnosti úrovní oprávnenia SYSADM, SECADM a DBADM a konfiguráciu SSL, čo má vplyv na spustenie príkazu Net Search Extender.

## **Podrobnosti**

Od verzie 9.7 musí mať majiteľ inštancie oprávnenie DBADM a aj oprávnenie DATAACESS. V opačnom prípade príkaz Net Search Extender zlyhá, aj keď má užívateľ správne oprávnenia a privilégiá.

Navyše oprávnenia a privilégiá, vyžadované na spustenie nasledujúcich príkazov Net Search Extender, boli zmenené takto:

Tabuľka 23. Zmeny autorizácie pre príkazy Net Search Extender

| Príkaz                  | Autorizácia verzie 9.5                                          | Autorizácia verzie 9.7                                                                                                    |
|-------------------------|-----------------------------------------------------------------|----------------------------------------------------------------------------------------------------|
| <b>ACTIVATE CACHE</b>   | Privilégium CONTROL na tabul'ke<br>indexov                      | Privilégium CONTROL na tabuľke indexov alebo<br>oprávnení DBADM                                                                                                    |
| <b>ALTER</b>            | Privilégium CONTROL na tabul'ke<br>indexov                      | Privilégium CONTROL na tabuľke indexov alebo<br>oprávnení DBADM                                                                                                    |
| <b>CLEAR EVENTS</b>     | Privilégium CONTROL na tabul'ke<br>indexov                      | Privilégium CONTROL na tabuľke indexov alebo<br>oprávnení DBADM                                                                                                    |
| <b>CONTROL</b>          | Vlastník inštancie musí mať oprávnenie<br><b>SYSADM</b>         | Vlastník inštancie musí mať DBADM s oprávnením<br><b>DATAACCESS</b>                                                                                                    |
| <b>CREATE INDEX</b>     | Privilégium CONTROL na tabuľke<br>indexov                       | Je vyžadovaná jedna z týchto úrovní oprávnenia:<br>Privilégium CONTROL na tabuľke indexov<br>$\bullet$<br>Privilégium INDEX na tabuľke indexov a<br>$\bullet$<br>oprávnenie IMPLICIT_SCHEMA na databáze<br>alebo privilégium CREATEIN v schéme tabuľky<br>indexov<br>· oprávnenie DBADM |
| <b>DB2EXTHL</b>         | Privilégium CONNECT do DB                                       | Vlastník inštancie musí mať DBADM s oprávnením<br><b>DATAACCESS</b>                                                                                                    |
| <b>DEACTIVATE CACHE</b> | Privilégium CONTROL na tabul'ke<br>indexov                      | Privilégium CONTROL na tabuľke indexov alebo<br>oprávnení DBADM                                                                                                    |
| <b>DISABLE</b>          | oprávnenie DBADM                                                | oprávnenie DBADM                                                                                                    |
| <b>DROP INDEX</b>       | Privilégium CONTROL na tabuľke<br>indexov alebo oprávnení DBADM | Privilégium CONTROL na tabuľke indexov alebo<br>oprávnení DBADM                                                                                                    |
| <b>ENABLE</b>           | Oprávnenie DBADM so SYSADM                                      | oprávnenie DBADM                                                                                                    |
| <b>UPDATE</b>           | Privilégium CONTROL na tabul'ke<br>indexov                      | Privilégium CONTROL na tabuľke indexov alebo<br>oprávnenie DATAACCESS                                                                                                    |

## **Vyžadovaná akcia užívateľa**

Uistite sa, že vlastník inštancie má oprávnenie DBADM a aj oprávnenie DATAACCESS a pred spustením príkazov Net Search Extender zabezpečte, aby ste mali príslušné úrovne oprávnení a privilégií.

# **Boli zmenené autorizácie uložených procedúr a príkaz DB2 Text Search**

Verzia 9.7 obsahuje zmeny autorizácie, ktoré majú vplyv na rozsah a schopnosti úrovní oprávnenia SYSADM, SECADM a DBADM, a preto majú vplyv na príkazy textového vyhľadávania a spúšťanie uložených procedúr.

## **Podrobnosti**

Od verzie 9.7 musí mať vlastník inštancie obidve oprávnenia DBADM a DATAACESS. Ak nemá obidve tieto oprávnenia, príkazy DB2 Text Search a uložené procedúry zlyhajú, aj ke má užívateľ správne oprávnenia a privilégiá. V prostredí systému Windows platí, že ak je služba DB2 Text Search spustená lokálnym systémom, systém a lokálny systém potrebujú na spúšťanie príkazov DB2 Text Search oprávnenia DBADM a DATAACCESS.

Navyše oprávnenia a privilégiá, ktoré sú vyžadované na spúšťanie príkazov DB2 Text Search a uložených procedúr sa zmenili takto:

| príkaz db2ts               | Autorizácia verzie 9.5                                                                               | Autorizácia verzie 9.7                                                                                                    |
|----------------------------|----------------------------------------------------------------------------------------------------|----------------------------------------------------------------------------------------------------|
| <b>ALTER</b>               | Privilégium CONTROL na tabuľke indexov                                                               | Privilégium CONTROL na tabuľke indexov<br>alebo oprávnení DBADM                                                                                                    |
| <b>CLEANUP</b>             | Vlastník inštancie                                                                                   | Vlastník inštancie musí mať DBADM s<br>oprávnením DATAACCESS                                                                                                    |
| <b>CLEAR COMMAND LOCKS</b> | Privilégium CONTROL na tabuľke indexov<br>alebo DBADM alebo SYSADM, ak nebol<br>zadaný žiadny index. | Privilégium CONTROL na tabuľke indexov<br>alebo oprávnenie DBADM, ak nebol<br>zadaný žiadny index                                                                                                    |
| <b>CLEAR EVENTS</b>        | Privilégium CONTROL na tabuľke indexov                                                               | Privilégium CONTROL na tabuľke indexov<br>alebo oprávnení DBADM                                                                                                    |
| <b>CREATE INDEX</b>        | Privilégium CONTROL na tabuľke indexov                                                               | Je vyžadovaná jedna z týchto úrovní<br>oprávnenia:<br>• Privilégium CONTROL na tabul'ke<br>indexov<br>Privilégium INDEX na tabuľke indexov<br>a oprávnenie IMPLICIT_SCHEMA na<br>databáze alebo privilégium CREATEIN<br>v schéme tabuľky indexov<br>oprávnenie DBADM<br>$\bullet$ |
| <b>DISABLE</b>             | Oprávnenie DBADM alebo SYSADM                                                                        | oprávnenie DBADM                                                                                                    |
| <b>DROP INDEX</b>          | Privilégium CONTROL na tabuľke indexov                                                               | Privilégium CONTROL na tabuľke indexov<br>alebo oprávnení DBADM                                                                                                    |
| <b>ENABLE</b>              | oprávnenie SYSADM                                                                                    | oprávnenie DBADM                                                                                                    |
| <b>UPDATE</b>              | Privilégium CONTROL na tabuľke indexov                                                               | Privilégium CONTROL na tabuľke indexov<br>alebo oprávnenie DATAACCESS                                                                                                    |

*Tabuka 24. Zmeny autorizácie pre príkaz db2ts*

Dôležité: Musíte udeliť privilégium EXECUTE do PUBLIC pre všetky uložené procedúry DB2 Text Search.

Tabuľka 25. Zmeny autorizácie pre uložené procedúry DB2 Text Search

| Uložená procedúra         | Autorizácia verzie 9.5                                                                                                    | Autorizácia verzie 9.7                                                                                                    |
|---------------------------|----------------------------------------------------------------------------------------------------|----------------------------------------------------------------------------------------------------|
| <b>SYSTS_ALTER</b>        | Privilégium CONTROL na tabul'ke<br>indexov                                                                                     | Privilégium CONTROL na tabuľke indexov<br>alebo oprávnení DBADM                                                                                |
| <b>SYSTS_ADMIN_CMD</b>    | Požiadavky autorizácie sú rovnaké,<br>ako požiadavky uvedené pre<br>vyvolaný príkaz                                            | Požiadavky autorizácie sú rovnaké, ako<br>požiadavky uvedené pre vyvolaný príkaz                                                               |
| SYSTS_CLEAR_COMMAND_LOCKS | Ak je zadaný index, privilégium<br>CONTROL na indexe, alebo ak nie<br>je zadaný žiadny index, oprávnenie<br>DBADM alebo SYSADM | Ak je zadaný index, oprávnenie CONTROL na<br>tabuľke indexov. Ak nie je zadaný žiadny index,<br>DBADM s oprávnením.                            |
| <b>SYSTS CREATE</b>       | Privilégium CONTROL na tabuľke                                                                                                 | Je vyžadovaná jedna z týchto úrovní oprávnenia:                                                                                                |
|                           | indexov                                                                                                    | Privilégium CONTROL na tabuľke indexov<br>$\bullet$                                                                                            |
|                           |                                                                                                    | · Privilégium INDEX na tabuľke indexov s<br>oprávnením IMPLICIT_SCHEMA na<br>databáze alebo s privilégiom CREATEIN v<br>schéme tabuľky indexov |
|                           |                                                                                                    | oprávnenie DBADM<br>$\bullet$                                                                                                    |
| <b>SYSTS CLEAR EVENTS</b> | Privilégium CONTROL na tabuľke<br>indexov                                                                                      | Privilégium CONTROL na tabuľke indexov<br>alebo oprávnení DBADM                                                                                |
| <b>SYSTS DISABLE</b>      | Oprávnenie DBADM alebo<br><b>SYSADM</b>                                                                                        | oprávnenie DBADM                                                                                                    |
| <b>SYSTS DROP</b>         | Privilégium CONTROL na tabul'ke<br>indexov                                                                                     | Privilégium CONTROL na tabuľke indexov<br>alebo oprávnení DBADM                                                                                |
| <b>SYSTS_ENABLE</b>       | oprávnenie SYSADM                                                                                                    | oprávnenie DBADM                                                                                                    |
| <b>SYSTS UPDATE</b>       | Privilégium CONTROL na tabul'ke<br>indexov                                                                                     | Privilégium CONTROL na tabuľke indexov<br>alebo oprávnenie DATAACCESS                                                                          |

## **Vyžadovaná akcia užívateľa**

Uistite sa, že vlastník inštancie má oprávnenie DBADM, aj oprávnenie DATAACCESS. Počínajúc verziou 9.7 s balíkom opráv 1 a s novšími balíkmi opráv môžu užívatelia s oprávnením SECADM udeľovať DBADM potrebné privilégiá DATAACCESS pre vlastníka inštancie zadaním voľby**AUTOGRANT** pri spúšťaní príkazu db2ts ENABLE DATABASE FOR TEXT.

Pred spustením príkazov DB2 Text Search a uložených procedúr sa uistite, že máte príslušné úrovne oprávnení a privilégií, a že ste udelili privilégium EXECUTE do PUBLIC pre všetky uložené procedúry DB2 Text Search.

# **Zhrnutie zmien vývoja aplikácií**

Verzia 9.7 má zmenenú funkcionalitu, ktorá ovplyvňuje spôsob vývoja aplikácií.

# **Správanie na úrovni stability kurzora (CS) pre novovytvorené databázy bolo zmenené**

V záujme eliminovania scenárov čakania na uzamknutie a zablokovania pri používaní úrovne izolácie stability kurzora (CS) boli uvedené aktuálne potvrdené sémantiky, ktoré sú predvolene povolené pri vytváraní nových databáz. Ak je to možné, operácia čítania vracia aktuálne potvrdený výsledok a ignoruje možné výsledky nepotvrdenej operácie.

# <span id="page-208-0"></span>**Podrobnosti**

V starších vydaniach CS bránila aplikácii čítať akýkoľvek riadok, ktorý bol zmenený inými aplikáciami, kým nebola daná zmena potvrdená. Vo verzii 9.7, pod CS, platí, že ak je povolená aktuálne potvrdená sémantika, operácia čítania nemusí pred vrátením hodnoty čaka na potvrdenie zmeny vykonanej v riadku.

Nové správanie CS je užitočné v databázových prostrediach s vysoko priepustným spracovaním transakcií. V takýchto prostrediach je čakanie na uzamknutia nežiaduce. Toto nové správanie je užitočné najmä v prípade, ak sa aplikácie používajú s databázami od viacerých dodávateľov. CS môžete používať namiesto zapisovania a uchovávania kódu, týkajúceho sa sémantiky uzamykania, konkrétne pre databázy DB2.

Ak aktualizujete databázu zo staršej verzie, nové správanie CS sa nepovolí automaticky. Ak chcete túto funkciu používať v aktualizovanej databáze, musíte ju manuálne povoliť.

## **Vyžadovaná akcia užívateľa**

Pomocou nasledujúcich spôsobov môžete zakázať aktuálne potvrdenú sémantiku pre nové databázy vytvorené pod CS alebo povoliť aktuálne potvrdenú sémantiku pre aktualizované databázy:

- v Použitie nového konfiguračného parametra databázy **cur\_commit** na úrovni databázy.
- Použitie voľby CONCURRENTACCESSRESOLUTION príkazu BIND a PRECOMPILE na úrovni aplikácie (prepísaním nastavenia databázy).
- v Použitie premennej registra **DB2\_SQLROUTINE\_PREPOPTS** a procedúry SET\_ROUTINE\_OPTS na úrovni uloženej procedúry (prepísaním nastavenia databázy).

#### **Súvisiace koncepty**

["Vylepšenia úrovne izolácie stability kurzora \(CS\) poskytujú väčšiu súbežnos" na strane 56](#page-69-0)

["Aktuálne potvrdené sémantiky vylepšujú súbežnos" v časti SQL Procedural Languages:](http://www.ibm.com/support/docview.wss?rs=71&uid=swg27015148) [Application Enablement and Support](http://www.ibm.com/support/docview.wss?rs=71&uid=swg27015148)

# **Zvýšil sa maximálny limit poradových čísel v protokole**

Jednotlivé záznamy protokolu v databáze sú identifikované podľa ich poradového čísla v protokole (LSN). V tomto vydaní sa zvýšil horný limit pre LSN. Veľkosť LSN sa zmenila zo 6 na 8 bajtov.

## **Podrobnosti**

Na podporu novej veľkosti LSN bol v db2ApiDf.h zadefinovaný nový typ údajov API, db2LSN.

Informácie o tom, čo sa stane medzi kombináciami nového a starého klienta a servera, sa dozviete v téme "Zmeny poradových čísel v protokole, ovplyvňujúce správanie rozhrania API a aplikácií".

## **Vyžadovaná akcia užívateľa**

Pre rozhrania API na čítanie protokolu, na ktoré má táto zmena vplyv, neexistuje podpora nízkoúrovňového API. Existujúce aplikácie používajúce rozhrania API na čítanie protokolov (API db2ReadLog a API db2ReadLogNoConn) musíte po prechode databázového servera na vyššiu verziu aktualizovať tak, aby používali knižnice nového vydania. Aj klienti musia prejsť na nové vydanie, aby mohli nové knižnice používať.

Aplikácie musíte okrem toho zmeniť tak, aby používali rozdiely v novej dátovej štruktúre LSN, prítomné v toku protokolu, vrátenom do vyrovnávacej pamäte protokolu počas operácie rozhrania API na čítanie protokolu.

Vráti sa chybová správa SQL2032N, ktorá indikuje nepodporovanú starú verziu volania API.

### **Súvisiace koncepty**

"Zdrojové tabuľky replikácie údajov sa môžu komprimovať" na strane 7

["Zmeny poradových čísel protokolov, ktoré ovplyvňujú správanie rozhraní API a aplikácií" v](http://www.ibm.com/support/docview.wss?rs=71&uid=swg27015148) [časti Administrative API Reference](http://www.ibm.com/support/docview.wss?rs=71&uid=swg27015148)

# **Niektoré zobrazenia systémového katalógu, systémom definované administračné rutiny a zobrazenia boli pridané a zmenené**

Na podporu nových funkcií vVerzia 9.7 boli pridané a zmenené zobrazenia systémového katalógu, zabudované systémové rutiny, administračné rutiny a zobrazenia.

## **Zmeny zobrazenia systémového katalógu**

Vo verzii 9.7 boli zmenené nasledujúce zobrazenia systémového katalógu. Väčšina zmien v zobrazeniach katalógov predstavuje nové stĺpce, zmenené popisy, zmenené typy údajov v stĺpcoch a zvýšenú dĺžku stĺpcov.

- SYSCAT.ATTRIBUTES
- SYSCAT.BUFFERPOOLS
- SYSCAT.CASTFUNCTIONS
- SYSCAT.COLUMNS
- SYSCAT.CONSTDEP
- SYSCAT.DATAPARTITIONS
- SYSCAT.DATATYPES
- SYSCAT.DBAUTH
- SYSCAT.HISTOGRAMTEMPLATEUSE
- SYSCAT.INDEXDEP
- SYSCAT.INDEXES
- SYSCAT.INDEXEXTENSIONDEP
- SYSCAT.INVALIDOBJECTS
- SYSCAT.PACKAGEDEP
- SYSCAT.PACKAGES
- SYSCAT.ROUTINEDEP
- SYSCAT.ROUTINEPARMS
- SYSCAT.ROUTINES
- SYSCAT.SECURITYPOLICIES
- SYSCAT.SEQUENCES
- SYSCAT.SERVICECLASSES
- SYSCAT.TABDEP
- SYSCAT.TABDETACHEDDEP
- SYSCAT.TABLES
- SYSCAT.TABLESPACES
- SYSCAT.THRESHOLDS
- SYSCAT.TRIGDEP
- SYSCAT.VARIABLEDEP
- SYSCAT.VARIABLES
- SYSCAT.WORKCLASSES
- SYSCAT.WORKLOADS
- SYSCAT.XSROBJECTDEP
- SYSSCAT.COLGROUPS
- SYSSCAT.COLUMNS
- SYSSCAT.INDEXES

Vo verzii 9.7 boli pridané tieto zobrazenia systémového katalógu:

- SYSCAT.CONDITIONS
- SYSCAT.DATATYPEDEP
- SYSCAT.INDEXPARTITIONS
- SYSCAT.INVALIDOBJECTS
- SYSCAT.MODULEAUTH
- SYSCAT.MODULEOBJECTS
- SYSCAT.MODULES
- SYSCAT.ROWFIELDS
- SYSCAT.XMLSTRINGS
- SYSCAT.XSROBJECTDETAILS

### **Zmeny systémom definovaných administračných zobrazení a rutín**

V Verzia 9.7 boli zmenené nasledujúce administratívne zobrazenia a rutiny:

- procedúra ADMIN\_CMD
- · administračné zobrazenie ADMINTABCOMPRESSINFO a funkcia tabuľky ADMIN\_GET\_TAB\_COMPRESS\_INFO
- v Administračné zobrazenie ADMINTABINFO a ADMIN\_GET\_TAB\_INFO\_V97 tabuľková funkcia
- funkcia tabuľky AUTH\_LIST\_AUTHORITIES\_FOR\_AUTHID
- v Administračné zobrazenie DBMCFG
- Rutina REBIND\_ROUTINE\_PACKAGE
- REORGCHK IX STATS
- v Administračné zobrazenie SNAPAPPL\_INFO a SNAP\_GET\_APPL\_INFO\_V95 tabuľková funkcia
- · Administračné zobrazenie SNAPSTORAGE\_PATHS a tabuľková funkcia SNAP\_GET\_STORAGE\_PATHS\_V97
- Administračné zobrazenie SNAPTBSP\_PART a tabuľková funkcia SNAP\_GET\_TBSP\_PART\_V97
- SYSINSTALLOBJECTS (počnúc Verzia 9.7, balík opráv 1)
- · tabuľková funkcia WLM\_GET\_SERVICE\_SUBCLASS\_STATS\_V97

Boli pridané nasledujúce rutiny uložených procedúr ADMIN\_CMD a príslušné administračné rutiny SQL:

- v ADMIN\_EST\_INLINE\_LENGTH
- ADMIN GET INDEX COMPRESS INFO
- v ADMIN\_GET\_INDEX\_INFO
- v ADMIN\_GET\_TAB\_COMPRESS\_INFO\_V97
- ADMIN\_GET\_TEMP\_COLUMNS
- v ADMIN\_GET\_TEMP\_TABLES
- ADMIN\_IS\_INLINED
- v ADMIN\_REVALIDATE\_DB\_OBJECTS

Boli pridané nasledujúce rozličné rutiny a zobrazenia:

- ADMIN\_MOVE\_TABLE
- ADMIN\_MOVE\_TABLE\_UTIL

Bola pridaná nasledujúca bezpečnostná skalárna funkcia:

v AUTH\_GET\_INSTANCE\_AUTHID

Bola pridaná nasledujúca rutina procedúr SQL:

• ALTER\_ROUTINE\_PACKAGE

Boli pridané nasledujúce spoločné procedúry SQL rozhrania API:

- CANCEL\_WORK
- GET\_CONFIG
- GET\_MESSAGE
- GET\_SYSTEM\_INFO
- SET\_CONFIG

Boli pridané nasledujúce rutiny systémom definovaných modulov:

- DBMS ALERT.REGISTER
- v DBMS\_ALERT.REMOVE
- DBMS\_ALERT.REMOVEALL
- DBMS\_ALERT.SET\_DEFAULTS
- DBMS\_ALERT.SIGNAL
- DBMS\_ALERT.WAITANY
- DBMS\_ALERT.WAITONE
- DBMS\_JOB.BROKEN
- DBMS\_JOB.CHANGE
- DBMS\_JOB.INTERVAL
- DBMS\_JOB.NEXT\_DATE
- v DBMS\_JOB.REMOVE
- DBMS\_JOB.RUN
- DBMS\_JOB.SUBMIT
- DBMS JOB.WHAT
- v DBMS\_LOB.APPEND
- DBMS\_LOB.CLOSE
- DBMS LOB.COMPARE
- DBMS LOB.CONVERTTOBLOB
- DBMS\_LOB.CONVERTTOCLOB
- DBMS\_LOB.COPY
- DBMS LOB.ERASE
- v DBMS\_LOB.GET\_STORAGE\_LIMIT
- v DBMS\_LOB.GETLENGTH
- v DBMS\_LOB.INSTR
- DBMS\_LOB.ISOPEN
- DBMS\_LOB.OPEN
- DBMS\_LOB.READ
- DBMS\_LOB.SUBSTR
- DBMS LOB.TRIM
- DBMS LOB.WRITE
- v DBMS\_LOB.WRITEAPPEND
- DBMS OUTPUT.DISABLE
- DBMS OUTPUT.ENABLE
- DBMS\_OUTPUT.GET\_LINE
- DBMS\_OUTPUT.GET\_LINES
- v DBMS\_OUTPUT.NEW\_LINE
- DBMS\_OUTPUT.PUT
- v DBMS\_OUTPUT.PUT\_LINE
- v DBMS\_PIPE.CREATE\_PIPE
- v DBMS\_PIPE.NEXT\_ITEM\_TYPE
- DBMS PIPE.PACK MESSAGE
- v DBMS\_PIPE.PACK\_MESSAGE\_RAW
- v DBMS\_PIPE.PURGE
- v DBMS\_PIPE.RECEIVE\_MESSAGE
- DBMS PIPE.REMOVE PIPE
- v DBMS\_PIPE.RESET\_BUFFER
- v DBMS\_PIPE.SEND\_MESSAGE
- v DBMS\_PIPE.UNIQUE\_SESSION\_NAME
- DBMS\_PIPE.UNPACK\_MESSAGE
- v DBMS\_SQL.BIND\_VARIABLE\_BLOB
- v DBMS\_SQL.BIND\_VARIABLE\_CHAR
- v DBMS\_SQL.BIND\_VARIABLE\_CLOB
- v DBMS\_SQL.BIND\_VARIABLE\_DATE
- v DBMS\_SQL.BIND\_VARIABLE\_DOUBLE
- v DBMS\_SQL.BIND\_VARIABLE\_INT
- v DBMS\_SQL.BIND\_VARIABLE\_NUMBER
- v DBMS\_SQL.BIND\_VARIABLE\_RAW
- v DBMS\_SQL.BIND\_VARIABLE\_TIMESTAMP
- v DBMS\_SQL.BIND\_VARIABLE\_VARCHAR
- DBMS\_SQL.CLOSE\_CURSOR
- v DBMS\_SQL.COLUMN\_VALUE\_BLOB
- v DBMS\_SQL.COLUMN\_VALUE\_CHAR
- DBMS SQL.COLUMN VALUE CLOB
- DBMS\_SQL.COLUMN\_VALUE\_DATE
- v DBMS\_SQL.COLUMN\_VALUE\_DOUBLE
- DBMS\_SQL.COLUMN\_VALUE\_INT
- v DBMS\_SQL.COLUMN\_VALUE\_LONG
- v DBMS\_SQL.COLUMN\_VALUE\_NUMBER
- v DBMS\_SQL.COLUMN\_VALUE\_RAW
- DBMS\_SQL.COLUMN\_VALUE\_TIMESTAMP
- DBMS\_SQL.COLUMN\_VALUE\_VARCHAR
- v DBMS\_SQL.DEFINE\_COLUMN\_BLOB
- v DBMS\_SQL.DEFINE\_COLUMN\_CHAR
- DBMS SQL.DEFINE\_COLUMN\_CLOB
- v DBMS\_SQL.DEFINE\_COLUMN\_DATE
- v DBMS\_SQL.DEFINE\_COLUMN\_DOUBLE
- DBMS SOL.DEFINE COLUMN INT
- DBMS SOL.DEFINE COLUMN LONG
- DBMS SOL.DEFINE COLUMN NUMBER
- v DBMS\_SQL.DEFINE\_COLUMN\_RAW
- DBMS\_SQL.DEFINE\_COLUMN\_TIMESTAMP
- v DBMS\_SQL.DEFINE\_COLUMN\_VARCHAR
- v DBMS\_SQL.DESCRIBE\_COLUMNS
- DBMS\_SQL.DESCRIBE\_COLUMNS2
- DBMS SQL.EXECUTE
- DBMS\_SQL.EXECUTE\_AND\_FETCH
- v DBMS\_SQL.EXECUTE\_ROWS
- DBMS\_SQL.IS\_OPEN
- DBMS\_SQL.LAST\_ROW\_COUNT
- DBMS SQL.OPEN CURSOR
- DBMS\_SQL.PARSE
- DBMS\_SQL.VARIABLE\_VALUE
- DBMS\_SQL.VARIABLE\_VALUE
- DBMS\_SQL.VARIABLE\_VALUE
- DBMS\_SQL.VARIABLE\_VALUE
- DBMS\_SQL.VARIABLE\_VALUE
- DBMS\_SQL.VARIABLE\_VALUE
- DBMS SOL.VARIABLE VALUE
- DBMS\_SQL.VARIABLE\_VALUE
- DBMS SOL.VARIABLE VALUE
- DBMS\_SQL.VARIABLE\_VALUE
- v DBMS\_UTIL.ANALYZE\_DATABASE
- DBMS UTIL.ANALYZE PART OBJECT
- DBMS\_UTIL.ANALYZE\_SCHEMA
- DBMS\_UTIL.CANONICALIZE
- DBMS\_UTIL.COMMA\_TO\_TABLE
- DBMS\_UTIL.COMPILE\_SCHEMA
- DBMS UTIL.DB VERSION
- v DBMS\_UTIL.EXEC\_DDL\_STATEMENT
- DBMS UTIL.GET CPU TIME
- DBMS UTIL.GET DEPENDENCY
- DBMS\_UTIL.GET\_HASH\_VALUE
- DBMS\_UTIL.GET\_TIME
- DBMS\_UTIL.NAME\_RESOLVE
- DBMS\_UTIL.NAME\_TOKENIZE
- DBMS\_UTIL.TABLE\_TO\_COMMA
- DBMS\_UTIL.VALIDATE
- MONREPORT.CONNECTION (počnúc Verzia 9.7, balík opráv 1)
- MONREPORT.CURRENTAPPS (počnúc Verzia 9.7, balík opráv 1)
- MONREPORT.CURRENTSQL (počnúc Verzia 9.7, balík opráv 1)
- MONREPORT.DBSUMMARY (počnúc Verzia 9.7, balík opráv 1)
- MONREPORT.LOCKWAIT (počnúc Verzia 9.7, balík opráv 1)
- MONREPORT.PKGCACHE (počnúc Verzia 9.7, balík opráv 1)
- UTL\_DIR.CREATE\_DIRECTORY
- v UTL\_DIR.CREATE\_OR\_REPLACE\_DIRECTORY
- UTL\_DIR.DROP\_DIRECTORY
- v UTL\_DIR.GET\_DIRECTORY\_PATH
- v UTL\_FILE.FCLOSE
- v UTL\_FILE.FCLOSE\_ALL
- UTL\_FILE.FCOPY
- UTL FILE.FFLUSH
- UTL\_FILE.FOPEN
- v UTL\_FILE.FREMOVE
- v UTL\_FILE.FRENAME
- UTL FILE.GET LINE
- UTL\_FILE.IS\_OPEN
- v UTL\_FILE.NEW\_LINE
- v UTL\_FILE.PUT
- v UTL\_FILE.PUT\_LINE
- v UTL\_FILE.PUTF
- v UTL\_FILE.FILE\_TYPE
- UTL\_MAIL.SEND
- v UTL\_MAIL.SEND\_ATTACH\_RAW
- UTL\_MAIL.SEND\_ATTACH\_VARCHAR2
- v UTL\_SMTP.CLOSE\_DATA
- UTL\_SMTP.COMMAND
- v UTL\_SMTP.COMMAND\_REPLIES
- UTL\_SMTP.DATA
- UTL SMTP.EHLO
- UTL\_SMTP.HELO
- UTL\_SMTP.HELP
- UTL\_SMTP.MAIL
- UTL SMTP.NOOP
- UTL\_SMTP.OPEN\_CONNECTION (funkcia)
- UTL\_SMTP.OPEN\_CONNECTION (procedúra)
- UTL\_SMTP.OPEN\_DATA
- UTL\_SMTP.QUIT
- UTL\_SMTP.RCPT
- UTL\_SMTP.RSET
- UTL\_SMTP.VRFY
- UTL\_SMTP.WRITE\_DATA
- UTL\_SMTP.WRITE\_RAW\_DATA

Boli pridané nasledujúce rutiny monitorov:

- EVMON FORMAT UE TO TABLES
- EVMON FORMAT UE TO XML
- MON\_GET\_ACTIVITY\_DETAILS (počnúc Verzia 9.7, balík opráv 1)
- MON\_GET\_APPL\_LOCKWAITS (počnúc Verzia 9.7, balík opráv 1)
- MON GET BUFFERPOOL
- MON\_GET\_CONNECTION (počnúc Verzia 9.7, balík opráv 1)
- v MON\_GET\_CONNECTION\_DETAILS (počnúc Verzia 9.7, balík opráv 1)
- MON GET CONTAINER
- MON\_GET\_EXTENT\_MOVEMENT\_STATUS
- MON\_GET\_FCM (počnúc Verzia 9.7, balík opráv 2)
- MON GET FCM CONNECTION LIST (počnúc Verzia 9.7, balík opráv 2)
- MON GET INDEX
- MON\_GET\_LOCKS (počnúc Verzia 9.7, balík opráv 1)
- MON GET PKG CACHE STMT (počnúc Verzia 9.7, balík opráv 1)
- MON GET PKG CACHE STMT DETAILS (počnúc Verzia 9.7, balík opráv 1)
- MON\_GET\_SERVICE\_SUBCLASS (počnúc Verzia 9.7, balík opráv 1)
- MON\_GET\_SERVICE\_SUBCLASS\_DETAILS (počnúc Verzia 9.7, balík opráv 1)
- MON\_GET\_TABLE (počnúc Verzia 9.7, balík opráv 1)
- MON\_GET\_TABLESPACE
- MON\_GET\_UNIT\_OF\_WORK (počnúc Verzia 9.7, balík opráv 1)
- MON\_GET\_UNIT\_OF\_WORK\_DETAILS (počnúc Verzia 9.7, balík opráv 1)
- MON\_GET\_WORKLOAD (počnúc Verzia 9.7, balík opráv 1)
- MON\_GET\_WORKLOAD\_DETAILS (počnúc Verzia 9.7, balík opráv 1)

Boli pridané nasledujúce monitorovacie rutiny. Tieto generujú riadkový, ľahko čitateľný výstup z dokumentov XML, ktoré vracajú iné rutiny, alebo o názve zámku:

- MON\_FORMAT\_LOCK\_NAME (počnúc Verzia 9.7, balík opráv 1)
- MON\_FORMAT\_XML\_COMPONENT\_TIMES\_BY\_ROW (počnúc Verzia 9.7, balík opráv 1)
- MON\_FORMAT\_XML\_METRICS\_BY\_ROW (počnúc Verzia 9.7, balík opráv 1)
- MON\_FORMAT\_XML\_TIMES\_BY\_ROW (počnúc Verzia 9.7, balík opráv 1)
- v MON\_FORMAT\_XML\_WAIT\_TIMES\_BY\_ROW (počnúc Verzia 9.7, balík opráv 1)

Boli pridané nasledujúce monitorovacie zobrazenia:

- MON\_BP\_UTILIZATION (počnúc Verzia 9.7, balík opráv 1)
- MON CONNECTION SUMMARY (počnúc Verzia 9.7, balík opráv 1)
- MON\_CURRENT\_SQL (počnúc Verzia 9.7, balík opráv 1)
- MON\_CURRENT\_UOW (počnúc Verzia 9.7, balík opráv 1)
- MON\_DB\_SUMMARY (počnúc Verzia 9.7, balík opráv 1)
- MON\_LOCKWAITS (počnúc Verzia 9.7, balík opráv 1)
- v MON\_PKG\_CACHE\_SUMMARY (počnúc Verzia 9.7, balík opráv 1)
- v MON\_SERVICE\_SUBCLASS\_SUMMARY (počnúc Verzia 9.7, balík opráv 1)
- MON\_TBSP\_UTILIZATION (počnúc Verzia 9.7, balík opráv 1)
- MON\_WORKLOAD\_SUMMARY (počnúc Verzia 9.7, balík opráv 1)

Boli pridané nasledujúce rutiny vysvetlenia:

- EXPLAIN\_FROM\_ACTIVITY (počnúc Verzia 9.7, balík opráv 1)
- v EXPLAIN\_FROM\_CATALOG (počnúc Verzia 9.7, balík opráv 1)
- EXPLAIN\_FROM\_DATA (počnúc Verzia 9.7, balík opráv 1)
- v EXPLAIN\_FROM\_SECTION (počnúc Verzia 9.7, balík opráv 1)

Bili pridané nasledujúce rutiny a zobrazenia pre snímky:

- SNAP GET TBSP PART V97
- SNAP GET STORAGE PATHS V97

Boli aktualizované nasledujúce rutiny správy pracovných zaťažení:

- WLM\_GET\_CONN\_ENV (počnúc Verzia 9.7, balík opráv 2)
- v WLM\_GET\_SERVICE\_CLASS\_AGENTS\_V97 (počnúc Verzia 9.7, balík opráv 1)
- WLM GET SERVICE CLASS WORKLOAD OCCURRENCES V97
- v WLM\_GET\_SERVICE\_SUBCLASS\_STATS\_V97 (počnúc in Verzia 9.7, balík opráv 1)
- WLM\_GET\_WORKLOAD\_OCCURRENCE\_ACTIVITIES\_V97 (počnúc Verzia 9.7, balík opráv 1)
- v WLM\_GET\_WORKLOAD\_STATS\_V97 (počnúc Verzia 9.7, balík opráv 1)
- WLM\_SET\_CONN\_ENV (počnúc Verzia 9.7, balík opráv 2)

V Verzia 9.7 boli zastarané tieto tabuľkové funkcie:

- v HEALTH\_CONT\_HI
- v HEALTH\_CONT\_HI\_HIS
- HEALTH\_CONT\_INFO
- v HEALTH\_DB\_HI
- v HEALTH\_DB\_HI\_HIS
- v HEALTH\_DB\_HIC
- HEALTH DB HIC HIS
- v HEALTH\_DB\_INFO
- HEALTH DBM HI
- v HEALTH\_DBM\_HI\_HIS
- HEALTH\_DBM\_INFO
- v HEALTH\_GET\_ALERT\_ACTION\_CFG
- HEALTH GET ALERT CFG
- HEALTH GET IND DEFINITION
- v HEALTH\_HI\_REC
- v HEALTH\_TBS\_HI
- v HEALTH\_TBS\_HI\_HIS
- HEALTH TBS INFO
- v SNAP\_GET\_LOCK (zastarané od balíka Verzia 9.7 Fix Pack 1)
- SNAP\_GET\_LOCKWAIT (zastarané od balíka Verzia 9.7 Fix Pack 1)
- SNAP\_GET\_STORAGE\_PATHS
- SNAP\_GET\_TBSP\_PART\_V91
- WLM\_GET\_ACTIVITY\_DETAILS
- v WLM\_GET\_SERVICE\_CLASS\_AGENTS
- v WLM\_GET\_SERVICE\_CLASS\_WORKLOAD\_OCCURRENCES
- v WLM\_GET\_SERVICE\_SUBCLASS\_STATS
- WLM\_GET\_WORKLOAD\_OCCURRENCE\_ACTIVITIES
- WLM\_GET\_WORKLOAD\_STATS

Nasledujúce administratívne zobrazenia sa považujú za zastarané od balíka Verzia 9.7 Fix Pack 1:

- SNAPLOCK
- SNAPLOCKWAIT
- LOCKS HELD
- LOCKWAITS

## **Vyžadovaná akcia**

Ak chcete získať prístup k novým administračným rutinám v balíku Verzia 9.7 Fix Pack 1 v databázach vytvorených v produkte Verzia 9.7 pred uvedením balíka Fix Pack 1, je najprv nutné spustiť príkaz db2updv97. Ak bola databáza vytvorená pred uvedením produktu Verzia 9.7, nie je nutné spúšťať príkaz db2updv97 (pretože systémový katalóg sa automaticky aktualizuje aktualizáciou databázy).

Pozrite si zoznam "Zastarané administračné rutiny SQL a ich náhradné rutiny alebo zobrazenia" v časti *Administrative Routines and Views*, kde sa dočítate o ďalších zmenách, ktoré by mohli ovplyvniť vaše aplikácie a skripty.

Zoznam pohľadov, kompatibilných so slovníkom údajov, nájdete v téme "Pohľady kompatibilné so slovníkom údajov".

Na minimalizáciu dopadu zmien v systémom definovaných rutinách a zobrazeniach, si pozrite časť.

#### **Súvisiaci odkaz**

["Dopad aktualizácie zo zmien v systémovom katalógu" v časti Upgrading to DB2 Version 9.7](http://www.ibm.com/support/docview.wss?rs=71&uid=swg27015148)

# Nekvalifikované užívateľom definované funkcie s rovnakým **názvom sú nahradené novými funkciami SYSIBM**

Ak použijete predvolenú cestu SQL (alebo cestu SQL, ktorá obsahuje SYSIBM pred užívateľskými schémami) a schéma má existujúce funkcie s rovnakými názvami ako nové funkcie SYSIBM, použijú sa namiesto nich funkcie SYSIBM. Táto situácia zvyčajne zlepší výkon, môže byť však príčinou neočakávaného správania.

#### **Podrobnosti**

Ak má užívateľom definovaná funkcia alebo užívateľom definovaná procedúra rovnaký názov a podpis ako nová zabudovaná funkcia alebo administračná rutina SQL, nekvalifikovaný odkaz na tieto funkcie alebo rutiny v dynamickom príkaze SOL spustí namiesto užívateľom definovanej zabudovanú funkciu alebo administračnú rutinu SQL.

Predvolená cesta SQL obsahuje pred názvom schémy, ktorým je hodnota špeciálneho registra USER, schémy SYSIBM, SYSFUN, SYSPROC a SYSIBMADM. Tieto systémové schémy sú zvyčajne zahrnuté aj v ceste SQL, ak je explicitne nastavená použitím príkazu SET PATH alebo voľby vytvárania väzieb FUNCPATH. Pri určovaní funkcií a určovaní procedúr sú zabudované funkcie a administračné rutiny SQL v schémach SYSIBM, SYSFUN, SYSPROC a SYSIBMADM zaznamenané pred užívateľom definovanými funkciami a užívateľom definovanými procedúrami.

Táto zmena nemá vplyv na statický SQL v balíkoch alebo na objekty SQL, napríklad pohľady, spúšťače alebo funkcie SQL, ktoré naďalej spúšťajú užívateľom definovanú funkciu alebo procedúru až do explicitného vytvorenia väzieb balíka alebo odstránenia a vytvorenia objektu SQL.

Úplný zoznam skalárnych funkcií, pridaných do tohto vydania, nájdete v ["Bola rozšírená](#page-110-0) [podpora pre skalárne funkcie" na strane 97.](#page-110-0)

## **Vyžadovaná akcia užívateľa**

Premenujte užívateľom definovanú rutinu alebo zabezpečte, aby bol názov pred jej vyvolaním úplný. Eventuálne umiestnite do cesty SQL schému, v ktorej užívateľom definovaná rutina existuje pred schémou, v ktorej existujú zabudované funkcie a administračné rutiny SQL. Sprístupnenie tejto schémy v ceste SQL však zvýši čas určenia pre všetky zabudované funkcie a pre administračné rutiny SQL, pretože najprv sa venuje pozornosť systémovým schémam.

## **Súvisiaci odkaz**

[" SET PATH" v časti SQL Reference, Volume 2](http://www.ibm.com/support/docview.wss?rs=71&uid=swg27015148)

# **Špecifikácie kúčového slova NULL bez udaného typu sa už nerozhodujú pre názvy identifikátorov**

Od verzie 9.7 môžete špecifikovať kľúčové slovo NULL bez udaného typu všade, kde je povolený výraz. Správanie existujúcich výrazov s identifikátormi NULL, ktoré nie sú kvalifikované a delimitované, sa môže namiesto názvu identifikátora rozhodnúť pre hodnotu null a vygenerovať odlišné výsledky.

### **Podrobnosti**

Na poskytnutie ďalšej flexibility pri vytváraní výrazov môžete teraz určiť špecifikovanie kúčového slova NULL bez udaného typu všade, kde je povolený výraz. V dôsledku toho sa odkazy na kúčové slovo NULL, ktoré nie sú kvalifikované a delimitované, rozhodnú pri kompilácii príkazov SQL pre hodnotu null a nie pre názov identifikátora, ako tomu bolo v prípade starších vydaní. Napríklad, ak má identifikátor databázy názov NULL a používa sa v príkaze SQL bez toho, aby bol úplne kvalifikovaný alebo delimitovaný, špecifikácia tohto identifikátora sa môže rozhodnúť pre kľúčové slovo NULL namiesto odkazu na identifikátor.

V prípade, že máte nasledujúcu tabuľku a údaje: CREATE TABLE MY\_TAB (NULL INT) INSERT INTO MY\_TAB VALUES (1)

Keď spustíte nasledujúci príkaz: SELECT NULL FROM MY\_TAB

V starších vydaniach sa hodnota null, špecifikovaná vo výberovom zozname, rozhodne pre stĺpec s názvom NULL. Od verzie 9.7 sa rozhodne pre hodnotu null.

Rovnako, keď spustíte nasledujúci príkaz:

SELECT NULL FROM TABLE(VALUES(1)) AS X(NULL)

V starších vydaniach vráti tento príkaz hodnotu 1. Od verzie 9.7 vráti tento príkaz hodnotu null.

### **Vyžadovaná akcia užívateľa**

Ak sa chcete vyhnúť konfliktom s kľúčovým slovom NULL, stĺpce s názvom NULL musia byť úplne kvalifikované alebo delimitované, ak sú použité v príkazoch SQL.

Skontrolujte existujúce výrazy, ktoré používajú špecifikácie kľúčových slov NULL bez udaného typu, a v prípade potreby ich zaktualizujte. Na vyhľadanie identifikátorov s názvom "NULL" môžete použiť príkaz db2ckupgrade.

Napríklad na vyprodukovanie správaní zo starších vydaní môžu byť použité nasledujúce výrazy:

SELECT MY TAB.NULL FROM MY TAB SELECT "NULL" FROM MY\_TAB

#### **Súvisiaci odkaz**

"db2ckupgrade - na vyhľadanie aktualizácií pre databázu" v časti Command Reference

# **Bolo zmenené správanie vracania hodnôt skalárnou funkciou CHAR(***desiatkový-výraz***)**

V databázach vytvorených vo verzii 9.7 sa z výsledkov skalárnej funkcie CHAR (desiatková hodnota na hodnotu typu znak) odstraňujú začiatočné nuly a koncové desatinné znaky. Toto správanie sa vzťahuje aj na špecifikáciu CAST z desiatkovej hodnoty na hodnotu typu znak.

#### **Podrobnosti**

V predchádzajúcich vydaniach skalárna funkcia CHAR (desiatková hodnota na hodnotu typu znak), ako aj špecifikácia CAST z desiatkovej hodnoty na hodnotu typu znak vracali vo výsledku začiatočné nuly a koncové desatinné znaky. Toto správanie však nebolo v súlade so skalárnou funkciou VARCHAR a ani štandardnými pravidlami SQL pre špecifikáciu CAST.

Nasledujúce príklady ilustrujú zmenené správanie:

#### **Príklad 1**

Predpokladajme, že ste vytvorili nasledujúcu tabuľku a údaje: CREATE TABLE MY TAB (C1 DEC(31,2) INSERT INTO MY\_TAB VALUES 0.20, 0.02, 1.20, 333.44

Keď spustíte nasledujúci príkaz: SELECT CHAR(C1)FROM MY\_TAB

, v predchádzajúcich vydaniach by sa vrátila nasledujúca sada výsledkov:

1

```
-----------------------------------
00000000000000000000000000000.20
00000000000000000000000000000.02
00000000000000000000000000001.20
00000000000000000000000000333.44
```
Vo verzii 9.7 sa vráti nasledujúca sada výsledkov:

1 --------------------------------- .20 .02 1.20 333.44

#### **Príklad 2**

Predpokladajme, že ste vytvorili nasledujúcu tabuľku a údaje:

CREATE TABLE MY TAB (C1 DEC(5,0)) INSERT INTO MY\_TAB VALUES 1, 4.0 SELECT CHAR(C1) FROM MY TAB

Keď zadáte nasledujúci príkaz: SELECT CHAR(C1)FROM MY\_TAB

, v predchádzajúcich vydaniach by sa vrátila nasledujúca sada výsledkov:

```
1
-----
```
0001.

```
0004.
```
Vo verzii 9.7 sa vráti nasledujúca sada výsledkov:

```
1
-----
1
4
```
## **Vyžadovaná akcia**

Ak potrebujete sémantiku z predchádzajúcich vydaní, môžete použiť nasledujúce metódy:

- v Upravte jednotlivé príkazy SQL tak, aby namiesto skalárnej funkcie CHAR(<desiatková-hodnota>) používali skalárnu funkciu CHAR\_OLD(<desiatková hodnota>).
- v Aktualizujte databázový konfiguračný parameter **dec\_to\_char\_fmt** na 'V95'. Po nastavení tohto konfiguračného parametra databázy budete musieť znova prekompilovať všetky príkazy SQL, ktoré používajú skalárnu funkciu CHAR alebo špecifikáciu CAST z desiatkovej hodnoty na hodnotu typy znak. Pri statickom SQL musíte opakovane naviaza balík. Pri dynamickom SQL musíte jednoducho znova zavolať príkaz.

Ak chcete, aby migrované databázy používali nový formát, konfiguračný parameter **dec\_to\_char\_fmt** nastavte na hodnotu 'NEW'.

#### **Súvisiaci odkaz**

[" CHAR" v časti SQL Reference, Volume 1](http://www.ibm.com/support/docview.wss?rs=71&uid=swg27015148)

["dec\\_to\\_char\\_fmt - Konfiguračný parameter funkcie na prevod desiatkových hodnôt na](http://www.ibm.com/support/docview.wss?rs=71&uid=swg27015148) [hodnoty typu znak" v časti Database Administration Concepts and Configuration Reference](http://www.ibm.com/support/docview.wss?rs=71&uid=swg27015148)

# **Zmenilo sa správanie vrátenia skalárnej funkcie DOUBLE(***string-expression***)**

Vo verzii 9.7 sú z argumentu *string-expression* skalárnej funkcie DOUBLE (znakový reťazec, ktorý treba zdvojiť) odstránené úvodné a záverečné medzery. Ak je výsledným argumentom *string-expression* prázdny reťazec, namiesto vrátenia hodnoty +0.00000000000000E+000 sa vráti chyba.

# **Podrobnosti**

V starších vydaniach skalárna funkcia DOUBLE (znakový reťazec, ktorý treba zdvojiť) odstraňuje z argumentu *string-expression* pred jeho skonvertovaním na číslo s pohyblivou desatinnou čiarkou úvodnú a záverečnú medzeru (prázdne znaky, tabulátory, znak zalomenia riadka, nový riadok, vertikálny tabulátor a znak form-feed). Toto správanie je v rozpore s dokumentáciou pre túto skalárnu funkciu, pre ďalšie numerické skalárne funkcie a ďalšie databázové produkty v skupine DB2.

Vo verzii 9.7 je podpora pre skalárnu funkciu DOUBLE rozšírená na schému SYSIBM, čo z nej robí aj zabudovanú funkciu, a zmenilo sa narábanie s úvodnou a záverečnou medzerou. V dôsledku toho sa v nasledujúcich situáciách vráti chyba (SQLSTATE 22018):

- v *string-expression* obsahuje znaky medzery iné ako prázdny znak
- v *string-expression* obsahuje len prázdne znaky
- *string-expression* je prázdny reťazec

# **Vyžadovaná akcia užívateľa**

Ak je vyžadovaná sémantika starších vydaní, verziu SYSFUN skalárnej funkcie DOUBLE môžete použiť pomocou ktorejkoľvek z nasledujúcich metód:

- Pomocou SYSFUN môžete úplne kvalifikovať odkaz na skalárnu funkciu. Napríklad SYSFUN.DOUBLE(*string-expression*).
- Môžete vytvoriť funkciu, ktorej zdrojom je SYSFUN.DOUBLE, a schému tejto funkcie zaradiť v ceste SQL pred SYSIBM.
- Schému SYSFUN môžete v ceste SQL umiestniť pred schému SYSIBM. Toto sa však neodporúča, pretože to bude mať vplyv aj na mnohé ďalšie funkcie.

#### **Súvisiaci odkaz**

[" DOUBLE\\_PRECISION alebo DOUBLE" v časti SQL Reference, Volume 1](http://www.ibm.com/support/docview.wss?rs=71&uid=swg27015148)

# **Typ údajov výsledkov pre jednočlenné operátory mínus a jednočlenné operátory plus v netypizovaných výrazoch sa zmenil**

Počnúc verziou 9.7, jednočlenné operátory mínus a plus v netypizovaných výrazoch vracajú typ údajov DECFLOAT(34).

### **Podrobnosti**

V predchádzajúcich vydaniach bol výsledný typ údajov jednočlennej operácie mínus alebo jednočlennej operácie plus s netypizovaným výrazom ako argumentom typ DOUBLE.

## **Vyžadovaná akcia**

Ak potrebujete sémantiku z predchádzajúcich vydaní, môžete zavolať netypizovaný výraz explicitne ako typ DOUBLE. Napríklad:

–(CAST (? AS DOUBLE))

# **Zmenila sa špecifikácia kúčového slova DEFAULT**

Od verzie 9.7 sa nekvalifikovaný a nedelimitovaný odkaz na DEFAULT vždy rozhodne pre kúčové slovo DEFAULT. V dôsledku toho sa zmenilo správanie procedúr, používajúcich DEFAULT ako parametre, a správanie niektorých príkazov na priradenie SQL PL.

# **Podrobnosti**

Použitie nedelimitovaných odkazov na DEFAULT na pravej strane príkazu na priradenie SQL PL sa už nerozhoduje pre premennú alebo parameter s názvom DEFAULT. Namiesto toho sa už rozhoduje pre kúčové slovo DEFAULT. Ak je použitie kúčového slova DEFAULT neplatné, vráti sa chyba (SQLSTATE 42608).

Okrem toho, vyvolanie procedúry, ktoré špecifikuje DEFAULT ako parameter, sa vždy rozhodne pre kľúčové slovo DEFAULT a nie pre premennú alebo parameter s názvom DEFAULT, ak táto premenná alebo parameter existuje. Táto zmena vám umožní špecifikova DEFAULT ako hodnotu parametra pre vyvolanie procedúry.

V starších vydaniach vyprodukuje príkaz na priradenie SQL PL v tvare "SET V = DEFAULT", kde *V* je lokálna premenná, niektorý z nasledujúcich výsledkov:

- v DEFAULT sa rozhodne pre premennú alebo parameter, ak sú premenná alebo parameter zadefinované
- v Ak nie je zadefinovaná premenná alebo parameter s názvom DEFAULT, vráti sa chyba (SQLSTATE 42608)

Toto správanie je v rozpore s príkazom na priradenie ku globálnym premenným ako aj príkazom VALUES, kde špecifikovanie DEFAULT sa vždy rozhodne pre kľúčové slovo DEFAULT.

Vyvolanie procedúry, špecifikujúce DEFAULT ako parameter vyprodukuje aj v starších vydaniach niektorý z nasledujúcich výsledkov:

- v Premenná alebo parameter sa rozhodne pre premennú alebo parameter s názvom DEFAULT, ak sú táto premenná alebo parameter zadefinované.
- v Ak nie je zadefinovaná premenná alebo parameter s názvom DEFAULT, vráti sa chyba (SQLSTATE 42608)

## **Vyžadovaná akcia užívateľa**

Ak sa chcete vyhnúť konfliktom s kľúčovým slovom DEFAULT, použitím dvojitých úvodzoviek by ste mali delimitovať premenné s názvom DEFAULT a pri používaní týchto premenných v príkazoch SQL a príkazoch na priradenie SQL PL ako aj vo volaniach procedúr by ste mali používať veľké písmená.

### **Príklad**

Keď vytvoríte a zavoláte nasledujúcu procedúru: CREATE PROCEDURE foo(IN DEFAULT INTEGER) BEGIN DECLARE V0 INTEGER DEFAULT 1; SET V0 = "DEFAULT"; RETURN V0; END%

CALL foo(10)%

Vráti správne nasledujúce údaje: Return Status = 10

# **Údaje XML sa v uložených procedúrach SQL odovzdávajú prostredníctvom odkazu**

Ak v uložených procedúrach SQL priradíte údaje XML k vstupným, výstupným alebo vstupným/výstupným parametrom XML alebo k lokálnym premenným XML, hodnoty XML sa teraz odovzdávajú prostredníctvom odkazu. Niektoré operácie, používajúce údaje XML, preto vrátia výsledky, ktoré sa odlišujú od výsledkov, vrátených rovnakými operáciami v DB2 verzie 9.5 a starších.

## **Podrobnosti**

Keď priradíte údaje XML k parametru alebo lokálnej premennej a hodnoty sú odovzdané prostredníctvom odkazu, identity uzlov a vlastnosť rodiča zostanú zachované. Preto sa môžu zmeniť výsledky nasledujúcich typov operácií:

- Operácie, používajúce identity uzlov hodnoty XML
- Operácie, používajúce os rodiča vo výraze XPath

Identitu uzla používajú nasledujúce typy výrazov:

- v Porovnania uzlov. Operátor IS používa identitu uzla na zistenie, či majú dva uzly rovnakú identitu. Operátor >> a operátor << používajú identitu uzla na porovnanie poradia uzlov dokumentu.
- v Výrazy cesty. Výrazy cesty používajú identitu uzla na odstránenie duplicitných uzlov.
- v Výrazy postupnosti. Operátory UNION, INTERSECT a EXCEPT používajú identitu uzla na odstránenie duplicitných uzlov.

Keď v DB2 verzie 9.5 a starších priradíte údaje XML k parametru alebo lokálnej premennej, údaje XML sú odovzdané prostredníctvom hodnoty. Identity uzlov a vlastnosť rodiča preto nie sú zachované.

# **Vyžadovaná akcia užívateľa**

Skontrolujte uloženú procedúru a zabezpečte, aby pri vykonávaní operácií, porovnávajúcich identity uzlov, a operácií, používajúcich os rodiča vo výrazoch cesty, vracala správne výsledky.

### **Príklad**

~

Uložená procedúra v príklade ukazuje, že v prípade odovzdania údajov XML prostredníctvom odkazu a prostredníctvom hodnoty sa vracajú rozdielne výsledky.

```
Uložená procedúra použije údaje z tabuľky, obsahujúcej stĺpec XML, a výsledky vráti do
druhej tabuľky. Nasledujúce príkazy vytvoria tabuľky a údaje vložia do prvej tabuľky:
CREATE TABLE t1 (c1 INT, c2 XML) ~
INSERT INTO t1 VALUES (1, '<a>>><d>><d>2</d>></b><c>2</c>></a>') ~
```

```
CREATE TABLE t2 (c1 INT, c2 VARCHAR(1000)) ~
```
Uložená procedúra priradí údaje XML zo stĺpca XML k dvom premenným XML a vykoná operácie, ktoré v závislosti od verzie používaného databázového servera DB2 vrátia rozdielne výsledky:

```
CREATE PROCEDURE MYTESTPROC ( )
BEGIN
 DECLARE v1, v2, v3 XML;
  -- Assign XML value to v1 and v2
 SELECT XMLQUERY('$c/a/b' passing by ref c2 as "c") INTO v1
```

```
FROM t1 WHERE c1 = 1;
  SELECT XMLQUERY('$c/a/b' passing by ref c2 as "c") INTO v2
  FROM t1 WHERE c1 = 1;
  -- insert XML value into t2
  INSERT INTO t2 VALUES (1, xmlserialize(v1 as VARCHAR(1000)));
  -- OR operator combining sequences of nodes
  -- If node identities are identical, sequence expression will drop duplicate nodes
  SET v3 = xmlquery ('$x | $y' passing v1 as "x", v2 as "y");
  INSERT INTO t2 VALUES (2, xmlserialize(v3 as VARCHAR(1000)));
  -- Creating a sequnce of nodes
  SET v3 = xmlquery ('(\$x,\$y)' passing v1 as "x", v2 as "y");
  -- If node identities are identical, path expression will drop duplicate nodes
  SET v3 = xmlquery ('$x/d' passing v3 as "x");
  INSERT INTO t2 VALUES (3, xmlserialize(v3 as VARCHAR(1000)));
  -- Test of parent axis property
  SET v3 = xmlquery('$x/..' passing v1 as "x");
  INSERT INTO t2 VALUES (4, xmlserialize(v3 as VARCHAR(1000)));
  -- NODE ID comparison
  if(xmlcast(xmlquery('$X is $Y' passing by ref v1 as X, v2 as Y) as VARCHAR(5))='true') then
   INSERT INTO t2 VALUES (5, 'NODE ID preserved');
  else
  INSERT INTO t2 VALUES (5, 'NODE ID NOT preserved');
  end if;
END
```
Uložená procedúra vráti pre rôzne verzie databázového servera DB2 nasledujúce hodnoty.

| Stipec c1      | DB2 Verzia 9.7 (odovzdanie<br>prostredníctvom odkazu)     | DB2 verzie 9.5 (odovzdanie<br>prostredníctvom hodnoty) |
|----------------|-----------------------------------------------------------|--------------------------------------------------------|
|                |                                                           |                                                        |
| $\overline{2}$ |                                                           | <b><d>1</d></b> <d>1<d><br/><math>d</math>&gt;</d></d> |
| 3              | $<\rangle$ />1                                            | $<$ d>1 <d>1</d> <                                     |
| $\overline{4}$ | $ds>ds>ds>$ = 1 < /d> < /b> < c> 2 /<br>$c \ge \lt/a \gt$ | NULL.                                                  |
| 15             | ID UZLA zachované                                         | <b>ID UZLA NEZACHOVANE</b>                             |

Tabuľka 26. Hodnoty uloženej procedúry, vložené do tabuľky t2

#### **Súvisiace informácie**

["Osy" v časti XQuery Reference](http://www.ibm.com/support/docview.wss?rs=71&uid=swg27015148)

["Porovnania uzlov" v časti XQuery Reference](http://www.ibm.com/support/docview.wss?rs=71&uid=swg27015148)

["Identita uzlov" v časti XQuery Reference](http://www.ibm.com/support/docview.wss?rs=71&uid=swg27015148)

["Výrazy na spájanie postupností uzlov" v časti XQuery Reference](http://www.ibm.com/support/docview.wss?rs=71&uid=swg27015148)

# **Pre validované dokumenty XML už nie sú dostupné anotácie typov**

Vo verzii 9.7 už validované dokumenty XML neobsahujú anotácie typov. Validované dokumenty XML z verzie 9.5 a starších verzií obsahujú anotácie typov, ale verzia 9.7 ich už nepoužíva. Informácie o typoch sú extrahované z uzlov elementov a atribútov, ktoré sa skopírujú, aby vytvorili obsah novo zostaveného uzla.

## **Podrobnosti**

Funkcia XMLVALIDATE teraz anotuje úspešne validovaný dokument XML len informáciami o schéme, ktorá sa použila na overenie dokumentu. Funkcia nerozširuje uzly elementov a atribútov o tieto informácie. Hodnoty na uzle elementov alebo hodnoty atribútov z validovaných dokumentov vrátených vo výrazoch XQuery sú reprezentované pomocou typu údajov reťazec. Ak sú údaje v schéme definované ako xs:list, budú reprezentované ako xdt:untypedAtomic.

Výstupy predikátu VALIDATED a funkcie XMLXSROBJECTID zostávajú rovnaké. Predikát VALIDATED testuje, či bol dokument XML validovaný pomocou funkcie XMLVALIDATE a funkcia XMLXSROBJECTID vracia identifikátor objektu XSR schémy XML, ktorá bola použitá na validáciu dokumentu XML.

V prológu DB2 XQuery sa predvolená hodnota deklarácie konštrukcie XML zmenila z preserve na strip. Deklarácia konštrukcie nastavuje režim konštrukcie pre dotaz. V prípade režimu konštrukcie strip sú informácie o type odstránené z uzlov elementu a atribútu, ktoré sa skopírujú, aby vytvorili obsah novo skonštruovaného uzla.

## **Vyžadovaná akcia užívateľa**

Pri existujúcich aplikáciách, ktoré používajú XQuery a validované dokumenty XML, upravte výrazy XQuery tak, aby konvertovali údaje na vhodný typ a vy ste tak získali správne výsledky.

Pri vytváraní nových aplikácií použitím DB2 pureXML si uvedomte, že všetky porovnania XQuery sú porovnania reťazcov, pokiaľ neprevediete údaje na iný typ. Bez konverzie by, napríklad, operátory XQuery, ako sú znamienko väčší (>) a znamienko menší (<), porovnávali hodnoty uzlov a atribútov ako reťazce a klauzula XQuery ORDER BY by utriedila údaje ako reťazce.

Ak chcete pracovať s údajmi, ktoré sú definované v schéme XML ako xs:list, čiže ako zoznam, pomocou funkcie fn:tokenize ich skonvertujte na postupnosť.

#### **Vytváranie indexov nad údajmi XML**

Úspešné vytvorenie indexu nad údajmi XML závisí od kompatibility hodnôt XML ako typu xdt:untypedAtomic, s typom SQL, určeným pre index. Ak počas vytvárania indexu nie je hodnota XML kompatibilná s typom SQL, vráti sa chybová správa SQL20306N s chybovým kódom 4. V DB2 verzia 9.5 alebo v starších vydaniach bol vrátený buď chybový kód 2 alebo 3. Ak pri vkladaní alebo aktualizácii dokumentov XML nie je hodnota XML kompatibilná s typom SQL, určeným pre index nad údajmi XML, vráti sa chybová správa SQL20305N s chybovým kódom 4. V DB2 verzia 9.5 a v starších vydaniach bol vrátený buď chybový kód 2 alebo 3.

#### **Uvedenie indexov nad údajmi XML do zhody**

Aby boli indexy nad údajmi XML, ktoré špecifikujú len typy údajov DOUBLE a DATETIME, zhodné, musíte skonvertovať ich typ. Ak nedochádza ku konverzii typu, predpokladá sa, že indexy nad údajmi XML, ktoré určujú typ údajov VARCHAR, sa zhodujú s dotazom pre údaje XML. Na skonvertovanie údajov z validovaných dokumentov XML kvôli uvedeniu indexov nad údajmi XML do zhody nemusíte použiť funkcie fn:string alebo xs:string.

#### **Súvisiace koncepty**

["Validácia XML" v časti pureXML Guide](http://www.ibm.com/support/docview.wss?rs=71&uid=swg27015148)

#### **Súvisiaci odkaz**

[" XMLVALIDATE" v časti SQL Reference, Volume 1](http://www.ibm.com/support/docview.wss?rs=71&uid=swg27015148)

# **Zlučovacie moduly pre ODBC, CLI a .NET boli skombinované (Windows)**

IBM Data Server Driver for ODBC, CLI, and .NET bol premenovaný na IBM Data Server Driver Package, ktorý bude naďalej poskytovať inštaláciu Windows založenú na MSI, ktorá používa zlučovacie moduly. V Verzia 9.7 bola zjednodušená stratégia balenia tak, aby poskytovala namiesto viacerých iba jeden zlučovací modul pre ODBC, CLI a .NET.

## **Podrobnosti**

Obsah pôvodných zlučovacích modulov IBM Data Server Driver for ODBC and CLI Merge Module.msm a IBM Data Server Provider for .NET Merge Module.msm je teraz dostupný v jednom zlučovacom module s názvom IBM Data Server Driver Package.msm. Pôvodné zlučovacie moduly pre ODBC, CLI a .NET už nie sú dostupné.

Táto zmena nemá vplyv na zlučovacie moduly pre jednotlivé jazyky, ktoré sú naalej dostupné samostatne.

## **Vyžadovaná akcia užívateľa**

Ak chcete použiť názov nového zlučovacieho modulu, zaktualizujte odkazy na zlučovacie moduly ODBC a CLI a odkazy na zlučovací modul .NET.

#### **Súvisiace koncepty**

["Zmenili sa názvy komponentov" na strane 3](#page-16-0)

#### **Súvisiaci odkaz**

["Zlučovacie moduly inštancií iných ako DB2 \(Windows\)" v Installing IBM Data Server](http://www.ibm.com/support/docview.wss?rs=71&uid=swg27015148) [Clients](http://www.ibm.com/support/docview.wss?rs=71&uid=swg27015148)

# **V režime number\_compat sa zmenil typ údajov výsledku pre delenie celým číslom**

Počínajúc verziou 9.7, keď bola databáza vytvorená v režime number compat, ako typ údajov výsledku v operáciách delenia, používajúcich len celočíselné výrazy, sa vráti DECFLOAT(34) a operácia sa vykoná s použitím aritmetiky pohyblivej desatinnej čiarky. Tento výsledok pre delenie celým číslom je konzistentný s výsledkami v kompatibilných databázach, ktoré podporujú typ údajov NUMBER.

### **Podrobnosti**

Keď ste v predchádzajúcich vydaniach vytvorili databázu s premennou registra **DB2\_COMPATIBILITY\_VECTOR** nastavenou na povolenie typu údajov NUMBER, typ údajov výsledku delenia celým číslom bol celočíselný typ údajov a operácia sa vykonala pomocou aritmetiky binárnych celých čísel.

Aktualizovaná databáza môže obsahovať objekty SQL s výrazmi, na ktoré mala táto zmena dopad. Výsledný typ pre stĺpce zobrazenia, vyžadujúce delenie celým číslom, sa môže zmeniť. Ak sa výraz, vyžadujúci delenie celým číslom, používa ako argument funkcie, výsledok rozlíšenia funkcie môže byť odlišný.

# **Vyžadovaná akcia užívateľa**

Vo väčšine prípadov bude podpora implicitnej konverzie, zahrnutá vo verzii 9.7, implicitne spracovávať zmenu v type údajov výrazu. Ak použitie objektu SQL zlyhá kvôli zmene v type údajov, vyextrahujte príkaz definície objektov z katalógu alebo použite db2look, v príkaze zmeňte voľbu CREATE na voľbu CREATE OR REPLACE a príkaz znovu spustite. Takto sa nahradí objekt v aktualizovanej databáze s použitím nového typu údajov výsledkov pre operácie delenia celým číslom, používajúce celočíselné výrazy.

#### **Súvisiaci odkaz**

["Premenná registra DB2\\_COMPATIBILITY\\_VECTOR" v časti SQL Procedural Languages:](http://www.ibm.com/support/docview.wss?rs=71&uid=swg27015148) [Application Enablement and Support](http://www.ibm.com/support/docview.wss?rs=71&uid=swg27015148)

["Typ údajov NUMBER" v časti SQL Procedural Languages: Application Enablement and](http://www.ibm.com/support/docview.wss?rs=71&uid=swg27015148) [Support](http://www.ibm.com/support/docview.wss?rs=71&uid=swg27015148)

# **FP1: Niektoré modifikátory typu importovacích a zavádzacích súborov akceptujú nezadané hodnoty v koncových poliach**

Počínajúc DB2 Verzia 9.7 s balíkom opráv 1 môžu modifikátory typov súborov DATEFORMAT, TIMEFORMAT a TIMESTAMPFORMAT pre pomocné importovacie a zavádzacie programy akceptovať vstup, ktorý obsahuje nezadané hodnoty v koncových poliach. Pre všetky koncové polia s bez zadaných vstupných hodnôt sa použije predvolená hodnota.

## **Podrobnosti**

Ak pri aplikáciách, ktoré používajú príkazy IMPORT alebo LOAD, použijete na zadanie údajov do stĺpcov DATE, TIME alebo TIMESTAMP modifikátory DATEFORMAT, TIMEFORMAT alebo TIMESTAMPFORMAT, pre koncové polia môžete zadať hodnoty s nezadanými hodnotami. V tomto prípade sa použije predvolená hodnota. Pre polia rok, mesiac alebo deň je predvolená hodnota 1 a pre všetky ostatné polia je predvolená hodnota 0.

## **Vyžadovaná akcia užívateľa**

Aplikácie, ktoré zavádzajú a importujú údaje, môžu teraz akceptovať vstupné údaje, ktoré vyhovujú novým vstupným špecifikáciám.

### **Príklad**

*Príklad 1*: **timestampformat** = "YYYY-MM-DD HH:MM:SS"

- v Vstup 2007-11-23 07:29: bude akceptovaný a má platnú hodnotu 2007-11-23 07:29:00.
- v Vstup 2007-11-23 bude akceptovaný a má platnú hodnotu 2007-11-23 00:00:00.
- Vstup 2007-11-23 :29:00 nebude akceptovaný. Len koncový vstup nemusí mať zadanú hodnotu.

#### *Príklad 2*: **dateformat** = "YYYYMMDD"

v Vstup 1999 bude akceptovaný a má platnú hodnotu 19990101.

#### **Súvisiaci odkaz**

["Príkaz IMPORT" v časti Data Movement Utilities Guide and Reference](http://www.ibm.com/support/docview.wss?rs=71&uid=swg27015148)

# **Kapitola 19. Zastarané funkcie**

Funkcia je označená ako *zastaraná*, ak je táto funkcia podporovaná v aktuálnom vydaní, ale v ďalších vydaniach už môže byť odstránená. V niektorých prípadoch je vhodné naplánovať ukončenie používania zastaranej funkcie.

Napríklad premenná registra môže byť v tomto vydaní zastaraná, pretože správanie spúšťané premennou registra bolo v tomto vydaní povolené štandardne a v budúcom vydaní bude neaktuálna premenná registra odstránená.

Nasledujúce komponenty DB2 a priradené funkcie sú zastarané:

- Nástroje riadiaceho centra a administračný server DB2 (pozrite si časť ["Nástroje](#page-229-0)" [Riadiaceho centra a administračný server DB2 \(DAS\) sú zastarané" na strane 216\)](#page-229-0)
- Komponenty DB2 Governor a Query Patroller (pozrite si časť ["Komponenty DB2](#page-230-0) [Governor a Query Patroller sú zastarané" na strane 217\)](#page-230-0)
- Monitor stavu (pozrite si časť ["Monitor stavu prostredia je zastaraný" na strane 219\)](#page-232-0)

Okrem toho sú zastarané nasledujúce funkcie, týkajúce sa všeobecnej podpory DB2:

- Typy údajov LONG VARCHAR a LONG VARGRAPHIC (pozrite si časť ["Typy údajov](#page-233-0) [LONG VARCHAR a LONG VARGRAPHIC sú zastarané" na strane 220\)](#page-233-0)
- Formát Worksheet Format (WSF) pre pomocné programy Export a Load (pozrite si časť ["Formát WSF \(Worksheet Format\) pre pomocné programy Import a Export už nie je](#page-233-0) [podporovaný" na strane 220\)](#page-233-0)
- · voľba -file príkazu db2rfpen (pozrite si časť "FP1: Voľba -file príkazu db2rfpen je [zastaraná" na strane 227\)](#page-240-0)
- v Príkazy LIST TABLESPACES a LIST TABLESPACE CONTAINERS a súvisiace API (pozrite si čas ["Príkazy LIST TABLESPACES a LIST TABLESPACE CONTAINERS sú](#page-234-0) [zastarané" na strane 221\)](#page-234-0)
- Podpora SDK 1.4.2 pre rutiny Java (pozrite si časť ["Podpora IBM Software Developer's](#page-234-0) [Kit \(SDK\) 1.4.2 pre rutiny Java je zastaraná" na strane 221\)](#page-234-0)
- Rozhranie API sqlugrpn (pozrite si časť ["Rozhranie API sqlugrpn je zastarané" na strane](#page-235-0) [222\)](#page-235-0)
- Rozhranie API sqlugtpi (pozrite si časť ["Rozhranie API sqlugtpi je zastarané" na strane](#page-235-0) [222\)](#page-235-0)
- Podmnožina funkcií a príkazov komponentu Net Search Extender (pozrite si časť ["Niektoré](#page-236-0)" [funkcie a príkazy Net Search Extender sú zastarané" na strane 223\)](#page-236-0)
- Funkcie súvisiace s už nepodporovanými indexmi typu 1 (pozrite si časť ["Prestali sa](#page-245-0) používať indexy typu 1" na strane 232)
- v Premenné registra **DB2\_CAPTURE\_LOCKTIMEOUT** a **DB2\_SERVER\_ENCALG** (pozrite si čas ["Niektoré premenné prostredia a registrov boli zastarané" na strane 225\)](#page-238-0)
- Podpora jazykov COBOL a FORTRAN pre rozhrania API db2History (pozrite si časť ["FP2: Podpora jazykov COBOL a FORTRAN pre rozhrania API db2History je zastaraná"](#page-241-0) [na strane 228\)](#page-241-0)

Nasledujúce funkcie monitorovania sú zastarané:

v Príkaz CREATE EVENT MONITOR FOR DEADLOCKS ako aj monitor udalostí DB2DETAILDEADLOCK (pozrite si časť ["Príkaz CREATE EVENT MONITOR FOR](#page-237-0) [DEADLOCKS a monitor udalostí DB2DETAILDEADLOCK sú zastarané" na strane 224\)](#page-237-0) <span id="page-229-0"></span>• Príkaz CREATE EVENT MONITOR FOR TRANSACTIONS (pozrite si časť ["Príkaz](#page-237-0) [CREATE EVENT MONITOR FOR TRANSACTIONS je zastaraný" na strane 224\)](#page-237-0)

Nasledujúce funkcie inštalácie produktov a riadenia inštancií sú zastarané:

- Voľba -s príkazu db2iupdt v operačných systémoch Linux a UNIX (pozrite si časť "Voľba [-s príkazu db2iupdt už nie je podporovaná \(Linux a UNIX\)" na strane 225\)](#page-238-0)
- Príkazy a rozhrania API na migráciu inštancií a databáz (pozrite si časť ["API a príkazy na](#page-238-0) [migráciu inštancie a databázy boli zastarané" na strane 225\)](#page-238-0)
- Kľúčové slová súboru odpovedí MIGRATE\_PRIOR\_VERSIONS a CONFIG\_ONLY (pozrite si časť "Niektoré kľúčové slová súboru odpovedí sú zastarané" na strane 227)

Pozrite si jednotlivé témy, aby ste zistili viac podrobností a mohli plánovať budúce zmeny. Ďalšie zastarané funkcie môžu byť uvedené v časti [Kapitola 20, "Funkcie, ktoré už viac nie sú](#page-244-0) [podporované", na strane 231.](#page-244-0)

# **Nástroje Riadiaceho centra a administračný server DB2 (DAS) sú zastarané**

Od verzie 9.7 sú nástroje Riadiaceho centra a DAS zastarané a v budúcom vydaní môžu by odstránené. Nová sada nástrojov GUI pre riadenie údajov a na údaje zameraných aplikácií DB2 pre Linux, UNIX a Windows je teraz k dispozícii a môže byť namiesto nich použitá.

## **Podrobnosti**

Zastarané sú nasledujúce nástroje Riadiaceho centra a súvisiace komponenty:

- Activity Monitor
- Command Editor
- Configuration Assistant
- v Riadiace centrum a priradení sprievodcovia a poradcovia
- v Rozšírenia plug-inov Riadiaceho centra
- Administračný server DB2 (DAS)
- Event Analyzer
- Health Center
- Indoubt Transaction Monitor
- Iournal
- License Center
- Memory Visualizer
- Query Patroller Center
- Replication Center
- Satellite Administration Center
- Task Center

V dôsledku toho sú zastarané aj nasledujúce priradené príkazy DB2:

- v dasauto (Príkaz na automatické spustenie administračného servera DB2)
- v dascrt (Príkaz na vytvorenie administračného servera DB2)
- v dasdrop (Príkaz na odstránenie administračného servera DB2)
- v dasmigr (Príkaz na presun administračného servera DB2)
- v dasupdt (Príkaz na aktualizáciu DAS)
- v daslist (Príkaz na zobrazenie názvu DAS)
- <span id="page-230-0"></span>v db2admin (Príkaz administračného servera DB2)
- v db2am (Príkaz na spustenie nástroja Activity Monitor Center)
- v db2ca (Príkaz na spustenie nástroja Configuration Assistant)
- v db2cc (Príkaz na spustenie riadiaceho centra)
- v db2ce (Príkaz na spustenie nástroja Command Editor)
- v db2daslevel (Príkaz na zobrazenie úrovne DAS)
- db2eva (Príkaz nástroja Event Analyzer)
- v db2hc (Príkaz na spustenie nástroja Health Center)
- v db2indbt (Príkaz na spustenie nástroja Indoubt Transaction Monitor Center)
- v db2journal (Príkaz na spustenie nástroja Journal)
- v db2lc (Príkaz na spustenie nástroja License Center)
- v db2memvis (Príkaz na spustenie nástroja Memory Visualizer)
- v db2rc (Príkaz na spustenie nástroja Replication Center)
- v db2tc (Príkaz na spustenie nástroja Task Center)

## **Vyžadovaná akcia užívateľa**

Zastarané nástroje Riadiaceho centra a súvisiace komponenty sú vo verzii 9.7 však stále podporované. Namiesto nástrojov riadiaceho centra by ste však mali zvážiť používanie novej sady nástrojov grafického užívateľ ského rozhrania. Bližšie informácie nájdete v časti Nástroje na riadenie databáz a vývoj aplikácií.

# **Komponenty DB2 Governor a Query Patroller sú zastarané**

Po uvedení manažéra pracovných zaťažení DB2 ako strategického riešenia na riadenie pracovných zaažení v DB2, verzia 9.5, sa komponenty Query Patroller a DB2 Governor stali zastaranými a môžu byť v ďalšom vydaní odstránené.

## **Podrobnosti**

Query Patroller spolu s DB2 Governor poskytujú prostriedky na riadenie pracovných zaťažení, ktoré umožňujú spúšťať zložité pracovné zaťaženia na vašom údajovom serveri DB2. Manažér pracovných zaťažení DB2 poskytuje omnoho širšiu paletu funkcií na riadenie pracovných zaťažení a nahrádza tak komponent Query Patroller, ako aj DB2 Governor.

Zastarané sú všetky komponenty Query Patroller, medzi ktoré patria:

- v Server Query Patroller (vrátane uložených procedúr, riadiacich tabuliek a protokolových súborov Query Patroller)
- Query Patroller Center
- Prahy Query Patroller
- v Funkcie historickej analýzy Query Patroller
- v Premenné registra Query Patroller: **DB2\_QP\_BYPASS\_APPLICATIONS**, **DB2\_QP\_BYPASS\_USERS**, **DB2\_QP\_BYPASS\_COST**
- Element monitora qp\_query\_id
- v Konfiguračný parameter databázy **dyn\_query\_mgmt**
- v Podpora príkazového riadka Query Patroller, vrátane týchto príkazov:
	- ADD OPERATOR\_PROFILE
	- ADD QUERY\_CLASS
	- ADD SUBMISSION\_PREFERENCES
	- ADD SUBMITTER\_PROFILE
- CANCEL QUERY
- GENERATE HISTORICAL\_DATAFILE RESULT
- GET OPERATOR\_PROFILE
- GET QP\_SYSTEM
- GET QUERY
- GET QUERY\_CLASS
- GET SUBMISSION\_PREFERENCES
- GET SUBMITTER\_PROFILE
- LIST OPERATOR\_PROFILES
- LIST QUERIES
- LIST QUERY\_CLASSES
- LIST SUBMISSION\_PREFERENCES
- LIST SUBMITTER\_PROFILES
- qpcenter
- qpsetup
- qpstart
- qpstop
- REMOVE OPERATOR\_PROFILE
- REMOVE QUERY\_CLASS
- REMOVE QUERY\_INFO
- REMOVE QUERY\_INFO\_HISTORY
- REMOVE RESULT
- REMOVE RESULT\_TABLE\_ALIASES
- REMOVE SUBMISSION\_PREFERENCES
- REMOVE SUBMITTER\_PROFILE
- RUN HELD\_QUERY
- RUN IN BACKGROUND QUERY
- SHOW RESULT
- UPDATE OPERATOR\_PROFILE
- UPDATE QUERY\_CLASS
- UPDATE SUBMISSION\_PREFERENCES
- UPDATE SUBMITTER\_PROFILE
- UPDATE QP\_SYSTEM

Okrem toho sú zastarané všetky príkazy DB2 Governor, medzi ktoré patria:

- db2gov
- db2govlg

#### **Vyžadovaná akcia**

Pracovné zaťaženia môžete riadiť efektívnejšie použitím manažéra pracovných zaťažení DB2, ktorý poskytuje oveľa viac funkcií.

Od verzie 9.7 Fix Pack 1 a novších balíkov opráv možno pomocou vzorového programu (qpwlmmig.pl) vygenerovať skript, ktorý pomáha pri migrácii prostredia Query Patroller do prostredia WLM.

#### <span id="page-232-0"></span>**Súvisiace koncepty**

"Inštrukcie na riadenie pracovného zaťaženia" v časti Workload Manager Guide and [Reference](http://www.ibm.com/support/docview.wss?rs=71&uid=swg27015148)

"Často kladené otázky o manažérovi pracovných zaťažení DB2" v časti Workload Manager [Guide and Reference](http://www.ibm.com/support/docview.wss?rs=71&uid=swg27015148)

"Nové prahy poskytujú ďalšie riadenie aktivíť" na strane 75

#### **Súvisiace úlohy**

[Migrácia z DB2 Governor na DB2 Workload Manager" v časti Upgrading to DB2 Version 9.7](http://www.ibm.com/support/docview.wss?rs=71&uid=swg27015148)

["Migrácia z nástroja Query Patroller na DB2 Workload Manager" v časti Upgrading to DB2](http://www.ibm.com/support/docview.wss?rs=71&uid=swg27015148) [Version 9.7](http://www.ibm.com/support/docview.wss?rs=71&uid=swg27015148)

"Migrácia z DB2 Query Patroller na manažéra pracovných zaťažení DB2 použitím vzorového [skriptu" v časti Workload Manager Guide and Reference](http://www.ibm.com/support/docview.wss?rs=71&uid=swg27015148)

# **Monitor stavu prostredia je zastaraný**

Monitor stavu prostredia je zastaraný. Namiesto nich je teraz k dispozícii a môže sa používa nová sada nástrojov grafického užívateľského rozhrania na riadenie údajov DB2 for Linux, UNIX and Windows a datacentrických aplikácií.

## **Podrobnosti**

Vo verzii 9.7 sú zastarané tieto rozhrania API a voľby a hodnota rozhrania API:

- db2GetAlertCfg
- db2GetAlertCfgFree
- db2GetRecommendations
- db2GetRecommendationsFree
- db2ResetAlertCfg
- db2UpdateAlertCfg
- v **SQLM\_CLASS\_HEALTH** a **SQLM\_CLASS\_HEALTH\_WITH\_DETAIL** možnosti triedy snímky API db2GetSnapshot
- Hodnota SQLM\_HMON\_OPT\_COLL\_FULL pre voľbu **AGENT\_ID** v štruktúre údajov sqlma poskytnutej pre API db2GetSnapshot

Nasledujúce príkazy CLP boli označené ako zastarané:

- GET ALERT CONFIGURATION
- v GET HEALTH SNAPSHOT
- v GET RECOMMENDATIONS FOR HEALTH INDICATOR
- RESET ALERT CONFIGURATION
- UPDATE ALERT CONFIGURATION

Nasledujúce tabuľkové funkcie boli označené ako zastarané:

- v HEALTH\_CONT\_HI
- v HEALTH\_CONT\_HI\_HIS
- HEALTH\_CONT\_INFO
- v HEALTH\_DB\_HI
- v HEALTH\_DB\_HI\_HIS
- v HEALTH\_DB\_HIC
- v HEALTH\_DB\_HIC\_HIS
- HEALTH DB\_INFO
- <span id="page-233-0"></span>• HEALTH\_DBM\_HI
- v HEALTH\_DBM\_HI\_HIS
- HEALTH\_DBM\_INFO
- v HEALTH\_GET\_ALERT\_ACTION\_CFG
- v HEALTH\_GET\_ALERT\_CFG
- v HEALTH\_GET\_IND\_DEFINITION
- v HEALTH\_HI\_REC
- HEALTH TBS HI
- HEALTH TBS HI\_HIS
- HEALTH\_TBS\_INFO

### **Vyžadovaná akcia užívateľa**

Zastarané rozhrania monitora stavu prostredia sú vo verzii 9.7 však stále podporované. Namiesto nástrojov riadiaceho centra by ste však mali zvážiť používanie novej sady nástrojov grafického užívateľského rozhrania. Bližšie informácie nájdete v časti Nástroje na riadenie databáz a vývoj aplikácií.

# **Typy údajov LONG VARCHAR a LONG VARGRAPHIC sú zastarané**

Typy údajov LONG VARCHAR a LONG VARGRAPHIC sú zastarané. Výsledkom je, že zastarané sú aj skalárne funkcie LONG\_VARGRAPHIC a LONG\_VARCHAR.

### **Podrobnosti**

Pri výbere typu údajov pre stĺpec používajte typy údajov ako napríklad VARCHAR, VARGRAPHIC, CLOB alebo DBCLOB, pretože tieto budú naalej podporované v budúcich vydaniach a sú odporúčané pre prenosné aplikácie.

### **Vyžadovaná akcia**

Používanie LONG VARCHAR a LONG VARGRAPHIC nemá vplyv na existujúce tabuľky, pretože zrušená funkčnosť je naďalej podporovaná v aktuálnom vydaní. Zvážte migráciu na iné typy údajov, aby ste si zabezpečili možnosť využívať výhody budúcich vylepšení produktu. Podpora pre typy údajov LONG VARCHAR a LONG VARGRAPHIC a s nimi súvisiace skalárne funkcie môže byť z budúceho vydania odstránená.

V zabudovaných SQL aplikáciách sa vyhnite použitiu hostiteľských premenných, ktoré generujú zastarané typy údajov.

# **Formát WSF (Worksheet Format) pre pomocné programy Import a Export už nie je podporovaný**

Formát pracovných hárkov (WSF) slúžil na výmenu údajov s produktmi, ako sú Lotus 1-2-3 a Symphony. Podpora pre tento formát súborov bola zrušená a v ďalšom vydaní môže byť odstránená.

### **Podrobnosti**

Súbory WSF majú obmedzenia vo vzťahu k iným podporovaným formátom súborov. Tento formát sa neodporúča pre pomocné programy DB2.

## <span id="page-234-0"></span>**Vyžadovaná akcia**

Namiesto súborov WSF začnite používať podporovaný formát súborov, skôr než bude zrušená podpora pre súbory WSF.

Pri existujúcich súboroch WSF vykonajte konverziu na iný formát zavedením údajov späť do tabuliek DB2 a exportujte tieto údaje do podporovaného formátu, ako napríklad ASC, DEL alebo PC/IXF.

# **Príkazy LIST TABLESPACES a LIST TABLESPACE CONTAINERS sú zastarané**

Príkazy a API, ktoré slúžia na zobrazovanie informácií o tabuľkových priestoroch a kontajneroch tabuľkových priestorov, sú zastarané a môžu byť v ďalšom vydaní odstránené.

## **Podrobnosti**

Príkazy LIST TABLESPACES [SHOW DETAIL] a LIST TABLESPACE CONTAINERS už nie sú rozširované o nové funkcie.

V dôsledku toho sú zastarané aj nasledujúce dátové štruktúry a API:

- v Dátová štruktúra SQLB\_TBSPQRY\_DATA
- API sqlbctsq
- API sqlbftsq
- API sqlbftpq
- API sqlbgtss
- API sqlbmtsq
- API sqlbotsq
- API sqlbstpq
- API sqlbstsq
- API sqlbtcq

## **Vyžadovaná akcia**

Upravte všetky vaše existujúce skripty, ktoré používajú zastarané príkazy alebo API tak, aby namiesto nich volali tabuľkové funkcie MON\_GET\_TABLESPACE alebo MON\_GET\_CONTAINER. Tieto tabuľkové funkcie vracajú viac informácií ako zastarané príkazy a API.

#### **Súvisiaci odkaz**

"Tabuľková funkcia MON\_GET\_TABLESPACE - Získať metriky pre tabuľkový priestor" v [časti Administrative Routines and Views](http://www.ibm.com/support/docview.wss?rs=71&uid=swg27015148)

"Tabuľková funkcia MON\_GET\_CONTAINER - Získať metriky pre kontajner tabuľkového [priestoru" v časti Administrative Routines and Views](http://www.ibm.com/support/docview.wss?rs=71&uid=swg27015148)

# **Podpora IBM Software Developer's Kit (SDK) 1.4.2 pre rutiny Java je zastaraná**

Podpora IBM SDK, verzia 1.4.2 pre rutiny Java je zastaraná. Výsledkom je, že procedúry a rutiny uložené v jazyku Java, zabudované do DB2, verzia 8.2 (a staršia) sú tiež zastarané, pretože boli vytvorené s použitím úrovne SDK 1.4.2 (a staršej).

## <span id="page-235-0"></span>**Podrobnosti**

Pretože boli predstavené novšie verzie IBM SDK, podpora pre SDK, verzia 1.4.2 sa stala zastaranou a nebude sa ďalej používať.

DB2, verzia 9.7 štandardne nainštaluje IBM SDK for Java 6 na všetky platformy. Táto verzia jazyka Java sa bude používať na kompiláciu nových procedúr a užívateľom definovaných funkcií uložených v jazyku Java, ktoré boli vytvorené vo verzii 9.7.

### **Vyžadovaná akcia užívateľa**

Predtým ako prestanete podporu IBM SDK 1.4.2 definitívne používať, opätovne vytvorte všetky zastarané rutiny Java pomocou SDK, nainštalovaného vo vašej kópii DB2, verzia 9.7.

Ak musíte používať iný SDK for Java ako máte nainštalovaný vo vašej kópii DB2, verzia 9.7, pozrite si tému "Aktualizáciu rutín Java". Zoznam podporovaného vývojového softvéru Java nájdete v podpore softvéru "Java pre produkty DB2".

#### **Súvisiace úlohy**

["Aktualizácia rutín Java" v časti Upgrading to DB2 Version 9.7](http://www.ibm.com/support/docview.wss?rs=71&uid=swg27015148)

#### **Súvisiaci odkaz**

["Podpora softvéru Java pre databázové produkty DB2" v časti Getting Started with Database](http://www.ibm.com/support/docview.wss?rs=71&uid=swg27015148) [Application Development](http://www.ibm.com/support/docview.wss?rs=71&uid=swg27015148)

# **Rozhranie API sqlugrpn je zastarané**

API sqlugrpn, ktoré pre riadok opakovane získava odsadenie distribučnej mapy a počty databázových oddielov, je zastarané a môže byť z ďalšieho vydania odstránené.

#### **Podrobnosti**

API sqlugrpn je navrhnuté, aby pracovalo s distribučnými mapami, obsahujúcimi až 4096 (4 KB) položiek.

Vo verzii 9.7 bola veľkosť distribučnej mapy rozšírená na 32 768 (32 KB) položiek. API sqlugrpn nie je možné používať v spojení s týmito väčšími distribučnými mapami. Informácie o povolení väčších máp, nájdete v téme "Distribučné mapy".

#### **Vyžadovaná akcia**

Použite nové API db2GetRowPartNum, ktoré podporuje všetky veľkosti distribučných máp.

#### **Súvisiace koncepty**

["Distribučné mapy" v časti Partitioning and Clustering Guide](http://www.ibm.com/support/docview.wss?rs=71&uid=swg27015148)

"Rozhranie API sqlugtpi je zastarané"

# **Rozhranie API sqlugtpi je zastarané**

API sqlugtpi, ktoré získava informácie o distribúcii tabuľky, je zastarané a môže byť z budúceho vydania odstránené.

#### **Podrobnosti**

API sqlugtpi je navrhnuté, aby pracovalo s distribučnými mapami, ktoré obsahujú až 4096 (4 KB) položiek.

<span id="page-236-0"></span>Vo verzii 9.7 bola veľkosť distribučnej mapy rozšírená na 32 768 (32 KB) položiek. API sqlugtpi nie je možné používať v spojení s väčšími distribučnými mapami, ktoré používajú viac ako 4096 položiek. Informácie o povolení väčších máp nájdete v téme "Distribučné mapy".

## **Vyžadovaná akcia**

Ak API sqlugtpi zaznamená distribučnú mapu, ktorú nedokáže spracovať kvôli väčšej veľkosti, vráti SQL2768N. Použite API DB2GetDistMap, ktoré podporuje všetky veľkosti distribučných máp.

#### **Súvisiace koncepty**

["Distribučné mapy" v časti Partitioning and Clustering Guide](http://www.ibm.com/support/docview.wss?rs=71&uid=swg27015148)

["Rozhranie API sqlugrpn je zastarané" na strane 222](#page-235-0)

#### **Súvisiaci odkaz**

[" db2GetDistMap - Získanie distribučnej mapy" v časti Administrative API Reference](http://www.ibm.com/support/docview.wss?rs=71&uid=swg27015148)

# **Niektoré funkcie a príkazy Net Search Extender sú zastarané**

Niektoré funkcie a príkazy Net Search Extender (NSE) sú zastarané a môžu vyť v ďalšom vydaní odstránené.

## **Podrobnosti**

Nasledujúce funkcie NSE sú zastarané:

- v Aktualizácie indexu pomocou replikácie
- Indexy na prezývkach (federačné databázy)
- Skalárna funkcia NUMBEROFMATCHES
- · Zvýrazňovanie v operáciách vyhľadávania
- Užívateľom definované vzťahy v synonymickom slovníku
- Dokumenty vo formáte GPP (General Purpose Format)
- Ukladanie do pamäte cache pre operácie vyhľadávania pomocou uložených procedúr
- v Vopred utriedené indexy používané v operáciách vyhľadávania pomocou uložených procedúr

Nasledujúce príkazy boli označené ako zastarané, pretože súvisiace funkcie sú tiež zastarané:

- ACTIVATE CACHE
- DEACTIVATE CACHE
- DB2EXTHL

# **Vyžadovaná akcia**

Skôr než budú zastarané funkcie a príkazy zrušené, začnite používať iné podporované funkcie alebo príkazy. Pri vývoji nových aplikácií sa vyhnite používaniu zastaraných funkcií a príkazov.

#### **Súvisiace koncepty**

["Kúčové koncepty Net Search Extender" v časti Net Search Extender Administration and](http://www.ibm.com/support/docview.wss?rs=71&uid=swg27015148) [User's Guide](http://www.ibm.com/support/docview.wss?rs=71&uid=swg27015148)

# <span id="page-237-0"></span>**Príkaz CREATE EVENT MONITOR FOR DEADLOCKS a monitor udalostí DB2DETAILDEADLOCK sú zastarané**

Použitie príkazu CREATE EVENT MONITOR FOR DEADLOCKS a automaticky spúšťaného monitora udalostí DB2DETAILDEADLOCK na monitorovanie udalostí blokovania už nie je podporované. Ich ďalšie použitie už neodporúčame a tento príkaz a monitor udalostí môžu byť v ďalšom vydaní odstránené.

### **Podrobnosti**

Ak ste v predchádzajúcich vydaniach chceli monitorovať udalosti blokovaní, museli ste zadať príkaz CREATE EVENT MONITOR FOR DEADLOCKS alebo vyhľadať položky súvisiace s blokovaniami vo výstupných súboroch automaticky spúšťaného monitora udalostí DB2DETAILDEADLOCK. Verzia 9.7 poskytuje novú infraštruktúru monitorov udalostí, ktorá poskytuje úplne novú sadu elementov a metód monitorovania na monitorovanie udalostí DB2. V dôsledku toho vám na monitorovanie udalostí blokovania v DB2, verzia 9.7, odporúčame používať príkaz CREATE EVENT MONITOR FOR LOCKING.

## **Vyžadovaná akcia**

Na monitorovanie udalostí súvisiacich so zámkom, ako napríklad uplynutie vyhradeného času zámku, čakanie na uvoľnenie zámku a blokovanie, použite príkaz CREATE EVENT MONITOR FOR LOCKING.

#### **Súvisiace koncepty**

"Nové rozhrania relačného monitorovania sú odľahčené a s prístupom na SQL" na strane 32

#### **Súvisiaci odkaz**

[" CREATE EVENT MONITOR \(uzamykanie\) " v časti SQL Reference, Volume 2](http://www.ibm.com/support/docview.wss?rs=71&uid=swg27015148)

# **Príkaz CREATE EVENT MONITOR FOR TRANSACTIONS je zastaraný**

Použitie príkazu CREATE EVENT MONITOR FOR TRANSACTIONS na monitorovanie udalostí transakcií už nie je podporované. Ďalšie použitie tohto príkazu už neodporúčame a tento príkaz môže byť v ďalšom vydaní odstránený.

#### **Podrobnosti**

Ak ste v predchádzajúcich vydaniach chceli monitorovať udalosti transakcií, museli ste zadaním príkazu CREATE EVENT MONITOR FOR TRANSACTIONS vytvoriť monitor udalostí transakcií. Verzia 9.7 poskytuje novú infraštruktúru monitorov udalostí, ktorá poskytuje úplne novú sadu elementov a metód monitorovania na monitorovanie udalostí DB2. V dôsledku toho vám na monitorovanie udalostí transakcií v DB2, verzia 9.7, odporúčame používať príkaz CREATE EVENT MONITOR FOR UNIT OF WORK.

### **Vyžadovaná akcia**

Na vytvorenie monitora udalostí transakcií použite príkaz CREATE EVENT MONITOR FOR UNIT OF WORK.

#### **Súvisiaci odkaz**

[" CREATE EVENT MONITOR \(jednotka práce\)" v časti SQL Reference, Volume 2](http://www.ibm.com/support/docview.wss?rs=71&uid=swg27015148)

# <span id="page-238-0"></span>**Niektoré premenné prostredia a registrov boli zastarané**

Premenné registra **DB2\_CAPTURE\_LOCKTIMEOUT** a **DB2\_SERVER\_ENCALG** sú vo verzii 9.7 zastarané. Premenné sú stále k dispozícii, ale nemali by ste ich používať, pretože z budúcej verzie budú pravdepodobne odstránené.

V nasledujúcej tabuľke sú uvedené zastarané premenné registrov a prostredia. Nahradila ich iná funkcia alebo nimi podporovaná funkcia sa už viac nepoužíva.

| Premenná registra alebo prostredia | Podrobnosti                                                                                                    |
|------------------------------------|----------------------------------------------------------------------------------------------------|
| <b>DB2 CAPTURE LOCKTIMEOUT</b>     | Premenná registra je zmenená na zastaranú a môže<br>byť odstránená v budúcom vydaní preto, lebo boli<br>vytvorené nové metódy na zhromažďovanie<br>údajov o udalostiach vyhradeného časového limitu<br>použitím príkazu CREATE EVENT MONITOR<br>FOR LOCKING. Bližšie informácie nájdete v<br>časti "Hlásenie udalostí uzamknutia bolo<br>vylepšené" na strane 39. |
| <b>DB2 SERVER ENCALG</b>           | Premenná registra je zastaraná a z ďalšieho<br>vydania môže byť odstránená, pretože namiesto<br>nej by ste mali používať konfiguračný parameter<br>alternate_auth_enc. Bližšie informácie nájdete v<br>časti "Šifrovanie ID užívateľov a hesiel pomocou<br>algoritmu AES zvyšuje bezpečnosť" na strane 84.                                                        |

Tabuľka 27. Premenné prostredia a registrov, ktoré boli zastarané vo verzii 9.7

#### **Súvisiace koncepty**

["Niektoré premenné registrov a prostredia boli zmenené" na strane 171](#page-184-0)

# **Voba -s príkazu db2iupdt už nie je podporovaná (Linux a UNIX)**

Voľba -s príkazu db2iupdt je zastaraná a v ďalšom vydaní môže byť odstránená.

## **Podrobnosti**

Príkaz db2iupdt aktualizuje inštanciu tak, aby bežala na kópii DB2, v ktorej je nainštalovaný nový databázový produkt alebo komponent DB2, aby bežala na kópii DB2 s rovnakou verziou ako kópia DB2 spojená s inštanciou, alebo aktualizuje typ inštancie na typ inštancie vyššej úrovne. V operačných systémoch UNIX a Linux parameter **-s** ignoruje existujúci adresár protokolov manažéra bodov synchronizácie (SPM).

## **Vyžadovaná akcia**

V operačných systémoch UNIX a Linux už nepoužívajte túto voľbu príkazu db2iupdt.

# **API a príkazy na migráciu inštancie a databázy boli zastarané**

Príkazy db2imigr, db2ckmig a MIGRATE DATABASE, a taktiež API sqlemgdb a sqlgmgdb boli v DB2 verzie 9.7 určené ako zastarané a v nasledujúcom vydaní môžu byť odstránené.

# **Podrobnosti**

Aby sme boli konzistentný s použitím pojmu *aktualizácia* pre produkty DB2, budeme pojem aktualizácia používať na opis procesu, ktorý umožnení serverom, klientom, databázovým aplikáciám a rutinám DB2, verzie staršej ako 9.7, bežať v prostredí verzie 9.7. Verziami staršími, ako 9.7 sa myslí DB2 Universal Database, verzie 8, DB2, verzie 9.1 a DB2 verzie 9.5.

Pojem aktualizácia sa používa aj na opis procesu, ktorý umožní inštanciám a databázam verzie staršej ako 9.7 bežať na kópii DB2 verzie 9.7.

Pred verziou 9.7 bol pojem *migrácia* použitý na opis procesu, ktorý umožnil serverom, klientom, databázovým aplikáciám, rutinám, inštanciám a databázam DB2 jedného vydania bežať v novšom vydaní.

Kvôli tejto zmene v terminológii boli API a príkazy DB2 na migráciu inštancií a databáz zmenená na zastarané a k dispozícii sú nové API a príkazy na aktualizáciu inštancií a databáz. Nasledujúca tabuľka predstavuje nové API a príkazy verzie 9.7, ktoré by ste mali použiť.

| Názov API alebo príkaz<br>staršej verzie, ako 9.7 | Názov API alebo príkaz<br>verzie 9.7 | Opis API alebo príkazu verzie 9.7                                                                                                    |
|---------------------------------------------------|--------------------------------------|----------------------------------------------------------------------------------------------------|
| db2imigr                                          | db2iupgrade                          | db2iupgrade aktualizuje inštanciu na<br>verziu 9.7 z verzie 8, verzie 9.1 alebo<br>verzie 9.5.                                                                                   |
| db2ckmig                                          | db2ckupgrade                         | db2ckupgrade overí, či sú lokálne<br>databázy staršej verzie, ako 9.7,<br>pripravené na aktualizáciu na verziu 9.7.                                                              |
| MIGRATE DATABASE                                  | <b>UPGRADE DATABASE</b>              | UPGRADE DATABASE vykoná<br>aktualizáciu databázy na verziu 9.7, ak<br>bola inštancia, na ktorej bežala databáza,<br>aktualizovaná na verziu 9.7 použitím<br>príkazu db2iupgrade. |
| sqlemgdb a sqlgmgdb                               | db2DatabaseUpgrade                   | db2DatabaseUpgrade skonvertuje<br>databázu DB2, verzie 9.5, verzie 9.1<br>alebo verzie 8 na aktuálne vydanie.                                                                    |

*Tabuka 28. Ekvivalentné príkazy zo starších verzií s verziou 9.7*

## **Vyžadovaná akcia**

Pri aktualizácii inštancií a databáz na verziu 9.7. použite nové API a príkazy DB2 z verzie 9.7.

Pozrite si časť "Aktualizácia na DB2 verzie 9.7", v ktorej nájdete podrobné informácie o dokončení procesu aktualizácie pre servery, klientov, databázové aplikácie a rutiny DB2.

#### **Súvisiace koncepty**

["Aktualizácia na DB2, verzia 9.7" v časti Upgrading to DB2 Version 9.7](http://www.ibm.com/support/docview.wss?rs=71&uid=swg27015148) **Súvisiaci odkaz** ["Príkaz MIGRATE DATABASE" v časti Command Reference](http://www.ibm.com/support/docview.wss?rs=71&uid=swg27015148) "db2ckupgrade - na vyhľadanie aktualizácií pre databázu" v časti Command Reference ["db2iupgrade - aktualizácie inštancie" v časti Command Reference](http://www.ibm.com/support/docview.wss?rs=71&uid=swg27015148)

# <span id="page-240-0"></span>**FP1: Voba -file príkazu db2rfpen je zastaraná**

Od verzie Verzia 9.7 Fix Pack 1 je voľba - file príkazu na resetovanie stavu čakania na operáciu rollforward (db2rfpen) zastaraná a v ďalšej verzii môže byť úplne odstránená.

#### **Podrobnosti**

Pri použití voľby -file sa aktualizuje iba zadaný riadiaci protokolový súbor (SQLOGCTL.LFH.1 alebo SQLOGCTL.LFH.2). Spôsobilo to, že súbory sa nesynchronizovali. V dôsledku toho platí, že ak bola databáza uvedená do stavu čakania na operáciu rollforward pomocou primárneho riadiaceho protokolového súboru (SQLOGCTL.LFH.1) a tento súbor nie je dostupný, databáza sa nebude nachádza v stave čakania na operáciu rollforward. Podobne platí, že ak bola databáza uvedená do stavu čakania na operáciu rollforward pomocou sekundárneho riadiaceho protokolového súboru (SQLOGCTL.LFH.2) a primárny riadiaci protokolový súbor nie je dostupný, databáza nebude v stave čakania na operáciu rollforward.

## **Vyžadovaná akcia užívateľa**

Namiesto uvedenej voľby použite parameter database\_alias alebo voľbu -path.

#### **Súvisiaci odkaz**

["db2rfpen - na resetovanie stavu čakania operácie rollforward" v časti Command Reference](http://www.ibm.com/support/docview.wss?rs=71&uid=swg27015148)

# **Niektoré kúčové slová súboru odpovedí sú zastarané**

Kúčové slová **MIGRATE\_PRIOR\_VERSIONS** a **CONFIG\_ONLY** súboru odpovedí už nie sú podporované, čo reflektuje zmeny vo funkciách Verzia 9.7, a tieto kľúčové slová môžu byť v ďalšom vydaní odstránené.

### **Podrobnosti**

Už neodporúčame používať tieto kľúčové slová súboru odpovedí:

- **MIGRATE PRIOR VERSIONS**
- v **CONFIG\_ONLY**

# <span id="page-241-0"></span>**Vyžadovaná akcia**

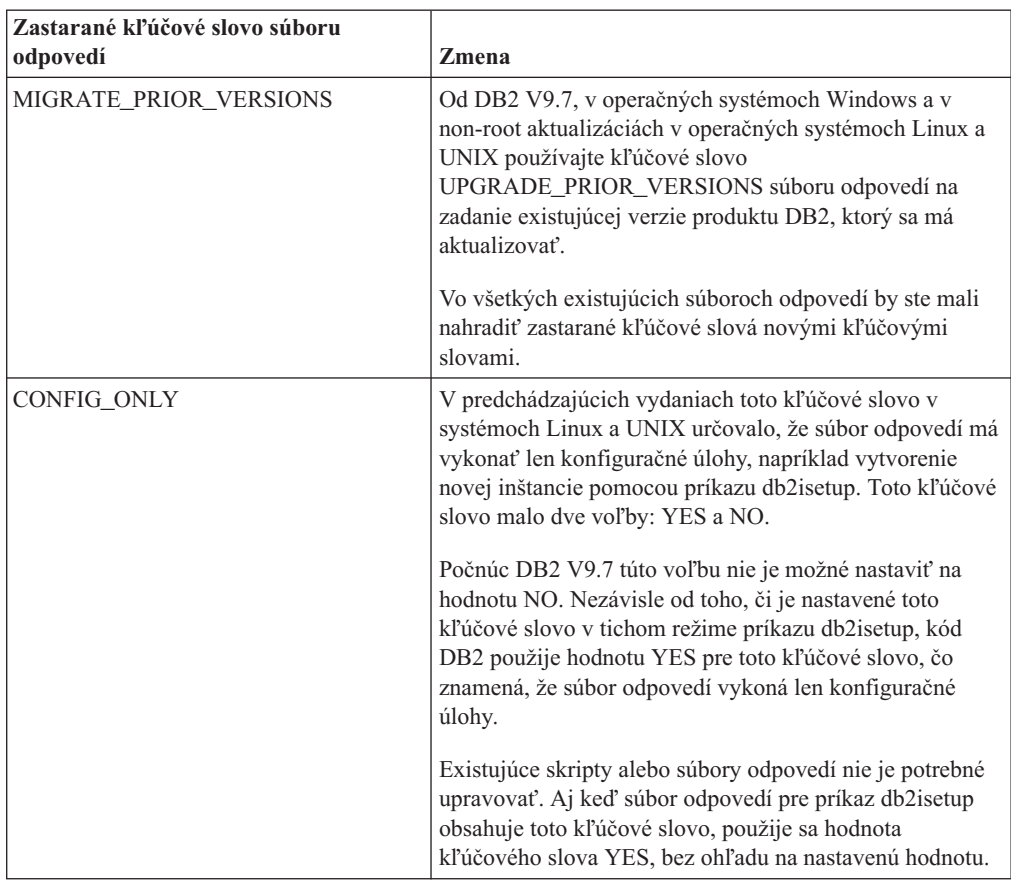

#### **Súvisiace koncepty**

"Boli pridané nové kľúčové slová súboru odpovedí" na strane 145

["Kúčové slovo INTERACTIVE súboru odpovedí sa zmenilo" na strane 184](#page-197-0)

#### **Súvisiaci odkaz**

["Kúčové slová súboru odpovedí" v Installing DB2 Servers](http://www.ibm.com/support/docview.wss?rs=71&uid=swg27015148)

# **FP2: Podpora jazykov COBOL a FORTRAN pre rozhrania API db2History je zastaraná**

Počnúc DB2, verzia 9.7, balík opráv 2, je podpora jazykov COBOL a FORTRAN pre rozhrania API db2History zastaraná a môže sa v ďalších vydaniach ukončiť.

## **Podrobnosti**

Zastaraná podpora jazykov na vývoj aplikácií COBOL a FORTRAN ovplyvňuje nasledujúce rozhrania API:

- db2HistoryCloseScan
- db2HistoryGetEntry
- db2HistoryOpenScan
- db2HistoryUpdate

## **Vyžadovaná akcia**

Použite jednu z nasledujúcich podporovaných alternatív:

- v K historickým informáciám pristupujte prostredníctvom administratívneho zobrazenia DB\_HISTORY.
- Na vývoj administračných aplikácií použite iný programovací jazyk.

#### **Súvisiaci odkaz**

["db2HistoryUpdate - Aktualizácia položky záznamov histórie databázy" v časti](http://www.ibm.com/support/docview.wss?rs=71&uid=swg27015148) [Administrative API Reference](http://www.ibm.com/support/docview.wss?rs=71&uid=swg27015148)

["db2HistoryOpenScan - Spustenie skenovania záznamov histórie databázy" v časti](http://www.ibm.com/support/docview.wss?rs=71&uid=swg27015148) [Administrative API Reference](http://www.ibm.com/support/docview.wss?rs=71&uid=swg27015148)

["db2HistoryGetEntry - Získanie nasledujúcej položky v záznamoch histórie databázy" v časti](http://www.ibm.com/support/docview.wss?rs=71&uid=swg27015148) [Administrative API Reference](http://www.ibm.com/support/docview.wss?rs=71&uid=swg27015148)

["db2HistoryCloseScan - Ukončenie skenovania záznamov histórie databázy" v časti](http://www.ibm.com/support/docview.wss?rs=71&uid=swg27015148) [Administrative API Reference](http://www.ibm.com/support/docview.wss?rs=71&uid=swg27015148)

[" db2HistoryData" v časti Administrative API Reference](http://www.ibm.com/support/docview.wss?rs=71&uid=swg27015148)

["Administratívne zobrazenie DB\\_HISTORY - Získanie informácií o súbore histórie" v časti](http://www.ibm.com/support/docview.wss?rs=71&uid=swg27015148) [Administrative Routines and Views](http://www.ibm.com/support/docview.wss?rs=71&uid=swg27015148)

# <span id="page-244-0"></span>**Kapitola 20. Funkcie, ktoré už viac nie sú podporované**

Zrušená funkcionalita je taká funkcionalita, ktorá už nie je viac k dispozícii. Ak ste takúto funkcionalitu používali v predchádzajúcich vydaniach, musíte vykonať zmeny.

Nasledujúce funkcie DB2 už nie sú podporované:

- Indexy typu 1 (pozrite si časť "Prestali sa používať indexy typu 1" na strane 232)
- · Databázy s oddielmi 32-bitového systému Windows (pozrite si časť ["32 bitové rozdelené](#page-246-0) [databázy už nie sú viac podporované \(Windows\)" na strane 233\)](#page-246-0)
- · Podpora pre prehliadač Netscape (pozrite si časť "Prestala sa používať podpora prehliadača [Netscape" na strane 233\)](#page-246-0)
- v Podpora pre niektoré distribúcie systému Linux a pripojenie DRDA k niektorým databázovým serverom DB2 (pozrite si časť "Niektoré operačné systémy už nie sú podporované")

Nasledujúce produkty už nie sú podporované:

- Komponent XML Extender (pozrite si časť ["XML Extender bol zrušený" na strane 233\)](#page-246-0)
- Rámec Web Object Runtime Framework (pozrite si časť "Prestala sa používať podpora [WORF \(Web Object Runtime Framework\)" na strane 234\)](#page-247-0)
- Zabudovaný aplikačný server DB2 (pozrite si časť ["Vložený aplikačný server \(EAS\) DB2](#page-247-0) [už nie je podporovaný" na strane 234\)](#page-247-0)

Nasledujúce rozhrania API, príkazy, voľby príkazov a premenná registra už nie sú podporované:

- Príkaz db2uiddl (pozrite si časť ["Príkaz db2uiddl bol zrušený" na strane 235\)](#page-248-0)
- Príkaz db2secv82 (pozrite si časť ["Príkaz db2secv82 bol zrušený" na strane 235\)](#page-248-0)
- · Príkaz GET AUTHORIZATIONS (pozrite si časť ["Príkaz GET AUTHORIZATIONS bol](#page-248-0) [zrušený" na strane 235\)](#page-248-0)
- Rozhranie API sqluadau (pozrite si časť ["API sqluadau a dátová štruktúra](#page-249-0) sql authorization boli zrušené" na strane 236)
- Voľby **-a** a **-p** príkazu db2ilist (pozrite si časť "Prestali sa používať voľby -a a -p príkazu [db2ilist" na strane 236\)](#page-249-0)
- Premenná registra **DB2 THREAD SUSPENSION** (pozrite si časť ["Niektoré premenné](#page-250-0) [registra a prostredia už nie sú podporované" na strane 237\)](#page-250-0)

# **Niektoré operačné systémy už nie sú podporované**

Od verzie 9.7 bola zrušená podpora niektorých distribúcií operačného systému Linux. Takisto bola zrušená podpora pripojenia k starším verziám niektorých produktov DB2.

## **Podrobnosti**

Nasledujúce distribúcie operačného systému Linux už nie sú podporované:

- Red Hat Enterprise Linux (RHEL) 4
- SUSE Linux Enterprise Server (SLES) 9
- Ubuntu  $7.x$

Okrem toho nie je podporované pripojenie DRDA k nasledujúcim údajovým serverom DB2 for z/OS a DB2 for IBM i:

- <span id="page-245-0"></span>• DB2 for z/OS, verzia 7.1
- DB2 for i, V5R1
- DB2 for i, V5R2

## **Vyžadovaná akcia užívateľa**

Prečítajte si zoznam podporovaných distribúcií operačného systému Linux a zoznam podporovaných serverov prostredníctvom pripojenia DRDA.

#### **Súvisiaci odkaz**

["Podpora systémov IBM i a systémov mainframe pre DB2 Connect" v časti Installing and](http://www.ibm.com/support/docview.wss?rs=71&uid=swg27015148) [Configuring DB2 Connect Servers](http://www.ibm.com/support/docview.wss?rs=71&uid=swg27015148)

["Inštalačné požiadavky pre databázové produkty DB2" v Installing DB2 Servers](http://www.ibm.com/support/docview.wss?rs=71&uid=swg27015148)

# Prestali sa používať indexy typu 1

Indexy typu 1 už nie sú podporované. Indexy typu 1 musíte skonvertovať na indexy typu 2.

## **Podrobnosti**

Všetky indexy, ktoré ste vytvorili použitím vydaní DB2, starších ako verzia 8, sú indexy typu 1, pokiaľ ste ich vo verzii 8 alebo novšej neskonvertovali príkazom REORG INDEXES s voľbou **CONVERT** na indexy typu 2. Všetky indexy, ktoré ste vytvorili použitím verzií 8.2, 9.1 alebo 9.5, sú indexy typu 2, pokiaľ neboli vytvorené v inštancii s premennou registra **DB2\_INDEX\_TYPE2**, nastavenou na NO, alebo pokiaľ ste nevytvorili index na tabuľke, ktorá už obsahovala index typu 1. Vo verzii 9.7 sú všetky indexy, ktoré vytvoríte, indexy typu 2.

Ak svoje indexy typu 1 pred prechodom databázy na vyššiu verziu neskonvertujete, tieto indexy budú počas prechodu na vyššiu verziu označené ako neplatné. Ak nastavíte konfiguračný parameter **indexrec** na RESTART, tieto indexy budú po reštarte databázy prebudované na indexy typu 2. Inak dôjde k prebudovaniu pri vašom prvom prístupe k tabuľke a pravdepodobne zaznamenáte neočakávané zhoršenie času odozvy. Tabuľka je až do dokončenia prebudovania indexov nedostupná.

Aj nasledujúce súvisiace funkcie sú zastarané a v budúcom vydaní môžu byť odstránené:

- **Voľba CONVERT** príkazu REORG INDEXES
- v Parameter **DB2LOADQUERY\_TYPE1\_INDEXES** dátovej štruktúry db2LoadQueryOutputStruct a dátovej štruktúry db2LoadQueryOutputStruct64 rozhrania API db2LoadQuery
- v Parameter DB2REORG\_CONVERT dátovej štruktúry db2ReorgStruct rozhrania API db2Reorg

### **Vyžadovaná akcia užívateľa**

Pred prechodom na DB2 verzie 9.7 skonvertujte indexy typu 1 na indexy typu 2. Pred prechodom na vyššiu verziu zabezpečte vyhradenie dostatočne dlhého času na skonvertovanie všetkých indexov.

Indexy typu 1 môžete skonvertovať na indexy typu 2 použitím voľby **CONVERT** príkazu REORG INDEXES alebo použitím výstupu príkazu db2IdentifyType1. Príkaz db2IdentifyType1 identifikuje a generuje príslušné príkazy, ktoré môžete neskôr použiť na konverziu všetkých indexov typu 1, nachádzajúcich sa v tabuľkách alebo schémach pre určenú databázu. Bližšie informácie nájdete v téme "Konverzia indexov typu 1 na indexy typu 2".

#### **Súvisiace úlohy**

["Konvertovanie indexov typu 1 na indexy typu 2" v časti Upgrading to DB2 Version 9.7](http://www.ibm.com/support/docview.wss?rs=71&uid=swg27015148)

#### **Súvisiaci odkaz**

["db2IdentifyType1 - nástroja identifikácie indexu typu 1" v časti Command Reference](http://www.ibm.com/support/docview.wss?rs=71&uid=swg27015148)

# <span id="page-246-0"></span>**32 bitové rozdelené databázy už nie sú viac podporované (Windows)**

Čo sa týka Verzia 9.7, v 32-bitových operačných systémoch Windows už rozdelené databázy nie sú podporované

#### **Podrobnosti**

V dôsledku pervazívneho zavedenia a používania 64-bitových procesorov klesla požiadavka, aby rozdelené databázy bežali na 32-bitových operačných systémoch.

### **Vyžadovaná akcia užívateľa**

Ak v 32 bitových prostrediach Windows používate funkcie pre rozdeľovanie databáz na oddiely, už viac nebudete môcť tieto prostredia používať v Verzia 9.7. V Verzia 9.7 môžete používať funkcie delenia databáz na oddiely v 64 bitových prostrediach Windows.

#### **Súvisiace koncepty**

["Zastarané alebo už nepodporované funkcie, ktoré ovplyvňujú aktualizácie servera DB2" v](http://www.ibm.com/support/docview.wss?rs=71&uid=swg27015148) [časti Upgrading to DB2 Version 9.7](http://www.ibm.com/support/docview.wss?rs=71&uid=swg27015148)

# Prestala sa používať podpora prehliadača Netscape

Prestala sa používať podpora prehliadača Netscape.

### **Podrobnosti**

V minulosti ste mohli prehliadač Netscape používať na prístup k spúšťaciemu panelu DB2, k programu First Steps a k Informačnému centru DB2.

### **Vyžadovaná akcia užívateľa**

Použite niektorý z nasledujúcich podporovaných prehliadačov:

- Internet Explorer 6.0 a novšie
- Mozilla 1.7 a novšie
- Firefox 2.0 a novšie

DB2 Launchpad podporuje aj prehliadač SeaMonkey 1.1.4 (alebo novší).

Informačné centrum DB2 podporuje rovnaké prehliadače plus všetky ostatné prehliadače, ktoré podporujú JavaScript™.

#### **Súvisiace koncepty**

["Servery DB2 a klienti údajových serverov IBM" v časti Installing DB2 Servers](http://www.ibm.com/support/docview.wss?rs=71&uid=swg27015148)

# **XML Extender bol zrušený**

Počnúc verziou 9.7 boli funkcie z komponentu XML Extender nahradené komponentom pureXML. Výsledkom je zrušenie komponentu XML Extender.

# <span id="page-247-0"></span>**Podrobnosti**

Pretože databáza poskytuje ucelenú sadu nástrojov XML, funkcie XML Extender sa už viac nevyžadujú.

Komponent pureXML môžete použiť na ukladanie správne vytvorených dokumentov XML do stĺpcov databázovej tabuľky, ktoré majú typ údajov nastavený na XML. Ukladaním XML údajov v XML stĺpcoch sú údaje udržované v ich natívnej hierarchickej forme a nie sú uložené ako text mapovaný na odlišný údajový model. Databázové funkcie, ako sú XMLQUERY a XSLTRANSFORM, môžete použiť priamo na databázové tabuľky, ktoré majú typ údajov nastavený na XML.

## **Vyžadovaná akcia**

Pozrite si tému "Migrácia z XML Extender na pureXML", aby ste získali podrobné informácie o spôsobe aktualizácie vašich existujúcich databázových aplikácií na verziu 9.7 použitím pureXML.

#### **Súvisiace úlohy**

["Migrácia z nástroja XML Extender na pureXML" v časti Upgrading to DB2 Version 9.7](http://www.ibm.com/support/docview.wss?rs=71&uid=swg27015148)

# Prestala sa používať podpora WORF (Web Object Runtime Framework)

Prestal sa používať WORF (Web Objects Runtime Framework). IBM Data Studio poskytuje jednoduchšie a intuitívnejšie prostredie pre rýchle vyvinutie a nasadenie webových služieb.

## **Podrobnosti**

WORF bol nahradený novým komponentom v rámci IBM Data Studio, pomocou ktorého môžete vytvoriť webové služby bez zapisovania súborov rozšírenia definície prístupu k dokumentom (DADX). Tento komponent IBM Data Studio môžete navyše použiť na vytvorenie príkazov SQL a uložených procedúr, na ktorých majú byť založené operácie vašich webových služieb. V mnohých scenároch stačí na nasadenie webovej služby jediné kliknutie myšou.

## **Vyžadovaná akcia užívateľa**

Svoje webové služby WORF presuňte do webových služieb IBM Data Studio. Pokyny na tento presun nájdete v téme "Migrating Web applications that were developed for the Web Object Runtime Framework (WORF)" v Informačnom centre pre integrované riadenie údajov na adrese [http://publib.boulder.ibm.com/infocenter/idm/v2r2/index.jsp.](http://publib.boulder.ibm.com/infocenter/idm/v2r2/topic/com.ibm.datatools.dsws.tooling.ui.doc/topics/tdswsworf.html)

# **Vložený aplikačný server (EAS) DB2 už nie je podporovaný**

Vložený aplikačný server (EAS) DB2 už nie je podporovaný a aplikácia DB2WebServices nie je dostupná v DB2, verzia 9.7.

### **Podrobnosti**

Vložený aplikačný server (EAS) DB2 už nie je súčasťou produktov verzie 9.7.

### **Riešenie**

Po aktualizácii na DB2 verzia 9.7 použite na opätovné vytvorenie svojich webových služieb a na opätovné rozmiestnenie svojich webových služieb IBM Data Studio alebo IBM Optim Development Studio. Ak máte webové aplikácie, ktoré boli vytvorené pre WORF, tieto

webové aplikácie by ste mali migrovať. Bližšie informácie nájdete v časti ["Prestala sa](#page-247-0) používať podpora WORF (Web Object Runtime Framework)" na strane 234.

Ak použijete vzorky DB2, ktoré vyžadujú aplikačný server, môžete použiť aplikačný server WebSphere Application Server Community Edition (CE).

# <span id="page-248-0"></span>**Príkaz db2uiddl bol zrušený**

Príkaz db2uiddl bol zrušený, pretože konverzia jedinečných indexov sa vykonáva počas konverzie indexov typu 1 na indexy typu 2.

#### **Podrobnosti**

Príkaz db2uiddl vygeneroval skripty pomocou príkazov CREATE UNIQUE INDEX na konverziu jedinečných indexov, vytvorených pre databázy pred DB2 UDB verzia 5. Tento príkaz je nepotrebný, pretože keď skonvertujete indexy typu-1 na indexy typu-2, automaticky skonvertujete jedinečné indexy, vytvorené v databázach pred DB2 UDB verzia 5.

### **Vyžadovaná akcia**

Na konverziu jedinečných indexov používajte príkaz db2IdentifyType1. Viac informácií nájdete v téme *Converting type-1 indexes to type-2 indexes*.

#### **Súvisiace úlohy**

["Konvertovanie indexov typu 1 na indexy typu 2" v časti Upgrading to DB2 Version 9.7](http://www.ibm.com/support/docview.wss?rs=71&uid=swg27015148)

#### **Súvisiaci odkaz**

["db2IdentifyType1 - nástroja identifikácie indexu typu 1" v časti Command Reference](http://www.ibm.com/support/docview.wss?rs=71&uid=swg27015148)

# **Príkaz db2secv82 bol zrušený**

Príkaz db2secv82 bol zrušený a nahradený príkazom db2extsec.

## **Podrobnosti**

Namiesto nastavenia oprávnení pre objekty DB2, ako napríklad súbory, adresáre, zdieľania siete, kľúče registra a služby, použite príkaz db2extsec.

#### **Vyžadovaná akcia**

Zmeňte odkazy na príkaz db2secv82 v aplikáciách a skriptoch na príkaz db2extsec.

#### **Súvisiaci odkaz**

["db2extsec - Príkaz na nastavenie oprávnení na objekty DB2" v časti Command Reference](http://www.ibm.com/support/docview.wss?rs=71&uid=swg27015148)

# **Príkaz GET AUTHORIZATIONS bol zrušený**

Príkaz GET AUTHORIZATIONS bol zrušený a nahradený tabuľkovou funkciou AUTH\_LIST\_AUTHORITIES\_FOR\_AUTHID.

### **Podrobnosti**

V predchádzajúcich vydaniach informoval príkaz GET AUTHORIZATIONS o oprávneniach aktuálneho užívateľa na základe hodnôt, ktoré našiel v databázovom konfiguračnom súbore a podľa zobrazení autorizačného systémového katalógu (SYSCAT.DBAUTH). Tento príkaz bol vo verzii 9.5 označený ako zastaraný, kvôli interným zmenám autorizačného modeluDB2 a od verzie 9.7 je zrušený.

## <span id="page-249-0"></span>**Vyžadovaná akcia**

Odstráňte odkazy na príkaz GET AUTHORIZATIONS a na získanie informácií o oprávneniach príslušného užívateľa použite tabuľkovú funkciu AUTH\_LIST\_AUTHORITIES\_FOR\_AUTHID.

#### **Súvisiaci odkaz**

[" AUTH\\_LIST\\_AUTHORITIES\\_FOR\\_AUTHID" v časti Administrative Routines and Views](http://www.ibm.com/support/docview.wss?rs=71&uid=swg27015148)

# **API sqluadau a dátová štruktúra sql\_authorization boli zrušené**

API sqluadau a dátová štruktúra sql\_authorization boli zrušené. Namiesto nich môžete použi tabuľkovú funkciu AUTH\_LIST\_AUTHORITIES\_FOR\_AUTHID.

#### **Podrobnosti**

V predchádzajúcich vydaniach informovalo API sqluadau o oprávneniach aktuálneho užívateľa na úrovni inštancie a databázy podľa hodnôt z konfiguračného súboru databázového manažéra alebo podľa zobrazenia autorizačného systémového katalógu (SYSCAT.DBAUTH). Toto API bolo vo verzii 9.5 označené ako zastarané, kvôli interným zmenám autorizačného modelu DB2 a od verzie 9.7 bolo zrušené. Taktiež bola zrušená aj dátová štruktúra sql\_authorization, pretože sa používala iba na návrat informácií po volaní do API sqluadau.

### **Vyžadovaná akcia**

Odstráňte odkazy na API sqluadau a dátovú štruktúru sql\_authorization. Na vrátenie oprávnení pre určitého užívateľ a použite tabuľkovú funkciu AUTH\_LIST\_AUTHORITIES\_FOR\_AUTHID.

Úplný zoznam zmenených API si môžete pozrieť v téme "Zmenené rozhrania API a dátové štruktúry".

#### **Súvisiaci odkaz**

["Zmenené API a dátové štruktúry" v časti Administrative API Reference](http://www.ibm.com/support/docview.wss?rs=71&uid=swg27015148) [" AUTH\\_LIST\\_AUTHORITIES\\_FOR\\_AUTHID" v časti Administrative Routines and Views](http://www.ibm.com/support/docview.wss?rs=71&uid=swg27015148)

# Prestali sa používať voľby -a a -p príkazu db2ilist

Prestali sa používať voľby -a a -p príkazu db2ilist.

#### **Podrobnosti**

V DB2 verzie 8 ste mohli príkaz db2ilist používať na vypísanie všetkých inštancií DB2, ktoré boli k dispozícii v systéme. Voľby **-a** a **-p** boli už v DB2 verzia 9.1 zastarané, pretože sa zmenil rozsah príkazu db2ilist a tento príkaz vypisoval len inštancie, súvisiace s aktuálnou cestou inštalácie.

### **Vyžadovaná akcia užívateľa**

Pre DB2 verzie 9.1 a vyššie vydania môžete vypísať informácie o ceste inštalácie DB2 použitím príkazu db2ls na serveri a potom použitím príkazu db2ilist v každom z inštalačných adresárov, zobrazených vo výstupe príkazu db2ls.

Pre vydania DB2 verzie 8 môžete informácie o inštancii vypísať spustením príkazu db2ilist v inštalačných adresároch, v ktorých sú nainštalované produkty DB2 verzie 8.

#### **Súvisiaci odkaz**

["db2ls - na výpis zoznamu nainštalovaných produktov DB2 a funkcií" v časti Command](http://www.ibm.com/support/docview.wss?rs=71&uid=swg27015148) [Reference](http://www.ibm.com/support/docview.wss?rs=71&uid=swg27015148)

# <span id="page-250-0"></span>**Niektoré premenné registra a prostredia už nie sú podporované**

Premenná registra DB2\_THREAD\_SUSPENSION už nie je vo verzii 9.7 podporovaná.

Nasledujúca premenná registra už nie je vo verzii 9.7 podporovaná:

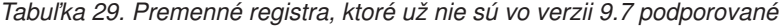

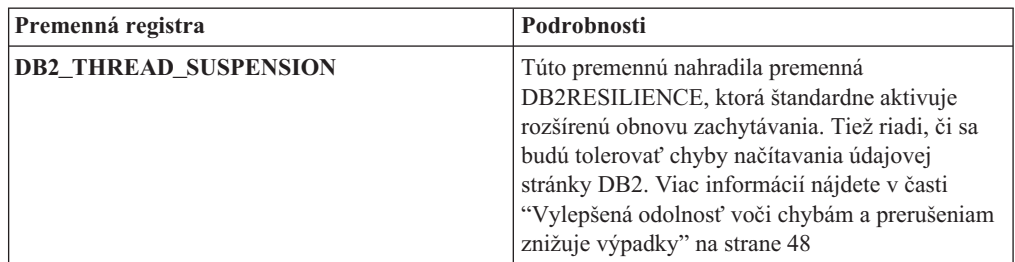

#### **Súvisiace koncepty**

["Niektoré premenné prostredia a registrov boli zastarané" na strane 225](#page-238-0)

["Niektoré premenné registrov a prostredia boli zmenené" na strane 171](#page-184-0)
## **Kapitola 21. Súhrn zastaraných a zrušených funkcií DB2 vo verzii 9**

V dôsledku zmien v súvisiacich funkciách, zavedenia nových funkcií alebo odstránenia podpory, sú niektoré funkcie DB2 pre Linux, UNIX a Windows, ktoré boli dostupné v starších vydaniach, vo verzii 9.1, 9.5 alebo 9.7 buď zastarané alebo zrušené. Súhrn týchto zmien vám pomôže oboznámiť sa s celkovým dopadom na vaše prostredie.

Tieto funkcie sú zoskupené podľa vydania, v ktorom začali byť zastarané. Poskytnuté informácie sú kumulatívne: ak chcete získať úplný zoznam zastaraných funkcií pre konkrétne vydanie, pozrite si aj informácie, ktoré sú k dispozícii pre staršie vydania:

- v ["Funkcie zastarané vo verzii 8 a prípadne zrušené v novšom vydaní" na strane 240](#page-253-0)
- v ["Funkcie zastarané vo verzii 9.1 a prípadne zrušené v novšom vydaní" na strane 242](#page-255-0)
- v ["Funkcie zastarané vo verzii 9.5 a prípadne zrušené v novšom vydaní" na strane 245](#page-258-0)
- v ["Zastaraná funkcionalita vo verzii 9.7" na strane 247](#page-260-0)

#### **Poznámka:**

- 1. Poskytnuté sú aj smerníky na doplnkové informácie, pokiaľ sú k dispozícii.
- 2. Informácie o zastaraných funkciách pre prídavné komponenty, napríklad pre Spatial Extender, nie sú k dispozícii.
- 3. Informácie o zastaraných premenných registra, súvisiacich s funkciami, ktoré nie sú uvedené v iných tabuľkách, sú vypísané osobitne.

Ak si chcete pozrieť najaktuálnejšie zoznamy zrušených funkcií pre vydania DB2, verzia 9, použite tieto informácie:

| Vydanie    | Odkazy na ďalšie informácie                                                                                                    |
|------------|----------------------------------------------------------------------------------------------------|
| Verzia 9.1 | · "Súhrn zastaraných funkcií vo V9.1" na webovej stránke<br>http://publib.boulder.ibm.com/infocenter/db2luw/v9/topic/<br>$com$ .jbm.db2.udb.rn.doc/doc/c0023234.htm                       |
|            | • "Zastarané a zrušené funkcie vo V9.1" na webovej stránke<br>http://publib.boulder.ibm.com/infocenter/db2luw/v9/topic/<br>com.ibm.db2.udb.admin.doc/doc/r0004670.htm                     |
| Verzia 9.5 | • "Súhrn zrušených funkcií vo V9.5" na webovej stránke<br>http://publib.boulder.ibm.com/infocenter/db2luw/v9r5/topic/<br>$com$ .jbm.db2.luw.wn.doc/doc/c0023234.html                      |
|            | • "Niektoré premenné registra a prostredia V9.5 sú zrušené" na webovej<br>stránke http://publib.boulder.ibm.com/infocenter/db2luw/v9r5/topic/<br>com.ibm.db2.luw.wn.doc/doc/i0052379.html |
| Verzia 9.7 | • "Súhrn zrušených funkcií vo V9.7" na webovej stránke<br>http://publib.boulder.ibm.com/infocenter/db2luw/v9r7/topic/<br>$com$ .jbm.db2.luw.wn.doc/doc/c0023234.html                      |

*Tabuka 30. Zrušené funkcie vo V9*

### **Funkcie zastarané vo verzii 8 a prípadne zrušené v novšom vydaní**

| Funkcionalita                                                                                    | Zastarané vo vydaní | Odkazy na ďalšie informácie                                                                                               |  |
|--------------------------------------------------------------------------------------------------|---------------------|----------------------------------------------------------------------------------------------------|--|
| Alternatívne obrazy balíkov opráv<br>(operačné systémy UNIX)                                     | Verzia 9.1          | · Alternatívne obrazy balíkov opráv sú zrušené<br>(UNIX)                                                                  |  |
| Rozširovače audia, obrazov a videa (AIV)                                                         | Verzia 9.1          | Rozširovače audia, obrazov a videa (AIV) už nie<br>$\bullet$<br>sú podporované                                            |  |
| Pomocný program automatického<br>zavádzača (db2atld) a súvisiaca premenná<br>registra            | Verzia 9.1          | Pomocný program automatického zavádzača<br>$\bullet$<br>(db2atld) už nie je podporovaný                                   |  |
| konfiguračný parameter databázy<br>buffpage                                                      | Na rozhodnutie      | Nekompatibility verzie 8 s predchádzajúcimi<br>vydaniami                                                                  |  |
| Príkaz CALL_RESOLUTION<br>DEFERRED a rozhranie API sqleproc                                      | Na rozhodnutie      | · Nekompatibility verzie 8 s predchádzajúcimi<br>vydaniami                                                                |  |
| Stipec COLNAMES v<br><b>SYSCAT.INDEXES</b>                                                       | Na rozhodnutie      | Plánované nekompatibility DB2 Universal<br>Database                                                                       |  |
| príkaz db2profc                                                                                  | Verzia 9.1          | · db2sqljcustomize - Príkaz prispôsobovača profilu<br>DB2 SQLJ<br>Pomocné programy db2profc a db2profp sú<br>٠<br>zrušené |  |
| Data Links Manager, súvisiace premenné<br>registra a konfiguračné parametre                      | Verzia 9.1          | · Data Links Manager už nie je podporovaný                                                                                |  |
| Centrum dátového skladu a Centrum<br>informačných katalógov                                      | Verzia 9.1          | Centrum dátového skladu a Centrum<br>informačných katalógov už nie sú k dispozícii                                        |  |
| DB2 Administration Tools na niektorých<br>platformách                                            | Verzia 9.1          | DB2 Administration Tools už nie sú na niektorých<br>٠<br>platformách podporované                                          |  |
| príkaz db2profp                                                                                  | Verzia 9.1          | · db2sqljprint - Príkaz tlačiarne profilu DB2 SQLJ<br>Pomocné programy db2profc a db2profp sú<br>zrušené                  |  |
| Pomocný program db2reg2large na<br>skonvertovanie veľkosti tabuľkového<br>priestoru DMS          | Verzia 9.1          | Pomocný program db2reg2large na skonvertovanie<br>veľkosti tabuľkového priestoru DMS je zrušený                           |  |
| Ikona pracovnej plochy a pomocné<br>programy na vytváranie zložiek (operačné<br>systémy Linux)   | Verzia 9.1          | · Ikona pracovnej plochy a pomocné programy na<br>vytváranie zložiek už nie sú podporované (Linux)                        |  |
| Voľba rozšíreného úložného priestoru pre<br>oblasti vyrovnávacej pamäte                          | Verzia 9.1          | · Voľba rozšíreného úložného priestoru pre oblasti<br>vyrovnávacej pamäte je zrušená                                      |  |
| konfiguračný parameter databázy<br>indexsort                                                     | Na rozhodnutie      | · Nekompatibility verzie 8 s predchádzajúcimi<br>vydaniami                                                                |  |
| Ovládač JDBC typu 2                                                                              | Na rozhodnutie      | • Úvod k podpore aplikácií Java                                                                                           |  |
| Ovládač JDBC typu 3 a súvisiaca<br>premenná registra                                             | Verzia 9.1          | Java Database Connectivity (JDBC)<br>$\bullet$<br>Podpora ovládača JDBC typu 3 je zrušená                                 |  |
| Komunikačné protokoly NetBIOS a SNA<br>a súvisiace premenné registra a<br>konfiguračné parametre | Verzia 9.1          | Komunikačné protokoly NetBIOS a SNA už nie sú<br>٠<br>podporované                                                         |  |

<span id="page-253-0"></span>*Tabuka 31. Funkcie zastarané vo verzii 8 a prípadne zrušené v novšom vydaní*

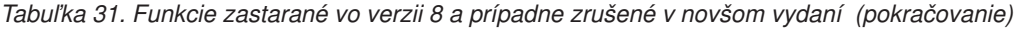

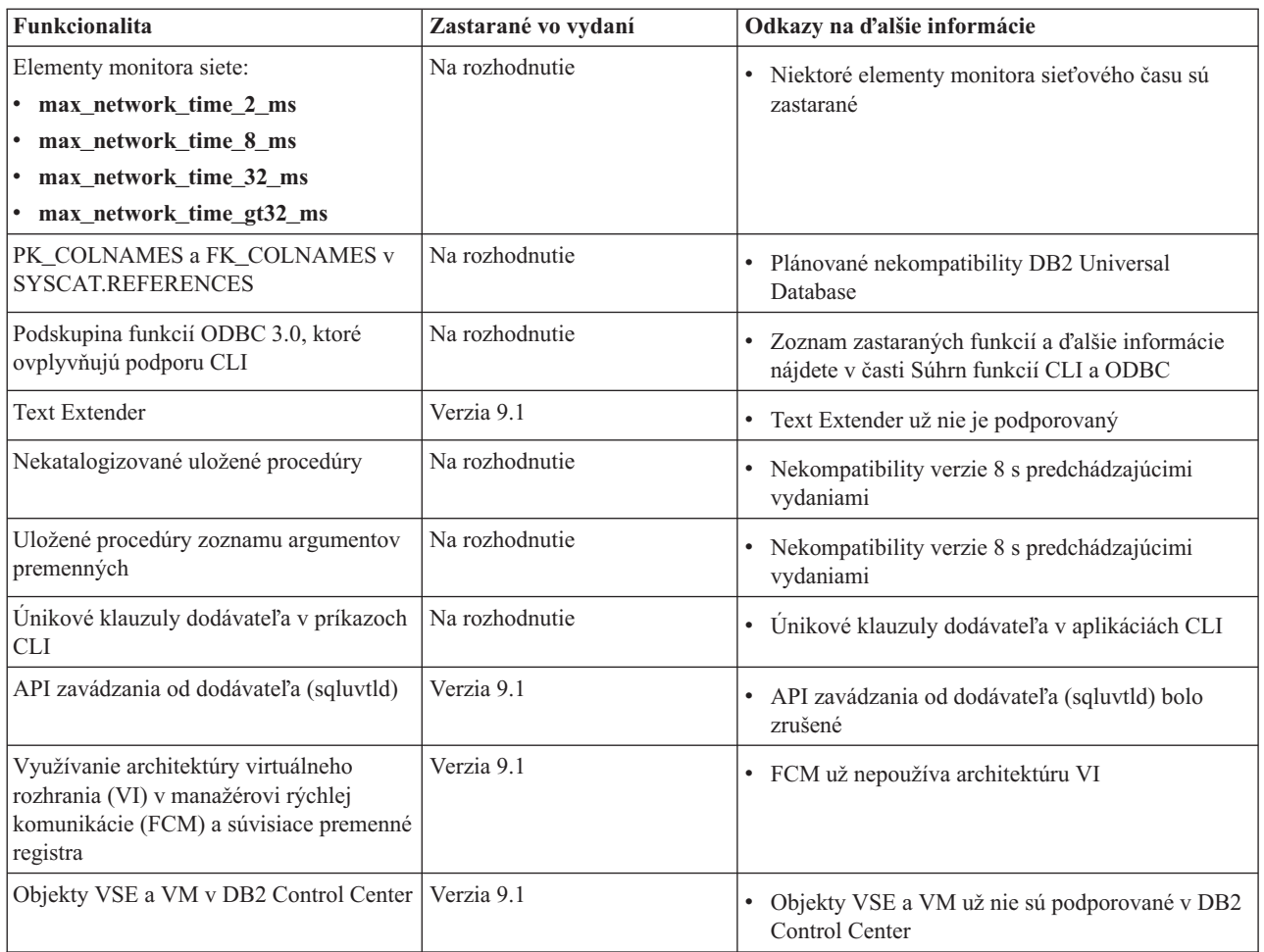

Tabuľka 32. Premenné registra, zastarané vo verzii 8 a prípadne zrušené v novšom vydaní

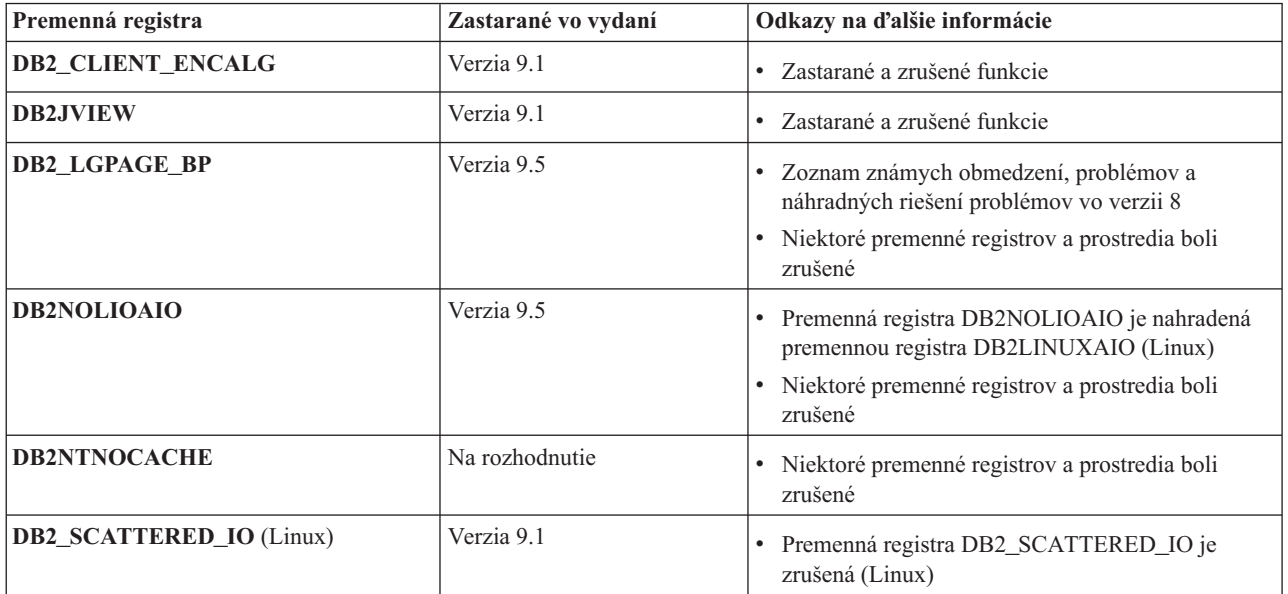

### **Funkcie zastarané vo verzii 9.1 a prípadne zrušené v novšom vydaní**

| Funkcionalita                                                                                                    | Zastarané vo vydaní       | Odkazy na ďalšie informácie                                                                                                    |
|----------------------------------------------------------------------------------------------------|---------------------------|----------------------------------------------------------------------------------------------------|
| Klauzuly ADD PARTITIONING KEY a<br>DROP PARTITIONING KEY príkazu<br><b>ALTER TABLE</b>                                                               | Na rozhodnutie            | · Klauzula ADD PARTITIONING KEY príkazu<br>ALTER TABLE je zastaraná<br>· Klauzula DROP PARTITIONING KEY príkazu<br>ALTER TABLE je zastaraná |
| Podpora AWE (Address Windowing<br>Extensions) a súvisiaca premenná registra<br>(operačné systémy Windows)                                            | Verzia 9.5                | • Podpora AWE (Address Windowing Extensions) je<br>zastaraná (Windows)<br>· Podpora funkcie AWE je zrušená (Windows)                        |
| Podpora bitovej šírky pre príkazy db2icrt,<br>db2iupdt a db2ilist                                                                                    | Verzia 9.5                | • Voľba -w pre príkazy db2icrt, db2ilist a db2iupdt je<br>zrušená (Linux a UNIX)                                                            |
| Kľúčové slovo CLISchema CLI                                                                                                    | Verzia 9.5                | · Kľúčové slovo CLISchema pre CLI bolo zrušené                                                                                              |
| Stipec COLNAMES v SYSCAT. INDEXES                                                                                                    | Na rozhodnutie            | • Stipec COLNAMES v SYSCAT. INDEXES je<br>zastaraný                                                                                         |
| Protokolovanie databáz použitím surových<br>zariadení                                                                                                | Na rozhodnutie            | · Protokolovanie databáz použitím surových<br>zariadení je zastarané                                                                        |
| Voľby -a a -p príkazu db2ilist (operačné<br>systémy Linux a UNIX)                                                                                    | Verzia 9.7                | · Voľby príkazu db2ilist sú zastarané (Linux a<br>UNIX)<br>· Prestali sa používať voľby -a a -p príkazu db2ilist                            |
| Voľba -n príkazu db2licm                                                                                                    | Verzia 9.5                | · Voľba -n príkazu db2licm je zrušená                                                                                                    |
| príkaz db2undgp                                                                                                    | Verzia 9.5                | Zastarané a zrušené funkcie<br>· Príkaz db2undgp bol zrušený                                                                                |
| Voľba-schema príkazu db2sampl                                                                                                    | Verzia 9.1, balík opráv 2 | · Voľba -schema príkazu db2sampl bola zrušená                                                                                               |
| príkaz db2secv82                                                                                                    | Verzia 9.7                | príkaz db2secv82 je zastaraný<br>· Príkaz db2secv82 bol zrušený                                                                             |
| Predvolená podpora vstupných bodov<br>funkcií v knižniciach externých rutín                                                                          | Na rozhodnutie            | · Externé rutiny teraz vyžadujú explicitnú<br>špecifikáciu vstupného bodu                                                                   |
| DB2 Web Tools                                                                                                    | Verzia 9.5                | · Podpora DB2 Web Tools je zastaraná<br>· Podpora DB2 Web Tools je zrušená                                                                  |
| Podpora funkcie rozšíreného úložného<br>priestoru (ESTORE), zahrňujúca súvisiace<br>konfiguračné parametre, elementy monitora<br>a tabuľkové funkcie | Verzia 9.5                | · Bola zrušená podpora komponentu ESTORE<br>(Extended storage)                                                                              |
| <b>Parameter iCheckPending</b>                                                                                                    | Na rozhodnutie            | Stav tabuľky, čakajúcej na kontrolu, je nahradený a<br>parameter iCheckPending je zastaraný                                                 |
| Podpora sieťových informačných služieb<br>(NIS a NIS+) a súvisiaca premenná registra<br>(operačné systémy Linux a UNIX)                              | Na rozhodnutie            | • Podpora NIS a NIS+ (Network Information<br>Services) je zastaraná (Linux a UNIX)                                                          |
| konfiguračný parameter priv_mem_thresh                                                                                                    | Verzia 9.5                | Zastarané a zrušené funkcie<br>· Niektoré konfiguračné parametre správcu databázy<br>boli zmenené                                           |

<span id="page-255-0"></span>Tabuľka 33. Funkcie zastarané vo verzii 9.1 a prípadne zrušené v novšom vydaní

| Funkcionalita                           | Zastarané vo vydaní | Odkazy na ďalšie informácie                                                              |
|-----------------------------------------|---------------------|------------------------------------------------------------------------------------------|
| Podskupina administračných rutín SOL    | Na rozhodnutie      | Zastarané administračné rutiny SQL, verzia 9.1 a<br>ich náhradné rutiny alebo zobrazenia |
|                                         |                     | Zastarané administračné rutiny SQL, verzia 9.5 a<br>ich náhradné rutiny alebo zobrazenia |
|                                         |                     | Zastarané administračné rutiny SQL, verzia 9.7 a<br>ich náhradné rutiny alebo zobrazenia |
| Indexy typu 1 a súvisiaca funkcionalita | Verzia 9.7          | Indexy typu 1 sú zastarané.<br>Prestali sa používať indexy typu 1                        |
|                                         |                     | Príkaz db2uiddl bol zrušený                                                              |

*Tabuka 33. Funkcie zastarané vo verzii 9.1 a prípadne zrušené v novšom vydaní (pokračovanie)*

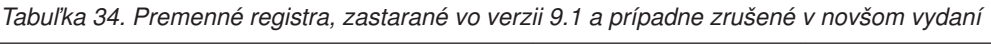

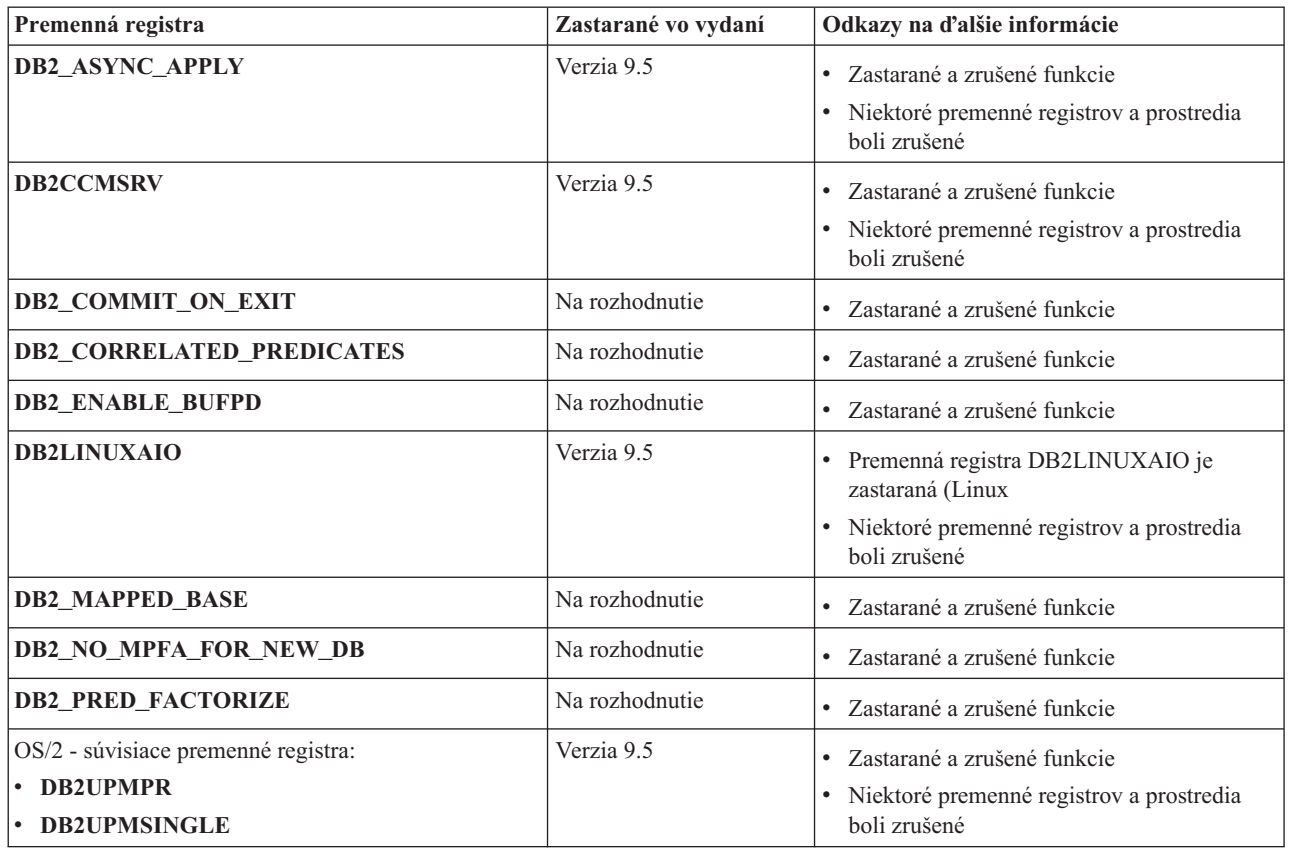

| Premenná registra                    | Zastarané vo vydaní | Odkazy na ďalšie informácie                |
|--------------------------------------|---------------------|--------------------------------------------|
| Query Patroller - premenné registra: | Na rozhodnutie      | · Zastarané a zrušené funkcie              |
| · DQP_ABORTRESULT                    |                     |                                            |
| • DQP_CHILD_WAIT                     |                     |                                            |
| • DQP_DISKMON                        |                     |                                            |
| • DQP_EXIT_AN                        |                     |                                            |
| • DQP_INTERVAL                       |                     |                                            |
| · DQP_LAST_RESULT_DEST               |                     |                                            |
| · DQP_LOCAL_SERVANTS                 |                     |                                            |
| $\cdot$ DQP_LOG                      |                     |                                            |
| DQP_LOGMON                           |                     |                                            |
| • DQP_MAIL                           |                     |                                            |
| · DQP_MAIL_ACCOUNT                   |                     |                                            |
| • DQP_MAPI_PASSWORD                  |                     |                                            |
| · DQP_MAPI_PROFILE                   |                     |                                            |
| • DQP_NET                            |                     |                                            |
| • DQP_NOCPU                          |                     |                                            |
| • DQP_NOEXPLAIN                      |                     |                                            |
| • DQP_NTIER                          |                     |                                            |
| · DQP_PURGEHOURS                     |                     |                                            |
| · DQP_RECOVERY_INTERVAL              |                     |                                            |
| · DQP_RES_TBLSPC                     |                     |                                            |
| • DQP_RUNTIME                        |                     |                                            |
| <b>DQP_SERVER</b><br>$\bullet$       |                     |                                            |
| • DQP_SHARE                          |                     |                                            |
| • DQP_SIBLING_WAIT                   |                     |                                            |
| • DQP_STARTUP                        |                     |                                            |
| · DQP_TRACEFILE                      |                     |                                            |
| DB2_BLOCK_ON_LOG_DISK_FULL           | Verzia 9.5          | Zastarané a zrušené funkcie                |
|                                      |                     | · Niektoré premenné registrov a prostredia |
|                                      |                     | boli zrušené                               |
| <b>DB2 FORCE FCM BP</b>              | Verzia 9.5          | Zastarané a zrušené funkcie                |
|                                      |                     | · Niektoré premenné registrov a prostredia |
|                                      |                     | boli zrušené                               |
| DB2_LGPAGE_BP                        | Verzia 9.5          | · Zastarané a zrušené funkcie              |
|                                      |                     | · Niektoré premenné registrov a prostredia |
|                                      |                     | boli zrušené                               |
| DB2_MEMALLOCATE_HIGH                 | Verzia 9.5          | · Zastarané a zrušené funkcie              |
|                                      |                     | · Niektoré premenné registrov a prostredia |
|                                      |                     | boli zrušené                               |
| <b>DB2_MIGRATE_TS_INFO</b>           | Verzia 9.5          | · Zastarané a zrušené funkcie              |
|                                      |                     | · Niektoré premenné registrov a prostredia |
|                                      |                     | boli zrušené                               |

*Tabuka 34. Premenné registra, zastarané vo verzii 9.1 a prípadne zrušené v novšom vydaní (pokračovanie)*

<span id="page-258-0"></span>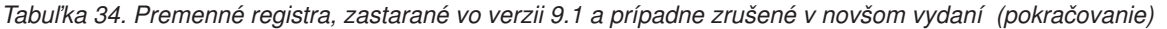

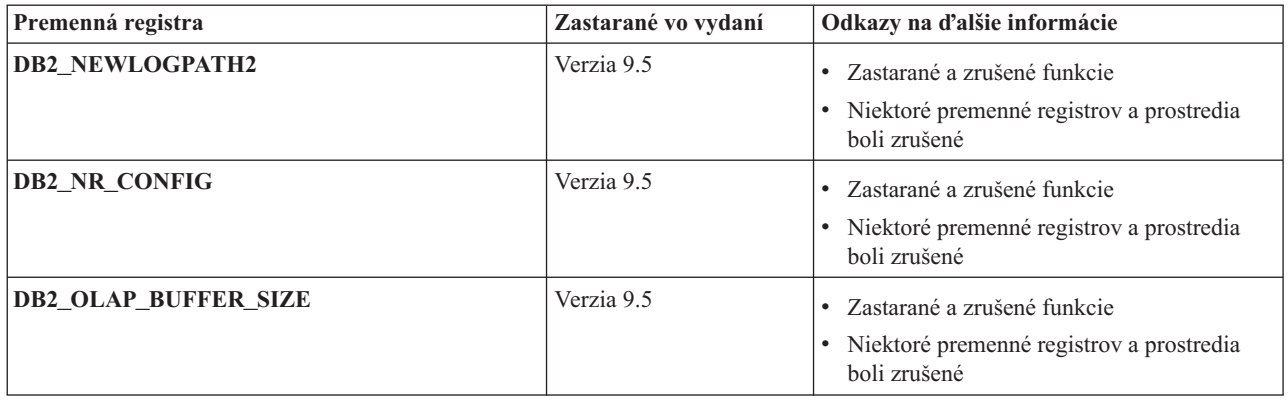

### **Funkcie zastarané vo verzii 9.5 a prípadne zrušené v novšom vydaní**

*Tabuka 35. Funkcie zastarané vo verzii 9.5 a prípadne zrušené v novšom vydaní*

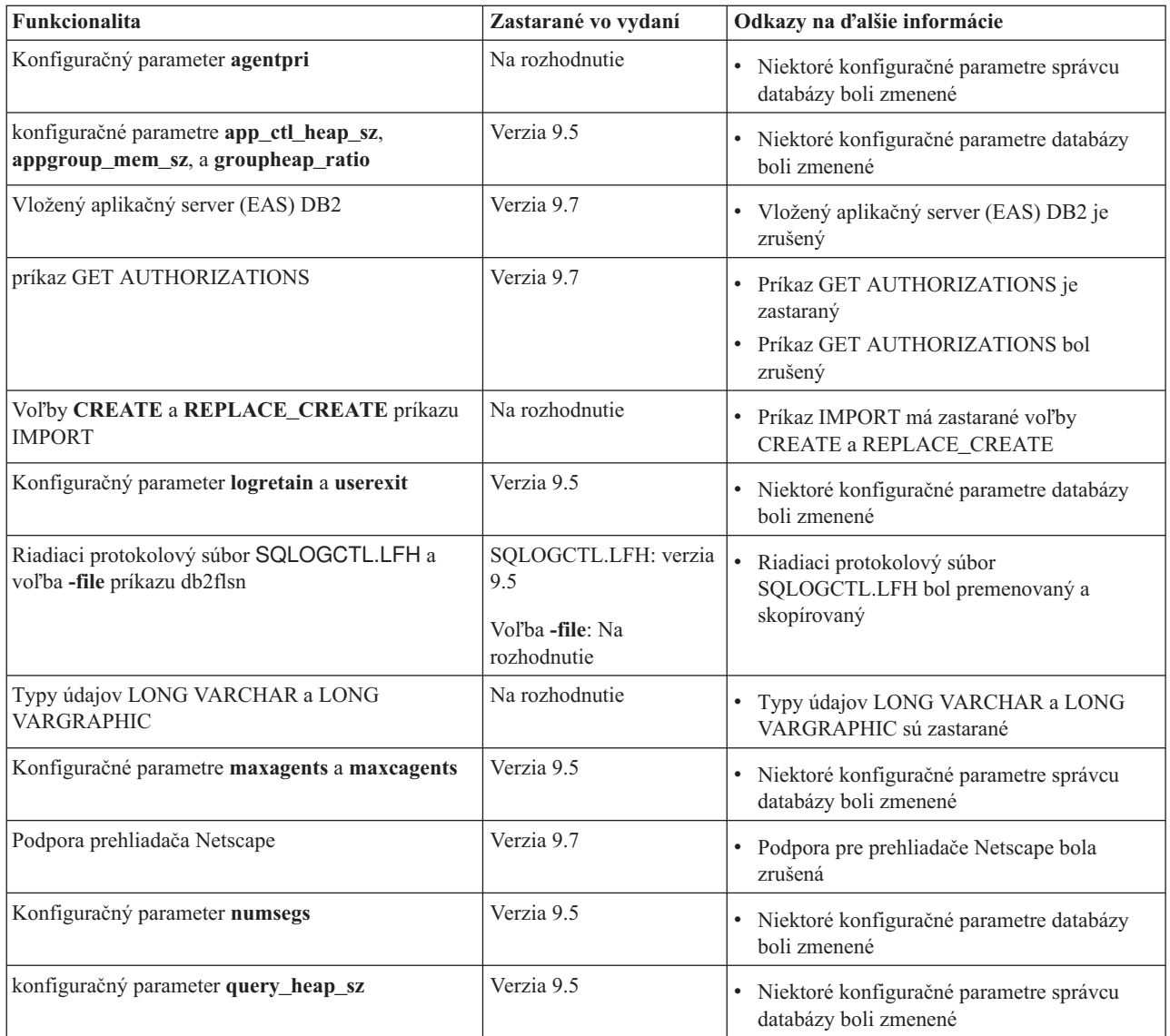

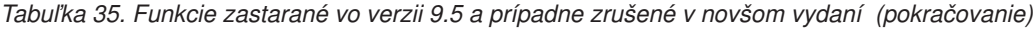

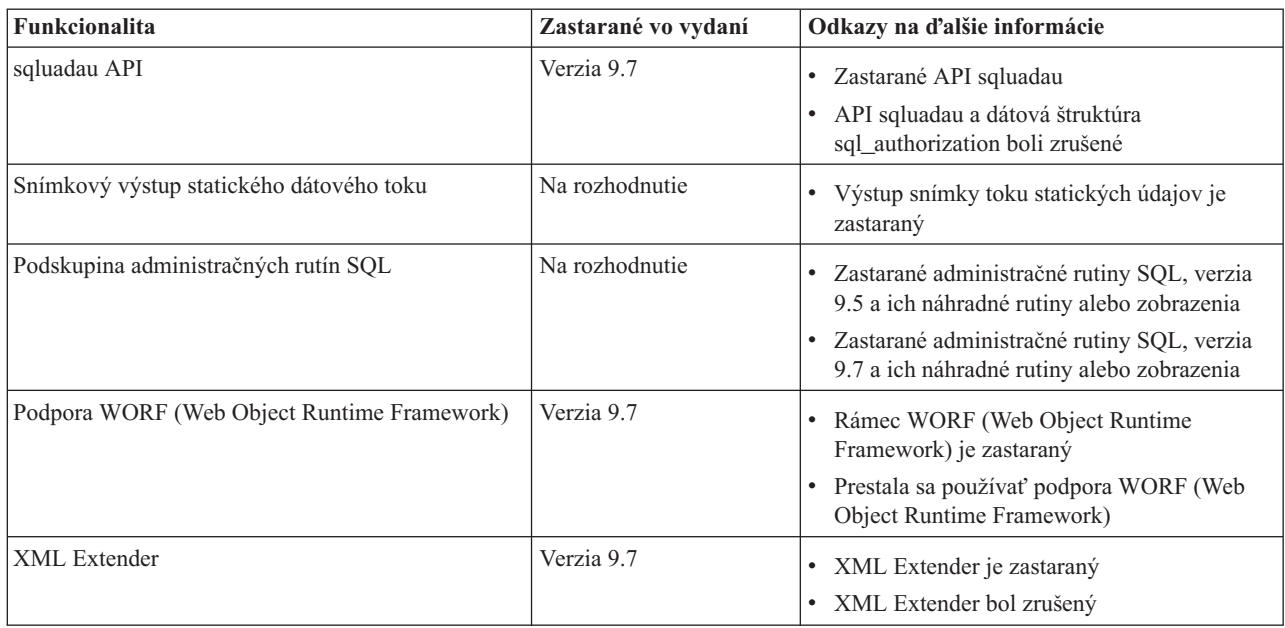

*Tabuka 36. Premenné registra, zastarané vo verzii 9.5 a prípadne zrušené v novšom vydaní*

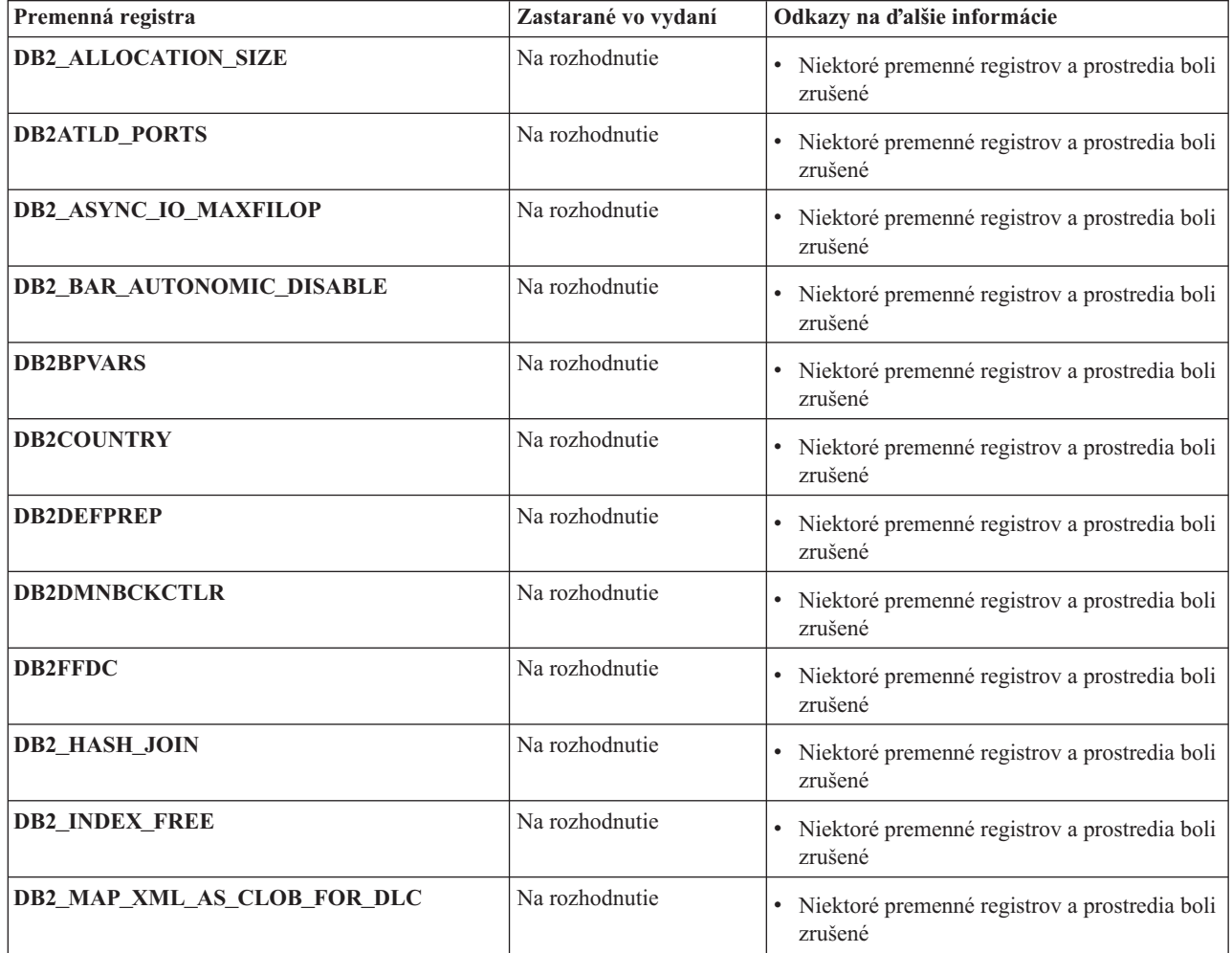

<span id="page-260-0"></span>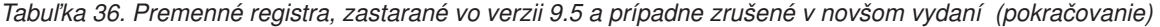

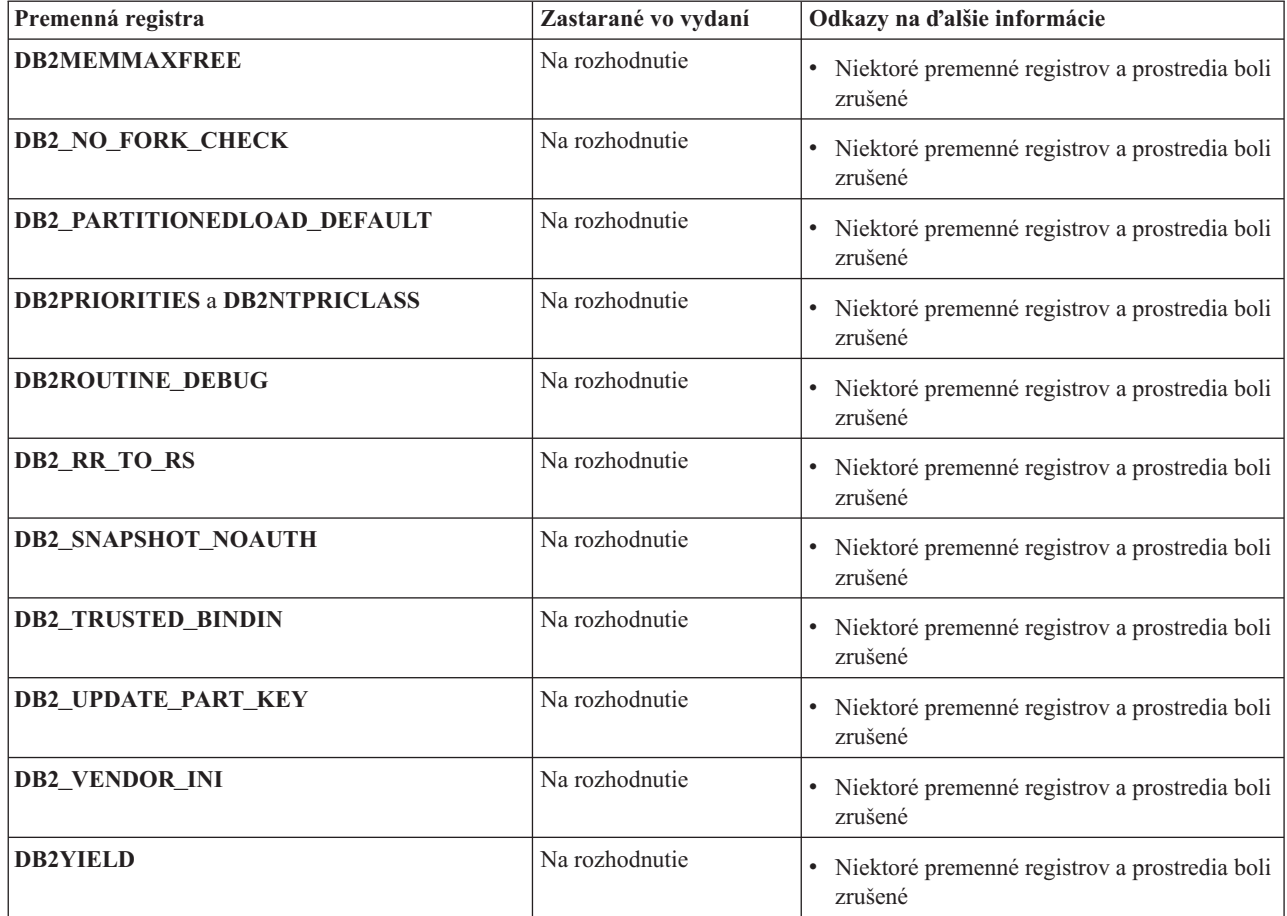

### **Zastaraná funkcionalita vo verzii 9.7**

*Tabuka 37. Zastaraná funkcionalita vo verzii 9.7*

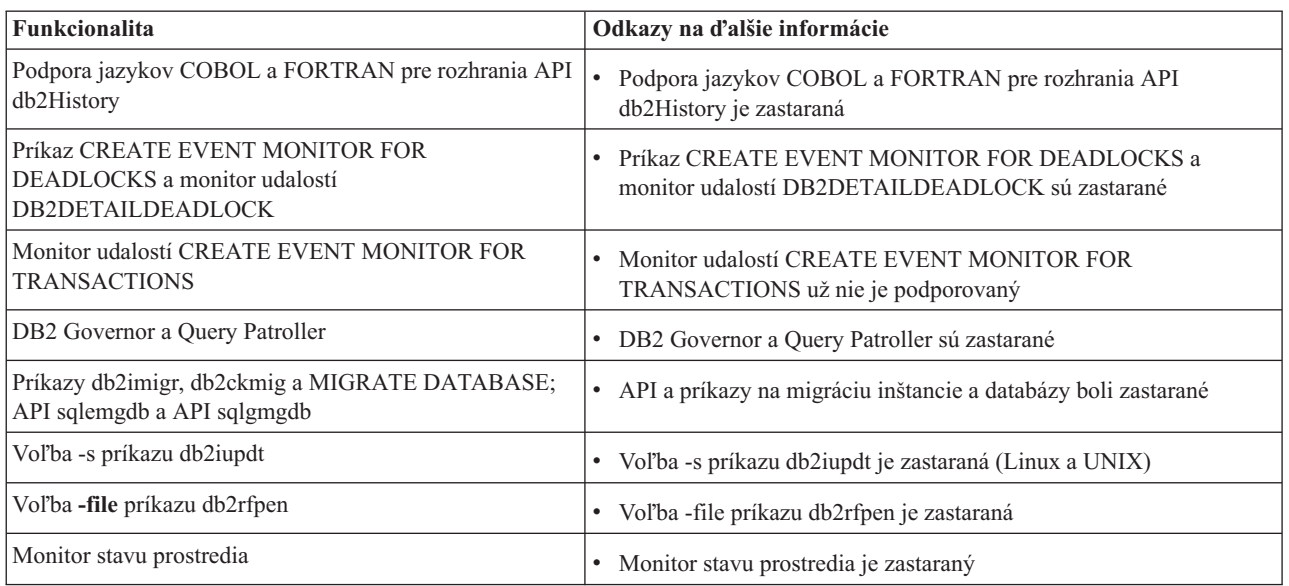

*Tabuka 37. Zastaraná funkcionalita vo verzii 9.7 (pokračovanie)*

| Funkcionalita                                                                       | Odkazy na ďalšie informácie                                                                                  |  |  |
|-------------------------------------------------------------------------------------|----------------------------------------------------------------------------------------------------|--|--|
| Príkazy LIST TABLESPACES a LIST TABLESPACE<br>CONTAINERS a súvisiace rozhrania API: | · Príkazy LIST TABLESPACES a LIST TABLESPACE<br><b>CONTAINERS</b> sú zastarané                               |  |  |
| · sqlbctsq                                                                          |                                                                                                    |  |  |
| sqlbftsq                                                                            |                                                                                                    |  |  |
| sqlbftpq                                                                            |                                                                                                    |  |  |
| sqlbgtss<br>٠                                                                       |                                                                                                    |  |  |
| sqlbmtsq                                                                            |                                                                                                    |  |  |
| sqlbotsq                                                                            |                                                                                                    |  |  |
| sqlbstpq                                                                            |                                                                                                    |  |  |
| sqlbstsq                                                                            |                                                                                                    |  |  |
| sqlbtcq                                                                             |                                                                                                    |  |  |
| Kľúčové slová súboru odpovedí<br>MIGRATE_PRIOR_VERSIONS a CONFIG_ONLY               | · Niektoré kľúčové slová súboru odpovedí sú zastarané                                                        |  |  |
| sqlugtpi API                                                                        | · Rozhranie API sqlugtpi je zastarané                                                                        |  |  |
| sqlugrpn API                                                                        | Rozhranie API sqlugrpn je zastarané<br>٠                                                                     |  |  |
| Niektoré funkcie a príkazy Net Search Extender                                      | Niektoré funkcie a príkazy Net Search Extender sú zastarané<br>٠                                             |  |  |
| Podskupina administračných rutín SQL                                                | Zastarané administračné rutiny SQL, verzia 9.7 a ich náhradné<br>rutiny alebo zobrazenia                     |  |  |
| Tieto nástroje Riadiaceho centra:                                                   | Nástroje Riadiaceho centra a administračný server DB2 (DAS) sú                                               |  |  |
| • Activity Monitor                                                                  | zastarané                                                                                                    |  |  |
| Command Editor                                                                      |                                                                                                    |  |  |
| • Configuration Assistant                                                           |                                                                                                    |  |  |
| · Riadiace centrum a priradení sprievodcovia a<br>poradcovia                        |                                                                                                    |  |  |
| · Rozšírenia plug-inov Riadiaceho centra                                            |                                                                                                    |  |  |
| · Administračný server DB2 (DAS)                                                    |                                                                                                    |  |  |
| • Event Analyzer                                                                    |                                                                                                    |  |  |
| <b>Health Center</b>                                                                |                                                                                                    |  |  |
| <b>Indoubt Transaction Monitor</b>                                                  |                                                                                                    |  |  |
| Journal                                                                             |                                                                                                    |  |  |
| License Center                                                                      |                                                                                                    |  |  |
| • Memory Visualizer                                                                 |                                                                                                    |  |  |
| Query Patroller Center                                                              |                                                                                                    |  |  |
| • Replication Center                                                                |                                                                                                    |  |  |
| Satellite Administration Center<br>٠                                                |                                                                                                    |  |  |
| <b>Task Center</b>                                                                  |                                                                                                    |  |  |
| Formát pracovných hárkov (WSF) pre pomocné programy<br>Export a Load                | $\bullet$<br>Formát pracovných hárkov (WSF) pre pomocné programy na<br>exportovanie a zavedenie je zastaraný |  |  |

*Tabuka 38. Zastarané premenné registrov vo verzii 9.7*

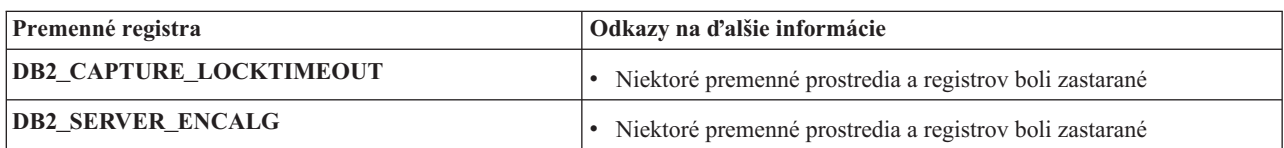

## <span id="page-262-0"></span>**Príloha A. DB2 9.7 pre Linux, UNIX a Windows - súhrn balíkov opráv**

Balíky opráv pre verziu 9.7 obsahujú dôležité technické zmeny, ktoré môžu mať vplyv na používanie vášho produktu.

Prezrite si technické zmeny a novú funkčnosť, ktorá je zahrnutá v nasledujúcich balíkoch opráv pre verziu 9.7. Každý balík opráv pre vydanie je kumulatívny. To znamená, že obsahuje všetky technické zmeny a funkcie, nachádzajúce sa v predchádzajúcich balíkoch opráv pre vydanie.

- v "Balík opráv 3"
- v ["Balík opráv 2" na strane 250](#page-263-0)
- v ["Balík Fix Pack 1" na strane 252](#page-265-0)

### **Balík opráv 3**

Balík opráv 3 zahŕňa funkčnosť predošlých balíkov opráv a obsahuje nasledujúce zmeny:

• Reťazce LOB s akoukoľvek dĺžkou sú naďalej podporované v porovnaniach, ktoré využívajú predikát LIKE, predikát NULL a funkciu POSSTR. Reťazce LOB, ktorých skutočná dĺžka je kratšia než 32672 bajtov, sú podporované ako operandy v iných predikátoch a v jednoduchom výraze CASE.

Balík opráv 3 obsahuje aj nasledujúce rozšírenia:

- Pomocou novej voľby FCM\_CFG\_BASE\_AS\_FLOOR premennej registra **DB2\_FCM\_SETTINGS** môžete stanoviť, že vlákno systémového radiča neprispôsobuje prostriedky pod zadanými hodnotami. Bližšie informácie nájdete pod **DB2\_FCM\_SETTINGS** v časti "Premenné prostredie databázy s oddielmi" v *Database Administration Concepts and Configuration Reference*.
- v Vylepšená podpora cieľových úložných zariadení, ktoré podporujú zrušenie duplikácie údajov. Bližšie informácie nájdete v časti ["FP3: Do pomocných programov zálohovania](#page-63-0) [bola integrovaná podpora zariadenia na zrušenie duplikácie údajov" na strane 50.](#page-63-0)
- Textové indexy DB2 Text Search a Net Search Extender môžu existovať súčasne v tom istom stĺpci tabuľky. Bližšie informácie nájdete v časti ["FP3: Spoločné fungovanie indexov](#page-155-0) [DB2 Text Search a Net Search Extender" na strane 142.](#page-155-0)
- v V prostredí databázy s oddielmi sú podporované škálovo klastrované tabuľky (RCT). Distribučným kľúčom musí byť podmnožina jedného stĺpca kľúča škálovo klastrovanej tabuľky. Bližšie informácie nájdete v kapitole.
- v Bol vytvorený nový nástroj db2caem (nástroj pre údaje monitora db2 Capture Activity Event Monitor), ktorý zjednodušuje proces zaznamenávania podrobných informácií o diagnostike a čase behu programu z jedného alebo viacerých príkazov. Boli pridané nové voľby db2support pre režim optimalizátora za účelom zhromažďovania údajov, ktoré zaznamenáva db2caem. Bližšie informácie nájdete v časti ["FP3: Zjednodušené](#page-58-0) [zaznamenávanie podrobných informácií o príkaze pomocou nového nástroja db2caem s](#page-58-0) voľbami integrácie db2support" na strane 45.
- Boli pridané dve funkcie, ktoré vylepšujú granularitu nástroja db2trc. Prvou je schopnosť sledovať len určených členov (alebo oddielov) a druhou je schopnosť sledovania na základe konkrétneho ID aplikácie (alebo identifikátora aplikácie). Bližšie informácie nájdete v časti ["FP3: Zlepšenia granularity nástroja db2trc" na strane 153.](#page-166-0)

### <span id="page-263-0"></span>**Balík opráv 2**

Balík opráv 2 obsahuje funkcie predchádzajúceho balíka opráv a prináša nasledujúce zmeny:

- v Ak je parameter **DB2\_RESTORE\_GRANT\_ADMIN\_AUTHORITIES** nastavený na hodnotu ON a vykonávate obnovu do novej databázy, užívateľovi, ktorý spustí operáciu obnovu, sa udelia oprávnenia SECADM, DBADM, DATAACCESS a ACCESSCTRL. Bližšie informácie nájdete pod položkou "DB2\_RESTORE\_GRANT\_ADMIN\_AUTHORITIES" v téme "Systémové premenné prostredia" v príručke *Database Administration Concepts and Configuration Reference*.
- v Podpora jazykov COBOL a FORTRAN pre rozhrania API db2History API je zastaraná a môže sa v ďalších vydaniach ukončiť. Bližšie informácie nájdete v časti ["FP2: Podpora](#page-241-0) [jazykov COBOL a FORTRAN pre rozhrania API db2History je zastaraná" na strane 228.](#page-241-0)
- v Databázový manažér používa nový vzorec na automatické nastavenie parametrov jadra, takže sa už nevyžadujú manuálne úpravy parametrov jadra systému Linux súvisiacich s medziprocesovou komunikáciou (IPC). Vo verzii 9.7, balík opráv 1, alebo starších vydaniach, môže byť potrebné upraviť nastavenia parametrov jadra systému Linux. Bližšie informácie nájdete v téme "Požiadavky na parametre jadra (Linux)" v príručke *Installing DB2 Servers*.
- v Počas kompaktnej inštalácie už nie je automaticky inštalovaný komponent DB2 ACS (Advanced Copy Services). Bližšie informácie nájdete v časti ["FP2: DB2 ACS \(Advanced](#page-199-0) Copy Services) už nie je automaticky súčasťou kompaktnej inštalácie" na strane 186.

Fix Pack 2 obsahuje aj nasledujúce vylepšenia:

- Podpora pre národné znaky bola rozšírená prostredníctvom typov údajov NCHAR, NCLOB a NVARCHAR. Bližšie informácie nájdete v téme "Reťazce s národnými znakmi" v príručke *SQL Reference, Volume 1*.
- v Boli pridané nové skalárne funkcie na s podporu národných znakov NCHAR, NCLOB, NVARCHAR, TO\_NCLOB a TO\_NCHAR. Bližšie informácie nájdete v téme "Podporované funkcie a administračné rutiny a zobrazenia SQL" v príručke *SQL Reference, Volume 1*.
- Vylepšenia procedúr uvedené vo verzii 9.7 boli rozšírené na užívateľom definované funkcie (UDF):
	- Schopnosť vytvárať funkcie UDF a nastavovať predvolené hodnoty pre parametre
	- $-$  Schopnosť volať funkcie UDF s pomenovanými argumentmi

Bližšie informácie nájdete v časti ["Predvolené hodnoty a pomenované argumenty zvyšujú](#page-114-0) [flexibilitu vytvárania a volania procedúr a funkcií" na strane 101.](#page-114-0)

- Môžete používať nové kľúčové slovo WAIT FOR OUTCOME v príkaze SELECT na určenie súbežného riešenia prístupov. Kúčové slovo WAIT FOR OUTCOME určuje, že sa má čakať na potvrdenie alebo obnovu, keď sa zistia práve aktualizované, mazané alebo vkladané údaje. Bližšie informácie nájdete v téme "Príkaz SELECT" v príručke *Command Reference*.
- v Podpora pre aplikácie v systéme Solaris UltraSPARC a x64. Bližšie informácie nájdete v téme "Podpora vývoja databázových aplikácií v jazyku C" v príručke*Getting Started with Database Application Development*.
- Zálohy sa v niektorých prípadoch môžu vytvárať rýchlejšie. Bližšie informácie nájdete v časti "FP2: Paralelizmus v rámci tabuľkových priestorov môže urýchliť vytváranie záloh" [na strane 49.](#page-62-0)
- v Podpora pre uzly proxy Tivoli Storage Manager (TSM). Bližšie informácie nájdete v časti ["FP2: Bola pridaná podpora uzlov proxy pre príkaz db2adutl" na strane 50.](#page-63-0)
- v Integrovaná podpora distribúcie SLES (SUSE Linux Enterprise Server) 11 a systémov POWER7. Bližšie informácie nájdete v časti ["Bola vylepšená podpora IBM Tivoli SA MP](#page-161-0) [\(System Automation for Multiplatforms\)" na strane 148.](#page-161-0)
- Nový príkaz db2has kolektora údajov uľahčuje zhromažďovanie informácií o stave systému DB2, ktoré sa majú odoslať do služby DB2 Health Advisor Service spoločnosti IBM za účelom analýzy a hodnotenia. Bližšie informácie nájdete v časti ["FP2:](#page-166-0) Zhromažďovanie a vyhodnocovanie informácií o stave DB2 je jednoduchšie" na strane [153.](#page-166-0)
- Môžete použiť novú voľbu **RESTRICTED ACCESS**, aby ste predišli kontrole autorizácie pre všetky pokusy o pripojenie k databázam v inštancii DB2, ktoré boli uvedené do pokojového stavu. Túto novú voľbu môžete použiť aj vtedy, keď potrebujete mať výhradné pripojenia k databáze v rámci inštancie, ktorá bola uvedená do pokojového stavu. Bližšie informácie nájdete v časti "FP2: Nová voľba **[RESTRICTED ACCESS](#page-31-0)** obmedzuje [databázové pripojenia v inštancii, ktorá je v pokojovom stave" na strane 18.](#page-31-0)
- Teraz môžete použiť príkaz RESTORE s voľbou TRANSPORT na skopírovanie tabuľkových priestorov a schém SOL ako sady z obrazu zálohy databázy do inej aktívnej databázy. Bližšie informácie nájdete v časti "FP2: Databázy možno obnoviť pomocou prenositeľných množín" na strane 51.
- · Môžete zamaskovať alebo zakódovať telo rutiny, spúšťača, zobrazenia alebo balíka PL/SQL, takže tajnú časť užívateľ nebude môcť prečítať, ale DB2 for Linux, UNIX, and Windows jej stále bude rozumieť. Bližšie informácie nájdete v téme Maskovanie"Maskovanie" v príručke *SQL Procedural Languages: Application Enablement and Support*.
- v Príkaz db2pd -reorgs index podporuje vykazovanie priebehu reorganizácie indexu pre rozdelené indexy. Bližšie informácie nájdete v časti "Možnosť generovania ďalších [informácií o monitorovaní systému" na strane 42.](#page-55-0)
- Príkaz db2pd poskytuje ďalšie funkcie na pomoc pri riadení toho, ktoré mechanizmom odosielateľné jednotky (EDU) sa majú zahrnúť do výstupu, na definovanie časového intervalu v niektorých prípadoch a na zlepšenie výstupu zo zásobníka v operačných systémoch Linux. Bližšie informácie nájdete v téme "db2pd - Monitorovanie a riešenie problémov s databázou DB2" v príručke *Command Reference*.
- Obmedzenia maximálnej veľkosti súborov jadra (CORELIMIT) boli odstránené v systéme AIX. Bližšie informácie nájdete v téme "db2pdcfg - Konfigurácia databázy DB2 na zisťovanie problémov" v príručke *Command Reference*.
- v Bolo pridané nové nastavenie premennej registra pre agregovanú premennú registra **DB2\_WORKLOAD**, keď je nastavená na hodnotu SAP. Bližšie informácie nájdete v časti ["Niektoré premenné registrov a prostredia boli zmenené" na strane 171.](#page-184-0)
- v Premenná registra **DB2\_SMS\_TRUNC\_TMPTABLE\_THRESH** má nové predvolené nastavenie, ktoré zamedzuje nepotrebnému prístupu k súborovému systému pre malé dočasné objekty, pričom veľké dočasné objekty sa naďalej orezávajú na 0 rozsahov. Bližšie informácie nájdete v časti ["Niektoré premenné registrov a prostredia boli zmenené" na](#page-184-0) [strane 171.](#page-184-0)
- Procedúra WLM\_SET\_CONN\_ENV umožňuje zhromažďovanie údajov o aktivite pre konkrétne pripojenie a meranie aktuálnych hodnôt sekcie (runtime štatistiky zmerané počas vykonávania sekcie). Bližšie informácie nájdete v téme "WLM\_SET\_CONN\_ENV" v príručke *Administrative Routines and Views*.
- Tabuľková funkcia WLM\_GET\_CONN\_ENV vracia pre konkrétne pripojenie hodnoty nastavení, ktoré riadia zhromažďovanie údajov o aktivite a aktuálnych hodnôt sekcie. Túto tabuľkovú funkciu môžete použiť na kontrolu aktuálnych hodnôt nastavení, ktoré boli použité uloženou procedúrou WLM\_SET\_CONN\_ENV. Bližšie informácie nájdete v téme "WLM\_GET\_CONN\_ENV" v príručke *Administrative Routines and Views*.
- · Bola rozšírená podpora pre indikátory NULL, čo umožňuje aplikáciám používať príkazy INSERT, UPDATE a MERGE pre všetky stĺpce bez potreby určenia aktuálnych hodnôt stĺpcov, ktorých hodnota sa nemení alebo nevkladá. Bližšie informácie nájdete v časti "Referencie na hostiteľské premenné" v téme "Identifikátory" v príručke *SQL Reference*, *Volume 1*.
- <span id="page-265-0"></span>v Podpora pre IBM Rational Developer for zSeries v7. Bližšie informácie nájdete v téme "Podpora pre vývoj databázových aplikácií v jazyku COBOL" v príručke *Getting Started with Database Application Development*.
- · Bola rozšírená podpora pre transparentnú autentifikáciu LDAP a vyhľadávanie v skupine v systéme AIX na certifikáciu podpory autentifikácie Kerberos. Bližšie informácie nájdete v časti "FP1: Transparentná autentifikácia LDAP a vyhľadávanie skupín sú podporované [\(systémy Linux a UNIX\)" na strane 86.](#page-99-0)
- v Boli pridané zlepšenia v oblasti auditu, ktoré umožňujú opakovanie minulých databázových aktivít. Bližšie informácie nájdete v časti ["FP2: Zlepšenia v oblasti auditu](#page-101-0) [umožňujú opakovanie minulých databázových aktivít" na strane 88.](#page-101-0)
- Dve nové tabuľkové funkcie MON\_GET\_FCM a MON\_GET\_FCM\_CONNECTION\_LIST zlepšujú monitorovanie manažéra rýchlej komunikácie (FCM). Bližšie informácie nájdete v časti ["FP2: Podstatne jednoduchšia](#page-57-0) [identifikácia problémov s FCM" na strane 44.](#page-57-0)
- Komponent IBM Data Server Provider for .NET bol vylepšený niekoľkými spôsobmi, ktoré môžu zvýšiť výkon aplikácií, zvyšujú kompatibilitu údajových serverov a zjednodušujú vývoj aplikácií. Bližšie informácie nájdete v časti ["Komponent IBM Data](#page-140-0) [Server Provider for .NET bol vylepšený" na strane 127.](#page-140-0)
- · Niektoré dotazy, ktoré používajú priestorové údaje, sa môžu vykonávať rýchlejšie v prostrediach databáz s oddielmi. Bližšie informácie nájdete v časti ["FP2: Tabuky](#page-77-0) [materializovaných dotazov s priestorovými stĺpcami je možné replikova" na strane 64.](#page-77-0)
- Pri použití procedúry ADMIN\_MOVE\_TABLE môžete využiť novú voľbu LOAD MSGPATH na definovanie cesty k súboru správ zavádzania. S voľbou COPY\_USE\_LOAD už nemusíte zadávať voľbu FORCE. Bližšie informácie nájdete v "Procedúra ADMIN\_MOVE\_TABLE - Presun online tabuky" v *Administrative Routines and Views*.
- v Boli zrušené obmedzenia premennej registra *DB2\_SKIPDELETED* počas online procedúry ADMIN\_MOVE\_TABLE. Bližšie informácie nájdete v "Procedúra ADMIN\_MOVE\_TABLE - Presun online tabuky" v *Administrative Routines and Views*.

### **Balík Fix Pack 1**

Balík opráv 1 zahŕňa nasledujúce zmeny:

- Voľba **-file** príkazu db2rfpen bola neschválená. Bližšie informácie nájdete v časti ["FP1:](#page-240-0) Voľba -file príkazu db2rfpen je zastaraná" na strane 227.
- Proces odpojenia dátového oddielu od rozdelenej tabuľky údajov sa zmenil. Bližšie informácie nájdete v časti ["FP1: Operácia odpojenia pre dátové oddiely bola zmenená" na](#page-191-0) [strane 178.](#page-191-0)
- v Ak schéma XML, ktorá je zaregistrovaná v DB2 XSR, používa atribút maxOccurs s hodnotou väčšou ako 5000, s hodnotou atribútu maxOccurs sa bude zaobchádzať, ako keby ste zadali hodnotu "unbounded". Bližšie informácie nájdete v časti ["FP1: Hodnoty atribútu](#page-192-0) [maxOccurs schémy XML, ktoré sú väčšie ako 5000, sa budú inak syntakticky analyzova"](#page-192-0) [na strane 179.](#page-192-0)
- Interval zhromažďovania štatistík riadenia pracovného zaťaženia sa synchronizuje vo vzťahu k dňu v týždni a k dennej hodine, a nie k času spustenia inštancie DB2. Bližšie informácie nájdete v časti "FP1: Zmenil sa časový interval zhromažďovania štatistík riadenia pracovného zaťaženia" na strane 170.

Balík Fix Pack 1 obsahuje tiež nasledujúce vylepšenia:

v Podpora operácií čítania v záložných databázach HADR (High Availability and Disaster Recover). Bližšie informácie nájdete v časti ["FP1: Operácie čítania v záložných databázach](#page-62-0) [na obnovu po havárii vysokej dostupnosti sú podporované" na strane 49.](#page-62-0)

- v Podpora DB2 Advanced Copy Services (ACS) pre operačný systém AIX 6.1. Bližšie informácie nájdete v časti ["FP1: Služby DB2 ACS \(Advanced Copy Services\) sú](#page-61-0) [podporované v systéme AIX 6.1" na strane 48.](#page-61-0)
- Podpora posledného odkazovaného dátumu pre niektoré objekty, ktorý umožňuje určiť, kedy sa tieto objekty naposledy používali. Bližšie informácie nájdete v časti ["FP1:](#page-51-0) Posledný odkazovaný dátum je dostupný pre tabuľky, oddiely tabuliek, indexy a balíky" na [strane 38.](#page-51-0)
- Skalárna funkcia SUBSTRB, ktoré vracia podreťazec reťazca. Ďalšie informácie obsahuje časť "Skalárna funkcia SUBSTRB" v dokumente *SQL Reference, Volume 1*.
- · Kompilované užívateľom definované funkcie s parametrom OUT a INOUT sú podporované v SOL PL. Ďalšie informácie obsahuje časť "Pre užívateľom definované [funkcie bola rozšírená funkcionalita SQL PL" na strane 133.](#page-146-0)
- v Priradenia globálnych premenných vo vnorených kontextoch sú podporované. Bližšie informácie nájdete v časti ["FP1: Podpora priradení globálnych premenných vo vnorených](#page-148-0) [kontextoch" na strane 135.](#page-148-0)
- Parametre OUT a INOUT sú podporované v užívateľom definovaných funkciách. Bližšie informácie nájdete v časti "FP1: Užívateľom definované funkcie podporujú parametre [OUT a INOUT" na strane 110.](#page-123-0)
- v Podpora funkcií PL/SQL, ktoré modifikujú databázu. Ďalšie informácie nájdete v časti "Príkaz CREATE FUNCTION (PL/SQL)" v dokumente *SQL Procedural Languages: Application Enablement and Support*.
- v IBM Data Server Provider for .NET obsahuje viaceré vylepšenia. Bližšie informácie nájdete v časti ["Komponent IBM Data Server Provider for .NET bol vylepšený" na strane](#page-140-0) [127.](#page-140-0)
- Príkaz db2pd má nový parameter, ktorý zjednodušuje zhromažďovanie informácií histórie chránených rutín. Bližšie informácie nájdete v časti "FP1: Jednoduchšie zhromažďovanie [informácií histórie chránených rutín" na strane 155.](#page-168-0)
- v Kompilátor DB2 PL/SQL podporuje syntax FORALL a BULK COLLECT INTO. Bližšie informácie nájdete v časti "Príkaz FORALL (PL/SQL)" a v časti "Klauzula BULK COLLECT INTO (PL/SQL)" v dokumente *SQL Procedural Languages: Application Enablement and Support*.
- v Na získanie aktuálnych hodnôt dátumu a času s použitím lokálneho časového pásma databázového systému DB2 môžete použiť nové funkcie XQuery. Bližšie informácie nájdete v časti ["FP1: Funkcie XQuery zjednodušujú získanie hodnôt dátumu a času pre](#page-42-0) [lokálne časové pásma" na strane 29.](#page-42-0)
- v Konfiguračný parameter databázového manažéra **diagpath** má nové hodnoty, ktoré umožňujú ukladať diagnostické údaje DB2 v oddelených adresároch, ktoré sú pomenované podľa fyzického hostiteľa, databázového oddielu alebo podľa fyzického hostiteľa aj databázového oddielu. Príkaz db2diag má tiež nový parameter **-merge** na zlúčenie viacerých protokolových súborov db2diag. Bližšie informácie nájdete v časti ["FP1:](#page-167-0) Diagnostické údaje je možné ukladať do samostatných adresárov" na strane 154.
- v Nový monitor udalostí pamäte cache pre balíky zachytáva informácie o zadaných hodnotách príkazov v pamäti cache po ich presunutí z pamäte cache pre balíky databáz, čo môže pomôcť pri problémoch s výkonom dotazov SQL a pri určení príčiny problému. Bližšie informácie nájdete v časti ["FP1: Nový monitor udalostí pre dynamické a statické](#page-54-0) [príkazy SQL v pamäti cache pre balíky" na strane 41.](#page-54-0)
- v Nové relačné monitorovacie rozhrania na prácu so zámkami nahrádzajú neschválené rozhrania snímok. Bližšie informácie nájdete v časti ["FP1: Nové relačné monitorovacie](#page-46-0) [rozhrania pre udalosti uzamknutia" na strane 33.](#page-46-0)
- v K dispozícii sú štatistiky času vykonávania pre operátory prístupového plánu. Bližšie informácie nájdete v časti ["FP1: Vysvetlenie vylepšené o skutočné hodnoty pre kardinalitu](#page-54-0) [operátora" na strane 41.](#page-54-0)
- Funkčnosť vysvetlenia časti zachytáva vysvetľujúce informácie o príkaze s použitím výhradne obsahu časti času vykonávania. Bližšie informácie nájdete v časti ["FP1: Príkazy](#page-53-0) [zo sekcie runtime možno vysvetli" na strane 40.](#page-53-0)
- Nové elementy monitora času komponentov je možné skombinovať s existujúcimi elementmi monitora časov čakania dostupnými v DB2 9.7 a získať komplexné podrobné členenie vynakladaného času v databázovom manažéri DB2. Bližšie informácie nájdete v časti ["Elementy monitora vynakladaného času sú komplexnejšie" na strane 37.](#page-50-0)
- Elementy monitora časov v dokumentoch XML je možné zobraziť a analyzovať bežným spôsobom pomocou nových formátovacích funkcií založených na riadkoch. Bližšie informácie nájdete v časti "FP1: K dispozícii sú tabuľkové funkcie pre riadkové [formátovanie informácií monitorovania" na strane 44.](#page-57-0)
- Informácie pamäte cache pre balíky sa dajú získať vo formáte XML pomocou tabuľkovej funkcie podrobností pamäte cache pre balíky. Bližšie informácie obsahuje čas "MON\_GET\_PKG\_CACHE\_STMT\_DETAILS" v dokumente *Administrative Routines and Views*.
- Nové administratívne pohľady zapuzdrujú dotazy na kľúče pomocou nových monitorovacích tabuľkových funkcií uvedených v produkte DB2 9.7 a V9.7 Fix Pack 1. Bližšie informácie nájdete v časti "FP1: Informácie tabuľkových funkcií monitorovania možno zobraziť pomocou administratívnych pohľadov" na strane 43.
- v Zoznam balíkov použitých v jednotlivých jednotkách práce je možné získať pomocou monitora udalostí jednotiek práce. Bližšie informácie nájdete v časti ["Nový monitor](#page-49-0) [udalostí jednotiek práce podporuje monitorovanie transakcií" na strane 36.](#page-49-0)
- Reorganizácia údajov alebo indexov pre konkrétny dátový oddiel rozdelenej tabuľky s údajmi. Bližšie informácie nájdete v časti ["FP1: Dátové oddiely a rozdelené indexy je](#page-30-0) možné reorganizovať" na strane 17.
- Rozdelená tabuľka zostáva dostupná počas operácií uvoľnenia. V prípade rozdelenej tabuľky sa už viac tabuľka počas operácie uvoľnenia neprepína do režimu offline. Bližšie informácie nájdete v časti "FP1: Údaje rozdelenej tabuľky zostávajú dostupné počas operácií uvoľnenia" na strane 63.
- Indexy blokov viacrozmerného klastrovania sa rozdeľujú pri vytváraní tabuľky, ktorá používa viacrozmerné klastrovanie aj delenie tabuľky. Bližšie informácie nájdete v časti "Rozdelené indexy na rozdelených tabuľkách zlepšujú výkon" na strane 58.
- v Štatistiky distribúcie sa zhromažďujú pre indexy cez údaje XML. Bližšie informácie nájdete v časti "FP1: Zhromažďovanie štatistických informácií o distribúcii pre stĺpce [XML" na strane 29.](#page-42-0)
- Procedúra ADMIN\_MOVE\_TABLE má nové možnosti, ktoré bránia vzniku réžie uzamykania na cieľovej tabuľke vo fázach kopírovania a odkladania a zvyšujú rýchlosť presunu údajov. Bližšie informácie nájdete v časti "Údaje v tabuľke je možné presunúť [online použitím novej uloženej procedúry" na strane 14.](#page-27-0)
- Do konfiguračného súboru príkazu db2relocatedb sa dajú pridať ďalšie kľúčové slová, čím sa zjednodušuje premiestnenie databázy, keď sú používané cesty rozdielne. Bližšie informácie nájdete v časti ["FP1: Vylepšené premiestňovanie databáz pomocou príkazu](#page-30-0) [db2relocatedb" na strane 17.](#page-30-0)
- v Boli pridané nové rutiny, zobrazenia a moduly na monitorovanie, riadenie pracovného zaťaženia a vysvetlenie príkazov a niektoré rutiny sa zmenili. Bližšie informácie nájdete v časti ["Niektoré zobrazenia systémového katalógu, systémom definované administračné](#page-209-0) [rutiny a zobrazenia boli pridané a zmenené" na strane 196.](#page-209-0)
- Monitorovať sa dá priebeh príkazu RUNSTATS, ako aj reorganizácií tabuliek a indexov. Bližšie informácie nájdete v časti "Možnosť generovania ďalších informácií o [monitorovaní systému" na strane 42.](#page-55-0)
- v Transparentné LDAP je podporované v operačných systémoch Linux, HP-UX a Solaris. Bližšie informácie nájdete v časti ["FP1: Transparentná autentifikácia LDAP a](#page-99-0) vyhľadávanie skupín sú podporované (systémy Linux a UNIX)" na strane 86.
- v 32-bitové knižnice GSKit sa teraz inštalujú automaticky. Bližšie informácie nájdete v časti ["FP1: 32-bitové knižnice GSKit sú zahrnuté v 64-bit. inštalácii produktu DB2" na strane](#page-100-0) [87.](#page-100-0)
- Pre kódovú sadu GB18030 je k dispozícii ďalšia podpora. Bližšie informácie nájdete v časti ["Rozšírená podpora kódovej sady GB18030" na strane 151.](#page-164-0)
- v Databázové produkty DB2 inštalované v operačných systémoch HP-UX teraz podporujú dlhé názvy hostiteľov. Bližšie informácie obsahuje časť "Požiadavky na inštaláciu pre servery DB2 a klientov údajových serverov IBM (HP-UX)" v dokumente *Installing DB2 Servers*.
- Teraz je možné vrátiť viaceré sady výsledkov z procedúry SQL aktiváciou viacerých inštancií rovnakého kurzora. Bližšie informácie obsahuje časť "Vrátenie sád výsledkov z procedúr SQL" v dokumente *SQL Procedural Languages: Application Enablement and Support*.
- · Nástroj db2support obsahuje nové možnosti filtrovania, ktoré sa dajú použiť na jednoduchšie zhromaždenie konkrétnych diagnostických údajov, a možnosť archivovania na uloženie diagnostických súborov v inom umiestnení. Bližšie informácie nájdete v časti ["FP1: Vylepšený nástroj db2support" na strane 155.](#page-168-0)
- Skupinu pracovných úkonov môžete definovať na úrovni pracovného zaťaženia pre riadenie pracovných zaťažení, podľa typu a veľkosti práce, pred jej vstupom do systému. Bližšie informácie nájdete v časti "FP1: Skupiny pracovných úkonov môžu byť definované na úrovni pracovného zaťaženia" na strane 77.
- v Prah UOWTOTALTIME zadáva maximálne množstvo času, ktorý môže jednotka práce stráviť v mechanizme DB2. Bližšie informácie nájdete v časti ["FP1: Nový časový prah](#page-91-0) [limituje trvanie jednotky práce" na strane 78.](#page-91-0)
- Pre ul'ahčenie migrácie zo zastaraného prostredia DB2 Query Patroller do prostredia manažéra pracovných zaťažení DB2 bol poskytnutý vzorový skript (qpwlmmig.pl). Bližšie informácie nájdete v časti "FP1: Skript uľahčuje migráciu z Query Patroller na manažéra pracovných zaťažení" na strane 78.
- Nový voliteľný parameter príkazu AUTOGRANT pre príkaz ENABLE DATABASE FOR TEXT komponentu DB2 Text Search, ktorý sa pokúša udeliť potrebné oprávnenia DBADM a DATAACCESS pre vlastníka inštancie pri spustení príkazu ENABLE, ak vlastníkovi inštancie chýbajú tieto oprávnenia pre danú databázu.Bližšie informácie nájdete v téme "db2ts - Príkaz ENABLE DATABASE FOR TEXT" v príručke *Command Reference*.
- v V operačných systémoch Linux môžu užívatelia pomocou novej premennej registra **DB2\_MIN\_IDLE\_RESOURCES** nastaviť, aby aktivované databázy používali minimálne množstvo výpočtových prostriedkov, keď je databázový manažér nečinný. Bližšie informácie nájdete v položke "DB2\_MIN\_IDLE\_RESOURCES" v téme "Rôzne premenné" v *Database Administration Concepts and Configuration Reference*.
- S novou premennou registra **DB2\_USE\_FAST\_PREALLOCATION** môžete funkciu Veritas pre rýchlu alokáciu súborového systému použiť na vyhradenie tabuľkového priestoru a zrýchlenie procesu vytvárania alebo pozmeňovania veľkých tabuľkových priestorov a operácií obnovy databázy. Bližšie informácie nájdete v položke "DB2\_USE\_FAST\_PREALLOCATION" v téme "Rôzne premenné" v *Database Administration Concepts and Configuration Reference*.
- v Pomocou novej premennej registra **DB2TCP\_CLIENT\_KEEPALIVE\_TIMEOUT** môžu užívatelia zadávať nastavenie porúch ktoré je nižšie ako predvolená systémová hodnota, čo umožňuje databázovému manažérovi skôr zistiť zlyhania pripojení. Bližšie informácie nájdete v položke "DB2TCP\_CLIENT\_KEEPALIVE\_TIMEOUT" v téme "Komunikačné premenné" v *Database Administration Concepts and Configuration Reference*.

v Agregovaná premenná registra **DB2\_WORKLOAD** má teraz novú hodnotu INFOR\_ERP\_LN, ktorá konfiguruje sadu premenných registra pre Infor ERP Baan. Bližšie informácie nájdete v položke "DB2\_WORKLOAD" v téme "Systémové premenné prostredia" v *Database Administration Concepts and Configuration Reference*.

## <span id="page-270-0"></span>**Príloha B. Prehľad technických informácií DB2**

Technické informácie DB2 sú dostupné aj prostredníctvom týchto nástrojov a metód:

- Informačné centrum DB2
	- Témy (úloha, koncept a referenčné témy)
	- Pomoc pre nástroje DB2
	- Vzorové programy
	- Výučbové programy
- Príručky DB2
	- Súbory PDF (na stiahnutie)
	- Súbory PDF (z PDF DVD DB2)
	- Tlačené príručky
- v Pomoc pre príkazový riadok
	- Pomoc pre príkazy
	- Pomoc pre správy

**Poznámka:** Témy Informačného centra DB2 sú aktualizované častejšie ako publikácie vo formáte PDF alebo ich vytlačené kópie. Ak chcete získať najaktuálnejšie informácie, nainštalujte si aktualizácie dokumentácie hneď ako budú k dispozícii alebo navštívte Informačné centrum DB2 na stránke ibm.com.

Môžete sprístupniť ďalšie technické informácie DB2, ako sú napríklad technické poznámky, dokumenty white paper a online publikácie IBM Redbooks na ibm.com. Navštívte stránku so softvérovými knižnicami DB2 Information Management na adrese [http://www.ibm.com/](http://www.ibm.com/software/data/sw-library/) [software/data/sw-library/.](http://www.ibm.com/software/data/sw-library/)

#### **Spätná väzba na dokumentáciu**

Oceníme vašu spätnú väzbu na dokumentáciu DB2. Pokiaľ máte návrhy, ako zlepšiť dokumentáciu pre DB2, pošlite ich e-mailom na adresu db2docs@ca.ibm.com. Dokumentačný tím DB2 spätnú väzbu číta priebežne, ale nemôže vám odpovedať priamo. Podľa možnosti uveďte konkrétne príklady, aby ste nám vaše problémy lepšie priblížili. Ak chcete poslať spätnú väzbu k špecifickej téme alebo súboru pomoci, uveď te aj názov témy a URL.

Túto e-mailovú adresu nepoužívajte na kontaktovanie podpory zákazníka DB2. Ak máte technické otázky týkajúce sa DB2 a dokumentácia vám ich nepomôže zodpovedať, kontaktujte lokálne servisné stredisko IBM.

### **Technická knižnica DB2 v tlačenej verzii alebo vo formáte PDF**

Nasledujúce tabuľky popisujú publikácie DB2 dostupné z lokality IBM Publications Center na adrese [www.ibm.com/e-business/linkweb/publications/servlet/pbi.wss.](http://www.ibm.com/e-business/linkweb/publications/servlet/pbi.wss) Anglické a preložené príručky pre DB2 Verzia 9.7 vo formáte PDF je možné stiahnuť zo stránky [www.ibm.com/support/docview.wss?rs=71&uid=swg2700947.](http://www.ibm.com/support/docview.wss?rs=71&uid=swg27009474)

Tieto tabuľky obsahujú zoznam publikácií, ktoré sú k dispozícii v tlačenej forme. Tieto publikácie však nemusia byť k dispozícii vo vašej krajine alebo oblasti.

Číslo formulára sa pri každej aktualizácii príručky zvyšuje. Skontrolujte, či máte najnovšiu verziu príručky, ako je uvedené ďalej.

**Poznámka:** Informačné centrum *DB2* je aktualizované častejšie ako publikácie vo formáte PDF alebo ich vytlačené kópie.

| Názov                                                                                  | Číslo formulára | Dostupné v tlačenej<br>forme | Dátum poslednej<br>aktualizácie |
|----------------------------------------------------------------------------------------|-----------------|------------------------------|---------------------------------|
| Administrative API<br>Reference                                                        | SC27-2435-02    | Ano                          | September 2010                  |
| Administrative Routines<br>and Views                                                   | SC27-2436-02    | Nie                          | September 2010                  |
| Call Level Interface<br>Guide and Reference,<br>Volume 1                               | SC27-2437-02    | Ano                          | September 2010                  |
| Call Level Interface<br>Guide and Reference,<br>Volume 2                               | SC27-2438-02    | Ano                          | September 2010                  |
| Command Reference                                                                      | SC27-2439-02    | Áno                          | September 2010                  |
| Data Movement Utilities<br>Guide and Reference                                         | SC27-2440-00    | Ano                          | August, 2009                    |
| Data Recovery and High<br>Availability Guide and<br>Reference                          | SC27-2441-02    | Ano                          | September 2010                  |
| Database Administration<br>Concepts and<br>Configuration Reference                     | SC27-2442-02    | Ano                          | September 2010                  |
| Database Monitoring<br>Guide and Reference                                             | SC27-2458-02    | Áno                          | September 2010                  |
| Database Security Guide                                                                | SC27-2443-01    | Ano                          | November, 2009                  |
| <b>DB2 Text Search Guide</b>                                                           | SC27-2459-02    | Ano                          | September 2010                  |
| Developing ADO.NET<br>and OLE DB Applications                                          | SC27-2444-01    | Ano                          | November, 2009                  |
| Developing Embedded<br><b>SQL</b> Applications                                         | SC27-2445-01    | Ano                          | November, 2009                  |
| Developing Java<br><i>Applications</i>                                                 | SC27-2446-02    | Ano                          | September 2010                  |
| Developing Perl, PHP,<br>Python, and Ruby on<br>Rails Applications                     | SC27-2447-01    | Nie                          | September 2010                  |
| Developing User-defined<br>Routines (SQL and<br>External)                              | SC27-2448-01    | Ano                          | November, 2009                  |
| Getting Started with<br>Database Application<br>Development                            | GI11-9410-01    | Ano                          | November, 2009                  |
| Getting Started with DB2<br>Installation and<br>Administration on Linux<br>and Windows | GI11-9411-00    | Áno                          | August, 2009                    |

*Tabuka 39. Technické informácie o DB2*

| <b>Názov</b>                                                                                 | Číslo formulára | Dostupné v tlačenej<br>forme | Dátum poslednej<br>aktualizácie |
|----------------------------------------------------------------------------------------------|-----------------|------------------------------|---------------------------------|
| <b>Globalization Guide</b>                                                                   | SC27-2449-00    | Ano                          | August, 2009                    |
| <b>Installing DB2 Servers</b>                                                                | GC27-2455-02    | Ano                          | September 2010                  |
| <b>Installing IBM Data</b><br><b>Server Clients</b>                                          | GA22-1124-01    | Nie                          | September 2010                  |
| Message Reference<br>Volume 1                                                                | SC27-2450-00    | Nie                          | August, 2009                    |
| Message Reference<br>Volume 2                                                                | SC27-2451-00    | Nie                          | August, 2009                    |
| Net Search Extender<br>Administration and User's<br>Guide                                    | SC27-2469-02    | Nie                          | September 2010                  |
| Partitioning and<br><b>Clustering Guide</b>                                                  | SC27-2453-01    | Áno                          | November, 2009                  |
| pureXML Guide                                                                                | SC27-2465-01    | Áno                          | November, 2009                  |
| Query Patroller<br>Administration and User's<br>Guide                                        | SC27-2467-00    | Nie                          | August, 2009                    |
| Spatial Extender and<br>Geodetic Data<br>Management Feature<br>User's Guide and<br>Reference | SC27-2468-01    | Nie                          | September 2010                  |
| SQL Procedural<br>Languages: Application<br><b>Enablement and Support</b>                    | SC27-2470-02    | Áno                          | September 2010                  |
| SQL Reference, Volume 1                                                                      | SC27-2456-02    | Ano                          | September 2010                  |
| SQL Reference, Volume 2                                                                      | SC27-2457-02    | Áno                          | September 2010                  |
| Troubleshooting and<br>Tuning Database<br>Performance                                        | SC27-2461-02    | Ano                          | September 2010                  |
| <b>Upgrading</b> to DB2<br>Version 9.7                                                       | SC27-2452-02    | Áno                          | September 2010                  |
| Visual Explain Tutorial                                                                      | SC27-2462-00    | Nie                          | August, 2009                    |
| What's New for DB2<br>Version 9.7                                                            | SA22-1128-02    | Áno                          | September 2010                  |
| Workload Manager Guide SC27-2464-02<br>and Reference                                         |                 | Áno                          | September 2010                  |
| XQuery Reference                                                                             | SC27-2466-01    | Nie                          | November, 2009                  |

*Tabuka 39. Technické informácie o DB2 (pokračovanie)*

#### *Tabuka 40. Technické informácie o DB2 Connect*

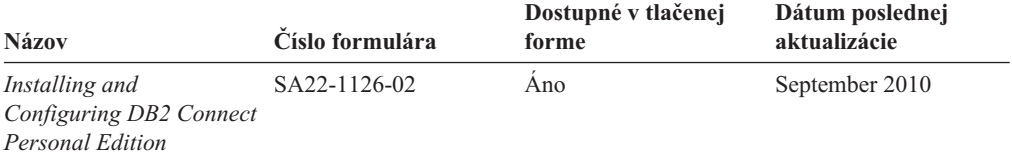

| <b>Názov</b>                                                | Číslo formulára | Dostupné v tlačenej<br>forme | Dátum poslednej<br>aktualizácie |
|-------------------------------------------------------------|-----------------|------------------------------|---------------------------------|
| Installing and<br>Configuring DB2 Connect<br><b>Servers</b> | SA22-1127-02    | Ano                          | September 2010                  |
| DB2 Connect User's<br>Guide                                 | SA2211251-02    | Ano                          | September 2010                  |

Tabuľka 40. Technické informácie o DB2 Connect (pokračovanie)

*Tabuka 41. Technické informácie o integrácii informácií*

| Názov                                                                                         | Číslo formulára | Dostupné v tlačenej<br>forme | Dátum poslednej<br>aktualizácie |
|-----------------------------------------------------------------------------------------------|-----------------|------------------------------|---------------------------------|
| Integrácia informácií:<br>Administration Guide for<br>Federated Systems                       | SC19-1020-02    | Ano                          | <b>August, 2009</b>             |
| Integrácia informácií:<br>ASNCLP Program<br>Reference for Replication<br>and Event Publishing | SC19-1018-04    | Áno                          | <b>August, 2009</b>             |
| Integrácia informácií:<br>Configuration Guide for<br>Federated Data Sources                   | SC19-1034-02    | Nie                          | <b>August, 2009</b>             |
| Integrácia informácií:<br><b>SQL</b> Replication Guide<br>and Reference                       | SC19-1030-02    | Áno                          | August, 2009                    |
| Integrácia informácií:<br>Introduction to<br>Replication and Event<br>Publishing              | GC19-1028-02    | Áno                          | <b>August, 2009</b>             |
|                                                                                               |                 |                              |                                 |

### **Objednávanie tlačených publikácií, týkajúcich sa DB2**

#### **Informácie o úlohe**

Ak chcete získať tlačené publikácie o DB2, môžete si ich kúpiť on-line v mnohých (ale nie všetkých) krajinách alebo oblastiach. V každom prípade si môžete tieto tlačené knihy DB2 objednať od miestneho zástupcu IBM. Uvedomte si, že niektoré elektronické kópie kníh na DVD *DB2 PDF Documentation* nie sú dostupné v tlačenej podobe. Napríklad, žiadny zväzok publikácie *DB2 Message Reference* nie je k dispozícii ako výtlačok.

Tlačené verzie mnohých kníh DB2, ktoré sú k dispozícii na DVD DB2 PDF Documentation si môžete objednať od IBM za poplatok. Podľa toho, odkiaľ knihy objednávate, môžete mať k dispozícii on-line objednávanie z centra IBM Publications Center. Ak on-line objednávanie nie je vo vašej krajine alebo oblasti k dispozícii, môžete si tlačené knihy DB2 objednať od miestneho zástupcu IBM. Uvedomte si, že nie všetky knihy na DVD DB2 PDF Documentation sú k dispozícii v tlačenej forme.

**Poznámka:** Najaktuálnejšia a kompletná dokumentácia, týkajúca sa DB2, je uložená v Informačnom centre DB2 na adrese [http://publib.boulder.ibm.com/infocenter/db2luw/v9r7.](http://publib.boulder.ibm.com/infocenter/db2luw/v9r7)

Ak si chcete objednať tlačené publikácie DB2:

### **Procedúra**

- Ak chcete zistiť, či si môžete vo vašej krajine alebo oblasti objednať tlačené publikácie DB2 online, pozrite si webovú stránku centra IBM Publications Center na adrese [http://www.ibm.com/shop/publications/order.](http://www.ibm.com/shop/publications/order) Vyberte vašu krajinu, región alebo jazyk na prístup k informáciám o objednávaní publikácií a postupujte podľa pokynov na objednanie pre vašu lokalitu.
- v Pri objednávaní tlačených publikácií DB2 od miestneho zástupcu IBM postupujte takto:
	- 1. Nájdite kontaktné informácie vášho miestneho zástupcu na nasledujúcich webových stránkach:
		- Celosvetový zoznam kontaktov IBM je k dispozícii na webovej stránke [www.ibm.com/planetwide](http://www.ibm.com/planetwide)
		- Webová stránka IBM Publications na adrese [http://www.ibm.com/shop/publications/](http://www.ibm.com/shop/publications/order) [order.](http://www.ibm.com/shop/publications/order) K príslušnej domovskej stránke publikácií sa dostanete po vybraní krajiny alebo jazyka. Na tejto stránke kliknite na odkaz "About this site".
	- 2. Zavolajte miestnemu zástupcovi a oznámte mu, že si chcete objednať publikácie DB2.
	- 3. Vášmu zástupcovi poskytnite názvy a príslušné čísla kníh, ktoré chcete objednať. Názvy a príslušné čísla nájdete v ["Technická knižnica DB2 v tlačenej verzii alebo vo](#page-270-0) [formáte PDF" na strane 257.](#page-270-0)

### **Zobrazenie pomoci pre stav SQL z príkazového riadka**

Produkty DB2 vrátia v prípade stavov, ktoré môžu byť výsledkom príkazu SOL, hodnotu SQLSTATE. SQLSTATE pomáha vysvetliť význam stavov SQL a kódov tried stavov SQL.

#### **Procedúra**

Ak chcete spustiť pomoc pre stav SQL, otvorte procesor príkazového riadka a zadajte: ? *sqlstate* alebo ? *kód triedy*

kde *sqlstate* reprezentuje platný päciferný stav SQL a *kód triedy* reprezentuje prvé dve číslice stavu SQL.

Napríklad, ? 08003 zobrazí pomoc pre stav SQL 08003 a ? 08 zobrazuje pomoc pre kód triedy 08.

### **Prístup k iným verziám Informačného centra DB2**

#### **Informácie o úlohe**

Pre témy o DB2, verzia 9.8, je adresa URL *Informačného centra DB2*: [http://publib.boulder.ibm.com/infocenter/db2luw/v9r8/.](http://publib.boulder.ibm.com/infocenter/db2luw/v9r8/)

Pre témy o DB2, verzia 9.7, je adresa URL *Informačného centra DB2*: [http://publib.boulder.ibm.com/infocenter/db2luw/v9r7/.](http://publib.boulder.ibm.com/infocenter/db2luw/v9r7/)

Pre témy o DB2, verzia 9.5, je adresa URL *Informačného centra DB2*: [http://publib.boulder.ibm.com/infocenter/db2luw/v9r5.](http://publib.boulder.ibm.com/infocenter/db2luw/v9r5)

Pre témy o DB2, verzia 9.1, je adresa URL *Informačného centra DB2*: [http://publib.boulder.ibm.com/infocenter/db2luw/v9/.](http://publib.boulder.ibm.com/infocenter/db2luw/v9/)

Pre témy o DB2, verzia 8, je adresa URL *Informačného centra DB2*: [http://](http://publib.boulder.ibm.com/infocenter/db2luw/v8/) [publib.boulder.ibm.com/infocenter/db2luw/v8/.](http://publib.boulder.ibm.com/infocenter/db2luw/v8/)

### <span id="page-275-0"></span>**Zobrazovanie tém vo vami zvolenom jazyku v Informačnom centre DB2**

#### **Informácie o úlohe**

Informačné centrum DB2 sa pokúša zobraziť témy v jazyku zadanom v preferenciách vášho prehliadača. Ak téma nebola preložená do vami zvoleného jazyka, Informačné centrum DB2 ju zobrazí v anglickom jazyku.

#### **Procedúra**

- v Keď chcete zobrazovať témy vo vašom preferovanom jazyku v prehliadači Internet Explorer:
	- 1. V aplikácii Internet Explorer kliknite na tlačidlo **Tools** —> **Internet Options** —> **Languages...**. Otvorí sa okno Language Preferences.
	- 2. Presvedčte sa, že váš preferovaný jazyk je uvedený ako prvá položka v zozname jazykov.
		- Keď chcete pridať nový jazyk do zoznamu, kliknite na tlačidlo **Add...**.

**Poznámka:** Pridanie jazyka nezaručuje, že v počítači sú nainštalované písma potrebné na zobrazenie tém v preferovanom jazyku.

- $-$  Keď chcete presunúť jazyk na začiatok zoznamu, vyberte jazyk a klikajte na tlačidlo **Move Up** až kým nebude jazyk na prvom mieste v zozname jazykov.
- 3. Obnovte stránku v prehliadači, aby sa Informačné centrum DB2 zobrazilo vo vami vybratom jazyku.
- Keď chcete zobrazovať témy vo vašom preferovanom jazyku v prehliadači Firefox alebo Mozilla:
	- 1. Zvote tlačidlo v časti **Languages** dialógu **Tools** —> **Options** —> **Advanced**. Zobrazí sa panel Languages v okne Preferences.
	- 2. Presvedčte sa, že váš preferovaný jazyk je uvedený ako prvá položka v zozname jazykov.
		- Ke chcete prida nový jazyk do zoznamu, kliknite na tlačidlo **Add...** a vyberte jazyk z okna Add Languages.
		- $-$  Keď chcete presunúť jazyk na začiatok zoznamu, vyberte jazyk a klikajte na tlačidlo **Move Up** až kým nebude jazyk na prvom mieste v zozname jazykov.
	- 3. Obnovte stránku v prehliadači, aby sa Informačné centrum DB2 zobrazilo vo vami vybratom jazyku.

#### **Výsledky**

V niektorých kombináciách operačného systému a prehliadača musíte zmeniť aj regionálne nastavenia svojho operačného systému na miestne nastavenie a jazyk podľa vlastného výberu.

## **Aktualizácia Informačného centra DB2 nainštalovaného na vašom počítači alebo intranetovom serveri**

Lokálne nainštalované Informačné centrum DB2 by ste mali pravidelne aktualizovať.

#### **Skôr ako začnete**

Musí byť už nainštalované Informačné centrum DB2 Verzia 9.7. Podrobné informácie nájdete v téme "Inštalácia Informačného centra DB2 pomocou sprievodcu inštaláciou DB2" v príručke *Installing DB2 Servers*. Na aktualizáciu Informačného centra sa vzťahujú všetky požiadavky a obmedzenia, ktoré sa vzťahovali aj na jeho inštaláciu.

### **Informácie o úlohe**

Informačné centrum DB2 sa môže aktualizovať automaticky alebo manuálne:

- v Automatické aktualizácie aktualizujú existujúce komponenty a jazyky Informačného centra. Ďalšou výhodou automatických aktualizácií je, že Informačné centrum je nedostupné len minimálnu dobu počas aktualizácie. Navyše, automatické aktualizácie môžete nastaviť tak, aby sa spúšťali spolu s inými dávkovými úlohami, ktoré sa pravidelne spúšťajú.
- Manuálne aktualizácie tieto by ste mali použiť, ak chcete pridať funkcie alebo jazyky počas procesu aktualizácie. Ak bolo napríklad lokálne Informačné centrum pôvodne nainštalované s anglickým a francúzskym jazykom a vy chcete pridať aj nemecký jazyk, prostredníctvom manuálnej aktualizácie môžete nainštalovať nemecký jazyk, ako aj aktualizovať existujúce funkcie a jazyky Informačného centra. Manuálna aktualizácia však vyžaduje, aby ste manuálne zastavili, aktualizovali a znova spustili Informačné centrum. Počas procesu aktualizácie nebude Informačné centrum dostupné.

Táto téma podrobne popisuje proces automatickej aktualizácie. Pokyny pre manuálnu aktualizáciu nájdete v téme "Manuálna aktualizácia Informačného centra DB2 nainštalovaného na vašom počítači alebo intranetovom serveri".

### **Procedúra**

Ak chcete vykonať automatickú aktualizáciu Informačného centra DB2 nainštalovaného na vašom počítači alebo intranetovom serveri:

- 1. V operačných systémoch Linux:
	- a. Prejdite na cestu, na ktorej je nainštalované Informačné centrum. Štandardne je informačné centrum DB2 nainštalované v adresári /opt/ibm/db2ic/V9.7.
	- b. Z inštalačného adresára prejdite do adresára doc/bin.
	- c. Spustite skript ic-update:

ic-update

- 2. V operačných systémoch Windows:
	- a. Otvorte príkazové okno.
	- b. Prejdite na cestu, na ktorej je nainštalované Informačné centrum. Štandardne je informačné centrum DB2 nainštalované v adresári <Program Files>\IBM\DB2 Information Center\Version 9.7, pričom <Program Files> reprezentuje umiestnenie adresára súborov programu.
	- c. Z inštalačného adresára navigujte do adresára doc\bin.
	- d. Spustite súbor ic-update.bat:

ic-update.bat

#### **Výsledky**

Informačné centrum DB2 sa automaticky reštartuje. Ak sú dostupné aktualizácie, Informačné centrum zobrazí nové a aktualizované témy. Ak nie sú dostupné žiadne aktualizácie, do protokolu sa zapíše správa. Protokolový súbor sa nachádza v adresári doc\eclipse\ configuration. Názov protokolového súboru je náhodne generované číslo. Napríklad 1239053440785.log.

## <span id="page-277-0"></span>**Manuálna aktualizácia Informačného centra DB2 nainštalovaného na vašom počítači alebo intranetovom serveri**

Ak ste Informačné centrum DB2 nainštalovali lokálne, aktualizácie dokumentácie môžete získať od spoločnosti IBM.

#### **Informácie o úlohe**

Ak chcete manuálne aktualizova svoje lokálne nainštalované *Informačné centrum DB2*:

- 1. Zastavte *Informačné centrum DB2* na svojom počítači a znova ho spustite v samostatnom režime. Spustenie Informačného centra v samostatnom režime zamedzuje ostatným užívateľom vo vašej sieti k nemu pristúpiť a vám umožňuje používať aktualizácie. Verzia Informačného centra DB2 pre pracovné stanice beží vždy v samostatnom režime. .
- 2. Na zistenie, ktoré aktualizácie sú k dispozícii, použite funkciu Update. Ak sú k dispozícii aktualizácie, ktoré musíte nainštalovať, môžete na ich získanie a inštaláciu použiť funkciu Update

Poznámka: Ak je vo vašom prostredí potrebné nainštalovať aktualizácie *Informačného centra DB2* na počítač, ktorý nie je pripojený k internetu, pomocou počítača, ktorý je pripojený k internetu a je na ňom nainštalované *Informačné centrum DB2*, vytvorte zrkadlový obraz aktualizačnej lokality v lokálnom súborovom systéme. Ak budú aktualizácie dokumentácie inštalovať mnohí užívatelia vo vašej sieti, môžete čas, ktorý jednotlivci potrebujú na vykonanie aktualizácie, skrátiť, ak budete aktualizačnú lokalitu zrkadliť aj lokálne a ak pre túto aktualizačnú lokalitu vytvoríte proxy. Ak sú k dispozícii balíky aktualizácií, na získanie týchto balíkov použite funkciu Update. Funkcia Update je však dostupná len v nezávislom režime.

3. Zastavte *Informačné centrum DB2* spustené v samostatnom režime a znova ho spustite na svojom počítači.

**Poznámka:** V systémoch Windows 2008 a Windows Vista (a novšom) musia byť príkazy, uvedené nižšie v tejto časti, spustené administrátorom. Ak chcete otvoriť príkazový riadok alebo grafický nástroj s úplnými oprávneniami administrátora, kliknite pravým tlačidlom myši na zástupcu a vyberte **Run as administrator**.

#### **Procedúra**

Ak chcete aktualizovať *Informačné centrum DB2* nainštalované na vašom počítači alebo intranetovom serveri:

- 1. Zastavte *Informačné centrum DB2*.
	- v V systéme Windows kliknite na **Start** → **Control Panel** → **Administrative Tools** → **Services**. Potom kliknite pravým tlačidlom myši na službu **DB2 Information Center** a vyberte **Stop**.
	- v V systéme Linux zadajte nasledujúci príkaz: /etc/init.d/db2icdv97 stop
- 2. Spustite Informačné centrum v nezávislom režime.
	- v V systéme Windows:
		- a. Otvorte príkazové okno.
		- b. Prejdite na cestu, na ktorej je nainštalované Informačné centrum. *Informačné centrum DB2* sa štandardne inštaluje do adresára *Program\_Files*\IBM\DB2 Information Center\Version 9.7, kde *Program\_Files* predstavuje umiestnenie adresára Program Files.
		- c. Z inštalačného adresára navigujte do adresára doc\bin.

d. Spustite súbor help\_start.bat:

help\_start.bat

- v V systéme Linux:
	- a. Prejdite na cestu, na ktorej je nainštalované Informačné centrum. *Informačné centrum DB2* sa štandardne inštaluje do adresára /opt/ibm/db2ic/V9.7.
	- b. Z inštalačného adresára prejdite do adresára doc/bin.
	- c. Spustite skript help\_start:

help\_start

Otvorí sa predvolený webový prehliadač systému so samostatným informačným centrom.

- 3. Kliknite na tlačidlo Update (**1)**. (vo vašom prehliadači musí byť povolený JavaScript.) Na pravom paneli informačnom centra kliknite na **Find Updates**. Zobrazí sa zoznam aktualizácií pre existujúcu dokumentáciu.
- 4. Ak chcete spustiť inštalačný proces, skontrolujte výber, ktorý chcete nainštalovať, a kliknite na **Install Updates**.
- 5. Po skončení inštalačného procesu kliknite na **Finish**.
- 6. Zastavte samostatné Informačné centrum:
	- v V systéme Windows navigujte do adresára doc\bin inštalačného adresára a spustite súbor help end.bat:

help end.bat

**Poznámka:** Dávkový súbor help\_end obsahuje príkazy, ktoré sú vyžadované na bezpečné zastavenie procesov, ktoré boli spustené pomocou dávkového príkazu help start. Nepoužívajte Ctrl-C, ani žiadny iný podobný spôsob zastavenia help\_start.bat.

v V systéme Linux prejdite do adresára doc/bin inštalačného adresára a spustite skript help\_end:

help end

Poznámka: Skript help end obsahuje príkazy, ktoré sú potrebné na bezpečné zastavenie procesov, ktoré boli spustené skriptom help\_start. Nepoužívajte žiadne iné spôsoby zastavenia skriptu help\_start.

- 7. Znova spustite *Informačné centrum DB2*.
	- v V systéme Windows kliknite na **Start** → **Control Panel** → **Administrative Tools** → **Services**. Potom kliknite pravým tlačidlom myši na službu **DB2 Information Center** a vyberte **Start**.
	- v V systéme Linux zadajte nasledujúci príkaz: /etc/init.d/db2icdv97 start

### **Výsledky**

Aktualizované *Informačné centrum DB2* zobrazí nové a aktualizované témy.

### **Výučbové programy DB2**

Výučbové programy DB2 predstavujú rôzne aspekty produktov DB2. Tieto lekcie vám poskytnú postupné pokyny.

### **Predtým ako začnete**

V Informačnom centre na adrese [http://publib.boulder.ibm.com/infocenter/db2help/](http://publib.boulder.ibm.com/infocenter/db2luw/v9) môžete nájsť XHTML verziu tohto výučbového programu.

<span id="page-279-0"></span>Niektoré lekcie používajú vzorové údaje alebo kód. Vo výučbovom programe nájdete popis všetkých nevyhnutných podmienok pre jeho špecifické úlohy.

#### **Výučbové programy DB2**

Ak si chcete výučbový program pozrieť, kliknite na jeho názov.

**"pureXML" v** *pureXML Guide*

Nastavte databázu DB2 na ukladanie údajov XML a na vykonávanie základných operácií s natívnym údajovým skladom XML.

**"Visual Explain" v** *Visual Explain Tutorial*

Analyzujte, optimalizujte a vylaď te príkazy SOL pre lepší výkon, pomocou Visual Explain.

### **Informácie o odstraňovaní problémov s DB2**

Existuje množstvo informácií, týkajúcich sa identifikácie a odstraňovania problémov, ktoré vám pomôžu pri používaní databázových produktov DB2.

#### **Dokumentácia DB2**

Informácie o riešení problémov môžete nájsť v príručke *Troubleshooting and Tuning Database Performance* alebo v časti Database fundamentals v *Informačnom centre DB2*. V týchto publikáciách nájdete informácie o izolovaní a identifikácii problémov pomocou diagnostických nástrojov a pomocných programov DB2, riešenia najbežnejších problémov a iné rady pre riešenie problémov, ktoré sa môžu vyskytnú pri používaní databázových produktov DB2.

#### **Webová stránka technickej podpory DB2**

Webová stránka technickej podpory DB2 vám pomôže, keď potrebujete pomoc pri hľadaní možných príčin a riešení vzniknutých problémov. Stránka technickej podpory obsahuje odkazy na najnovšie publikácie DB2, technické poznámky, hlásenia APAR (Authorized Program Analysis Report), opravy chýb, balíky opráv a alšie užitočné zdroje informácií. V týchto informačných zdrojoch môžete vyhľadávať možné riešenia vašich problémov.

Navštívte webovú stránku technickej podpory DB2 na adrese [http://www.ibm.com/software/data/db2/support/db2\\_9/](http://www.ibm.com/software/data/db2/support/db2_9/)

### **Podmienky**

Povolenie na používanie týchto publikácií je udelené za nasledujúcich podmienok.

**Osobné použitie:** Tieto publikácie môžete kopírovať len na svoje osobné nekomerčné použitie pod podmienkou, že dodržíte všetky vyhlásenia o vlastníckych právach. V žiadnom prípade nemôžete tieto publikácie ani žiadnu ich časť distribuovať, prezentovať, alebo z nich vytvárať odvodené práce, bez výslovného súhlasu spoločnosti IBM.

Komerčné použitie: V rámci vášho podniku môžete kopírovať, distribuovať a prezentovať tieto publikácie len za predpokladu, že dodržíte všetky vyhlásenia o vlastníckych právach. V žiadnom prípade nemôžete tieto publikácie ani žiadnu ich časť distribuovať, prezentovať alebo z nich vytvárať odvodené práce mimo vášho podniku bez výslovného súhlasu spoločnosti IBM.

Okrem povolení výslovne vyjadrených v tomto dokumente, nie sú pre uvedené publikácie alebo informácie, údaje, softvér alebo iné duševné vlastníctvo v nich obsiahnuté, udelené žiadne iné výslovné alebo mlčky predpokladané povolenia, oprávnenia alebo práva.

Spoločnosť IBM si vyhradzuje právo vypovedať oprávnenia uvedené v tomto dokumente kedykoľvek, ak usúdi, že používanie týchto publikácií poškodzuje jej záujmy alebo ak spoločnosť IBM zistí, že vyššie uvedené pokyny nie sú náležite dodržiavané.

Tieto informácie nemôžete prevziať ani exportovať okrem prípadu, ak to dovoľujú všetky aplikovateľné zákony a regulácie, vrátane všetkých zákonov a regulácií USA pre export.

SPOLOČNOSŤ IBM NEPOSKYTUJE ŽIADNU ZÁRUKU NA OBSAH TÝCHTO PUBLIKÁCIÍ. TIETO PUBLIKÁCIE SA POSKYTUJÚ "TAK AKO SÚ" BEZ AKÝCHKOĽVEK VÝSLOVNÝCH ALEBO MLČKY PREDPOKLADANÝCH ZÁRUK, VRÁTANE, ALE BEZ OBMEDZENIA NA ZÁRUKY NEPORUŠENIA PRÁV, PREDAJNOSTI ALEBO VHODNOSTI NA KONKRÉTNY ÚČEL.

# **Príloha C. Vyhlásenia**

Tieto informácie sú poskytované pre produkty a služby ponúkané v Spojených štátoch amerických. Informácie o produktoch od iných dodávateľov ako IBM sa zakladajú na informáciách dostupných v čase prvého vydania tohto dokumentu a môžu sa zmeni.

IBM nemusí produkty, služby alebo funkcie, opísané v tomto dokumente, ponúkať vo všetkých krajinách. Informácie o produktoch a službách, dostupných vo vašej krajine, môžete získať od zástupcu spoločnosti IBM. Žiadne odkazy na produkt, program alebo službu spoločnosti IBM neznamenajú, ani z nich nevyplýva, že musí byť použitý len tento produkt, program alebo služba spoločnosti IBM. Môžete použiť ľubovoľný funkčne ekvivalentný produkt, program alebo službu, ktoré neporušujú práva duševného vlastníctva spoločnosti IBM. Avšak, za zhodnotenie a overenie funkčnosti každého produktu, programu alebo služby, od spoločnosti inej ako IBM, je zodpovedný užívateľ.

Spoločnosť IBM môže vlastniť patenty alebo patenty v schvaľovacom konaní pokrývajúce predmetné záležitosti opísané v tomto dokumente. Poskytnutie tohto dokumentu vám nedáva žiadne licencie na tieto patenty. Informácie o licenciách môžete posielať na adrese:

IBM Director of Licensing IBM Corporation North Castle Drive Armonk, NY 10504-1785 U.S.A.

Dotazy o licenciách, týkajúcich sa dvojbajtových znakových sád (DBCS), posielajte oddeleniu duševného vlastníctva IBM vo vašej krajine, alebo pošlite písomné dotazy na adresu:

Intellectual Property Licensing Legal and Intellectual Property Law IBM Japan, Ltd. 1623-14, Shimotsuruma, Yamato-shi Kanagawa 242-8502 Japan

Nasledujúci odsek neplatí v Spojenom kráľovstve alebo vo všetkých ostatných krajinách/regiónoch, kde sú takéto ustanovenia nezlučiteľné s miestnym zákonom: SPOLOČNOSŤ INTERNATIONAL BUSINESS MACHINES CORPORATION POSKYTUJE TÚTO PUBLIKÁCIU "TAK AKO JE", BEZ AKÝCHKOĽVEK VÝSLOVNÝCH ALEBO MLČKY PREDPOKLADANÝCH ZÁRUK, VRÁTANE, ALE BEZ OBMEDZENIA NA ZÁRUKY NEPORUŠENIA PRÁV, PREDAJNOSTI ALEBO VHODNOSTI NA KONKRÉTNY ÚČEL. Niektoré štáty nepovoľujú zrieknutie sa výslovných alebo mlčky predpokladaných záruk v určitých operáciách, preto sa na vás toto vyhlásenie nemusí vzťahovať.

Tieto informácie môžu obsahovať technické nepresnosti alebo typografické chyby. Informácie tu uvedené sú pravidelne pozmeňované; tieto zmeny budú zahrnuté do nových vydaní tejto publikácie. IBM môže kedykoľvek bez ohlásenia urobiť vylepšenia alebo zmeny v produktoch alebo programoch opísaných v tejto publikácii.

Všetky odkazy v týchto informáciách na webové stránky, ktoré nepochádzajú od spoločnosti IBM, sú poskytnuté len pre pohodlie a v žiadnom prípade neslúžia ako potvrdenie správnosti obsahu a propagácia týchto webových stránok. Materiály na týchto webových stránkach nie sú súčasťou materiálov pre tento produkt spoločnosti IBM a používanie týchto webových stránok je na vaše vlastné riziko.

Spoločnosť IBM môže ktorúkoľvek z vami poskytnutých informácií použiť alebo distribuovať spôsobom, ktorý považuje za správny, bez toho, aby jej z toho vyplynul akýkoľvek záväzok voči vám.

Držitelia licencií na tento program, ktorí si prajú mať o ňom informácie za účelom povolenia: (i) výmeny informácií medzi samostatne vytvorenými programami a inými programami (vrátane tohto) a (ii) vzájomné používanie informácií, ktoré boli vymenené, by sa mali obráti na:

IBM Canada Limited U59/3600 3600 Steeles Avenue East Markham, Ontario L3R 9Z7 CANADA

Takéto informácie môžu byť dostupné, viažu sa na ne príslušné podmienky a v niektorých prípadoch môžu byť aj za poplatok.

Licenčný program spomínaný v tomto dokumente a všetky pre tento program dostupné licenčné materiály poskytuje spoločnosť IBM podľa podmienok zmluvy IBM Customer Agreement, IBM International Program License Agreement alebo l'ubovol'nej ekvivalentnej zmluvy.

Všetky údaje o výkone, ktoré tento dokument obsahuje, boli určené v riadenom prostredí. Preto sa výsledky, získané v iných prevádzkových prostrediach, môžu podstatne odlišovať. Niektoré merania mohli byť urobené v systémoch vývojovej úrovne, preto neexistuje žiadna záruka, že tieto merania budú rovnaké na bežne dostupných systémoch. Okrem toho, niektoré merania mohli byť odhadnuté pomocou extrapolácie. Skutočné výsledky môžu byť odlišné. Užívatelia tohto dokumentu by si mali overiť údaje použiteľné pre ich špecifické prostredie.

Informácie, týkajúce sa produktov iných spoločností ako IBM boli získané od dodávateľov týchto produktov, z uverejnených správ o nich alebo z iných verejne prístupných zdrojov. Spoločnosť IBM tieto produkty netestovala a nemôže potvrdiť presnosť ich výkonu, kompatibilitu ani iné parametre týkajúce sa produktov nepochádzajúcich od IBM. Otázky o schopnostiach produktov od iných firiem ako IBM je nutné adresovať dodávateľom takýchto produktov.

Všetky vyhlásenia týkajúce sa budúceho smerovania alebo úmyslov IBM môžu by kedykoľvek, bez oznámenia, zmenené alebo odvolané a predstavujú iba ciele a zámery.

Tieto informácie môžu obsahovať príklady údajov a správ, ktoré sa používajú v každodennej obchodnej praxi. Aby čo najvernejšie odrážali skutočnosť, príklady obsahujú mená jednotlivcov, názvy spoločností, značiek a výrobkov. Všetky tieto názvy a mená sú vymyslené a každá podobnosť s menami/názvami a adresami, ktoré používajú skutočné podniky je celkom náhodná.

#### LICENCIA NA AUTORSKÉ PRÁVA:

Tieto informácie obsahujú vzorové aplikačné programy v zdrojovom jazyku, ktoré prezentujú programátorské techniky na rôznych operačných platformách. Tieto vzorové programy môžete bezplatne kopírovať, upravovať a distribuovať v ľubovoľnej forme, za účelom vývoja, používania, marketingu alebo distribúcie aplikačných programov, ktoré vyhovujú

aplikačnému programátorskému rozhraniu operačnej platformy, pre ktorú boli tieto vzorové programy napísané. Tieto príklady neboli dôkladne testované vo všetkých podmienkach. Spoločnosť IBM preto nemôže zaručiť alebo potvrdiť spoľahlivosť, opraviteľnosť alebo fungovanie týchto programov. Tieto vzorové programy sa poskytujú "TAK AKO SÚ", bez záruky akéhokoľvek druhu. Spoločnosť IBM nepreberá zodpovednosť za žiadne škody vyplývajúce z používania týchto vzorových programov.

Každá kópia alebo každá časť týchto vzorových programov alebo každé odvodené dielo musí obsahovať vyhlásenie o autorských právach, a to nasledovne:

© (*názov vašej spoločnosti*) (*rok*). Časti tohto kódu sú odvodené zo vzorových programov IBM Corp. © Copyright IBM Corp. \_*enter the year or years*\_. Všetky práva vyhradené.

#### **Ochranné známky**

IBM, logo IBM a ibm.com sú ochranné známky alebo registrované ochranné známky spoločnosti International Business Machines Corp., ktoré boli zaregistrované v mnohých krajinách celosvetovo. Iné názvy produktov a služieb môžu byť ochranné známky spoločnosti IBM alebo iných subjektov. Aktuálny zoznam ochranných známok spoločnosti IBM nájdete na webe na stránke ["Copyright and trademark information"](http://www.ibm.com/legal/copytrade.html) na adrese www.ibm.com/legal/ copytrade.shtml.

Nasledujúce pojmy sú ochranné známky alebo registrované ochranné známky iných spoločností

- v Linux je ochranná známka pána Linusa Torvaldsa registrovaná v USA alebo v iných krajinách.
- v Java a všetky s ňou súvisiace ochranné známky a logá sú ochranné známky spoločnosti Sun Microsystems, Inc. v USA, v ďalších krajinách alebo v oboch.
- v UNIX je registrovaná ochranná známka spoločnosti The Open Group v USA alebo iných krajinách.
- Intel, logo Intel, Intel Inside<sup>®</sup>, logo Intel Inside, Intel<sup>®</sup> Centrino<sup>®</sup>, logo Intel Centrino, Celeron®, Intel® Xeon®, Intel SpeedStep®, Itanium® a Pentium® sú ochranné známky alebo registrované ochranné známky spoločnosti Intel Corporation alebo jej dcérskych spoločností v USA a iných krajinách.
- Microsoft, Windows, Windows NT<sup>®</sup> a logo Windows sú ochranné známky spoločnosti Microsoft Corporation v USA alebo iných krajinách.

Ostatné názvy spoločností, výrobkov alebo služieb môžu byť ochranné alebo servisné známky iných subjektov.

# **Index**

### **Špeciálne znaky** .NET

moduly zlúčenia [zjednodušené balenie 213](#page-226-0) [pridaná podpora pre dôveryhodné kontexty 121](#page-134-0) [vylepšenia 127](#page-140-0)

# **Numerické**

[64-bit. server 87](#page-100-0)

# **A**

Activity Monitor [zastarané 216](#page-229-0) adaptér ibm\_db\_sa prehľad 103 administračné rutiny [doplnenia 13](#page-26-0)[, 196](#page-209-0) [zmeny 196](#page-209-0) administračné zobrazenia [doplnenia 13](#page-26-0)[, 196](#page-209-0) [zmeny 196](#page-209-0) Administračný server DB2 (DAS) [zastarané 216](#page-229-0) administratívne pohľady [informácie monitorovania 43](#page-56-0) administrácia [Zhrnutie zmien 167](#page-180-0) agregovaná premenná registra DB2\_WORKLOAD [nové hodnoty 171](#page-184-0) agregovaný prah CONCURRENTDBCOORDACTIVITIES [zmena 177](#page-190-0) aktualizácie aplikácie [zastarané príkazy 226](#page-239-0) [Informačné centrum DB2 262](#page-275-0)[, 264](#page-277-0) klienti [zastarané príkazy 226](#page-239-0) pridané kľúčové slová súboru odpovedí 145 rutiny [zastarané príkazy 226](#page-239-0) servery DB2 [zastarané príkazy 226](#page-239-0) [súhrn vylepšení 143](#page-156-0) aktuálne potvrdená sémantika [vylepšenia 56](#page-69-0) algoritmus AES prehľad konfiguračného parametra alternate\_auth\_enc 84 aliasy [verejné 101](#page-114-0) [vylepšenia 101](#page-114-0) API [zastarané 221](#page-234-0) API sqlemgdb [zastarané 226](#page-239-0) API sqlgmgdb [zastarané 226](#page-239-0) aplikácie [zhrnutie nových vzorov 107](#page-120-0)

aplikácie pre dátové sklady zlepšenie škálovateľnosti 15 atribút maxOccurs [zmeny syntaktickej analýzy 179](#page-192-0) audit [opakovanie minulých databázových aktivít 88](#page-101-0) autentifikačný konfiguračný parameter [zmeny 168](#page-181-0) autentifikácia [vylepšenia 84](#page-97-0) automatické obnovenie platnosti prehľad 93 autonómne transakcie prehľad 103 autorizácie [zmeny modelu 82](#page-95-0)

### **B**

balík ovládačov údajového servera IBM [pridaná je podpora pre Sysplex 121](#page-134-0) [vylepšenia 120](#page-133-0) balíky [vylepšenie väzby dynamických balíkov 122](#page-135-0) balíky opráv [súhrn vylepšení 143](#page-156-0) [zhrnutie 249](#page-262-0) [znížené priestorové požiadavky 149](#page-162-0) bezpečnos prídavné komponenty [LDAP \(Lightweight Directory Access Protocol\) 86](#page-99-0) [súhrn vylepšení 81](#page-94-0) [súhrn zmien 186](#page-199-0)

# **C**

cesty ukladania automatické [zrušenie 10](#page-23-0) CLI (Call Level Interface) moduly zlúčenia [zjednodušené balenie 213](#page-226-0) Command Editor [zastarané 216](#page-229-0) Command Line Processor Plus (CLPPlus) prehľad 65 Configuration Assistant (CA) [zastarané 216](#page-229-0) Control Center rozšírenia [zastarané 216](#page-229-0) [zastarané nástroje 216](#page-229-0)

### **D**

databázové objekty [moduly 131](#page-144-0) databázové serveri s oddielmi [vylepšenia 16](#page-29-0)

databázy prenos schém prehľad 51 vylepšená odolnosť voči výpadkom 48 [Zhrnutie zmien nastavenia 180](#page-193-0) databázy používajúce automatický úložný priestor [vylepšenia 10](#page-23-0) zrušenie úložných ciest prehľad 10 DB2 Connect konfiguračné parametre databázového manažéra [zmeny 168](#page-181-0) [súhrn zmien 159](#page-172-0) vylepšenia [zhrnutie 159](#page-172-0) [DB2 Connect Unlimited Edition \(System z\) 149](#page-162-0) DB2 Express Edition [zmeny licencie 180](#page-193-0) DB2 Governor [zastarané 217](#page-230-0) DB2 Workgroup Edition [zmeny licencie 180](#page-193-0) db2caem [monitorovanie udalostí 45](#page-58-0) db2pd história [história chránených rutín 155](#page-168-0) DB2WebServices [bol ukončený 234](#page-247-0) deklarované dočasné tabuľky údaje XML prehľad 21 dekompozícia schémy XML s anotáciou [vylepšenia 25](#page-38-0) dekompozícia XML [vylepšenia 25](#page-38-0) diagnostické protokoly určenie veľkosti 50[, 156](#page-169-0) distribučné mapy zväčšená veľkosť 15 DMS (database-managed space) prehľad uvoľniteľných úložných priestorov 11 dočasné tabuľky [kompresia 6](#page-19-0) [pridaná je podpora údajov LOB 100](#page-113-0) dokumentácia [podmienky používania 266](#page-279-0) prehľad 257 [súbory PDF 257](#page-270-0) [tlačený 257](#page-270-0) dokumenty XML [komprimácia 5](#page-18-0)[, 27](#page-40-0) ukladanie [vylepšenia 61](#page-74-0) [zmeny anotácií typov 211](#page-224-0) dotazy prehľad opätovného použitia prístupových plánov 54 dôveryhodné kontexty podpora pre ovládač IBM\_DB Ruby prehľad 121 [pridaná podpora pre .NET 121](#page-134-0) [pridaná podpora pre rozšírenia PHP 121](#page-134-0)

## **E**

elementy monitora riadkové formátovanie [pridaná podpora 44](#page-57-0) Event Analyzer [zastarané 216](#page-229-0) externé skalárne funkcie [podpora parametrov OUT a INOUT 110](#page-123-0)

# **F**

formát pracovných hárkov (WSF) [zastarané 220](#page-233-0) Funkcia ADMIN\_EST\_INLINE\_LENGTH prehľad 61 Funkcia ADMIN\_IS\_INLINED prehľad 61 Funkcia LONG\_VARGRAPHIC [zastarané 220](#page-233-0) Funkcia LONG\_VARCHAR [zastarané 220](#page-233-0) funkcie [doplnenia 196](#page-209-0) tabul'ka [ADMIN\\_EST\\_INLINE\\_LENGTH 61](#page-74-0) [ADMIN\\_IS\\_INLINED 61](#page-74-0) [vylepšenia 133](#page-146-0) zastarané [LONG\\_VARGRAPHIC 220](#page-233-0) [LONG\\_VARCHAR 220](#page-233-0) [zoznam 196](#page-209-0) [zmeny 196](#page-209-0) funkcie DB2 XQuery current-local-date prehl'ad 29 current-local-dateTime prehl'ad 29 current-local-time prehľad 29 funkcie DB2 XQuery [local-timezone 29](#page-42-0) prehľad 29

# **G**

GB18030 [klient Windows 151](#page-164-0) General Parallel File System (GPFS) [nové predvolené nastavenie NO FILE SYSTEM CACHING 170](#page-183-0) globálny register [zmenené 185](#page-198-0) [GSKit 87](#page-100-0)

# **H**

Health Center [zastarané 216](#page-229-0) heslá [rozšírenie maximálnej dĺžky 86](#page-99-0)

# **I**

I/O bez vyrovnávacej pamäte [zmeny súboru protokolu 176](#page-189-0)
IBM Data Server Provider for .NET [vylepšenia 127](#page-140-0) [IBM Global Security Kit 87](#page-100-0) IBM Tivoli System Automation for Multiplatforms (SA MP) [vylepšená podpora 148](#page-161-0) ibm\_db API prehľad 103 ibm\_db\_dbi API prehľad 103 ID aplikácie [príkaz db2trc 153](#page-166-0) [príkaz trace 153](#page-166-0) identifikácia problémov [dostupné informácie 266](#page-279-0) [výučbové programy 266](#page-279-0) identifikátor aplikácie [príkaz db2trc 153](#page-166-0) [príkaz trace 153](#page-166-0) index nad údajmi XML [vylepšenia 28](#page-41-0) indexy rozdelený prehľad 59 [údajové oddiely 59](#page-72-0) indexy typu 1 bol ukončený [podrobnosti 232](#page-245-0) indexy XML [vylepšenie súbežnosti 28](#page-41-0) Indoubt Transaction Monitor [zastarané 216](#page-229-0) Informačné centrum DB2 [aktualizácia 262](#page-275-0)[, 264](#page-277-0) [jazyky 262](#page-275-0) [verzie 261](#page-274-0) inštalácia obrazy [vylepšenia 148](#page-161-0) [súhrn vylepšení 143](#page-156-0) [súhrn zmien 180](#page-193-0) vylepšenia [Linux a UNIX 147](#page-160-0) [UNIX 147](#page-160-0) inštancia uvedená do pokojového stavu voľba RESTRICTED ACCESS [vylepšenia 18](#page-31-0) inštancie vytváranie podpora zdieľaného systému 144

#### **J**

jazyk SQL PL (SQL Procedural Language) Špecifikácia kľúčového slova DEFAULT 209 jazyk SQL Procedural Language (SQL PL) príkazy [vylepšenia 133](#page-146-0) [súhrn vylepšení 131](#page-144-0) typy údajov [asociatívne pole 137](#page-150-0) [Boolean 136](#page-149-0) [kurzor 137](#page-150-0) [nové 135](#page-148-0) Jazyk SQL Procedural Language (SQL PL) typy údajov [kotevný 135](#page-148-0) [riadok 138](#page-151-0)

JDBC [súhrn vylepšení 111](#page-124-0) jednočlenné operátory [zmenené typy údajov návratu 208](#page-221-0) Journal [zastarané 216](#page-229-0)

#### **K**

klastre správa [podpora Solaris SPARC 47](#page-60-0) klauzula FOR UPDATE prehľad 96 klienti údajového servera IBM [pridaná je podpora pre Sysplex 121](#page-134-0) klienti údajových serverov IBM [vylepšenia 110](#page-123-0) Kľúčové slovo INTERACTIVE súboru odpovedí 184 Kľúčové slovo súboru odpovedí CONFIG\_ONLY 227 Kľúčové slovo súboru odpovedí [MIGRATE\\_PRIOR\\_VERSIONS 227](#page-240-0) knihy [objednávanie 260](#page-273-0) [koexistencia indexov 142](#page-155-0) kompilované zložené príkazy prehľad 132 komponenty [zmeny názvov 3](#page-16-0) kompresia dokumenty XML prehl'ad  $5, 27$  $5, 27$ index prehľad 7 [súhrn vylepšení 5](#page-18-0) kompresia indexov prehl'ad 7 koncentrátor príkazov prehľad 54 [vylepšenie CLI 122](#page-135-0) konfiguračné parametre [vylepšenia 84](#page-97-0) konfiguračné parametre databázového manažéra [nové 168](#page-181-0) [zmenené 168](#page-181-0) konfiguračný parameter alternate\_auth\_enc prehľad 84[, 168](#page-181-0) konfiguračný parameter applheapsz [zmena 181](#page-194-0) konfiguračný parameter databázy auto\_reval prehľad 181 konfiguračný parameter databázy blocknonlogged prehľad 181 konfiguračný parameter databázy cur\_commit prehľad 181 konfiguračný parameter databázy date\_compat prehľad 181 konfiguračný parameter databázy dbheap [zmena 181](#page-194-0) konfiguračný parameter databázy dec\_to\_char\_fmt prehľad 181 konfiguračný parameter databázy logbufsz [zmeny 181](#page-194-0) konfiguračný parameter databázy logfilsiz [zmenené funkcie 181](#page-194-0) konfiguračný parameter databázy logprimary [zmeny 181](#page-194-0)

konfiguračný parameter databázy pckcachesz [nový rozsah 181](#page-194-0) konfiguračný parameter databázy stmt\_conc prehľad 181 konfiguračný parameter diagpath [vylepšenia 154](#page-167-0) konfiguračný parameter diagsize databázového manažéra prehľad 168 konfiguračný parameter dyn\_query\_mgmt [zastarané 181](#page-194-0) konfiguračný parameter locklist [nový rozsah 181](#page-194-0) konfiguračný parameter mon\_act\_metrics prehľad 181 konfiguračný parameter mon\_deadlock prehľad 181 konfiguračný parameter mon\_locktimeout prehľad 181 konfiguračný parameter mon\_lockwait prehľad 181 konfiguračný parameter mon\_lw\_thresh prehľad 181 konfiguračný parameter mon\_obj\_metrics prehľad 181 konfiguračný parameter mon\_req\_metrics prehľad 181 konfiguračný parameter mon\_uow\_data prehľad 181 konfiguračný parameter srvcon\_auth [zmeny 168](#page-181-0) konfiguračný parameter ssl\_cipherspecs prehľad 84[, 168](#page-181-0) konfiguračný parameter ssl\_clnt\_keydb prehľad 168 konfiguračný parameter ssl\_clnt\_stash prehl'ad 168 konfiguračný parameter ssl\_svcename prehľad 84[, 168](#page-181-0) konfiguračný parameter ssl\_svr\_keydb prehľad 84[, 168](#page-181-0) konfiguračný parameter ssl\_svr\_label prehľad 84[, 168](#page-181-0) konfiguračný parameter ssl\_svr\_stash prehľad 84[, 168](#page-181-0) konfiguračný parameter ssl\_versions prehľad 84[, 168](#page-181-0) [konvencie zvýrazňovania xi](#page-12-0) kotevný typ údajov prehľad 135 kódová sada GB 18030 [DB2CODEPAGE 151](#page-164-0) kurzory [pridan8 podpora pre parameter 137](#page-150-0)

#### **L**

[LD\\_LIBRARY\\_PATH 87](#page-100-0) [LIBPATH 87](#page-100-0) licencie [zmeny 180](#page-193-0) licenčné politiky nastavenie [zmeny 181](#page-194-0) [zmeny uplatňovania 181](#page-194-0) License Center [zastarané 216](#page-229-0)

Lightweight Directory Access Protocol (LDAP) prehľad transparentnej autentifikácie LDAP 86

#### **M**

manažér pracovného zaťaženia DB2 interval zhromažďovania štatistík [synchronizácia 170](#page-183-0) migračný skript z Query Patroller na manažéra pracovných zaťažení 78 prahy [AGGSQLTEMPSPACE 75](#page-88-0) [CPUTIME 75](#page-88-0) [SQLROWSREAD 75](#page-88-0) skupiny pracovných úkonov úroveň pracovného zaťaženie 77 vylepšenia [akcie prahov 76](#page-89-0) [granularita časom riadených prahov 75](#page-88-0) [integrácia s Linux WLM 74](#page-87-0) [maximálne úrovne 73](#page-86-0) [migračný skript 78](#page-91-0) [monitorovanie 73](#page-86-0) [ovládacie prvky prahov, špecifické pre aplikáciu 72](#page-85-0) [podpora IP adresy 72](#page-85-0) [podpora Linux WLM 74](#page-87-0) [podpora zástupných znakov 72](#page-85-0) pracovné zaťaženia 72 [prahy 72](#page-85-0)[, 75](#page-88-0)[, 78](#page-91-0) priorita I/O pre oblasť vyrovnávacej pamäte 74 [riadenie časových prahov jednotky práce 78](#page-91-0) [riadenie prostriedkov 74](#page-87-0) [skupiny pracovných úkonov 77](#page-90-0) [starnutie priority 76](#page-89-0) [vytváranie vrstiev tried služieb 76](#page-89-0) [zhrnutie 71](#page-84-0) zhromažďovanie štatistík 73 [vylepšenie prahu CONCURRENTDBCOORDACTIVITIES 177](#page-190-0) [zmena prahu CONCURRENTDBCOORDACTIVITIES 177](#page-190-0) zmeny interval zhromažďovania štatistík 170 [zmeny licencie 180](#page-193-0) maximálne úrovne pridanie funkcií riadenia pracovného zaťaženia 73 Memory Visualizer [zastarané 216](#page-229-0) migrácia [zastarané príkazy 226](#page-239-0) moduly prehľad 131 moduly zlúčenia [kombinácia platforiem .NET, ODBC a CLI 213](#page-226-0) monitor stavu prostredia [zastarané 219](#page-232-0) monitor udalostí DB2DETAILDEADLOCK [zastarané 224](#page-237-0) monitor udalostí jednotiek práce prehľad 36 monitor udalostí pamäte cache pre balíky [podporované 41](#page-54-0) monitorovacie elementy act\_remapped\_in prehľad 76 act\_remapped\_out prehľad 76 [num\\_remaps 76](#page-89-0) [vynakladaný čas 37](#page-50-0)

monitorovacie rozhrania [pridaná podpora pre FCM 44](#page-57-0) [pridaná podpora uzamknutia 33](#page-46-0) [monitorovací element act\\_remapped\\_in 76](#page-89-0) [monitorovací element act\\_remapped\\_out 76](#page-89-0) [monitorovací element num\\_remaps monitor 76](#page-89-0) monitorovanie [dynamické príkazy SQL v pamäti cache pre balíky 35](#page-48-0) podpora prístupového plánu príkazu SQL [aktuálne hodnoty sekcie 41](#page-54-0) [posledný odkazovaný dátum 38](#page-51-0) [pridané konfiguračné parametre databázy 34](#page-47-0) [Prístupové plány príkazu SQL 40](#page-53-0) [statické príkazy SQL v pamäti cache pre balíky 35](#page-48-0) [vylepšenia 31](#page-44-0)[, 32](#page-45-0) [vylepšenia elementov monitorov 34](#page-47-0) vylepšenia riadenia pracovného zaťaženia 76 vylepšenia riadenia pracovných zaťažení 73 [vysvetlenie sekcie 40](#page-53-0) [zhrnutie 31](#page-44-0) [monitorovanie transakcií 36](#page-49-0) monitorovanie udalostí [db2caem 45](#page-58-0) [db2support 45](#page-58-0) [dynamické príkazy SQL v pamäti cache pre balíky 41](#page-54-0) [statické príkazy SQL v pamäti cache pre balíky 41](#page-54-0) [zaznamenávanie monitorovania aktívnych udalostí 45](#page-58-0)

# **N**

natypovanie [implicitné 99](#page-112-0) nedefinitívne zrušenie platnosti prehl'ad 93 Net Search Extender (NSE) celotextové vyhľadávania [pridaná je podpora rozdelenej databázy 141](#page-154-0) [pridaná podpora rozdelených tabuliek 141](#page-154-0) príkazy [zastarané 223](#page-236-0) [zmeny autorizácie 192](#page-205-0) [prírastkové aktualizácie 142](#page-155-0) [súhrn vylepšení 141](#page-154-0) [zastarané funkcie 223](#page-236-0) [zmeny autorizácie 192](#page-205-0) nové funkcie [zhrnutie 1](#page-14-0)

# **O**

[objednávanie publikácií DB2 260](#page-273-0) obnova prenos databázových schém prehľad 51 [súhrn vylepšení 47](#page-60-0) Obnova po havárii vysokej dostupnosti (HADR) záložná databáza prehľad operácií načítavania 49 obnovenie platnosti [automatické 93](#page-106-0) [nedefinitívne 93](#page-106-0) ODBC [zjednodušené balíky zlučovacích modulov 213](#page-226-0) odinštalácia [vylepšenia podpory súboru odpovedí 145](#page-158-0)

odolnos [súhrn vylepšení 47](#page-60-0) zlepšenia zisťovania chýb a prerušení 48 odporúčané operácie REORG [pridaná je podpora údajov XML 24](#page-37-0) odstraňovanie problémov [online informácie 266](#page-279-0) [súhrn vylepšení 153](#page-166-0) [výučbové programy 266](#page-279-0) online presuny tabuliek procedúra ADMIN\_MOVE\_TABLE prehľad 14 oprávnenie ACCESSCTRL (riadenie prístupu) prehľad 82 oprávnenie DATAACCESS (prístup k údajom) prehľad 82 oprávnenie DBADM (administrácia databázy) [zmeny 82](#page-95-0) Oprávnenie DBADM (správa databázy) [zmeny 189](#page-202-0) oprávnenie EXPLAIN prehľad 82 oprávnenie SECADM (bezpečnostný administrátor [zmeny 82](#page-95-0) oprávnenie SECADM (bezpečnostný administrátor) [zmeny 188](#page-201-0) oprávnenie SQLADM (administrácia SQL) prehľad 82 oprávnenie SYSADM (administrácia systému) [zmeny 186](#page-199-0) oprávnenie SYSMON (monitorovanie systému) [pridané príkazy db2mtrk 87](#page-100-0) [Pridané príkazy LIST 87](#page-100-0) oprávnenie WLMADM (administrácia pracovného zaťaženia) prehľad 82 optimalizačné pravidlá [údaje XML a XQuery 26](#page-39-0) optimalizačné profily [vylepšenia 55](#page-68-0) optimalizácia dotazov pre presadzovanie predikátov prehl'ad 25 Oracle [nastavenie prostredia 68](#page-81-0) [zobrazenia kompatibilné s údajovým slovníkom 66](#page-79-0) ovládač IBM Data Server Driver pre ODBC a CLI [zmeny zlučovacích modulov 213](#page-226-0) Ovládač IBM\_DB Ruby a adaptér Rails [dôveryhodné kontexty 121](#page-134-0) Ovládače dátového servera IBM [zmeny názvov 3](#page-16-0) ovládače údajového servera IBM [pridaná je podpora pre Sysplex 121](#page-134-0) ovládače údajových serverov IBM [vylepšenia 110](#page-123-0) ovládateľnosť [súhrn vylepšení 9](#page-22-0) označenia maximálnej úrovne prehľad uvoľnenia voľného priestoru 11

#### **P**

paralelizmus v rámci tabuľkových priestorov prehľad 49 [parameter pripojenia security 84](#page-97-0) parameter pripojenia ssl\_client\_keystash prehľad 84

parameter pripojenia ssl\_client\_keystoredb prehľad 84 parameter pripojenia SSLClientKeystash prehl'ad 84 parameter pripojenia SSLClientKeystoredb prehľad 84 parametre ret'azca pripojenia [Podpora pre SSL 84](#page-97-0) [PATH 87](#page-100-0) PHP dôveryhodné kontexty prehľad 121 PL/SQL [podpora kompilácie 66](#page-79-0) podmienky používania [publikácie 266](#page-279-0) podpora pre multikultúrne prostredia [súhrn vylepšení 151](#page-164-0) Podpora prehliadača Netscape [bol ukončený 233](#page-246-0) Podpora WORF (Web Object Runtime Framework) [bol ukončený 234](#page-247-0) pomenované argumenty [procedúry 101](#page-114-0) pomoc [konfigurácia jazyka 262](#page-275-0) [príkazy SQL 261](#page-274-0) pomocný program db2haicu (DB2 High Availability Instance Configuration Utility) [podpora Solaris SPARC 47](#page-60-0) poradové čísla v protokole (LSN) [zvýšenie limitu 195](#page-208-0) porty IOCP (I/O completion port) [nová predvolená hodnota 62](#page-75-0) [Podpora AIO 62](#page-75-0) prah AGGSQLTEMPSPACE prehľad 75 prah aktivity CPUTIME prehľad 75 prah aktivity SQLROWSREAD prehľad 75 prahy AGGSQLTEMPSPACE prehľad 75 CPUTIME prehľad 75 SQLROWSREAD prehľad 75 Premenná DB2\_THREAD\_SUSPENSION [bol ukončený 237](#page-250-0) premenná prostredia DB2\_DDL\_SOFT\_INVAL prehľad 171 premenná prostredia DB2\_DEFERRED\_PREPARE\_SEMANTICS prehľad 171 premenná prostredia DB2\_EVALUNCOMMITTED [zmeny 171](#page-184-0) premenná prostredia DB2\_FORCE\_OFFLINE\_ADD\_PARTITION prehľad 171 premenná prostredia DB2\_LOGGER\_NON\_ BUFFERED\_IO [zmenené predvolené hodnoty 171](#page-184-0) premenná prostredia DB2\_SKIPDELETED [zmeny 171](#page-184-0) premenná prostredia DB2\_SKIPINSERTED [zmeny 171](#page-184-0) premenná prostredia DB2RESILIENCE prehľad 171

premenná registra DB2\_ATS\_ENABLE prehľad 171 premenná registra DB2\_CAPTURE\_LOCKTIMEOUT [zastarané funkcie 225](#page-238-0) premenná registra DB2\_COMPATIBILITY\_VECTOR [vylepšenia 68](#page-81-0) premenná registra DB2\_EVMON\_STMT\_FILTER [nové hodnoty 171](#page-184-0) [premenná registra DB2\\_FCM\\_SETTINGS 171](#page-184-0) [nové hodnoty 171](#page-184-0) premenná registra DB2\_HADR\_ROS prehľad 171 premenná registra DB2\_ITP\_LEVEL prehľad 171 premenná registra DB2\_LIMIT\_FENCED\_GROUP prehľad 171 premenná registra DB2\_NCHAR\_SUPPORT prehľad 171 premenná registra DB2\_PMAP\_COMPATIBILITY prehľad 171 premenná registra DB2\_SERVER\_ENCALG [zmeny 171](#page-184-0) Premenná registra DB2\_SERVER\_ENCALG [zastarané funkcie 225](#page-238-0) premenná registra DB2\_SQLROUTINE\_PREPOPTS [nové hodnoty 171](#page-184-0) premenná registra DB2\_STANDBY\_ISO prehľad 171 premenná registra DB2\_USE\_FAST\_PREALLOCATION prehľad 171 premenné kurzora prehľad 137 premenné prostredia [zmeny 171](#page-184-0) premenné registra [doplnenia 171](#page-184-0) [ukončená podpora 237](#page-250-0) [zastarané funkcie 225](#page-238-0) [zmeny 171](#page-184-0) prenosy databázové schémy prehľad 51 presúvanie údajov [zastaraný formát pracovných hárkov \(WSF\) 220](#page-233-0) priestorové údaje [prostredia rozdelených databáz 64](#page-77-0) priradenia globálna premenná [vnorené kontexty 135](#page-148-0) Prídavné komponenty IBM Database Add-Ins for Visual Studio inštalovať 148 [vylepšenia 106](#page-119-0) príkaz ALTER TABLE [klauzula RENAME COLUMN 91](#page-104-0) [vylepšenie ALTER COLUMN SET DATA TYPE 95](#page-108-0) príkaz CATALOG TCPIP MODE [vylepšenia 84](#page-97-0) príkaz CREATE [pridanie klauzuly OR REPLACE 91](#page-104-0) Príkaz CREATE EVENT MONITOR FOR DEADLOCKS [zastarané 224](#page-237-0) Príkaz CREATE EVENT MONITOR FOR TRANSACTIONS [zastarané 224](#page-237-0) príkaz CREATE INDEX [nová predvolená hodnota 167](#page-180-0) príkaz CREATE s chybami prehl'ad 92

príkaz db2adutl [vylepšenia 50](#page-63-0) príkaz db2ckmig [zastarané 226](#page-239-0) príkaz db2diag [pridané parametre 154](#page-167-0) [príkaz db2has 153](#page-166-0) príkaz db2ilist zastarané voľby 236 príkaz db2imigr [zastarané 226](#page-239-0) príkaz db2iprune [vylepšenia 148](#page-161-0) príkaz db2iupdt zastaraná voľba 225 príkaz db2mtrk [pridané oprávnenie SYSMON 87](#page-100-0) príkaz db2pd pridané kľúčové slová 42 príkaz db2relocatedb [vylepšenia 18](#page-31-0) príkaz db2rfpen zastaraná voľba 227 príkaz db2rspgn [pridaná podpora pre systémy Linux 144](#page-157-0) [pridaná podpora pre systémy UNIX 144](#page-157-0) príkaz db2secv82 [bol ukončený 235](#page-248-0) príkaz db2support [nové možnosti 155](#page-168-0) príkaz db2trc [ID aplikácie 153](#page-166-0) [identifikátor aplikácie 153](#page-166-0) príkaz db2uiddl [bol ukončený 235](#page-248-0) príkaz db2val prehľad 146 príkaz DECOMPOSE XML DOCUMENTS prehľad 25 príkaz DESCRIBE [vylepšenia 16](#page-29-0) [zmeny výstupu 178](#page-191-0) Príkaz GET AUTHORIZATIONS [bol ukončený 235](#page-248-0) príkaz installFixPack [vylepšenia 149](#page-162-0) [príkaz kolektora údajov služby DB2 Health Advisor Service 153](#page-166-0) príkaz LIST DATABASE PARTITION GROUPS [pridané oprávnenie SYSMON 87](#page-100-0) príkaz LIST DRDA INDOUBT TRANSACTIONS [pridané oprávnenie SYSMON 87](#page-100-0) príkaz LIST PACKAGES [pridané oprávnenie SYSMON 87](#page-100-0) príkaz LIST TABLES [pridané oprávnenie SYSMON 87](#page-100-0) príkaz LIST TABLESPACE CONTAINERS [pridané oprávnenie SYSMON 87](#page-100-0) [zastarané 221](#page-234-0) príkaz LIST TABLESPACES [pridané oprávnenie SYSMON 87](#page-100-0) [zastarané 221](#page-234-0) príkaz LIST UTILITIES [pridané oprávnenie SYSMON 87](#page-100-0) príkaz MIGRATE DATABASE [zastarané 226](#page-239-0) príkaz na premiestnenie databázy [vylepšenia 18](#page-31-0)

príkaz ping [vylepšenia aplikácií CLI 122](#page-135-0) príkaz REORG INDEXES zastaraná voľba CONVERT 232 príkaz SELECT INTO [klauzula FOR UPDATE 96](#page-109-0) príkaz trace [ID aplikácie 153](#page-166-0) [identifikátor aplikácie 153](#page-166-0) príkaz TRUNCATE prehľad 96 príkazy db2ckupgrade prehľad 226 db2has prehľad 153 db2iupgrade prehľad 226 DESCRIBE [vylepšenia 16](#page-29-0) [zmeny výstupu 178](#page-191-0) UPGRADE DATABASE prehľad 226 zastarané [Administračný server DB2 \(DAS\) 216](#page-229-0) [Control Center 216](#page-229-0) [DB2 Governor 217](#page-230-0) [LIST TABLESPACE CONTAINERS 221](#page-234-0) [LIST TABLESPACES 221](#page-234-0) [monitor stavu prostredia 219](#page-232-0) [Query Patroller 217](#page-230-0) príkazy SQL pomoc [zobrazenie 261](#page-274-0) Príkazy SQL [klauzula OR REPLACE 91](#page-104-0) príklady [doplnenia 107](#page-120-0) prístupové plány opätovné použitie prehľad 54 procedúra ADMIN\_MOVE\_TABLE prehľad 14 procedúry [ADMIN\\_MOVE\\_TABLE 14](#page-27-0) parametre [predvolené 101](#page-114-0) [vylepšenia 101](#page-114-0) [pomenované argumenty 101](#page-114-0) spoločné SQL API prehľad 105 zmena kľúčového slova DEFAULT 209 [Proces aktivácie licencie 149](#page-162-0) proces db2fmp [vylepšenie prispôsobenia privilégií 87](#page-100-0) produkty DB2 [balenie 3](#page-16-0) dostupnosť 3 prostredia rozdelených databáz [odstránenie podpory 32-bitového systému Windows 233](#page-246-0) [údaje XML 23](#page-36-0) [vylepšený model nákladov 56](#page-69-0) prostriedky [Optim Performance Manager 3](#page-16-0)[, 64](#page-77-0) protokol administračných hlásení určenie veľkosti 50[, 156](#page-169-0)

protokoly [súhrn vylepšení 47](#page-60-0) zmena predvoleného nastavenia I/O bez vyrovnávacej pamäte [primárny 176](#page-189-0) [sekundárny 176](#page-189-0) Python [pridané rozšírenia 103](#page-116-0)

### **Q**

Query Patroller [zastarané 217](#page-230-0) Query Patroller Center [zastarané 217](#page-230-0)

### **R**

reorganizácia indexu [informácie o priebehu 42](#page-55-0) reorganizácia tabuliek [informácie o priebehu 42](#page-55-0) Replication Center [zastarané 216](#page-229-0) replikácia zdrojové tabuľky prehľad kompresie 7 [režim number\\_compat 213](#page-226-0) riadenie transakcií [vylepšenie operácie CLI rollback 122](#page-135-0) riadky získanie počtu [vylepšenia 122](#page-135-0) rozdelené indexy prehľad 59 rozdelené tabuľky [odpojenie dátových oddielov 178](#page-191-0) rozhrania API db2History jazyky COBOL a FORTRAN [zastaraná podpora 228](#page-241-0) rozhranie API sqlugrpn [zastarané 222](#page-235-0) Rozhranie API sqlugtpi [zastarané 222](#page-235-0) rozhranie príkazového riadka (CLI) aplikácie [vylepšenia 122](#page-135-0) [vylepšenia 122](#page-135-0) [vylepšenie väzby dynamických balíkov 122](#page-135-0) rozloženie dokumentov XML [vylepšenia 25](#page-38-0) rutiny [doplnenia 196](#page-209-0) [zmeny 196](#page-209-0)

#### **S**

Satellite Administration Center [zastarané 216](#page-229-0) [SHLIB\\_PATH 87](#page-100-0) silné šifrovanie [vylepšenia 84](#page-97-0) skalárna funkcia DOUBLE [zmenené správanie vrátenia 208](#page-221-0) skalárna funkcia CHAR [zmenené správanie vracania hodnôt 206](#page-219-0)

skalárne funkcie [vylepšenia 97](#page-110-0) [zmena správania funkcie DOUBLE pri vracaní údajov 208](#page-221-0) [zmena správania funkcie CHAR pri vracaní údajov 206](#page-219-0) služba aktualizácií [štandardne povolené 146](#page-159-0) Služby DB2 ACS (Advanced Copy Services) inštalácia [súbor odpovedí 186](#page-199-0) [typ kompaktná 186](#page-199-0) [podporované operačné systémy 48](#page-61-0) správa objektov [posledný odkazovaný dátum 38](#page-51-0) správy monitorovania [generovanie 43](#page-56-0) spúšťače [príkazy jazyka SQL PL 133](#page-146-0) [Vylepšenia SQL PL 133](#page-146-0) **SOL** administračné rutiny [doplnenia 13](#page-26-0) administračné zobrazenia [doplnenia 13](#page-26-0) [podpora alternatívnej syntaxe 68](#page-81-0) [vylepšenia kompatibility 65](#page-78-0) SQLAlchemy [pridaný adaptér 103](#page-116-0) [SQLCreatePkg API 122](#page-135-0) SSL [vylepšenia 84](#page-97-0) [vylepšenia nastavenia 190](#page-203-0) stabilita kurzora (CS) [vylepšenia 56](#page-69-0) [zmena predvoleného správania 195](#page-208-0) starnutie priority prehľad 76 stĺpce [premenovanie 91](#page-104-0) súbežnos prehľad zdieľania skenov 57 súbory odpovedí kľúčové slová [pridanie 145](#page-158-0) odinštalácia [vylepšenia 145](#page-158-0) Zastarané kľúčové slovo CONFIG\_ONLY 227 Zastarané kľúčové slovo MIGRATE\_PRIOR\_VERSIONS 227 Zmeny kľúčového slova INTERACTIVE 184 súbory registra [odstránené 185](#page-198-0) Súhrn balíkov opráv [DB2 Connect 163](#page-176-0) súpravy SDK [zastaraná verzia 1.4.2 222](#page-235-0) synonymá [verejné 101](#page-114-0) syntaktická analýza implicitné [atribút maxOccurs 179](#page-192-0) SYSADM (oprávnenie na administráciu systému [zmeny 82](#page-95-0) Sysplex [pridaná je podpora klientov údajového servera IBM 121](#page-134-0) systémom definované moduly prehľad 104

systémové katalógy zobrazenia [doplnenia 196](#page-209-0) [zmeny 196](#page-209-0)

### **Š**

šifrovanie [vylepšenia 84](#page-97-0) škálovateľnosť [vylepšenie serverov databázových oddielov 16](#page-29-0) špecifikácia kľúčového NULL bez udaného typu [zmeny 205](#page-218-0) štatistické informácie katalógu [štatistické informácie o distribúcii pre stĺpce XML 29](#page-42-0) štatistické zobrazenia [príkaz RUNSTATS 55](#page-68-0) štatistiky kolekcia vylepšenia riadenia pracovného zaťaženia 76 vylepšenia riadenia pracovných zaťažení 73

### **T**

tabuľka materializovaných dotazov (MQT) [vylepšenia zhody 60](#page-73-0) tabuľková funkcia AUDIT\_LIST\_LOGS [vylepšenie oprávnenia EXECUTE 191](#page-204-0) tabuľkové funkcie zastarané funkcie [zhrnutie 196](#page-209-0) tabuľkové priestory [ohraničenie zvýšenej kapacity 14](#page-27-0) vyváženie prehľad 10 tabuľkové priestory automatického úložného priestoru vylepšenie uvoľniteľného úložného priestoru 11 [vylepšenie vyváženia 10](#page-23-0) tabul'ky presun online prehľad 14 rozdelený prehľad rozdelených indexov 59 tabuľky s oddielmi [odpojenie oddielov 63](#page-76-0) [reorganizácia 17](#page-30-0) rozdelené indexy [nová predvolená hodnota 167](#page-180-0) údaje XML prehľad 20 tabuľky viacrozmerného klastrovania (MDC) [podpora XML 21](#page-34-0) uvoľnenie rozsahov 13 Task Center [zastarané 216](#page-229-0) textové vyhľadávanie DB2 142 autorizácie [zmeny 193](#page-206-0) príkazy [zmeny autorizácie 193](#page-206-0) [zmeny autorizácie procedúry 193](#page-206-0) [zmeny autorizácie uloženej procedúry 193](#page-206-0) Textové vyhľadávanie DB2 inštalácia [zmeny 185](#page-198-0)

transakcie [autonómne 103](#page-116-0) [zvýšený limit pre operácie ALTER TABLE 92](#page-105-0) Transport Layer Security (TLS) [vylepšenia 84](#page-97-0) triedy služieb [vytváranie vrstiev 76](#page-89-0) typ autentifikácie SERVER\_ENCRYPT [vylepšenia 84](#page-97-0) Typ údajov Boolean prehľad 136 typ údajov DATE [aritmetická podpora typov údajov 67](#page-80-0) Typ údajov LONG VARGRAPHIC [zastarané 220](#page-233-0) Typ údajov LONG VARCHAR [zastarané 220](#page-233-0) Typ údajov NUMBER prehľad 67 typ údajov TIMESTAMP [vylepšenia 100](#page-113-0) Typ údajov VARCHAR2 prehľad 67 typ údajov XML užívateľom definované funkcie (UDF) 22 typy údajov asociatívne pole prehľad 137 [Boolean 136](#page-149-0) [DATE 67](#page-80-0) kotevný prehľad 135 kurzor prehľad 137 LONG VARGRAPHIC [zastarané 220](#page-233-0) LONG VARCHAR [zastarané 220](#page-233-0) nastavenie [príkaz ALTER TABLE 95](#page-108-0) [NUMBER 67](#page-80-0) [riadok 138](#page-151-0) [SQL PL 135](#page-148-0) [VARCHAR2 67](#page-80-0) [vylepšenia CLI 122](#page-135-0) typy údajov asociatívneho poľa prehľad 137 typy údajov kurzora prehľad 137 typy údajov poľa asociatívne pole prehľad 137 typy údajov riadka prehľad 138

#### **U**

ukladanie do riadkov objekty LOB [vylepšenia 61](#page-74-0) uložená procedúra a tabuľková funkcia AUDIT\_ARCHIVE [vylepšenie oprávnenia EXECUTE 191](#page-204-0) uložená procedúra AUDIT\_DELIM\_EXTRACT [vylepšenie oprávnenia EXECUTE 191](#page-204-0) uložené procedúry [zmeny výsledkov 210](#page-223-0)

uložené procedúry spoločného rozhrania SQL API prehľad 105 univerzálne balíky opráv [pridaná je podpora pre Windows 149](#page-162-0) určenie problému [súhrn vylepšení 153](#page-166-0) uvoľniteľný úložný priestor tabuľkové priestory automatického úložného priestoru 11 Tabuľkové priestory DMS 11 uzamknutia [vylepšenia hlásenia udalostí 39](#page-52-0) uzly proxy Tivoli Storage Manager (TSM) prehľad 50 užívateľom definované funkcie (UDF) [nahradené funkciami SYSIBM 204](#page-217-0) [pridaná je podpora typu údajov XML 22](#page-35-0)

# **Ú**

účel uzamknutia [podpora klauzúl podvýberu a úplného výberu 62](#page-75-0) údaje distribúcia zväčšenie veľkosti mapy 15 [súhrn vylepšení úložného priestoru 5](#page-18-0) údaje XML [dotazy na údaje XML 29](#page-42-0) [komprimácia 5](#page-18-0)[, 27](#page-40-0) [štatistické informácie o distribúcii 29](#page-42-0) údajový slovník Oracle kompatibilné pohľady 66 úrovne izolácie [podpora pre klauzuly podvýberu 62](#page-75-0) [podpora pre klauzuly úplného výberu 62](#page-75-0)

# **V**

validácia [inštalácia DB2 146](#page-159-0) veľké objekty (LOB) ukladanie [vylepšenia 61](#page-74-0) [vylepšenia 61](#page-74-0) [vylepšenie opätovného získavania CLI 122](#page-135-0) [zarovnané 61](#page-74-0) verejné aliasy prehľad 101 verejné synonymá prehľad 101 Vložený aplikačný server (EAS) DB2 [bol ukončený 234](#page-247-0) [vyhlásenia 269](#page-282-0) vysoká dostupnos [súhrn vylepšení 47](#page-60-0) vytvorené dočasné tabuľky prehľad 96 výkonnos vylepšenia [zhrnutie 53](#page-66-0) zdieľanie skenov 57 výučbové programy [identifikácia problémov 266](#page-279-0) [odstraňovanie problémov 266](#page-279-0) [vizuálne vysvetlenie 265](#page-278-0)

výučbové programy *(pokračovanie)* [zoznam 265](#page-278-0) vývoj aplikácií [súhrn vylepšení 89](#page-102-0) [zhrnutie nových vzorov 107](#page-120-0) [Zhrnutie zmien 194](#page-207-0)

# **X**

XML [komprimácia dokumentov 5](#page-18-0)[, 27](#page-40-0) [prostredia rozdelených databáz 23](#page-36-0) tabuľky viacrozmerného klastrovania (MDC) 21 vylepšenia [indexovanie 28](#page-41-0) [komprimácia dokumentov 5](#page-18-0)[, 27](#page-40-0) [rozklad 25](#page-38-0) [zhrnutie 19](#page-32-0) [vylepšenie spracovania 25](#page-38-0) [zmeny výsledkov uloženej procedúry 210](#page-223-0) XML Extender [bol ukončený 234](#page-247-0) XQuery [optimalizačné pravidlá 26](#page-39-0)

## **Z**

zabudované funkcie [doplnenia 196](#page-209-0) [zmeny 196](#page-209-0) zabudované rutiny [doplnenia 196](#page-209-0) [zmeny 196](#page-209-0) zariadenia so zrušením duplikácie [pomocné programy zálohovania 50](#page-63-0) [zastarané API sqluadau 236](#page-249-0) zastarané funkcie API [zhrnutie 221](#page-234-0) príkazy [db2ckmig 226](#page-239-0) [db2imigr 226](#page-239-0) [LIST TABLESPACE CONTAINERS 221](#page-234-0) [LIST TABLESPACES 221](#page-234-0) [MIGRATE DATABASE 226](#page-239-0) [zhrnutie 165](#page-178-0)[, 215](#page-228-0)[, 239](#page-252-0) zálohy [súhrn vylepšení 47](#page-60-0) zdieľanie skenov prehľad 57 zmenené funkcie [zhrnutie 165](#page-178-0)[, 167](#page-180-0) [zmeny delenia celým číslom 213](#page-226-0) značky parametrov [vylepšenie CLI 122](#page-135-0) zobrazenia [doplnenia 196](#page-209-0) [kompatibilné s údajovým slovníkom Oracle 66](#page-79-0) [zmeny 196](#page-209-0) zobrazenia katalógov [doplnenia 196](#page-209-0) [zmeny 196](#page-209-0) zobrazenia SYSCAT [doplnenia 196](#page-209-0) [zmeny 196](#page-209-0)

zrušené funkcie príkazy [db2secv82 235](#page-248-0) [db2uiddl 235](#page-248-0) [GET AUTHORIZATIONS 235](#page-248-0) [sqluadau API 236](#page-249-0) [zhrnutie 165](#page-178-0)[, 231](#page-244-0)[, 239](#page-252-0) zrušenie platnosti [nedefinitívne 93](#page-106-0)

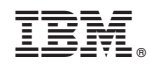

Vytlačené v USA

SA22-1128-02

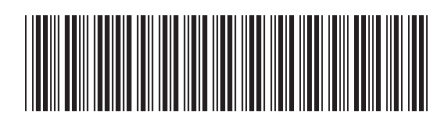

Spine information: Spine information:

1 What's New for DB2 Version 9.7

 $\text{IBM DB2 9.7 for Linux, UNIX, and Windows}$   $\text{Windows}$   $\text{Verzia 9 Vydanie 7}$   $\text{IBM} = \frac{1}{2}$ IBM DB2 9.7 for Linux, UNIX, and Windows Verzia 9 Vydanie 7